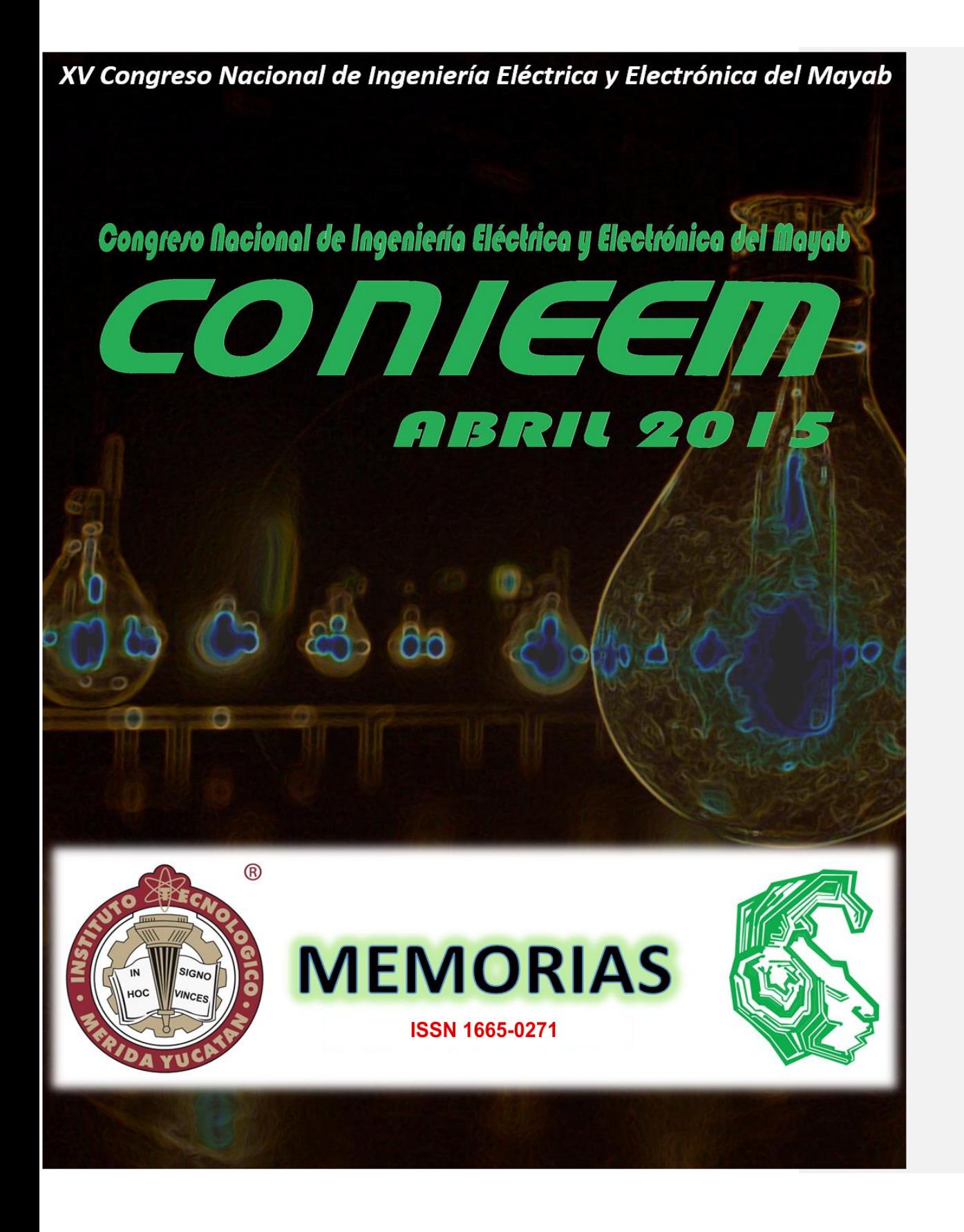

CONIEER

*XV CONGRESO NACIONAL DE INGENIERÍA ELECTRICA ELECTRÓNICA DEL MAYAB. ABRIL DEL 2015 ISSN 1665-0271*

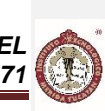

XV CONGRESO NACIONAL DE INGENIERÍA ELÉCTRICA Y ELECTRÓNICA DEL **MAYAB** ABRIL 2015

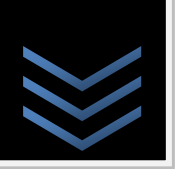

### **INSTITUCIONAL**

MC. Mirna Manzanilla Romero

**Directora del Instituto Tecnológico de Mérida.**

- > MC. Jorge Carlos Canto Esquivel
- **Jefe del departamento de la Ingeniería Eléctrica y Electrónica.**
- > Ing. Iván Manuel Gil Domínguez

**Presidente de Academia de Ingeniería Electrónica.**

> Ing. Artemio Alpizar Carrillo

**Presidente de Academia de Ingeniería Eléctrica.**

MTE. Maria Margarita Álvarez Cervera

**Presidente de Academia de Ingeniería Biomédica.**

# **INSTITUTO TECNOLÓGICO DE MÉRIDA**

Góngora

# **CONSEJO EDITORIAL**

**Editores.**

> Dr. Carlos Alberto Lujan Ramírez<br>> MTE. Maria Margarita Álvar MTE. Maria Margarita Álvarez Cervera.

**Coeditores.**

> Br. Eduardo Iván Cervantes

2

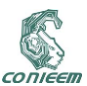

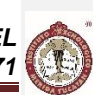

# **COMITÉ DE ARBITRAJE**

**Dr.Arnulfo Alanis Garza; Instituto Tecnológico de Tijuana, Mexico**  Área Técnica: Potencia y Automatización

**Dr. Miguel Ángel López Ramírez; Instituto Tecnológico de Tijuana, Mexico**  Área Técnica: Potencia y Automatización

**MTE. Margarita Alvarez Cervera; Instituto Tecnológico de Mérida** Área Tecnica: Digitales, Biomédica

**Ing. Iván Gil Domínguez; Instituto Tecnológico de Mérida**  Área Tecnica: Comunicaciones

**Ing. Agustín Flores Novelo; Instituto Tecnológico de Mérida** Área Tecnica: Electrica, Sistemas de Control

**Ing. Quirino Jiménez Domínguez; Instituto Tecnológico de Mérida** Área Tecnica: Control e Instrumentación

**Dr. Carlos Luján Ramírez; Instituto Tecnológico de Mérida** Área Tecnica: Digitales Procesamiento de Imágenes.

**Dr. Jesús Sandoval Gio; Instituto Tecnológico de Mérida** Área Tecnica: Control

**Dra. Citlalih Yollohtli Alejandra Gutierrez; Instituto Tecnológico de Toluca**  Áreas Tecnicas: Ingeniería de Software, Procesamiento de Lenguaje Natural, Inteligencia Artificial y Robótica.

**Dr. Sergio Díaz Zagal; Instituto Tecnológico de Toluca** Áreas tecnicas: Circuitos Microelectrónicos, Microsistemas y Robótica.

**ISC. Felipe Alfonso Ordoñez Garcia, M.C.; Cd. Guzman**  Área Tecnica: Computuación

**Dr. Julio Ramirez V.; Tecnológico de Nogales,**  Área Tecnica: Redes Neuronales e Inteligencia Artificial

**MC. José Agustín Hernandez Benítez; Instituto Tecnológico de Mérida** Área Tecnica: Telecomunicaciones, Semiconductores.

**Dr. Alejandro Castillo Atoche; Instituto Tecnológico de Mérida**

Área Técnica: Procesamiento Digital de Señales.

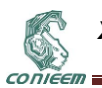

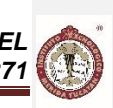

**Dr. José Ramón Atoche Enseñat; Instituto Tecnológico de Mérida** Área Técnica: Sistemas Digitales, Computación

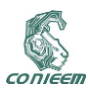

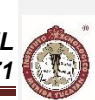

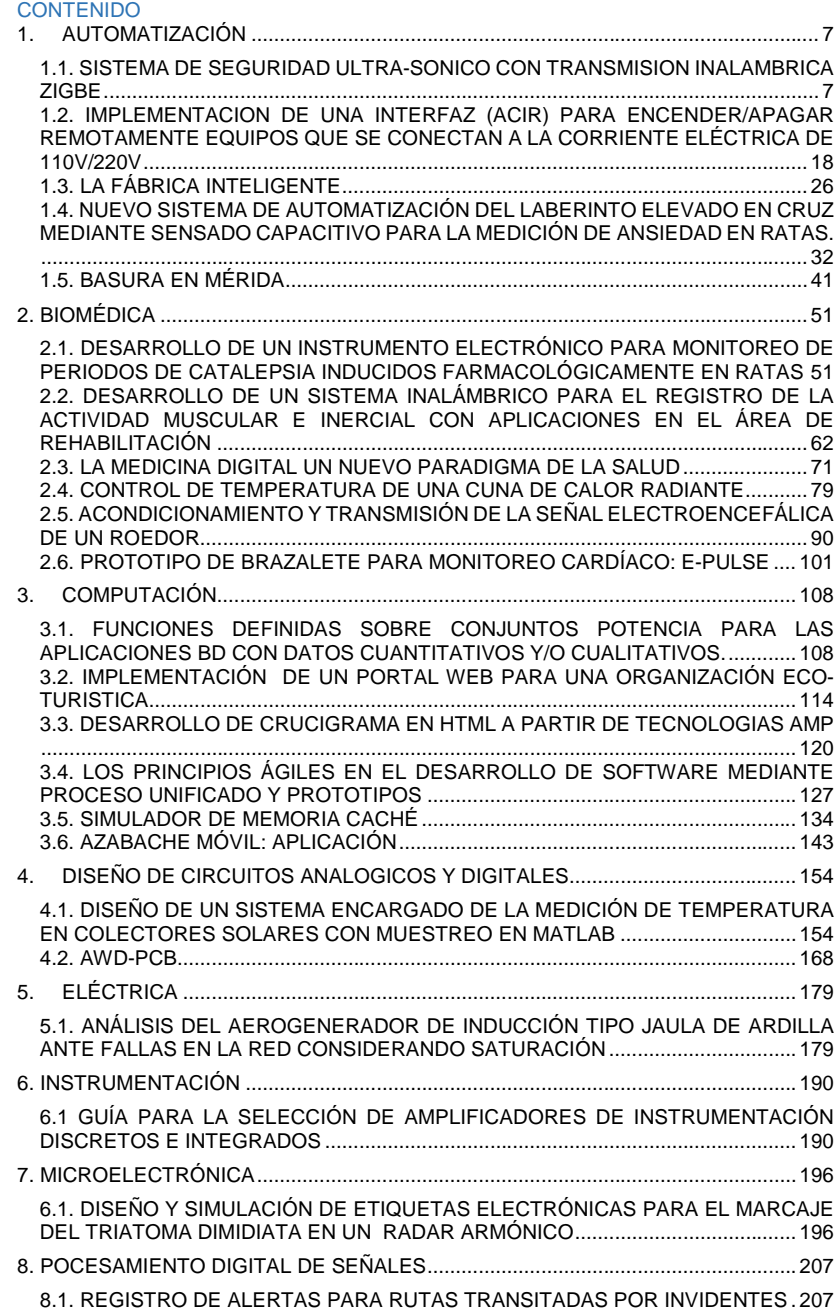

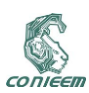

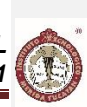

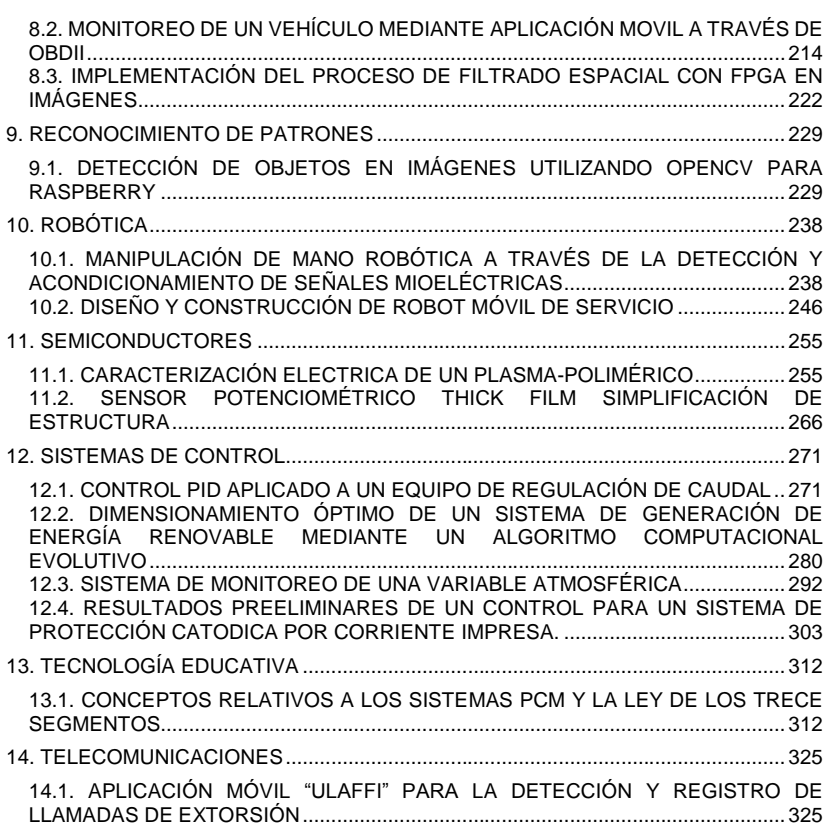

CONIEER

*XV CONGRESO NACIONAL DE INGENIERÍA ELECTRICA ELECTRÓNICA DEL MAYAB. ABRIL DEL 2015 ISSN 1665-0271*

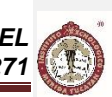

# **1. AUTOMATIZACIÓN**

# <span id="page-6-1"></span><span id="page-6-0"></span>**1.1. SISTEMA DE SEGURIDAD ULTRA-SONICO CON TRANSMISION INALAMBRICA ZIGBE**

José Ignacio Vega Luna, Gerardo Salgado Guzmán, Mario A. Lagos Acosta, Víctor Noé Tapia V. UNIVERSIDAD AUTONOMA METROPOLITANA-AZCAPOTZALCO

[vlji@correo.azc.uam.mx,](mailto:vlji@correo.azc.uam.mx) [gsg@correo.azc.uam.mx,](mailto:gsg@correo.azc.uam.mx) [mlagos@correo.azc.uam.mx](mailto:mlagos@correo.azc.uam.mx)

### **RESUMEN.**

En este trabajo se presenta el diseño y construcción de un sistema de seguridad ultra-sónico que alerta a un operador cuando se ha entrado a un área protegida. El sistema usa un sensor ultra-sónico que cuenta con un transmisor y un receptor. El sensor ultra-sónico envía periódicamente señales a un área abierta frente a él. Para barrer un rango amplio, se utilizó un servomotor rotatorio para permitir al sensor cubrir 180 grados. Cuando la señal encuentra un objeto físico, se refleja retornando al receptor del sensor, el cual la captura para determinar la posición del objeto (distancia desde el dispositivo y ángulo relativo al dispositivo). Al detectarse un objeto, el sistema transmite la distancia y ángulo del objeto, conjuntamente con su ubicación, a una computadora personal, localizada en una oficina de monitoreo, lo cual es notificado a un operador y registrado en un archivo con formato Excel.

### **ABSTRACT.**

This paper present the ultra-sonic security system design and implementation. This system alerts to an operator in case of intruders in a data center reserved área. This system use an ultra-sonic sensor with a transmitter module and a receiver module. The ultra-sonic sensor sends ultra-sonic waves periodically to an area in fornt from it. To scan a wide área, this system use a rotatory servo to allow sensor cover 180 degrees. When the signal finds an object, it reflect, returning to sensor receiver, this receiver capture the signal and determine the object position (distance from the sensor and relative angle to the sensor). When an object is detected, the system transmits the distance and object angle with the system location to a personal computer, located in a monitor office, this information is notified to an operator and logged in a Excel format file.

### 1. INTRODUCCION.

Un centro de procesamiento de datos es aquella ubicación donde se concentran los recursos necesarios para el procesamiento de la información de una o varias empresas o instituciones. Dichos recursos consisten esencialmente de computadoras, servidores, sistemas de almacenamiento y sistemas de telecomunicaciones, respaldados por infraestructura de enfriamiento, energía eléctrica, ventilación y acceso protegido. Estos centros de datos se auditan periódicamente para garantizar que los sistemas que alojan estén salvaguardados óptimamente para mantener la integridad de los datos e información y alcanzar los objetivos de las empresas e instituciones de manera eficaz y efectiva. Por esta razón, la operación de un centro de datos debe garantizar la continuidad del servicio a clientes, usuarios y proveedores [1].

Uno de los aspectos más importantes para lograr lo anterior es asegurar la integridad física de los equipos localizados en el centro de datos, desde la puerta de entrada hasta los equipos de extinción de incendios. Un centro de datos se divide en áreas llamadas bunkers y a su vez los bunkers se dividen en otras áreas más pequeñas, llamadas jaulas o zonas "cero", donde se encuentra el equipo de cómputo y comunicaciones de clientes y usuarios, tal y como se muestra en la Figura 1. Cada uno de los bunkers y jaulas cuentan con sus correspondientes puertas de acceso y sistemas de seguridad. Ya que las jaulas albergan el equipo más valioso, es necesario contar con medidas

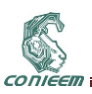

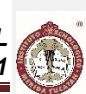

extremas de acceso y seguridad en tiempo real, generando los registros adecuados y conservándolos tanto para su auditoria como para la solución de un posible incidente. A pesar de que en un centro de datos se cuenta con sistemas avanzados de acceso biométricos y de tarjetas inteligentes, es indispensable evitar la intrusión de personas ajenas a ciertas áreas que puedan evadir estos sistemas [2].

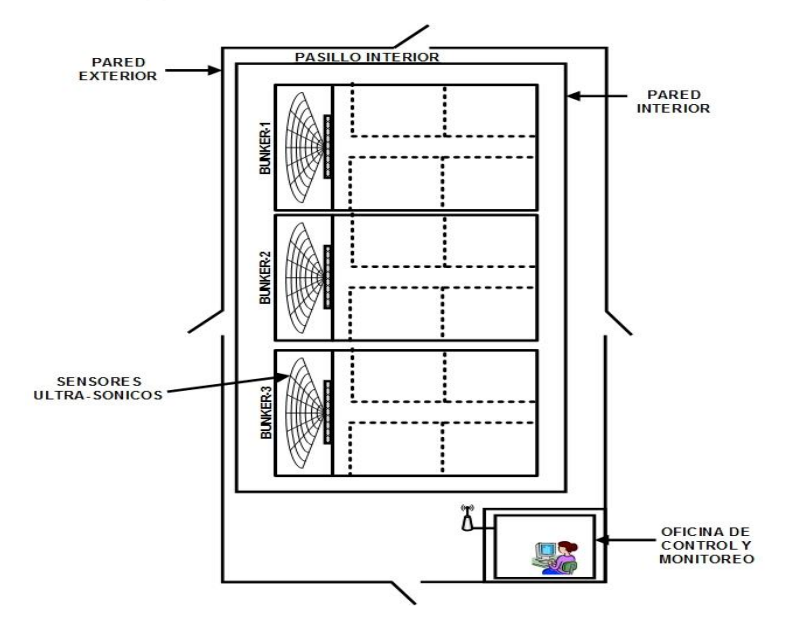

**Figura 1. Distribución general de áreas en un centro de datos.**

Una de las tecnologías que se aplican a la detección de objetos y personas en áreas pequeñas, localizadas después de la puerta de acceso de una jaula o bunker, son los sensores ultrasónicos. Estos sensores se usan también como detectores de obstáculos en robots para medir la distancia entre el robot y objetos localizados en el rango del sonar y en sistemas de reversa de automóviles. De esta manera se puede percibir el ambiente por medio del sonar, similar a la forma como lo hacen los murciélagos, pudiéndose mover el sensor con un motor para lograr un barrido dentro del área que se necesita proteger.

Este tipo de sensores están compuestos de un transmisor y un receptor. El transmisor genera y envía una banda continua de ondas ultra-sónicas poderosas a una cierta dirección arrancando a la vez un temporizador. Las ondas se dispersan en el aire y retornan inmediatamente cuando se encuentran un obstáculo en su camino. Al encontrar el obstáculo, el sensor ultra-sónico detiene el temporizador al recibir la onda reflejada registrando el valor del temporizador. Ya que la velocidad de propagación el ultra-sonido en el aire es de 240 m/s, el sensor puede calcular la distancia al obstáculo [3]-[4].

Dentro de un centro de datos se encuentra localizada también una oficina de control y monitoreo, donde uno o varios operadores o supervisores se encargan llevar a cabo tanto tareas rutinarias de operación del centro como el de monitoreo tanto de variables como humedad, temperatura, presión de líquidos y gases, para extinguir incendios y subsistemas de enfriamiento, como el monitoreo de la seguridad total. La distancia entre estos puntos de control y monitoreo a las jaulas de los bunkers

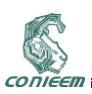

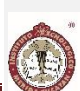

es comúnmente de algunas decenas de metros, por lo que resulta conveniente que la comunicación entre la oficina y los sistemas de seguridad y detección de personas y objetos sea inalámbrica [5]. Actualmente existen tres principales tecnologías de transmisión inalámbrica de información: WiFi, Bluetooth y ZigBee cuyas características principales se indican en la Tabla I [6]. La tecnología WiFi es el estándar usado en el protocolo de comunicaciones en redes de computadoras WLAN y consume mucha potencia en las aplicaciones de monitoreo remoto como la realizada en el trabajo aquí presentado. La tecnología Bluetooth es mejor que WiFi en lo referente a consumo de energía y distancia alcanzada, sacrificando velocidad de transmisión de datos y es limitada en términos de la cantidad de nodos que soporta [7]. Finalmente, la tecnología ZigBee (IEEE 802.15.4, grupo de trabajo 4 del IEEE 802.15), a pesar de ser de la misma familia de Bluetooth (802.15 WPAN-Personal Area Network), es de bajo consumo de energía, relativamente sencilla de usar, alcanza distancias grandes, soporta una gran cantidad de dispositivos conectados en red, pero no alcanza grandes velocidades de transmisión. Además de leer datos desde dispositivos remotos, con este protocolo se les puede enviar también comandos a estos dispositivos para la realización de aplicaciones de automatización y monitoreo que incluyan implantar redes de gran tamaño de sensores ZigBee. Debido a que ZigBee usa un protocolo seguro de enrutamiento de paquetes, se pueden implantar técnicas de enrutamiento de tráfico para mejorar el rendimiento de las redes ZigBee, así como usar algoritmos de encriptación y autentificación. Adicionando a los dispositivos ZigBee un microprocesador o microcontrolador, se pueden llevar a cabo distintas aplicaciones donde la información leída desde ellos sea enviada a una computadora central de un operador para ser procesada, almacenada y desplegada, o bien se puede usar un gateway que transmita esa información a la computadora central [8].

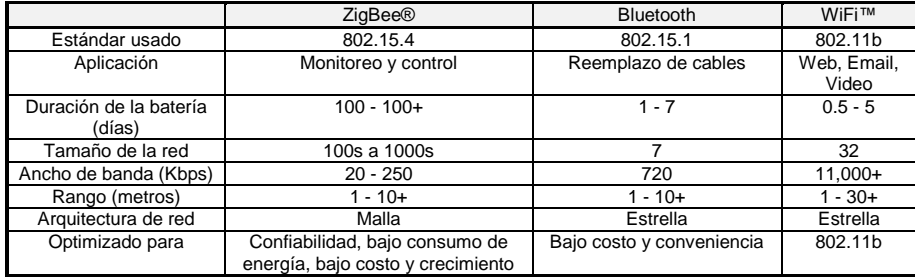

**Tabla I. Principales características de las tecnologías ZigBee, Bluetooth y WiFi.**

### 2. DESARROLLO.

La metodología seguida es este trabajo consistió en dividir el sistema en dos módulos, el primer módulo fue la construcción del módulo remoto del sensor, ubicado después de la puerta de acceso de un bunker, y la segunda etapa consistió en la construcción de un módulo receptor de información, ubicado en la oficina central de monitoreo. En una primera versión del sistema se construyeron tres módulos remotos, cada uno instalado en un bunker diferente del centro de datos. Estos módulos controlan el movimiento periódico de un sensor ultra-sónico y al detectar la presencia de un objeto o persona transmiten inalámbricamente la información de su posición al módulo receptor de información. El módulo receptor de información entrega a una computadora personal la información recibida (posición del sensor, distancia y ángulo del objeto detectado) para su registro y graficación, similar a la vista de un radar. En la Figura 2 se muestra un diagrama de bloques del sistema construido y sus principales componentes cuya función se explicará a continuación.

#### **2.1 El módulo remoto del sensor.**

Este módulo está compuesto por cinco elementos principales: una interface de usuario, un sensor ultra-sónico, un servo-motor, un microcontrolador y un transmisor inalámbrico. Para construir el

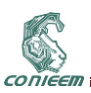

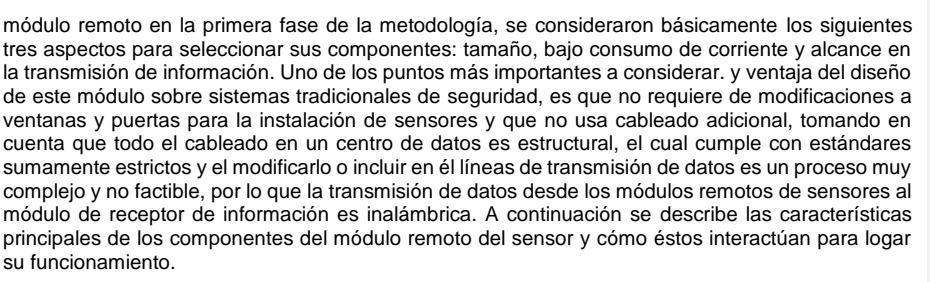

La interface de usuario está compuesta por un teclado matricial de 16 teclas y un display del tipo LCD. Por medio de esta interface el usuario puede activar o desactivar el sistema de seguridad. Para poder llevar a cabo una de las acciones anteriores, el usuario debe suministrar una clave de acceso o password. Esta interface sirve también para que el usuario pueda establecer o modificar el password y para mostrarle el estado actual del sistema (activado/desactivado). El teclado se conectó al Puerto A de un microcontrolador y el display LCD al Puerto B del mismo microcontrolador.

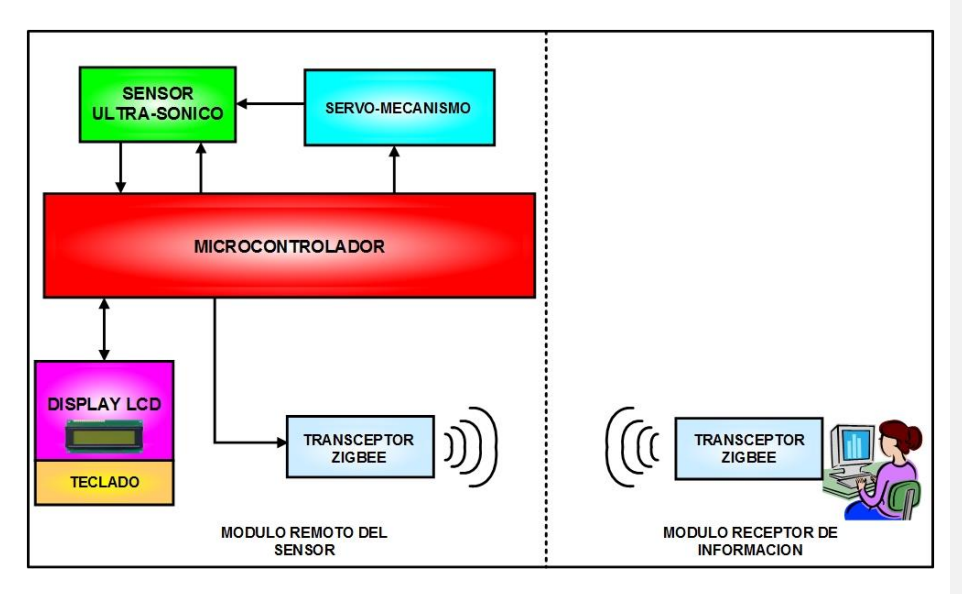

**Figura 2. Diagrama de bloques del sistema de seguridad ultra-sónico.**

Se utilizó un sensor ultra-sónico modelo URM37 V3.2. Este sensor tiene integrado un procesador AVR de nivel industrial y corrección de temperatura liberando a la CPU del sistema para otras actividades. El sensor tiene salida de datos que se puede configurar como PWM, RS232 o TTL, lo que le permite adaptarse fácilmente a muchos dispositivos y aplicaciones. Cuenta también con una salida de control para un servo de un canal que le permite realizar un barrido ultra-sónico espacial. La distancia mínima que puede medir es de 4 cm y la máxima es de 5 m. El sensor URM37 V3.2 cuenta con comandos para controlar un servo directamente, lo cual puede usarse para rotar a una dirección fija y verificar si se encuentra un objeto en la posición alcanzada. La resolución del ángulo de control del servo es de 6 grados. El URM37 V3.2 cuenta con un sensor de temperatura cuya

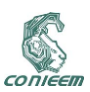

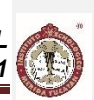

resolución es de 0.1 grados Celsius usado para calibrar el valor de la distancia medida. El sensor tiene tres modos de operación: el modo de control pasivo serie; el modo de disparo autónomo y el modo de control pasivo PWM.

En modo de control pasivo serie, el sensor se encuentra siempre a la espera de un comando enviado a su puerto serie. Cada vez que recibe un comando, indica o responde si está detectando un objeto y el valor de la distancia del sensor al objeto y espera a continuación el siguiente comando. Por medio del comando enviado se le puede indicar el valor en grados para controlar o rotar un servomecanismo.

En el modo de disparo autónomo el sensor realiza una lectura cada 25 ms y compara el valor de la lectura con un valor de umbral pre-establecido y almacenado previamente en su memoria EEPROM. Si el valor de la lectura es igual o menor que el valor del umbral, el sensor envía la distancia en su terminal se salida PWM por medio de pulsos activo bajo cada 50 µs. Cada pulso significa 1 cm., de tal forma que la cantidad de pulsos es el valor de la distancia medida.

El tercer modo es el modo de control pasivo PWM. En este modo, al suministrar un pulso activo bajo en la terminal COMP/TRIG del sensor, se dispara una lectura y a continuación por la terminal PWM el sensor envía pulsos, donde cada 50 µs representan una distancia de 1 cm.

En este trabajo el sensor se configuró en modo de control pasivo por su flexibilidad y sencillez. En la Figura 3 se muestra el sensor URM37 V3.2 utilizado, así como la distribución de sus terminales. Las terminales TxD y RxD del sensor se conectaron al puerto serie EUSART del microcontrolador usando comunicación serie TTL [9].

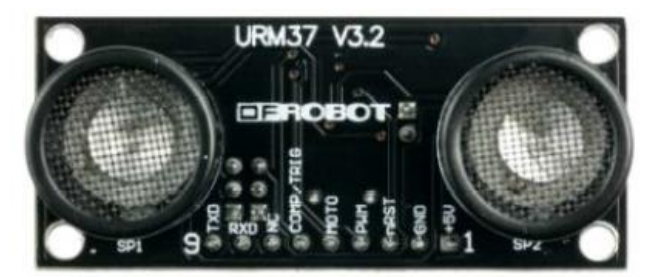

**Figura 3. Distribución de terminales del sensor URM37 V3.2.**

El microcontrolador fue programado para enviar un comando de lectura al sensor y éste último responde con el valor de la distancia medida al objeto detectado usando dos bytes. Aunque por medio de este mismo comando el microcontrolador puede indicar al sensor el valor en grados del movimiento del servo-mecanismo, en este diseño no se usó este valor ya que es el mismo microcontrolador quien controla el movimiento del servo-mecanismo como se explicará posteriormente. La velocidad en la comunicación serie entre el sensor y el microcontrolador es de 9600 bps.

El servo-mecanismo usado fue el modelo Parallax Standard Servo (#900-00005). Es un dispositivo que se alimenta con 5 V, la posición de su eje es controlada por el ciclo de trabajo (duty cicle) de una señal PWM de entrada [10]. Puede rotar su movimiento de 0 a 180 grados. Este dispositivo cuenta con tres terminales, dos para la alimentación y una para la entrada de la señal PWM, que en este diseño de conectó a la salida Compare/PWM (CCP1) del microcontrolador. En la Figura 4 se muestra el servo-mecanismo usado.

CONIEE

*XV CONGRESO NACIONAL DE INGENIERÍA ELECTRICA ELECTRÓNICA DEL MAYAB. ABRIL DEL 2015 ISSN 1665-0271*

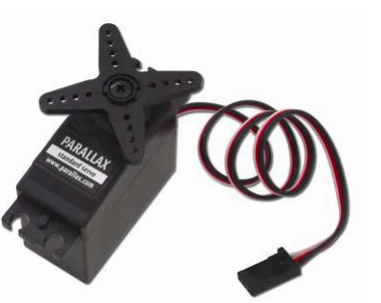

#### **Figura 4. Servo-mecanismo Parallax Standard Servo (#900-00005).**

Una vez que el microcontrolador ha recibido la información enviada por el sensor ultra-sónico cuando detecta un objeto, la transmite en forma serie a un circuito transceptor XBee Serie 2, por medio de una línea de salida del Puerto C conectada a la entrada DIN del transceptor XBee. La velocidad de esta transmisión serie es de 9600 bps. Los circuitos XBee Serie 2 son dispositivos compatibles con el protocolo ZigBee 802.15.2, cuentan con antena integrada que puede transmitir información inalámbrica a una distancia máxima de 300 pies en interiores, trabajan a una frecuencia de 2.4 GHz. y usan los protocolos de red y ruteo del estándar ZigBee. Se alimentan con una fuente de voltaje de 3.3 V y pueden configurarse para trabajar en una red de malla, lo que le permite extender su rango de transmisión usando ruteadores [11]. Los circuitos XBee Serie 2 se pueden configurar en uno de tres modos de operación según su función en la red: modo coordinador, modo ruteador o modo dispositivo terminal (end device) y en uno de dos modos para transmitir información: modo transparente o AT y modo API. Una red ZigBee debe contar al menos con un nodo coordinador y un nodo ruteador. De esta forma los valores de distancia y ángulo son transmitidos inalámbricamente al módulo recetor de información. El circuito XBee también envía su identificador (número de serie) para que la interface de usuario en la computadora personal indique la ubicación geográfica del módulo del sensor. En la Figura 5 se muestra el transceptor XBee utilizado

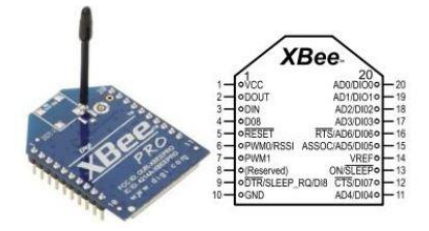

**Figura 5. Transceptor XBee Serie2.**

El microcontrolador usado en el módulo remoto fue un PIC 16F887 cuenta con los siguientes recursos principales: CPU de 8 bits, memoria de programa flash de 8 KBytes, 4 puertos paralelo, un puerto serie EUSART, un módulo PWM de 10 bits y tres temporizadores [12].

La programación del microcontrolador se realizó de manera tal que continuamente se encuentra muestreando el teclado de la interface de usuario. Cuando el usuario ha presionado la tecla de activación del sistema y suministrado el password establecido previamente, el microcontrolador estará enviando cada 50 ms un comando de lectura de distancia al sensor. Si la respuesta del sensor indica que no está detectando en la posición actual un objeto, el microcontrolador mueve el servomecanismo 6 grados. En caso de estar detectando un objeto, el sensor enviará la distancia y ángulo

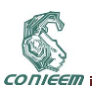

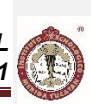

de la posición del objeto al microcontrolador quien a su vez la transmite al transceptor XBee. Al mover 6 grados cada 50 ms el sensor se puede mover 180 grados la posición del sensor en 1.5 segundos y detectar objetos nuevos en 3 segundos. En la Figura 6 se muestra el diagrama de flujo del programa principal del microcontrolador y en la Figura 7 el diagrama de flujo de la rutina de atención a la interrupción cada 50 ms.

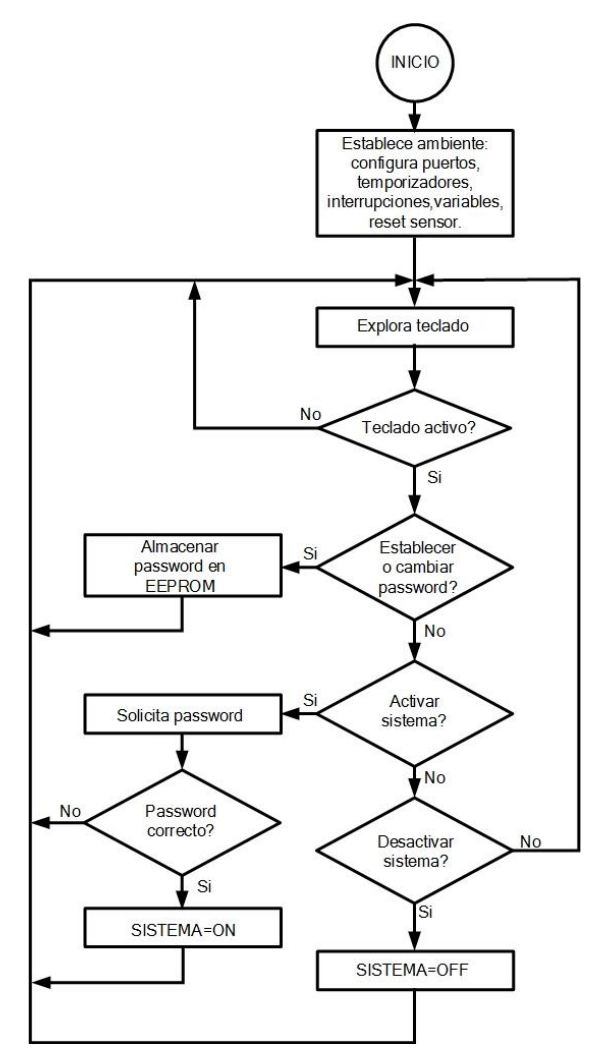

**Figura 6. Diagrama de flujo del programa principal del microcontrolador.**

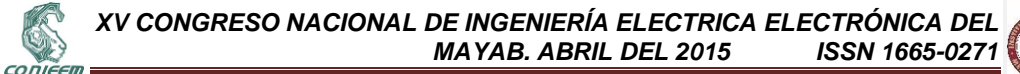

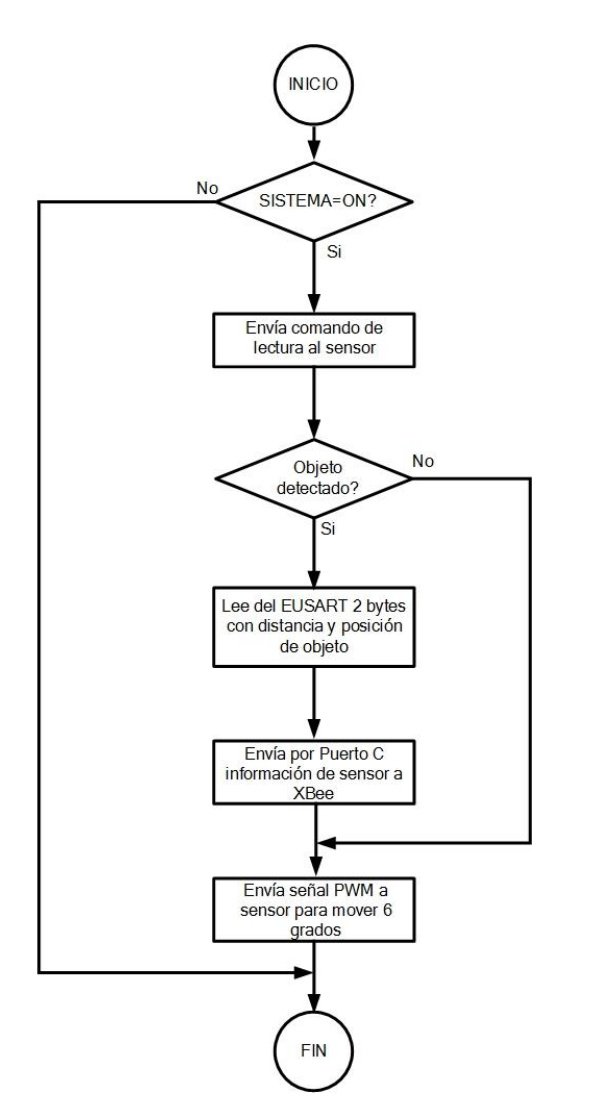

**Figura 7. Diagrama de flujo de la rutina de atención a la interrupción cada 50 ms.**

### **2.2 El módulo receptor de información.**

La segunda fase de la metodología fue la construcción del módulo receptor de información. Se utilizó una filosofía similar a la usada en la construcción del módulo del sensor, ya que se también se empleó un microcontrolador y un transceptor XBee Serie 2. En este módulo el microcontrolador usado fue un PIC 18F4550, el cual cuenta con una CPU de 8 bits, un puerto serie USART y un puerto

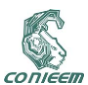

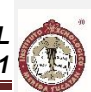

USB V2.0 [13]. En la Figura 8 se muestra el diagrama de bloques de este módulo. El transceptor XBee se conectó al puerto serie EUSART del microcontrolador y el puerto USB del microcontrolador se conectó a un puerto USB de una computadora personal.

El circuito XBee se configuró como coordinador en modo transparente. Configurado de esta manera, el circuito XBee puede recibir los valores de distancia y ángulo de diferentes módulos remotos localizados en los bunkers del centro de datos.

De esta manera, el microcontrolador de este módulo fue programado para estar continuamente muestreando su conexión inalámbrica XBee y en el momento que reciba información de algún módulo remoto la entrega a la computadora personal vía el puerto USB a una velocidad de 9600 bps.

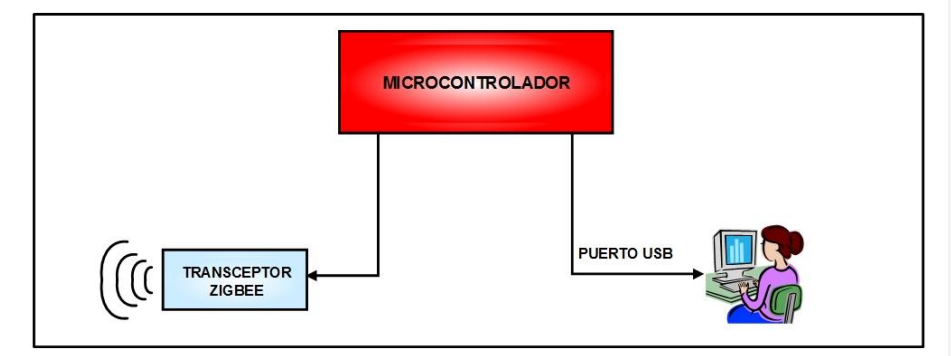

**Figura 8. Diagrama de bloques del módulo receptor de información.**

En la Figura 9 se muestra el prototipo construido del módulo remoto del sensor y del módulo receptor de información.

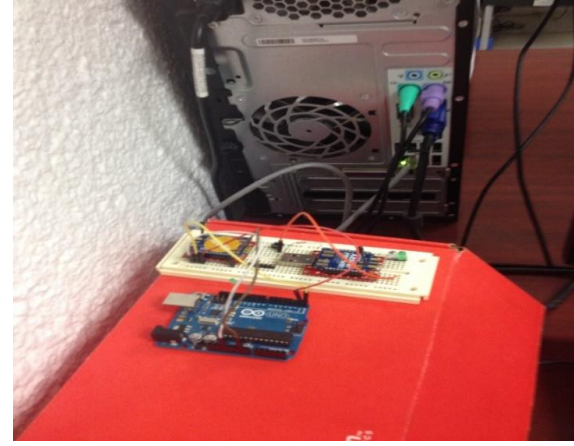

**Figura 9. Módulo remoto del sensor y del módulo receptor de información.**

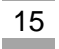

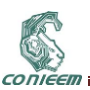

### **2.3 La interface de la computadora personal**

En la computadora personal se realizó una interface de usuario, en lenguaje Visual C, la cual recibe del módulo receptor de información la distancia y posición de objetos detectados por cada sensor, así como el identificador de cada transceptor XBee, registrando esta información en un archivo con formato Excel, conjuntamente con la fecha y hora de lectura, todo esto fundamentalmente con fines de auditoria. Por otra parte, con la información recibida, la interface permite mostrar al usuario en tiempo real la ubicación del objeto detectado por cada sensor en un diagrama similar al de un radar. La programación de la interface de usuario configura también el puerto USB de la computadora personal.

### 3. RESULTADOS OBTENIDOS.

En la implantación de este trabajo se realizaron tres módulos remotos con sensores y se instalaron en diferentes ubicaciones localizados a diferentes distancias del módulo receptor de información. La distancia máxima a la que se pudo ubicar el modulo remoto más lejano del módulo receptor y computadora personal fue a 95 metros con línea de vista sin tener problemas de comunicación, una distancia un poco menor a la máxima especificada por el fabricante del circuito XBee Serie 2 y de 45 metros sin línea de vista. Aunque la transmisión inalámbrica de información se configuró a una velocidad de 9600 bps, se realizaron pruebas en las que se alcanzó una velocidad de 250 Kbps., la máxima especificada por el fabricante. Las pruebas de funcionalidad consistieron básicamente en activar los sensores colocándose una persona u objeto en varias posiciones y ángulos.

#### 4. CONCLUSIONES.

El utilizar una tecnología de comunicación inalámbrica entre los sistemas remotos y el sistema de recolección fue fundamental en el desarrollo de esta aplicación, ya que facilitó su instalación en sitio sin modificar ni interferir con la infraestructura y comunicaciones del centro de datos, de lo contrario no hubiera podido lograr su implantación. Por otra parte, comparando los resultados obtenidos en este trabajo con los obtenidos en trabajos previos realizados por los mismos autores donde se usaron sensores del tipo PIR (Passive Infra Red), se llegó a la conclusión de que los sensores ultra-sónicos son mucho más precisos, flexibles y rápidos que los sensores PIR, con un costo equivalente y además tienen la ventaja de que los ultra-sónicos pueden controlar un servo-mecanismo para poder moverlos, lo cual es un poco difícil integrarlo a los sensores PIR. Esta característica de movimiento del sensor ultra-sónico permitirá que en trabajos futuros se pueda integrar una cámara de video al sensor para poder transmitir a la oficina de monitoreo la imagen captada en el momento que se detecte un objeto.

#### 5. REFERENCIAS.

[1] Wiboonrat , M. Data center design of optimal reliable systems. 2011 IEEE International Conference on Quality and Reliability (ICQR). Publication Year: 2011, Page(s): 350-354. 2011. [2] Wiboonrat, M. Next Generation Data Center design under Smart Grid. 2012 Fourth International Conference on Ubiquitous and Future Networks (ICUFN). Publication Year: 2012, Page(s): 103-108. 2012.

[3] Wei Z.; Zhao, C. A wear evaluation of friction materials used for rotary ultrasonic motors. 2008. IUS 2008. IEEE Ultrasonics Symposium. Publication Year: 2008, Page(s): 1838-1841. 2008. [4] Dobie, G.; Galbraith, W.; MacLeod, C.; Summan, R. Automatic ultrasonic robotic array. 2013 IEEE International Ultrasonics Symposium (IUS). Publication Year: 2013, Page(s): 1861-1864. 2013. [5] Seong J.; Byung K. Dynamic Ultrasonic Hybrid Localization System for Indoor Mobile Robots-IEEE Transactions on Industrial Electronics. Volume: 60, Issue: 10. Publication Year: 2013, Page(s): 4562-4573. 2013. [6] SkyeModule Gemini Datasheet. Skyetek Inc. [http://www.skyetek.com.](http://www.skyetek.com/) 2013.

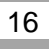

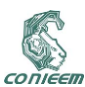

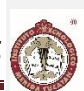

[6] Xia L.; Heping C.; Mengliu W.; Shanshan C. An XBee-Pro based energy monitoring system. 2012 Australasian Telecommunication Networks and Applications Conference (ATNAC). Page(s): 1-6. 2012.

[7] Perez R.; Jimenez C.; Valdes E.; Arias O. Wireless data acquisition system based on XBee modules for remote sensing and monitoring ions concentration in aqueous solutions. 2014 IEEE 9th Ibero-American Congress on Sensors (IBERSENSOR). Publication Year: 2014, Page(s): 1-4. 2014. [8] Yussoff, Y.; Abidin, H.; Rahman, R.; Yahaya, F. Development of a PIC-based wireless sensor node utilizing XBee technology. 2010 The 2nd IEEE International Conference on Information Management and Engineering (ICIME). Publication Year: 2010, Page(s): 116-120. 2010.

[9] URM37 V3.2, SRF08 and XLMaxSonar-WRC1 Ultrasonic Distance Sensor. Dfrobot. http://www.dfrobot.com. 2015.

[10] Parallax Standard Servo (#900-00005) Data Sheet. Parallax Inc. Inc. http:// www.parallax.com. 2015.

[11] ZigBee RF Modules Documentation. Digi International Inc. http:[//www.digi.com.](http://www.digi.com/) 2015.

[12] PIC16F877 Data Sheet. Microchip Technology Inc. http:/[/www.microchip.com.](http://www.microchip.com/) 2007.

[13] PIC 16(L)F1454/5/9 Data Sheet. Microchip Technology Inc. http:/[/www.microchip.com.](http://www.microchip.com/) 2012.

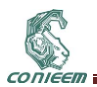

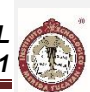

# <span id="page-17-0"></span>**1.2. IMPLEMENTACION DE UNA INTERFAZ (ACIR) PARA ENCENDER/APAGAR REMOTAMENTE EQUIPOS QUE SE CONECTAN A LA CORRIENTE ELÉCTRICA DE 110V/220V**

Héctor Jaime García Rojas, M.C. Emmanuel Zenén Rivera Blas, M.S.I. Rogelio Reyna Vargas Ing. Alfonso Rosas Escobedo, Ing. Nayeli Rodríguez Contreras, M.C. Erica María Lara Muñoz. Instituto Tecnológico Superior de Alvarado (ITSAV), Escolleras Norte S/N Col. La Trocha,

Alvarado, Veracruz C.P. 95250.

higr\_92@hotmail.com, [zenen10@hotmail.com,](mailto:zenen10@hotmail.com) [rogreyna@hotmail.com,](mailto:rogreyna@hotmail.com) [rolando\\_lamota@hotmail.com,](mailto:rolando_lamota@hotmail.com) [nrcitsav@hotmail.com,](mailto:nrcitsav@hotmail.com) emlm78@hotmail.com.

### **RESUMEN**

El proyecto Activación, Control e Interacción Remota (**ACIR**), describe el diseño de una interfaz que utiliza el puerto paralelo de una PC para controlar remotamente el encendido y/o apagado de equipos (eléctricos y/o electrónicos) que se conectan a la corriente eléctrica de 110v o 220v. La interfaz permitirá controlar el encendido y/o apagado de los equipos de tres maneras posibles: manual, texto y voz. La forma manual se operará mediante unos interruptores; la forma de texto permitirá introducir el texto mediante una Interfaz Gráfica de Usuario (GUI) en donde se indicará el equipo que se desea controlar; y la forma de voz permitirá leer mediante un micrófono el dato de entrada el equipo a encender y/o apagar.

### **ABSTRACT**

The project activation, Control and remote interaction (ACIR), describes the design of an interface that uses the parallel port of a PC to remotely control the ignition and/or shut-off (electrical and/or electronic) computers that are connected to the electric current 110v or 220v. The interface will allow to control the ignition and/or shutdown of equipment in three ways: manual, text and voice. Manual will be operated by a few switches; the form of text will allow to enter the text using a graphical user interface (GUI) which shall indicate the equipment to be controlled; and the form of voice will read through a microphone input data the computer to turn on or turn off.

### **1. INTRODUCCIÓN**

El proyecto Activación, Control e Interacción Remota (ACIR), describe el diseño de una interfaz que utiliza el puerto paralelo de una Computadora Personal (PC, por sus siglas en inglés) para controlar remotamente el encendido y/o apagado de equipos eléctricos y/o electrónicos, que se conectan a la corriente eléctrica de 110v o 220v. La Interfaz Gráfica de Usuario (GUI) permite la comunicación entre el usuario y la interfaz ACIR (de aquí en adelante se denotará como interfaz) mediante tres maneras posibles: botones, entrada de texto y voz. La interacción por botones se realiza al dar clic sobre los botones de encendido y apagado, la segunda manera es teclear en un cuadro de texto el nombre del equipo que se desea controlar y la tercera es por reconocimiento de voz a través de un micrófono.

La interacción con diversos equipos eléctricos y electrónicos de uso diario, de forma cada vez más práctica, permite aportar de manera significativa elementos que mejoren la calidad de vida de las personas. Hacer uso de la tecnología a través de dispositivos inteligentes es cada vez más común. Enfocar adecuadamente el uso de la interfaz para operar distintos aparatos eléctricos/electrónicos del hogar u oficina, permite a los usuarios estar enterado de la situación que guardan sus equipos, de forma local y remota.

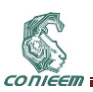

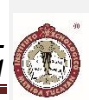

La implementación de la interfaz de encendido y apagado remoto de los equipos (eléctricos y/o electrónicos), será de gran utilidad para la seguridad de las personas que se encuentran físicamente y geográficamente fuera del hogar, oficina, empresa, escuela, personas de la tercera edad, etc.

La interfaz puede monitorear los equipos encendidos y/o apagados a través de una cámara web que permitirá observar el estado que guardan los equipos. Esto con la finalidad de proporcionar al usuario confort, seguridad y ahorro de energía eléctrica, por ejemplo: en caso de salir de vacaciones es importante encender las luces de los pasillos de la casa durante la noche y apagarlas en el día; otro uso sería el encender el aire acondicionado diez minutos antes de llegar a la casa u oficina para que así este fresco el ambiente. En general, la interfaz sirve para una amplia gama de servicios afín a las necesidades del usuario.

El proyecto tiene por objetivo: Implementar una interfaz usando un puerto paralelo para controlar remotamente el encendido y/o apagado de equipos eléctricos y/o electrónicos del hogar, oficina o negocio.

### **2. PLANTEAMIENTO DEL PROBLEMA**

En el Instituto Tecnológico Superior de Alvarado (ITSAV) en muchas ocasiones se encuentran encendidos los equipos de aire acondicionado cuando ya no hay alumnos, esto se debe a que hay cambio de turno matutino por el vespertino y en casi todos los salones hay instalados dos equipos de aire acondicionado, lo que implica un consumo de energía eléctrica innecesaria y por ende la contaminación a nuestro planeta, además de generar un mayor gasto de pago de luz al Instituto.

Incluso, en algunas ocasiones se han quedado encendidos los equipos de aire acondicionado de algunos salones y oficinas; además de las computadoras de los laboratorios de cómputo; éstas últimas corren el riesgo de sufrir un daño cuando existen tormentas eléctricas.

De igual manera en los hogares, comercios, oficinas, etc., se pueden olvidar apagar una amplia gama de equipos eléctricos y electrónicos (Televisión, Radio, focos en el interior y exterior del hogar, ventilador, aire acondicionado, etc.). Para prevenir tal situación, se pensó en implementar una interfaz que permita controlar remotamente (mediante un teléfono celular) el encendido y/o apagado de equipos eléctricos y electrónicos con la finalidad de utilizarlo como medida de seguridad y de confort. Algunos ejemplos del uso de la interfaz con fines de seguridad y confort son los que se mencionan a continuación:

Uso con fines de seguridad:

- Podrá controlar el encendido (por la noche) y apagado (en el día) de luces externas del hogar, comercio, oficina, etc., para dar la apariencia de que hay personas en los espacios mencionados.
- Monitorear y controlar remotamente equipos como televisión, radio, aire acondicionado, licuadoras, o cualquier otro dispositivo eléctrico y/o electrónico, con la finalidad de apagarlos en caso de haberlos dejado encendidos por equivocación.
- Monitorear la vivienda, comercio u oficina, a través de la interfaz, mediante una cámara web que permitirá observar si algún intruso entra a la propiedad.

Uso con fines de confort:

- Encender con anticipación el aire acondicionado de alguna habitación (10 minutos aprox.) para que cuando el usuario llegue a su destino, la habitación esté fresca.
- Optimizar el tiempo de las amas de casa, utilizando la interfaz para controlar el encendido de electrodomésticos como licuadoras, microondas, etc., mientras realizan sus actividades de compra al salir del hogar.

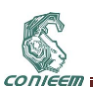

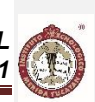

En fin, éstos son sólo algunos ejemplos de uso que pueden ser activados, controlados y monitoreados mediante la interacción con la interfaz remota; aunque pueden darse tantos usos como equipos electrónicos y eléctricos existan en el hogar y oficina.

### **3. JUSTIFICACIÓN**

Con base en lo mencionado en el apartado de Identificación del Problema, el Ing. Alfonso Rosas Escobedo, docente de la carrera Ingeniería en Sistemas Computacionales tuvo la iniciativa de dar solución a ese tipo de anomalías proponiendo la implementación del proyecto que tiene por nombre Activación, Control e Interacción Remota (ACIR), que servirá de gran utilidad a la sociedad, al brindar servicios de control y monitoreo de las instalaciones de una oficina, las bodegas de algún comercio, o simplemente el hogar.

Este es un proyecto multidisciplinario que permite la integración y colaboración de docentes de diversas disciplinas para su implementación; y además, sirve de apoyo a la comunidad estudiantil y docente del ITSAV como punto de partida para generación de proyectos multidisciplinarios.

Además de los beneficios mencionados con anterioridad, cabe mencionar que la interfaz tiene como prioridad reducir el costo de consumo de energía eléctrica y por ende el menor costo del pago bimestral; además a minimizar la contaminación al planeta.

#### **4. OBJETIVOS**

### **4.1. Objetivo general**

Implementar una interfaz usando un puerto paralelo para controlar remotamente el encendido y/o apagado de equipos eléctricos y/o electrónicos del hogar, oficina o negocio.

#### **4.2. Objetivos específicos**

- Analizar y seleccionar los componentes electrónicos a utilizar en la interfaz.
- Seleccionar software para simular los circuitos antes de armar los cables en el protoboard.
- Generar código para establecer la comunicación con el puerto paralelo de la computadora.
- Implementar la GUI en Visual Basic, que simulará el encendido y apagado de los equipos eléctricos y/o electrónicos de un hogar, oficina o negocio.
- Implementar la maqueta de una casa para conectar focos, ventiladores, plancha, etc.
- Probar que la Interfaz pueda ser activada y controlada localmente y remotamente. La prueba local debe ser manipulada por texto y voz. Para la prueba remota se utilizará un dispositivo móvil con conexión a internet y deberá responder de igual forma que la prueba local.

### **5. HIPÓTESIS**

Con la activación, control e interacción remota de una interfaz para poder manipular remotamente el encendido y/o apagado de equipos eléctricos y/o electrónicos se podrá generar un ahorro en el consumo de energía eléctrica y por ende aminorar el pago de la misma al bimestre, además de mantener un ambiente de seguridad y confort en los usuarios que utilicen dicha interfaz.

### **6. ARQUITECTURA**

La [Figura 1,](#page-20-0) ilustra la arquitectura de la interfaz ACIR.

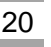

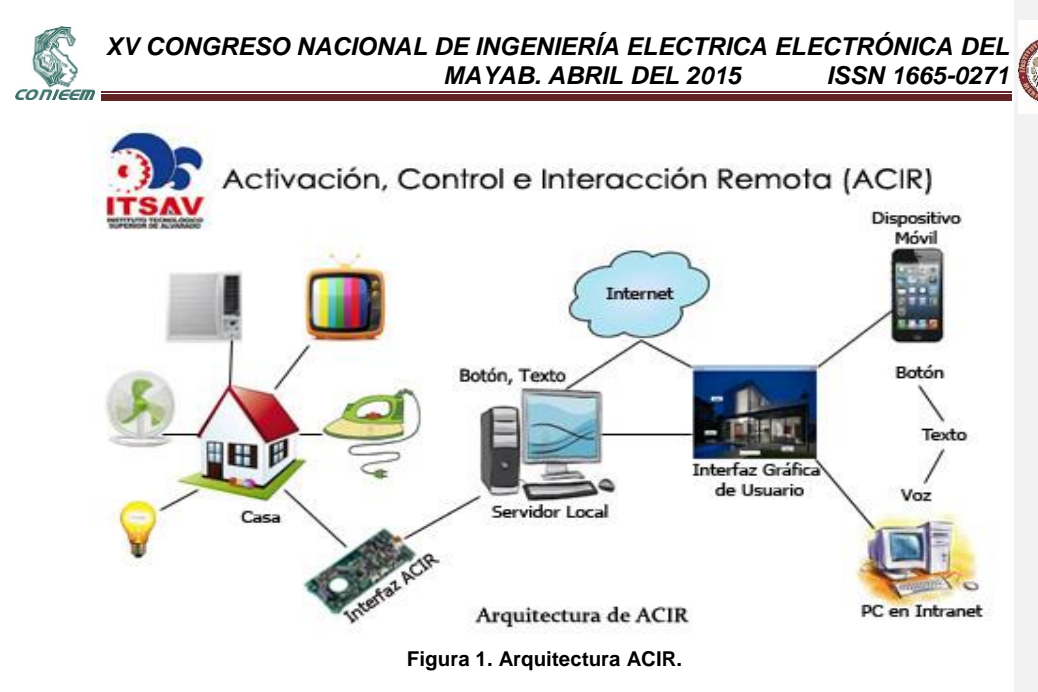

### <span id="page-20-0"></span>**7. METODOLOGÍA**

#### **7.1. Análisis y selección de componentes**

Se realizó una cotización de marcas de los componentes eléctricos y electrónicos existentes en el mercado, esto con la finalidad de seleccionar los que mejor se adaptaron a las necesidades para el armado de los mismos en el protoboard. A continuación, se describen brevemente los componentes seleccionados:

- Protoboard: Según (Alcalde P., 2010) los protoboard son placas que poseen una serie de orificios interconectados entre sí, donde se pueden conectar de forma rápida los componentes. Las filas superior e inferior, más separadas que el resto, se pueden utilizar la tensión de alimentación a la placa.
- $\triangleright$  Puerto paralelo: (Berral I., 2010) menciona que el puerto paralelo, también llamado frecuentemente puerto Centronics, ha sido asociado como puerto de lizado para enviar la información de una PC a algunos modelos de impresoras, el puerto paralelo es más rápido. Un puerto paralelo puede enviar varios bits de información a través de ocho cables en paralelo simultáneamente.

Para entender el funcionamiento de la interfaz, es necesario describir brevemente el funcionamiento del puerto paralelo que está presente en algunas computadoras de hace 5 o más años y que comúnmente sirve para conectar aparatos como impresoras. Los pines se agrupan en tres puertos y se muestran en un color diferente. Los pines 2 a 9 forman parte del puerto de datos (D), los pines 1, 14, 16 y 17 forman parte del puerto de control (C) y los pines 10 a 13 integran el puerto de estatus (S). Los pines 18 a 25 van a tierra. Con fines prácticos en el presente trabajo se utilizarán únicamente los pines D0 a D7.

Los pines D0 a D7 generan 5 VDC cada vez que se cambia su estado desde Visual Basic. Para facilitar la conexión del resto de los componentes con los pines, se adquirió un cable UTP

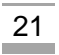

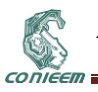

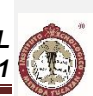

Categoría 5e y se fabrico un cable usando un conector DB-25 además de soldar los cables a cada uno de los pines.

 Micro relevadores de bobina: (Stengel L., 2006) define un relevador como un interruptor electromagnético. Una pequeña corriente fluye a través de una bobina en el relevador creando un campo magnético que empuja un contacto del interruptor cerrándolo o lo aleja de otro abriéndolo.

La opción de menor costo y probablemente más accesible en México, consiste en utilizar micro relevadores de 5 VDC u 12 VDC. Estos relevadores tienen cuatro conectores, dos para la bobina del relevador y tres para activar el interruptor (normalmente abierto, normalmente cerrado y común). El interruptor permite cargas de 30 VDC a 1 Amp o de 24 VDC a 3 Amps.

 TRIAC o Triodo para Corriente Alterna: (Sánchez, J., 2006) menciona que el TRIAC es un dispositivo de tres terminales, el cual es llevado a conducción (disparado) cuando una señal de baja energía es aplicada a la compuerta. TRIAC es el acrónimo que ha sido acuñado para identificar el tríodo de semiconductor de AC o tiristor tríodo bidireccional, el cual opera en conducción de forma similar al SCR. Funciona como dos rectificadores controlados de silicio (SCR) conectados en paralelo inverso. Este puede controlar de forma precisa la potencia de corriente alterna.

El utilizado en la interfaz es el TRIAC L7805CV, el cual se encarga de reducir un voltaje de 9v a un Voltaje nominal de salida de 5v. La entrada del voltaje a regular se realiza en la primera pata, la tierra en la segunda y la salida es la última.

- LED: (Stengel L., 2006) menciona que un diodo emisor de luz, conocido como LED por sus siglas en inglés (Light Emitting Diode) convierte una corriente eléctrica directamente a luz. Este es el componente normalmente utilizado (en sustitución de las lámparas de filamento) para indicar la puesta en marcha de aparatos de electrónica, así como para la emisión de luz de control en los mandos a distancia. Se utilizarán de diversos tipos, regularmente trabajan de 1.5v a 3.5v.
- Resistencia eléctrica: (Hermosa, A., 2012) menciona que la resistencia eléctrica, también conocida como resistor, es un componente imprescindible en todos los aparatos electrónicos. Estos componentes se fabrican con el objetivo de obtener un cierto valor de resistencia. Gracias a ellos, se consigue un control de la corriente en los circuitos eléctrico-electrónicos, así como ciertos valores de tensión. Es la oposición que presentan los cuerpos al paso de la corriente eléctrica.

Las características más importantes de las resistencias, también llamadas resistores, son: Valor nominal y su unidad de medida es en Ohmios, está impreso en la propia resistencia en cifras o por medio del código de colores; La Tolerancia que es el error máximo con el que se fabrica la resistencia. Para comprenderlo vamos a ver un ejemplo: Una resistencia de 10 ohm. y el 5%, tiene un valor garantizado entre 10-5% y 10+ 5%, teniendo en cuenta que el 5% de 10 es 0'5 ohm., quiere decir que estará entre 9'5 y 10'5 ohm; por último, la Potencia máxima ya que es la mayor potencia que será capaz de disipar sin quemarse.

Para la implementación de la interfaz se usa una resistencia de 220 ohms.

 TRANSISTOR: Según (Stengel, L., 2006) los transistores son dispositivos semiconductores con tres terminales de conexión. Un voltaje o corriente muy pequeña en una terminal puede controlar grandes cantidades de corriente a través de los otros dos pines. Esto significa que los transistores pueden ser utilizados como amplificadores e interruptores. En la interfaz se usara el NPN945, el cual servirá para proteger el puerto paralelo al solo permitir el paso de la corriente y no su retorno.

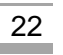

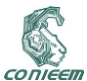

### **7.2. Diagrama y simulación del circuito**

El proyecto se inicia con la elaboración y simulación del circuito con el software ISIS de la paquetería PROTEUS 7 Profesional. El software permite obtener el diagrama de circuitos como lo ilustra la [Figura 2](#page-22-0) y así simular los componentes electrónicos.

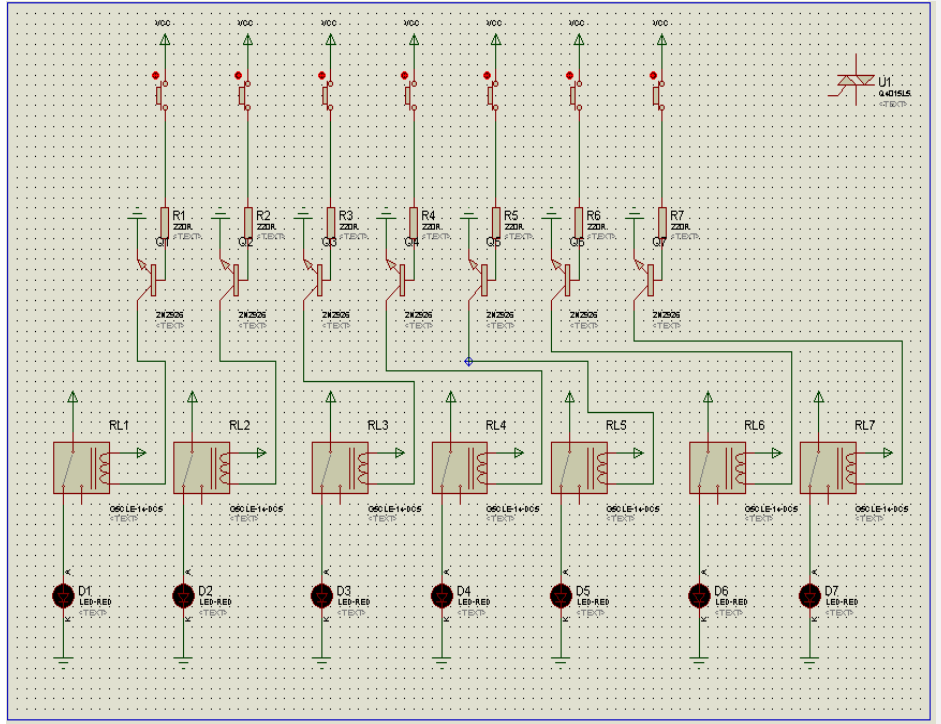

**Figura 2. Diagrama electrónico de ACIR.**

#### <span id="page-22-0"></span>**7.3. Armado de componentes**

Una vez que ya se cuenta con el diagrama de circuitos y los componentes, se procede a conectar los circuitos en el protoboard y establecer las correspondientes conexiones entre ellos.

### **7.4. Codificación**

La GUI se programo con el lenguaje de programación Visual Basic y es punto de comunicación entre el usuario y la interfaz. El siguiente fragmento de código es un pequeño ejemplo de la programación utilizada para puerto paralelo. If TextBox1.Text = "cuarto" And ban = 1 Then

```
dat = dat - 1 Out(&H378, dat)
 ban = 0 TextBox1.Text = ""
  interfaz()
End If
```
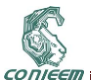

#### **7.5. Implementación de maqueta**

Se diseñó y armó una maqueta (como lo ilustra la

[Figura](#page-23-0) **3**) para simular los espacios a escala de una casa que servirá de modelo para encender y apagar la luz y algún otro equipo eléctrico y/o electrónico.

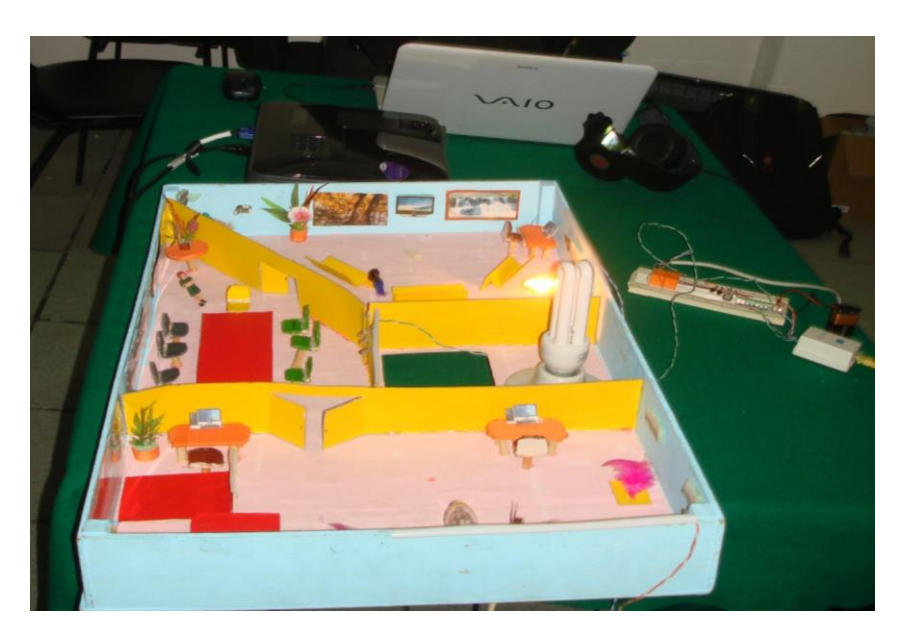

**Figura 3. Maqueta de prueba para focos.**

#### <span id="page-23-0"></span>**7.6. Resultados**

Las pruebas se realizaron en una maqueta conectada a una computadora con una Interfaz gráfica de usuario como prototipo (como lo ilustra la [Figura](#page-24-0) **4**).

**Prueba Local**: Se manipuló la computadora local que sirve como servidor para poder manipular el puerto paralelo y así poder controlar el encendido y/o apagado de los equipos eléctricos y/o electrónicos. Por medio de la GUI se realizaron pruebas a través de botones y texto a focos y ventiladores, con lo cual se encendieron y apagaron de acuerdo a los resultados esperados sin ningún problema. Desde otra computadora local y en red se instaló el servidor VNC para poder manipular la aplicación sin estar físicamente en el servidor donde está conectada la interfaz.

**Prueba Remota**: El control remoto a los equipos eléctricos y/o electrónicos se realizo por medio de un dispositivo móvil mediante una conexión de Red Privada Virtual (VPN, para este caso se utiliza la aplicación conocida como TeamViewer). Por medio del dispositivo móvil se pudo manipular sin ningún inconveniente la GUI por medio de voz, texto y botones.

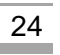

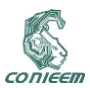

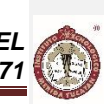

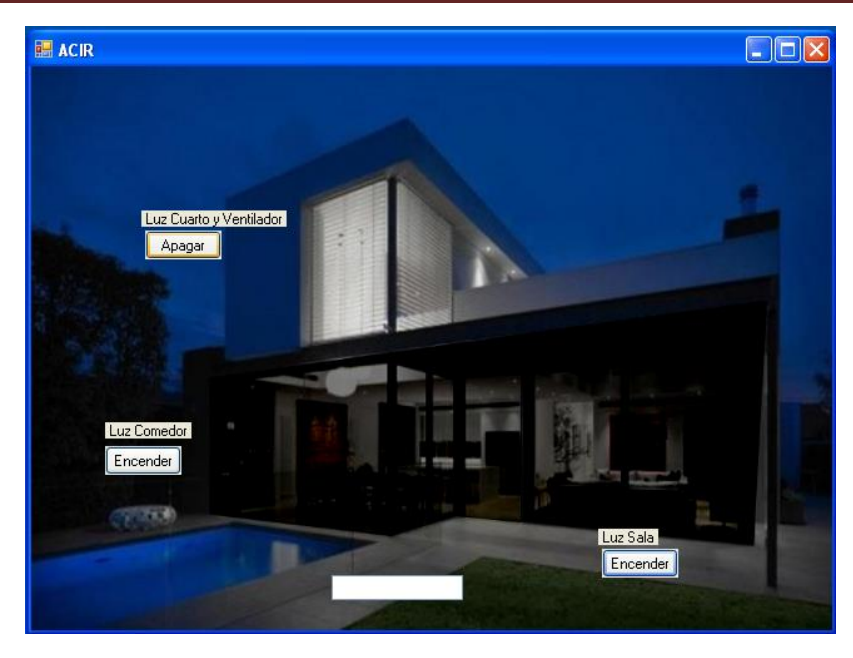

**Figura 4. Interfaz Grafica de usuario (GUI) para pruebas con ACIR.**

### <span id="page-24-0"></span>**8. CONCLUSIONES Y TRABAJOS FUTUROS**

La operación y control remoto de aparatos eléctricos y/o electrónicos ofrece un mecanismo de seguridad para los usuarios, contribuyendo al monitoreo y atención oportuna de emergencias y fallas ante posibles accidentes. Con la adecuación del manejo de dispositivos inteligentes mediante interfaces de control se permite aprovechar los avances tecnológicos para el bienestar personal y mejorar la calidad de vida de las personas, así como un ahorro en el consumo de energía eléctrica y por consecuencia el cuidado al medio ambiente.

Este proyecto sirve como prototipo para los fines planteados en el presente documento, para trabajos futuros se pretende utilizar puerto usb y permitir con esto controlar más de ocho equipos.

### **9. REFERENCIAS**

[1] Alcalde, P. (2010). Capítulo 19. Introducción a la electrónica digital. En: Electrónica aplicada. Editorial Ediciones Paraninfo, España. Pág. 339.

[2] Berral, I. (2010). Capítulo 3. La placa base, el procesador y la memoria. En: Equipo microinformáticos. Electricidad – Electrónica. Editorial Ediciones Paraninfo. España. Pág. 48.

[3] Hermosa, A. (2012). Capítulo 20. Componentes optoelectrónicos básicos. En: Electrónica aplicada. CF Instalaciones de Telecomunicaciones. Editorial MARCOMBO, S.A. España. Pág. 390- 391.

[4] Sánchez, J. (2006). Capítulo 2. El TRIAC. En: Dispositivos electrónicos de potencia. Editorial Universidad Autónoma de Baja California. Pág. 21.

[5] Stengel, L. (2006). Capítulo 2. Componentes electrónicos. En: El ABC de la electrónica. Editorial Steren. México. Pág. 28.

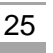

<span id="page-25-0"></span>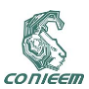

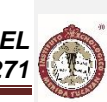

# **1.3. LA FÁBRICA INTELIGENTE**

I.E. José Fidel Rodríguez Huerta Instituto Tecnológico de Mérida jfrh78@yahoo.com.mx

#### **RESUMEN**

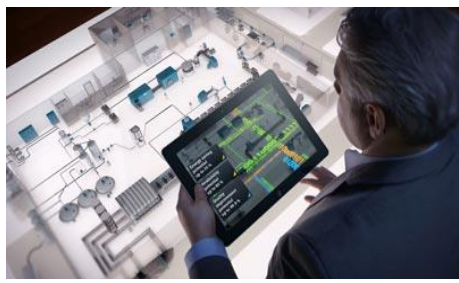

http://img.interempresas.net/fotos/951318.jpeg la elaboración de cada producto. Teniendo el **Figura 5 La industria 4.0. Fuente:** 

La industria ha evolucionado desde siempre, con el inicio de la revolución industrial, el objetivo se ha enfocado en la optimización de todos los recursos y actualmente se agrega el cuidado del medio ambiente. La Industrial 4.0, la utilización de varias disciplinas relacionadas con la electrónica, aplicadas a la industria. El uso de la red informática mundial permite que los productos se conecten con las máquinas y las maquinas con toda la fábrica y las fabricas entre sí. Es poder automatizar cada etapa del proceso de forma remota, identificando cada parte de cada pieza durante

control total de la utilización de los recursos materiales y humanos. Los inconvenientes que pudieran presentarse es que, debido a que la información vital de los procesos se encuentra en la red, y pudiera representar oportunidades para dañar a las industrias. Los hackers pudieran tener acceso total, siempre y cuando no se tengan las medidas de seguridad confiables.

#### **ABSTRACT**

The industry has evolved since forever, with the onset of the industrial revolution, the goal has focused on optimizing all resources and currently the care of the environment is added. The Industrial 4.0, is the use of various disciplines related to electronics, applied to industry. Using the World Wide Web allows products to connect to machines and machines with all manufactures and factories together. Is able to automate every stage of remotely identifying each part of each piece for the development of each product. Taking full control of the use of materials and human resources. The disadvantages that may arise is that, because the vital information processes in the network, and could present opportunities to harm industries. Hackers could have full access, provided that the safety measures are not reliable.

#### **1. ANTECEDENTES**

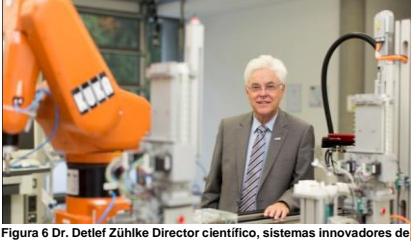

**fabricación. En el centro de investigación Deutsche Forschungszentrum für Künstliche Intelligenz (DFKI . Fuente: http://smartfactory.dfki.unikl.de/en/system/files/images/galleries/Zuehlke\_02.thumbnail.jpg**

En la antigüedad los procesos de fabricación eran complicados, hasta el siglo XVIII (Industria 1.0), en donde, la evolución de las maquinas mejoraron las formas en que se producían las cosas. A medida de que fue avanzado el tiempo, en el siglo XIX (Industria 2.0), empezaron los procesos en serie y la automatización, lo que produce un mejoramiento de la calidad significativo. Con el avance de la tecnología en el siglo XX (Industria 3.0), la industria se vuelve más automatizada en los procesos, vienes cambios importantes en la forma de elaborar los productos ya que se trata de optimizar recursos y con la mejor calidad en los productos. En el siglo XXI, ese

avance en la tecnología se vuelve más frecuente en el uso de la producción industrial y las fábricas se han vuelto inteligentes.

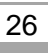

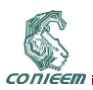

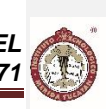

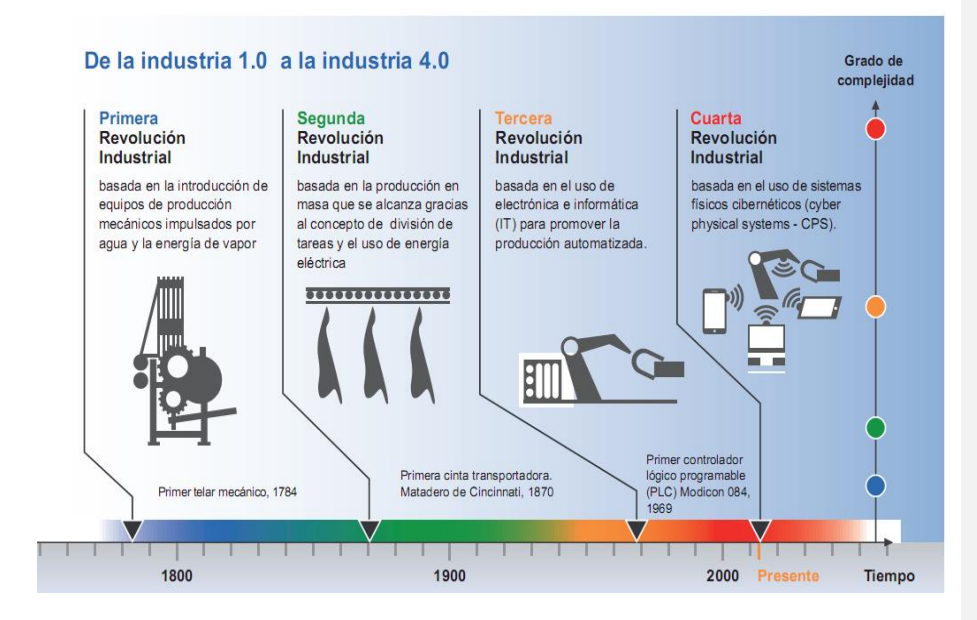

### **Figura 7 Evolución de la Industria. Fuente: http://engineersjournal.ie. Traducido por la Secretaria de Planeación y Políticas**

En la actualidad se maneja el termino Industrial 4.0. El cual, fue acuñado en Alemania por el Dr. Detlef Zühlke Director científico, sistemas innovadores de fabricación. En el centro de investigación Deutsche Forschungszentrum für Künstliche Intelligenz (DFKI), y hoy en día, todos hablan de la Industria 4.0.

En el centro de investigación de inteligencia artificial (DFKI), se especializan en brindar soluciones inteligentes para la sociedad del conocimiento. Cuenta con unidades de investigación en Kaiserslautern, Saarbrücken, Bremen, Osnabrück y en Berlín. Es el instituto alemán de investigación líder en el campo de la tecnología de software e innovación tecnológica. En la comunidad científica internacional, DFKI se encuentra entre los más reconocidos "Centros de Excelencia " y en la actualidad es el mayor centro mundial de investigación en el área de la inteligencia artificial y su aplicación en términos de número de empleados y el volumen de los fondos externos. ( Deutsche Forschungszentrum für Künstliche Intelligenz , 2015).

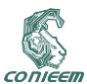

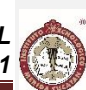

#### **2. LA FÁBRICA INTELIGENTE**

En el año de 2013, después de la feria de Hannover, Alemania, se empezó a hablar de Industria 4.0 y a desarrollar investigaciones en aplicaciones industriales de la inteligencia virtual. En la actualidad, en una fábrica en donde se aplica Industrial 4.0, las máquinas están interconectadas. Como parte de esta comunidad cooperativa, se necesitan utilizar herramientas de predicción innovadoras capaces de transformar los datos y convertirlos en información útil que permita tomar decisiones en beneficio de la empresa y los consumidores.

Todo sistema de fabricación predictivo comienza con la adquisición de datos de los activos supervisados. Mediante los sensores se pueden obtener infinidad de datos y de diferente tipo, como presión, peso, cantidad, ubicación, color, contenido, etc.

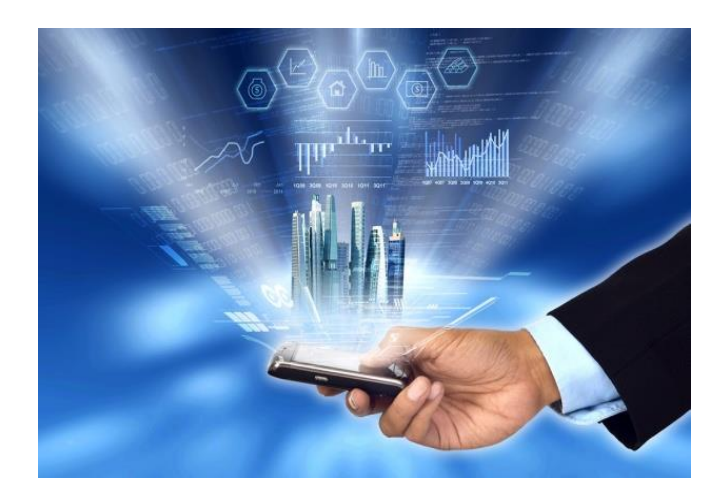

**Figura 8 La movilidad de la industriaFuente:http://www.movilidadindustrial.com/wpcontent/uploads/2013/08/15881600\_xl-e1375376954156.jpg**

Además se pueden almacenar estos datos para la realización de estudios de viabilidad, calidad, estudios históricos referentes productos, y de esa forma ampliar los datos. Cuando se reúnen todos esos datos se denomina "Big Data" o macrodatos. (Lee, 2014).

La fábrica cuenta con infraestructura capaz de soportar y manejar esa cantidad de datos. Plataforma integral, análisis predictivos y herramientas de visualización facilitan el procesamiento de los datos. Otras tecnologías englobadas en la Industria 4.0, serian:

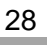

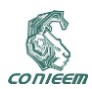

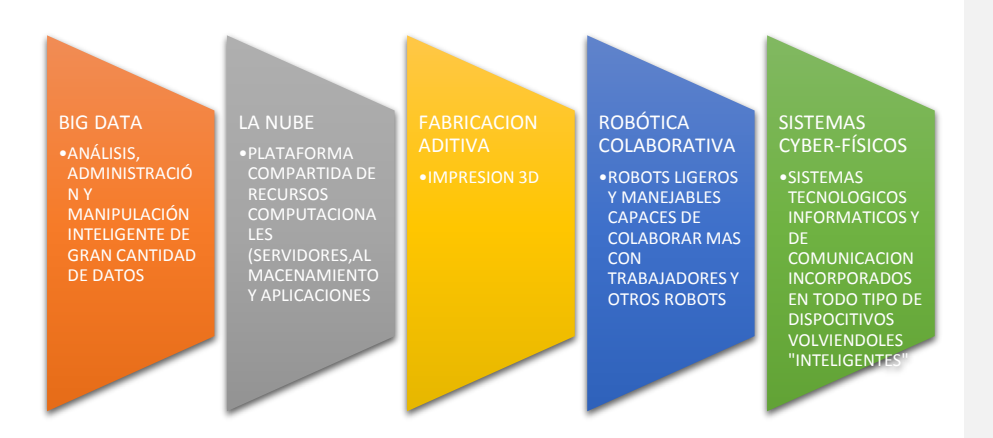

#### **Esquema 1 Tecnologías englobadas en la Industria 4.0 .Fuente: Elaboración propia con datos de la Secretaria de planeamiento y políticas**

Con la automatización de las empresas y el desarrollo de la tecnología para realizarlo se abren nuevas posibilidades para poder realizar infinidad de sistemas cyber-físicos, lo que conlleva a que, debe de existir una conexión de datos continúa a través de cada nivel de los procesos que agregan valor. Los productos además de su descripción física, conlleva además una descripción virtual que indica su desarrollo posterior. La integración óptima de los mundos reales y virtuales es un factor fundamental para exista la Industria 4.0. (Marinescu, 2014)

El control descentralizado hace más fácil la modificación de las partes de un proceso y permite tener variaciones en los procesos a bajos costos y con menos recursos.

Con el inicio de la "nueva" forma de trabajar en la industria, se requiere estandarizar procesos, tanto de producción como de comunicación, se necesita una infraestructura especializada en soportar toda la información. En Alemania, donde todo esto inicio, se desarrolló una manual de estandarización en terminología y en metodología de la forma de implementar Industria 4.0, "*The German Standardization Roadmap Industrie 4.0*", en él se plantean las estrategias o "mapas de rutas" para que las empresas implementen Industria 4.0. Las abreviaciones para el manejo de la terminología, la estandarización de los procesos de manufactura y de comunicaciones.

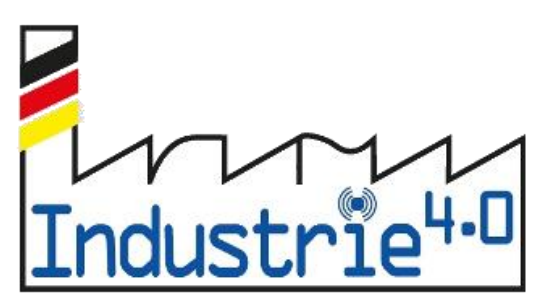

**Figura 9 Logotipo de la Industria 4.0 Fuente:https://media.licdn.com/mpr/mpr/p/3/005/08a/236/2d09554.jpg**

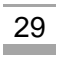

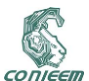

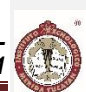

En Europa se aplica con estas estandarizaciones, al igual que en Estados Unidos, En países de Latinoamérica empiezan a comprender este concepto de Industria 4.0 y lo están aplicando siguiendo las tendencias Europeas con las limitaciones tecnológicas de la zona, las cuales, como vaya avanzando el tiempo se irán reduciendo

Una estrategia para que una empresa fije su "mapa de ruta" hacia Industria 4.0:

- 1. **Diagnóstico de la situación**. Identificación y priorización de las acciones a realizar, según las necesidades y condiciones particulares, tecnologías disponibles productos, mercados, etc.
- 2. **Comparativa con el estado óptimo en Industrial 4.0**. Cada empresa tiene un óptimo y las extrapolaciones de otros casos no son validas
- 3. **Identificación de las oportunidades.**

Conocer las oportunidades para mejorar de cada área con impacto relevante que pueden ayudar a mejorar la posición de mercado

El otro lado de la moneda, se tiene que considerar, sobretodo en nuestro entorno, las legislaciones relacionadas con los trabajadores y las comunicaciones. El impacto que podría tener en los obreros que podrían verse afectados por la tecnología, la capacitación que las empresas necesitarían impartir a sus trabadores, el exceso de datos que podrían "transitar" por las redes, la seguridad de la información, ya que al usar caminos virtuales, podrían estar vulnerables a ataques cibernéticos. Son varios aspectos que se tendrían que legislar para que funcionara adecuadamente. Estipular las "reglas del juego"

### **3. RETOS Y OPORTUNIDADES**

El reto de las industrias será, tener una visión global de los aspectos y características que influirán en la transformación industrial e implementar acciones de mejora, con impacto relevante, claro y concreto que puedan ser usados como hoja de ruta a futuro.

Las oportunidades del entorno industrial que habría serian la incorporación de nuevas tecnologías, mejor calidad en los productos, desarrollo de software de aplicaciones mediante las nuevas herramientas de programación, las maquinarias con sensores, comunicaciones y más "inteligentes", el transporte de mercancías hacia distribuidores y/o clientes, desarrollar nuevos materiales inteligentes para los productos y en los servicios de comunicaciones

#### **4. CONCLUSIONES**

La Industria 4.0 se da inicio en Alemania en el año de 2013, extendiéndose por toda Europa y Estados Unidos. En este año países de Latinoamérica empiezan a desarrollar estrategias para la implementación de estas nuevas aplicaciones tecnológicas, tracen su "mapa de ruta".

Básicamente, es hacer la fábrica "inteligente", automatizando el proceso de fabricación de los productos y controlar cada proceso desde cualquier parte del mundo. Utilizar las comunicaciones al máximo para tener el control de cada datos que las maquinas nos entreguen y de esa forma optimizar los recursos materiales y humanos con las mejores tomas de decisiones.

### La Industria de futuro será:

Capítulo 1 Automatizada: Con robots industriales mejores, sensores de mejor y mayor capacidad y una programación sencilla y adecuada que permita un conocimiento del entorno.

Capítulo 2 Flexible: Las maquinas se acoplen a las necesidades de los productos de una forma fácil haciendo que el cliente este más satisfecho con el producto.

Capítulo 3 Inteligente: Dispositivos capaces de tomar ciertas decisiones dependiendo de su entorno. Capítulo 4 Sostenible: Con la mejora en la tecnología se aprovechan mejor los recursos naturales y permiten un ahorro de energía significativo, así como una disminución de la contaminación.

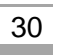

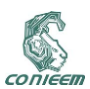

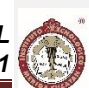

Capítulo 5 Conectada: Las maquinas conectadas con otras máquinas y con las personas, así como, con los centros de control y monitorización, independientemente de la distancia Capítulo 6 Social: Mejores condiciones de seguridad para las personas, capacitación y desarrollo en nuevos campos laborales.

Se deberá considerar los aspectos de la legislación actual, para la implementación de las industrias en el futuro, ya que podrían tener, afectaciones sociales o de comunicaciones que perjudicarían el desarrollo de las mismas y de su entorno. Las Industrias 4.0 permitirán tener:

- Mejores productos, mejores servicios y a un costo óptimo.
- Habría más demanda de personas capacitadas en los aspectos de la automatización y comunicaciones. Dada la necesidad de herramientas tecnológicas,
- $\triangleright$  De forma indirecta, se beneficiarían las empresas dedicadas al transporte de mercancías.

La industria 4.0 es el inicio de un futuro automatizado y que en la actualidad se puede implementar no solo en toda industria, también en nuestras casas, lo que se conoce como "domótica", y se sigue desarrollando en cada vez más y más en infinitas aplicaciones.

### **5. BIBLIOGRAFÍA**

- Deutsche Forschungszentrum für Künstliche Intelligenz . (12 de Marzo de 2015). *Deutsche Forschungszentrum für Künstliche Intelligenz* . Recuperado el 12 de Marzo de 2015, de Deutsche Forschungszentrum für Künstliche Intelligenz : http://www.dfki.de/web
- DKE Standarization Roadmap. (2014). *The German standardization Roadmap Industrie 4.0.* Frankfurt: VDE Association for Elctrical, Electronic & Information Technologies.
- Lee, J. (2014). La Industria 4.0: la fábrica en el estorno de los macrodatos. *Tec. News, Boletin tecnologico de Harting* , 8-9.
- Marinescu, V. F. (2014). ¿La Fábrica Inteligente? ¿Industry 4.0? ¿De qué se trata? *Instrumentación y control automatico* , 1-4.
- National Academy of Science and Engineering. (2013). *Recommendations for implementing the strategic initiative Industrie 4.0.* Frankfurt: Federal Ministry of Education and Research.
- Secretaría de Planeamiento y Políticas. (2015). *Industria 4.0: Escenarios e impactos para la formulación de polícas tecnológicas en los umbrales de la cuarta revolución industrial .* Buenos Aires : Ministerio de ciencia, tecnoligía e innovación productiva.
- $\triangleright$  Usatorre, L., & Pedrero, J. M. (2015). Industria 4.0: Un reto para la sociedad que construimos. *Metal Industria* , 6-12.

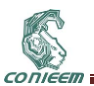

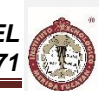

### <span id="page-31-0"></span>**1.4. NUEVO SISTEMA DE AUTOMATIZACIÓN DEL LABERINTO ELEVADO EN CRUZ MEDIANTE SENSADO CAPACITIVO PARA LA MEDICIÓN DE ANSIEDAD EN RATAS.**

Emmanuel de Jesús Vera Tun, Francisco José Heredia López Facultad de Matemáticas de la Universidad Autónoma de Yucatán y Centro de Investigaciones Regionales "Dr. Hideyo Noguchi" de la Universidad Autónoma de Yucatán

[emm.vera@gmail.com,](mailto:emm.vera@gmail.com) [hlopez@uady.mx](mailto:hlopez@uady.mx)

### **RESUMEN**

El laberinto elevado en cruz es ampliamente usado para evaluar el comportamiento asociado a la ansiedad y ha sido validado para su uso tanto en ratas como en ratones. El laberinto consiste de una plataforma de acrílico en forma de cruz que cuenta con dos brazos abiertos y dos cerrados. Cuando se realizan experimentos con este sistema, existe la posibilidad de incertidumbre por parte del observador durante la recolección de datos, porque es realizado manualmente. Durante la prueba es necesario contabilizar las veces que la rata se introduce en cada brazo y el tiempo transcurrido que pasa dentro del mismo. Por lo tanto, para evitar esos problemas, fue realizada la automatización de un laberinto elevado en cruz basado en sensado capacitivo. Sin embargo, el sistema detecta la cola del animal, como cualquier parte de su cuerpo, lo que provoca que se contabilicen entradas falsas. Para descartar estos problemas, se modificará la cantidad, tamaño y distribución de los sensores capacitivos, y se utilizarán microcontroladores más sofisticados que permiten una mayor sensibilidad y control de los parámetros del algoritmo de sensado capacitivo. Además el sistema nuevo propuesto será capaz guardar los datos al finalizar el experimento en una memoria FRAM, memoria flash USB, por Bluetooth® y en una base de datos a través de un puerto Ethernet o Wi-Fi.

#### **ABSTRACT**

The elevated plus maze is widely used to assess the anxiety related-behaviors and has been validated for use in both mice and rats. The maze consist of an acrylic platform plus shaped with two open arms and two closed. In the experiments, with this system exist the potential of observer bias during the data collection, because this is done manually. During the assay is necessary to count the times that the rat is introduced into each arm and the elapsed time when it's into the respective arm. Therefore, to avoid these problems, was done the automation of the elevated plus maze based in capacitive sensing. Nevertheless, the system detect de tail of the animal, as any part of its body, this causes false count entries. To avoid this constraints, the amount, size and distribution of the capacitive sensors will be modified and will be used most sophisticated microcontroller that allow a major sensibility and control of the capacitive sensing algorithm. Furthermore, the system will be able to save the generated data at the end of experiment into a FRAM memory, USB flash memory, Bluetooth® and into a database through an Ethernet port or Wi-Fi.

### **1. INTRODUCCIÓN**

La ansiedad es un estado de tensión o nerviosismo aumentado, y también puede entenderse como una señal ante situaciones de peligro potencial que activa la hormona del estrés (de esta forma se le llama al cortisol, debido a que el organismo la genera en situaciones de emergencia) por medio del eje hipotálamo-pituitaria-adrenal. Con esto la persona o el animal se prepara para una respuesta, que puede ser de lucha o escape. La ansiedad puede contribuir a incrementar la atención y la concentración. Sin embargo, la ansiedad excesiva y/o prolongada puede dar lugar a cambios el comportamiento en la liberación de la hormona del estrés, y a un deterioro en la función cognitiva.

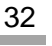

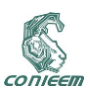

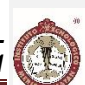

Los desórdenes de ansiedad son comunes en la población general y están frecuentemente asociados con la depresión [1].

La definición y tratamiento de ansiedad ha evolucionado a través del tiempo hasta convertirse en una tierra fértil tanto para la investigación pura, así como la aplicada. El deseo de mejorar en las actuales terapias ansiolíticas, ha estimulado investigar algunos procedimientos que tiene por objeto el estudio de los modelos de ansiedad, los cuales podemos interpretar de numerosas formas e incluso separarlos en dos campos: modelos "etológicos" dependientes de la respuesta de animales ingenuos a situaciones anómalas; por otra parte los modelos de "entrenamiento" dependientes de la respuesta a un castigo, usualmente pero no siempre señalado [2].

Las pruebas de ansiedad con animales son usadas para visualizar nuevos compuestos para la actividad ansiolítica y ansiogénica, investigar la neurobiología de la ansiedad, y evaluar el impacto de otras ocurrencias, tal como el olor de un predador, o primeras experiencias de crianza [3].

Cuando los animales son sometidos a estrés, estos generan una mezcla compleja de respuestas fisiológicas y de comportamiento. Aunque esta respuesta de estrés es fundamental para la supervivencia, cuando esta es prolongada, contribuye al deterioro de la salud física y mental, y ha sido asociada con desórdenes afectivos tal como depresión y muchas enfermedades sistémicas y neurodegenerativas [4].

De los diversos métodos para medir la ansiedad en animales, podemos encontrar el método de emplear un laberinto elevado en cruz.

Esta prueba depende del inherente conflicto entre la exploración de un área nueva y la evasión de características adversas. Puede ser usado en ratas o ratones ya sean hembras o machos. Depende en amplio rango de las cepas y animales en grupo o aislados, pero diferencias distintivas son reflejadas en resultados de referencia [5].

El laberinto en forma en cruz ha sido descrito como un simple método para evaluar las respuestas de ansiedad de los roedores [6].

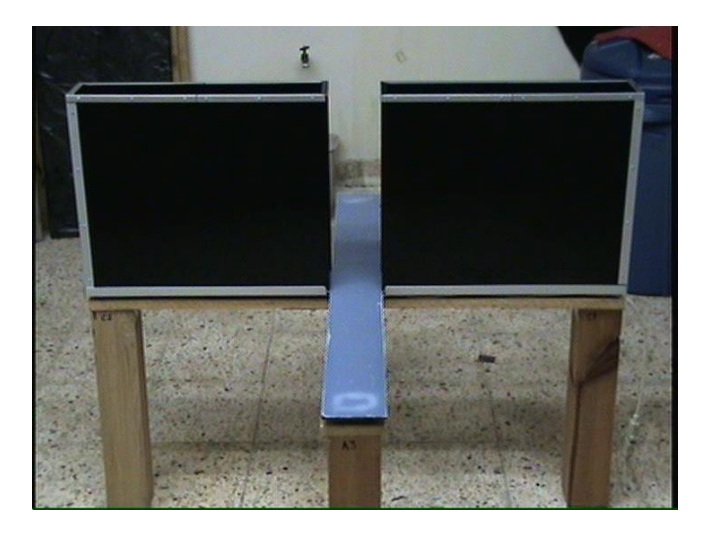

<span id="page-32-0"></span>Figura 10: Vista de un laberinto elevado en cruz que nos ayudará a comprender mejor su forma. Nótese que el laberinto que se utilizó en este protocolo difiere en su estructura, así como en el material que se utilizó para su construcción. **Comentado [EC1]: Comentado [EC1]:** 

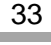

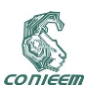

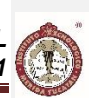

El laberinto cuenta con cuatro brazos, dos abiertos (sin paredes) y dos cerrados (con paredes de 30 cm de alto en ambos lados del brazo), que están organizados en forma de cruz con 50 cm de largo y 10 cm de ancho por cada brazo [\(](#page-32-0)

[Figura](#page-32-0) 10). De acuerdo a estudios previos, en los roedores se crea un fuerte enfoque de evasión en los brazos abiertos, mientras que en los brazos cerrados esto no sucede [5].

De la misma forma podemos observar que existe una marcada reducción en el tiempo dedicado a recorrer los brazos abiertos, en comparación con el empleado en permanecer en los brazos cerrados [5].

Esta conducta está relacionada con la aversión innata que los roedores muestran por las áreas elevadas y desprotegidas [6].

Para tener un registro más confiable del desarrollo de las pruebas el experimentador puede grabar en video todo el experimento, para luego poder contar el número y la duración de las visitas a cada tipo de brazo del laberinto. De esta manera el experimentador podrá verificar el video para poder discernir correctamente sobre estos parámetros. Aunque siempre existirán fallas humanas por parte del experimentador.

Es por ello que se pretende automatizar dicho laberinto, con el fin de crear un sistema capaz de distinguir las diferentes entradas a los brazos realizadas por el animal en experimentación, y ubicar la posición de él dentro del laberinto.

#### **1.1. Protocolo de experimentación para el laberinto elevado en cruz**

El protocolo de experimentación para el uso del laberinto de experimentación es el siguiente [5]:

- El roedor es puesto en la parte central del laberinto
- El experimento es grabado en video
- La duración del experimento es de 5 minutos suficiente para apreciar y cuantificar la conducta de ansiedad. También este tiempo es adecuado para evitar habituación en el animal.
- Se considera que la rata ha entrado a un brazo del laberinto cuando ésta tiene las cuatro patas dentro del brazo. Cuando esto deja de cumplirse, es decir, cuando tiene al menos una pata fuera de dicho brazo, se establece que la rata ha salido del brazo. Luego de salir de un brazo la rata puede permanecer en la zona cuadrada (zona central o neutral) antes de ingresar en otro brazo o de volver a entrar al que acaba de dejar. En este último caso el evento se define como una reentrada y la duración de la visita al brazo se contabiliza como la suma de los dos periodos que pasó en el brazo, a pesar de que haya habido una estancia intermedia en la zona neutral.

### **2. SENSADO CAPACITIVO**

Los sensores capacitivos se han transformado en los sensores más prevalentes y demandados para aplicaciones varias, y actualmente es posible construirlos directamente sobre una tarjeta de circuito impreso con la forma y distribución física más adecuada a la aplicación que se desea. Además, los sensores capacitivos tienen una excelente sensibilidad para las tareas de detección y son de bajo costo. Por otra parte, tiene algunos inconvenientes cuando se usan guantes u objetos que se interpongan entre el objeto y la superficie sensora. Muchas técnicas para el sensado capacitivo están actualmente en la industria. Algunas están basadas en la medición de la frecuencia o ciclo de operación en el cual ésta es cambiada debido a la introducción de capacitancia adicional, por ejemplo, entre el dedo de una persona y el suelo [\(Figura 11\)](#page-34-0) [7].

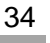

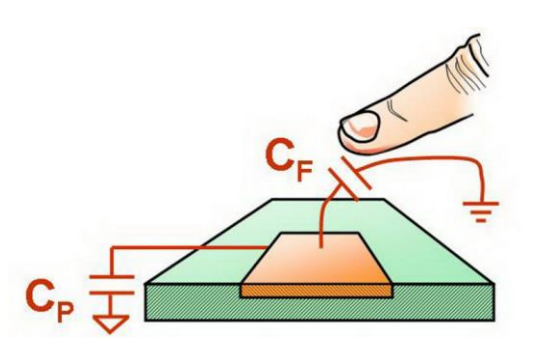

<span id="page-34-0"></span>Figura 11: Esquema gráfico de un Sensor capacitivo (CP) más el dedo de una persona (CF)

# **3. TRABAJO PREVIO**

En el laboratorio de ingeniería biomédica (CIR "Dr. Hideyo Noguchi", UADY), se ha desarrollado un sistema de sensado capacitivo para el laberinto elevado en cruz. Consiste en colocar sensores capacitivos debajo de la plataforma de acrílico, de esta manera el roedor puede ser detectado mientras camina sobre el laberinto sin que se percate de los sensores que están debajo[8]. Estos sensores están estratégicamente colocados como se muestra en la [Figura](#page-34-1) **12**.

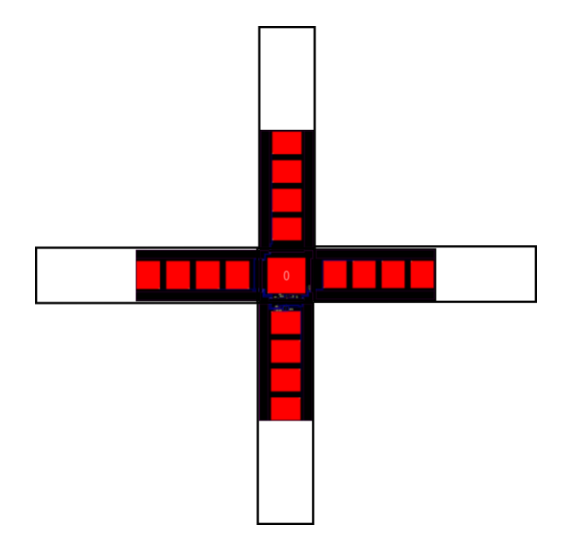

<span id="page-34-1"></span>Figura 12: Esquema de la distribución de los sensores capacitivos en el laberinto elevado en cruz

Cada uno de los brazos del laberinto cuentan con cuatro sensores de 6 x 5 cm y la zona central tiene uno de 7.75 x 7.9 cm. El tamaño de los sensores es importante ya que con ello podemos sensar el cuerpo completo del roedor. La distribución de los sensores solo cubren la mitad hacia el centro del laberinto, ya que solo se requiere detectar las entradas del animal al brazo y es suficiente detectar

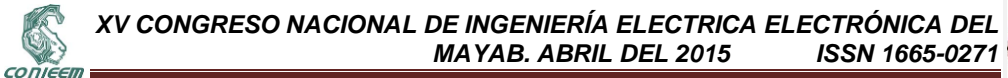

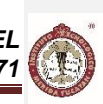

al roedor cuando pasa 10 cm dentro del brazo, ya que esa distancia cubre desde el hocico hasta el tronco de la cola de una rata de tamaño promedio. Esto permite dar un aproximado de cuando la rata logró meter las cuatro patas dentro del laberinto.

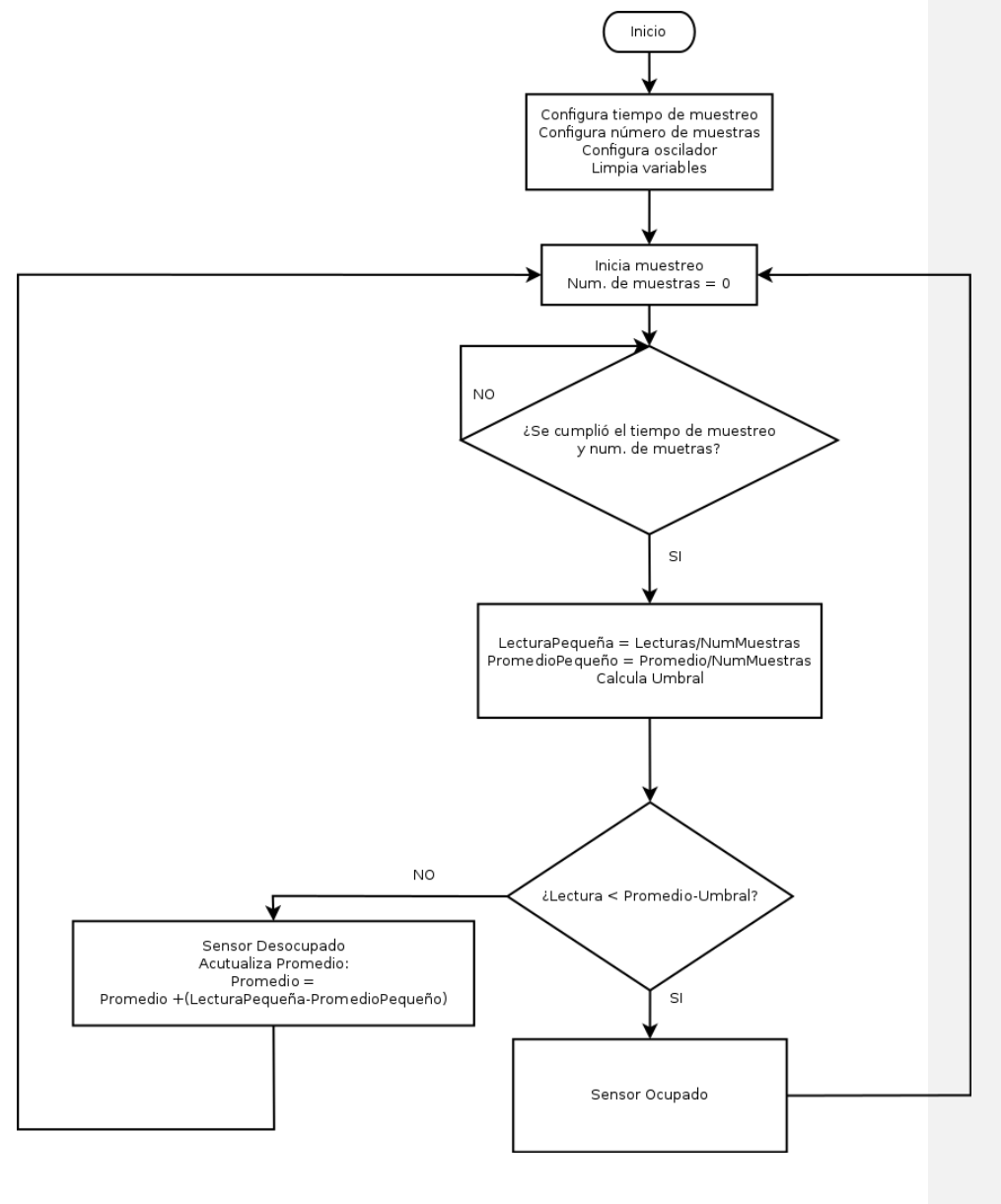

36
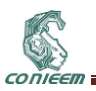

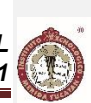

### Figura 13: Diagrama de flujo que describe el algoritmo usado para determinar si un sensor capacitivo está ocupado o desocupado

El sistema utiliza un microcontrolador PIC16LF727 de Microchip®, el cual cuenta internamente con el hardware necesario para generar un oscilador con el sensor capacitivo que sea colocado en alguna de sus entradas especializadas. Este chip tiene la capacidad de monitorear hasta de 16 sensores capacitivos.

Para lograr detectar el cambio de capacitancia que se genera con el sensor se mide la frecuencia que se genera cuando el sensor está desocupado, de esta manera se obtiene un promedio para que cuando exista la presencia de un objeto se detecte un cambio en este promedio. El porcentaje de cambio se define a partir de un umbral, que es definido dependiendo del objeto que se desea detectar, para este caso es el cuerpo de la rata. También se utiliza un sistema de muestreo para que cada cierto tiempo se realice el conteo de la frecuencia del sensor un determinado número de veces, para tener a la mayor precisión el promedio del sensor capacitivo. El algoritmo puede observarse más a detalle en la

#### [Figura](#page-35-0) 13.

Sin embargo, este diseño de los sensores detecta la cola del animal, por lo que debido a diferentes posturas que realiza el roedor durante el experimento, se pueden obtener falsos positivos al contabilizar las entradas del roedor en los brazos del laberinto. Esto produce un error de confianza en comparación con lo que un observador podría obtener.

### **4. METODOLOGÍA**

Los sensores capacitivos a pesar de que no ofrecen la posibilidad de medir con ellos materia fecal del roedor (debido a su baja o nula capacitancia propia), sí permiten la realización de mediciones tales como la posición del animal en todo el laberinto, el tiempo que permanece en cada sección, y la velocidad en la cual se está moviendo. Por otro lado debido a que la superficie sensora siempre está protegida por el material acrílico del piso del laberinto, no existe el riesgo de daño durante la limpieza y manipulación durante los experimentos. También cabe mencionar que el costo para el diseño y uso de este tipo de sensores es mucho menor que cualquiera de los anteriormente descritos, por lo que se consideran como la forma más factible y eficiente en cuanto al costo-beneficio de sensar al animal de experimentación. En el trabajo previo realizado, se pueden observar limitaciones obtenidas con los sensores capacitivos, sin embargo es posible reducir el margen de error existente mediante el rediseño de los sensores y usando microcontroladores más sofisticados para el sensado capacitivo.

En base al protocolo de uso descrito y a los conflictos encontrados en el trabajo previamente realizado, se propone implementar un sistema de sensado capacitivo de presencia para que el laberinto elevado en forma de cruz, pueda funcionar de manera autónoma, de tal forma que el investigador no influya en el experimento que está realizando y se pueda detectar de manera eficiente las entradas del roedor al laberinto, para que así puedan obtenerse resultados más objetivos en cuanto al comportamiento de la rata en dicho laberinto.

La implementación constará de los siguientes elementos:

- Simulación de las actividades y posturas que realiza una rata de tamaño promedio en un simulador 3D, de tal manera que se tomen todas las consideraciones necesarias para poder diseñar la distribución y forma adecuada de los sensores capacitivos, para así poder evitar falsos positivos generados por la cola del roedor.
- Elección del(los) microcontrolador(es) (Microchip Technology Inc.) a partir del diseño propuesto después de realizar la simulación en 3D. Actualmente existen microcontroladores más sofisticados que permiten tener una mayor precisión y sensibilidad en el algoritmo de sensado capacitivo.
- Se contará con un circuito o sistema de control central (SCC), que contendrá la interfaz del usuario (pantalla, teclado). Se encargará de recibir de manera serial (usando el protocolo l<sup>2</sup>C

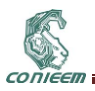

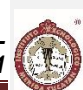

"Integrated Integrated Circuit") información de los demás circuitos de control de los brazos y el sensor central, de tal forma que pueda discernir la posición actual de la rata y guardarla en una memoria, así como el tiempo en el cual ocurrió dicho evento. El SCC también se encargará de procesar y transferir los datos alamacenados en memoria a una memoria flash USB, vía Bluetooth® a un dispositivo móvil y/o por Ethernet en una base de datos, de tal manera que sea útil para el experimentador.

 Finalmente, el archivo generado de un experimento podrá ser procesado utilizando un programa por computadora, de tal manera que obtenga los parámetros de ansiedad que son útiles para el experimentador. Es decir, obtener los niveles de ansiedad a partir del porcentaje de entradas y de tiempo que la rata hizo en brazos abiertos y cerrados obtenidos del experimento.

### **4.1. Descripción del laberinto elevado en cruz a automatizar.**

El laberinto que se automatizará en este proyecto consta de una base en forma de cruz hecha de madera, sobre la cual se encuentra una estructura de acrílico en forma de cruz en la que se realizarán los experimentos.

El espacio de experimentación del roedor es en forma de cruz, con las medidas 50 X 10.98 cm en cada brazo, teniendo la parte central una medida de 10.98 x 10.98 cm. Ver [Figura 14.](#page-37-0)

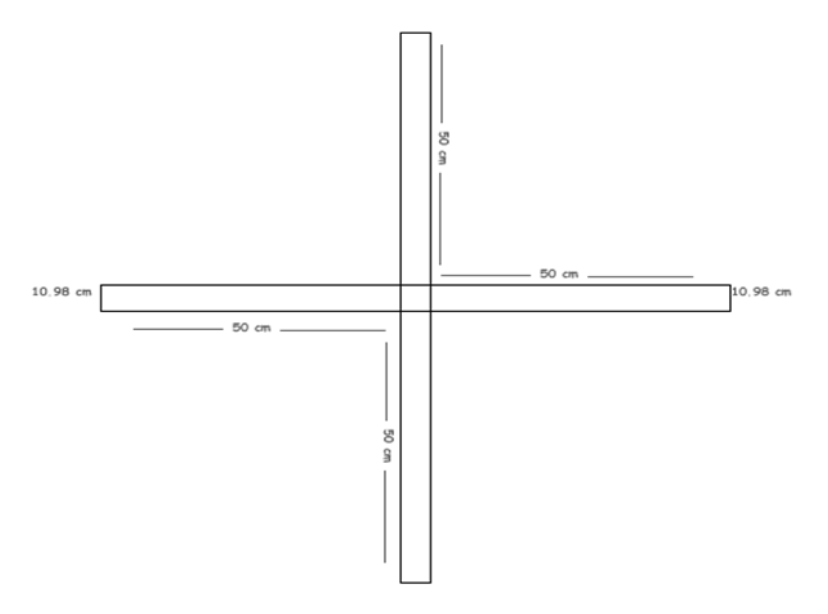

**Figura 14: Esquema del laberinto elevado en cruz, vista superior.**

<span id="page-37-0"></span>El laberinto está elevado del suelo a una altura de 50 cm. También cuenta con dos brazos con paredes de una altura de 40 cm, y otros dos brazos sin paredes, tal como se muestra en la [Figura](#page-38-0)  [15.](#page-38-0)

CONIEER

*XV CONGRESO NACIONAL DE INGENIERÍA ELECTRICA ELECTRÓNICA DEL MAYAB. ABRIL DEL 2015* 

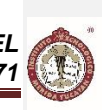

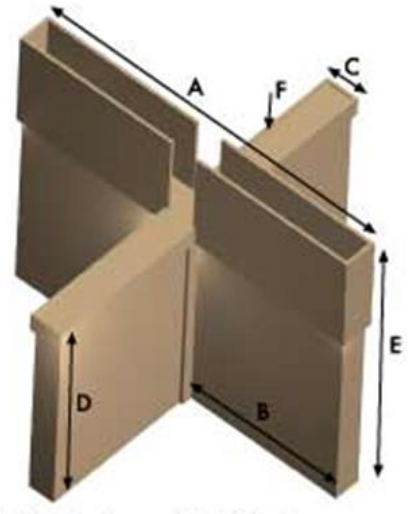

**Figura 15: Vista completa del laberinto elevado en cruz, así como su base.**

### <span id="page-38-0"></span>**4.2. Diseño de las placas de sensores.**

Se realizará una simulación 3D de los principales movimientos que realiza una rata de tamaño promedio en el laberinto elevado en cruz. Para la simulación también se colocarán diferentes distribuciones, formas y tamaños de los sensores capacitivos de los brazos y la zona central del laberinto.

A partir de las observaciones que se realicen en la simulación, se elegirá el diseño que tenga menos posibilidades de tener falsos positivos o falsos negativos a la hora de contabilizar las entradas de los brazos.

### **4.3. Elección del microcontrolador de sensado capacitivo**

Una vez elegido el diseño de los sensores, el microcontrolador se elegirá dependiendo de la cantidad de sensores que se requieran por brazo y por zona central. Microchip Technology Inc. cuenta con microcontroladores especializados para sensado capacitivo más sofisticados que el microcontrolador PIC16LF727, utilizado en el trabajo previamente realizado en el Laboratorio de Ingeniería Biomédica. Por ejemplo, el PIC16LF1825 es capaz de manejar 12 sensores capacitivos, pero también es capaz de utilizar un convertidor digital-analógico (DAC) interno y de modificar los voltajes de referencia del módulo de sensado capacitivo con el fin de generar histéresis al oscilador para poder tener una mayor precisión al contabilizar la frecuencia del sensor. Con esta mejora se pretende determinar los rangos de frecuencia en los que se encuentra la cola del roedor y así poder discriminarla a la hora de contabilizar y definir el estado de los sensores capacitivos.

### **4.4. Validación del diseño de sensado capacitivo**

Después de definir el diseño de los sensores capacitivos y el microcontrolador que realizará la tarea de sensado, se fabricarán placas de circuito impreso con los sensores capacitivos y microcontrolador elegido para un brazo y para la zona central. Esto es con el fin de realizar pruebas con una rata real

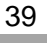

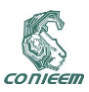

de tamaño promedio utilizando diferentes valores de umbral e histéresis para determinar los rangos en que estos valores son útiles para poder detectar únicamente las patas del animal y descartar la cola.

Las pruebas se realizarán utilizando una placa de desarrollo realizada en el Laboratorio de Ingeniería Biomédica que utiliza un PIC18F2550, ya que puede comunicarse vía I2C con el microcontrolador del brazo o el de la zona central y también utiliza el protocolo USB para comunicarse con la computadora. De esta manera, a través de un programa realizado en LabView®, pueden modificarse los parámetros de umbral e histéresis del microcontrolador de sensado capacitivo y hallar los adecuados que realicen las tareas previamente explicadas.

### **5. CONCLUSION**

Con el nuevo sistema propuesto de automatización se espera tener una mejor precisión en el monitoreo del roedor. También, con las tecnologías que se pretenden utilizar para guardar el resultado del experimento hace más versátil el sistema al contar con varias vías de respaldo de información que serán procesadas posteriormente. Pero, lo más importante es la reducción de incertidumbre que se genera en las condiciones de experimentación y en los resultados de las pruebas de ansiedad.

### **6. REFERENCIAS**

- 1. Raymond W. Lam, Erin E. Michalak y Richard P. Swinson, Assessment Scales in Depression, Mania and anxiety, (Taylor & Francis, Unite Kingdom), 61, (2005)
- 2. Sahgal, Behavioural Neuroscience A Practical Approach, Volumen II, (Oxford University Press Inc., New York), (1993)
- 3. Jacqueline C. Crawley, Charles R. Gerfen, Michael A. Rogawski, David R. Sibley, Phil Skolnick, Susan Wray, Current Protocols in Neuroscience, Volumen III, (Wiley, New Jersey), (2001)
- 4. K. Kinzig y D. D'Alessio, The Journal of Neuroscience, 23, 15, 6163-6170, (2003)
- 5. Alicia A. Walf y Cherlyl A. Frye, Nature Protocols, 2, 2, 322-328, (2007)
- 6. Luis E Gonzales, Sandra E. File, The Journal of Neuroscience, 17, 4, 1505-1511, (1997)
- 7. Tom Perme, ed. Microchip Technology Inc., Introduction to Capacitive Sensing, (Microchip Technology Inc.), 2-3, (2007)
- 8. E. de J. Vera Tun, F. J. Heredia López, J. L. Góngora Alfaro, J. L. Bata García, y F. Álvarez Cervera, *Automatización de un laberinto en cruz basado en sensado capacitivo*, (XIII Congreso Nacional de Ingeniería Eléctrica y Electrónica del Mayab, Mérida), 167-175, (2013).

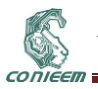

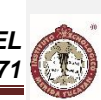

# **1.5. BASURA EN MÉRIDA**

Br. Cervantes Góngora Iduardo Iván, Ing. José Fidel Rodríguez Huerta Instituto Tecnológico de Mérida

eduardoivan\_29@hotmail.com

# **RESÚMEN**

El presente documento otorga una investigación sobre los distintas clasificaciones de la basura/residuos, causas y consecuencias que implican la generación de sus distintos tipos, así como las acciones que se toman para que esta se le proporcione el adecuado tratamiento en Yucatán, específicamente en el municipio de Mérida, de igual manera se plantea las distintas formas de reciclaje en conjunto con la propuesta que el Instituto Tecnológico de Mérida ofrece

### **ABSTRACT**

This document gives an investigation on the different classifications of the garbage/waste, causes and consequences involving the generation of different types, as well as actions taken so that this will provide adequate treatment in Yucatan, specifically in the town of Merida, in the same way arises different forms of recycling in conjunction with the proposal offered by the Instituto Tecnológico de Mérida

### **1. ¿QUE SE CONSIDERA BASURA?**

Un residuo es cualquier material o producto que se desecha después de haberlo usado, o después de haber usado una parte de él. Comúnmente se le denomina como "basura".

Según la Ley General para la Prevención y Gestión Integral de los Residuos, se define a los residuos de la siguiente manera: Residuo: material o productos cuyo propietario o poseedor desecha y que se encuentra en estado sólido o semisólido, o es un líquido o gas contenido en recipientes o depósitos, y que puede ser susceptible de ser valorizado o requiere sujetarse a tratamiento o disposición final. <sup>[1]</sup> Aparte de las anteriores clasificaciones, también pueden ser categorizadas en orgánicas, inorgánicas, peligrosas, de manejo especial, sólidos urbanos, biomédicos, industriales entre otros que se hablarán a continuación

### **2. TIPOS DE BASURA.**

Debido a la diversidad de residuos que se desecha así como los nuevos que siguen apareciendo gracias a los avances tecnológicos de igual manera a mejoras de los procesos de fabricación en productos o mejoras de su composición química, la basura ha sido clasificada de la siguiente manera

### **2.1. Según la Ley Gral. De Residuos**

#### **2.1.1. Residuos sólidos urbanos**

Los residuos sólidos urbanos incluyen los residuos domésticos y los residuos similares generados en comercios, oficinas, instituciones, además de los residuos de limpieza de mercados, de parques y jardines[2], de los productos que consumen y de sus envases, embalajes o empaques; los residuos que provienen de cualquier otra actividad dentro de establecimientos o en la vía pública que genere residuos con características domiciliarias, y los resultantes de la limpieza de las vías y lugares públicos.[1]

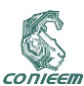

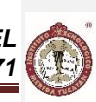

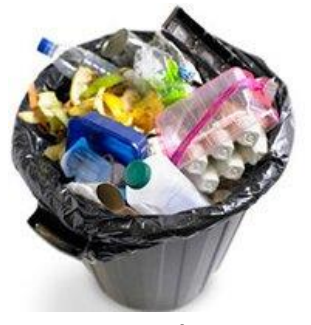

**Figura 16: Residuos sólidos urbanos**

### **2.1.2. Residuos de manejo especial**

Los Residuos de Manejo Especial (RME) se definieron recientemente en la Ley General para la Prevención y Gestión Integral de los Residuos (DOF, 2003). En dicha ley se les incluye como aquéllos generados en los procesos productivos, que no reúnen las características para ser considerados como peligrosos o como residuos sólidos urbanos, o que son producidos por grandes generadores de residuos sólidos urbanos. Algunos ejemplos de residuos de este tipo se muestran en el Recuadro Residuos de Manejo Especial. [3]

Algunos ejemplos de estos pueden ser:

- Las rocas o los productos de su descomposición que sólo puedan utilizarse para la fabricación de materiales de construcción o se destinen para este fin, así como los productos derivados de la descomposición de las rocas, excluidos de la competencia federal conforme a las fracciones IV y V del artículo 5 de la Ley Minera.
- Los servicios de salud, generados por los establecimientos que realicen actividades médicoasistenciales a las poblaciones humanas o animales, centros de investigación, con excepción de los biológico-infecciosos.
- Las actividades pesqueras, agrícolas, silvícolas, forestales, avícolas, ganaderas, incluyendo los residuos de los insumos utilizados en esas actividades.
- Los servicios de transporte, así como los generados a consecuencia de las actividades que se realizan en puertos, aeropuertos, terminales ferroviarias y portuarias y en las aduanas.
- Tratamiento de aguas residuales. (Lodos).
- Los residuos de tiendas departamentales o centros comerciales generados en grandes volúmenes.
- Residuos generados por la construcción, mantenimiento y demolición en general.
- Los residuos tecnológicos provenientes de las industrias de la informática, fabricantes de productos electrónicos o de vehículos automotores y otros que al transcurrir su vida útil, por sus características, requieren de un manejo específico.<sup>[4]</sup>

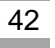

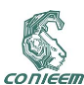

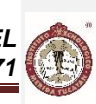

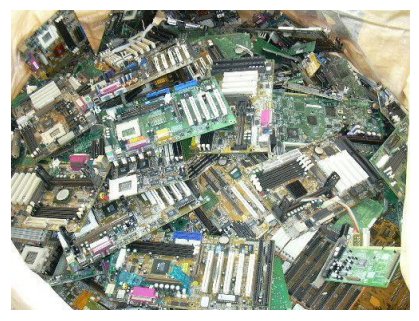

**Figura 17: Residuos tecnológicos [nattivos.com]**

# **2.1.3. Residuos peligrosos**

Son aquellos que posean alguna de las características de corrosividad, reactividad, explosividad, toxicidad, inflamabilidad, o que contengan agentes infecciosos que les confieran peligrosidad, así como envases, recipientes, embalajes y suelos que hayan sido contaminados cuando se transfieran a otro sitio [1] también son generados a partir de una amplia gama de actividades industriales, de la agricultura, así como de las actividades domésticas. Los procesos industriales generan una variedad de residuos con naturaleza sólida, pastosa, líquida o gaseosa, que puede contar con alguna de las siguientes características: corrosivas, reactivas, explosivas, tóxicas, y pueden presentar riesgos a la salud humana y al ambiente, asimismo, existen otras fuentes que generan residuos peligrosos, como son los hospitales, el comercio y la minería. [5]

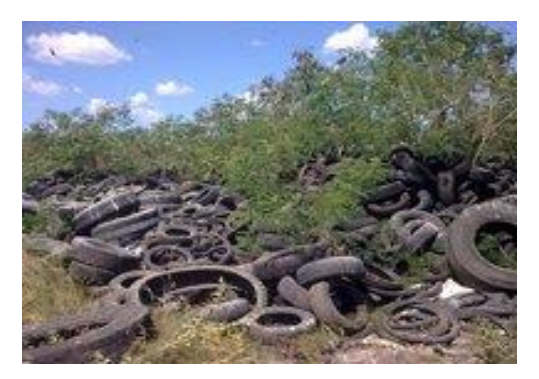

**Figura 18: Residuos de manejos especiales y peligrosos**

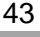

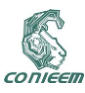

# **2.2. Otras clasificaciones**

### **2.2.1. Orgánicas**

Son los restos de comida y jardín, como: pan, tortilla, huesos, cáscaras de huevo, frutas y verduras, café, pasto, ramas, flores, hojas, etc. También se consideran orgánicos los residuos como servilletas, bolsitas y empaques de té, filtros de café y el papel de estraza (el de las bolsas de pan). Entre 40% y 50% de los residuos de un hogar son orgánicos. [6]

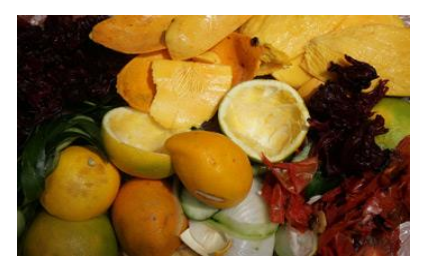

**Figura 19: Residuos Orgánicos**

### **2.2.2. Inorgánicos**

Son materiales que no se descomponen de forma natural o tardan largo tiempo en degradarse, como el plástico, el vidrio, el papel y los metales. Todos los residuos inorgánicos se pueden reciclar cuando se manejan limpios y secos (libres de materia orgánica). [6]

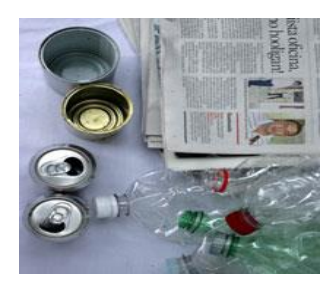

**Figura 20: Residuos Inorgánicos**

### **3. CAUSAS DE LA GENERACIÓN DE BASURA**

### **3.1. Crecimiento urbano**

El desarrollo urbano es un aspecto muy importante de las ciudades y zonas metropolitanas, y un aspecto vital en este rubro es el del crecimiento de la mancha urbana, ya que éste es un indicador con el cual se puede obtener el tiempo promedio de la ocupación de las áreas y tierras disponibles en una región determinada, se determina como límite en la Zona Metropolitana el anillo metropolitano, debido a que por las características de la región no contamos con límites físicos que determinen zonas que condicionen el crecimiento, es importante destacar que para la Zona Metropolitana de Mérida para el año 1998, la mancha urbana en la ciudad de Mérida era de 15,944

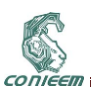

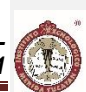

ha, es importante señalar que la construcción de vivienda en serie y la baja densidad con la que tradicionalmente se construye y la casi inexistencia de vivienda multifamiliar vertical, propiciaron que para el año 2010 la mancha urbana se haya expandido en 25,874 ha, lo que significa un avance de 9,930 ha en 12 años con un promedio aproximado de 827.5 ha por año [7][Ver anexo 1] En paralelo con el crecimiento urbano, se puede estimar el crecimiento de la población así como un aumento del consumo de productos y servicios, que al final generan residuos, solo en la entidad de Yucatán se recolectan en promedio 1,361 toneladas diarias de residuos sólidos urbanos o desechos generados en las viviendas, parques, jardines y edificios públicos, principalmente, y representan 2% de la recolección nacional.

En cinco municipios, donde reside más de la mitad de la población estatal (52%) se recoge 75% de todos los residuos; *Mérida registra la mayor proporción con 832* toneladas (61%), seguido de Tekax, 62 toneladas (4%); Tizimín, 43 toneladas; Hunucmá, 41 toneladas y Umán con 40 toneladas, representando aproximadamente un 3% en estos tres últimos municipios.[8] de igual manera, el crecimiento tecnológico que abarca la entidad ha hecho que la basura electrónica aumente, en la campaña de acopio de residuos electrónicos del 2011 se generó solo en Mérida la módica cantidad de 32 toneladas que involucran, computadoras, televisores, equipos de audio etc.<sup>[10]</sup>

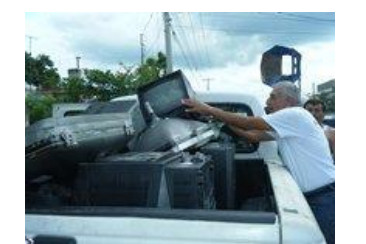

**Figura 21: Recolecta de residuos electrónicos**

# **4. CONSECUENCIAS DE LA BASURA**

Pese a que en Mérida se han implementado diversos programas de recolecta que en una mayoría la población ha acatado, así como depósitos sanitarios "aprobados [cielo abierto]", debido a la costumbre se tiene en la entidad, muchas de las familias optan por desechar sus residuos de la manera tradicional esto es por

- **Quema**
- Desechar en propiedades o terrenos baldíos
- Desecho al mar
- **Entierro** 
	- Siendo quema la más utilizada por el resto de la población del municipio.[9],

### **4.1. Suelo-Agua**

Debido al inadecuado manejo y disposición de los residuos, éstos entran en contacto directo con el suelo, aunado a esto el contacto del agua de lluvia con los residuos, provoca la saturación del medio y la percolación, efectuándose a la vez, la disolución de sustancias y la suspensión de partículas contenidas en los residuos sólidos, generando lixiviados. Como los lixiviados constituyen el producto de la solubilización y descomposición biológica de los residuos sólidos, son de especial interés por las sustancias químicas que los conforman y por el hecho de que éstos pueden migrar hacia aguas subterráneas o superficiales, contaminando el acuífero y provocando deterioro ambiental y de salud pública. Cabe destacar la problemática en nuestro Estado, característico por tener un suelo con

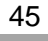

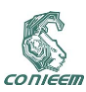

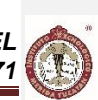

propiedades cársticas que incrementan la infiltración de contaminantes a nuestro acuífero, el cual es la principal fuente de agua para consumo. [1]

#### **4.2. Aire**

La disposición de los residuos sólidos a cielo abierto origina graves problemas a la atmósfera, así como olores desagradables y problemas a la salud de la población circundante, ocasionados por los incendios y/o la quema de residuos sólidos, la combustión de biogás, suspensión de polvos y partículas por el viento. Además, uno de los principales problemas de salud pública se encuentra en la presencia de aero-transportables viables, que ocasionan enfermedades crónicas e infecciosas, principalmente del sistema respiratorio. Así mismo, la quema de residuos contribuye al deterioro de la capa de ozono, al efecto de invernadero y a la lluvia ácida. [1]

# **5. POSIBLES SOLUCIONES**

La basura en si es un problema que nos acoge día con día, pero esta puede ser no solo reciclada, sino que tratada y almacenada para que los efectos mencionados con anterioridad no se den a un grado mayor, e incluso se pueda reutilizar la basura en si .

### **5.1. Residuos sólidos urbanos**

### **5.1.1. Orgánicos**

A lo largo del tiempo se sabe que todo aquello que viene de la tierra vuelve a ella, en el caso de los residuos orgánicos se produce algo llamado "COMPOSTA"

¿Qué significa la palabra composta? es simplemente un abono que se hace con desechos orgánicos como residuos de cosechas, estiércoles, residuos domésticos, etc. La finalidad de este producto es mejorar las condiciones físicas y de fertilidad que tienen el suelo. Nosotros podemos elaborar nuestra propia composta desde casa; aparte estaríamos reduciendo un 50% de la basura que generamos a diario y si a esto se le suma el hábito de reciclaje podemos reducir hasta un 90% de la basura que generamos en casa (la basura que generamos en el baño no se toma en cuenta). ¿Qué cosas no sirven para preparar la composta? materiales como papel de baño, toallas sanitarias, residuos médicos, filtros de cigarro, hojas de cuadernos, grasas, productos lácteos y objetos reciclables como plástico y vidrio. [11]

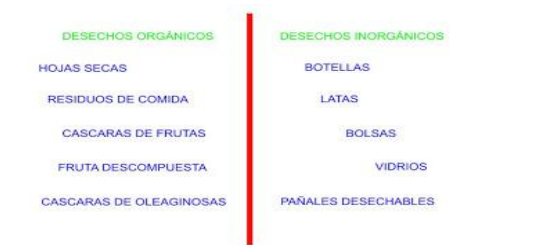

**Figura 22: componentes que puede y no puede contener una composta**

### **5.1.2. Inorgánicos**

La inorgánica contiene todo aquello que no puede ser regresado a la tierra de manera natural, pero puede ser reciclada. Y separada.

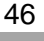

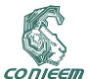

### **5.1.2.1. "La planta separadora de basura ITM"**

Esta planta por medio de elementos mecánicos y de programación secuencial puede, de una manera casi completa, separar los residuos de un conjunto, tales como papel, vidrio, plásticos y metales, de igual manera, la constitución de esta máquina incluye elementos reciclados tales como

- Motores viejos en buen estado
- PVC reciclado
- Imanes Reciclados [ esto para crear las corrientes magnéticas que imantarán los elementos metálicos no férricos]

De esta manera se ayuda al recicle de materiales difíciles de deshacer tal como el PVC

#### **a) Funcionamiento**

El equipo a realizar está basado en un sistema de bandas transportadoras cuya propiedad de separación de piezas, recae en el uso exclusivo de materia de uso general como lo es el papel, los elementos ferromagnéticos, los no ferromagnéticos y el vidrio; la primera etapa se deshará de los residuos más ligeros como lo es el papel, y se inducirá un campo magnético que imantará los materiales magnéticos, la segunda parte repelerá a los materiales no férricos mediante la técnica de inducción de corrientes de Foucault, que consta de un motor con un eje imantado, para finalizar con el separado del vidrio como última etapa.

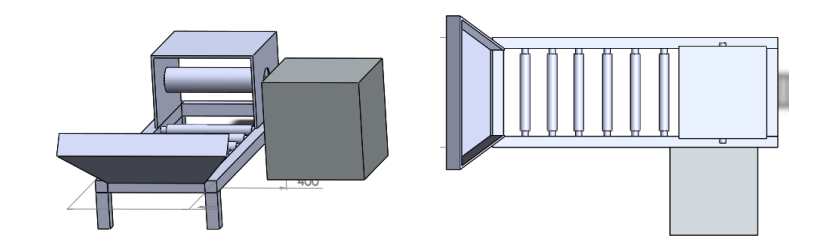

### **Figura 23: Vistas Frontal y superior del primer prototipo [Vista del esqueleto de la estructura]**

De la figura 7 se debe declarar que la estructura gris es donde se concentran los motores generadores, así como el rodillo que claramente se ve más grande es el que genera las corrientes de Foucault que son los que proceden a magnetizar los metales no férricos, la máquina en se es de secuencia lógica, esto es, que el proceso está controlado por medio de acciones pre programadas y continuas.

### **b) Beneficios/impactos**

#### **i) Económico**

Si tendría su propia separadora, el usuario, empresa podrá clasificar los residuos potencialmente reutilizables o valorados, generando un re-ingreso del saliente monetario ya previsto por el.

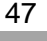

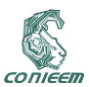

## **ii) Ambiental**

El principal impacto ambiental, recae en la reducción de contaminación del medio ambiente en general; es decir, evita el daño que es provocado a la tierra, aire y en Mérida que es más importante su manto freático, como son sus cenotes.

La correcta clasificación de los residuos permite:

- Creación de depósitos aptos para materiales no reciclables.
- Evita las emanaciones o residuos tóxicos.
- Agiliza el proceso de reciclaje.

Por sus materiales de construcción de la banda transportadora

- Hecha con materiales reciclables (imanes de neodimio de discos duros).
- Menos ruido, y ahorro de energía por su potencia controlada.

### **5.2. Residuos de manejo especial**

Involucra la base de los orgánicos e inorgánicos, solo que a mayor escala, se procede a la separación, en el caso de la parte inorgánica, y a la fabricación de composta o incineración de la parte orgánica

#### **5.3. Residuos peligrosos**

- Hay varias alternativas para el manejo de los residuos peligrosos. Las principales son las siguientes:
- Reciclaje: La alternativa más productiva es la que después de un proceso específico convierte a los residuos peligrosos en materia prima que se puede utilizar después en otro proceso productivo diferente.
- Destrucción: También existe la opción de destruir los residuos peligrosos, al hacerlo las cenizas generadas pueden ser confinadas de una manera mucho más práctica y así ser clasificados como residuos estabilizados. Un ejemplo son medicamentos caducos o fuera de especificaciones
- Confinamiento: Los residuos peligrosos se destoxifican, se separan y concentran los componentes peligrosos en volúmenes reducidos y finalmente se estabilizan para evitar la generación de lixiviados.<sup>[5]</sup>

### **6. REFERENCIAS**

### **6.1.Bibliográficas**

[1]<http://www.seduma.yucatan.gob.mx/residuos-solidos/basura.php>

[[2\]http://uam.es/personal\\_pdi/ciencias/eeymar/default\\_archivos/7.TIPOS%20DE%20COMPOST.pdf](http://uam.es/personal_pdi/ciencias/eeymar/default_archivos/7.TIPOS%20DE%20COMPOST.pdf) [3] [http://app1.semarnat.gob.mx/dgeia/informe\\_2008/07\\_residuos/cap7\\_2.html](http://app1.semarnat.gob.mx/dgeia/informe_2008/07_residuos/cap7_2.html)

[4] DOF. Ley General para la Prevención y Gestión Integral de los Residuos. México. 2003

[5] [http://www.profepa.gob.mx/innovaportal/v/1370/1/mx/control\\_de\\_residuos\\_peligrosos.html](http://www.profepa.gob.mx/innovaportal/v/1370/1/mx/control_de_residuos_peligrosos.html)

[6]<http://vivienda.inecc.gob.mx/index.php/residuos>

[7] http://www.seduma.yucatan.gob.mx/desarrollo-urbano/documentos /ZonaMetropolitana /1\_4\_Areas\_Desocupadas.pdf

[8]http://www.inegi.org.mx/inegi/contenidos/espanol/prensa/Boletines/Boletin/Comunicados/Especia les/2013/Abril/comunica28.pdf

[9]<http://www3.inegi.org.mx/sistemas/sisept/default.aspx?t=mamb284&s=est&c=32913>

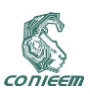

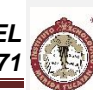

[10] http://www.seduma.yucatan.gob.mx/residuos-solidos/reciclon.php

[11] [http://yas23cobos.blogspot.mx/2013/04/que-significa-la-palabra-composta-es\\_13.html](http://yas23cobos.blogspot.mx/2013/04/que-significa-la-palabra-composta-es_13.html)

### **6.2.Referencias gráficas**

Figura 1. [http://www.seduma.yucatan.gob.mx/residuos-](http://www.seduma.yucatan.gob.mx/residuos-solidos/fotos/Residuos_Solidos_Urbanos.jpg)

- [solidos/fotos/Residuos\\_Solidos\\_Urbanos.jpg](http://www.seduma.yucatan.gob.mx/residuos-solidos/fotos/Residuos_Solidos_Urbanos.jpg)
- Figura 2. <http://ts1.mm.bing.net/th?id=JN.qdRnib7WKYFLPaz361T1cQ&pid=15.1>
- Figura 3. [http://www.seduma.yucatan.gob.mx/residuos-](http://www.seduma.yucatan.gob.mx/residuos-solidos/fotos/Residuos_Manejo_Especial.jpg)
- [solidos/fotos/Residuos\\_Manejo\\_Especial.jpg](http://www.seduma.yucatan.gob.mx/residuos-solidos/fotos/Residuos_Manejo_Especial.jpg) Figura 4. [http://vivienda.inecc.gob.mx/images/stories/residuos/residuos\\_rdb\\_5.jpg](http://vivienda.inecc.gob.mx/images/stories/residuos/residuos_rdb_5.jpg)
- Figura 5. [http://vivienda.inecc.gob.mx/images/stories/residuos/residuos\\_inorg\\_rdb\\_2ri.jpg](http://vivienda.inecc.gob.mx/images/stories/residuos/residuos_inorg_rdb_2ri.jpg)
- Figura 6. <http://www.seduma.yucatan.gob.mx/residuos-solidos/fotos/reciclon3.jpg>
- Figura 7. [http://4.bp.blogspot.com/-](http://4.bp.blogspot.com/-edNeN2vDB_U/UWmW61LKw3I/AAAAAAAAACc/METlP9rdfx0/s320/inorg%C3%A1nica+no.jpg)

[edNeN2vDB\\_U/UWmW61LKw3I/AAAAAAAAACc/METlP9rdfx0/s320/inorg%C3%A1nica+](http://4.bp.blogspot.com/-edNeN2vDB_U/UWmW61LKw3I/AAAAAAAAACc/METlP9rdfx0/s320/inorg%C3%A1nica+no.jpg) [no.jpg](http://4.bp.blogspot.com/-edNeN2vDB_U/UWmW61LKw3I/AAAAAAAAACc/METlP9rdfx0/s320/inorg%C3%A1nica+no.jpg)

Figura 8. Eduardo Cervantes.Máquina de reciclaje.Abril 2015

Figura 9. [http://www.seduma.yucatan.gob.mx/desarrollo-](http://www.seduma.yucatan.gob.mx/desarrollo-urbano/documentos/ZonaMetropolitana/1_4_Areas_Desocupadas.pdf)

[urbano/documentos/ZonaMetropolitana/1\\_4\\_Areas\\_Desocupadas.pdf](http://www.seduma.yucatan.gob.mx/desarrollo-urbano/documentos/ZonaMetropolitana/1_4_Areas_Desocupadas.pdf)

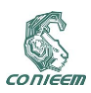

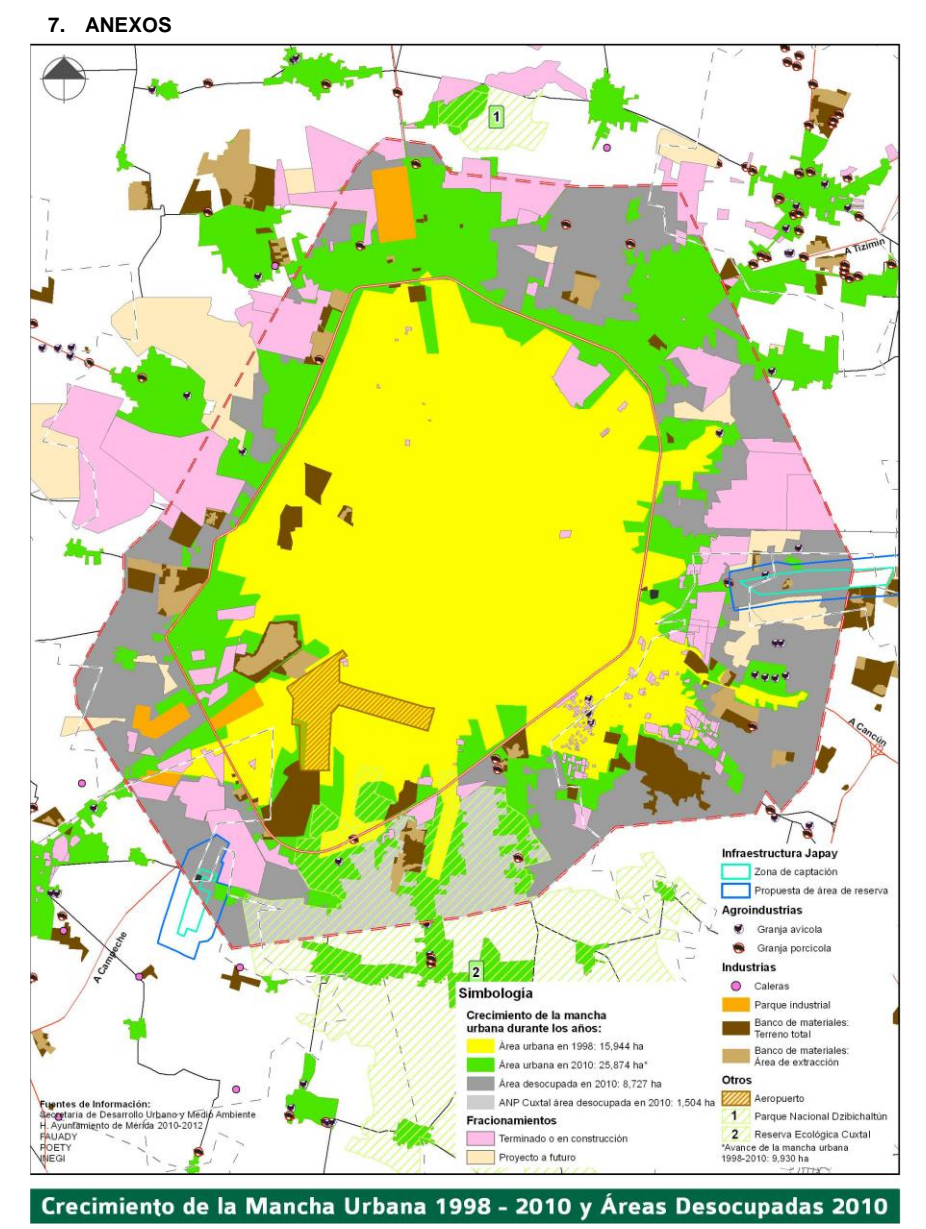

**Figura 24: Crecimiento de la mancha urbana 1998-2010**

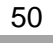

CONIEER

*XV CONGRESO NACIONAL DE INGENIERÍA ELECTRICA ELECTRÓNICA DEL MAYAB. ABRIL DEL 2015 ISSN 1665-0271*

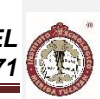

# **2. BIOMÉDICA**

# **2.1. DESARROLLO DE UN INSTRUMENTO ELECTRÓNICO PARA MONITOREO DE PERIODOS DE CATALEPSIA INDUCIDOS FARMACOLÓGICAMENTE EN RATAS**

Cristhian Antonio Carrillo Polanco, Carlos Abdiel Matus López, Dr. José Francisco Heredia López

Centro de Investigaciones Regionales "Dr. Hideyo Noguchi" de la Universidad Autónoma de Yucatán

[cristhiancarrillo07@gmail.com](mailto:cristhiancarrillo07@gmail.com) [matuscarlos@hotmail.com](mailto:matuscarlos@hotmail.com) [hlopez@uady.mx](mailto:hlopez@uady.mx)

### **RESUMEN**

Existen diversos métodos para medir la catalepsia inducida en modelos de ratas, sin embargo el método de la barra es la prueba más simple, en el cual se coloca al animal dentro de una caja apoyado sobre una barra metálica a una determinada distancia del suelo con sus patas delanteras. Posterior a esto se mide el tiempo transcurrido hasta que el animal retire ambas patas de la barra o cuando las coloque en la parte inferior de la caja. La automatización de este sistema se basa en el uso de un microcontrolador que tenga puertos capaces de detectar los cambios en un sensor capacitivo (barra de cobre). Entre las ventajas que presenta la automatización se tiene la capacidad de programar los intervalos de tiempo de monitoreo y el tiempo total del experimento, el almacenamiento de los tiempos resultantes de catalepsia, y la posibilidad de realizar varios experimentos simultáneamente.

### **ABSTRACT**

There are several methods to measure induced catalepsy in rat models, however the method of the bar is the simplest test in which the animal is placed in a box resting on a metal bar at a determined distance from the ground with its front paws. After that the elapsed time is measured until the animal removes its front paws of the bar or when it places them on the bottom of the box. The automation of this system is based on a microcontroller that has ports with the function to detect changes in a capacitive sensor (copper bar). The advantages of the automation are the capability to program the monitoring time intervals and the total time of the experiment, the storage of the periods of catalepsy, and the possibility to simultaneously run multiple experiments.

### **1. INTRODUCCIÓN**

La catalepsia se considera como una inmovilidad tónica o reflejo de inmovilidad, es un estado de inhibición motora pronunciada caracterizada por una falta de corrección de posturas incómodas  $^{[1]}$ . La catalepsia de manera operativa se define como la incapacidad de un animal para corregir una postura impuesta externamente, por ejemplo si a un animal normal se le coloca en una posición incómoda se corregirá rápidamente, mientras que un animal cataléptico se mantendrá en la postura impuesta por un largo periodo [2].

En la profundidad de cada hemisferio cerebral se encuentran tres núcleos (masas de sustancia gris) denominados en conjunto ganglios basales (Fig. 1). Dos de los ganglios o núcleos basales se encuentran uno al lado del otro, laterales al tálamo. El globo pálido es más próximo al tálamo, mientras que el putamen se encuentra más cerca de la corteza cerebral. El tercer ganglio basal es el núcleo caudado. La sustancia negra del mesencéfalo son dos estructuras cercanas y relacionadas desde el punto de vista funcional de los ganglios basales. Los axones de la sustancia negra terminan

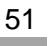

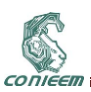

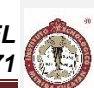

en el núcleo caudado y en el putamen. Los núcleos subtalámicos están interconectados con el globo pálido.

Los ganglios basales reciben impulsos de la corteza cerebral y envían información a las partes motoras de los grupos medial y ventral de los núcleos del tálamo. Una las principales funciones de los ganglios basales es la de regular el comienzo y el fin de los movimientos. Los ganglios basales también controlan la contracción subconsciente del músculo esquelético.

Las lesiones de los ganglios basales provocan temblor, rigidez muscular (espasticidad) y movimientos musculares involuntarios. Trastornos del movimiento como éstos se observan en la enfermedad de Parkinson, afección en la cual las neuronas que van de la sustancia negra al putamen y el núcleo caudado se degeneran y causan estas alteraciones [3].

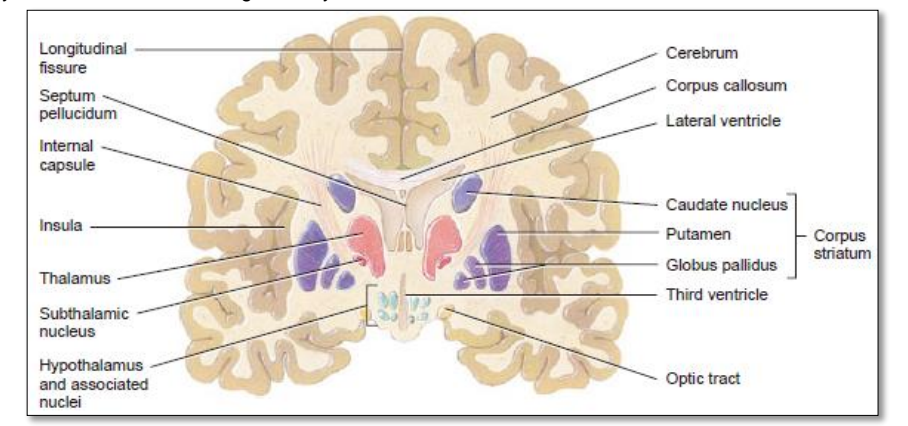

**Fig. 1 Ganglios basales.**

# **2. MEDICIÓN DE CATALEPSIA INDUCIDA FARCOLÓGICAMENTE EN MODELOS DE RATAS**

### **2.1 La catalepsia inducida farmacológicamente en animales**

Las pruebas de catalepsia se realizan en muchos animales, pero por mucho los animales más populares son las ratas. Existen ciertas variables que se deben tomar en cuenta cuando se realiza una prueba con ratas, variables como la raza, el sexo, el peso, el tiempo de la prueba que se realiza y la forma de manejar a la rata. Una de las primeras variables que se deben definir y controlar en una investigación es la raza de la rata que se usará en la prueba de catalepsia <sup>[2]</sup>.

La catalepsia en animales de laboratorio se define como un fracaso para corregir una postura impuesta externamente. Cuando un animal normal es colocado en una posición inusual, este cambiará de posición en segundos, por otro lado, un animal cataléptico mantendrá esa postura por un período prolongado de tiempo. La catalepsia es de gran interés en los investigadores debido a su similitud con los síntomas de los trastornos humanos tales como parkinsonismo, esquizofrenia catatónica, y el daño cerebral que involucra partes de los ganglios basales <sup>[7]</sup>.

### **2.2 Método de la barra**

El método más común para el monitoreo de períodos de catalepsia farmacológicamente inducidos en ratas es la prueba de la barra. Esta consiste en colocar las patas delanteras del animal en la barra. El criterio para determinar si el animal sigue o no en estado de catalepsia varía dependiendo

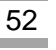

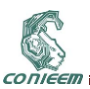

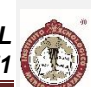

del estudio, en la mayoría de los casos la cantidad de tiempo en el cual ambas patas o solo una permanecen en la barra se conoce como período de catalepsia [10].

Existen múltiples factores que influyen sobre los resultados que se obtienen con este método, que pueden conllevar a la aparición de pseudocatalepsia y conduce a un resultado falso positivo. Debido a esto se presenta una dificultad en la estandarización de la técnica empleada y por lo tanto existen múltiples variantes del procedimiento, en las cuales se han utilizado diferentes dispositivos, posiciones del animal, criterios de inmovilidad, tiempos para la observación después de la administración de fármacos, repeticiones de las observaciones, intervalos entre las mediciones, duración del experimento, etc [4].

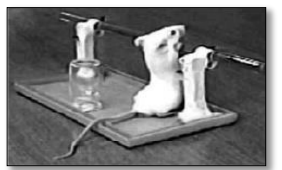

**Fig. 2 Método de la barra usado par monitoreo de periodos de catalepsia**

Existen en la actualidad dos instrumentos que realizan la función de medir catalepsia en modelos de ratas siguiendo la prueba de la barra, el primero consiste en un sistema automático basado en un microcontrolador que fue desarrollado en el Centro de Investigaciones de la Universidad autónoma de Yucatán <sup>[9]</sup>, el cual fue publicado y de este principio de medición publicado se comercializo el segundo equipo <sup>[10]</sup>. Entre las ventajas que proveen estos dispositivos se encuentran la programación de los intervalos de tiempo de monitoreo y del tiempo total del experimento, almacenamiento de los tiempos resultantes de catalepsia, posibilidad de registrar hasta cinco experimentos simultáneos y un bajo costo. Estos instrumentos funcionan cerrando un circuito eléctrico entre la barra y el piso de aluminio de la caja, por medio de la colocación de la rata entre ambos, así a través de la rata fluye una corriente mientras aún este sostenida de la barra e indica que la rata aún permanece en estado de catalepsia y cuando esta suelta ambas patas de la barra el circuito se abre indicando que ya ha salido del estado de catalepsia.

### **2.3 Tecnología de automatización "Sensado Capacitivo"**

En este trabajo se propone desarrollar un nuevo sistema de detección de periodos de catalepsia empleando un nuevo método de sensado: El sensado capacitivo.

La forma más simple de un capacitor consiste de dos conductores, por ejemplo dos placas de metal, separadas por un aislante. Las fórmulas siguientes muestran los parámetros que influyen en la capacitancia.

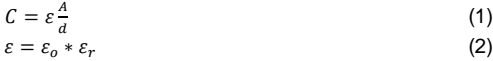

 $A = \text{Área}$  de las placas  $d = Distance$  entre las placas

Donde

 $C = Capacitancia$  $\varepsilon = Permitivial$  $\varepsilon_r =$  Constante dieléctrica  $\varepsilon_0$  = Permitividad del espacio libre

Cuanto mayor sea el área de las placas, mayor es la capacitancia. Cuanto menor sea la distancia entre las placas, mayor es la capacitancia. El material aislante determina la constante dieléctrica. El electrodo de un sensor de contacto representa una de las placas del capacitor. La segunda placa correspondiente está representada por el entorno del electrodo del sensor (para formar un capacitor parasítico  $C_0$ ) y otro objeto conductor, como un dedo humano (para formar el capacitor de contacto

 $C_T$ ), el principio del sensor capacitivo de contacto se muestra en Fig. 3. Este capacitor, el electrodo

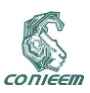

sensor, es conectado a un circuito de medición. La capacitancia del sensor es medida periódicamente. Si un objeto conductor se aproxima o toca el electrodo, la capacitancia medida incrementará. Este cambio es detectado por el circuito de medición y convertido en una señal de activación El tamaño del electrodo y el material de la cubierta influye en la sensibilidad del sensor <sup>[5]</sup>.

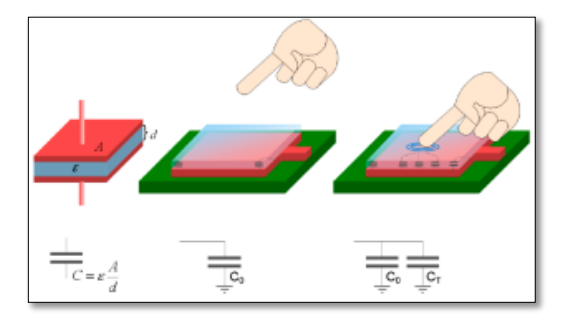

## **Fig. 3 Principio del sensor de contacto: Pad del sensor sin tocar con capacitancia parásita**   $c_0$ , pad del sensor tocado con capacitancia táctil adicional  $c_T$ .

Varias técnicas para el sensado capacitivo se emplean actualmente en la industria. Muchas se basan en la medición de frecuencia o ciclo de trabajo el cual es modificado por la introducción de una capacitancia adicional proveniente del dedo de una persona a tierra. Otros métodos usan el balance de carga o las mediciones del tiempo de subida y bajada. Esta solución mide frecuencia usando un multivibrador [6].

### **2.4 Características del instrumento para la experimentación**

Parte del instrumento en desarrollo consistirá en una caja de acrílico con dimensiones capaces de alojar una rata, posee una barra de cobre aislada en la parte superior de la caja que actúa como sensor capacitivo, esta barra se encuentra conectada a un circuito por medio de un cable coaxial debido al blindaje que le otorga a la señal que se transmite por este (Fig. 4(a) y Fig. 4(b)).

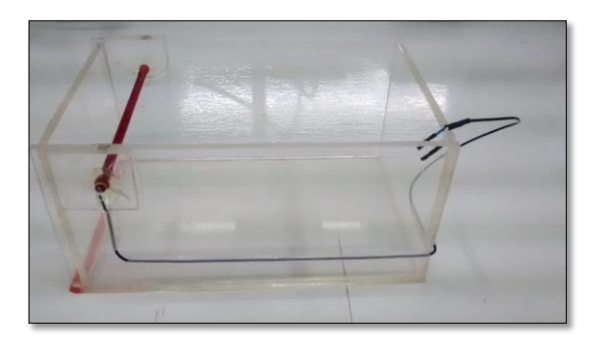

**Fig. 4(a) Caja con sensor capacitivo del instrumento de medición (vista lateral).**

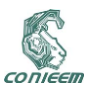

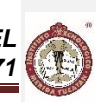

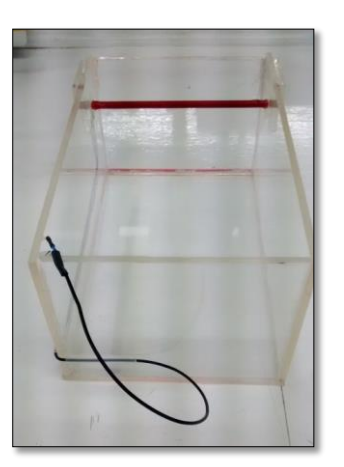

**Fig. 4(b) Caja con sensor capacitivo del instrumento de medición (vista frontal).**

Esta barra de cobre deberá estar completamente aislada para tener la certeza que únicamente medirá la capacitancia de la rata. La caja deberá contener un módulo que controlará el sensor capacitivo. La Fig. 5 muestra la placa de entrenamiento para realizar sensado capacitivo. Esta placa fue desarrollada en el laboratorio de Ingeniería Biomédica del Centro de Investigaciones Regionales "Dr. Hideyo Noguchi". Las características con las que se diseñó la placa permiten que se pueda configurar para enviar información por el estándar de comunicación <sup>12</sup>C, en este caso la placa fue configurada como un dispositivo esclavo que realiza la función de medir y almacenar constantemente la información obtenida por el sensor para poder ser enviada al dispositivo maestro cuando este la solicite.

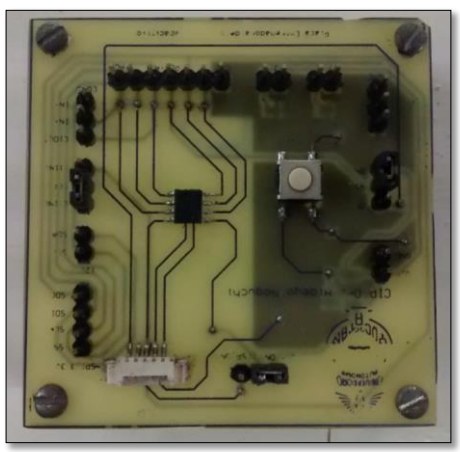

**Fig. 5 Placa entrenadora de sensado capacitivo.** 

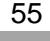

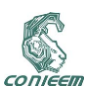

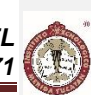

Como centro de operaciones se creará una unidad central que recabe la información que le proporcione el módulo situado en la caja. La unidad central también deberá poder ser capaz de desplegar información de manera gráfica para que el usuario pueda interactuar con el instrumento, dicho sistema gráfico se pretende que sea por medio de una pantalla táctil. La Fig. 6 muestra la placa de propósito general del laboratorio de Ingeniería Biomédica del Centro de Investigaciones Regionales Dr. Hideyo Noguchi fue configurada como circuito maestro para poder realizar pruebas experimentales.

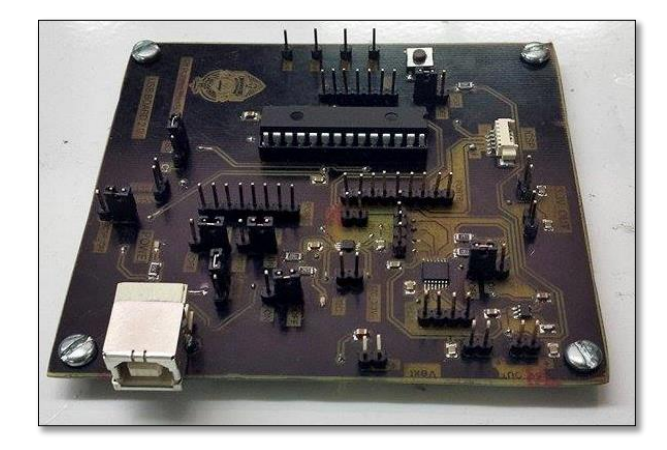

**Fig. 6 Placa de propósito general del laboratorio de Ingeniería Biomédica del Centro de Investigaciones Regionales Dr. Hideyo Noguchi**

El instrumento debe contar con un sistema de alimentación normal de corriente y un sistema de alimentación por baterías de emergencia para casos en los cuales se presente un corte en el suministro de energía eléctrica.

### **2.4.1 Parámetros de automatización**

Como parámetro de automatización se tomará que el sensor debe ser capaz de identificar cuando la rata ha salido del estado de catalepsia. El sistema será capaz de medir los tiempos del experimento teniendo en cuenta el tiempo de inicio del experimento, el tiempo de estado catatónico de la rata y el tiempo de finalización del experimento.

#### **2.4.2 Eficiencia del instrumento**

Como beneficio del experimento se busca que el instrumento sea capaz de realizar 5 mediciones simultáneas. Además se busca que el instrumento tenga comunicación Bluetooth y Ethernet, así como la capacidad de poder entregar los datos en una memoria Flash. En la Fig.7 se muestra un diagrama a bloques del instrumento en general.

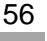

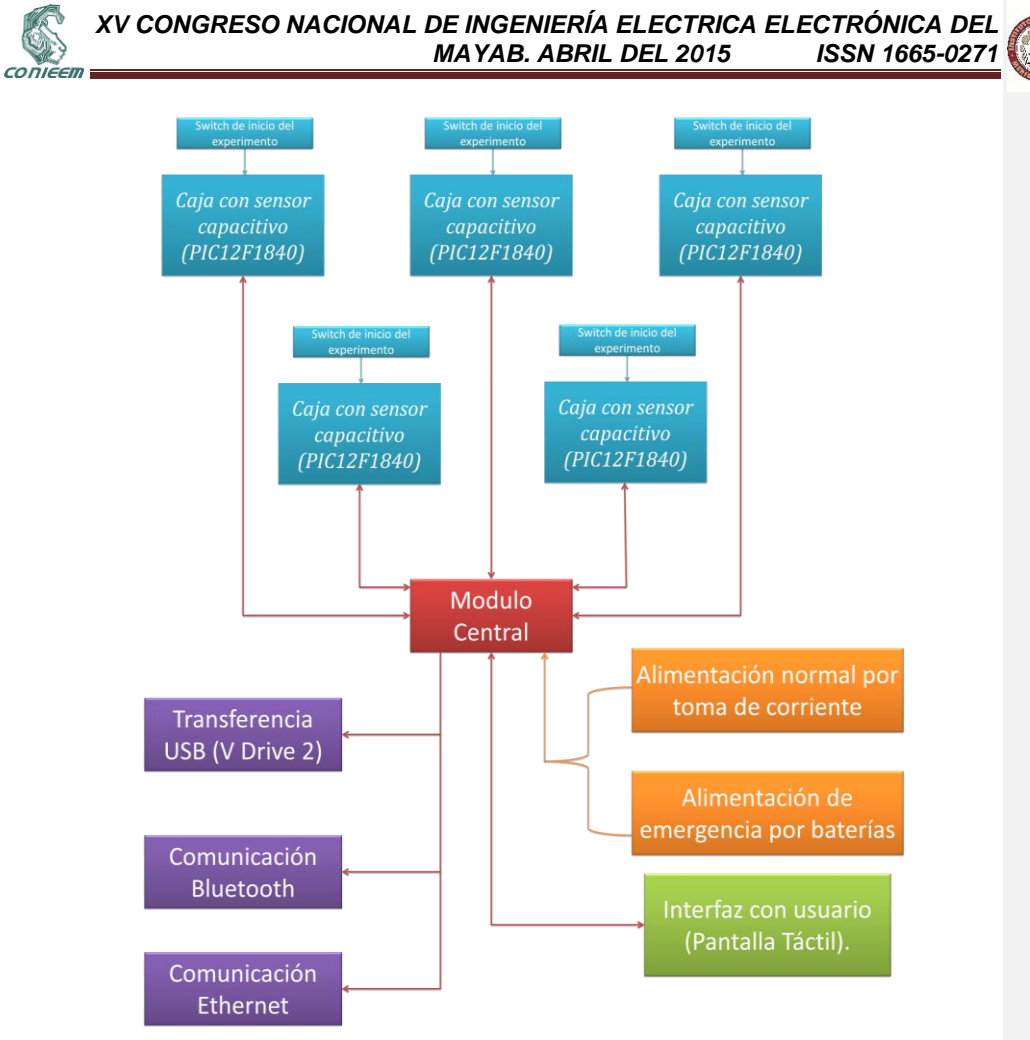

**Fig.7 Diagrama a bloques del funcionamiento del instrumento.** 

#### **2.5 Proceso experimental de medición**

## **2.5.1 Selección de animales**

Para la realización del experimento se deberán seleccionar un número determinado de ratas que cumplan características similares como raza, peso, género, edad y las que sean necesarias para que el experimento no se vea afectado.

En todos los experimentos se utilizarán ratas machos adultos de la variedad Wistar con pesos entre 200 y 300 g, criadas en el bioterio del CIR "Dr. Hideyo Noguchi" de la UADY. Los animales permanecerán en grupos de 6 en cajas de acrílico (largo 38cm, ancho 28 cm y altura 20 cm) con agua y alimentos "ad líbitum". Debido a que la actividad de las ratas varía de manera cíclica (circadiana), con una mayor actividad durante la fase de oscuridad, los animales permanecerán

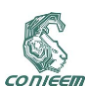

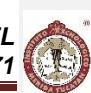

durante todo el tiempo en una habitación con un sistema de ciclos de luz-oscuridad de 12:12 h, encendiéndose las luces a las 7 A. M y apagándose a las 7 P.M. La inducción de la catalepsia se llevará a cabo durante el período de luz, entre las 8:00 y las 15:00 horas. En apego a las recomendaciones de la Guía para el Cuidado y Uso de los animales de Laboratorio [8] se hará todo lo posible para evitar cualquier sufrimiento innecesario a los animales.

### **2.5.2 Medición de la catalepsia inducida por haloperidol**

En cada sesión experimental se evaluaran simultáneamente 5 ratas, a las cuales se les administrará de manera aleatoria diferentes combinaciones de fármacos, aplicados con jeringas de insulina por vía subcutánea. A partir de este momento (minuto -30) se empezará a evaluar la catalepsia a intervalos de 15 minutos hasta un total de 5.5 horas. Treinta minutos después de la administrar los fármacos de prueba, cada rata recibirá una dosis de 2mg/kg de haloperidol por vía subcutánea (este tiempo se toma como "0").

Los animales serán evaluados una sola vez, pues se ha mostrado que subsiguientes evaluaciones de catalepsia en un mismo animal se obtienen mayores puntuaciones, por esto se ha hipotetizado que este incremento en la puntuación es el resultado de aprendizaje del animal, debido a la posición repetida a la que es sometido [2].

## **2.5.3 Administración de fármacos que revierten la catalepsia**

Para el desarrollo del experimento se aplicarán fármacos que pueden revertir la catalepsia, tales como el trihexifenidilo y la cafeína. Para seleccionar las dosis apropiadas de cafeína y del anticolinérgico y poder evaluar posibles sinergismos entre ellas, primero se harán curvas dosisrespuesta en grupos de 9 animales por dosis. Para cada combinación de fármacos se formarán grupos de 9 ratas en cada experimento, formando diferentes grupos en los cuales se evaluarán los fármacos de cada grupo según se indica en la Tabla I.

| Tabla I |                           |
|---------|---------------------------|
| Grupo   | Fármacos                  |
|         | Agua – Agua               |
|         | Agua - Trihexifenidilo    |
| 2       | <b>Agua-Cafeína</b>       |
|         | Trihexifenidilo – Cafeína |

**Tabla I. Grupos experimentales con diferentes tratamientos a evaluar.**

### **4. RESULTADOS**

Como primer resultado del instrumento de medición de periodos de catalepsia inducida farmacológicamente en ratas, se ha construido el hardware que se piensa usar, este consiste en una caja con un sensor capacitivo en forma de barra (Fig. 4), un circuito esclavo que registra los datos del sensor (Fig. 5) y una interfaz de LabView para poder visualizar si el sensor está cumpliendo con su función.

Se han realizado mediciones de capacitancia usando los dedos índice y medio de diferentes personas con el fin de establecer valores de sensibilidad (umbral) y velocidad (histéresis) del muestreo lo suficiente acertados para que las ratas sean captadas por el sensor bajo el estándar indicado en los protocolos de Medición de catalepsia inducida farmacológicamente en ratas por medio del método de la barra. Para lograr una mejor simulación se probó el sensor usando ambos dedos, y uno a la vez como se puede observar en la Fig. 8 la Fig. 9.

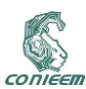

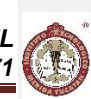

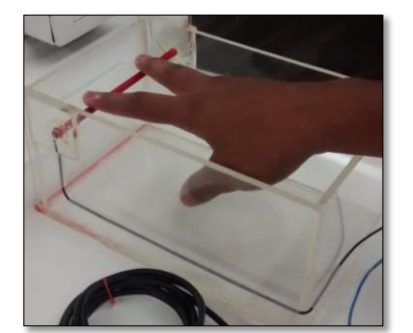

 **Fig. 8 Prueba del sensor simulando ambas patas de la rata con los dedos índice y medio.** 

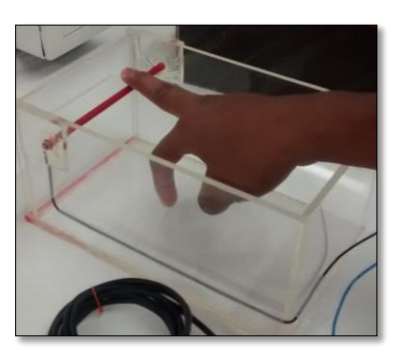

**Fig. 9 Prueba del sensor simulando una pata de la rata con el dedo medio.** 

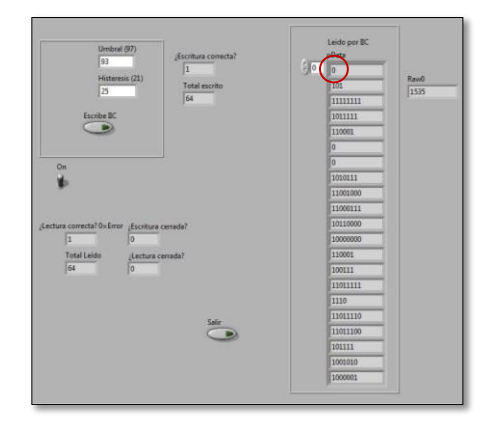

**Fig. 10 Interfaz de LabView que muestra en el primer bit leído por comunicación I <sup>2</sup>C un cero que indica que el sensor no se está tocando.** 

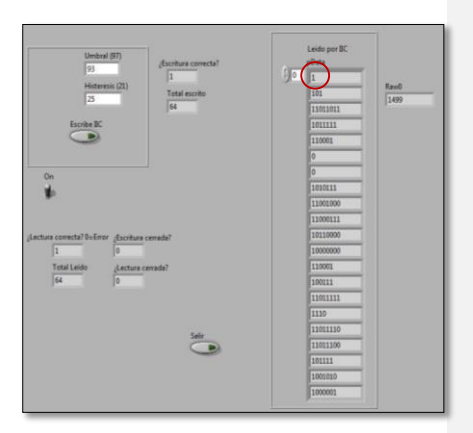

**Fig. 11 Interfaz de LabView que muestra en el primer bit leído por comunicación I<sup>2</sup>C un uno que indica que el sensor se está tocando.** 

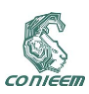

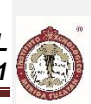

La visualización de un correcto funcionamiento del sensado se ha logrado por medio de una interfaz e LabView (Fig.10 y Fig.11) así como de un dispositivo central el cual consiste en un circuito de propósito general configurado como maestro para poder enviar tanto las órdenes al circuito esclavo dedicado al sensado capacitivo como los resultados a la interfaz de LabView.

### **5. DISCUSIÓN**

El método de la barra es un procedimiento normalmente usado para poder medir periodos de catalepsia inducidos farmacológicamente en ratas, este proceso normalmente se realiza por la observación humana, sin embargo esto permite que se presenten errores debidos a la interacción humana. El instrumento por sus características permitirá reducir los errores que puedan ser causados por la interacción humana, ya que se pretende sea un instrumento completamente automatizado.

Como parte de los estándares que se deben cumplir se encuentra el hecho de cuando considerar si la rata está o no en estado de catalepsia, para esto algunos investigadores consideran que al retirar una pata de la barra es suficiente para confiar que la rata ya no está en estado de catalepsia, mientras que otros consideran que esto se logra hasta que la rata retira ambas patas de la barra. Dentro del apartado de resultados de esta investigación se menciona que se ha considerado este parámetro y que el sensor capacitivo únicamente detectará que la rata ha salido del estado de catalepsia cuando haya retirado ambas patas. Para que el sensor cumpla con lo antes dicho se requiere que tenga una buena sensibilidad, sin embargo demasiada sensibilidad puede provocar la activación del sensor por la simple presencia de la rata en la caja sin tocar la barra, por lo que es muy crítico caracterizar el sensor de manera correcta y obedecer a las restricciones que tiene el uso de sensores capacitivos.

El manejo de sensado capacitivo restringe ciertas partes del circuito ya que todas las vías que lleven la información del sensor deben estar completamente blindadas, estas restricciones son las que justifican el usar un cable coaxial, debido a que este cuenta con un malla a su alrededor que se aterriza a tierra para evitar interferencias con el sensado. Las placas a las que se conectan los sensores también deben respetar las distribuciones que se recomiendan de los planos y vías conectadas a tierra. Si estas restricciones no se cumplen todos los resultados que se obtengan no serán confiables ya que es muy probable que se vean afectados en algún momento del proceso experimental.

### **6. CONCLUSIÓN**

Es muy importante tomar en cuenta que al utilizar sensores capacitivos se deben considerar las restricciones de su uso, ya que el no hacerlo producirá que los datos obtenidos en el experimento no sean confiables debido a que se verán alterados por las circunstancias incorrectas de uso. En este caso esta tecnología aplicada al instrumento de medición de periodos de catalepsia inducidos farmacológicamente en modelos de ratas promete dar mejores resultados que los instrumentos que le anteceden, puesto que además de cumplir con el protocolo del experimento y las características básicas para funcionar correctamente podrá comunicar la información por medio de los estándares de comunicación Ethernet y Bluetooth, todo esto convierte al sistema en un instrumento con tecnología actual y mayor eficiencia para transmitir la información que se obtenga.

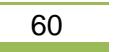

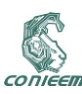

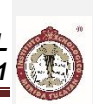

# **7. REFERENCIAS**

[1] A. Kulikov, D. Bazovkina, E. Kondaurova, & N. Popova, Genes, Brain and Behavior, 506-512, (2008).

[2] P. Sanberg, R. Martinez, D. Shytle, & D. Cahill, *The catalepsy test in: Motor activity and Movement Disorders,* (Ed. Humana Press), 197-209, (1996).

[3] G. Tortora, & B. Derrickson, *Principios de Anatomía y Fisiología* (Ed. Panamericana, México), 550-620 (2011).

[4] R. Rojas, & C. Martínez, *Catalepsia fármaco-inducida en el ratón*. Revista Cubana de Plantas Medicinales, 73-80, (2012).

[5] D. Fischer, Capacitive Touch Sensors, (Fujitsu Microelectronics Europe GmbH, Germany), 1-12, (2010).

[6] Tom Perme, ed. Microchip Technology Inc., Introduction to Capacitive Sensing, (Microchip Technology Inc.), 2-3, (2007).

[7] P. Sanberg, M. Giordano, M. Bunsey, & A. Norman, *Behavioral Neuroscience*, 102, 5, 748-759, (1988).

[8] National Research Council 1996.

[9] Álvarez-Cervera, F., Villanueva-Toledo, J., Moo-Puc, R., Heredia-López, F., Alvarez-Cervera, M., Pineda, J., Góngora-Alfaro, J., A novel automated rat catalepsy bar test system based on a RISC microcontroller. Journal of Neuroscience Methods, 76-83, (2005).

[10] Herrera, G., A Simple Apparatus for Automatically Scoring Catalepsy Behavior in Laboratory Rodents. Medlines, 1, 2, 7-8, (2007).

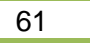

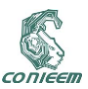

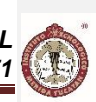

# **2.2. DESARROLLO DE UN SISTEMA INALÁMBRICO PARA EL REGISTRO DE LA ACTIVIDAD MUSCULAR E INERCIAL CON APLICACIONES EN EL ÁREA DE REHABILITACIÓN**

Br. Mariana Peraza Mues, M.C. Irving Cifuentes González, Dr. Francisco José Heredia López Centro de Investigaciones Regionales "Dr. Hideyo Noguchi"

peraza.marian@gmail.com**,** irving.aacg@gmail.com, hlopez@uady.mx

# **RESUMEN**

En este trabajo se presenta el desarrollo de un sistema inalámbrico que permite registrar la actividad eléctrica muscular (EMG) y el movimiento de las extremidades del usuario simultáneamente. El sistema consiste de cuatro etapas: adquisición, transmisión, recepción y procesamiento. La etapa de adquisición involucra el registro de la actividad eléctrica de hasta 8 músculos simultáneamente. Así mismo, en esta etapa, se registra el movimiento de las extremidades del usuario a través de una unidad de medición inercial (UMI) compuesta por un acelerómetro, un giroscopio y un magnetómetro. Toda la información registrada (EMG y UMI) es enviada inalámbricamente hacia el módulo de recepción usando un microcontrolador de 8 bits de bajo costo. Finalmente, la información recibida en le módulo de recepción es enviada hacia una PC por medio de USB para su posterior procesamiento. El principal objetivo del sistema es proporcionar una herramienta inalámbrica de bajo costo que permita el monitoreo de la condición eléctrica muscular y de los movimientos durante la ejecución de los ejercicios de rehabilitación física.

#### **ABSTRACT**

In this work we introduce a new wearable and wireless system for EMG and motion tracking measurement of the lower or upper user´s limb. The system consists of four stages: acquisition stage, transmission stage, reception stage and data processing stage. The acquisition stage involves the recording of the EMG activity (up to 8 muscles) and the motion user´s limb using an inertial measurement unit (IMU) composed by a 3-axis accelerometer, 3- axis gyroscope and 3-axis magnetometer. All the registered data (EMG and IMU) is sent wirelessly to the reception module using a low cost 8-bit microcontroller. Finally, at the reception and processing stage, all data is transmitted using a USB protocol to a PC where the data is filtered and displayed. The system will be useful for biofeedback during a physical rehabilitation therapy.

### **1. INTRODUCCION**

Una terapia de rehabilitación física, consiste de una serie de ejercicios cuyo objetivo es el de ayudar al paciente en el proceso de recuperación de sus afecciones motrices. Las causas por las que se podría recurrir a una terapia de rehabilitación son varias, algunas de ellas se deben a enfermedades de origen neuronal o por problemas cardiovasculares, mientras que en otras ocasiones son provocadas por alguna caída, malas prácticas deportivas, edad avanzada o accidentes. Una vez que el paciente se ve comprometido a asistir a terapias de rehabilitación física, el médico experto o especialista de la salud se encarga de valorar el estado actual de la lesión. Al finalizar esta evaluación, el especialista diseña una serie de ejercicios y prácticas que deben de realizarse en tiempo y forma para obtener una evolución y recuperación favorable. Sin embargo, en muchos casos, los médicos carecen de herramientas que ayuden a evaluar el seguimiento de las terapias de forma objetiva. Una de estas herramientas es el electromiógrafo. El electromiógrafo es un dispositivo electrónico el cual permite el registro de la actividad eléctrica muscular. Esta actividad eléctrica se encuentra correlacionada con el esfuerzo y la intensidad de los movimientos realizados y también permite la detección de enfermedades de origen neuronal. Debido a la importancia de estas herramientas en el área de rehabilitación y al alto costo de estos dispositivos a nivel comercial, en

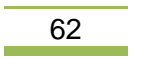

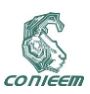

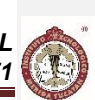

este trabajo se propone desarrollar una herramienta de bajo costo y versátil para registrar actividad muscular en conjunto con los movimientos de las extremidades del usuario.

#### **1.1 Electromiografía**

La electromiografía es una técnica que permite el registro de las señales generadas por la suma de los potenciales eléctricos debidos a la despolarización de las membranas de las células musculares. Estas señales se presentan en un rango de frecuencias que van desde los 20 hasta los 500 Hz, presentando amplitudes en el orden de los 50uV a 5mV [1]. Las señales de electromiografía pueden ser adquiridas por dos métodos: invasivo y superficial. El primer método consiste en insertar un electrodo en forma de aguja dentro del músculo. De esta forma es posible la detección de potenciales de acción de una sola unidad motora, la cual está conformada por una neurona motora y varias fibras musculares inervadas por esta. Sin embargo, este método resulta bastante doloroso para el paciente y solo pude ser realizado por un médico especialista. Por otro lado, la electromiografía de superficie, utiliza electrodos no invasivos los cuales son colocados sobre la piel del músculo que se desea analizar. Este método tiene la característica de registrar la actividad eléctrica promedio de varias unidades motoras que se encuentran cercanas al área de medición. Así mismo, la electromiografía de superficie no presenta complicaciones ni dolor para el paciente, por lo cual lo hace idóneo para su uso en medicina del deporte y rehabilitación.

### **1.2 Sensores de movimiento**

El registro del movimiento humano tiene múltiples aplicaciones en el campo de la medicina. Estas aplicaciones incluyen la evaluación morfofuncional, alteraciones en la marcha, fisioterapia, diagnóstico de desórdenes neurológicos y trastornos funcionales del movimiento, evaluación del desempeño del deportista de alto rendimiento entre muchas otras. Desafortunadamente, muchas de las técnicas utilizadas para realizar dichos análisis y evaluaciones se basan en técnicas subjetivas tales como los cuestionarios, escalas o la observación directa, la cual depende completamente del criterio de una persona experta. Por otro lado, existen técnicas objetivas basadas en sensores de movimiento, cámaras de alta velocidad, electrogoniómetros, podómetros, entre muchas otras. Estas técnicas permiten el registro de la actividad biomecánica del cuerpo humano de manera muy precisa, generando una gran cantidad de datos para el análisis, incluyendo desde trayectorias, velocidades y aceleraciones, hasta fuerza o torque. Entre estas técnicas de análisis del movimiento, las principales son las basadas en cámaras y en sensores inerciales.

Sistemas de captura de movimiento basados en cámaras. Estas técnicas se basan en el uso de sensores ópticos para el análisis de la cinemática del cuerpo humano. Estos sistemas miden la reflectancia o luz reflejada en una serie de "marcadores", los cuales son colocados en los principales nodos relacionados con el movimiento del cuerpo. Se utilizan varias cámaras posicionadas en diferentes ángulos dentro de un cuarto o laboratorio previamente adaptado para tal propósito [2]. Para el análisis del movimiento se utilizan algoritmos de procesamiento de imágenes en tiempo real, tarea para la cual se requiere una gran capacidad de cómputo debido al gran tamaño de las imágenes. Un problema presente en este tipo de sistemas, es que no son sistemas móviles, es decir, no pueden ser trasportados a exteriores o lugares que no estén previamente diseñados para esto, por lo que no podrían ser utilizados para el registro de actividades en campos deportivos o en la habitación de los pacientes, donde frecuentemente realizan sus ejercicios de rehabilitación programados al hogar.

Sistemas de captura de movimiento basados en sensores inerciales. Estos sistemas han presentado grandes avances en los últimos años, reduciendo sus costos y aumentando su precisión. Algunos de los sensores inerciales más comunes son los acelerómetros, utilizados para medir la aceleración experimentada por un objeto debido a la fuerza de la gravedad; los giroscopios, los cuales miden las velocidades angulares y los magnetómetros, usados para orientar un objeto respecto al campo magnético de la tierra. El registro del movimiento usando sensores inerciales resulta mucho más viable que los sistemas basados en cámaras y marcadores, esto es debido a que no presentan el problema de la movilidad, ya que pueden ser usados tanto dentro de un laboratorio, como en los

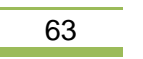

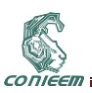

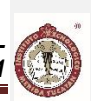

espacios exteriores o incluso en el mismo hogar del paciente [3]. Debido a los bajos costos y versatilidad presentada por los sensores inerciales, en este trabajo se propone su uso para realizar el registro del movimiento del cuerpo humano.

### **2. METODOLOGIA**

El sistema desarrollado cuenta con las siguientes etapas: adquisición, transmisión, recepción y procesamiento, Figura 1. El desarrollo del sistema propuesto está conformado principalmente por dos componentes fundamentales: hardware y software:

Hardware. Se refiere a todo el desarrollo electrónico, integración de sensores y etapas de procesamiento, tanto digital como analógico, que se requieren para realizar la adquisición y transmisión de los datos de manera inalámbrica (ver Figura 1). Para este trabajo se desarrollaron un par de módulos electrónicos:

- Una estación base con capacidad de recibir y transmitir datos digitales a una tasa de 2 Mbps sobre una portadora de 2.4GHz (banda ISM para uso médico) que se comunica por medio de una interface USB 2.0 con una computadora personal para la transferencia de los datos recibidos inalámbricamente y que permite también enviar inalámbricamente información proveniente de la PC (aunque esta capacidad no es empleada en este trabajo).
- Un módulo de adquisición de datos que integra la electrónica necesaria para realizar el registro de la actividad eléctrica muscular de hasta 8 músculos simultáneamente, en conjunto con las señales provenientes de un sensor de medición inercial el cual cuenta con un acelerómetro de 3 ejes, giroscopio de 3 ejes y un magnetómetro de 3 ejes. Los datos registrados por este módulo son enviados de manera inalámbrica a la estación base para su procesamiento en la PC.

Ambos módulo se describen con más detalle en los siguientes párrafos.

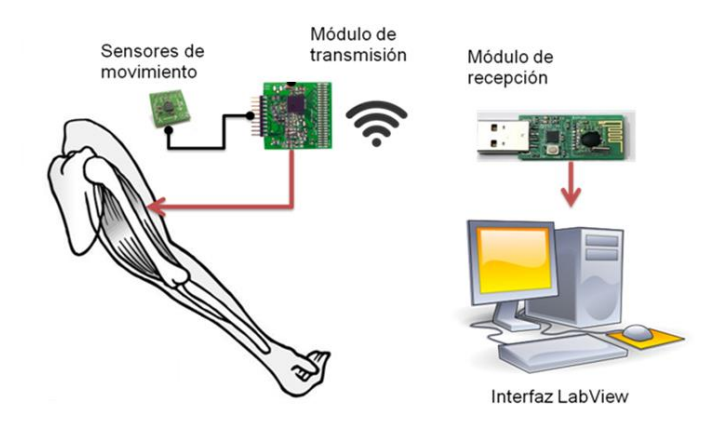

**Figura 25. Diagrama del sistema completo**

Por otro lado para ambos módulos se desarrollaron programas en ensamblador ("firmware") para: En el caso del módulo de adquisición, poder leer la información digitalizada proveniente de las señales electromiográficas y las señales digitales con la información de los sensores inerciales. Para el caso de la estación base el "firmware" le permite enumerarse como un periférico USB con transferencias tipo "bulk" en computadoras PC compatibles y transferir por esta interface la información inalámbrica que recibe del módulo transmisor. También se desarrollaron en lenguaje

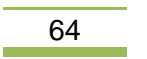

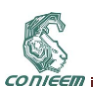

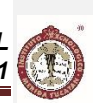

gráfico (LabVIEW versión 10) programas que permiten procesar por medio del uso de filtros digitales la información recibida, así como para para desplegar y almacenar la información. En los párrafos siguientes se describe con más detalle el procesamiento que este software de alto nivel realiza sobre las señales recibidas.

*Etapa de adquisición***.** Para la adquisición de las señales de EMG se utilizaron pares de electrodos de superficie de Ag/AgCl, los cuales son posicionados sobre los músculos de la extremidad del sujeto. Las señales de EMG registradas por los electrodos son posteriormente digitalizadas con un dispositivo "Front-End", el ADS1298 de la compañía Texas Instruments. Este chip cuenta con una serie de convertidores de analógico a digital simultáneos con 24 bits de resolución por muestra, una velocidad de muestreo de hasta 8 ksps (ocho mil muestras por segundo) y con amplificadores de ganancia variable. Estos chips incorporan las características necesarias para realizar la adquisición de señales de ECG, EEG y EMG. La principal ventaja es que permite la adquisición simultánea de la actividad eléctrica de hasta 8 músculos diferentes. Debido a las características en amplitud de las señales de electromiografía, se seleccionó una ganancia de 12 y una frecuencia de muestreo de 2kHz para realizar la adquisición de los datos.

Para realizar el registro de los movimientos del usuario, se consideró el uso de sensores de aceleración, de velocidad angular y de orientación magnética, esto con el objetivo de poder registrar trayectorias, aceleraciones y velocidades, manteniendo una orientación conocida. El registro de estos parámetros resulta importante para el análisis de prácticas deportivas y/o ejercicios de rehabilitación. El dispositivo electrónico seleccionado para el registro de los movimientos fue la unidad inercial LSM9DS0 de STMicroelectronics, el cual se compone de un acelerómetro, un giroscopio y un magnetómetro de tres ejes cada uno. La escala de medición del acelerómetro se programó en ±2g (1g=9.81m/s<sup>2</sup>) y con una velocidad de muestreo de 100Hz, el magnetómetro en ±2G (Gauss) y 100Hz y el giroscopio en ±245dps (grados por segundo) y 95Hz.

*Etapa de transmisión***.** En esta etapa, las señales registradas (EMG y UMI), son transmitidas de forma inalámbrica por medio de un dispositivo de radio frecuencia, el RFM73, el cual presenta excelentes características, tanto en tamaño, velocidad de transferencia de datos y bajo consumo de energía; adicionalmente, este dispositivo puede ser configurarlo usando el protocolo SPI (serial peripheral interface). Finalmente, se incluyó un microcontrolador (PIC16LF1829) el cual realiza la única función de administrar la información recibida por el ADS1298 y por los sensores inerciales y transmitirla de manera inalámbrica hacia el módulo de recepción de datos por medio del RFM73. Dado que es sistema debe ser portado en el cuerpo del usuario, se requiere de una fuente de alimentación de tamaño reducido y gran capacidad, por lo cual, se ha seleccionado una pila de 900ma/h de ion litio.

*Etapa de recepción***.** El módulo de recepción o estación base se encarga de recibir de forma inalámbrica la información que está siendo adquirida por el módulo de transmisión. Este módulo tiene la función de empaquetar y enviar la información recibida través del protocolo de comunicación USB hacia una computadora, en la cual, se almacenarán y visualizarán los datos. Dado que este sistema no requiere estar conectado al paciente, no es necesario alimentarlo con un batería, por lo que este módulo será alimentado directamente desde el puerto USB de la PC.

*Etapa de procesamiento***.** El procesamiento de los datos se realiza en rutinas desarrolladas con el software LabVIEW (ver Figura 2). A la señal cruda de electromiografía de cada canal se le aplica un filtro Butterworth de cuarto orden pasa-banda de 20 a 500Hz, que es el rango de frecuencias donde se encuentran los datos útiles de EMG. Además, se le aplicó un filtro Rechaza banda de 58 a 62 Hz para eliminar el ruido de la red eléctrica. Por último, se utiliza un filtro de promedio móvil con una ventana de 5 muestras con el fin de suavizar la señal.

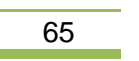

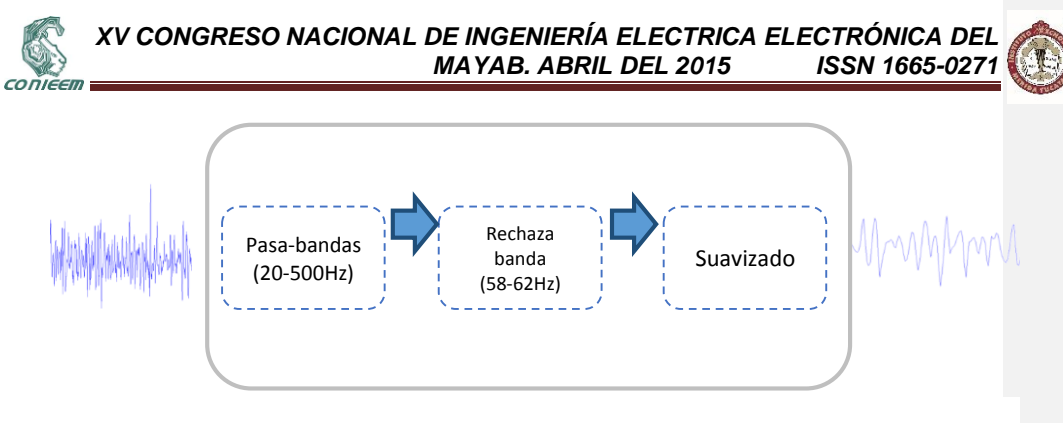

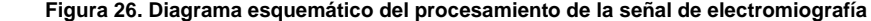

### **3. RESULTADOS**

# *Sistema de hardware*

Para el desarrollo del sistema de adquisición de datos se optó por desarrollar dos tarjetas de circuitos integrados las cuales son ensambladas horizontalmente para disminuir el tamaño del dispositivo. En la tarjeta 1 (ver Figura 3) se encuentra el transceptor de radiofrecuencia, la UMI y el microcontrolador encargado del control de la transmisión de los datos. En la tarjeta 2 se encuentra el front–end analógico (ADS1298) con los componentes pasivos necesarios para su correcto funcionamiento. El sistema en su modo de adquisición y envío de datos continuo consume alrededor de 60mA y es actualmente alimentado por una batería de Ion-Litio de 900mA/h, por lo tanto, nuestro sistema podría funcionar hasta 15 horas.

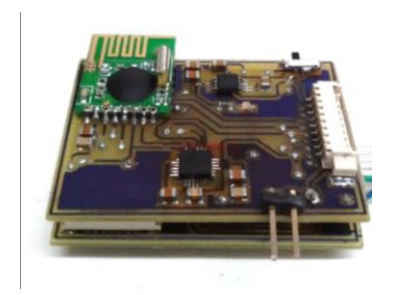

**Figura 27: Ensamble del módulo de adquisición de datos, conformado por la tarjeta 1 y 2.**

Para el módulo de recepción de datos (ver Figura 4) se utilizó el sistema desarrollado por Salazar et. al [4]. Este sistema utiliza el protocolo USB para la transmisión de los datos, recibidos inalámbricamente, hacia la computadora.

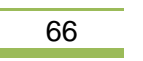

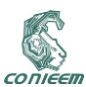

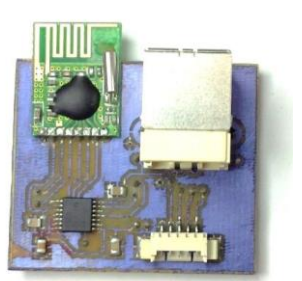

**Figura 28. Módulo de recepción de datos**

### *Registro de las señales*

Para la adquisición de los datos se llevó a cabo un pequeño experimento con un sujeto sano (mujer de 24 años). El experimento consiste en realizar una serie de flexiones y extensiones del Bíceps usando una mancuerna de 6 Kg (ver Figura 5). Los pasos para realizar este ejercicio son descritos a continuación:

- 1. Calentamiento general. Esta etapa tiene una duración de 5 minutos y en ella se realizarán estiramientos, flexiones y extensiones del brazo.
- 2. Posicionamiento del sistema de adquisición de datos. El sistema de adquisición de datos se posicionará en el antebrazo del sujeto voluntario tal como se aprecia en la figura 5. Posteriormente se fijaran los electrodos diferenciales sobre el músculo Bíceps a una distancia de 3cm y el electrodo de referencia se posicionará sobre el antebrazo.
- 3. Ejecución de la rutina de flexión y extensión de bíceps. El sujeto realizará 10 flexiones y extensiones del músculo Bíceps tal y como se muestra en la figura 6. Durante esta sesión se realizará el registro de las señales de electromiografía y los sensores de movimiento (acelerómetro, giroscopio y magnetómetro).

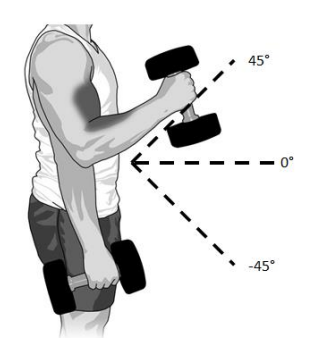

**Figura 5. Diagrama de la configuración del sujeto voluntario para la realización del experimento propuesto.**

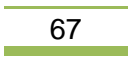

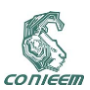

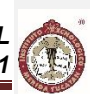

Para realizar el experimento de registro, el sistema se fijó con cintas velcro al antebrazo del sujeto voluntario (ver Figura 6) y se sujetaron tres electrodos desechables para electrocardiografía a la región correspondiente al músculo bíceps.

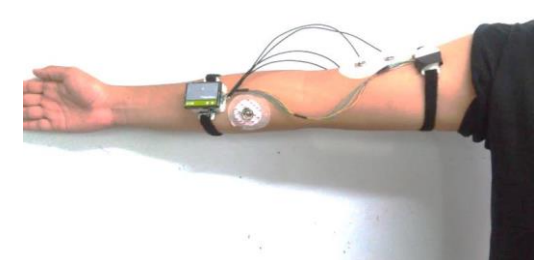

**Figura 6. Sistema posicionado para el registro de la actividad eléctrica del músculo Bíceps** 

A continuación se muestran registros de electromiografía y de sensado de movimientos del antebrazo obtenidos durante el experimento realizado a los cuales se les aplicó el procesamiento descrito en la figura 2 y a los registros de los sensores de movimiento filtrados usando un filtro pasabajas de 4Hz.

En la Figura 7 se muestra un segmento de sesenta segundos de un registro electromiográfico del musculo bíceps del sujeto voluntario mientras realizaba las flexiones descritas en la etapa 3 de la sección de registro de señales. Se pueden apreciar claramente los cambios de amplitud (incremento) de la actividad mioeléctrica detectados por el sistema, donde esos cambios corresponden a la flexión del músculo bíceps

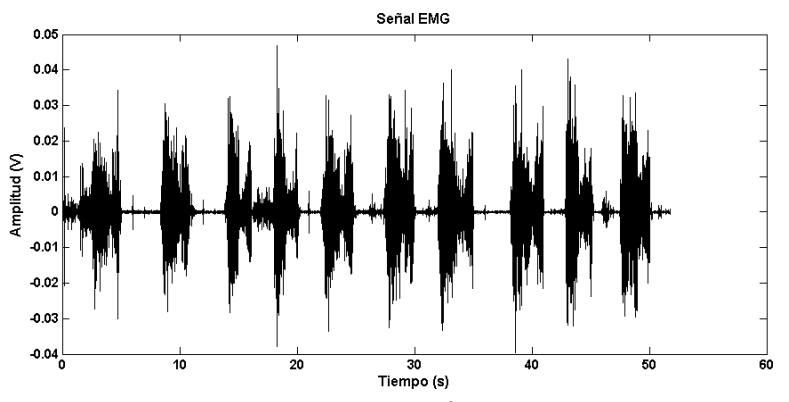

**Figura 29. Registros de electromiografía obtenidos durante el experimento**

En la Figura 8 se muestran graficas de los cambios de aceleración que el acelerómetro de la UMI detectó durante los movimientos de flexión/extensión que realizó el voluntario. Por la posición de la unidad UMI se puede apreciar claramente que el eje Y (acelerómetro en ese eje) queda alineado con la dirección en la cual se efectúan los movimientos y en consecuencia su gráfica muestra de una

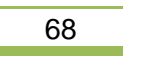

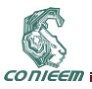

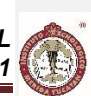

manera más clara los cambios de aceleración que el antebrazo del sujeto experimenta durante la realización de los movimientos.

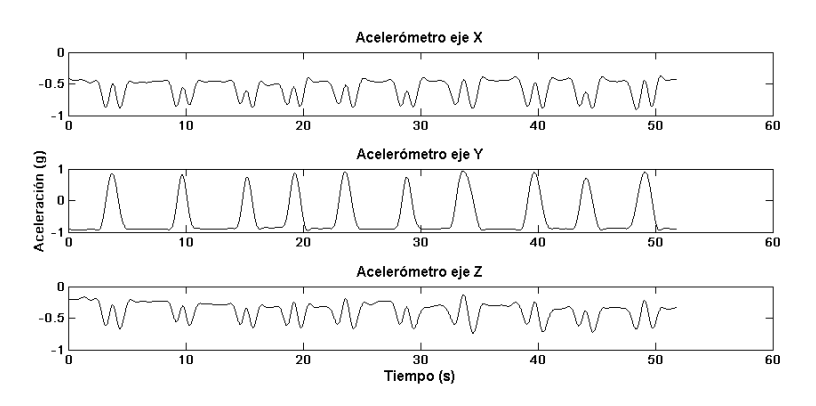

**Figura 30. Registros del acelerómetro (3 ejes) obtenidos durante el experimento**

En la Figura 9 se muestran graficas de los cambios de velocidad angular que el giroscopio de la UMI detectó durante los movimientos de flexión/extensión que realizó el voluntario. Por la posición de la unidad UMI se puede apreciar claramente que los ejes X y Z (giroscopios en esos ejes) quedan alineados con la dirección en la cual se efectúan los movimientos y en mayor medida el giroscopio del eje X y en consecuencia su gráfica muestra de una manera un poco más clara que el giroscopio del eje Z, los cambios de velocidad angular que el antebrazo del sujeto experimenta durante la realización de los movimientos.

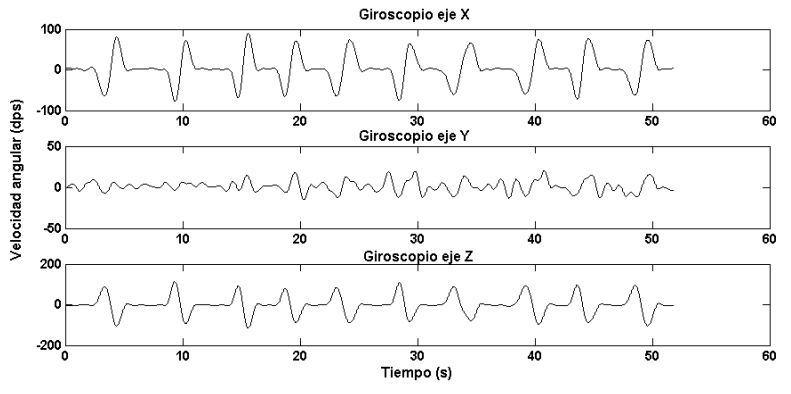

**Figura 31. Registros del giroscopio (3 ejes) obtenidos durante el experimento**

En la Figura 10 se muestran graficas de los cambios de intensidad del campo magnético que el magnetómetro de la UMI detectó durante los movimientos de flexión/extensión que realizó el voluntario. Es posible observar como el eje Y del sensor experimenta una mayor perturbación debido a la dirección del movimiento de los ejercidos realizados. Posteriormente esta información (de los 3 ejes) puede ser procesada para obtener los cambios con respecto a la dirección del norte magnético de la tierra, lo que nos permitiría ubicar en todo momento, la posición del brazo del sujeto.

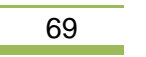

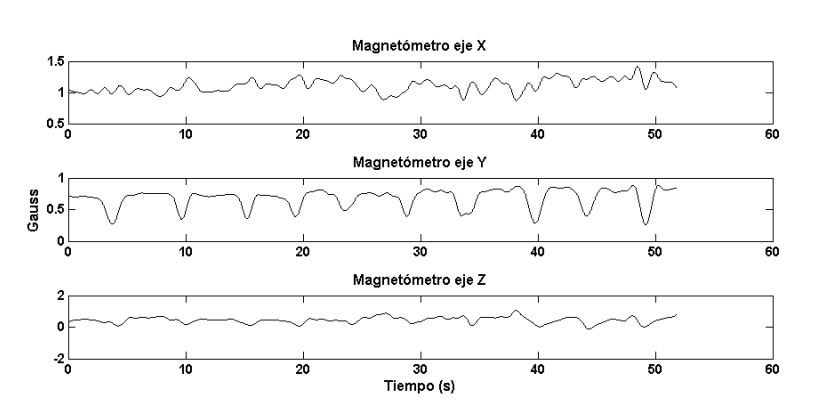

**Figura 32. Registros del magnetómetro (3 ejes) obtenidos durante el experimento**

#### **4. CONCLUSIONES**

CONIEER

En este trabajo se presentó el desarrollo de un sistema de adquisición de parámetros biomecánicos (señales de electromiografía y señales de movimiento). Este sistema tiene las características de ser inalámbrico, de bajo costo y de dimensiones reducidas. El sistema desarrollado presentó un consumo promedio de 60mA por lo que podría ser utilizado hasta 15 horas en su modo de adquisición continuo de datos. Otro punto importante en nuestro sistema es que permite el registro de la actividad electromiográfica (hasta 8 músculos) en conjunto con las señales adquiridas de los sensores de movimiento simultáneamente; por lo tanto, el sistema podría ser utilizado para correlacionar la actividad eléctrica muscular con la actividad física. El sistema desarrollado presenta las características idóneas para ser utilizado en el campo de medicina del deporte y rehabilitación, en áreas en las cuales el registro de los parámetros biomecánicos resulta de vital importancia.

### **5. REFERENCIAS**

- 1. D. Farina and R. Merletti, "Analysis of motor units with high-density surface electromyography," vol. 18, pp. 879–890, (2008).
- 2. Y. Tao and H. Hu, "A Novel Sensing and Data Fusion System for 3-D Arm Motion trackking in Telerehabilitation," *IEEE Trans. instrumnetation Meas.*, vol. 57, no. 5, pp. 1029–1040, (2008).
- 3. N. Ahmad, R. A. R. Ghazilla, N. M. Khairi, and V. Kasi, "Reviews on Various Inertial Measurement Unit (IMU) Sensor Applications," *Int. J. Signal Process. Syst.*, vol. 1, no. 2, pp. 256–262, (2013).
- 4. Salazar Loría, Santiago Nuñez, Heredia López, "Avances en el diseño de la estación base de un sistema telemétrico multicanal para la medición de la actividad cerebral en ratas", CONIEEM 2014, pp. 102-114, (2014).

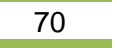

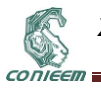

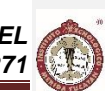

# **2.3. LA MEDICINA DIGITAL UN NUEVO PARADIGMA DE LA SALUD**

Ernesto Bautista Thompson<sup>1</sup>, Fabiola Velázquez Jerónimo<sup>2</sup>, Gustavo Verduzco Reyes<sup>3</sup>, Carlos de la Cruz Dorantes<sup>3</sup> Posgrado en Administración de Tecnologías de la Información, Universidad Autónoma del Carmen<sup>1</sup> Ciencias de la Salud, Universidad del Valle de México, Campus Mérida<sup>2</sup> Programa de Doctorado en Planeación Estratégica y Dirección de Tecnología, UPAEP<sup>3</sup>

eb\_thompson@yahoo.com, fvj712@hotmail.com, gustavo.verduzco@upaep.edu.mx, carlosroman.delacruz@upaep.edu.mx

### **RESUMEN**

Las Tecnologías de Información y Comunicación (TICs) estan revolucionando la forma de cuidar la salud, no solo a través de la informatización de procesos administrativos (ejemplo: administración hospitalaria), de atención medica (ejemplo: expediente electrónico), técnicas de intervención (ejemplo: robotica medica), estudios clínicos (ejemplo: imagenología), salud pública (ejemplo: sistemas GIS), sino a traves de nuevos conceptos como la Medicina de Sistemas: visión holística del proceso salud-enfermedad que busca integrar cuatro conceptos: Predictiva, Preventiva, Personalizada y Participatoria (Medicina P4), iniciativas como la Nanoinformatica para desarrollar un marco de referencia para el intercambio de información, así como de software para la investigación de nanomateriales aplicados en la medicina, no olvidemos el Proyecto del Genoma Humano origen del primer esfuerzo donde las TICs potenciaron la investigación en ciencias de la vida (OMICS: genómica, proteomica, etc.), generando una nueva área de la informática: la Bionformática, más recientemente la iniciativa de computo cognitivo aplicado a la salud, donde el sistema Watson de IBM**©** promete abrir nuevas perspectivas en la asistencia al diagnóstico medico basado en sus innovadoras heurísticas para generar respuestas a partir de grandes bases de datos. Los esfuerzos anteriores nos llevan a un punto de inflexión con la nueva iniciativa de la Medicina de Precisión o Molecular, la cual busca en el corto plazo mejorar las capacidades para el combate al cancer a traves de una visión individualizada de la salud y enfermedad, esto solo es posible por la crecimiento y convergencia de àreas de las TICs: analítica de datos, computo movil, la nube y el aprendizaje de máquina. En el presente artículo haremos una revisión de estos paradigmas en medicina desde una perspectiva integradora y un análisis de las posibilidades que pueden surgir en el nuevo campo de la medicina digital.

### **ABSTRACT**

Information and Communication Technologies are changing the way the human healthcare is done, not only throught automatization of administrative processes (e.g. ERP for Hospitals), medical consulting (electronic patient file), intervention techniques (e.g. medical robotics), clinical studies (e.g. imaging diagnostics), public health (e.g. GIS systems); but also throught new concepts such as System Medicine.: and holistic visión of the health-disease process that search for the integration of four concepts: Predictive, Preventive, Personalized, and Participatory (P4 Medicine). Inicitiaves such as Nanoinformatics for development of a reference framework for data interchange about nanomaterials and software for nanomaterials research applied to medicine, do not forget the Human Genome Project origin of the initial efforts where the Information Technologies enpower the research in life sciences (OMICS: genomics, proteomics, etc.), generating a new field in informatics: the Bioinformatics, more recently the initiative sponsored by IBM**©** to impulse the application of cognitive computation in healthcare by means of its Watson system, and opens new perspectives on the assisted medical diagnosis. All these efforts converge and an inflection point arise with the recently iniciative of Precision Medicine, with this model is expected to improve tha capabilities for cáncer fight throught and personalized aproach of the health-disease process, this visión can be a reality thanks

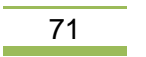

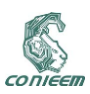

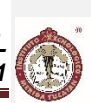

to the growth and convergence of the TICs: data analytics, mobile computing, the cloud, data mining, machine learning. In tthe present article, a review is made about these medicine paradigms or models with an integrative point of view, then an analysis is done about the integration of these paradigms in a common framework and the opportunities that can arise within this new field of digital medicine.

### **1. INTRODUCCIÓN**

La practica del cuidado de la salud ha evolucionado en forma acelerada gracias al avance científico y tecnológico en diferentes campos tales como: instrumentación para diagnostico: NMR, CT, PET, Digital X-Ray [1]; software para manejo de información: digitalización de expedientes de pacientes (expediente electrónico), sistemas de administración hospitalaria, etc [2]. Genómica y sus derivaciones: Farmacogenómica, Nutrigenómica, Proteómica, Metabolómica etc. [3], Sistemas para salud pública: GIS, Sistemas de Toma de Decisiones, Simuladores Epidemiológicos, etc.[4]. En cada campo de las ciencias de la salud las Tecnologías de Información y Comunicación (TICs) han contribuido al desarrollo de la practica medica y la salud pública, esta evolución de la medicina promovida por el avance tecnológico y científico, ha llevado a generar nuevos paradigmas o modelos en medicina, tal es el caso de diferentes conceptualizaciones de la practica médica por ejemplo: la medicina basada en la evidencia [5], medicina asistida por robótica [6], telemedicina o telesalud [7], medicina P4 basada en la visión holística de la biología de sistemas [8], nanomedicina y nanoinformática [9], y el más reciente concepto de la medicina de precisión o molecular [10].

Recientemente el gobierno de Estados Unidos, lanzo una nueva iniciativa llamada medicina de precisión [10], esta iniciativa busca potenciar la convergencia de los siguientes avances tecnocientíficos: La secuenciación del genoma humano, los avances en tecnologías de análisis biomédico, la analítica de grandes conjuntos de datos (Big Data Analytics), con ello se pretende desarrollar metodologías de precisión individualizadas para el combate en el corto plazo al cáncer y en el largo plazo integrar la información individualizada de la población para desarrollar análisis y nuevas metodologías que permitan mejorar la efectividad del combate a múltiples padecimientos.

En el presente trabajo desarrollaremos una revisión y análisis integral de los modelos de atención medica y de cuidado de la salud que se han mencionado y que han sido conceptualizados a partir de avances en ciencia y tecnología, principalmente con el uso de las TICs. El objetivo es identificar como se integran estos paradigmas en un marco común y que se requiere para lograr esta integración y como esta evolución nos lleva en el futuro cercano a un modelo de medicina digital.

## **2. NUEVOS PARADIGMAS EN MEDICINA Y SU RELACIÓN CON AVANCES EN LAS TICS**

#### **2.1. Medicina Basada en la Evidencia**

La Medicina Basada en la Evidencia (MBE) es un modelo de medicina que busca optimizar la toma de decisiones a partir del análisis de evidencias derivadas de la investigación científica. La MBE clasifica la evidencia por su sustento metodológico (meta análisis, revisiones sistemáticas, control de experimentos). Este tipo de modelo hace un uso intensivo de bases de datos de publicaciones en el campo de las ciencias biomédicas, lo cual ha llevado ha desarrollar propuestas integrando bases de datos de publicaciones, ontologías, minería de texto, para mejorar la identificación de información que sustente el diagnóstico medico y la practica médica en general, un ejemplo actual de la analítica de datos en medicina basada en la evidencia es el uso de la supercomputadora Watson de IBM**©** para apoyar en el diagnostico en cáncer [11], esto a partir de aprender en bases de datos de pacientes, médicos expertos, literatura especializada, etc. [5, 11].

### **2.2. Medicina y Robótica**

La robótica se ha introducido en forma reciente en la practica médica, los desafíos requeridos para su uso en quirófano retardaron su integración en la practica médica, La robótica incursiono en la practica médica en el campo de la rehabilitación mediante el diseño de dispositivos de rehabilitación

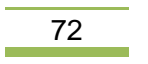
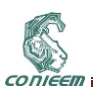

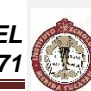

como el Sistema de Brazo Modular Edinburgo en 1998, el primer sistema robótico quirúrgico fue el PUMA 560 usado para orientar una aguja para biopsia bajo la guía de un sistema de tomografía computarizada, sin embargo fue descontinuado por argumentos sobre la seguridad del paciente. A fines de la década de los 1990s, se logro desarrollar el primer sistema quirúrgico con telepresencia, el cual bajo el control del cirujano permite realizar operaciones mínimamente invasivas, este sistema denominado DaVinci, aumenta la destreza del cirujano (dexterity) a través de un conjunto de brazos robóticos instrumentados, el éxito de este equipo se debe a que el experto humano es quien controla al robot en cada movimiento y el humano es quien sigue operando de facto. La robótica tiene mucho camino por recorrer para realizar una labor tan compleja como son las intervenciones quirúrgicas [6].

#### **2.3. La Telemedicina y Telesalud**

La Telesalud es la prestación de servicios de salud via tecnologías de telecomunicación. La Telesalud es una expansión de la Telemedicina (la cual se enfoca en la atención y diagnostico medico vía remota). La Telesalud incluye aspectos preventivos, de promoción y curación. Incluye aspectos como la educación en salud, trasmisión de datos para diagnostico remoto, análisis en tiempo real (toma de datos del paciente), etc. La telemedicina y telesalud impactan positivamente en la atención a poblaciones geográficamente dispersas y con bajos recursos económicos, la India es uno de los países líderes en el uso de las TICs para atención remota en salud de su población [7].

### **2.4 Medicina P4: Predictiva, Preventiva, Personalizada y Participativa**

Este modelo de medicina se basa en la visión holística de la biología de sistemas, donde se considera el estudio a múltiples escalas de los procesos biológicos, por ejemplo en el estudio de una célula se integra la información de su genoma, su proteoma, su epigenética; para entender como operan las cadenas metabólicas (metaboloma) a nivel celular, si esto se combina con el análisis de la interacción de un fármaco a nivel celular es posible entender a profundidad la eficiencia o no del fármaco en detener procesos asociados a un padecimiento. Para lograr esto se hace uso de la bioinformática, la instrumentación analítica automatizada, y el diseño de los llamados "labs on a chip" que son sistemas MEMS concebidos como pequeños laboratorios para el estudio a nivel celular de los procesos bioquímicos y fisicoquímicos en la célula, entonces integrando sensores, analítica de datos, técnicas de imagenología (PTC, CT, NMR, etc.) se busca entender a detalle el proceso de una enfermedad, y la interacción fármaco-sistema celular para determinar su eficiencia y potenciar el diseño de nuevos medicamentos de alta precisión [8].

#### **2.5. Nanomedicina y Nanoinformática**

La nanotecnología es un jugador clave en el campo de la nanomedicina, junto al desarrollo de nanomateriales y nanoparticulas útiles en el tratamiento o diagnostico médico, va de la mano el análisis de los riesgos que pueden implicar los nanomateriales y nanoparticulas para la salud humana, adicionalmente el diseño de nuevos nanomateriales requiere de automatizar tareas de síntesis, medición y caracterización de los nanomateriales. A diferencia de campos como las ciencias genómicas, donde hay estándares universales para la preparación e intercambio de información, en el campo de la nanotecnología no existe todavía un consenso, sin embargo hay iniciativas (ISA-TAB-Nano, Nanomaterial Registry) para generar bases de datos publicas con información de los estudios realizados por la comunidad científica, esto ha llevado a conceptualizar un campo llamado nanoinformática, el cual busca integrar en un marco de referencia común el conjunto de herramientas de software que conforman el flujo de procesos para el estudio de nuevos nanomateriales enfocados a la medicina [9]

#### **2.6. Medicina de Precisión o Molecular**

Este modelo deriva del modelo de medicina P4, se propone el ajuste del cuidado de la salud para cada individuo (decisiones médicas, prácticas y medicamentos). Se busca desarrollar un diagnostico de alta resolución basado en el contenido genético, análisis bioquímicos y estudios a nivel celular.

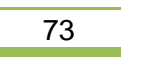

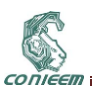

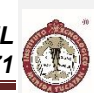

Explota la convergencia de herramientas de diagnostico molecular, imagenología (NMR, CT, etc.), analítica de datos, computo móvil y la nube; para desarrollar un modelo de medicina individualizado que atiende la enfermedad en base a las características únicas de cada ser humano [10].

## **3. LA MEDICINA DIGITAL UNA PROPUESTA DE INTEGRACIÓN DE PARADIGMAS**

Los modelos o paradigmas en medicina mencionados en la sección anterior, tienen en común el uso intensivo de las TICs para el desarrollo de su visión de atención medica. Ninguno de estos modelos es excluyente, más bien se complementan, y si pensamos en una visión global conforman un modelo integrado que denominamos como Medicina Digital. El avance de las TICs, genera una convergencia a un mundo digitalizado o informatizado en todos los aspectos, la medicina no es la excepción, en la Figura 1, se conceptualiza el modelo de la medicina digital,

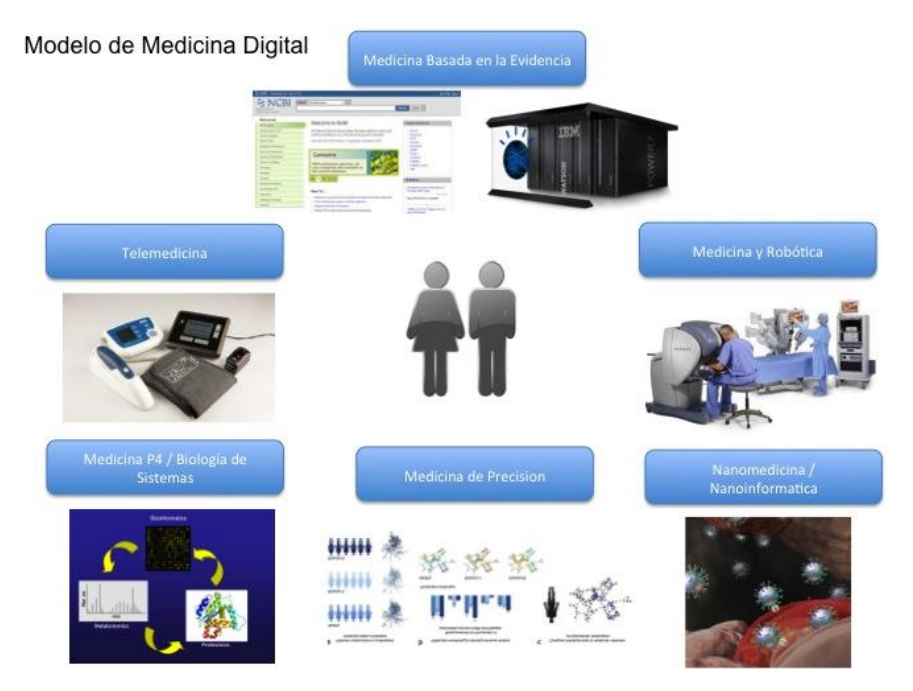

**Figura 1. Paradigma de la Medicina Digital.**

Las Tecnologías de Información y Comunicación posibilitan la integración digital jerarquizada de los componentes de un sistema de salud, desde los sistemas de monitoreo de salud publica y administración hospitalaria, pasando por la atención medica y de cirugía de un paciente, para concluir con el diagnostico y prescripción de medicamentes y tratamientos a escala celular. La Figura 2, ilustra esta jerarquía de la información en el modelo de medicina digital.

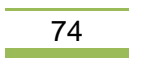

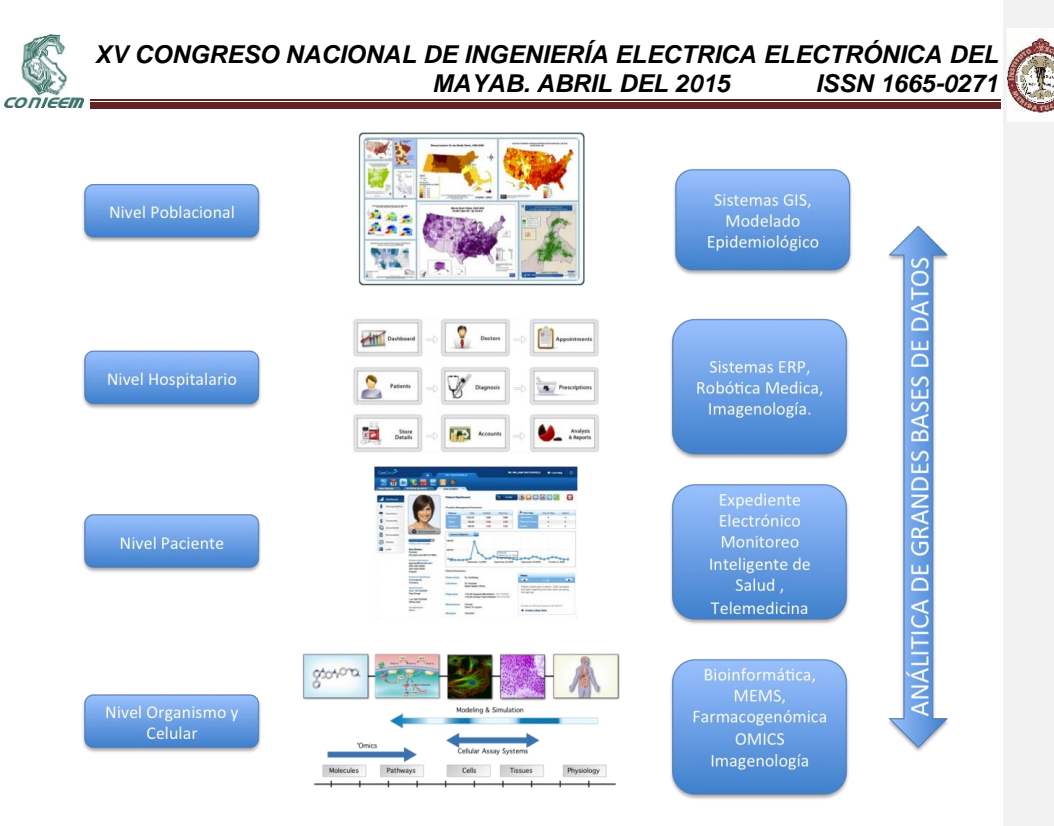

**Figura 2. Jerarquía de la Información en la Medicina Digital.**

El gran reto es, integrar verticalmente los diferentes niveles, ello implica aplicar la analítica en grandes bases de datos (Big Data Analytics), la multiplicidad de tipos de datos: estructurados y no estructurados, y la gran cantidad de información disponible, hace necesario la aplicación del Big Data (para el manejo de los datos), y el uso de técnicas analíticas novedosas como el Aprendizaje Profundo (Deep Learning) y el Computo Cognitivo [11].

La maduración de tecnologías TICs, como la analítica de grandes bases de datos, el aprendizaje de máquina (en particular el aprendizaje profundo: Deep Learning) y minería de datos, los dispositivos de computo móvil y la nube, la automatización y avances de robótica, la mejora en técnicas y tecnologías para medición y diagnostico (a nivel celular, molecular y genómico); prometen una explosión de las capacidades para modelar los procesos de las enfermedades a diferentes escalas: desde los genes, pasando por la célula, los órganos, y sistemas del cuerpo humano, hasta llegar al individuo y su interacción psicosocial y ambiental, y llegar a la escala de la salud poblacional. Lo anterior abre oportunidades para desarrollar un modelo de medicina digital capaz de prevenir la enfermedad antes que se manifieste, y pasar del enfoque curativo o paliativo; a un enfoque de prevención del surgimiento del estado de enfermedad en el individuo y en la población a la que pertenece.

Además de la integración vertical y jerarquizada de las tecnologías de información, otro elemento indispensable para la adopción de la medicina digital, es la seguridad y privacidad de los datos de los pacientes, que permita generar una medicina digital confiable para el usuario, en este aspecto se ha discutido pero no legislado lo suficiente [7]. La confianza basada en una correcta regulación de este campo, permitirá que el usuario adopte la medicina digital, que los médicos puedan extender los procedimientos y tratamientos susceptibles de ser digitalizados, para dar un servicio más eficiente

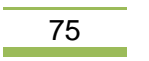

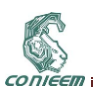

y aprovechar al máximo la integración de información del paciente. Un ejemplo de la necesidad de mejorar los mecanismos de seguridad, privacidad y confianza es el siguiente: al realizar mediciones en forma remota de signos vitales (por el mismo paciente), que seguridad tengo que dichas mediciones corresponden al paciente y no a otra persona, este tipo de situaciones ocurrirán con iniciativas como la de Apple© que busca medir parámetros biométricos de los usuarios del Apple Watch<sup>©</sup>, se pretende utilizar los datos de los usuarios para estudios clínicos masivos [12], por otra parte nada asegura que dicha información no será comercializada (en forma indirecta) por Apple© u otras instancias, tampoco hay forma de validar que un usuario envíe mediciones confiables de su biometría pues el Apple Watch© no tiene capacidad de identificar quien lo lleva puesto, son iniciativas que buscan posicionar comercialmente a una empresa al captar mercado y adquirir experiencia en este tipo de iniciativas, pero que no toman en cuenta regulaciones y protocolos del campo de la salud.

En la Tabla I, se enlistan los elementos más relevantes necesarios para llevar a cabo la adopción de la medicina digital.

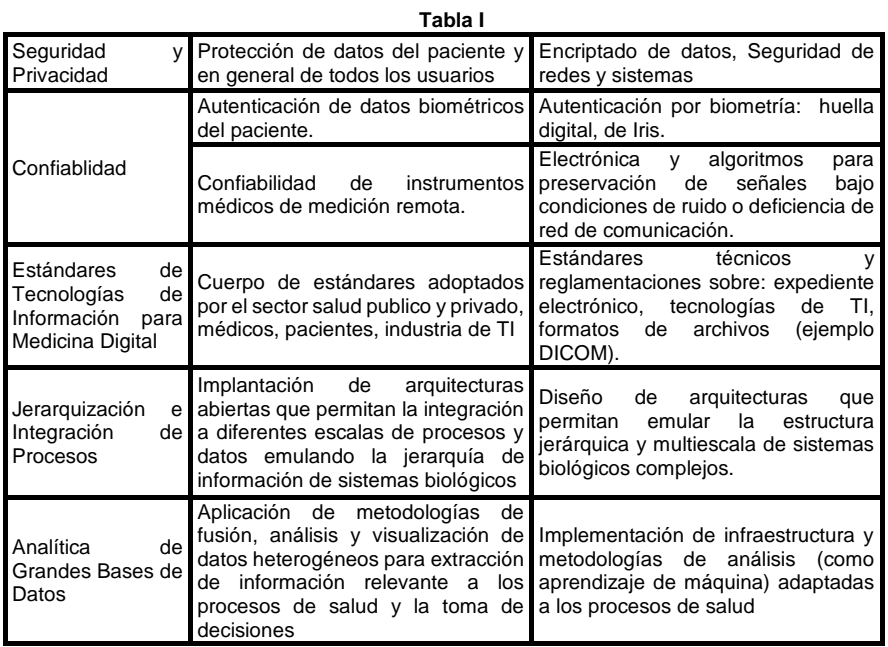

#### **Tabla I. Elementos relevantes para la implantación de la Medicina Digital**

Los diferentes elementos requeridos para la implementación de la medicina digital están ya presentes, aunque todavía no integrados, ni estandarizados en su totalidad. Hay múltiples iniciativas en marcha como la propuesta en Estados Unidos para implantar una medicina de precisión o molecular [10], otros países están en fases iniciales como el caso de México: con el expediente electrónico de salud y la telemedicina [13], algunos países se han especializado en la aplicación de ciertos paradigmas como es el caso de la India líder en telemedicina [7]. La convergencia hacia la medicina digital es necesaria si se quiere mejorar la capacidad de diagnostico temprano y pasar de una medicina curativa y paliativa, a una medicina preventiva, de la enfermedad. Además del aspecto biomédico de mejora en el entendimiento del proceso salud-enfermedad y generar una medicina

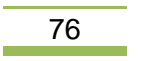

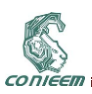

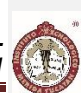

preventiva, esta el aspecto socioeconómico por ejemplo: al ampliar el alcance de la atención médica especializada como es el caso de la telemedicina que permite llegar a lugares remotos, y al automatizar procesos lo que permite reducir los costos financieros de la atención al paciente.

#### **4. QUE NOS PUEDE OFRECER LA MEDICINA DIGITAL**

La necesidad de proporcionar servicios de salud a una población que esta envejeciendo debido al fenómeno de inversión de pirámide poblacional, que en el caso de México ya ocurrió, y los crecientes costos de los servicios de salud: por múltiples ineficiencias de tipo estructural, organizacional, de administración de recursos, etc., aunado al aumento de enfermedades de naturaleza crónicodegenerativas e incapacitantes, nos lleva a la necesidad de mejorar las capacidades de diagnostico y prevención de la enfermedad, a optimizar el proceso de atención del paciente, a incrementar el alcance de los servicios médicos para llegar a una mayor población. La medicina digital nos ofrece muchas posibilidades para mejorar los servicios de salud y ayudar a resolver las problemáticas antes mencionadas, esto gracias al desarrollo de tecnologías de información y comunicación como por ejemplo: los teléfonos inteligentes (smartphones), los dispositivos integrados en ropa y accesorios (wearable computing), el computo en la nube (cloud computing), las plataformas de analítica de datos (ejemplos: Watson de IBM©, Apple© Health Project); con la ayudad de estas tecnologías es posible integrar el monitoreo continuo de la biometría personalizada (Smartphone, smart watch, dispositivos integrados en la ropa) con el diagnostico preventivo mediante plataformas de analítica de datos situadas en la nube (ejemplo: Watson de IBM©).

Actualmente IBM<sup>®</sup> esta desarrollando sistemas de apoyo al diagnóstico medico (por ejemplo: en oncología) con la computadora cognitiva Watson [11], la cual es un poderoso sistema de inteligencia artificial inferencial que permite mediante una combinación de técnicas de lenguaje natural, bases de datos de conocimiento, aprendizaje de máquina y estadística Bayesiana, generar redes de probabilidad para sugerir diagnósticos con una alta probabilidad de acierto [14]. La generación de un ecosistema a partir de esta plataforma de servicio (PaaS) busca integrar a desarrolladores de Apps para diferentes dispositivos móviles que hagan uso de Watson para múltiples aplicaciones entre ellas la medicina digital.

El ejemplo que presentamos del proyecto que lidera IBM©, ilustra la tendencia mundial hacia el computo móvil y ubicuo, el cual permite tener una alta capacidad de penetración en la sociedad humana, solo en Estados Unidos hay mas dispositivos móviles que habitantes (una penetración del 102%) [15], lo que abre un abanico de posibilidades a la aplicación de la medicina digital y al desarrollo de una medicina preventiva de la enfermedad, queda en manos de los actores de los sectores de salud, TICs y académico en unir esfuerzos para desarrollar nuevas plataformas de medicina digital y aprovechar la capacidad de penetración de los dispositivos móviles en la sociedad para mejorar la salud de sus miembros.

### **5. CONCLUSIÓN**

Hemos revisado diferentes paradigmas de la medicina, que han sido desarrollados en el siglo XX e inicios del presente siglo, y que se basan en el uso intensivo de las tecnologías para impulsar el quehacer de la medicina en los individuos y las poblaciones, como vimos estos modelos se complementan entre sí y hacen uso de diferentes tecnologías de información. Las Tecnologías de Información y Comunicación (TICs), juegan cada día un papel mas relevante en mejorar la practica medica y el cuidado de la salud, tecnologías como el computo móvil y en la nube, la analítica de datos y sistemas de computo cognitivo están generando nuevas formas de llevar a cabo la practica medica y jugaran un papel relevante en el proceso de lograr una medicina personalizada. Sin embargo, queda el reto de integrar en un marco de referencia común estos paradigmas, así como integrar los diferentes niveles de procesos y datos informáticos que cada uno aporta emulando la jerarquía multiescala de los sistemas biológicos complejos; además es necesario consolidar la seguridad y privacidad de los datos de los usuarios, la confiabilidad de los datos de diagnóstico remoto y generar estándares universales para las TICs aplicadas a la medicina; lograr estas metas

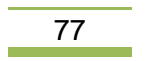

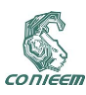

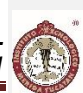

permitirá desarrollar una medicina digital integral que contribuya al cambio de una medicina curativa y paliativa a una medicina de prevención oportuna del estado de enfermedad en los seres humanos.

### **6. REFERENCIAS**

- [1] N. B. Smith, A. R. Webb; *Introduction to Medical Imaging: Physics, Engineering and Clinical Applications* (Cambridge University Press, Cambridge), 300, (2011).
- [2] P. Balaraman, K. Kosalram; I.J. Information Engineering and Electronic Business, 1, 50-58, (2013).
- [3] R, R, Pathak, V. Davé; Cell Physiol. Biochem., 33 (5), 1239-1260, (2014).
- [4] http://www.eclipse.org/stem/; STEM: The Spatiotemporal Epidemiological Modeler Project. [5] S. E. Strauss, W. S. Richardson, O. Glasziou, R. B. Haynes; *Medicina Basada en la*
- *Evidencia: Cómo practicar y enseñar la MBE* (Elsevier, Amsterdam) 320, (2006).
- [6] V. R. Patel, M. F. Chammas Jr, S. Shah; Int. J. Clin. Pract., 61 (2), 309-314, (2007). [7] S. Vavilis, M. Petkovic, N. Zannone; *Impact of ICT on home healthcare*, en ICT Critical Infraestructure and Society (Springer, Berlin), 111-122, (2012).
- [8] L. Hood, R. Balling, C. Auffray; Biotechnol. J., 7 (8), 992-1001, (2012).
- [9] V. Maojo, M. Fritts, D. De la Iglesia, R. E. Cachau, M. Garcia-Remesal, J. A. Mitchell, C. Kulikowski; International Journal of Nanomedicine, 7, 3867-3890, (2012).
- [10] F. S. Collins, H. Varmus, N. Engl. J. Med, 372 (9), 793-795, (February 26, 2015).
- [11] R. High, *The Era of Cognitive Systems: An Inside Look at IBM Watson and How it Works*, (IBM Corporation, New York), (2012).
- [12] Apple research kit [en línea] <https://www.apple.com/researchkit/> [Consulta 12 de Mayo 2015].
- [13] Secretaría de Salud México, *Sistema de Expediente Clínico Electrónico: NOM-024-SSA3- 2010*, (Diario Oficial de la Federación, México), (Miércoles 8 de Septiembre de 2010).
- [14] D. Ferrucci, E. Brown, J. Chu-Carroll, J. Fan, D. Gondek, A. A. Kalyanpur, A. Lally, J.W.
- Murdock, E. Nyberg, J. Prager, N. Schlaefer, C. Welty; AI Magazine, 59-79, (Fall, 2010). [15] C. Perera; JMTM, 1 (1), 1-2, (March, 2012).

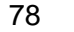

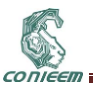

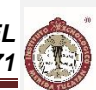

## **2.4. CONTROL DE TEMPERATURA DE UNA CUNA DE CALOR RADIANTE**

Melitón Ezequiel Rodríguez Rodríguez, Gerardo Ulises González Hernández, Víctor Rogelio Barrales Guadarrama, Raymundo Barrales Guadarrama y Ernesto Rodrigo Vázquez Cerón.

Universidad Autónoma Metropolitana—Azcapotzalco Av. San Pablo No. 180, Col. Reynosa-Tamaulipas, Azcapotzalco, México D.F., C. P. 02200.

[err@correo.azc.uam.mx,](mailto:err@correo.azc.uam.mx) [dru\\_yop\\_57@hotmail.com,](mailto:dru_yop_57@hotmail.com) [vrbg@correo.azc.uam.mx,](mailto:vrbg@correo.azc.uam.mx) [rbg@correo.azc.uam.mx,](mailto:rbg@correo.azc.uam.mx) ervc@correo.azc.uam.mx

## **RESUMEN**

En este trabajo se describe la realización de un control de temperatura para una cuna de calor radiante, el equipo se encuentra en el Hospital de Pediatría de la Cd de México.

El control elaborado opera de dos formas distintas: manual y automático (servo-control), dentro de un margen de temperatura apropiado para el paciente.

En el modo manual, se colocaron varios niveles de temperatura de operación, en cada uno de ellos la potencia entregada al elemento calefactor aumenta conforme aumenta el nivel seleccionado, en el modo automático se permite la selección de dos tipos de paciente, estableciendo una temperatura adecuada para cada uno de ellos.

La elaboración de este prototipo, permitió recuperar equipos fuera de servicio que se encontraban en el hospital. A estos equipos se les reemplazo la tarjeta de control dañadas por las elaboradas, después de esto se logró una operación adecuada a las necesidades de los pacientes que las requieren.

### **ABSTRACT**

In this paper we describe the performance of a temperature control for a cot radiant heat , this equipment is at the Pediatric Hospital of Mexico City .

The control that we make operates in two ways: manual and automatic (servo-control) within a temperature range appropriate for the patient.

In manual mode, various operating temperature levels were placed, in each power delivered to the heating element increases as the level selected, in the automatic mode selecting two types of patient is allowed, establishing a temperature suitable for each of them.

The development of this prototype, brought up the equipment out of service that were in use at the hospital. We replacement the damage control card in this equipment for elaborate control, after that we achievement proper operation to the needs of patients who need it.

## **1. INTRODUCCIÓN**

Las cunas de calor radiante son equipos diseñados para proporcionar calor a los pacientes neonatos y/o lactantes manteniendo la estabilidad térmica de los mismos.

Los pacientes que son sometidos a este tratamiento son:

- Pacientes prematuros y/o de bajo peso que presentan problemas de termorregulación (incapacidad de compensar las variaciones de temperatura) y en consecuencia no son capaces de mantener un equilibrio térmico.
- Neonatos que presenten alguna enfermedad crítica que requiera una intervención constante de parte del personal médico.
- Neonatos en tratamientos, que necesiten someterse a temperaturas adecuadas por tiempos prolongados para su sobrevivencia.

La figura sig. muestra la cuna de calor a la cual se le modificó el sistema de control electrónico.

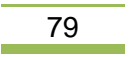

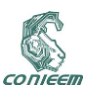

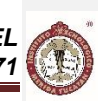

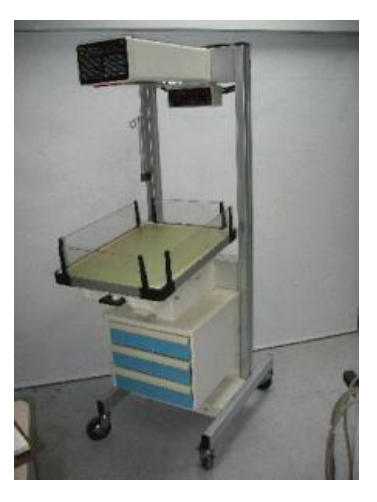

**Fig. 1. Cuna de calor radiante.**

Las cunas de calor radiante de acuerdo a sus características se pueden clasificar en dos grupos.

#### *Cunas de calor radiante con control manual.*

En este tipo de cuna, el nivel de potencia al cual trabaja el sistema es establecido por el operador. La mayor desventaja de este tipo de cuna es que es necesaria una constante supervisión por parte del operador, esto para evitar daños a los pacientes debido a que la temperatura pude estar por arriba o por abajo del nivel requerido.

*Cuna de calor con control automático o servo controlado y con control manual.*

Con el servo control se busca que el paciente alcance la temperatura fijada previamente por el operador, en este tipo de cunas los elementos de calefacción se encienden y se apagan de manera automática en respuesta a los cambios en la temperatura del paciente, la cual se detecta mediante un sensor colocado sobre la piel del bebe. Esto implica una menor cantidad de supervisiones por parte del operador.

En México el paciente pediátrico comprende desde el nacimiento hasta los 18 años de edad. Las cunas de calor radiante se utilizan en dos tipos de pacientes pediátricos los cuales son clasificados de acuerdo a su edad como:

- Neonato: 0 a 30 días.
- Lactante menor: 1 a 12 meses.
- Lactante mayor: 1 a 2 años.

En el hospital de pediatría de la Cd de México se tienen varias cunas de calor radiante algunas de ellas ya no funcionan o bien sus funciones de calefacción están ya muy limitadas. Es por esto que el departamento de ing. Biomédica decidió reparar dichas cunas, una opción era reemplazar las piezas dañadas pero debido a lo viejo del equipo ya no es posible adquirirlas en el mercado. El rescate de las cunas fue muy provechoso pues se invirtió un total de \$ 2,000.00 pesos en materiales, una cuna de calor radiante nueva cuesta alrededor de \$ 104,000.00.

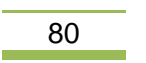

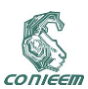

### **2. DESARROLLO DEL PROYECTO**

El punto de partida fue elaborar un diagrama de flujo que cubriera de manera general las especificaciones dadas por la división de ingeniería biomédica del hospital. Este manifestó la necesidad de que para el modo servo controlado, el usuario pudiera introducir el valor de la temperatura que la cuna debería alcanzar, ya que hay pacientes que pueden necesitar temperaturas diferentes a las requeridas de manera ideal, además de que al requerir el paciente alguna operación en la cuna esta debe permanecer a una temperatura mayor, ya que los órganos internos la necesitan para no sufrir daños.

La solución propuesta se muestra en el siguiente diagrama de flujo

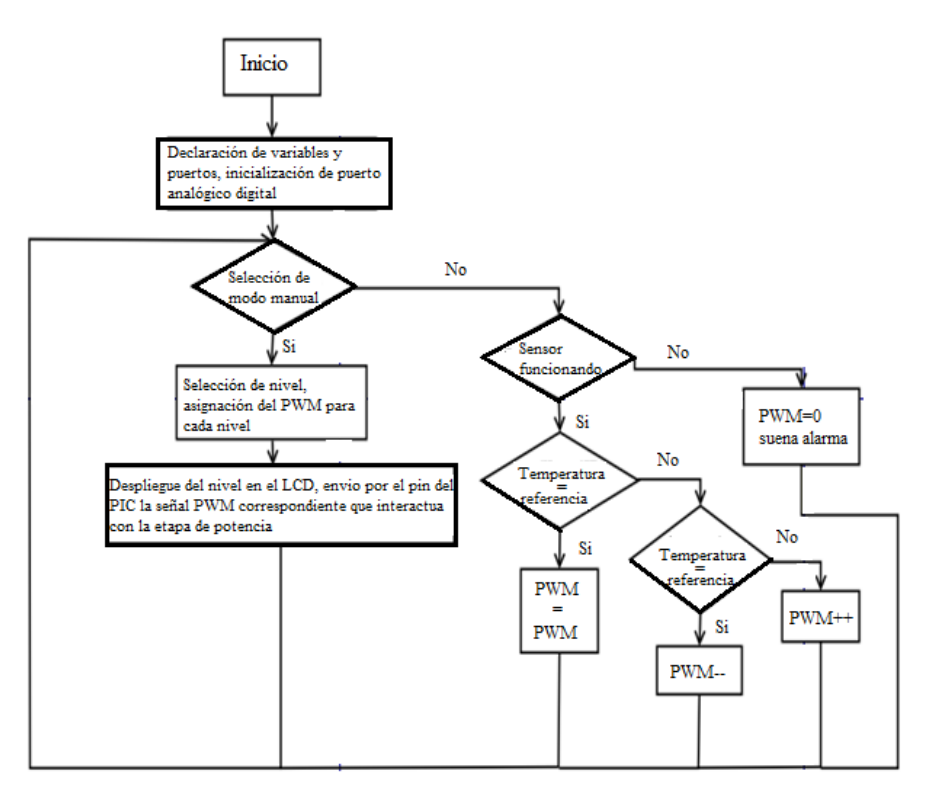

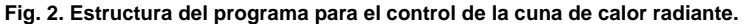

Una vez planteada y aprobada la estructura del programa, se programaron los PIC´s, esto se realizó con ayuda del programa mikroC, que permite elaborar programas para los microcontroladores Microchip en lenguaje C. El microcontrolador seleccionado fue el PIC16f887, este microcontrolador realiza todo el control del circuito. Como es necesario un retardo de 10 min en la alarma y para evitar que este influyera en el control del circuito, se utilizó otro PIC para hacer el control de la alarma, para esto se utilizó el microcontrolador PIC16f84A. Una vez seleccionados los microcontroladores, lo siguiente fue seleccionar los niveles de operación; para el modo manual, se decidió que la temperatura mínima de operación fuera de 30°C con una máxima de 39.0°C.

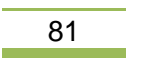

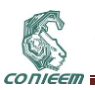

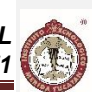

En la Tabla I se muestran los niveles de operación y la temperatura ideal que debe entregar el equipo para cada nivel. **Tabla I**

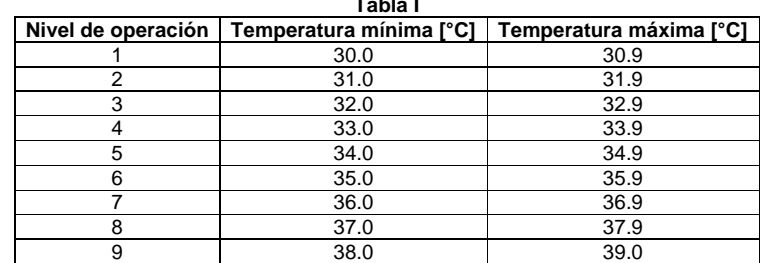

#### **Tabla I. Niveles de operación para el modo manual.**

## **2.1. Diagramas de los circuitos**

La Fig.3 muestra el circuito para la fuente de 5V necesarios para la alimentación del microcontrolador. IC1 es el circuito integrado MC34063A, que es un convertidor de DC a DC.

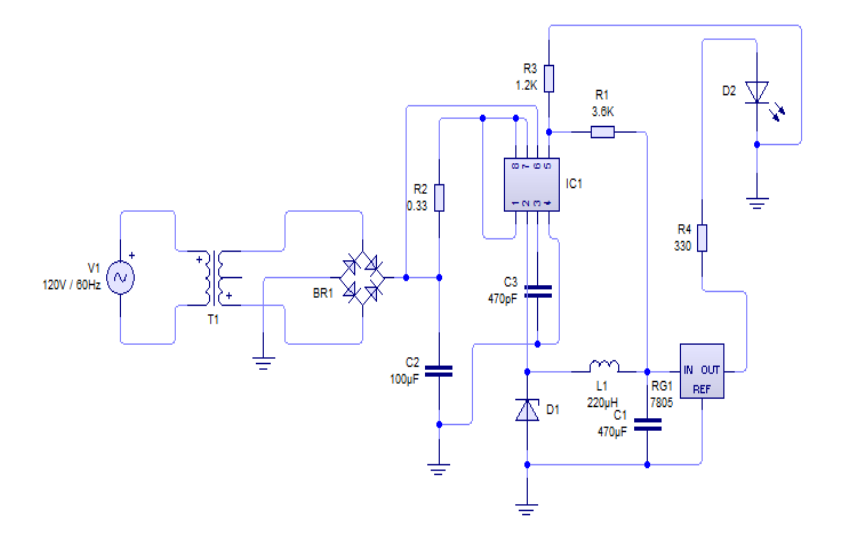

**Fig. 3. Diagrama de la fuente de 5V de DC para el microcontrolador.**

El funcionamiento del circuito es el siguiente: a la salida del transformador idealmente se debería tener 24V, pero se tiene 29V, este voltaje es de corriente alterna. Con ayuda de un rectificador este voltaje se convierte de corriente alterna a corriente directa, a la salida del rectificador se tiene un voltaje de 35V que es mayor al de la entrada. Este voltaje es muy grande para alimentar al regulador 7805, el cual necesita un mínimo de 5V y un máximo de 25V para funcionar adecuadamente, por lo tanto es necesario bajarlo, para realizar esto se utiliza un convertidor DC a DC, a la salida de este se tiene un voltaje de 18V el cual permite al regulador 7805 trabajar de manera adecuada. El led es solo un indicador de que la fuente opera de manera adecuada.

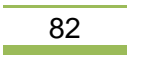

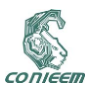

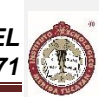

En la Fig. 4 se muestra la etapa de potencia del circuito, este permite encender y apagar el elemento calefactor.

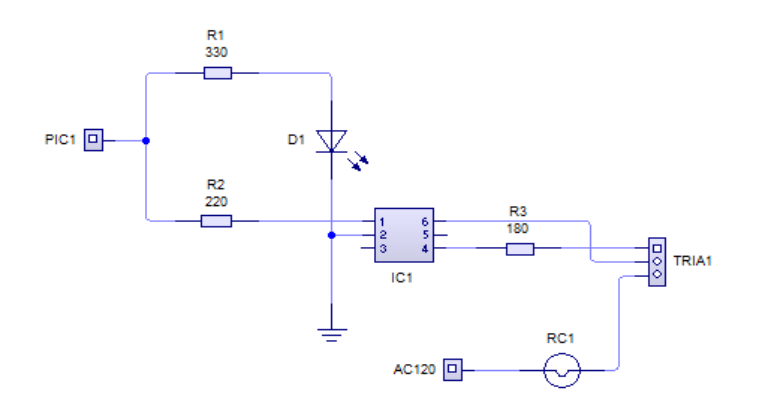

**Fig. 4. Diagrama de la parte de potencia del circuito.**

La etapa de potencia consta de un MOC y un TRIAC. El MOC utilizado es el 3020, y el TRIAC es el BTB16600. A continuación se explica brevemente su funcionamiento: el microcontrolador envía pequeños pulsos al opto acoplador, el cual excita al diodo que se encuentra entre los pines 1 y 2 del MOC al encenderse este excita a su vez la base del transistor entre los pines 4 y 6 del MOC cerrando de esta forma el circuito y permitiendo el paso de la corriente al elemento calefactor. Se decidió utilizar esta etapa, ya que su implementación es sencilla y además permite aislar la etapa digital de la etapa de potencia.

#### **2.2. Sensor de temperatura**

El sensor de temperatura seleccionado fue el LM35, debido a que este presenta una respuesta lineal y una sensibilidad de 10mV/°C, esto evita tener que caracterizar este sensor.

## **2.3. Simulación en Proteus 8**

En la Fig. 5 se observa una imagen de la simulación del código en Proteus en el modo manual, para simular la carga del circuito (elemento calefactor) se colocó un foco.

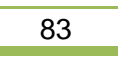

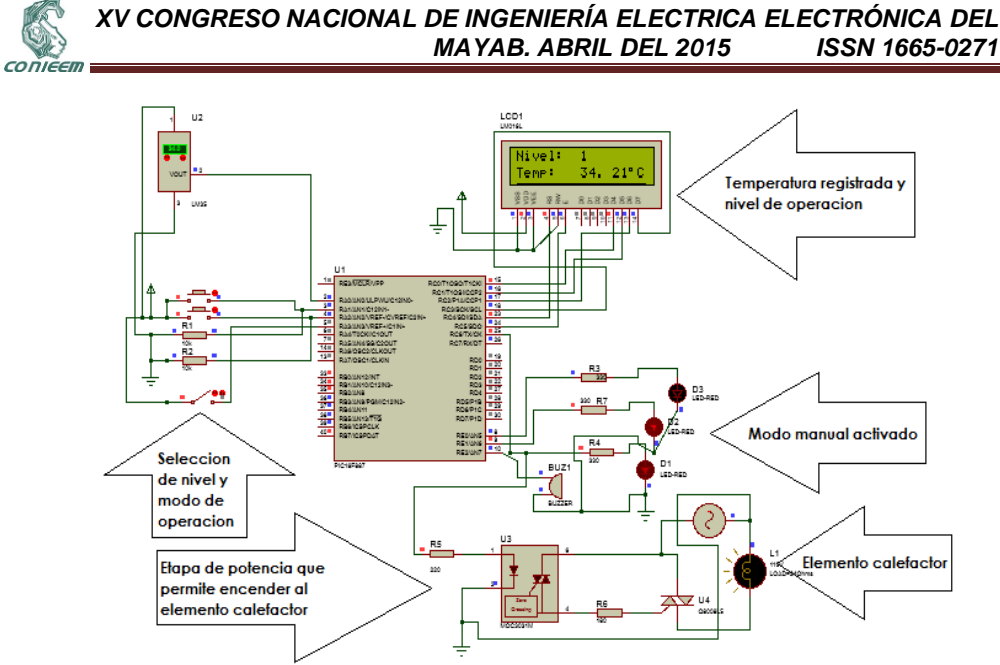

**Fig. 5. Simulación del código en modo manual.**

En la Fig. 6, se observa la simulación en modo servo controlado, en esta se muestra la temperatura de referencia establecida por el usuario, el elemento calefactor se enciende, debido a que la temperatura deseada no ha sido alcanzada, la cuna seguirá calentándose hasta alcanzarla.

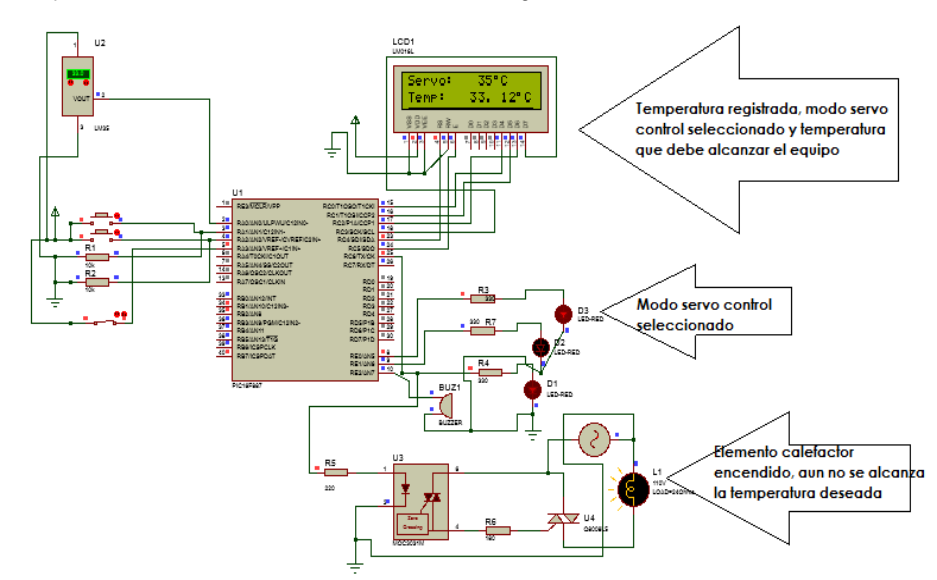

**Fig. 6. Simulación del código en modo servo control.**

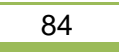

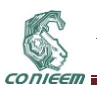

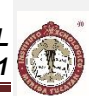

En la Fig. 7, se observa nuevamente la simulación del modo servo controlado, para este caso la temperatura establecida por el usuario ya fue alcanzada, por lo que el elemento calefactor se apaga, hasta que la temperatura del paciente este por debajo de la deseada.

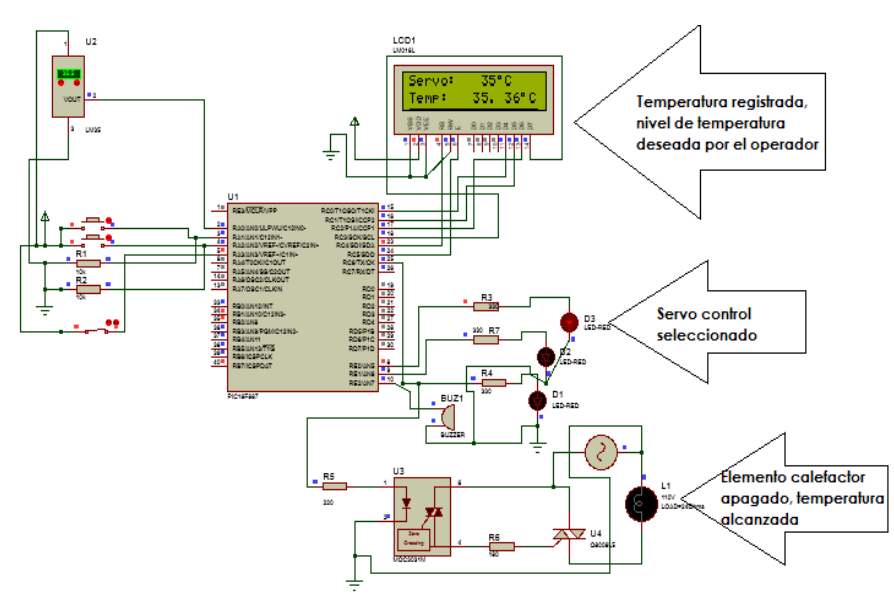

**Fig. 7. Simulación del código en modo servo control.**

En la Fig. 8, se muestra que en caso de no tener el sensor de temperatura conectado o al registrar un valor extraño (ejemplo de la simulación 0°C), el LCD desplegará un mensaje de error (Conecte sensor), para el modo manual permitirá la operación y selección de niveles, mientras que el modo servo controlado no se permitirá, debido a que necesitamos la temperatura para compararla con la referencia, de lo contrario el equipo calentará indefinidamente.

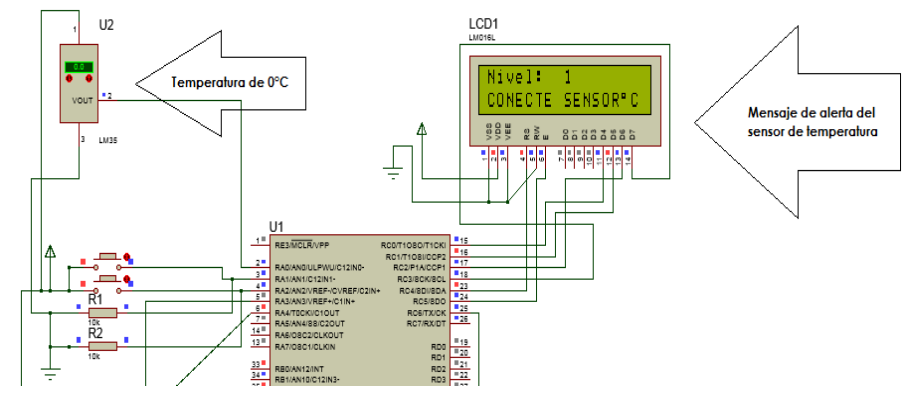

**Fig. 8. Simulación del código en modo servo control.**

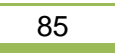

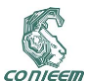

#### **2.4 Elaboración del panel de control**

Una vez hecha la simulación se procedió a realizar las tarjetas de circuito impreso, esta se hicieron a la medida de las originales, pero el panel de control fue diferente al original, esto hizo que fuera necesario elaborar uno nuevo que se ajustara a las dimensiones del prototipo. También se buscó que fuera fácil de usar por parte del personal, se incluyó también una pantalla LCD que sustituyó a los displays de 7 segmentos que traía originalmente el equipo.

La Fig. 9, muestra el diseño de la caratula del panel de control del equipo.

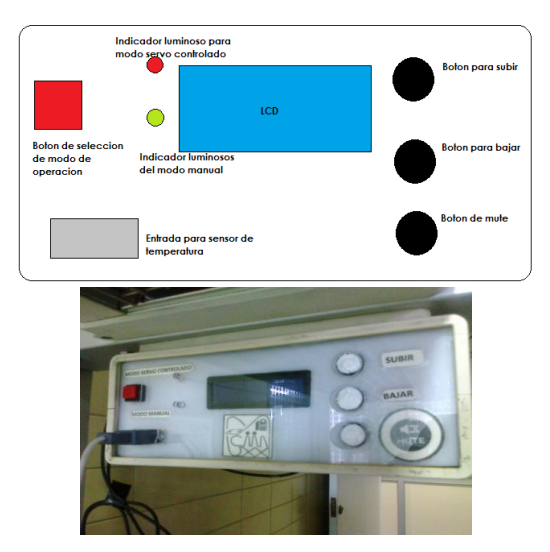

**Fig. 9. Panel de control realizado.**

En la Fig. 10 se muestra el lugar donde se colocó el panel de control y la tarjeta de control en la cuna de calor radiante.

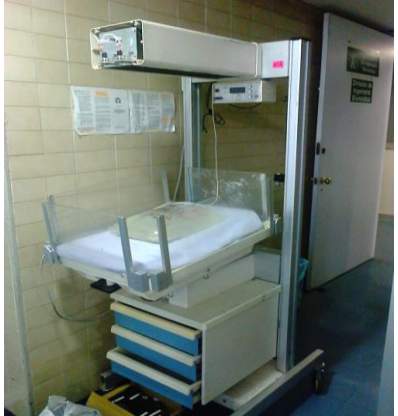

**Fig. 10. Imagen con el panel de control en la parte frontal.**

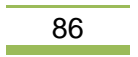

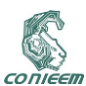

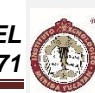

## **3. RESULTADOS**

Una vez terminadas las tarjetas y el panel de control, se colocaron en el equipo y se realizaron las pruebas de operación, este se describe a continuación.

Para el modo manual se tomaron temperaturas en intervalos de tiempo diferentes y con niveles diferentes, los valores registrados se muestran en la tabla II, las temperaturas fueron registradas con un pirómetro y comparadas con el valor registradas por el sensor de temperatura del equipo.

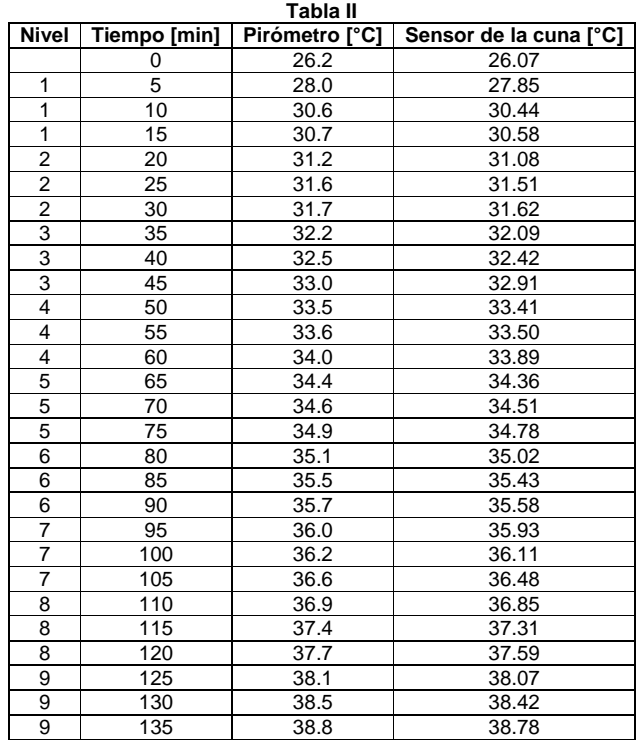

## **Tabla II. Temperaturas registradas en el equipo.**

Las mediciones se realizaron en periodos de tiempo breves, pero también se dejó operando al equipo por tiempos prolongados registrando los valores de temperatura, Los resultado se muestran a continuación.

La Tabla III muestra algunas temperaturas después de un tiempo prolongado de operación.

| Tabla III    |                             |      |                                         |  |  |
|--------------|-----------------------------|------|-----------------------------------------|--|--|
| <b>Nivel</b> | Tiempo                      |      | Pirómetro [°C]   Sensor de la cuna [°C] |  |  |
| a            | 1 día después               | 39.5 | 39.45                                   |  |  |
| 5            | 1/ <sub>2</sub> día después | 35.4 | 35.32                                   |  |  |

**Tabla III. Temperaturas registradas para periodos prolongados.**

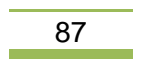

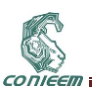

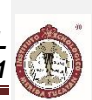

Para el modo servo controlado se dejó trabajando al equipo por tiempos prolongados en diferentes niveles de referencia, en los cuales siempre se mantuvo una temperatura muy cercana al valor de referencia.

En este modo el equipo también estuvo operando durante varios días, funcionando de manera correcta, es decir la temperatura registrada era muy similar a la de referencia, y la temperatura se alcanzó rápidamente.

Se dejó trabajando por varios días al equipo con una temperatura de referencia de 36°C, en cuestión de unos minutos la cuna registraba una temperatura de 35°C, posteriormente la temperatura trato de estabilizarse en 36°C, lo cual hizo que la cuna se mantuviera a una temperatura de 35.6°C y 36.4°C aproximadamente.

La tabla IV muestra algunas temperaturas registradas en diferentes modos de operación, se muestra el rango en el que opera el equipo.

| Γabla IV               |                                   |                                        |                            |  |  |
|------------------------|-----------------------------------|----------------------------------------|----------------------------|--|--|
| Tiempo de<br>operación | Temperatura de<br>referencia [°C] | Temperatura<br>mínima <sup>r</sup> °C1 | Temperatura máxima<br>r°C1 |  |  |
| ∣ día                  | 33                                | 32.6                                   | 33.4                       |  |  |
| día                    | 36                                | 35.7                                   | 36.4                       |  |  |

**Tabla IV. Niveles de operación en modo servo controlado.**

## **4. CONCLUSIONES**

En el modo manual, se observa que en periodos cortos de tiempo el equipo opera de manera adecuada, es decir se mantiene en los niveles deseados de operación. Sin embargo al operar en periodos largos los niveles de operación tienen un error de aproximadamente ± 0.5°C.

En este modo es recomendable que el personal de enfermería revise al paciente cada 10 minutos, para esto se colocó una alarma, la cual operó de manera adecuada durante las pruebas, también se incluye un botón de mute que permite silenciar la alarma por 10 minutos.

En el modo servo controlado, se observa que el margen de error es de ±0.5°C, el cual es debido a la forma de operación, hay que recordar que el PWM se mantiene inactivo al alcanzar la temperatura deseada, pero antes de realizar esta acción, el equipo sigue operando, lo cual implica que se alcance una temperatura mayor a la deseada. Mientras que por el límite inferior sucede lo mismo, el tiempo de respuesta del mismo provoca que la temperatura disminuya por debajo del valor de referencia, en términos generales se podría decir que se realizó un control ON/OFF con histéresis, donde el valor de esta histéresis es de ±0.5°C por abajo y por arriba del valor de referencia. Finalmente se observó que la mayor parte de operación se mantiene a una temperatura muy cercana al valor de referencia.

Los programas realizados así como los pcb de los circuitos se pueden proporcionar a quien los necesite.

## **5. BIBLIOGRAFÍA**

- 1. Daniel W. Hart, *Electrónica de Potencia,* Ed. Pearson-McGraw-Hill, México, 472, 2005
- 2. Muhammad H. Rashid, *Electrónica de Potencia,* Ed. Pearson-McGraw-Hill, México, 3ª edición, 878, 2005.
- 3. Manual de servicio para cuna de calor radiante, Ohio USA.
- Sitio electrónicos consultados via web:
- 4. [www.microchip.com](http://www.microchip.com/) [consulta: 11 febrero 2015]
- 5. [www.cenetec.salud.gob.mx](http://www.cenetec.salud.gob.mx/) [consulta: 27 febrero 2015]
- 6. <www.mikroe.com/downloads/get/900/es\_mikroicd\_manual\_v102.pdf>[consulta: 27 febrero 2015]

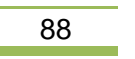

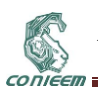

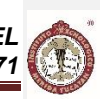

- 7. [http://www.cenetec.salud.gob.mx/descargas/biomedica/guias\\_tecnologicas/2gt\\_cuna.pdf](http://www.cenetec.salud.gob.mx/descargas/biomedica/guias_tecnologicas/2gt_cuna.pdf) [consulta: 11 de mayo de 2015]
- 8. [http://www.catalogomedico.com.mx/tienda/index.php?cPath=90\\_91\[consulta:](http://www.catalogomedico.com.mx/tienda/index.php?cPath=90_91%5bconsulta) 22 de mayo de  $2015$ ]

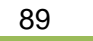

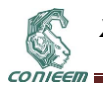

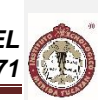

# **2.5. ACONDICIONAMIENTO Y TRANSMISIÓN DE LA SEÑAL ELECTROENCEFÁLICA DE UN ROEDOR**

**1.1.**

Michelle Sofía Sandoval Sandoval, Raymundo Barrales Guadarrama, Ernesto Rodrigo Vázquez Cerón, Melitón Ezequiel Rodríguez Rodríguez, Víctor Rogelio Barrales Guadarrama

Universidad Autónoma Metropolitana, Unidad Azcapotzalco, División de Ciencias Básicas e Ingeniería, Departamento de Electrónica, Área de Sensores y Procesamiento de Señales

[michellesofiasandoval@gmail.com,](mailto:michellesofiasandoval@gmail.com) [rbg@correo.azc.uam.mx,](mailto:rbg@correo.azc.uam.mx) [ervc@correo.azc.uam.mx,](mailto:ervc@correo.azc.uam.mx) [err@correo.azc.uam.mx,](mailto:err@correo.azc.uam.mx) [vrbg@correo.azc.uam.mx](mailto:vrbg@correo.azc.uam.mx)

### **RESUMEN**

Una manera de aproximarse al estudio de los ritmos del cerebro humano consiste en realizar registros de la actividad electro-encefálica. Este estudio se lleva a cabo, en general, en roedores. Es importante realizar el registro de los ritmos del cerebro en condiciones donde el animal de prueba no se vea agobiado por el control del registro y se logre un electro-encefalograma (EEG) como si el animal actuara con naturalidad. Una solución que ayuda a lograr este objetivo consiste en diseñar una instrumentación portátil y con capacidad de transmisión inalámbrica de la información. Aunque desarrollos similares han sido publicados, en este trabajo se reporta el diseño y puesta en marcha de un sistema de telemetría de la señal EEG de un roedor de uso especial, pero que cumple con los estándares de estos sistemas.

#### **ABSTRACT**

A possible way to study the human brain rhythms consist in acquire electro-encephalic recordings. This study is carry on in rodents in most cases. It is important to acquire the brain rhythms recordings in conditions where the animal under test is not affected in any way by the recording hardware, in order to obtain an electro-encephalogram (EEG) as if the animal is being actuating naturally. A solution to help achieving this goal is to design a portable instrumentation with wirelessly signal transmission capability. Similar solutions have been reported previously, but the telemetry system reported in this paper is designed according to a special purpose yet the main EEG telemetry standards are fulfilled.

## **1. INTRODUCCIÓN**

La neurociencia moderna reconoce que la actividad del cerebro humano puede "sintonizarse" para convertirse en un observador ideal de su entorno gracias a un *sistema de ritmos*. Las funciones fisiológicas específicas de los ritmos del cerebro humano varían de lo obvio a lo impenetrable. Un ejemplo de estas funciones es el caminar. Este ejercicio se realiza prácticamente sin esfuerzo, ya que es posible debido a la naturaleza predictora de los "osciladores" de la espina dorsal. Estos "osciladores" son formalmente conocidos como *generadores de patrones centrales*, los cuales están formados por circuitos neuronales que producen patrones auto-sustentados de comportamiento, el más estudiado de ellos es la red intra-espinal de neuronas responsable de la locomoción [1]. Esta noción de los "osciladores" responsables de la coordinación de patrones motrices, tales como el respirar o el caminar, es vieja y bien aceptada en neurociencia.

A un nivel fisiológico, los osciladores realizan un gran servicio para el cerebro: coordinan o "sincronizan" varias operaciones dentro y a través de las redes neuronales. Aunque los osciladores no hacen mucho en realidad—sincronizan y predicen—si faltasen, nuestros cerebros no

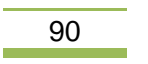

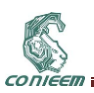

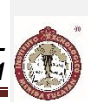

funcionarían. Si se comprendiese exactamente su organización, podríamos ser tratados de epilepsia, el mal de Parkinson, desórdenes del sueño y otras enfermedades mentales basadas en los ritmos del cerebro. Buzsáki [1] hace hincapié en el hecho de que no existe virtualmente ninguna función nerviosa que no tenga una métrica temporal, así sea la actividad motriz más simple o el acto mental más complejo. Aunque se sabe bastante sobre las neuronas, los bloques de construcción del cerebro, y se tiene un amplio conocimiento sobre su conectividad, se sabe muy poco sobre cómo se organizan los módulos de neuronas y los sistemas de módulos para trabajar juntos. El autor piensa que la métrica temporal de las funciones nerviosas, los ritmos del cerebro, pueden ayudarnos a comprender la organización de los sistemas neuronales.

Una manera de aproximarse al estudio de los ritmos del cerebro consiste en realizar registros de la actividad electro-encefálica, las señales eléctricas producidas en la corteza cerebral y que varían análogamente a los ritmos del cerebro. En general, este estudio se ha venido realizando sobre mamíferos controlados, pero se cree que el estrés en el animal, producto del control, altera los ritmos naturales del cerebro. Es importante entonces realizar un registro de los ritmos del cerebro en condiciones donde el animal de prueba no se vea agobiado por el control del registro y se logre un electro-encefalograma (EEG) como si el animal actuara con naturalidad.

## **2. PLANTEAMIENTO DEL PROBLEMA**

El estudio de los ritmos del cerebro se realiza en ratas de laboratorio a las que se les somete a una cirugía estereotáxica [2], para la colocación de electrodos en su cráneo, fijados en puntos conocidos de actividad cerebral. En particular, este tipo de estudio se lleva a cabo en Departamento de Fisiología de la Escuela Nacional de Ciencias Biológicas del Instituto Politécnico Nacional, en una investigación encabezada por el Dr. Vicente Sandoval Herrera, jefe del Laboratorio de Neurociencias Conductual II (LNC-II), con el fin de investigar algunos tipos de sedantes con efectos adversos reducidos. Un sedante disminuye la actividad, modera la excitación y tranquiliza en general al sujeto que lo recibe, produciendo somnolencia y facilita el inicio y la conservación de un estado de sueño similar al sueño natural en sus características electro-encefálicas, y a partir del cual se puede despertar con facilidad al sujeto. Sin embargo, sedantes como las *benzodiacepinas* y los *barbitúricos* son agentes que deprimen al sistema nervioso central (SNC) de una manera dependiente de la dosis, con tranquilidad progresiva y somnolencia (sedación), sueño (hipnosis farmacológica), pérdida del conocimiento, coma y depresión letal de la respiración y de la regulación cardiovascular. Los efectos colaterales que tiene el uso de este tipo de sedantes pueden llegar a ser letales, es por ello que la búsqueda de alternativas naturales deviene un elemento importante en las investigaciones farmacéuticas.

Con base en lo anterior, el LNC-II ha propuesto la evaluación de *Bursera lináloe* como un agente sedante con efectos adversos menores, evaluando la actividad cerebral durante la sedación al registrar el EEG. El aceite esencial de *Lavandula augustifolia* Mill., *Melissa officinalis* L., *Rosmarinus officinals* L. y *Cymbopogon citratus* DC tienen como componente molecular más importante *(R)-(-) linalool* y se ha reportado que tiene un efecto sedante, al comprobarse que causa una disminución de las ondas *β* y un aumento de las ondas *α* en el registro EEG. Dado que *Bursera lináloe* presenta el mismo compuesto, el equipo del LNC-II espera que se presente un efecto sedante al administrar *Bursera lináloe* a las ratas. En este laboratorio, se han utilizado ratas macho de la cepa Wistar con un peso corporal de 200 a 250 g, obtenidas de la granja de la Escuela Nacional de Ciencias Biológicas y donde se les practica la cirugía estereotáxica para implantar los electrodos, como lo muestran las figuras 1 a) y 1 b).

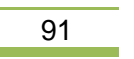

CONIEER

*XV CONGRESO NACIONAL DE INGENIERÍA ELECTRICA ELECTRÓNICA DEL MAYAB. ABRIL DEL 2015 ISSN 1665-0271*

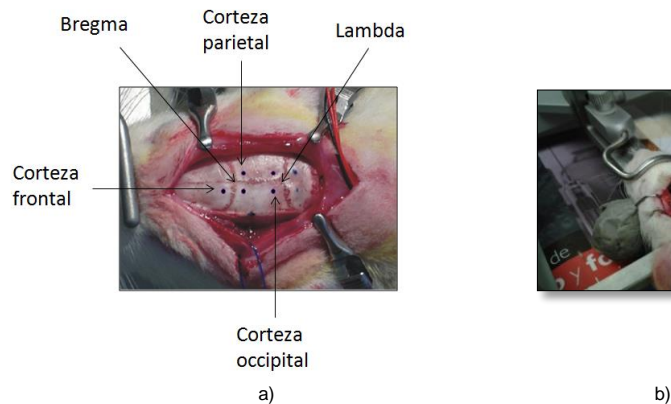

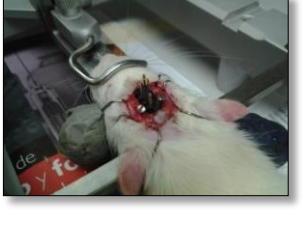

**Figura 1. a) Fotografía que muestra los puntos de implantación de los electrodos en el cráneo de la rata; b) fotografía que muestra los electrodos ya implantados.**

Sin embargo, la conexión a una instrumentación electrónica no portátil, el uso de cables para la interconexión a un sistema de adquisición de biopotenciales y la necesidad de estudiar los ritmos del cerebro cuando el animal se mueve, acarrean la aparición de los siguientes problemas: a) los electrodos se ven afectados por solicitudes mecánicas cuando el animal se mueve, lo que ocasiona desconexión de los electrodos, inflamación del encéfalo, sangrado y molestias en el animal; la consecuencia evidente es la pérdida de la señal EEG o su distorsión, b) no es posible un registro fiel de la señal EEG cuando el animal se mueve con el cable conectado a los electrodos implantados en su cerebro, el estrés sufrido por el animal y el carácter no portátil del hardware de registro distorsionan sus ritmos cerebrales. Los sistemas de telemetría para el registro EEG en animales pequeños enfrentan estos problemas: a) siendo pequeños y ligeros para evitar dolor o estrés en el animal, b) consumiendo poca energía, si las pruebas de registro van a ser prolongadas, c) transmitiendo la señal EEG de manera inalámbrica para facilitar el movimiento libre del animal, d) ahorrando costos y espacio.

El LNC-II utiliza electrodos como sensores estereotáxicos para la detección de la señal y los registros no rebasan un tiempo de 10 s. Además, tienen en consideración utilizar en el futuro electrodos no invasivos [3], con lo cual se vislumbra un sistema telemétrico diseñado con componentes disponibles comercialmente y con una funcionalidad simple, pero bajo las consideraciones arriba descritas. En [4] y [5] se proponen sendos diseños básicos portátiles de un sistema telemétrico para ratas, aunque no se describe la instrumentación que lo compone y su sistema de comunicación, en un caso, era Bluetooth no estándar. En [6] se propone un sistema telemétrico miniaturizado y fundamentado en el diseño y fabricación de un microcircuito, con una operación de hasta 10 horas y registro multicanal. Aunque es posible que esta sea la solución material que cumple todas las especificaciones de un sistema telemétrico de señales EEG, este tipo de avances solamente pueden realizarse bajo un esfuerzo muy grande de integración que significa una dedicación intensiva y costosa. No es una solución de corto plazo, económica y que responda con los mismos estándares para la clase de pruebas que realiza un laboratorio de investigación neurológica. De acuerdo a las necesidades del LNC-II, el diseño de un sistema telemétrico de señales EEG para roedores ha de mantener un equilibrio entre el diseño de los subsistemas adecuados a los compromisos de la medición y el uso de componentes disponibles comercialmente, con lo cual se obtendría un balance entre el bajo ruido, baja potencia de transmisión de la señal, el tamaño del sistema y su costo. La solución propuesta en [7] tiende al balance arriba descrito, pero implica la colocación del sistema en la cavidad abdominal del animal y su posterior sacrificio cuando es necesario cambiar la pila de alimentación y, además,

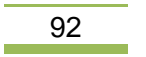

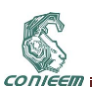

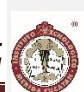

de cualquier manera es necesaria la conexión externa al encéfalo del roedor. La solución ofrecida en [8] y dentro del enfoque de una solución material balanceada en la resolución de sus compromisos, pero se trata de un sistema enfocado al registro EEG de múltiples roedores. La solución presentada aquí tiene, como principales contribuciones, ofrecer un sistema de telemetría miniaturizado, no costoso, de conexión sencilla a los electrodos de registro, de bajo consumo en operación y transmisión de la señal, no requiere implantarlo quirúrgicamente, de capacidades suficientes para los tiempos de prueba (10 s) y orientado al registro de un solo canal EEG.

En vinculación con el LNC-II, el Área de Sensores y Procesamiento de Señales del Departamento de Electrónica de la Universidad Autónoma Metropolitana—Azcapotzalco, propuso desarrollar un sistema telemétrico de la señal EEG de un roedor con las características descritas anteriormente para el estudio de los ritmos del cerebro de una rata de laboratorio que proporcione máxima libertad de movimiento y evite interferencias en el registro EEG. Es importante señalar que el presupuesto del LNC-II es limitado y no le es posible adquirir equipos especializados como el Epoch EEG Trasmistter [9] o el sistema de PINNACLE Technology Inc. [10].

## **3. METODOLOGÍA Y MATERIALES**

El uso de telemetría (radio-telemetría) para recoger señales EEG u otro tipo de datos neurofisiológicos en animales sin restricciones a su movimiento y libres de estrés, es un método invaluable para obtener señales de los ritmos del cerebro y realizar, entonces, su posterior interpretación. La estructura de un sistema telemétrico orientado a recoger señales EEG se presenta en la figura 2. Esta estructura respeta la recomendación de Güler y Übeyli [11].

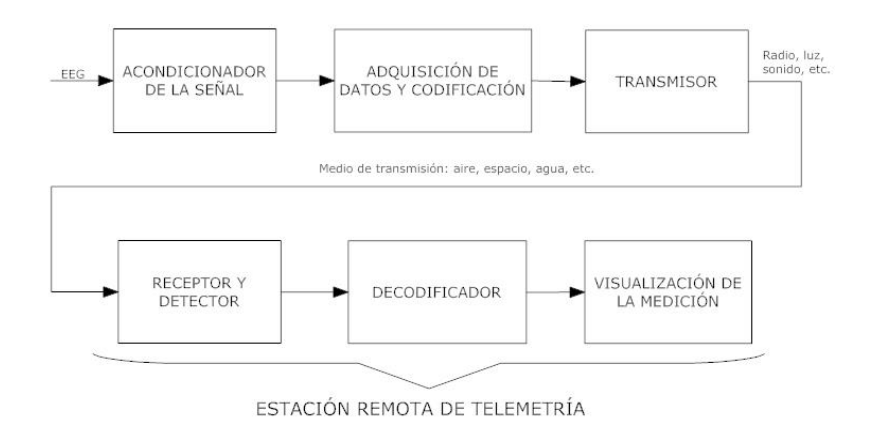

**Figura 2. Diagrama a bloques de un sistema generalizado de biotelemetría.**

Esta estructura posee las siguientes ventajas: a) pocas etapas de procesamiento de la señal, b) cada etapa se puede diseñar o seleccionar con sistemas electrónicos integrados que, gracias a la tecnología actual, se presentan en formas miniaturizadas (circuitos integrados de montaje superficial, PCB de varias capas, etc.), c) las etapas de procesamiento analógico y digital de la señal pueden seleccionarse para bajo consumo de energía. La estructura de la solución material mostrada en la figura 2 se ha para adaptarlo a las necesidades particulares de la investigación en el LNC-II. El resultado se muestra en la figura 3. A fin de poder seleccionar los materiales adecuados a las exigencias del problema planteado, ha sido necesario caracterizar la señal EEG de la rata que se ha

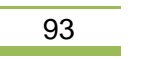

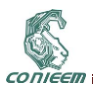

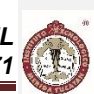

de procesar por el sistema propuesto en la figura 2 y se ideó un método de reproducirla continuamente para poder hacer pruebas sobre el sistema.

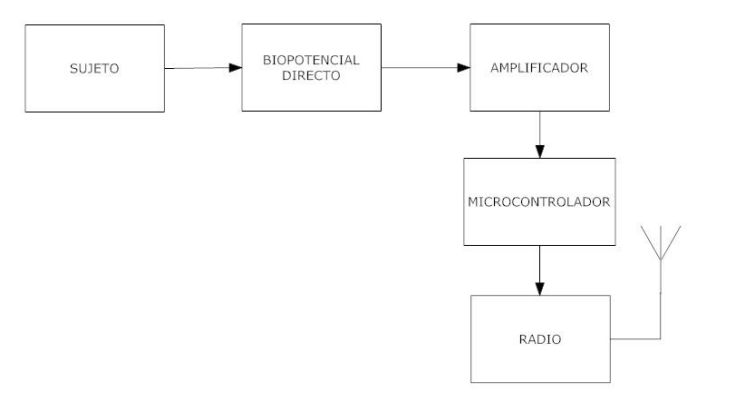

**Figura 3. Diagrama a bloques del sistema de la propuesta.**

## **3.1 Características de la señal EEG de la rata**

Actualmente, la literatura afín al tema proporciona datos suficientes sobre las características relevantes de la señal EEG producidas por ratas, lo cual resulta muy conveniente para evitar el registro *in vivo* de esta señal. La tabla I muestra las referencias consultadas para obtener el rango dinámico de la amplitud de la señal EGG a procesar. En general, la señal EEG de la rata se mide con electrodos implantados sobre el cráneo del roedor, figura 1, y cabe mencionar que en este trabajo solamente se presenta la solución material para el procesamiento de la señal EEG del roedor.

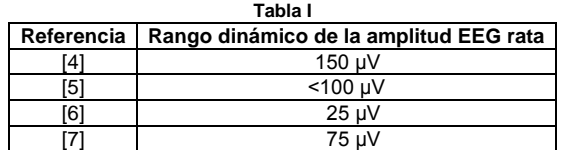

*Nota.* Estos son los órdenes de magnitud esperados para los biopotenciales en el encéfalo de la rata.

La información biológica también se encuentra en el dominio de la frecuencia. En [12] y [13], se ha consultado cada una de las bandas de frecuencia interesantes para el estudio del comportamiento del animal. Estas bandas de frecuencia y sus nombres se indican en la tabla II.

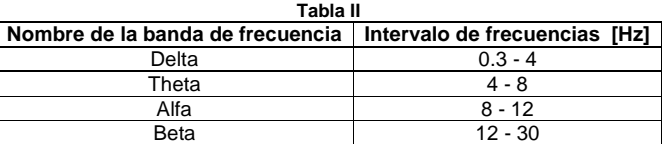

Las características de la señal EEG del roedor son importantes para orientar el diseño del procesador analógico de la señal y seleccionar los componentes electrónicos adecuados.

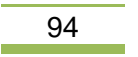

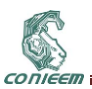

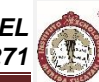

#### **3.2 Uso de un registro pre-existente de la señal EEG de un roedor**

Un registro continuo de la señal EEG de la rata es conveniente para probar el buen funcionamiento del sistema telemétrico sin necesidad de una generación *in vivo* de la señal. Los registros de biopotenciales son comunes y pueden obtenerse en Internet. En este proyecto, se ha recuperado un registro de la señal EEG de una rata de una base de datos [14]. La forma de la señal en este registro se ilustra en la figura 4. Este registro ha tenido que ser preprocesado antes de usarlo como señal de pruebas del sistema, ya que presenta, simultáneamente, la señal de cada uno de los lados del encéfalo del roedor.

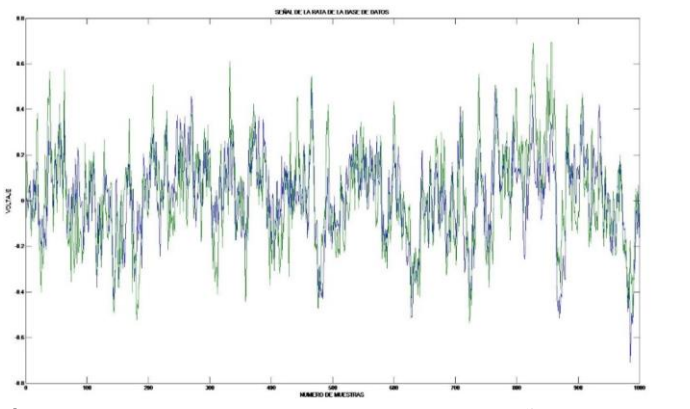

**Figura 4. Gráfica que muestra el registro EEG original con las señales de ambos lados del encéfalo de un roedor.** *Recuperado de [9].*

La figura 4 muestra que, en un primer canal se ha registrado la información de la corteza frontal derecha del encéfalo y, en un segundo canal, la información de la corteza frontal izquierda de la rata. Dichas señales están filtradas entre 1 y 100 Hz y muestreadas a 200 Hz. El registro de EEG obtenido de la base de datos, se visualiza por separado con ayuda del software de MathWorks MATLAB2013, figura 5. El registro de la señal correspondiente a la corteza frontal derecha, figura 5 a) es el que se ha utilizado como señal de prueba.

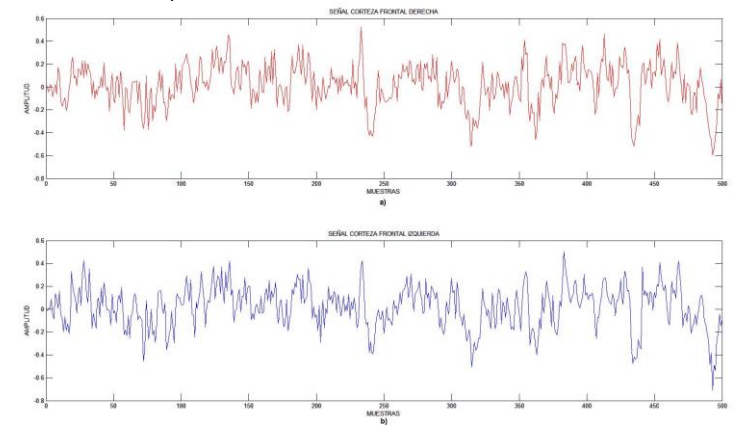

**Figura 5. Gráficas que muestra el registro EEG original con las señales separadas de: a) el encéfalo derecho y b) el encéfalo izquierdo de una rata.**

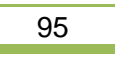

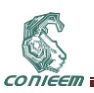

Ha sido necesario verificar que la señal tomada de la base de datos esté dentro de los rangos dinámicos marcados por la literatura sobre el tema. Se encontró que no tiene sentido comparar la magnitud de la señal de prueba con los valores en la tabla I, ya que no se conocen las condiciones de su registro. Por otro lado, esta magnitud se puede variar a voluntad, como se explicará más adelante, mediante el uso de un generador de funciones arbitrarias, con lo cual es posible ajustar la magnitud requerida en esta señal. Asimismo, ha sido menester conocer el contenido en frecuencia de la señal. El espectro de frecuencias de la señal de prueba se obtuvo con ayuda del software MATLAB2013. En la figura 6 se puede observar el espectro de referencia y se constata que su ancho de banda está entre 1 Hz y100 Hz. El contenido de frecuencias más alto se presenta dentro del rango de frecuencia esperado según la tabla II.

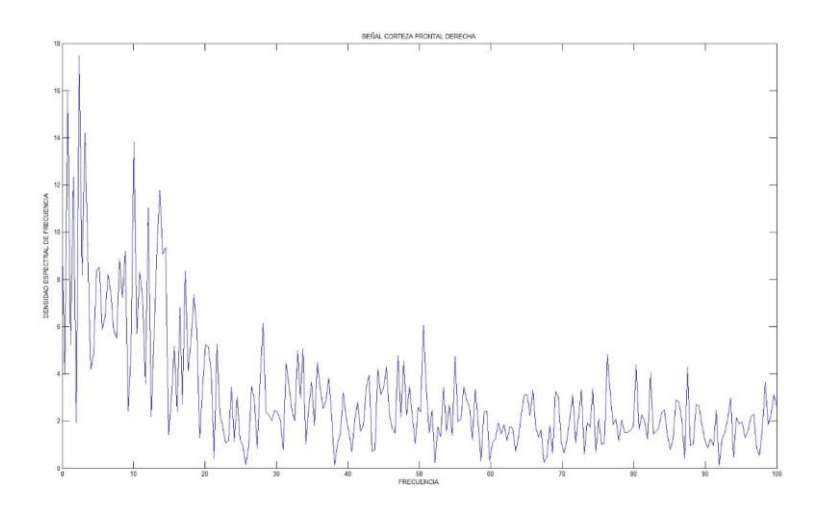

**Figura 6. Gráfica que muestra el contenido espectral de frecuencias de la señal EEG de prueba.**

#### **3.3 Generación de la señal de prueba**

Una vez comprobadas las características del registro EEG de prueba, es necesario reproducir este registro indefinidamente para usarlo como señal de prueba para el sistema propuesto. Con la ayuda del generador de funciones Tektronix AFG 3022B, se ha podido reproducir esta señal y utilizarla para su acondicionamiento. El archivo de la señal del encéfalo derecho obtenido de la base de datos se codificó en ASCII. Mediante la aplicación ArbExpress, es posible visualizar la señal arbitraria en el monitor de una PC, figura 7.

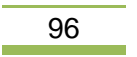

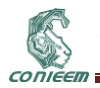

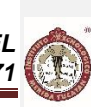

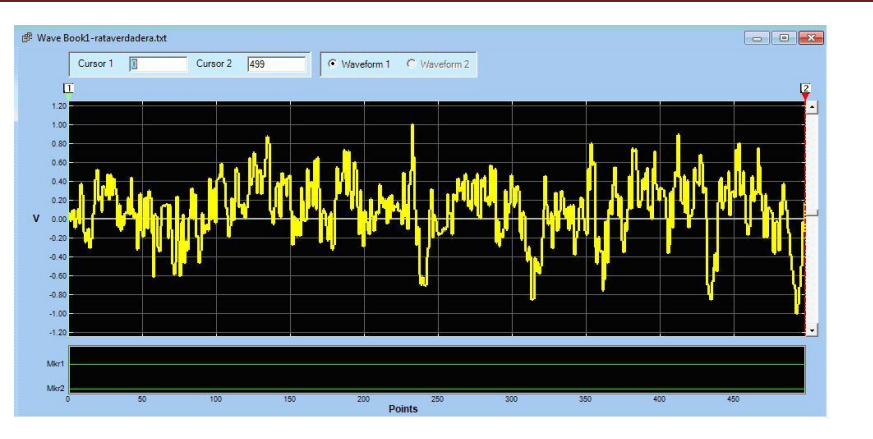

**Figura 7. Registro de la señal EEG de prueba pre-visualizada con la aplicación ArbExpress.**  *Nota***. La aplicación ArbExpress únicamente toma un periodo de la señal a generar.**

Una vez que ArbExpress ha grabado en el dispositivo de almacenamiento del generador de funciones una copia del registro de la señal de prueba, es posible modificar sus parámetros de amplitud y frecuencia. Por lo tanto, la magnitud original en el registro de la señal de prueba es irrelevante, ya que se puede ajustar desde el AFG 3022B. El contenido de frecuencias, como es de esperar, se conserva.

## **3.4 Acondicionamiento de la señal de prueba**

El acondicionamiento de la señal de prueba consiste, prácticamente, en modificar sus órdenes de magnitud para: a) ofrecer una señal realista del registro EEG de una rata de laboratorio y b) adaptar la magnitud al convertidor numérico del órgano de cálculo y control del sistema. Este escenario se ilustra en el diagrama funcional de la figura 8.

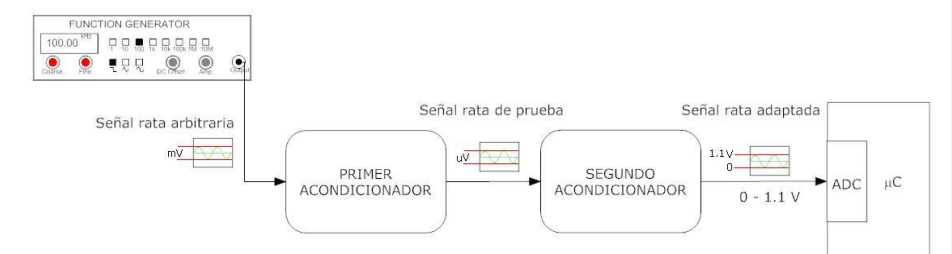

**Figura 8. Diagrama esquemático del sistema acondicionador de la señal EEG de la rata.**

## **3.5 Solución material y resultados**

La figura 9 muestra el diagrama eléctrico de la solución material propuesta para el acondicionamiento de la señal EEG del roedor. Puesto que se trata de un sistema portátil, es adecuado alimentar todo el circuito con una sola fuente de alimentación. La parte digital del sistema, como es bien sabido, funciona con una sola fuente. Sin embargo, para el buen funcionamiento de la parte analógica del sistema es necesario cambiar la referencia de la señal.

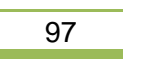

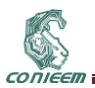

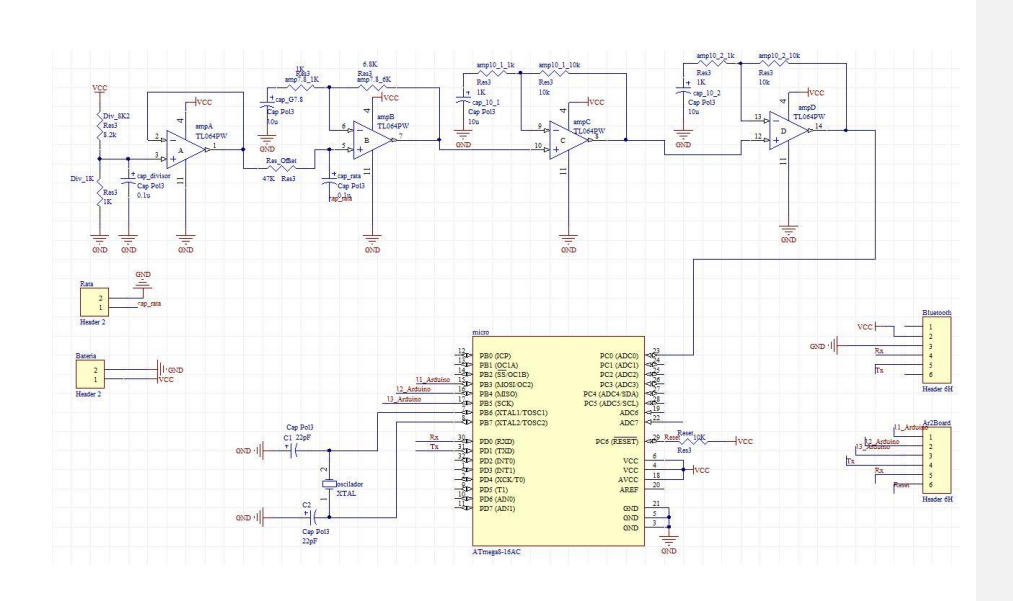

### **Figura 9. Diagrama eléctrico de la solución material para el procesamiento de la señal EEG de un roedor.**

Este cambio de referencia depende del rango dinámico de entrada del convertidor numérico. En este proyecto se ha seleccionado un microcontrolador ATmega328 con un convertidor analógico-digital (ADC) embebido con un rango analógico de entrada comprendido entre 0 y 1.0 V, con lo cual la referencia de la señal debe colocarse, de manera óptima, en 0.5 V. La responsabilidad de añadir una diferencia de voltaje (offset) a la señal producida por el generador de funciones está a cargo del circuito alrededor del amplificador operacional (AO) designado con la letra A.

La responsabilidad de amplificar la señal, de manera a tener una señal a plena escala del ADC, está a cargo de los amplificadores de AC marcados con las letras B, C, y D. El uso de un amplificador de AC permite solamente amplificar la señal de interés y mantener el nivel de offset para el ADC. El voltaje de alimentación para todo el sistema se fijó a 5 V y se materializó con una batería marca Zippy, modelo 20C de 240 mAh.

Finalmente, se eligió el estándar Bluetooth para la transmisión inalámbrica de la señal EEG del roedor. El radio Bluetooth elegido fue un módulo BlueSMiRF clase 1 de SparkFun Electronics, con un consumo máximo de 25 mA y una capacidad máxima de transmisión de 115 200 bps. La señal es recibida en una PC regular con ayuda de un módulo Bluetooth USB y se escribió un programa MATLAB para la visualización de la señal recibida. La figura 10 muestra el aspecto físico del sistema electrónico diseñado.

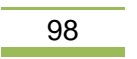

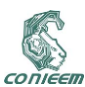

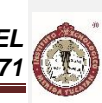

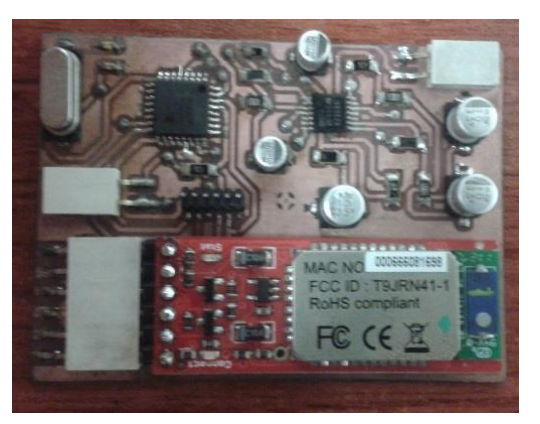

**Figura 10. Fotografía del circuito electrónico para la adquisición y transmisión de la señal EEG de un roedor.**

La figura 11 muestra la señal EEG muestreada.

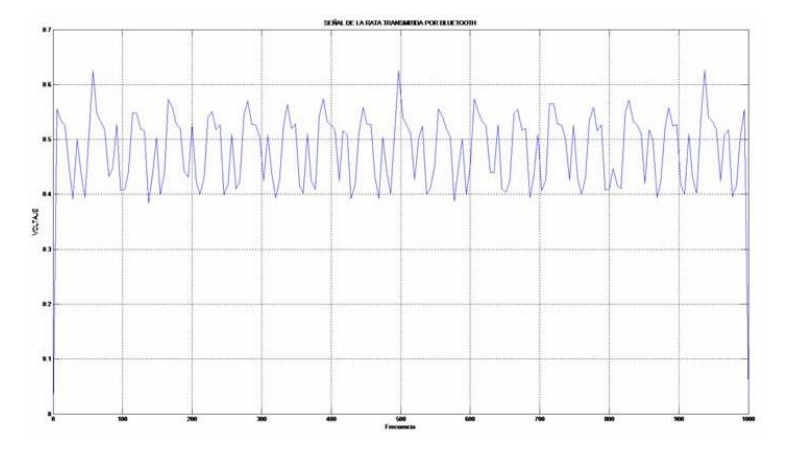

**Figura 11. Gráfica de la señal EEG del roedor transmitida desde el sistema portátil de adquisición.**

## **4. CONCLUSIÓN**

El sistema propuesto es capaz de transmitir la señal EEG de un roedor en la gama de frecuencias 0.3 Hz a 30 Hz y, cuando se recupera la señal desde el radio Bluetooth, no se notan deformaciones apreciables cuando se hace su contraste. En la tabla III se resumen las características del sistema compatibles con los criterios de diseño establecidos específicamente para la aplicación presentada.

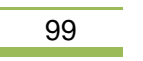

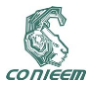

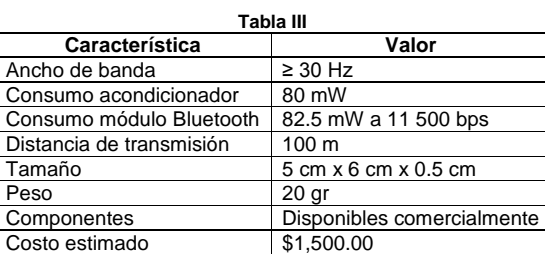

En la futura implementación del sistema, la fuente física de la señal será la corteza encefálica de la rata y su conexión al sistema telemétrico se hará utilizando unos electrodos desarrollados en el Laboratorio de Neurociencias Conductual II.

## **5. REFERENCIAS**

- [1] Buzsaki G., *Rhythms of the Brain*, (Oxford University Press, USA), (2011).
- [2] Paxinos G. & Watson Ch., *The Rat Brain in Stereotaxic Coordinates*, (Academic Press, USA), (1986).
- [3] Ferrari R., Arce A. I., Melo M., Costa E. J., Ciência Rurla, 43, 1838-1842, 2003.
- [4] Downe R.W., Blaise J.H., Bronzino J.D. IEEE Bioengineering Conference, 235-236, 2003.
- [5] Guerrero M. F., Meneses de Góngora B., Gracia de García C. L., Rev. Col. Cienc. Quím. Farm., 26, 59-62, 1997.
- 
- [6] Chung-Chiun Liu, O'Connor E., Strohl K.P., IEEE Sensors Journal, 6, 1, 187-202, 2002. Lapray D., Bergeler J., Dupont E., Thews O., Luhmann H. J., Journal of Neuroscience Methods, 168, 119-126, 2008.
- [8] Farshchi S., Nuyujukian P.H., Pesterev A., Mody I., Judy J.W., IEEE Transactions on Biomedical Engineering, 53, 7, 1416-1424, 2006.
- [9] 2-CHANNEL WIRELESS EEG FOR RATS EPOCH-RAT-SYS, [en línea], USA, BIOPAC Systems Inc., [<http://www.biopac.com/wireless-EEG-rat>](http://www.biopac.com/wireless-EEG-rat), [consulta 21 mayo 2015].
- [10] TETHERED SYSTEMS FOR RATS, USA, PINNACLE Technology Inc., [en línea], [<http://www.pinnaclet.com/4-channel/tethered-for-rats.html>](http://www.pinnaclet.com/4-channel/tethered-for-rats.html), [consulta 21 mayo 2015].
- [11] Güler N. F., Übeyli E. D., J. Med. Syst., 26, 159-178, 2002
- [12] Bo P., Soragna D., Specchia C., Chimento P., Favalli L., Brain Reserch Protocols, 11, 155- 161, 2003.
- [13] Signal Filtering, [en línea], USA, ADINSTRUMENTS, <http://cdn.adinstruments.com/adiweb/techniques/tn-SignalFiltering.pdf>, [consulta: 11 mayo 2015].
- [14] Van Luijtelaar G., Welting J., [en línea], USA, Rodrigo Quian Quiroga, EEG, ERP and single cell recordings database, <https://vis.caltech.edu/~rodri/data.htm>, [consulta: 19 mayo 2014].

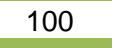

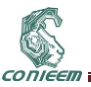

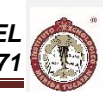

## **2.6. PROTOTIPO DE BRAZALETE PARA MONITOREO CARDÍACO: E-PULSE**

M.S.C. Nora Leticia Cuevas Cuevas, M.C. Larissa Jeanette Peniche Ruiz, Carrillo Carrillo Darlenny Vianey, Figueroa Díaz Sadmi Francisco, Ucan Maas Cristel Del Rosario,

Instituto Tecnológico de Mérida

[ncuevas@itmerida.mx,](mailto:ncuevas@itmerida.mx) [larissa.peniche@itmerida.mx,](mailto:larissa.peniche@itmerida.mx) [darlenny.carrillo.carrillo@gmail.com,](mailto:darlenny.carrillo.carrillo@gmail.com) [sadmifig@gmail.com,](mailto:sadmifig@gmail.com) [cristel3um@gmail.com](mailto:cristel3um@gmail.com)

### **RESUMEN**

El monitoreo constante de la frecuencia cardíaca es una necesidad que surge en el ser humano que padece alguna enfermedad crónico – degenerativa. Para apoyar a estos pacientes se construye un dispositivo tipo brazalete que haga esta lectura, sumado a una aplicación móvil para almacenar y monitorear toda la información recibida del brazalete. Para la realización de este proyecto se utiliza la metodología espiral. El hardware se construye con un sensor de pulso amplificado y la plataforma Arduino para programar este sensor. El software que se instala en el dispositivo móvil se desarrolla en Java y GSM (Global system for Mobile). Se obtiene como resultados la construcción del hardware, el desarrollo de la aplicación, la sincronización entre ambos y lecturas correctas del sensor, validadas con un monitor de presión cardíaca comercial.

#### **ABSTRACT**

Constant monitoring of someone´s cardiac pulse is a must for chronic-degenerative patients. To help in this task, we present a bracelet devise prototype to read this signal assembled with a mobile application to store and monitor all the information from the bracelet. Spiral methodology was applied to develop this project. Hardware was built with an amplified pulse sensor on Arduino platform to code the sensor´s functionality. The software to be installed in the mobile device is developed in Java and GSM (Global System for Mobile). Results include the hardware construction, the application, their synchronization and correct sensor input, validated with a commercial blood pressure monitor.

### **1. INTRODUCCIÓN**

En Yucatán, la principal causa de muerte en la población mayor de 60 años son las enfermedades del corazón, tumores malignos y diabetes mellitus, sobre todo en los hombres. En tanto que la excesiva concentración de glucosa o azúcar incide en más casos de muerte en mujeres [1]. De acuerdo con el Sistema Epidemiológico y Estadístico de Defunciones, en 2013, fallecieron por enfermedades del corazón mil 875 personas mayores de 60 años, de las cuales, mil 30 eran varones y el resto, 845, mujeres, con una tasa de prevalencia de 90 casos por cada cien mil habitantes. Según datos del INEGI en los próximos años, la población adulta mayor tendrá un crecimiento demográfico importante, se estima que para el año 2015 sean 218,586 personas, lo que en términos relativos representan el 10.6% de la población total, es decir aproximadamente 22 mil adultos mayores más respecto a la cifra obtenida en el Censo de 2010 [2].

#### **1.1 Planteamiento del Problema**

Las enfermedades cardíacas no solo afectan a las personas que las padecen, también afectan al gobierno, las instituciones de salud, y los familiares de los mismos. En términos monetarios, el gobierno invierte en el tratamiento, investigación y control de las enfermedades de esta índole, los hospitales, organizaciones de salud públicas o privadas, de igual manera, invierten en equipo médico, capacitación al personal y en el tratamiento de sus pacientes.

Los pacientes con estos padecimientos resultan los más afectados, debido a que gastan cientos e

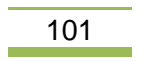

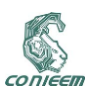

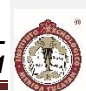

incluso miles de pesos al tener que costear su enfermedad, las medicinas y consultas. En cuanto a los familiares de las personas con estos padecimientos, es extenuante el trabajo a realizar; los cuidados en este tipo de enfermedades van desde largas esperas en citas médicas, estar siempre al pendiente de ellos, llevar el control adecuado en la medicación hasta estar la mayoría del tiempo monitoreando su pulso cardíaco y estabilizando su presión arterial.

#### **1.2 Objetivo**

Diseñar y desarrollar un dispositivo electrónico y una aplicación móvil que monitoree el pulso de personas de la tercera edad con enfermedades cardíacas y que en caso de emergencia mande una alerta a sus familiares.

## **2. DESARROLLO.**

El sistema se construye con tecnologías y herramientas especializadas asociadas tanto con la programación de una aplicación para dispositivos móviles como la construcción del brazalete. Para un adecuado desarrollo del proyecto se utiliza la Metodología Espiral.

### **2.1 Requerimientos**

El prototipo se compone de 2 elementos, los cuales son el brazalete para medir el pulso cardíaco y la aplicación para Smartphone. Entre las principales funciones del brazalete se encuentra, medir el pulso cardiaco del paciente cada 2 minutos y detectar si se encuentra alguna anomalía, mandar un mensaje de texto al Smartphone previamente configurado. Contar con un botón de pánico para ser accionado manualmente en caso de emergencia y enviar el promedio diario de la actividad cardiaca del portador para ser consultado posteriormente en el Smartphone.

La aplicación tiene como funciones, recibir los datos enviados por el dispositivo y graficarlos, emitir una alerta enviada por el brazalete, administrar y depurar cada 2 meses toda la información para no saturar la memoria del dispositivo nativo, un módulo para recordatorios configurables como horarios de pastillas y por último, una sección de tips de cuidado cardiovascular.

El sistema consta de dos tipos de usuarios: el paciente o portador del brazalete y el usuario de la aplicación que puede ser el familiar del paciente.

## **2.2 Diagrama de casos de uso**

Los actores que interactúan con el sistema son los siguientes:

- Paciente: es la persona de tercera edad que estará en contacto directo con el dispositivo. Familiar: es la persona que usará el Smartphone, y a la que se enviará la información del
- dispositivo.

En la figura 1 se puede visualizar el diagrama de caso de uso para el Sistema e-pulse el cual cuenta con los actores paciente y pariente, el paciente tiene el caso de uso pulsera, la cual se relaciona a su vez con los caso de uso enviar datos y activar botón; por su parte el pariente cuenta con el caso de uso aplicación que incluye consultar tips y sugerencias, ver datos y recibir alerta; a su vez, el caso de uso enviar datos se relaciona con ver datos y activar botón con recibir alertas.

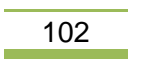

CONIEER

*XV CONGRESO NACIONAL DE INGENIERÍA ELECTRICA ELECTRÓNICA DEL MAYAB. ABRIL DEL 2015* 

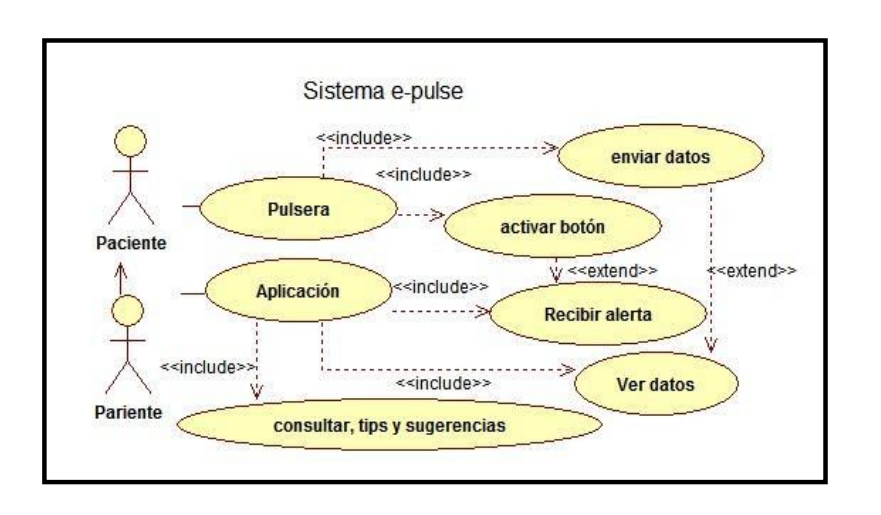

**Figura 1 Diagrama de Casos de uso**

## **2.2 Diagrama de Arquitectura**

En la figura 2 se observa el diagrama de arquitectura dividido en hardware y software, que se subdividen en interfaces que son los componentes principales, y módulos que son las partes funcionales del sistema y como se comunican entre sí.

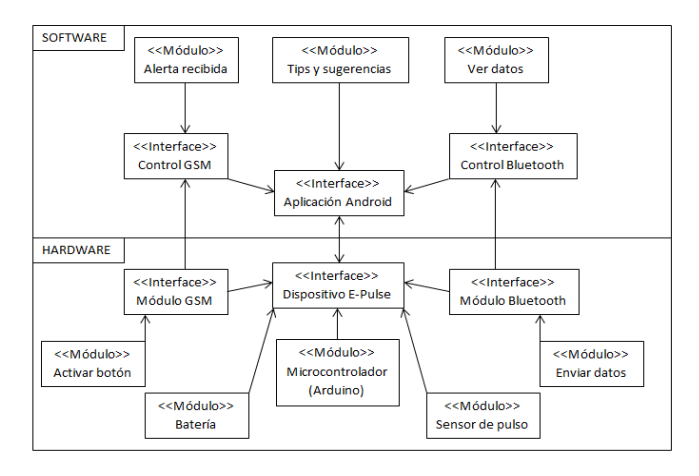

**Figura 2 Diagrama de Arquitectura del Sistema y la Aplicación.**

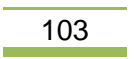

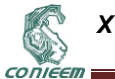

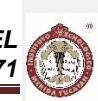

**2.3 Interfaz Software**

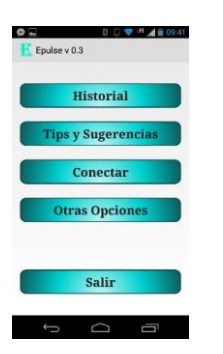

**Figura 3 Interfaz principal**

La figura 3 muestra el menú principal al iniciar la aplicación en el dispositivo móvil. Esta aplicación cuenta con las opciones historial, Tips y sugerencias, conectar y otras opciones.

La opción Historial (Figura 4) muestra un histograma del pulso medido en tiempo real, una tabla con datos de la fecha y el promedio de la medición de días anteriores, obtenido de un archivo en el Smartphone previamente creado al iniciar las mediciones en días anteriores.

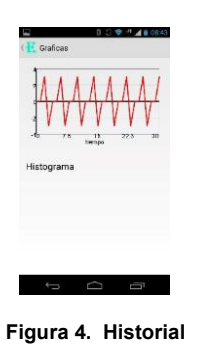

La opción tips y sugerencias proporciona una serie de datos e imágenes que apoyen al usuario a llevar un adecuado cuidado de su salud.

Para que el dispositivo móvil y la pulsera establezcan una conexión y funcione adecuadamente, se encuentra la opción Conectar. Y por último, otras opciones proporcionan la posibilidad de configurar alarmas para alertar el momento adecuado para la de toma de medicamentos, y configurar algunos parámetros de la aplicación y el brazalete.

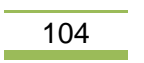

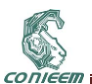

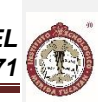

### **2.4 Interfaz Hardware**

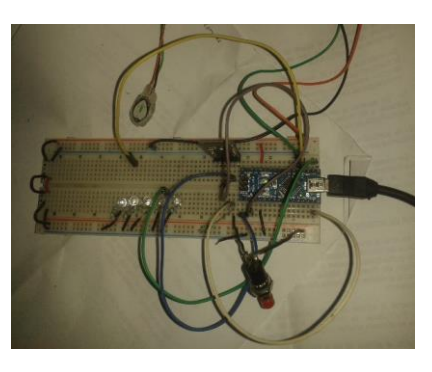

**Figura 5 Prototipo Funcional**

El primer prototipo funcional (Figura 5), cuenta con un Arduino como parte principal de control. Un sensor de pulso para realizar las mediciones, el botón de alerta que es una entrada del sistema para enviar alertas, un módulo bluetooth para la comunicación con la aplicación y unos diodos leds que sirven para comprobar su funcionamiento.

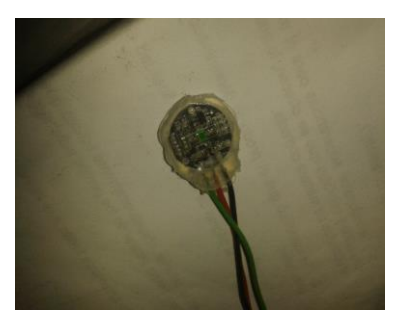

**Figura 6 Sensor de Pulso**

La Figura 6 muestra el sensor de pulso, el cual se constituye de un emisor y un receptor de luz. La luz del emisor se refleja en la piel pasando por la arteria y el receptor detecta la variación de esa luz para después calcular el pulso. Este sensor se coloca dentro del brazalete una vez que ha sido programado utilizando el Arduino.

### **3. RESULTADOS.**

Para abril del 2015 se tiene el primer prototipo funcional del sistema y la aplicación, se realizan 3 pruebas a este prototipo:

1.- De funcionalidad: Se verifico la recepción de los datos en la aplicación y el mensaje de alerta al oprimir el botón de pánico. Se obtuvo un resultado satisfactorio. Se encontró que el flujo de datos se interrumpe al salir de la aplicación.

2.- De conectividad: Se probó sincronización entre el dispositivo y la aplicación a través de bluetooth, enviando datos del dispositivo y desplegándolos en la pantalla de la aplicación. (Figura 7)

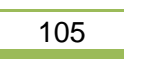

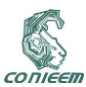

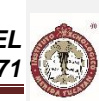

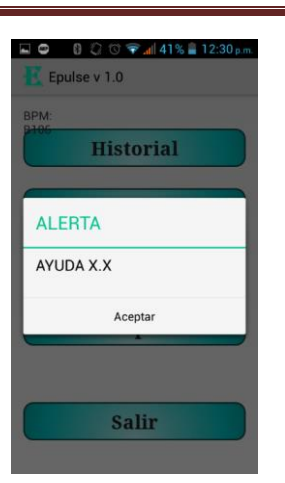

**Figura 7 Prueba de Conectividad**

3.- De comparación: Se verifico el correcto funcionamiento de las medidas obtenidas con el sensor, se comparándolo con un monitor de presión cardiaca comercial. El resultado fue que el sistema varia un  $\pm$  5.1% en la medición con respecto al monitor de presión cardiaca. Este arroja el resultado de 81 BPM (latidos por minuto), resultado que se comparó con el arrojado por el prototipo. (Figuras 8 y 9)

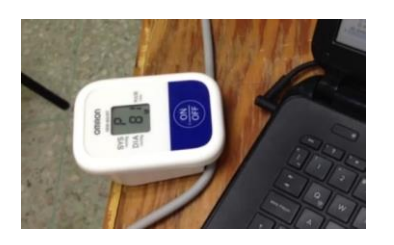

**Figura 8 Monitor de Presión Cardiaca Comercial**

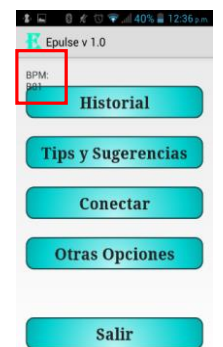

**Figura 9 Medición del prototipo**

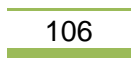

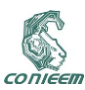

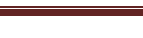

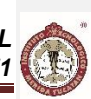

## **4. CONCLUSIONES.**

El desarrollo de una versión funcional es factible pues el sensor mide el pulso cardiaco con un rango de precisión del 95%, y manda esa información a la aplicación en el Smartphone. El módulo bluetooth y la aplicación se configuraron para sincronizados correctamente..

La aplicación permite visualizar los datos obtenidos del dispositivo en tiempo real y muestra el mensaje de alerta al presionar el botón de pánico. La opción tips y sugerencias despliega correctamente la información.

### **4.2 Recomendaciones.**

Se recomienda aumentar la funcionalidad del brazalete agregando un sensor de temperatura corporal aportando un dato más sobre el estado de salud del portador.

Desarrollar para otras plataformas como IOS para tener mayor diversidad para el dispositivo y mayor alcance en la población.

Mejorar con cada versión el diseño del brazalete para que sea más ergonómico.

### **5. REFERENCIAS.**

[1] O. Velázquez, et al. *Morbilidad y mortalidad de la enfermedad isquémica del corazón y cerebrovascular en México. 2005. Archivos de cardiología de México*. Volumen 77. No 1. págs. 31- 39. (2007).

[2] Bastarrachea, Laviada, & Vargas, *La obesidad y enfermedades relacionadas con la nutrición en Yucatán*. Rev. Endocrinol Nutr, Volumen 9. No 2. págs. 73-76. (2001).

[3] I. Sommerville, *Ingeniería de Software*. (Pearson Educación,México). Séptima Edición P. 68.  $(2005)$ .

[4] A. Alonso, N. Martínez, A. Loïc; F. Segovia, *Introducción a la ingeniería del software*. (Delta Publicaciones, México).P.113. (2005).

[5] E. Teniente, *Especificación en Sistemas Software en UML*.P. 68. (2003).

[6] S. Monk, Proyectos con Arduino. P. 30, (2012).

[7] O. Sallent, *Principios de comunicaciones móviles*, P. 21. (2005).

[8] B. Kernighan, *El lenguaje de programación en C*, P. 1. (1991).

[9] I. Vivona, *Java*. P. 301, 31. (2011).

[10] S. Clodoaldo, Programación en Android. P.3, 4, 5. (2005).

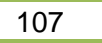

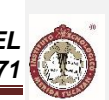

# **3. COMPUTACIÓN**

## **3.1. FUNCIONES DEFINIDAS SOBRE CONJUNTOS POTENCIA PARA LAS APLICACIONES BD CON DATOS CUANTITATIVOS Y/O CUALITATIVOS.**

M. en C. Martín Guadalupe Chac Kantún, M. en C. Norma Edith Alamilla López, Dr. Reyle Mar

Sarao Universidad Politécnica del Centro Villahermosa, Tabasco, México

[chackantun@gmail.com,](mailto:chackantun@gmail.com) [norma.alamilla@gmail.com,](mailto:norma.alamilla@gmail.com) [reylemar@hotmail.com](mailto:reylemar@hotmail.com)

#### **RESUMEN:**

Desde hace mucho tiempo dentro las funciones matemáticas se han utilizado dominios de números enteros, racionales o de forma común se utiliza el campo real o complejo [1], llamados en general datos numéricos o cuantitativos. Sin embargo desde hace ya varios años gracias a la expansión de la informática, ha crecido el uso de conjuntos cada vez mas especiales que incluyen datos no numéricos o también llamados datos cualitativos [9], cuyas aplicaciones dentro del análisis de cúmulos y minería de Datos [2-5] se ha hecho importante incluirlos.

Por lo tanto en este artículo se definen universos de datos mixtos, que incluyen tanto expresiones para datos numéricos como para los datos cualitativos y se hace referencia a las aplicaciones informáticas que pudiera conllevar las investigaciones respectivas [6-8] hacia el manejo de grandes volúmenes de información de la actualidad.

#### **ABSTRACT**

Long time inside the math functions have been used domains of integer, rational numbers or commonly used the real field or complex [1], generally called numerical or quantitative data. However for already several years thanks to the expansion of information technology, has grown sets increasingly more special that include non-numeric data or also called qualitative data [9], whose applications within the analysis of clusters and [2-5] data mining has become important to include them.

Therefore this article defines universes of mixed data, including both expressions for numerical to qualitative data data and refers to software applications that could lead to the respective research [6- 8] towards the management of large volumes of information from today.

## **1. INTRODUCCIÓN**

Dentro de las distintas aplicaciones de las matemáticas, existen problemas aún en la representación de la información en datos, comúnmente llamada análisis de datos, ya sea numéricos o no numéricos; los datos numéricos han sido ampliamente utilizados desde hace siglos, sin embargo los datos que son no numéricos ni que siguen una estructura de orden, también llamados cualitativos, se han mostrado en estudios cada vez más recientes.

#### **2. ANTECEDENTES DEL PROBLEMA**

Uno de los problemas centrales en muchas disciplinas de carácter aplicado lo constituye el análisis de datos. En esa dirección y de forma clásica, se ha desarrollado un conjunto grande de herramientas para la solución de distintas manifestaciones de este problema a partir de diferentes enfoques. En la medida en que los datos se hacen más complejos, por ejemplo dejan de ser exclusivamente numéricos para presentarse mezclados con datos de naturaleza cualitativa, con subjetividad, imprecisión y otros elementos de esta índole, mayor es la dificultad de extraer información útil de los mismos. A finales de los años 70's y principios de los 80's, R.S.Michalski [4] introdujo un conjunto

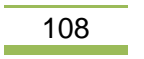
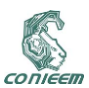

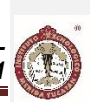

de ideas que han dado en llamarse *agrupamiento conceptual*. En esa ocasión lo que se pretendía era aportar una información adicional a la estructuración de un espacio; no se pretendía sólo decir quiénes formaban un agrupamiento sino además decir en alguna medida porqué. Esto es, se pretendía arrojar más información acerca de los agrupamientos, caracterizarlos a partir de las propiedades que éstos cumplían, definidas sobre la base de los rasgos en términos de los cuales se describen los objetos en estudio. A partir de aquí E. Diday y un grupo de científicos [2,3,5] han estado desarrollando una serie de trabajos en torno al concepto de *objeto simbólico*, que constituyen la base de este artículo.

Con los objetos simbólicos, Diday pretende lograr extensiones de tipos de datos clásicos. En conjuntos de datos clásicos, los objetos son *individualizados*, mientras que en los conjuntos de datos simbólicos son *unificados* por medio de vínculos.

Retomando las ideas de Michalski, Shulcloper et al [7], ofrecen una nueva formalización del concepto de Objeto Simbólico de Diday [5], la cual engloba los conceptos y definiciones dados por Diday et al[3,5].

## **3. PLANTEAMIENTO DEL PROBLEMA**

En una primera instancia se presentarán los datos numéricos por medio de funciones como en el cálculo matemático para después llegar a la minería de datos que es la parte fundamental de este artículo.

Cuando uno representa un dato numérico, puede inclusive definirse funciones numéricas, por ejemplo:

Dada f:N $\rightarrow$ N definida por f(x)=2\*x, a la cual a cada elemento de x eN se le asocia un único elemento el cual es el doble de ese número natural, es decir 2\*x, otra forma de decirlo lo mismo pero en pocas palabras es que estamos definiendo a todos los pares incluidos en los números naturales, en notación de conjuntos en forma extensional tenemos {2, 4, 6, 8, …} ó de forma intencional Pares={x  $|x=2^{*}n; n\in N$ .

También podemos expresar las tablas de verdad bien conocidas como funciones booleanas, del Algebra de Boole en las cuales podemos expresar los dos valores lógicos "verdad" ó "falso" en palabras o en símbolos más abstractos como se enseña en el aula ese "v" ó "f" inclusive comúnmente se usa los elementos "0" y "1" para denotar falso=0, veracidad=1 y de ahí tenemos funciones o también llamados operadores booleanos y/o lógicos como la conjunción "ó lógico" (or) y la disyunción "y lógico" (and), al igual que la muy utilizada implicación ó condicional "si … entonces", ejemplo: sean P y Q premisas en lógica clásica la implicación está descrita en la siguiente tabla:

| Tabla I |  |             |  |  |  |
|---------|--|-------------|--|--|--|
|         |  | P implica Q |  |  |  |
|         |  |             |  |  |  |
|         |  |             |  |  |  |
|         |  |             |  |  |  |
|         |  |             |  |  |  |

**Tabla I. Operador lógico "si… entonces"**

Como bien se sabe la implicación sólo es falsa cuando el antecedente, en este caso es P, es verdadero "1" y el consecuente Q es falso "0". En circuitos lógicos tenemos múltiples aplicaciones de todos estos operadores lógicos y sus propiedades, bien estudiadas.

Así también tratando de acercarnos a los datos cualitativos se conoce que podemos asociar los valores del conjunto de los colores primarios {rojo, verde, azul} se puede usar una función f:  ${colores}$  primarios}  $\rightarrow$  N, ejemplo  $f(rojo) = 1$ ,  $f(verde) = 2$ ,  $f(azul) = 3$ , y así sucesivamente podemos abarcar todos los colores del arcoíris visible normalmente lo cual nos daría un conjunto de colores

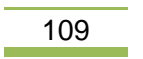

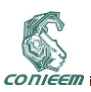

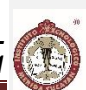

mayor a los primarios, no obstante pudiéramos unir los 3 y obtendríamos el blanco o la ausencia de los 3 es el negro, sin embargo en la función de arriba definida es uno a uno y deberíamos, definir una "función mezcla" para poder definir mas colores de acuerdo a un modelo de color  $\mathsf{RGB^1}.$ 

Por lo que vemos que una función es una aplicación útil en nuestra vida cotidiana, sin embargo existen otros problemas de orden más complejo en la representación de los datos, cuya codificación con funciones numéricas se hace algo más difícil de forma clásica si se considera la noción clásica de conjuntos como dominio y contra dominio ó imagen de una función.

Por ejemplo si tenemos un análisis de personas a las cuales le queremos asociar algunas características, tanto físicas, sociales y hasta religiosas de una población finita o inclusive una muestra de una población estadísticamente grande, se pueden definir múltiples funciones para cada una de las características digamos sea  $X_1$  la edad,  $X_2$  la condición social y  $X_3$  el tipo de religión. Entonces podemos usar una tabla como en una base de datos clásica, en la cual se escribe en la parte superior las variables y en la primera columna cada uno de los individuos de una población de manera general tenemos una matriz de datos, representada en forma de tabla:

| Tabla II                        |                                 |                                 |          |                                              |  |
|---------------------------------|---------------------------------|---------------------------------|----------|----------------------------------------------|--|
| Individuos\<br><b>Variables</b> | $X_{1}$                         | X <sub>2</sub>                  | $\cdots$ | $X_{n}$                                      |  |
| I۱                              | Valor<br>de<br>$X_1$ para $I_1$ | Valor<br>de<br>$X_2$ para $I_1$ | $\cdots$ | Valor de $X_n$<br>para l <sub>1</sub>        |  |
| l2                              | Valor<br>de<br>$X_1$ para $I_2$ | Valor<br>de<br>$X_2$ para $I_2$ | $\cdots$ | Valor de X <sub>n</sub><br>para <sub>l</sub> |  |
| $\cdots$                        | .                               | .                               | .        | .                                            |  |
| $\mathsf{I}_{\mathsf{m}}$       | Valor<br>de<br>$X_1$ para $I_m$ | Valor<br>de<br>$X_2$ para $I_m$ | $\cdots$ | Valor de X <sub>n</sub><br>para $I_m$        |  |

**Tabla II. Forma clásica de representar datos.**

Pero se tienen demasiados problemas cuando el valor i del Individuo j  $(I_j)$  que ahora en adelante llamaremos objetos (notación O<sub>1</sub>, ... O<sub>m</sub>) es decir X<sub>i</sub>(O<sub>j</sub>) no se encuentra bien definido o es una información imprecisa o inclusive vacía, matemáticamente  $X_i(O_j)$ = no existe ó  $X_i(O_j)$  = es impreciso, ó Xi(Oj)= {} .

Sin embargo queremos que una función definida entre varios universos (dominios) hacia otros que sean tanto numéricos como no numéricos, lo cual en la siguiente sección logramos establecer, usando una formulación ya conocida.

# **4. FORMULACIÓN CON CONJUNTOS POTENCIA (NUEVA PERSPECTIVA)**

Se dan una serie de definiciones tomadas de [8] sobre la base de las cuales se construirá la formulación funcional cuyos dominios y contra dominios son conjuntos potencias, que tiene como objetivo central, la estructuración cualitativa y/o numérica entre conjuntos de datos.

**Definición 1.-** Sean U<sub>1</sub>,...,U<sub>r</sub> universos, no necesariamente diferentes, de objetos reales, una *variable simbólica sobre* U1,...,U<sup>r</sup> es una función parcialmente definida sobre *\*U<sup>1</sup> \*U<sup>r</sup>* <sup>2</sup> *x...x2* como sigue

$$
X: 2^{*U_1}x...x2^{*U_r} \to 2^M
$$

X((A<sub>1</sub>,...,A<sub>r</sub>))=V; donde A<sub>i</sub>⊆U<sub>i</sub>, para i=1,...,r; V⊆M; X((A<sub>1</sub>,...,A<sub>r</sub>)) denota el valor de la variable X en el ruplo (A<sub>1</sub>,...,A<sub>r</sub>),  $2^{*U_1}$ x...x $2^{*U_r}$  es el producto cartesiano de los conjuntos potencia de los respectivos Ui, con i=1,...,r, excluyendo al vacío.

(1)

 $\overline{a}$ 

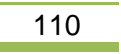

<sup>1</sup> Tomado de http://es.wikipedia.org/wiki/Modelo\_de\_color\_RGB

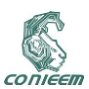

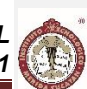

M se denomina *conjunto generador de los valores admisibles de la variable* X y a  $2^{\text{\tiny{M}}}$  , el conjunto potencia de M, lo denominaremos *conjunto de valores admisibles de la variable* X*.* El valor  $X((A_1,...,A_r))=\emptyset$  denota la ausencia de información en cuanto al valor que toma el t-uplo (A1,...,Ar) en la variable X.

**Ejemplo 1**: Sea U={Juan, Pedro}, M=N (el conjunto de los números naturales), X: 2<sup>\*</sup>U → 2<sup>M</sup> la variable simbólica (aquí r=1) que denota la edad de un elemento de  $2^{*U}$ . Así

$$
X({\text{ Juan}})=\{17, \ldots, 22\}
$$

$$
X({\text{Pedro}})=44
$$
  

$$
X({\text{Juan, Pedro}})=47,\ldots,44
$$

donde {17,…,44} en este caso significa que la edad del conjunto {Juan, Pedro} está entre 17 y 44.

*Definición 2.* Sea dada una variable simbólica cualquiera Xi, i=1,…,n. Un *operador asociado a Xi* es una función parcialmente definida sobre *\*U<sup>1</sup> \*U<sup>r</sup>* 2 *x...x2*

$$
\varphi \mid X_{i}: 2^{*U_{I}} x ... x 2^{*U_{r}} \to (2^{M_{i}})^{2^{*U_{I}} x ... x 2^{*U_{r}}}
$$
\n(2)

tal que  $\phi|_{X_i}$  ((A1,....,A<sub>r</sub>))=X<sub>i</sub> ((  $A_{i_j},...,A_{i_s}$  ))=Vi, donde Vi $\subseteq$ Mi,  $U_{i_j},...,U_{i_s}$  , son los universos sobre los que está definida la variable  $X_i$ ; i=1,...,n; 1 ss .

**Definición 3.-** Sean dados U<sub>1</sub>, ..., U<sub>r</sub> universos de objetos reales no necesariamente diferentes, r≥1; X1, ..., Xn variables simbólicas,  $\phi$ | X  $_i$  los operadores asociados a X $_i$ ; i=1,…,n; A $_j \subseteq$ U $_j$ ; j=1,…,r. Diremos que un *objeto simbólico* (Os) es un elemento cualquiera de la imagen del operador

D<sub>c</sub>: 
$$
2^{*U_1} x ... x 2^{*U_r} \rightarrow 2^{M_1} x ... x 2^{M_n}
$$
  
(A<sub>1</sub>,...,A<sub>r</sub>)  $\mapsto$  D<sub>c</sub> (A<sub>1</sub>,...,A<sub>r</sub>)=(V<sub>1</sub>,...,V<sub>n</sub>)=Os (4)

tal que φ| *x<sub>i</sub> (*A<sub>1</sub>,...,Aɾ)=Vi , siendo *V<sub>i ,</sub> =*Ø, para j=1,…,p, 0≤p<n. Se toma la convención

$$
Os=(\varnothing,\!\dots\!,\!\varnothing,\, Vi_1,\!\dots\!,\! Vi_j,\!\dots\!\varnothing,\!\dots\, Vi_{j+1},\!\dots\!\varnothing,\!\dots\! Vi_p,\,\varnothing,\!\dots\!,\!\varnothing)\!=\!(Vi_1,\!\dots\!,\! Vi_p)\;\;_{(5)}
$$

*Definición 4.-* Sea dado un Cálculo Proposicional (CP). Sobre el mismo se considera el concepto de fórmula bien formada (fbf). Una *determinación intencional* de un objeto simbólico Os está dada por una imagen cualquiera del operador:

D<sub>1</sub>: 
$$
2^{M_1} \times ... \times 2^{M_n} \rightarrow \text{Cp}
$$
 (6)

$$
D_c(A_1,...,A_r)=(V_1,...,V_n)=Os\mapsto D_l(Os)=fbf(Vi_1,...,Vi_P) \qquad (7)
$$

**Ejemplo 2**:  $D_i (Os) = \bigwedge_{j=1}$ p<br>^ *∐ X i*<sub>*j</sub>* (Os) ∈ *V*<sub>*i*<sub>*j</sub>* ]</sub></sub></sub>

*Definición 5.-* Una *determinación extensional* de un objeto simbólico Os es una imagen cualquiera del operador:

$$
\mathsf{D}_{\mathsf{E}}:\mathsf{Img}\phi|\ \mathbf{X}_1\mathbf{x}\dots\mathbf{x}\mathsf{Img}\phi|\ \mathbf{X}_n\ \rightarrow 2^M\tag{8}
$$

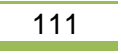

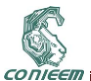

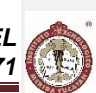

 $D_E(S) = \{(o, \mu_{D_E(S)}(o)) \mid o \in U = \bigcup_{i=1}^{r}$ *j Uij* 1 *<sup>D</sup> ( Os) <sup>E</sup>* (*o*)=*v*(fbf(Vi1,...,Vip))} (9)

donde µ $_{D_E(O_S)}$ (o) describe el grado de pertenencia de *o* al subconjunto difuso D<sub>E</sub>(Os)⊆ 2<sup>M</sup> y ves la función valor veritativo definida sobre el cálculo proposicional seleccionado Cp.

Las expresiones de la (1) a la (9) expresan la razón de ser de los objetos simbólicos primeramente planteados en [2-3] y reformulados en [7-8] de forma que son funciones sobre conjuntos potencia.

#### **5. FUTURAS APLICACIONES.**

Sean dadas las siguientes descripciones de objetos individuales, por medio de la siguiente tabla: Tabla III

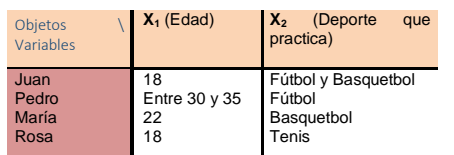

#### **Tabla III. Objetos individuales descritos por dos variables**

De esta forma, de acuerdo a los conceptos desarrollados antes; si se desea asociar de alguna forma los objetos anteriores, entonces los describimos como si fueran objetos simbólicos por medio de su descripción extensional, como sigue:

> DE(Os1)=({18}, {Fútbol, Basquetbol})  $DE(Os<sub>2</sub>)=(30, 31, 32, 33, 34, 35),$  {Futbol}) DE(Os3)=({22}, {Basquetbol}) DE(Os4)=({18}, {Tenis})

Nota 1.- Nótese en este ejemplo que al tomar de esta forma los objetos simbólicos a partir de objetos individuales, se han definido implícitamente variables simbólicas, en particular:

$$
X_1: 2^{*U_1} \rightarrow 2^{M_1}
$$

$$
X_2: 2^{*U_1} \rightarrow 2^{M_2}
$$

Donde:

U1= {Juan, Pedro, Rosa, María}, M1={18, 22, 30, 31, 32, 33, 34, 35} y M2={(todos los deportes)}

En este caso, se puede programar la entrada de estos objetos a un sistema de base de datos (en un futuro próximo), por medio de las siguientes descripciones de cada uno de los objetos, ya vistos como objetos simbólicos, es decir:

> {18}; {Fútbol, Basquetbol} {30, 31, 32, 33, 34, 35}; {Fútbol} {22}; {Basquetbol} {18}; {Tenis}

y cuyos resultados o salida del programa BD puedan ser la descripción en estructuraciones cualitativas de funciones con conjuntos potencia.

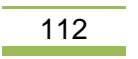

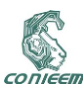

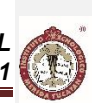

#### **6. CONCLUSIONES**

De acuerdo a lo expuesto en las secciones anteriores se ha logrado establecer funciones definidas en conjuntos potencias de los universos donde viven estas funciones ya sean numéricas o cualitativas llamadas variables simbólicas, y sus diferentes representaciones los cuales estructuran en minería de datos un espacio muestra más amplio y dinámico mediante el concepto de objeto simbólico.

## **7. REFERENCIAS:**

[ 1 ] Fraleigh, John B. (2002) "A First Course in Abstract Algebra", Pearson. ISBN-13: 978-0201763904, ISBN-10: 0201763907 U.S.A. 7a. Ed. pp 1-4.

[ 2 ] Chidananda Gowda, K. and T.V. Ravi, (1995). Agglomerative clustering of symbolic objectcs using the concepts of both similarity and dissimilarity. Pattern Recognition Letters 16, pp. 647-652.

[ 3 ] Chidananda Gowda, K. and E. Diday, (1991). Unsupervised Learning through Symbolic Clustering. Pattern Recognition Letters 12, North-Holland, pp. 259-264.

[ 4 ] Michalski, R.S. (1981). Reavealing conceptual structure in data by inductive inference. Machine Intelligence 10, eds. Hayes-Michic, D. Michie, and Y.H. Pao, Chichister: Ellis Horwood, New York: Halsted Press (John Wiley).

[ 5 ] Michalski, R.S., E. Stepp and E. Diday, (1981). A recent advanced in data analysis: clustering objects into classes characterized by conjuntive concepts. Progress in Pattern Recognition, Vol. 1, L. Kanal and Rosenfeld, eds.

[ 6 ] Ruiz-Shulcloper, J.; M. Chac-Kantún, J.F. Martínez-Trinidad, (1996). Data Análisis Between Sets of Objects. In Advances in Artificial Intelligence and Ingineering Cybernetics, Volume III, Ed. George E. Lasker (Proceedings of the 8th International Conference on Systems Research, Informatics and Cybernetics, Baden Baden, Germany, august 14-18, 1996) pp. 81-85.

[ 7 ] Ruiz-Shulcloper, J.; M. Chac-Kantún, J.F. Martínez-Trinidad, (1996). Acerca de una Teoría de Objetos Simbólicos. Memorias del Simposium Internacional de Computación, pp. 137-144. México.

[ 8 ] Ruiz-Shulcloper, J.; M. Chac-Kantún, J.F. Martínez-Trinidad, (1997). Bases conceptuales para una Teoría de Objetos Simbólicos. Revista Computación y Sistemas, vol. 1, No. 1, México pp 13-20. [ 9 ] Ruiz-Shulcloper, J.; E. Alba-Cabrera y M. Lazo-Cortés. (1995) Introducción al Reconocimiento de Patrones. CINVESTAV-I.P.N. Serie Verde No. 51, México D.F.

[10] Ruiz-Shulcloper, J.; M. Lazo-Cortés y J.F. Martínez-Trinidad. (1998) Criterios Agrupacionales no Clásicos para la Estructuración de Universos. Informe Técnico CIC-IPN, Serie Roja, No. 28. Pp. 1- 21, México, D.F., ISBN 970-18-1552-1

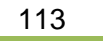

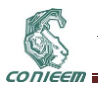

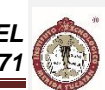

# **3.2. IMPLEMENTACIÓN DE UN PORTAL WEB PARA UNA ORGANIZACIÓN ECO-TURISTICA**

Ricardo Armando Barrera Cámara, Ana Alberta Canepa Sáenz, Javier Villegas Sierra, Carlos Antonio Pérez, Judith del Carmen Santiago Pérez Universidad Autonoma del Carmen

rbarrera@pampano.unacar.mx, acanepa@pampano.unacar.mx, villegasierra@yahoo.com.mx, lizcar\_231113@hotmail.com, jsantiago@pampano.unacar.mx

## **RESUMEN**

En el siguiente trabajo, se desarrolla un estado del arte de proyectos relacionados con portales web implementados con tecnologías de administración de contenidos web, elementos conceptuales asociados con portales y sitios web. Como resultado del proyecto, se construyó un prototipo funcional de portal web para una organización eco-turística en el cual se realizaron pruebas, diseño interfaces, estimación de costo y tiempo para realizarlo; esto conforme a las especificaciones del usuario.

#### **ABSTRACT**

In this paper, a state of the art web portals related projects implemented with technologies of web content management, conceptual elements associated with portals and develops websites. As a result of the project, a functional prototype web portal for eco-tourism organization which tests, interface design, cost estimate and time to do were performed was built; this according to user specifications.

## **1. INTRODUCCIÓN**

La sociedad eco-turística está constituida para ser dedicada al turismo alternativo ofreciendo al visitante paseos por senderos terrestres, fluviales y en huertos familiares, con el propósito de preservar el patrimonio bio-cultural del Paso, San Antonio Cárdenas, Campeche; apoyando al desarrollo ambiental y proponiendo nuevas opciones para el desarrollo de un turismo amigable con la naturaleza y hospitalario con el visitante, para que conozca la cultura local.

Los integrantes de la agrupación, necesitan darse a conocer para fomentar el turismo alternativo dentro de la región y sus alrededores. Desafortunadamente no disponen de elementos publicitarios o electrónicos formales, a través de los cuales se den a conocer los servicios que ellos ofrecen a la comunidad y/o el mundo.

Por otra parte, algunos de los colaboradores de la cooperativa han propuesto la utilización de redes sociales como el Facebook, twitter, etc., para dar a conocer a la sociedad eco-turística y sus servicios. A través de estas redes sociales, el administrador de la red social anexará información relevante en los tiempos estipulados y con mayor alcance para éste, el espacio de información dentro de Facebook no tiene un formato explicito para el usuario, y no determina que evento surgió primero sino que aparecen de acuerdo a los "Me gusta" que les den.

También se han realizado trípticos y los resultados no han sido favorables, esto se debe a que no se le ha dado un seguimiento constante a éste proceso. Los trípticos no se han compartido en tiempo y espacio y por lo cual se determina el uso de una página Web, en el cual el "usuario" determinará el momento que desee ver la información para conocer más acerca de la Sociedad eco-turística.

Un portal web, representa una solución más completa y formal para la situación que presenta la Sociedad eco-turística. Los Aspectos básicos de la Historia de la Cooperativa (como sus inicios,

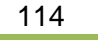

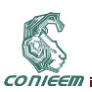

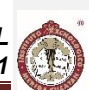

fundador, grupo de personas que trabajan ahí, etc.), talleres, senderos, la misión, la visión, la filosofía, la gestión de recursos para el sustento de equipo de trabajo, etc.

Un aspecto importante, es que las personas que conforman la sociedad posen conocimientos básicos en el diseño de sitios o páginas web. Es por ello, que la utilización de herramientas de administración de contenidos web ayudaría a la divulgación de los diferentes servicios que esta Sociedad eco-turística ofrece para la comunidad general, habría mayor información para los usuarios que podrían conocerían de manera visual a través de gestión, fotos y talleres los conceptos que se promueven para este ámbito eco-turístico. Marcando una etapa dentro de la comunidad rural con el fin de enseñar a las personas la amplia gama eco-turística que nos rodea, tal como la conservación, restauración y protección de los recursos naturales; contribuyendo al desarrollo sustentable de nuestras comunidades locales.

## **2. TRABAJOS RELACIONADOS.**

En la Universidad Nacional de Río Cuarto[\[1\]](#page-118-0), diseñó una página web para el departamento de ciencias de la comunicación, el sitio está estructurado por un conjunto de páginas web vinculadas. Para ello, considero el estatus que poseía su página web con una crítica de los aspectos positivos y negativos; las exigencias y expectativas de los empleados, docentes, alumnos y la evaluación de sitios web similares.

FLESAR [\[2\]](#page-118-1), es una herramienta de anotación semántica de contenidos Web centrados en el usuario, permite anotaciones semánticas manuales que soporta la evolución de los documentos web que se anotan semánticamente y anotaciones semánticas automáticas. Esta herramienta, usa un enfoque hibrido basado en técnicas de aprendizaje automáticos para así determinar el concepto que se trata en un contenido Web.

Uno de los problemas que presentan algunas empresas es la perdida de los clientes, bajas ventas, deficiencia en anuncios publicitarios y la carencia de información de estos últimos. Como una alternativa de solución, se diseñó un portal Web como medio publicitario, informativo y de apoyo al proceso de presupuesto. A través del portal, los clientes conocen de forma interactiva los servicios que ofrece la empresa[\[3\]](#page-118-2).

La tecnología DOKUWIKI, permite la gestión de Web colaborativa; con ella, se creó el portal Web ARCOS cuyo objetivo principal era la investigación y docencia. Una de las principales características de este sistema es que no utiliza base de datos para almacenar los contenidos del sitio, sino que los almacena en archivos de textos [\[4\]](#page-118-3).

Con la finalidad de divulgar los procesos de formación pedagógica de la Escuela Normal Superior de Corozal, se construyó un sitio web basado en la herramienta de diseño web CSS Dreamwever. En el sitio web, se describen y promocionan los espacios que dispone la escuela y pretende fortalecer los procesos de formación pedagógica [\[5\]](#page-118-4).

Con la finalidad de dar a conocer los diversos procesos académicos y administrativos de la Escuela Vicente Roig y Villalba de Fonseca, se diseñó y construyó una página web basada en Dreamweaverflash [\[6\]](#page-118-5). Con ello, pretendieron agilizar y hacer más eficaz los procesos de comunicación en la institución.

Para [\[7\]](#page-118-6), el uso de la tecnología permite a ciertas empresas cumplir con las demandas y metas establecidas en la satisfacción de necesidades de los clientes. Estas empresas, poseen sitios web para la realización de pedidos en línea; esto permite a los clientes y usuarios del sitio adquirir productos y servicios cuando lo requiera llevando a cabo transacciones de compra.

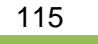

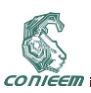

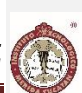

En el trabajo [\[8\]](#page-118-7), se confirma que el turismo es uno de los mercado explotables en ecuador. Una de las forma que permite su posibles expansión y explotación, es por medio de la promoción o divulgación de los diversos lugares que pueden ser visitados por el turista y de los servicios que ofrecen las empresas de este giro comercial; para ello se utilizan sitios y aplicaciones web. Los clientes potenciales, buscan paquetes turísticos disponibles en el sitio web de la empresa turística, algunas disponen de aplicaciones que les permiten a los clientes crear sus recorridos por diferentes ciudades de determinado país. Bajo esta situación, en este trabajo se creó un sitio web con la intención de ser más competitivos e incrementar el turismo en el Ecuador.

Las instituciones educativas son una muestra de lo importante que se ha convertido la necesidad de contar con presencia en internet. La carencia de un sitio web, dio pauta para la necesidad de desarrollar un sitio web utilizando el lenguaje HTML, con esta web se construyó con la finalidad de aumentar y mejorar la difusión los servicios e instalaciones que ofrece una Instituto Educativo en la Ciudad de Querétaro [\[9\]](#page-118-8).

Los resultados de un estudio muestran el problemáticas que ejerce en la sociedad las mascotas sin dueños en la sociedad, sin comida, sin casa, que reciben golpizas, baños de de agua helada, etc. Como una opción para tratar de resolver a esta problemática social, se construyó una página web orientada a niños de edades de siete a doce años, con la finalidad de concientizar el buen trato que debe darse a los perros callejeros [\[10\]](#page-118-9).

En el proyecto [\[11\]](#page-118-10), se pretende fomentar la educación a través de la interacción maestro-alumno basado en una página Web, con la finalidad de que el alumno encuentre en este espacio diversos elementos académicos: archivos para consultar de diferentes formatos, vídeos, libros digitales, etc. Todos los recursos disponibles en el portal están orientados exclusivamente a la materia de Diseño de sistemas digitales.

La aplicación "ScreenFlow",es utilizada para observar y capturar las pantallas de la web personal y redes sociales donde los diseñadores de pueden están presentes; la técnica utiliza web 2.0 para exhibir sus portafolios de trabajo de Colombia [\[12\]](#page-118-11).

Se propone y desarrolla una arquitectura de software que permita una especificación arquitectónica de aplicaciones basadas en web. La arquitectura proporciona una vista global de la aplicación y con ello el realizar un análisis que permita detectar posibles errores de diseño [\[13\]](#page-118-12).

En [\[14\]](#page-118-13), se estudiaron diversos gestores web tanto comerciales como de software libre, y la factibilidad de la implementación de una aplicación en línea para una tienda en ecuador. Sin embargo, el estudio no muestra cual es el sistema que es más conveniente usar.

El uso de las tecnologías de información es contantemente es llevado a las aulas, como una herramienta que permite forma a diversas personas de forma presencial o en línea. Por ello, que se incorporó dentro de la plataforma moodle la conferencia web, para el apoyo de la educación a distancia en línea Big Blue Button, de la licenciatura en ciencias de la informática de la UPIICSA [\[15\]](#page-118-14).

La utilización de herramientas de gestión de contenidos web es abordado [\[16\]](#page-118-15), para el diseño e implementación de un sitio web para el centro de discapacidad intelectual Jacinta y Francisco que cumpla con los requisitos solicitados por el registro único de organizaciones de la sociedad civil, para mantener actualizada la información del centro, uso administrativo y pedagógico.

## **3. NECESIDADES Y TECNOLOGÍAS**

La Sociedad eco-turística, divulga e imparte información relacionada con el ecosistema de la región y las actividades que realizan dentro y fuera de la sociedad. Los únicos medios utilizados para la divulgación de sus actividades son: información impresa, recomendación personal y un espacio en

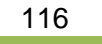

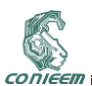

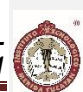

la red social Facebook que no han servido mucho. Los usuarios y asesores no posen mucha experiencia en el manejo de tecnologías de información y mucho menos conocimiento de diseño de páginas o sitios web. Por ello se optó por considerar para fines del prototipo e implementación:

- Utilización de un sistema de administración de contenidos denominado JOOMLA en su versión en español. Este para una aplicación bajo licencia de software libre. Para su funcionamiento se requiere un servidor web (Apache Server o Internet Information Services), manejador de base de datos MYSQL, el compilador del lenguaje PHP. Aplicaciones integradas como WAMP o XAMP, que incluyen apache, mysql y php.
- Determinación del nombre y tipo de dominio del sitio web. Consultar los nombres que estén disponibles en nic.mx. U otro organismo internacional o nacional que permita la adquisición de nombre de dominios.
- Análisis de alternativas económicas y de servicios que ofrecen las empresas de webhosting. Comparar y evaluar, los mejores costos, servicios y garantías que ofrecen los servicios de hosting. Estos servicios van desde la adquisición del nombre, el espacio web, soporte técnico, aplicaciones gratuitas hasta servidores dedicados con o sin servicios de vitalización.
- Estimación final de costos y tiempo. El reporte de los costo y que origina la construcción y puesta en marcha formal del sitio web de la sociedad. Esta incluye el pago del nombre del dominio en internet, servicios de webhosting; y capacitación y mantenimiento del sitio.

El Prototipo de la Página Web ha sido diseñado con base para todo tipo de usuarios, desde niños, jóvenes y personas adultas con la única finalidad de dar a conocer por este medio del Internet a una Sociedad empeñada en difundir todos los recursos ocultos de nuestra región; a nivel Regional, Nacional e Internacional. Dicha Institución está dedicada al cuidado del ecosistema rural, con el fin de explotar dichos recursos de la región a través de gestiones.

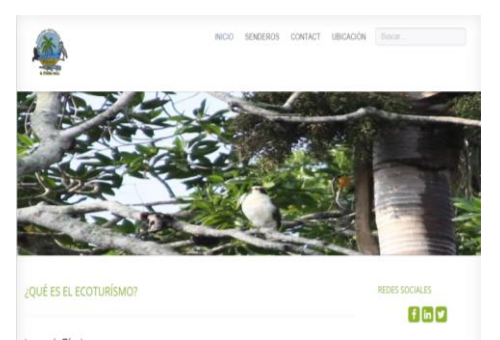

**Imagen 1. Pantalla Principal del Sitio Web.**

## **4. METODOLOGÍA.**

Para el desarrollo del proyecto se siguió la siguiente metodología:

- Obtención de la información. Se recolecto la información relacionada con las sociedad cooperativa Estos incluye la misión, visión, metas, ubicación, servicios. Así como imágenes proporcionadas y disponibles en el facebook de la sociedad.
- Análisis de la información. Con la información obtenida se consultó, que información e imágenes se deseaban publicar o compartir, así como del posible alcance que se pretendía con el sitio web.

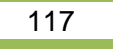

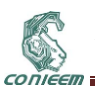

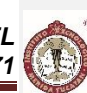

- Diseño y programación del sitio. Con la información, se empezó a diseñar y modificar las plantillas disponibles en la plataforma. Estas, se fueron modificando y presentando evolutivamente conforme a la información y necesidades del usuario final.
- Pruebas del sitio. Se desarrollaron probas locales y con servidores gratuitos remotos que permitía la instalación del joomla.

#### **5. PRUEBAS Y EXPERIMENTOS.**

Por ser una herramienta de gestión de contenidos, es importante realizar pruebas antes de ser implementado es un servicio de hosting gratuito. Por otra permite mostrar a los usuarios interesado una versión funcional que se ejecute de forma local en un equipo o en algún servicio gratuito de hosting, con las limitantes que esto implica. Para ellos se realizaron las siguientes pruebas y experimentos:

- Pruebas Locales. Para el diseño funcional del prototipo de sitio web en ejecución de formal local o dentro de una intranet se decidió instalar en primer término WampServer para Windows y de forma posterior la última versión de Joomla; y en otro momento y deshabilitando la configuración de WampServer, se instaló Xamp Server para Windows. En ambos servidores funciono correctamente el Joomla. En esta última versión se construyó un prototipo funcional incremental presentado al usuario final.
- Pruebas en Servidores Remotos Gratuitos. En internet existen diversos sitios que ofrecen webhosting gratuito. Esto es ofrecido como una versión funcional con restricciones de espacio, tiempo, almacenamiento, trasferencia de datos o bien de aplicaciones. Se opto por utilizar el sitio https://www.joomla.com. En este sitio se construyó una versión similar a la construida para pruebas locales, solo se requiere crear una cuenta poner un nombre del posible subdominio y la prueba dura 90 días.

#### **6. COSTOS DE IMPLEMENTACIÓN.**

Como parte de la realización del proyecto, se estimaron los costos que implicaría la implementación real del proyecto. Ellos destacan:

- Verificación y adquisición del nombre del dominio. Se optó por verificar la disponibilidad de los posibles nombres de dominio, verificándose la disponibilidad de un dominio a través del portal www.akky.mx. Se encuentra disponibles los nombres de dominio bajo el dominio com, org.mx y com.mx. El costo es de U\$D 11.00 dólares anuales (\$ 15.43 valor del dolar) para un total de \$169.73.00 pesos.
- Servicio de hosting. La mayoría de las empresas de servicios de hosting incluyen la gestión del nombre del dominio, Sin, embargo esto pudiera ser un riesgo ya que la contratación implica la utilización del servicio por lo menos durante un año. Esto pudiera ocasionar contratiempos o problemas posteriores al no poder migrar el nombre del dominio hasta finalizar el contrato, o si el servicio no es el esperado y se requiera utilizar otro proveedor de servicios. Por esta situación, solo se verifico que el servicio de hosting permitiera la ejecución o incluyera el servicio de la aplicación joomla. Se optó por un plan pyme de la empresa suempresa.com, con un costo anual de \$799.00.
- Capacitación y Diseño. El diseño del sitio como tal no involucra ningún costo por ser un proyecto de investigación; ni tampoco lo que respecta a la capacitación. Sin, embargo puede considerarse un apoyo de \$2,000.00, para una posible capacitación o mantenimiento del sitio.

El costo de implementación del sitio es de \$2968.73; es relativamente económico, pudiendo variar conforme a las variaciones del dólar y el proveedor de servicios.

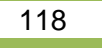

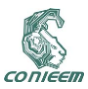

#### **7. RESULTADOS Y CONCLUSIONES.**

El resultado de este proyecto fue la construcción de un prototipo funcional para una sociedad ecoturística, el cual muestra todas las funcionalidades que tendría el sitio web, los recursos y costo necesarios para su implementación.

El sitio web funcional, se diseñó considerando que los usuarios que la consultaran o administraran no son expertos en tecnología.

La versión final, que incluye la presencia formal con el dominio en internet, aun está sujeta a la adquisición y financiamiento por parte de los socios de la sociedad.

#### **8. REFERENCIAS.**

<span id="page-118-0"></span>1 Thûer, S.L.: 'El Departamento de Ciencias de la Comunicación en Red, Análisis y Propuesta para el Desarrollo de un Sitio Web', Universidad Nacional de Rio Cuarto., 2002

<span id="page-118-1"></span>2 Galindo, J.L.N.: 'FLERSA: Un Sistema Semántico de Gestión de Contenidos Web (S-CMS)', Universidad de Granada, 2012

<span id="page-118-2"></span>3 Rodriguez, J.E.: 'Desarrollo de una Página Web Como Medio Publicitario, Informativo y de Apoyo al Proceso de Presupuesto de la Empresa Brayga C.A, Ubicado en Maracay, Estado Aragua.', Instituto Universitario de Tecnología "Antonio Ricauarte", 2012

<span id="page-118-3"></span>Alarcón, L.M.S.: 'Diseño y Desarrollo de un Portal Web, Para un grupo de Investigación', Universidad Carlos III de Madrid., 2010

<span id="page-118-4"></span>5 Betty del Rosario Medrano Tirado, M.V.B.: 'Diseño e Implementación de un Sitio Web como medio de Comunicación Interactiva para promocionar y fortalecer los procesos de formación pedagógicos de la Institución educativa Escuela Normal Superior de Corozal utilizando Dreamweaver', Fundación Universitaria del Área Andina, 2009

<span id="page-118-5"></span>6 Joel Fernández Vargas, J.J.P.B., Rafael Emiro Fonseca Ureche: 'Diseño e Implementación del Sitio Web para Dar a Conocer los Procesos Académicos y Administrativos que se Desarrollan en la Comunidad de la Institución Educativa Vicente Roig y Villalba de Fonseca - La Guajira, Utilizando Dreamweaver y Flash', Institución Educativa Vicente Roig y Villalba de Fonseca - La Guajira, 2009

<span id="page-118-6"></span>7 Cecilia Bunces Cárdenas, H.G., Douglas Neira Márquez, Larry Suárez Luzardo, Jorge Olaya: 'Plan de Negocios, Análisis, Diseño e Implementación de un Sitio Web Para Personalización de Catálogos y Gestión de Pedidos en Línea', 2011

<span id="page-118-7"></span>8 Abel Gonzalez Veliz, and Figueroa, V.S.M.: 'Negociación a través de Internet Ventas de Paquetes Turísticos', 2009

<span id="page-118-8"></span>9 Schneider, G.A.J.: 'Desarrollo de Página Web, Instituto Peñuelas', Universidad Tecnológica de Queretaro 2011

<span id="page-118-9"></span>10 Miranda, A.P.: 'Diseño de una Página Web como Herramienta de Comunicación que sencibilize a niños de 7 a 12 años, de los estratos 2 y 3 en la Ciudad de bógota, frente al buen Trato que debe Recibir el Perro Callejero', Pontifica Universidad Javeriana., 2008

<span id="page-118-10"></span>Castillo, L.T.F.: 'Diseño y Desarrollo del Portal Para la Materia de Diseño de Sistemas Dígitales ', Universidad Nacional Autónoma de México, 2010

<span id="page-118-11"></span>12 Martínez, J.L.B.: 'Plataformas Sociales y Herramientas de Interacción Web Como Estrategias Para Lograr Visibilidad en el Campo de Diseño Gráfico en Colombia', Universidad de Palermo, 2011

<span id="page-118-12"></span>13 Mora, J.T.: 'Arquitectura de Software Para Aplicaciones Web', Centro de Investigación y de Estudios Avanzados del Instituto Politécnico Nacional 2011

<span id="page-118-13"></span>14 Rivera, K.P.L.: 'Estudio de Factibilidad en la Implementación de un E-Commerce para una empresa comercializadora en Ecuador', Universidad Tecnológica Israel., 2010

<span id="page-118-14"></span>15 Torres, S.V.: 'Implementación de Conferencia Web Sobre Moodle de la UPIICSA Para el Aprendizaje Colaborativo', Instituto Politécnico Nacional 2014

<span id="page-118-15"></span>16 Alexis Lárraga, and Jiménez, J.: 'Desarrollo de Una Página Web y una Red de Ordenadores en el Laboratorio de Computación del Centro de Discapacidad Intelectual Jacitan y Francisco', Escuela Superior Politécnica de Litoral., 2012

119

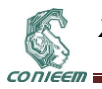

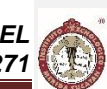

# **3.3. DESARROLLO DE CRUCIGRAMA EN HTML A PARTIR DE TECNOLOGIAS AMP**

Gutiérrez Vera Francisco, Ortega González Claudia Cristina, Martínez Nolasco Juan José, Rodríguez Lemus Claudia Instituto Tecnológico de Celaya, Instituto Tecnológico de Roque

francisco.guitierrez@itcelaya.edu.mx; [Claudia.ortega@itcelaya.edu.mx;](mailto:Claudia.ortega@itcelaya.edu.mx) juan.martinez@itcelaya.edu.mx; claulemus@itroque.edu.mx

## **RESUMEN**

La incorporación de elementos didácticos a plataformas LMS es una actividad constante, ya que muchas de estas plataformas están limitadas u orientadas de acuerdo a los desarrolladores. El LMS ConAcad es una plataforma de seguimiento y control escolar basado en el modelo por competencias, en este artículo se presenta, el proceso y resultado de incorporar la creación de crucigramas tomando la información de una Base de datos que contiene los reactivos almacenados por el profesor y mostrando el resultado en HTML en la vista de los usuarios maestro y alumno, Todo esto bajo Apache-MySql-PHP.

#### **ABSRACT**

Incorporate educational elements to LMS platforms is a constant activity, since many of these platforms are limited or targeted according to the developers. The ConAcad LMS is a mobile platform and model-based competency-based school control, in this article occurs, the process and result of incorporating the creation of crossword taking information from a Data Base that contains reagents stored by the Professor and displaying the result in HTML in the users view master and student All this under Apache-MySql-PHP.

## **1. INTRODUCCIÓN**

La adecuación o incorporación de nuevos módulos a soluciones ya implementadas es una tarea de todos los días en el campo de los desarrollos basados en software libre, dentro de estas tecnologías se encuentran las tecnologías AMP (Apache, MySql y PHP) para WEB, algunos de los programas desarrollados en estas tecnologías son los Sistemas de administración de aprendizaje (Learning Managment System LMS), al estar desarrollados bajo AMP los LMS permiten la posibilidad de adaptarlos al proceso de cada institución, modificando o agregando nueva funcionalidad a éstos sistemas.

ConAcad es un LMS desarrollado en tecnologías AMP, permite al usuario "maestro" utilizar una de dos modalidades educativas (Unidades temáticas o Competencias), actualmente abarca el 65% de las posibilidades o herramientas que los LMS comerciales o de mayor uso en el mundo de la WEB. Dentro de las mejoras propuestas por los usuarios fue incorporar nuevos OBJETOS DE APRENDIZAJE [1], que permitieran medir trabajo en equipo, la capacidad de visión periférica, la búsqueda de respuestas incorporadas o cooperativas, se estableció como posibilidades de mejoras la incorporación de módulos como Sopa de letras o crucigramas, y que estos módulos utilicen los reactivos (preguntas) que el profesor incorpore en su propia base de reactivos.

El ConAcad Actualmente permite que el usuario profesor almacene preguntas en la Base de Datos (BD), estas preguntas pertenecen a una de 3 categorías preguntas de respuesta abierta, de relación de columnas o de opción múltiple, este banco de reactivos le permite al profesor programar exámenes en línea, parte de la problemática será el adecuar la tabla de reactivos para que acepte los nuevos tipos de preguntas y la generación de las interfaces de alumno-maestro para la creación del objeto de aprendizaje y la solución del mismo.

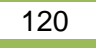

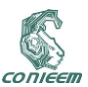

#### **2. METODOLOGÍA EMPLEADA**

Se utilizó una metodología llamada OOHDM (Object Oriented Hypermedia Design Method) fue desarrollado para el diseño de aplicaciones hipermedia y de Web, sus autores son D. Schwabe, G. Rossi, and S. D. J. Barbosa es una metodología basada en HDM (Hypermedia Design Method), se basa en el paradigma orientado a objetos, detalla las actividades a realizar y los resultados a obtener en cada una de sus 3 fases.

#### **2.1 Diseño Conceptual.**

En esta etapa se construye un esquema conceptual representado por los objetos de dominio o clases y las relaciones entre dichos objetos. Se puede usar un modelo de datos semántico estructural (como el modelo de entidades y relaciones). El modelo OOHDM propone como esquema conceptual basado en clases, relaciones y subsistemas, esta etapa constituye una parte del levantamiento de requerimientos, sin que los incluye como tal, los resultados esperados, son:

- a) El modelo de Datos representado por un diagrama esquemático.
- b) El diccionario de datos

# **2.2 Diseño de Navegación.**

En esta etapa el diseñador define clases de navegación tales como [nodos,](http://www.hipertexto.info/documentos/nodos.htm) [enlaces](http://www.hipertexto.info/documentos/enlaces.htm) y estructuras de acceso (índices y visitas guiadas) éstas se basan en el diseño conceptual. Los [enlaces](http://www.hipertexto.info/documentos/enlaces.htm) nos indican relaciones entre nodos (objetos de información), el resultado esperado puede ser llamado mapa de navegación, el cual es más completo que lo tradicional en desarrollo Web, ya que aquí se utilizan objetos de información (tablas de la base de datos) que en un diseño simple de una aplicación WEB.

#### **2.3 Diseño de Interfaces Abstractas.**

Este diseño permite definir de qué manera aparecerán los objetos de navegación en la interfaz de los usuarios y cuáles objetos activarán la navegación. Para lograr esto se utilizarán ADVs (Vista de Datos Abstracta), los cuales son modelos abstractos que especifican la organización y el comportamiento de la interfaz, es necesario aclarar que las ADVs representan estados o interfaces y no la implementación final propiamente. En la figura 1 se muestra un ejemplo de la metodología utilizada para ConAcad.

Una vez desarrolladas los tres diseños se pasa a la etapa de desarrollo o implementación de la solución, planteada.

#### **3. DESARROLLO**

#### **3.1 Algoritmo desarrollado.**

Se implemento un algoritmo de búsqueda en profundad, con poda de ramas. **Deep First Search** es una de las estrategias básicas en la creación de árboles de soluciones en muy variados y diversos problemas, se considera una de las estrategias de ataque de fuerza bruta o búsqueda exhaustiva, esta búsqueda exhaustiva se realiza debido a que no utiliza una memoria que recuerde que estados ya fueron analizados y se vuelven a revisar, las técnicas heurísticas nos lleva a buscar como optimizar un proceso de búsqueda para evitar un ataque de fuerza bruta sobre todas las posibilidades, el algoritmo consiste en los siguientes aspectos.

- a) Del conjunto de palabras a colocar en el crucigrama, se busca la palabra más larga.
- b) Se generar una matriz de 1.6 veces de tamaña de la palabra más larga, es decir si la palabra más larga es de 10 letras se genera un arreglo de 16X16 casillas, esta proporción

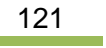

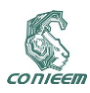

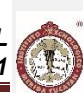

de 1.6 se obtuve de varias pruebas en donde un número más grande dejaba demasiado espacios en el crucigrama y un número menor no permitía generar el crucigrama con todas las palabras.

- c) Se coloca la palabra más grande en el centro de la matriz de forma horizontal.
- d) Se obtienen las ocurrencias de cada palabra con respecto de las demás, es decir, se cuenta cuantas veces las letras de las palabras coinciden con las demás palabras con ello se obtiene una lista de palabras ordenadas de acuerdo a la calidad de las palabras, por ejemplo
	- a. Si tenemos las palabras: Pan, ancho, torta y ratón, Pan tiene una valoración de 5, ancho 7, torta 7 y ratón 10
	- b. Esta Forma de obtener la calidad de la palabra nos indica cual es en teoría más fácil de poner en segundo lugar cual es la más fácil de colocar.
- e) Se toma la siguiente palabra de la lista y se busca las letras coincidentes con las que ya estén colocadas en el tablero.
- f) Las letras coincidentes se almacenaran como posibilidades de incorporación junto con la dirección en la que se debe de agregar (Horizontal o vertical), aquí empieza a generarse el árbol de soluciones.
	- a. Se utiliza la letra que menos coincidencia tiene (Heurística) y con ello aumentar las posibilidades de que al final las letras más recurrentes ayuden a formar palabras entrelazadas
- g) Si se puede incorporar (cuidando los límites de la matriz), se incorpora, dejando las otras posibilidades pendientes de prueba.
- h) Si no se puede incorporar se mueve de la lista y se pasa al final de la misma.
- i) Se repite desde el punto d. hasta que todas las palabras se han incorporado o se intenten colocar todas las palabras 10 veces (Este número de obtuvo de prueba de funcionamiento)
- j) Si no se ha alcanzado el objetivo se cambia de palabra base y se repite desde el punto e, hasta que se alcanza el crucigrama o se han probado todas las palabras como la base.

Las pruebas llevaron a mejorar los aspectos de tamaño de matriz y veces de prueba.

#### **3.2 interfaz desarrollada**

Se desarrollaron 2 interfaces que de acuerdo a la figura 1 se derivaron de las interfaces abstractas, que utilizan tanto el modelo de navegación como el modelo de datos, y basados en esto el maestro debería crear crucigramas a partir de la base de datos, y el alumno debe de poder ver y cargar sus respuestas al crucigrama., en las figuras 2 y 3 se muestra parte de la interfaz del profesor y en las figuras 4 y 5 lo mismo para el alumno, se programa sobre PHP y la base datos en MySql. Los problemas fundamentales surgieron en la adecuación de la tabla de reactivos en la base de datos, ya que en general el modelo original sirvió como base perfecta de las nuevas interfaces.

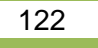

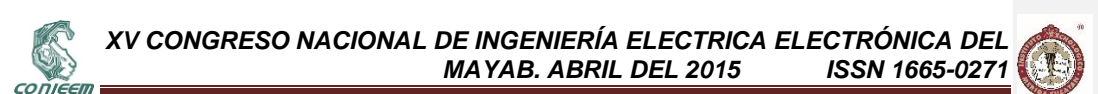

# **Modelo OOHDM**

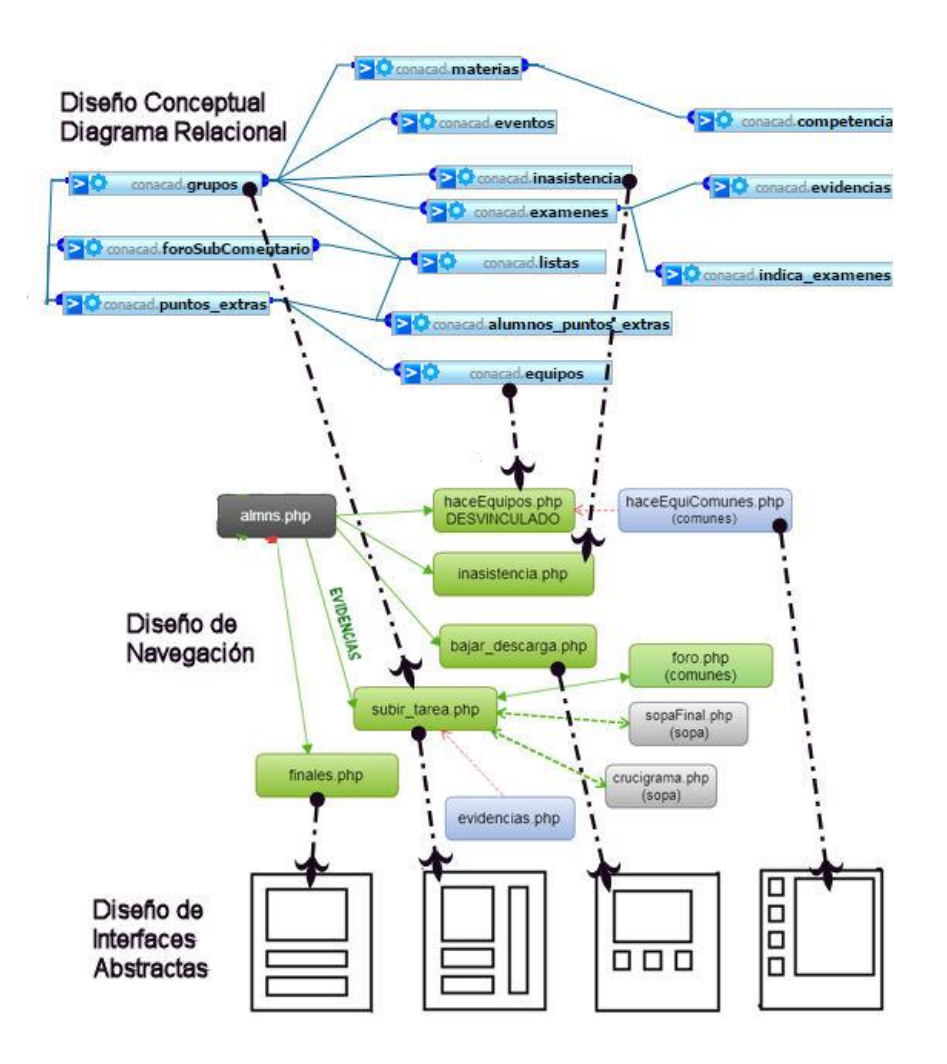

**Figura 1. OOHDM, basado en el LMS ConAcad.**

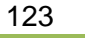

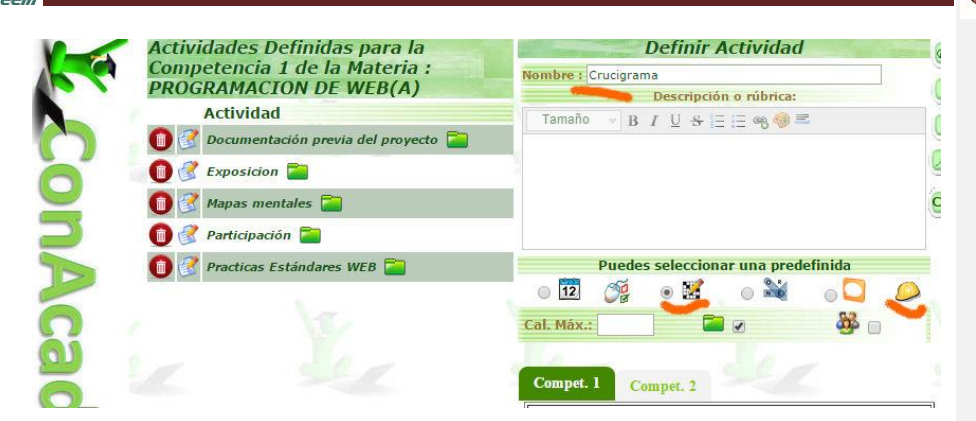

**Figura 2. Interfaz de Maestro donde selecciona hacer un crucigrama**

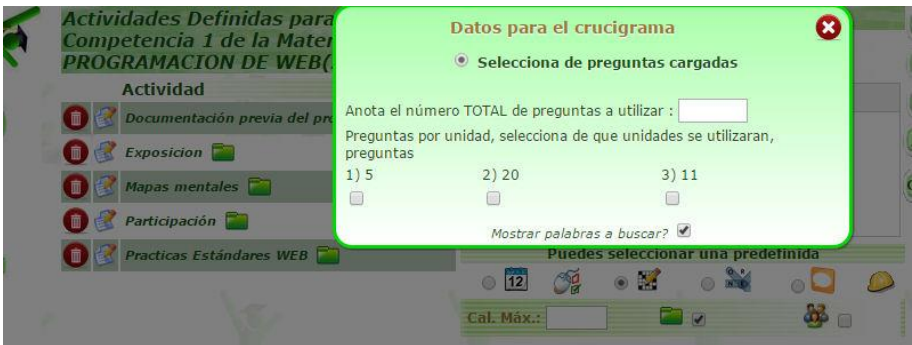

**Figura 3 El maestro selecciona el número de palabras del crucigrama de la BD.**

Una vez que el profesor creo el objeto de aprendizaje, podrá imprimirlo o revisarlo, modificando opciones del objeto de aprendizaje, así como asignar una calificación al esfuerzo realizado por los estudiantes.

El estudiante deberá de acceder a su interfaz principal, y de ahí llegar hasta la carga de evidencias. La interfaz del alumno permite que el alumno vea e imprima el crucigrama, para posteriormente cargar la evidencia pertinente en la plataforma

Uno de los mayores problemas de estas interfaces fue el implementar lo que el algoritmo arrojaba para que se convirtiera en código HTML, este traducción de posiciones matriciales a lenguaje de hipertexto se hizo creando funciones propias de PHP, El último problema a solucionar fue el de colocar la lista de palabras y en la vista del crucigrama los números que representan las pistas tal como se muestra en la figura 5, de hecho se puede observar como la palabra más larga se encuentra en el centro del crucigrama, tal como se explicó que funcionaba el algoritmo.

Debido a que el crucigrama se implementó con etiquetas <TABLE> de HTML, se tenían que colocar primero las horizontales (o verticales), el problema se presentaba que al colocar las contrarias y coincidían el inicio de las pistas se borraba el dato anterior este problema de VISTA involucro tener que realizar otro algoritmo de colocación de estas pistas.

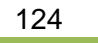

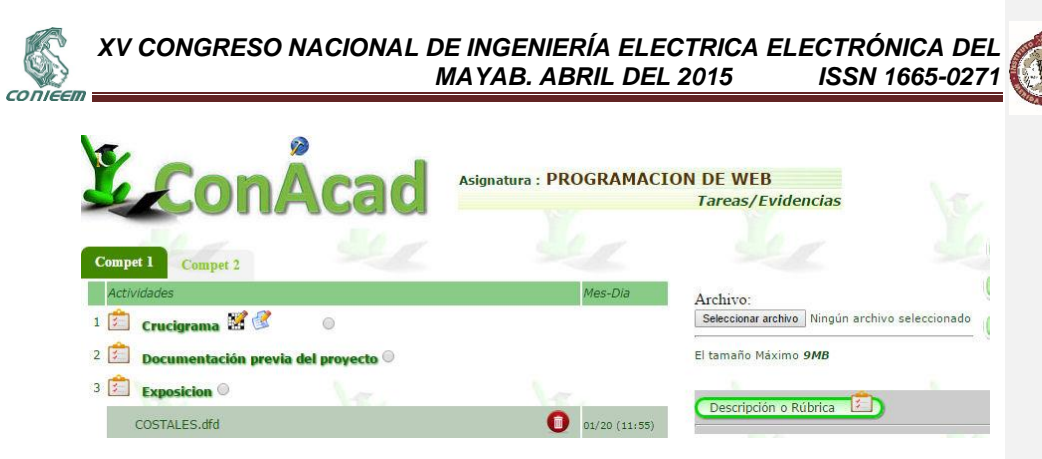

**Figura 4. Interfaz de evidencias del alumno, desde donde puede acceder al crucigrama.**

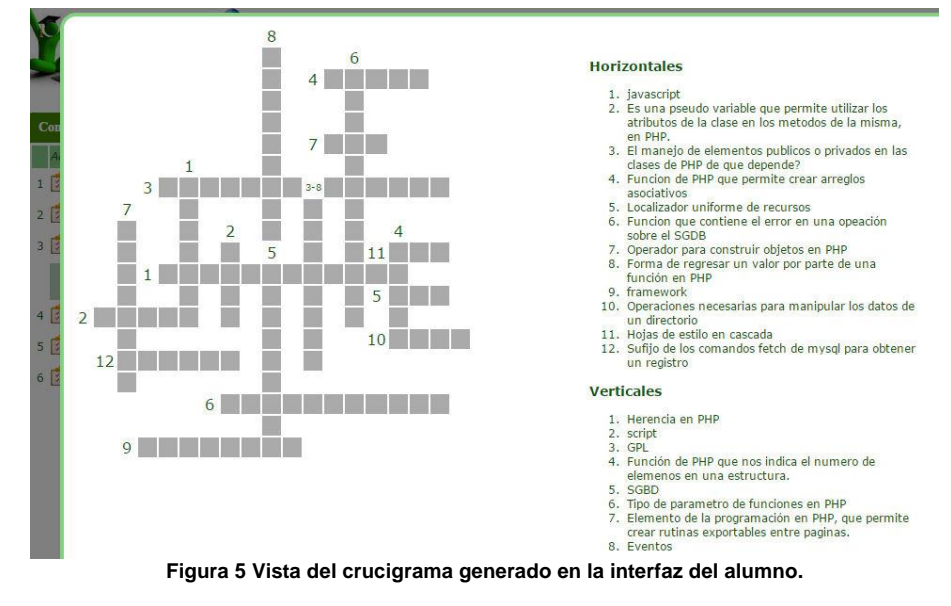

## **3.3 Pruebas.**

Se realizaron varias pruebas con el algoritmo, como se ha explicado, sobre todo buscando la máxima eficiencia, al crear matrices muy grandes el crucigrama quedaba muy disperso y de esta forma las palabras no se cruzaban o máximo se cruzaban 1 vez.

Al generar matrices muy pequeñas se ciclaba la aplicación WEB, porque no había forma de colocar todas las palabras (una aplicación WEB se ejecuta una cierta cantidad de tiempo de acuerdo al servidor, siendo algo común 3 minutos, si en ese tiempo el servidor no puede resolver el recurso solicitado, el mismo aborta el proceso), esto sucedió varias veces durante la pruebas, de acuerdo a estas pruebas de funcionalidad de ahí que se estableció que una proporción porcentual de 60% sería adecuada , el crucigrama queda compacto tal como se muestra en la figura 5 en donde se colocaron 20 palabras.

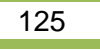

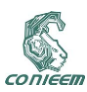

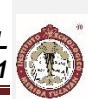

Se realizaron pruebas satisfactorias con un máximo de 25 palabras y con palabras no mayores de 13 letras, al rebasar estas proporciones el algoritmo falla, sobre todo en la proporción de 60%, y se debe de aumentar para cubrir todas las palabras, de tal forma que eso queda para trabajos futuros de un ajuste más adecuado de acuerdo a la cantidad de palabras y la longitud de las mismas.

#### **3.4 Trabajos Futuros.**

Debido a que el resultado fue la conversión de una matriz PHP a una tabla HTML estática, un trabajo futuro es dotar a esta estructura HTML de una parte dinámica, que permita que el alumno solucione el crucigrama directamente en el LMS, ya que solo le permite imprimirlo o cargar sus respuesta, esto conllevará a una seria de problemas como el almacenamiento de las respuestas dadas por el alumno y por otra parte una auto calificación del crucigrama sin que el profesor tenga que intervenir en la evaluación, como el crucigrama se construye a partir de la base de datos, se puede evaluar si lo que el alumno contesta es lo correcto y con ello dar una calificación definitiva o parcial (si no lo resuelve todo).

## **4. REFERENCIAS.**

- [1] ANDREW STOPFORD; PROGRAMACION PHP PARA WINDOWS (GUIA AVANZADA); PEARSON EDUCACION, 2002
- [2] FRANCISCO CHARTE;PHP 6 (GUIA PRACTICA); ANAYA MULTIMEDIA, 2009
- [3] ANDY HARRIS; PROGRAMACION CON PHP 6 Y MYSQL; ANAYA MULTIMEDIA, 2009
- [4] CHRISTOPHER MURPHY, NICKLAS PERSSON ; HTML Y CSS; ANAYA MULTIMEDIA, 2009
- [5] SCOTT MCCRACKEN;HTML 5 GUIA COMPLETA; INFOR BOOK S EDICIONES, 2012
- [6] PEDRO CLEMENTE BONILLA; DISEÑO WEB ADAPTATIVO;ANAYA MULTIMEDIA, 2013
- [7] JULIO GOMEZ LOPEZ; DISEÑO Y CREACIÓN DE PORTALES WEB;STARBOOK EDITORIAL, 2010
- [8] María de los Ángeles Serrano Islas ; Objetos de Aprendizaje ; [http://red.ilce.edu.mx/sitios/revista/e\\_formadores\\_oto\\_10/articulos/angeles\\_serrano\\_nov10.pdf](http://red.ilce.edu.mx/sitios/revista/e_formadores_oto_10/articulos/angeles_serrano_nov10.pdf) revista e-formadores
- [9] Gutierrez V. Francisco, Ortega González Claudia Cristina; "OOHDM Soporte de la arquitectura de 3 capas"; http://pistaseducativas.itc.mx/wp-content/uploads/2010/07/10-PE-ORTEGA-65- 68.pdf

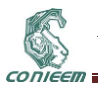

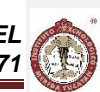

# **3.4. LOS PRINCIPIOS ÁGILES EN EL DESARROLLO DE SOFTWARE MEDIANTE PROCESO UNIFICADO Y PROTOTIPOS**

Ramón Ventura Roque Hernández\*, Adán López Mendoza\*, Juan Manuel Salinas Escandón\*, Caleb Álamos Acosta\*\*, Daniel Barria Cabrera\*\* \*Docentes \*\*Alumnos tesistas de la Licenciatura en Informática

Universidad Autónoma de Tamaulipas, Facultad de Comercio, Administración y Ciencias Sociales

rvHernandez@uat.edu.mx, aLopez@uat.edu.mx, jmSalinas@uat.edu.mx, calebymish@outlook.com, daniel\_bc92@hotmail.com

## **RESUMEN.**

En este trabajo se presentan los resultados de una investigación que se condujo con el objetivo de comparar las posturas y opiniones de dos grupos de programadores acerca de doce aspectos relacionados con las prácticas ágiles de desarrollo de software. Un grupo utilizó el Proceso Unificado y el otro usó un enfoque por Prototipos. A los participantes se les aplicó un cuestionario con varias afirmaciones y respondieron a ellas utilizando la escala de Likert. Los aspectos estudiados incluyen: documentación, participación del cliente, equipo de desarrollo, y diseño de software. Los resultados muestran diferencias significativas en relación a la presencia del cliente en el lugar de desarrollo y la inmunidad al cambio de los diseños realizados.

#### **ABSTRACT.**

This paper presents the results of a research that was conducted in two groups of programmers to compare their attitudes and opinions towards twelve agile practices in software development. One of the groups followed the Unified Process, and the other used a Prototype approach. A questionnaire with several sentences was administered. The respondents answered using a Likert scale. The studied aspects include: documentation, customer participation, work team, and software design. The results show that statistical differences can be assumed in the following aspects: On-Site customer, and design immunity-to-change.

#### **1. INTRODUCCIÓN**

Un enfoque ágil de desarrollo de software es una forma de construir programas informáticos que enfatiza las iteraciones, la adaptabilidad del proceso y la colaboración del cliente y del equipo de trabajo [1]. Las iteraciones son ciclos cortos o pequeños proyectos auto contenidos [2] a través de los cuales se va agregando valor al software que se está desarrollando. De esta manera, un proyecto completo se termina después de trabajar en él repetidamente durante varias iteraciones. La adaptabilidad del proceso se refiere a la capacidad de aceptar nuevos requerimientos para el software después de haber iniciado su desarrollo y modificar la estrategia de trabajo para lograr satisfacer esas nuevas necesidades que van surgiendo. La colaboración del cliente y del equipo es un pilar fundamental para el éxito de los proyectos ágiles. En la agilidad se reconoce a los clientes como la principal fuente de evaluaciones y retroalimentación para el software. Por otra parte, se concibe a los integrantes del equipo como seres humanos importantes que son capaces de auto organizarse para cumplir con sus objetivos.

Aunque existen diversos enfoques ágiles, los fundamentos de todos ellos se encuentran en el manifiesto ágil [3], el cual es un conjunto de filosofías y principios que privilegian a los individuos y sus interacciones sobre los procesos y herramientas; al software funcional sobre la documentación completa; a la colaboración del cliente sobre la negociación contractual; a la respuesta al cambio sobre el seguimiento de un plan.

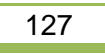

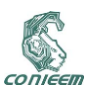

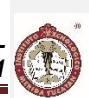

Los principios ágiles pueden adoptarse en equipos pequeños de manera relativamente sencilla; sin embargo puede ser difícil implementarlos [4] en entornos en donde: 1) Los gerentes del proyecto tienen poca experiencia en agilidad. 2) Hay procedimientos y estándares ya establecidos que deben seguirse. 3) Se necesitan niveles de habilidad elevados en los miembros del equipo. 4) Persiste una resistencia cultural contra la agilidad, la cual puede ser resultado de prácticas tradicionales prolongadas o prejuicios empresariales o individuales.

Conociendo que las personas son lo más importante en un desarrollo ágil y que la resistencia a la agilidad puede obstaculizar su adopción, surgió una pregunta que dio origen a este trabajo: ¿Existe diferencia en la postura y opinión de los desarrolladores hacia los principios ágiles si se utilizan diferentes metodologías de desarrollo?

Para obtener una primera respuesta a esta pregunta se decidió conducir una investigación entre programadores de experiencia principiante e intermedia que desarrollaron software usando el Proceso Unificado y el enfoque por Prototipos. Este artículo presenta los resultados obtenidos en este estudio. Primero se abordan los antecedentes de los principios ágiles, el proceso unificado y los prototipos, luego se explica la metodología que se siguió en esta investigación, posteriormente se presentan y discuten los resultados, y finalmente se exponen las conclusiones y el trabajo futuro.

#### **2. ANTECEDENTES**

#### **2.1 Principios ágiles de desarrollo de software**

La agilidad es una práctica de la Ingeniería del Software que en los últimos años se ha popularizado por lograr que los proyectos sean terminados en corto tiempo y de manera exitosa. Los procesos de software ágiles que los equipos de desarrollo deseen adoptar deberán estar orientados por los principios ágiles que define la Alianza ágil [3]; éstos se encuentran resumidos a continuación:

- 1. La más alta prioridad es satisfacer al cliente mediante la entrega temprana y continua de software con valor.
- 2. Se acepta que los requerimientos cambien, incluso en etapas tardías del desarrollo.
- 3. Se entrega software funcional frecuentemente.
- 4. Los responsables de negocio y los desarrolladores trabajan juntos de forma cotidiana durante todo el proyecto.
- 5. Los proyectos se desarrollan en torno a individuos motivados. Hay que darles el entorno y el apoyo que necesitan, y confiarles la ejecución del trabajo.
- 6. El método más eficiente y efectivo de comunicar información al equipo de desarrollo y entre sus miembros es la conversación cara a cara.
- El software funcionando es la medida principal de progreso.
- 8. Los procesos ágiles promueven el desarrollo sostenible.
- 9. La atención continua a la excelencia técnica y al buen diseño mejora la Agilidad.
- 10. La simplicidad es esencial.
- 11. Las mejores arquitecturas, requisitos y diseños emergen de equipos auto-organizados.
- 12. A intervalos regulares el equipo reflexiona sobre cómo ser más efectivo para a continuación ajustar y perfeccionar su comportamiento en consecuencia.

#### **2.2 El Proceso Unificado (PU)**

El Proceso Unificado (PU) [5] es un conjunto de actividades que sirven para desarrollar software a partir de un conjunto de requisitos de usuario. El PU utiliza el Lenguaje Unificado de Modelado (UML) [6] como herramienta fundamental durante todo el ciclo de desarrollo. El PU es dirigido por casos de uso, centrado en la arquitectura, iterativo e incremental. Los casos de uso representan funcionalidad que el software debería incluir y se relacionan directamente con los requerimientos del usuario; es por eso que el PU conduce el desarrollo completo del proyecto en base a ellos. La arquitectura es una descripción completa del software que contiene solamente sus detalles estructurales y dinámicos esenciales. En PU el software es construido alrededor de la arquitectura usando un

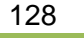

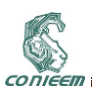

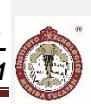

enfoque iterativo e incremental. De esta manera, el alcance total del proyecto se divide en partes pequeñas, al término de las cuales, el software obtenido se acerca cada vez más a su versión final. Las iteraciones se desarrollan a lo largo de cuatro fases de vida en el tiempo total de un proyecto: inicio, elaboración, construcción y transición. En la fase de inicio se comienza con el proyecto y se describe el software con especificaciones precisas de los requerimientos que incluirá. En la fase de elaboración se trabaja principalmente en construir lo fundamental de la arquitectura. En la fase de construcción se implementan las funciones más relevantes que contribuirán a la operación del software, siempre siguiendo los casos de uso y nutriendo la arquitectura, que gradualmente describirá al sistema completo. En la fase de transición se cuenta con una versión confiable del software y se focalizan los esfuerzos en la satisfacción de los usuarios y en la corrección o ajustes de funcionalidad.

#### **2.3 Desarrollo por Prototipos**

Un prototipo es un medio para que el cliente proporcione retroalimentación sobre el software que está siendo construido [7]. El desarrollo de software basado en prototipos promueve la comunicación entre el cliente y el equipo de programadores, a la vez que logra la rápida integración de cambios y acorta el tiempo de desarrollo del proyecto.

Los prototipos pueden ser evolutivos o desechables [1]. Si es evolutivo, el software comienza con una versión inicial, la cual va refinando sus características en función de los comentarios del usuario. Si es desechable, el prototipo solo sirve como un medio de extracción de requerimientos o de entendimiento de la funcionalidad y alcance del producto que se va a construir; una vez que cumple su objetivo, el prototipo se descarta y se comienza el desarrollo del software con una arquitectura real y más robusta.

No importa la clase de prototipo que se construya, la responsabilidad del cliente es participar activamente en el desarrollo del software mediante el uso experimental del prototipo, el cual debe desencadenar una reacción honesta y abierta que conduzca a sugerencias propositivas. Es labor del equipo a cargo del proyecto recopilar estas sugerencias, validar su importancia y factibilidad y de ser necesario, someterlas a un proceso de negociación antes de incorporar cambios funcionales en el prototipo. Los integrantes del equipo pueden utilizar entrevistas, revisiones o formularios de evaluación para conducir correctamente este proceso.

El paradigma de desarrollo basado en prototipos es un proceso iterativo que comienza con la comunicación de un conjunto de objetivos que el software debe cumplir, continúa con la derivación de una estrategia para llevar a cabo el desarrollo y una fase de diseño rápido, la cual se centra en gran parte en la interfaz gráfica. Posteriormente sigue la construcción del prototipo y finalmente la entrega y retroalimentación por parte del usuario, la cual da inicio a una nueva iteración que incorpora los ajustes necesarios.

#### **3. METODOLOGÍA**

Esta investigación se condujo con el objetivo de obtener una comparación entre el Proceso Unificado y el desarrollo por prototipos desde la perspectiva de los integrantes del equipo de desarrollo. Se encuestó a 25 programadores con nivel de experiencia principiante e intermedio. Todos conocían teóricamente los principios ágiles. 15 de ellos utilizaron el Proceso Unificado y 10 desarrollaron software mediante el enfoque por prototipos.

Para este estudio se formaron dos grupos de programadores, cada uno dividido a su vez en equipos pequeños de hasta tres integrantes como máximo. La experiencia de los programadores era comparable en ambos grupos y se ubicaba en el nivel intermedio. A cada equipo se le encargó la creación de un software de escritorio orientado por necesidades de usuarios reales que contaban con presupuesto limitado para su desarrollo. Los proyectos tenían menos de cien requerimientos y se completaron en dos meses en promedio. El software fue desarrollado en C# [8] usando una interfaz gráfica basada en Windows Forms [9] con excepción de un caso, en donde se usó en lenguaje Java [10].

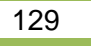

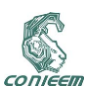

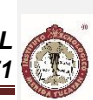

Una vez que cada equipo finalizó su proyecto, se le aplicó un cuestionario, en donde se solicitó la evaluación de los aspectos incluidos en la Tabla I. Se usó la escala de Likert para recabar las respuestas. A cada posible respuesta se le asignó un valor numérico de 0 a 4 de la siguiente manera: Totalmente en desacuerdo (0), en desacuerdo (1), neutral (2), de acuerdo (3), totalmente de acuerdo (4).

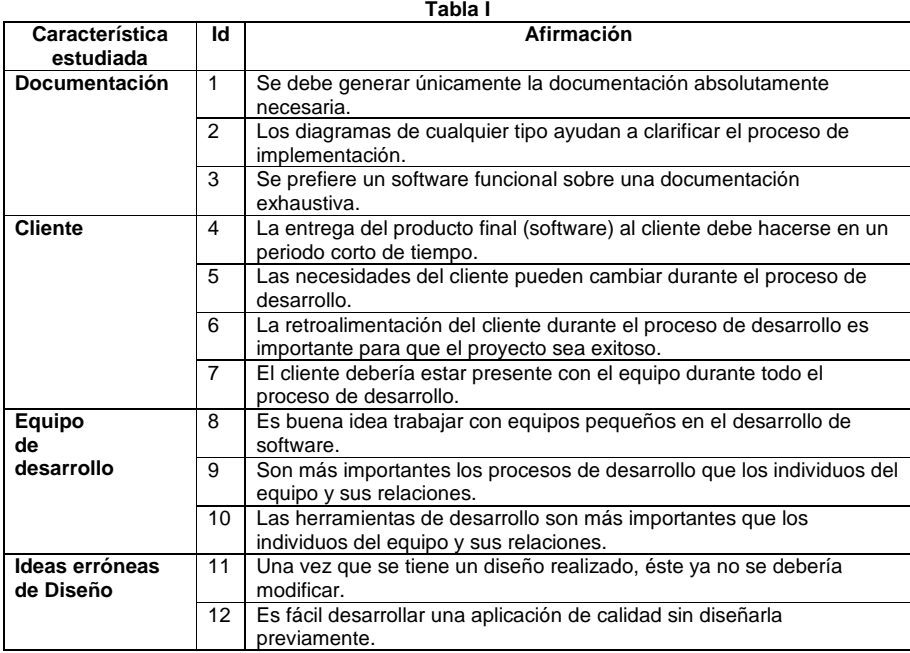

### **Tabla I. Cuestionario aplicado a los participantes.**

Posteriormente se utilizó el paquete estadístico SPSS [11] para realizar el análisis de los datos, que consistió en la prueba no paramétrica de Mann Whitney [12] para buscar diferencias significativas entre las posturas de los dos grupos de estudio. Con este objetivo se plantearon las siguientes hipótesis:

H0: No existen diferencias estadísticas significativas entre las posturas de los programadores que siguieron PU y Prototipos hacia el aspecto estudiado *i*.

H<sub>1</sub>: Existen diferencias estadísticas significativas entre las posturas de los programadores que siguieron PU y Prototipos hacia el aspecto estudiado *i*.

Para la interpretación de los resultados se utilizó como referencia un nivel de confianza del 95%, por lo que un PValor menor de 0.05 obtenido en las pruebas de hipótesis fue considerado como evidencia de una diferencia estadística significativa entre los dos grupos en referencia a cada uno de los aspectos estudiados.

130

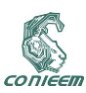

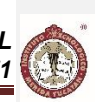

# **4. RESULTADOS**

El resultado de la prueba de Mann Whitney se presenta en la Tabla II. De los aspectos estudiados, se encontró diferencia significativa en los aspectos 7 y 11 que se refieren a que el cliente esté presente durante todo el proceso de desarrollo (PValor = 0.008) y al hecho de que una vez que se tiene un diseño realizado, éste ya no se debería modificar (PValor =0.032). En el resto de los aspectos no se encontraron diferencias estadísticamente significativas.

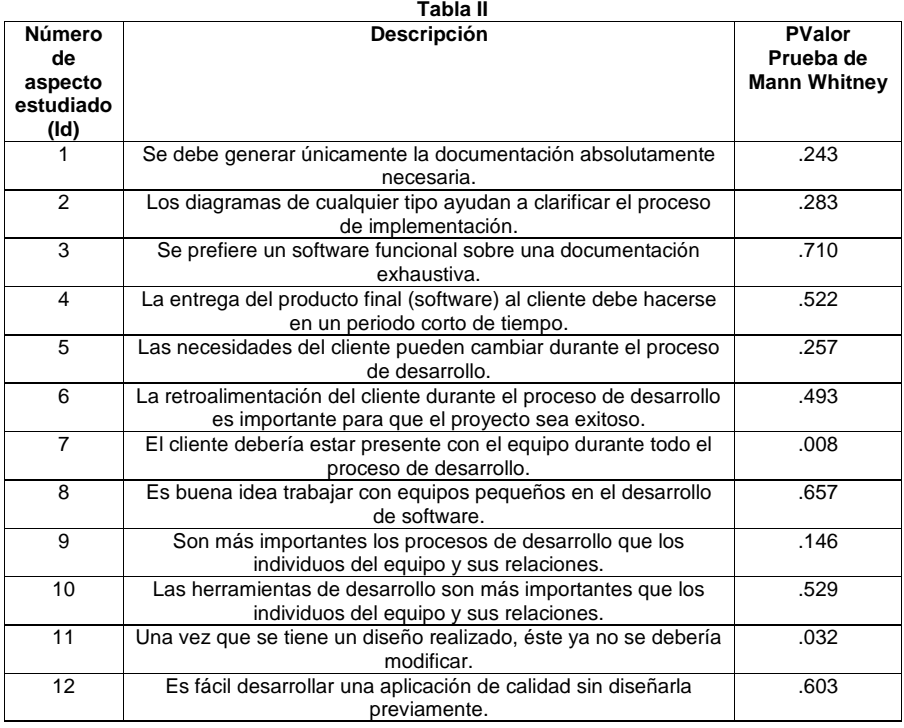

**Tabla II. Resultado de la prueba de Mann Whitney realizada con ambos grupos.**

La Tabla III muestra el rango promedio (Prueba de Mann Whitney) de cada aspecto con diferencias. La Tabla IV muestra la mediana y el rango intercuartil de las respuestas para cada aspecto.

**Tabla III**

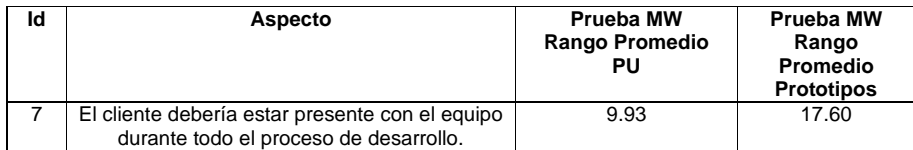

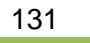

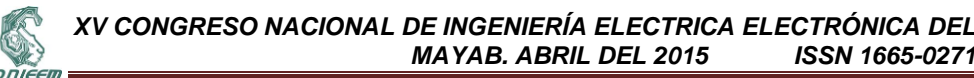

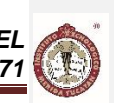

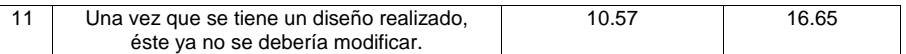

#### **Tabla III. Rango promedio de los aspectos en los que se encontraron diferencias estadísticas significativas.**

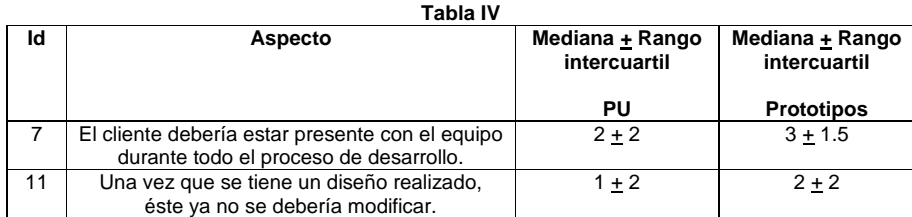

#### **Tabla IV. Evaluación de los aspectos en los que se encontraron diferencias estadísticas significativas.**

De acuerdo a las respuestas obtenidas, los programadores que utilizaron un enfoque de desarrollo por Prototipos tuvieron una opinión más favorable en relación a la presencia del cliente durante todo el proceso de desarrollo y también se mostraron más a favor con el hecho de que los diseños ya no deberían modificarse una vez realizados.

Esto puede deberse a la naturaleza de trabajo propia del enfoque por Prototipos, en donde el cliente continuamente proporciona retroalimentación al equipo de desarrollo. De esta manera, los programadores de Prototipos valoraron más la participación del cliente que los programadores que siguieron el Proceso Unificado. Sin embargo, derivados de esta interacción con el cliente, surgen de manera constante peticiones de cambios en el software que se está construyendo, por lo que es comprensible que el equipo de desarrollo pueda sentir que los cambios solicitados son demasiados. Esto explicaría la postura a favor de un diseño más inmune a modificaciones que mostraron los programadores de Prototipos.

#### **5. CONCLUSIONES Y TRABAJO FUTURO**

En este trabajo se presentaron los resultados de un estudio conducido entre programadores de experiencia principiante e intermedia con el objetivo de obtener una comparación entre el Proceso Unificado y el desarrollo por Prototipos desde la perspectiva de los integrantes del equipo de desarrollo acerca de doce aspectos relacionados con los principios ágiles.

Después de haber aplicado el cuestionario a dos grupos de desarrolladores que siguieron, uno, el Proceso Unificado y otro, el enfoque por Prototipos, solamente se encontraron diferencias estadísticas significativas en dos aspectos: 1) los programadores que utilizaron el enfoque de desarrollo por Prototipos tuvieron una opinión más favorable en relación a la presencia del cliente durante todo el proceso de desarrollo y 2) se mostraron más a favor con el hecho de que los diseños ya no deberían modificarse una vez realizados.

Se plantea como trabajo futuro profundizar sobre el estudio de la percepción de todos los principios ágiles en programadores que participan en distintos tipos de proyectos, así como determinar los factores que influyen en la aceptación de las prácticas ágiles en los equipos de desarrollo.

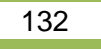

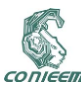

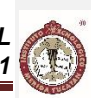

# **6. REFERENCIAS**

- [1] S. Sánchez, M. A. Sicilia y D. Rodríguez, Ingeniería del Software: Un enfoque desde la guía SWEBOK, Alfaomega, 2012.
- [2] C. Larman, Agile & Iterative Development A Manager's Guide, Addison Wesley, 2004.
- [3] Agile Alliance, «Manifiesto por el Desarrollo Ágil de Software,» 01 marzo 2015. [En línea]. Available: http://www.agilemanifesto.org/.
- [4] I. Sommerville, Ingeniería de Software, Pearson, 2011.
- [5] I. Jacobson, G. Booch y J. Rumbaugh, El Proceso Unificado de Desarrollo de Software, Pearson Addison Wesley, 2005.
- [6] J. Rumbaugh, I. Jacobson y G. Booch, El Lenguaje Unificado de Modelado. Manual de Referencia, Addison Wesley, 2000.
- [7] Kendall y Kendall, Systems Analysis and Design, Prentice Hall, 2013.
- [8] R. Stephens, C# 5.0 Programmer's reference, Wrox, 2014.
- [9] J. Liberty and D. Hurwitz, Programming .NET Windows Applications, O'Reilly, 2012.
- [10] H. Schildt, Java: The Complete Reference, Mcgraw-Hill, 2014.
- [11] W. Wagner, Using IBM SPSS Statistics for Research Methods and Social Science Statistics, SAGE Publications, 2014.
- [12] Anderson, Sweeney y Williams, Estadística para negocios y economía, Cengage Learning, 2011.
- [13] R. Pressman, Software Engineering: A Practitioner's approach, 6 ed., McGrawHill, 2014.
- [14] B. Johnson, Professional Visual Studio, Wrox, 2014.

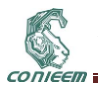

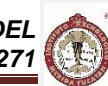

## **3.5. SIMULADOR DE MEMORIA CACHÉ**

M.C. Carlos Bermejo Sabbagh, M.S.C. Nora Leticia Cuevas Cuevas, Br. César Emmanuel Couoh Acosta, Br. David Moisés Cáceres Rodríguez, Instituto Tecnológico de Mérida

[cbermejo@itmerida.mx,](mailto:cbermejo@itmerida.mx) [ncuevas\\_cuevas@hotmail.com,](mailto:ncuevas_cuevas@hotmail.com) [cesar921218@gmail.com,](mailto:cesar921218@gmail.com) [david.caceres92@hotmail.com](mailto:david.caceres92@hotmail.com)

#### **RESUMEN**

El simulador de memoria cache (SMC) se desarrolla para resolver la problemática de tiempo reducido, complejidad del tema y visualización gráfica de ejercicios que se presenta en el estudio de jerarquías de memoria en dos asignaturas de la carrera de Ingeniería en Sistemas computacionales: Sistemas Operativos y Arquitectura de computadoras. La función principal del simulador de memoria cache es calcular los porcentajes de aciertos y fallas de localidades de caché, índice de mejora con el uso de caché y por supuesto simular de manera gráfica cada proceso que se ejecute en tiempo real. El simulador despliega tres dispositivos, los cuales son: Procesador, Memoria cache y Memoria principal; éstos interactúan entre sí cada vez que solicita instrucciones el procesador. El simulador permite un control de ejecución continuo a diferentes velocidades y también paso a paso con fines didácticos. La visualización es excelente y los resultados muestran una mejora significativa en la comprensión del tema.

## **ABSTRACT**

Cache Memory Simulator (SMC, from Simulador de Memoria Cache in Spanish) was developed to aid in the necessary graphic visualization of long examples in short class time for complex topics in the study of memory hierarchies in two classes in the Computer Science Engineering undergraduate program: Operating Systems and Computers Architecture. SMC´s main goal is to evaluate both the hit and miss rate for cache locations and the improvement rate with cache use, and of course simulating graphically each process executed in real time. SMC displays three devices: the processor, the cache memory and the main memory allocations, which interact every time the processor asks for instructions. SMC allows to control execution either continuous or a step by step execution for academic purposes. Visualization is excellent in the SMC and results show a significant improvement in the students understanding of these concepts.

## **1. INTRODUCCIÓN**

El acelerado desarrollo de la tecnología y en particular de la tecnología de la información, provoca que la elaboración del plan de estudios de una carrera del área como Ingeniería en Sistemas Computacionales genere gran debate en cuanto a las asignaturas que deberá contener. Y una vez elaborados dichos planes, el debate se traslada a los contenidos de dichas asignaturas, pues en algunas asignaturas típicas como programación, sistemas operativos o arquitectura de computadoras, la cantidad de temas ha crecido espectacularmente, provocando que lo que se veía hace veinte años como el contenido de una asignatura, hoy sea un tema de dicha asignatura, y que temas que antes se estudiaban a nivel posgrado, hoy sea necesario incluirlos como parte de los temas de asignaturas básicas a nivel licenciatura.

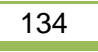

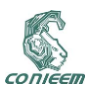

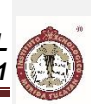

En la carrera de Ingeniería en Sistemas Computacionales impartida en el Tecnológico Nacional de México (TNM), se contempla un perfil de ingeniero, el cual se desarrolla en el área computacional a través de la enseñanza por medio de distintas asignaturas relacionadas al hardware y software; asignaturas muy importantes como Sistemas Operativos y Arquitectura de Computadoras están basadas en el funcionamiento de diversos dispositivos, como procesadores, memorias, discos duros y sus arquitecturas respectivas.

En el Instituto Tecnológico de Mérida, perteneciente al TNM, la asignatura de Arquitectura de Computadoras se imparte semestralmente a dos grupos con 35 estudiantes, tres días a la semana con un total de 75 horas, Las estadísticas son que más del 95% de los estudiantes presenta dificultades para comprender el tema de Memoria Caché más allá de la definición básica. Los estudiantes contestan incorrectamente los ejercicios propuestos por el docente acerca del tema de Memoria Caché, lo que lleva a más del 70% de ellos a reprobar la unidad y tener que aprobarla en periodo de complementación.

#### **1.1 Planteamiento del Problema**

El problema principal del estudiante de la asignatura de Arquitectura de computadoras radica en la cantidad de conceptos y en su comprensión integrada al comportamiento del software y hardware involucrados en el funcionamiento de las jerarquías de memoria y en particular de la memoria caché, provocando así una carga tediosa de información en pocas horas; aunado a esto, los ejercicios encaminados a la comprensión práctica del rendimiento del uso de memoria caché suelen ser largos y a base de fórmulas y porcentajes relativos a sistemas sin dicha memoria caché, lo que provoca que el estudiante pierda gradualmente el interés mientras más se avanza en la explicación. Por lo anterior es necesario representar el funcionamiento de memoria caché por medio de dibujos en la pizarra, con imágenes o diagramas para que el estudiante logre comprender el tema, los ejercicios en papel son fundamentales con el propósito de entender a fondo cómo funciona la memoria caché por lo que todo esto puede llevar más de seis horas en aula más al menos otras seis por cuenta del alumno, presentando atraso en el avance de la materia. Y en consecuencia el tiempo de enseñanza no es suficiente, aunado a la necesidad de abarcar muchos temas en poco tiempo.

#### **1.2 Propuesta de solución**

Desarrollar un Simulador de Memoria Caché (SMC) para mejorar el aprendizaje de los estudiantes por medio de una herramienta software con una interfaz amigable y clara los conceptos que utilice; que facilite al docente la explicación del tema de funcionamiento de la memoria caché gracias a la posibilidad de simular tres distintos programas tipo con sus respectivos tamaños y comportamientos en los dos métodos de correspondencia utilizados en la actualidad, generando resultados independientes de cada tipo de correspondencia y cada configuración de programa seleccionada por el usuario. De igual manera facilitar el entendimiento y la comprensión por parte del estudiante ya que la resolución de ejercicios está acompañada de una simulación gráfica e intuitiva, tal como se muestra en la figura 1.

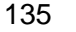

CONIEEM

*XV CONGRESO NACIONAL DE INGENIERÍA ELECTRICA ELECTRÓNICA DEL MAYAB. ABRIL DEL 2015* 

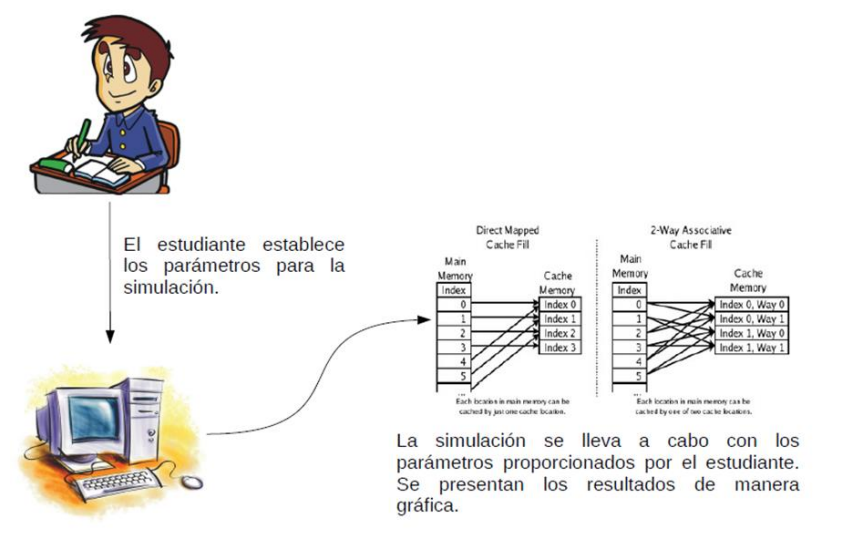

**Figura 1. Propuesta de solución didáctica con el SMC**

#### **1.3 Objetivo**

Diseñar y desarrollar un software Simulador de Memoria Caché que muestre la simulación del funcionamiento de la memoria caché con un tamaño predefinido de 8Kb y una Memoria RAM de 32Kb con los métodos de correspondencia Directa y de Asociativa por conjuntos con los algoritmos de sustitución: LRU, LFU, FIFO, y políticas de escritura en caché de nivel 1.

#### **2. DESARROLLO.**

#### **2.1 Requerimientos**

El Simulador de Memoria Caché, SMC, tiene por objetivo facilitar al profesor la enseñanza del funcionamiento de la memoria caché, y de igual forma pretende motivar al estudiante mostrando de manera gráfica el funcionamiento de esta memoria y su relación con la memoria principal y el microprocesador. De acuerdo con esto, el sistema propuesto implica los siguientes requerimientos: Requerimientos funcionales:

- Cuenta con un módulo que simula la memoria principal. Tiene un tamaño de 32 KB con localidades de 1 Byte, y con un tamaño de bloque de 4 localidades.
- Cuenta con un módulo que simula la memoria caché. Tiene un tamaño de 8 KB con localidades de caché de 1 Byte, y con un tamaño de línea de 4 localidades de caché.
- Cuenta con un módulo que funciona con el mecanismo de correspondencia Directa.
- Cuenta con un módulo que funciona con el mecanismo de correspondencia Asociativa por conjuntos de dos vías.
- Cuenta con una interfaz gráfica para el usuario, la cual permite a éste definir los parámetros bajo los cuales se lleva a cabo la simulación.
- Cuenta con un módulo que permite al usuario visualizar la simulación de la memoria caché.

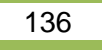

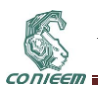

 $\bullet$ 

# *XV CONGRESO NACIONAL DE INGENIERÍA ELECTRICA ELECTRÓNICA DEL MAYAB. ABRIL DEL 2015*

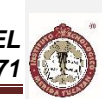

 Calcula el tiempo de ejecución de un programa en una computadora con memoria caché y de una sin ésta, al igual que el porcentaje de aciertos y fallas de línea de caché, y localidades de caché.

Requerimientos no funcionales:

- Desarrollar en Java y Java 2D.
- Estar en formato de archivo ejecutable
- Funcionar en un sistema operativo que cuente con Java instalado.
- Puede ser usado tanto por el profesor como por los alumnos.

## **2.2 Diagrama de casos de uso.**

El usuario puede establecer los parámetros mediante los cuales se lleva a cabo la simulación de la memoria caché, tal como se muestra en la figura 2.

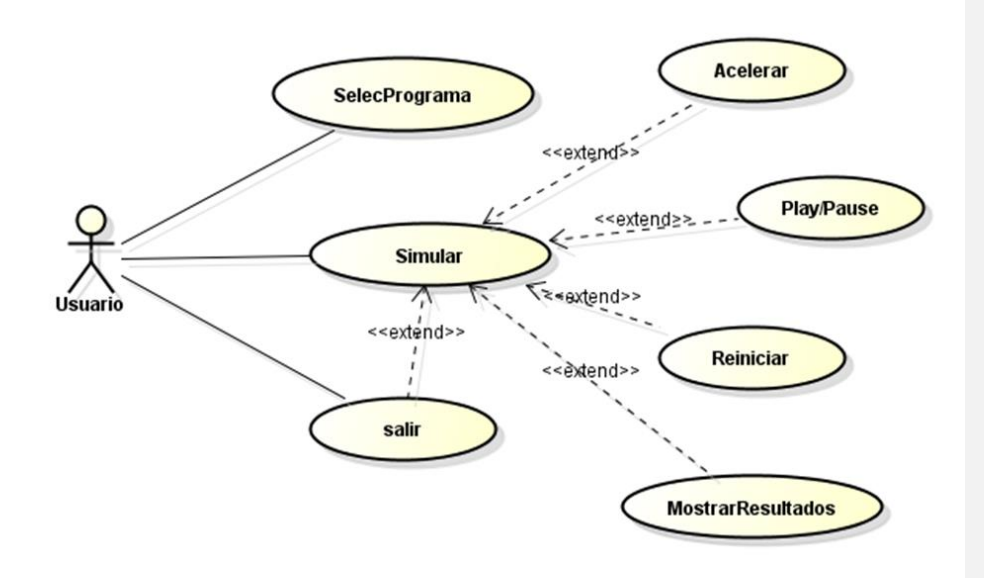

**Figura 2. Diagrama de casos de uso.**

A continuación, para una mejor comprensión del simulador se presenta la figura 3 con el diagrama de componentes que contiene: obviamente componentes, interfaces y relaciones [1].

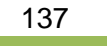

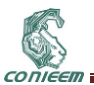

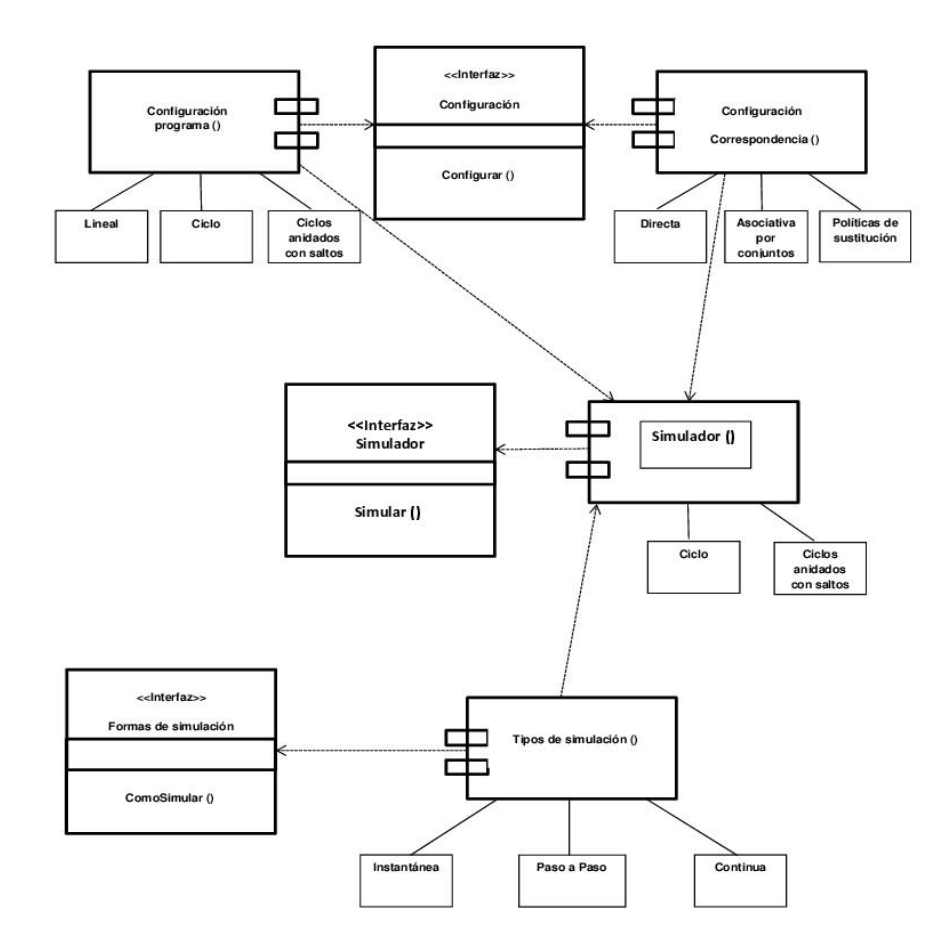

## **Figura 3. Diagrama de componentes del SMC**

#### **2.3 Módulo de Simulación**

Este es el módulo principal del simulador ya que se encarga de interactuar con los otros módulos y se enlaza con la interfaz para la visualización animada del proceso, por lo que describiremos uno de los algoritmos básicos a modo de ejemplo.

## **2.3.1 Desarrollo del algoritmo de Correspondencia Directa**.

Consiste en la realización del algoritmo, basándose en la teoría [2] y en la resolución de ejercicios prácticos que se realizan a mano en el salón de clases, esto para comprender su funcionamiento e

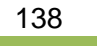

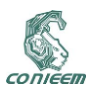

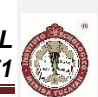

implementarlo para la simulación. Es el algoritmo que se usará para hacer la correspondencia entre los bloques de la memoria principal y las Líneas de la Caché.

Pasos 1.- Introducir número de instrucción a ejecutar, que en este caso corresponde a la dirección de memoria de dicha instrucción

> Ejemplo: la instrucción 3, que se encuentra en la dirección de memoria 3 del bloque 0

Paso 2.- Convertir a binario

Ejemplo:  $3 = 11$ 

Paso 3.- Completar con ceros los bits restantes del direccionamiento máximo de memoria (15 bits)

Ejemplo: 000000000000011

Paso4.- Descomponer la dirección binaria como lo hace el hardware de un microprocesador

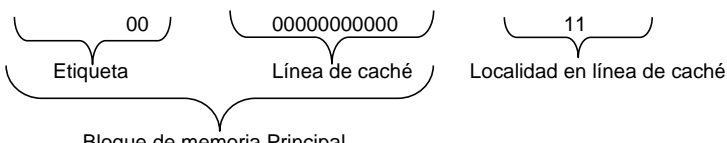

Bloque de memoria Principal

En este caso la localidad 3 de memoria se ubica en el bloque 0 y le corresponde la línea de caché 0.

#### **2.2 Interfaz de simulación**

En la figura 4 se puede apreciar la pantalla principal del simulador que presenta una simulación de correspondencia directa para un programa de comportamiento lineal. Tal como se puede apreciar, en la parte superior izquierda se va presentando la dirección de memoria principal requerida en decimal en ese momento, la traducción a código binario correspondiente en el formato requerido por el algoritmo para determinar bloque, línea de caché y localidad de caché y el resultado de búsqueda en caché. En el lado derecho de la pantalla se pueden apreciar los iconos de selección de modalidad de simulación de caché, velocidad de dicha simulación, visualización de diagramas, salida al menú y salida del software. Al centro se puede ver la simulación animada del flujo de instrucciones representadas como círculos en movimiento sobre las líneas de conexión entre los tres componentes (buses de direcciones y datos), azules cuando es petición de micro a memoria cache, verdes cuando hay un acierto y fluyen de caché a micro, rojas cuando hay un fallo y se buscan en la memoria principal y amarillas cuando fluyen de memoria principal a caché. En la parte inferior se ven los recuadros con la localidad contenida tanto en cache como en memoria principal. Cabe mencionar que en el recuadro de memoria principal se aprecia la instrucción almacenada y a su derecha la instrucción siguiente, pues el simulador representa al programa como el flujo lógico del mismo con instrucciones estándar que generan flujo lineal del programa, o como una instrucción que implica cambio en el flujo del mismo.

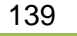

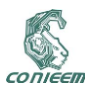

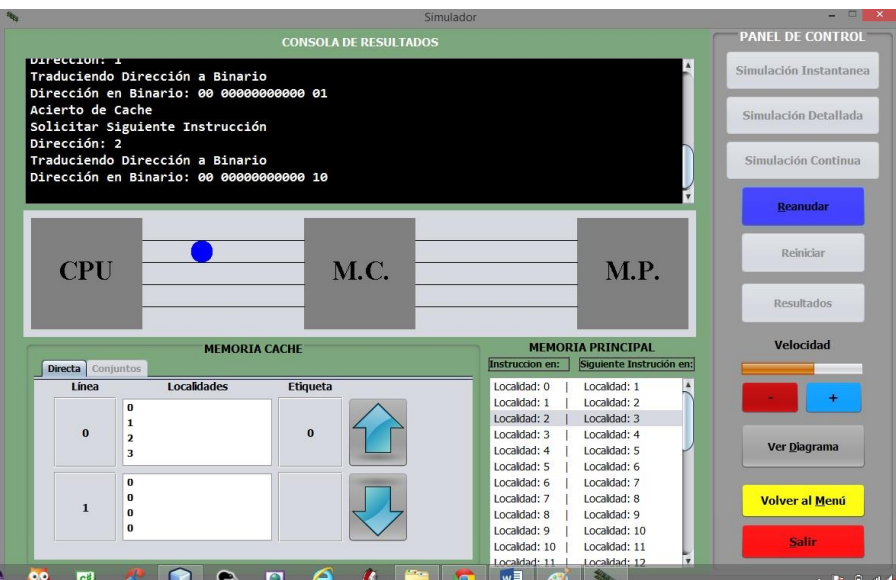

**Figura 4. Interfaz simulando correspondencia directa.**

Al terminar la simulación animada es factible solicitar el resultado cuantitativo de la simulación, el cual nos presenta el impacto de la cache sobre el comportamiento del programa con respecto a una máquina que no dispusiera de memoria caché. En la figura 5 podemos ver un ejemplo del resultado cuantitativo de una simulación.

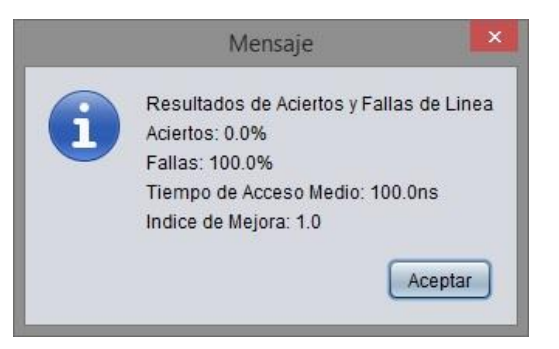

**Figura 5. Pantalla con el resultado cuantitativo de la simulación**

# **3. RESULTADOS.**

Los conceptos utilizados para referirse a cada elemento de memoria caché, memoria principal, procesador, funciones, tiempos de acceso, etc. Fueron los utilizados en el libro de texto de referencia

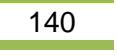

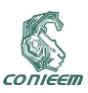

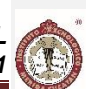

[2]. También se comprobó que los cálculos fueron los correctos, respecto a las formulas planteadas en este mismo libro.

El desarrollo del programa fue en JAVA por adaptarse a los requerimientos fundamentales de portabilidad [3]. La interfaz de usuario es intuitiva, atractiva y fácil de utilizar, proporcionando un formulario con el cual se especifican los parámetros con los cuales se lleva a cabo la simulación del funcionamiento de la memoria caché y su relación con la memoria principal. El diseño es ergonómico, lo cual ayuda a que el usuario no se confunda a la hora de establecer el tamaño y el comportamiento del programa, ya que basta con seleccionar uno de los tres programas disponibles que se encuentran en la primera ventana, y lo siguiente que tiene que hacer es un clic sobre el botón "Ir al simulador", lo cual produce un mensaje de bienvenida y seguido a esto, ubica al usuario en el simulador, donde puede observar la simulación gráfica y las localidades donde se ubican las instrucciones a las que necesita acceder el procesador.

Para la simulación de la memoria principal, los parámetros de programa pueden ser seleccionados por el usuario. (Semejante al comportamiento de los programas cotidianos que se cargan en la memoria)

La simulación consiste en la realización del algoritmo, basándose de la teoría y de la resolución de ejercicios prácticos que se realizan en forma manual, esto para comprender su funcionamiento e implementarlo de forma gráfica por medio de una animación que va presentando la fuente de los datos solicitados por el microprocesador, el contenido de la memoria caché y el contenido de la memoria principal.

Se implementó el comportamiento y tamaño de tres distintos programas tipo para elegir en el simulador; estos programas tipo tienen características únicas, lo cual es de suma importancia para poder hacer cálculos y mostrar resultados distintos.

Al realizarse la simulación se despliegan los resultados de los cálculos: Tiempo de ejecución de una computadora con caché contra el tiempo de ejecución con una computadora sin caché, al igual que el índice de mejora, porcentaje de aciertos y fallos de caché.

En la parte gráfica de la simulación, se muestra al usuario, con fines didácticos, el funcionamiento de la memoria caché utilizando la técnica de correspondencia directa y la política de sustitución del menos frecuentemente utilizado (LFU), el menos recientemente utilizado (LRU) y el primero en entrar, primero en salir (FIFO).

Como un resultado colateral se pueden utilizar los resultados de las simulaciones como ejemplo en la explicación de la ley de Amdahl que "… establece que la mejora obtenida en el rendimiento al utilizar algún modo de ejecución más rápido está limitada por la fracción de tiempo que se pueda utilizar ese modo más rápido." [4], y también para diferenciar tamaño en instrucciones escritas de un programa y el tamaño en instrucciones ejecutadas para el mismo programa. Por lo que el alumno comprende mejor el comportamiento dinámico de un programa que hace posible la implementación de la jerarquía de memoria (por lo general como aproximación promedio, el 10% del código de un programa se ejecuta el 90% del tiempo en que se dicho programa se utiliza)[4] y los conceptos asociados de localidad espacial y de localidad temporal. [2][4]

Se implementó un módulo, actualmente en etapa de pruebas, para simular el funcionamiento de memoria virtual por paginación para realizar pruebas, lo cual permitió evaluar su utilidad y sus áreas de mejora.

#### **4. CONCLUSIONES.**

El simulador finalizado fue proporcionado al docente de la asignatura para su evaluación y se realizaron pruebas preliminares previas a clases y en salón de clases con usuarios finales, obteniendo resultados satisfactorios pues el software es capaz de simular correctamente el comportamiento de 3 programas distintos, con su respectiva representación gráfica y sus cálculos de resultados.

El simulador se encuentra en uso, el objetivo de disminuir el tiempo de explicación del tema y el alcance de comprensión del mismo se cumple en todos los casos.

Los resultados preliminares del módulo de memoria virtual son prometedores.

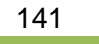

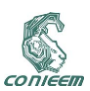

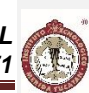

#### **4.1 Recomendaciones.**

Se recomienda proporcionar el simulador a docentes de la asignatura de sistemas operativos y a docentes de materias afines en la carrera de Ingeniería Electrónica para su evaluación e implementar posibles mejoras.

También se sugiere proceder a la implementación del módulo de memoria virtual considerando las observaciones de funcionalidad que se le hicieron.

Se sugiere trabajar a fututo en el simulador para poder implementar un módulo que permita simular memoria caché de dos niveles.

## **5. REFERENCIAS.**

[1] J. Schmuller, Aprendiendo UML en 24 horas, (Prentice Hall, México), (2000).

[2] W. Stallings, Organización y arquitectura de computadores, (Prentice Hall, España), 103-147, (2006).

[3] H. Deitel, P. Deitel, Java como programar, (Prentice Hall, México), (2003).

[4] J. Hennessy, D. Patterson, Arquitectura de computadores. Un enfoque cuantitativo, (McGRAW-HILL, España), 3-29, (1993)

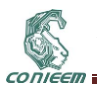

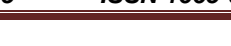

# **3.6. AZABACHE MÓVIL: APLICACIÓN**

Larissa J. Peniche Ruiz, Nora L. Cuevas Cuevas, Manuel de Jesús Canul Chuc, Gerardo Gilberto Gómez Pech Gómez Instituto Tecnológico de Mérida

[larissa.peniche@itmerida.mx,](mailto:larissa.peniche@itmerida.mx) [manueldejesus1949@hotmail.com,](mailto:manueldejesus1949@hotmail.com) [ncuevas\\_cuevas@hotmail.com,](mailto:ncuevas_cuevas@hotmail.com) [gergil@gmail.com](mailto:gergil@gmail.com)

## **RESUMEN**

Este proyecto permite a las empresas de viajes explotar en su beneficio la gran disponibilidad de los equipos móviles y el uso de internet entre los clientes potenciales, permitiéndole posicionar sus servicios, mejorar su modelo de negocio y explotar las bases de datos que se van generando con el uso. Es una aplicación móvil basada en Android que permite búsqueda de hoteles o lugares y la realización de cotizaciones y reservaciones para Agencias de Viajes. Fue desarrollada con herramientas de código abierto y de amplia utilización por la industria del software, lo que permite una muy buena facilidad de mejora y adaptación a los nuevos productos que constantemente lanza al mercado la industria de telecomunicaciones. El sistema, que se encuentra en uso cotidiano a la fecha, permite disminuir substancialmente los tiempos que un cliente percibe entre la visualización y selección de un paquete de viajes y la obtención de dicho producto.

## **ABSTRACT**

This project allows travel agencies to benefit from the mobile availability and the use of internet among potential clients, in order to position their services, improve their business process and take full advantage of the data bases generated in everyday use. This is a mobile application based in Andriod that allows searching for hotels and tourist places; it also displays best prices and makes reservations for travel agencies. Since it was developed with open tools, which are broadly used in the software industry, it promotes easy upgrading and adaptability to the new products launched constantly in the telecommunications industry. This system, currently infull use, lets clients perceive a shorter time between selecting traveling packages and actually getting the desired product or service.

#### **1. ANTECEDENTES**

Yucatán es uno de los Estados más ricos en atractivos turísticos de la República Mexicana ya que en él se encuentran playas, zonas arqueológicas como Chichen Itzá, declarada como maravilla del mundo, Uxmal y Ek-Balam; las Ciudades colonias como Mérida, Izamal y Valladolid; Reservas ecológicas de gran importancia como Celestún y Rio Lagartos famosas por sus flamencos rosas. Además cuenta con tradiciones y costumbres como sus vaquerías y jaranas, cavernas, cenotes y como no mencionar su gastronomía [1].

El operador turístico mayorista es el empresario que se encarga de organizar paquetes turísticos, combinando servicios de hoteles, aerolíneas y otros transportes y servicios, para realizar un paquete turístico determinado. Una vez organizado el paquete, el operador mayorista vende dichos paquetes a las agencias de viajes minoristas ofreciendo los paquetes al público, es decir, a los consumidores finales.

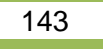

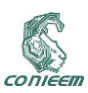

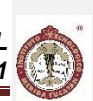

Las agencias de viaje, son empresas turísticas, por excelencia. Estas organizaciones, actúan como intermediarios, entre el cliente o turista y las diversas opciones de traslado, ya sea vía aérea o terrestre, y de hospedaje, que se puedan llegar a ofrecer.

Tour Operador Azabache es creado a finales del año 2012 a la necesidad de proveer de un servicio turístico serio y responsable con el cual las agencias de viajes puedan satisfacer la amplia demanda de sus clientes.

#### **2. PLANTEAMIENTO**

En la actualidad la empresa Tour Operador Azabache, cuenta con un sistema web llamado Azabache que brinda servicio a las Agencias de Viajes. Este sistema tiene funciones de administración de reservaciones y de usuarios (agencias de viaje) y pagos de reservaciones.

El problema radica en que el sistema web azabache solo puede ser accesado a través de una computadora de escritorio o laptop con acceso a internet, lo cual ocasiona que los agentes de cada agencia de viajes tengan que estar en su área de trabajo para dar informes. Al no estar en su área de trabajo frente a la computadora o laptop los agentes pierden la oportunidad de brindarles la información necesaria a sus clientes que la solicitan en ese mismo momento. Esto repercute económicamente a la empresa Azabache y a las Agencias minoristas asociadas.

Actualmente el avance de la tecnología en los teléfonos móviles permite tener acceso a internet para poder enviar y recibir información de manera rápida, en cualquier momento y lugar que uno desee, pero la empresa Azabache no aprovecha las tecnologías que existen actualmente en el mercado originando una gran desventaja competitiva en el ámbito de aprovechamiento de tecnología.[2]

Se propone proveer a la empresa de una aplicación móvil para celulares Android con versión 2.3 en adelante, que integre una administración de datos y sistema de búsqueda de información de las Agencias de Viajes, brindando la oportunidad de realizar en un menor tiempo el registro de agencias, búsquedas de información, la realización de cotizaciones y reservaciones.

## **2. OBJETIVO GENERAL**

Diseñar, desarrollar e implementar una aplicación móvil basada en Android para la administración de datos de datos que permita búsqueda de hoteles o lugares y la realización de cotizaciones y reservaciones para Agencias de Viajes.

#### **2.1 Alcances**

Los alcances que tiene la aplicación son los siguientes:

- La aplicación móvil tendrá un diseño responsivo con las siguientes resoluciones 320 x 480, 480 x 800, 640 x 960 y 768 x 1280.
- La aplicación móvil tendrá un control de acceso a usuarios.
- La aplicación móvil será capaz de mostrar las promociones de última hora.
- Con la aplicación móvil las agencias de viajes podrán realizar sus cotizaciones, reservas y mandar a imprimir sus reservaciones.
- La aplicación móvil realizará búsquedas y mostrará los resultados correspondientes a cada búsqueda realizada.

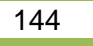
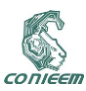

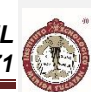

### **3. DESARROLLO**

La metodología de desarrollo de esta aplicación es la ingeniería Web descrita por Roger Pressman [3], a cuyas fases de desarrollo se apega la descripción en esta sección.

#### **3.1 Fase 1. Formulación**

La meta de esta aplicación móvil [4][5] es poder brindarle a las agencias de viajes una herramienta para facilitar la búsqueda de hoteles o lugares con sus respectivas habitaciones disponibles, y así poder realizar una reservación o cotización de dicha habitación disponible, así como aumentar el número de ventas.

#### **3.2 Fase 2. Planificación**

Para el desarrollo del proyecto, se asignaron encargados o roles de cada fase, se definió un cronograma de actividades y se realizó el análisis de riesgo. Cada una de estas actividades se plasma en diversas tablas que por cuestiones de espacio no se muestran aquí.

#### **3.3. Fase 3. Análisis.**

#### **3.3.1 Análisis de contenido**

La aplicación Azabache Móvil tendrá una página principal que contendrá el logo de la empresa en la parte superior y dos botones. El primero botón es para ingresar a la aplicación si ya cuenta con un registro y el segundo botón es para poder registrarse como agencia. Una vez iniciada sesión como agencia de viaje, se visualizara una página de inicio para realizar búsquedas de hoteles o lugares y ver las imágenes de hoteles que están en promociones. En la esquina superior de la izquierda contendrá un menú con el logo de la agencia de viaje y el nombre del agentecon las opciones de inicio, destinos, flyers, reservaciones y cotizaciones.

#### **3.3.2 Análisis de Interacción**

La interacción del agente con la aplicación móvil se dará mediante una página con contenido descendente, la cual, contendrá una botonera de navegación para que este pueda visitar la sección de la página que desee. También contará con un login para poder controlar el acceso a la aplicación móvil.

#### **3.3.3 Análisis Funcional**

De acuerdo con las entrevistas, visitas y revisión documental realizadas se obtuvieron los siguientes requerimientos funcionales:

La aplicación móvil deberá:

- Tener un login, para controlar el acceso individual de cada agencia de viaje.
- Tener un módulo de registro de agencias
- Hacer búsquedas por hoteles o por lugares.
- Hacer filtros y modificaciones de la búsqueda realizada por hoteles o lugares.
- Una vez realizada la búsqueda del hotel o lugar que la agencia desee, podrá hacer la reservación o la cotización de la habitación.
- Mostrar las promociones de última hora de los hoteles.
- Tener un módulo de perfil de agencia y usuario en la cual se podrá editar la información de la agencia y del usuario.

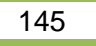

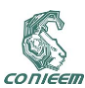

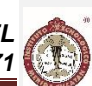

- Tener un módulo de reservas en la cual se podrán ver el historial de reservas y podrá generar un PDF de las reservas que se encuentren confirmadas.
- Tener un módulo de destinos que despliegue una lista de hoteles en Yucatán, con la descripción del hotel, fotos de habitaciones y demás servicios del hotel.
- Tener un módulo de flyers en la cual desplegará un listado de todos los flyers, cada flyer tendrá la opción de ver o no su información, de descargarlo y de poder compartir el flyer a las redes sociales.
- Tener un módulo de cotizaciones con opciones para eliminar y para generar un PDF.

En cuanto a la bases de datos, el sistema Azabache Móvil requiere:

- El rediseño de la base de datos existente para la adaptación a la nueva aplicación Azabache Móvil.
- La migración de base de datos a la nueva base de datos.
- Se utiliza motor de base datos MySql.
- Navegadores web (Chrome y Firefox) para acceder al motor de MySql.

#### **3.3.4 Análisis de Configuración**

De acuerdo a los requerimientos, la aplicación contará con un módulo de inicio para que la agencia pueda registrase e iniciar sesión en la aplicación móvil.

Para realizar una búsqueda el agente deberá llenar un formulario con datos, como por ejemplo: hotel, fechas de entrada y salida, número de habitaciones, número de adultos y/o niños por habitación y tipo de plan deseado. Si la búsqueda que realizó el agente no es la que desea podrá modificar o filtrar la búsqueda. De igual manera este módulo mostrará las promociones de última hora. El resultado de las búsquedas despliega habitaciones disponibles y costos, permitiendo la reserva si el cliente así lo desea.

El módulo de reservas desplegara una historial de todas las reservas realizadas por el agente, y si la reserva es pagada el agente podrá generar un PDF de la reserva.

El módulo de destinos desplegará una lista con todos los estados de la República Mexicana, con lista de todos los hoteles con que cuenta ese estado. Cada hotel desplegará su nombre, número de estrellas, dirección, logo, reseña, habitaciones y servicios.

El módulo de Flyersdesplegará una lista de todos los flyers disponibles. Cada flyers tendrá dos opciones, la primera con información y la segunda sin información. Cada opción descargará un flyer y tendrá la opción de poder compartirlo a cualquier red social.

El módulo de cotizaciones desplegará un listado de ítems de las cotizaciones por realizar.

El agente podrá seleccionar las cotizaciones para crear un PDF o borrar alguna, ver el historial de todas sus cotizaciones y descargar el PDF.

#### **3.4 Fase 4. Ingeniería**

#### **3.4.1 Diseño Arquitectónico**

La aplicación Azabache Móvil tiene un diseño arquitectónico basado en una página principal la cual es la raíz. También cuenta con ramificaciones las cuáles son las páginas secundarias, que a su vez pueden o no contar con ramificaciones, Después de Ingresar,se puede buscar, modificar y reservar en la página de Inicio; consultar Destinos, generar Flyer con o sin información; realizar Cotizaciones y hacer Reservaciones, como se aprecia en el diseño arquitectónico de la Figura 1.

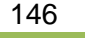

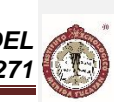

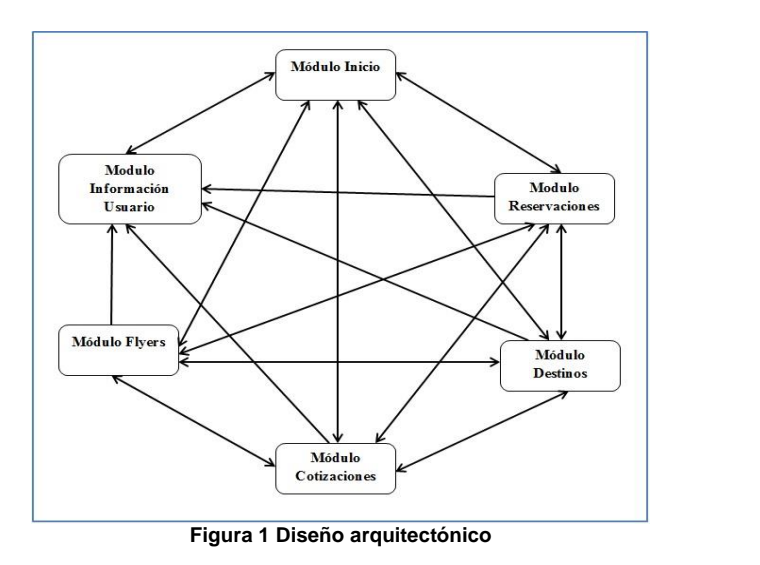

### **3.4.2 Diseño de navegación**

CONIEEM

La aplicación Azabache Móvil contará con un diseño de navegación libre, puesto que el agente podrá navegar libremente por la aplicación. (Figura2).

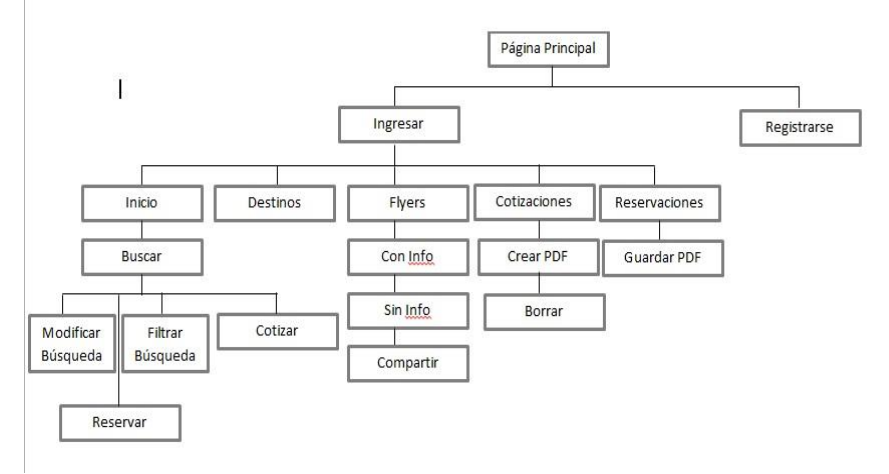

**Figura 2 Diseño de navegación**

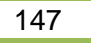

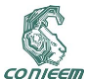

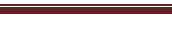

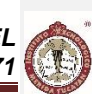

#### **3.4.3 Diseño de Interfaz**

La aplicación Azabache Móvil cuenta con una estructura básica, la cual constará de un login de usuarios, en la parte superior contendrá el logo de la empresa y en la parte del centro contendrá los campos de correo electrónico y contraseña para poder ingresar a la aplicación. En caso de que el agente no se encuentre registrado tendrá la opción de registrarse, como se ilustra en la figura 3.

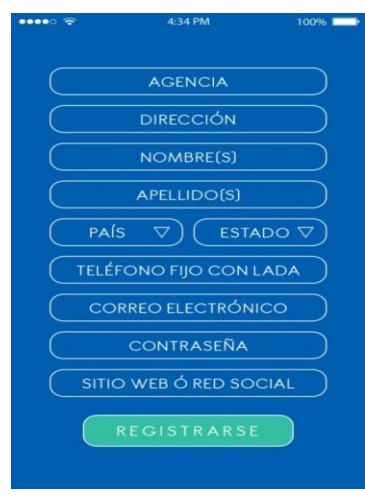

**Figura 3. Interfaz de registro.**

Una vez ingresado el agente a la aplicación encontrara un menú principal, en la parte superior contendrá como fondo el logo de la agencia de viaje, el nombre del agente y nombre de la agencia, y en la parte del centro contendrá la botonera de navegación para que el agente pueda dirigirse a la sección de la aplicación que desee consultar.

#### **3.5 Fase 5: Diseño de las estructuras de datos.**

Antes de realizar el diseño de base de datos se analizó detalladamente la base de datos existente que utiliza el Sistema Web Azabache que contiene 24 tablas que funcionan correctamente. La base de datos existente no se adapta a la aplicación Azabache Móvil, por tal motivo se requiere rediseñar la base de datos agregando nuevos campos y nuevas tablas con un total de 34 tablas para que el sistema funcione adecuadamente. Se ilustra en la figura 4 el diseño de la base de datos.

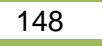

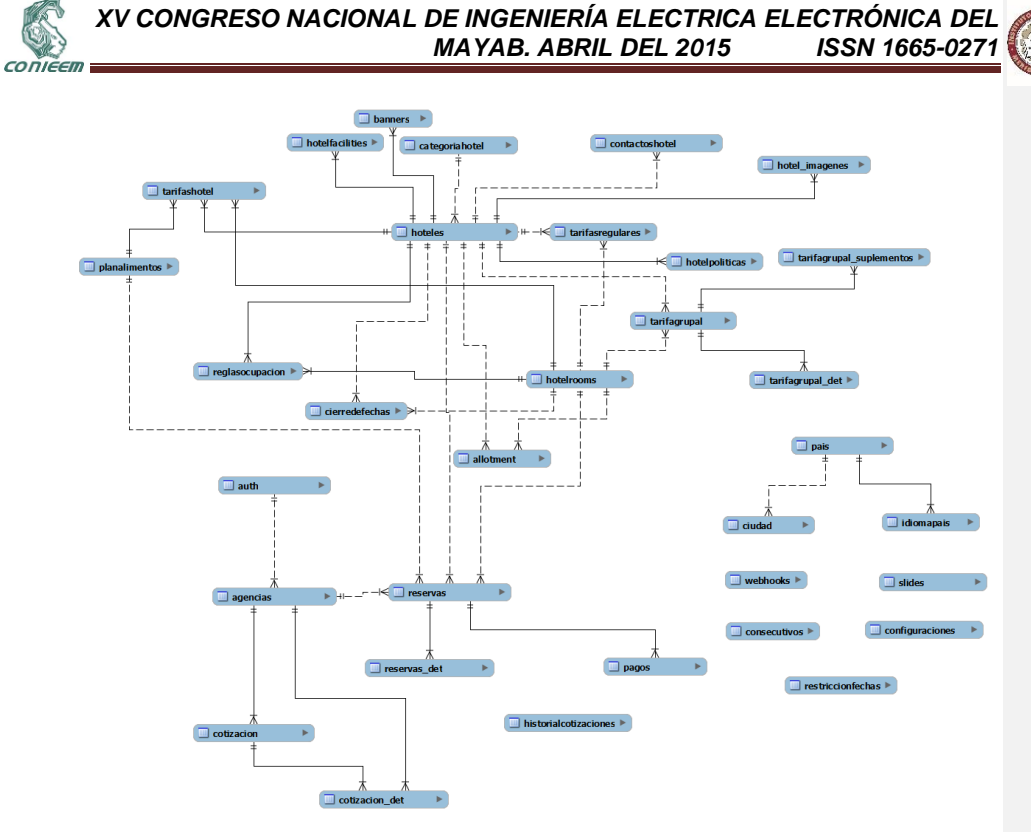

**Figura 4. Diseño de la base de datos.**

#### **3.5.1 Implementación de la base de datos.**

Para realizar la implementación de la base de datos se tomó un acuerdo con la empresa para seleccionar un día adecuado para suspender las funcionalidades de la empresa, con el fin de no afectar a la empresa al momento de realizar la migración de la base de datos de producción. Se realizó la migración de la base de datos antiguas a la nueva base de datos para que ambos sistemas funcionen correctamente, tanto el Sistema Web Azabache y como la aplicación Azabache Móvil utilicen la misma base de datos, permitiendo que ambos sistemas trabajen simultáneamente en la producción de datos en tiempo real.

Cabe mencionar que se desarrolló y se utilizó por única vez el programa para llevar a cabo la migración de la base de datos.

#### **3.6 Generación de páginas**

La aplicación móvil cuenta con una interfaz interactiva, vistosa e intuitiva. Como ejemplo se muestra en la figura 5 la página de Flayers que el usuario puede generar, con o sin informes y descargarlos o desplegarlos en redes sociales.

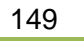

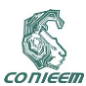

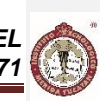

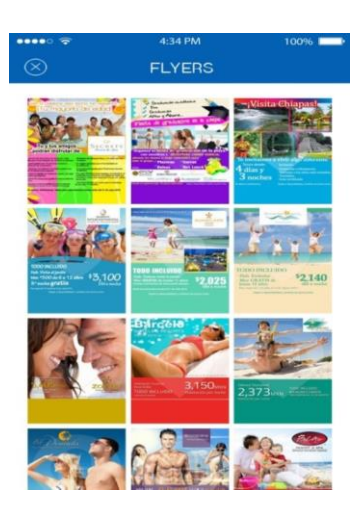

**Figura 5. Interfaz de Flyers**

Para generar cotizaciones de distintos hoteles para el cliente final con la opción de generar el PDF correspondiente, se despliega en la página los diferentes hoteles que cumplen con el criterio de búsqueda, como se aprecia en la figura 7.

| Riviero Maya, Quintana Roo<br>Habitación   Plan          | Fechas                                   | Hob.          | Adulton                   | Menores                   |
|----------------------------------------------------------|------------------------------------------|---------------|---------------------------|---------------------------|
| Superior<br>Todo Incluido                                | Del: 31/jul/14<br>At O2/Ago/M            | $\mathbf{1}$  | ö                         | ż                         |
| Concilin, Quintana Roo                                   | Moon Palace Golf Re                      |               | *****                     | \$11,436                  |
| Habitación   Plan<br>Superior Deluxe R.<br>Todo Incluido | Fechas<br>Det 31/kd/14<br>At 02/Ago/14   | $H$ ob.<br>f, | Adultos<br>ż              | Menores<br>ż              |
| Akumal Beach Resort<br>Riviero Moyo, Quintana Roo        |                                          |               | *****                     | \$6,366                   |
| Habitación (Plan<br>Superior<br>Todo Incluido            | Fechos<br>Det 31/bl/14<br>At 02/Ago/14   | Hob.<br>s.    | Adultos<br>$\overline{a}$ | Menores<br>2              |
| Concún, Quintana Roo                                     | Moon Palace Golf Re                      |               |                           | \$11,436                  |
| Habitación I Plan<br>Superior Deluxe R.<br>Todo Incluido | Fechos<br>Del: 31/6/4/14<br>At 02/Ago/14 | Hob.<br>٠     | Adultos<br>ż              | Menores<br>$\overline{ }$ |
| <b>CREAR PDF</b>                                         |                                          |               |                           | <b>BORRAR</b>             |

**Figura 7. Interfaz de Cotizaciones**

#### **3.7 Puesta a prueba y evaluación del cliente**

La aplicación móvil se encuentra en la plataforma Android, gracias al framework Apache Córdova que es el encargado de empaquetar todos los archivos (CSS, JavaScript y HTML), para generar un

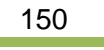

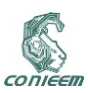

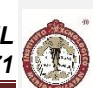

único archivo apk. Teniendo el agente de viajes el archivo apk, podrá instalarlo en su dispositivo móvil y hacer uso de la aplicación con todas sus funcionalidades.

Una prueba clave para sitios web se muestra en la Tabla I la prueba de navegación realizada al módulo de cotizaciones, cuyo objetivo es verificar que la navegación redirija correctamente a la sección correspondiente en cada sección del sitio. Para ello, se hace un recorrido de todo el sitio verificando que la dirección de todos los botones lleve al usuario a donde él elija.

#### **Tabla I**

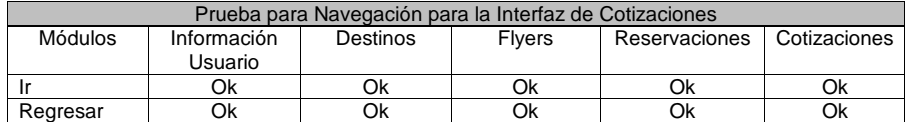

#### **Tabla I. Pruebas de Navegación en la interfaz de Cotizaciones**

Se realizaron pruebas unitarias para cada módulo y una vez fueron exitosas se realiza la integración de los módulos entre sí y se comprueba su correcta interacción con el servidor y con la bases datos con todos los módulos anteriormente descritos. Para la puesta a punto se realizan pruebas con usuarios reales, a saber, Administrador y 2 agentes de viajes, identificados como U1, U2 y U3 respectivamente. En la tabla II se dan los datos para la búsqueda y los resultados fueron correctos en todos los casos.

#### **Tabla II**

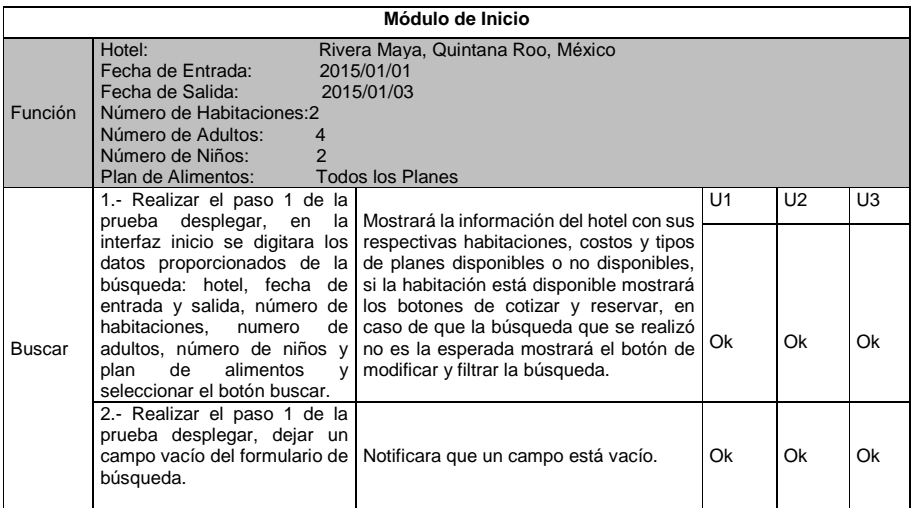

#### **Tabla II. Pruebas de Usuario, función Buscar.**

Para la función reservar, se definen un hotel en particular y se da el nombre del cliente.

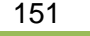

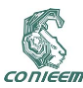

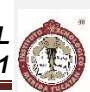

#### **Tabla III**

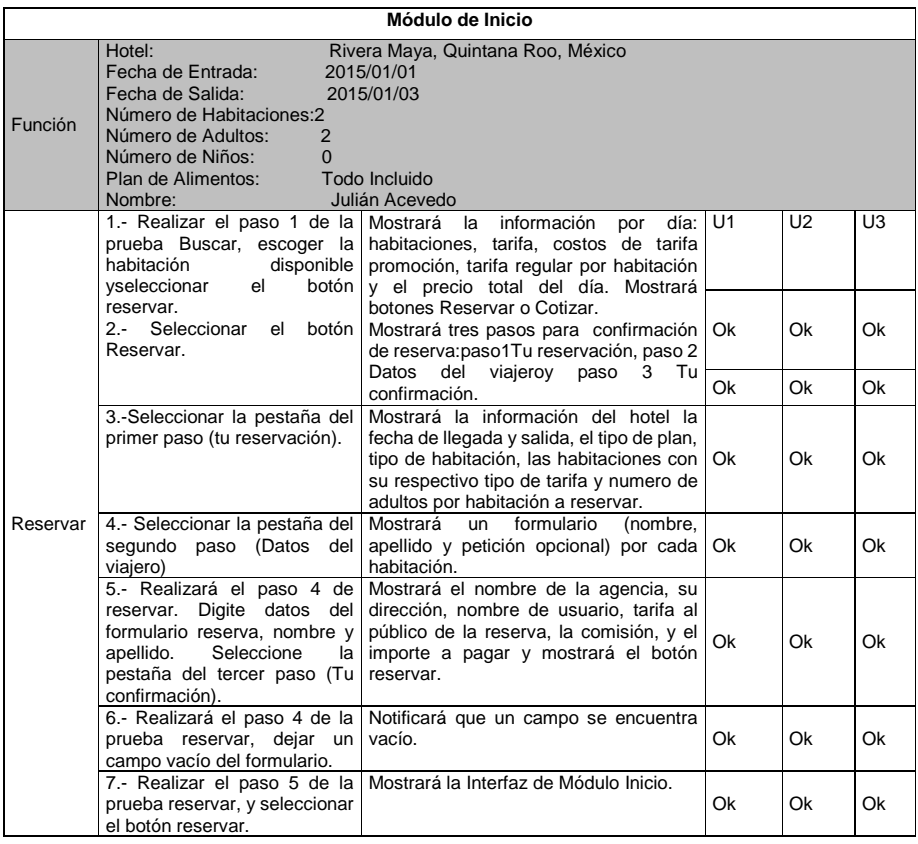

#### **Tabla III. Pruebas de Usuario, función Reservar**

#### **4. RESULTADOS**

Las pruebas arrojaron resultados satisfactorios en todos los casos al 100% de funcionalidad. Ello conduce a la satisfacción completa de clientes y usuarios, quienes registraron opiniones en los siguientes términos:

Fue fácil la realización de búsquedas y se realizaron cotizaciones de manera eficiente y correcta. Las reservas y descargas del PDF de las cotizaciones se realizaron rápida y correctamente además de ser sencillas e intuitivas.

En cuanto a los Flyers, se realizó la descarga de manera rápida y compartirlos fue fácil y eficiente mostrando de manera satisfactoria la información de la empresa Azabache.

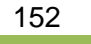

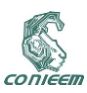

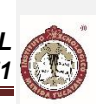

#### **5. CONCLUSIONES**

La satisfacción de los clientes es el parámetro más importante para sacar conclusiones y es así como podemos decir que:

Se han cumplido las expectativas de la Aplicación Móvil.

El sistema es creadoes eficientey ante las pruebas de los usuarios finales se muestra que la aplicación está en correcta funcionalidad.

Mediante el desarrollo del proyecto, se obtuvieron y/o reforzaron los conocimientos de HTML5, CSS3, JavaScript, JQuery, Apache Córdova y JQuery Mobile, permitiendo realizar una aplicación más óptima y agradable al usuario

Con respecto al trabajo realizado, se puede concluir que este proyecto ha servido de gran experiencia para los desarrolladores, ya que, se ha realizado bajo las fases de la metodología IWEB permitiendo conocer y realizar un trabajo estructurado y eficiente.

#### **6. REFERENCIAS**

[1] P. Ojeda, *Viajeros y turistas de Yucatán*, 1822-1920. Iberoamericana, 14(53), pg, 7-28. (2014)

[2] S. Garcés, M. Pérez, A. Sánchez, *El sector turístico y el comercio electrónico*. Boletín económico de ICE, Información Comercial Española, no 2733, p. 31-42, (2002).

[3] R. Pressman, *Ingeniería del software – Un enfoque práctico*, McGraw Hill, 6ª. Ed., México, (2005).

[4] O. Sallent, *Principios de comunicaciones móviles*, P. 21, (2005).

[5] S. Clodoaldo , *Programación en Android*. P.3, 4, 5. (2005)

CONIEER

*XV CONGRESO NACIONAL DE INGENIERÍA ELECTRICA ELECTRÓNICA DEL MAYAB. ABRIL DEL 2015 ISSN 1665-0271*

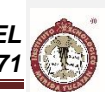

### **4. DISEÑO DE CIRCUITOS ANALOGICOS Y DIGITALES**

### **4.1. DISEÑO DE UN SISTEMA ENCARGADO DE LA MEDICIÓN DE TEMPERATURA EN COLECTORES SOLARES CON MUESTREO EN MATLAB**

Interián Martin José Manuel<sup>1</sup>, Bante Guerra José<sup>2</sup>, Hernández Benítez José Agustín<sup>1</sup> <sup>1</sup>Instituto Tecnológico de Mérida km. 4.5 S/N C.P. 97118, Mérida, México <sup>2</sup>CINVESTAV-IPN Unidad Mérida Calle Km. 6 Antigua carretera a Progreso, Mérida, Mexico.

dext09@live.com.mx, jbante@mda.cinvestav. mx, [hernand72@yahoo.com.mx](mailto:hernand72@yahoo.com.mx)

#### **RESUMEN**

El propósito general del proyecto es desarrollar los aspectos necesarios para medir la temperatura a través de termistores, reduciendo una no-linealidad muy conocida en ellos, sin embargo contando con la característica de alta sensibilidad, este trabajo emplea termistores NTC cuya no linealidad presente en éstos se ha reducido únicamente la introducción de la ecuación de Steinhart-Hart y sus respectivos coeficientes en un código de programación, en el desarrollo del proyecto se ha empleado un microcontrolador PSOC, modelo CY8C29466-24PXI, elegido por las ventajas tecnológicas sobre el resto de los dispositivos disponibles en el mercado. Una de esas ventajas es la posibilidad de programar el hardware interno y un gran número de entradas analógicas que se utilizaron para adquirir la temperatura desde la PC o visualizar a través de una pantalla, los 8 termistores ubicados en un equipo experimental a base de colectores de temperatura perteneciente al CINVESTAV en el área de Física Aplicada.

#### **ABSTRACT**

The overall purpose of the project is to develop the necessary aspects to measure temperature through thermistor, reducing non-linearity well known in them, though having the characteristic of high sensitivity, this paper uses NTC thermistors whose nonlinearity present in these has only reduced the introduction of the Steinhart-Hart equation and their respective coefficients in a programming code in the project has employed a PSOC, CY8C29466-24PXI microcontroller model, chosen by the technological advantages over the rest of the commercially available devices. One of these advantages is the ability to program the internal hardware and a large number of analog inputs that were used to acquire the temperature from the PC or through a display screen 8 thermistors located in an experimental computer-based collectors temperature belonging to CINVESTAV in the area of Applied Physics.

#### **1. INTRODUCCION**

El proyecto que a continuación se presenta, ha surgido como parte de las necesidades de los investigadores en el laboratorio de Sistemas Vivos y Espectroscopia Fototermica del CINVESTAV (Unidad Mérida), que no disponían de los equipos necesarios para realizar estudios de forma acelerada, midiendo variables de temperatura provenientes de distintos sensores de temperatura simultáneamente.

Este proyecto se fundamenta en los aspectos necesarios para medir la temperatura a través de dispositivos cuya resistencia varía conforme los cambios de temperatura (termistores), los termistores tienen la particularidad de tener una alta sensibilidad ante los cambios de temperatura

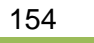

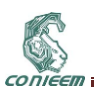

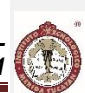

pero su desventaja es la pérdida de linealidad en ellos, propia en su funcionamiento. La parte clave del proyecto son los termistores NTC (modelo 44006RC) haciendo notar que su no-linealidad se ha reducido únicamente con la introducción de una ecuación Steinhart-Hart, [2] y sus respectivos coeficientes en un código de programación en lenguaje C, para tal fin se ha empleado un microcontrolador de tecnología PSOC fabricado por Cypress modelo CY8C29466-24PXI, elegido entre otros por las ventajas tecnológicas sobre los disponibles en el mercado. Una de ellas es la posibilidad de programación de hardware interno y un gran número de entradas analógicas [3] que serán utilizadas para monitorear los valores de la temperatura de cada termistor, desde el PC o a través de una pantalla LCD. Por otro lado y de manera particular, el proyecto permitirá la evaluación del comportamiento y eficiencia de tubos utilizados en la fabricación de colectores solares, los cuales son parte de un proyecto vigente en el centro de investigación (CINVESTAV).

#### **2. FUNDAMENTO TEÓRICO**

#### **2.1. Termistores**

Los termistores que se usaron son dispositivos semiconductores relativamente sencillos, cuya resistencia eléctrica depende de la temperatura. Son muy utilizados en electrónica para el diseño de circuitos de medición y control. Aunque no son lineales son mucho más sensibles a la temperatura. Los termistores se encuentran hechos de una mezcla sintetizada de óxidos metálicos los cuales son encapsulados en una pieza de vidrio o epoxi, el termistor es esencialmente un semiconductor que se comporta como un "resistor térmico". Se pueden encontrar en el mercado con la denominación NTC (Negative Temperature Coeficient), existiendo casos especiales de coeficiente positivo PTC (Positive Temperature Coeficient). El primero tiene una resistencia que disminuye al aumentar la temperatura (ver el comportamiento en la **[Figura 4-1](#page-154-0)**), y el segundo presenta mayor resistencia al aumentar la temperatura. [2], [3].

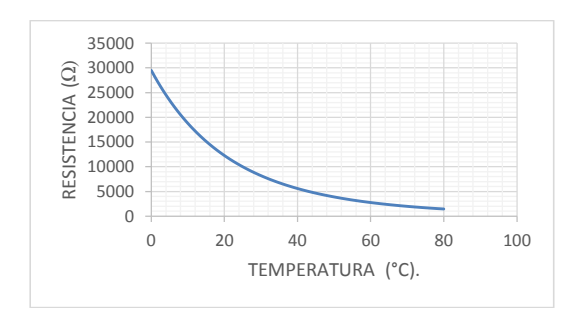

**Figura 4-1. Resistencia versus Temperatura de un Termistor NTC 44006RC [4].**

<span id="page-154-0"></span>Desde un punto de vista práctico para la automatización de los procesos de adquisición de datos, resulta muy conveniente medir la temperatura electrónicamente utilizando las variaciones de resistencia en un conductor o de un semiconductor. Así surgen los termómetros de resistencia y los termistores, respectivamente. Para el uso de este tipo de termómetros es necesaria una calibración previa. La bondad de un termómetro basado en la medida de resistencias eléctricas, ya sea fabricado a partir de material conductor o semiconductor, se cuantifica a través de la llamada sensibilidad "a" definida como [2]:

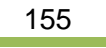

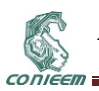

 $a=\frac{1}{b}$ R  $dR$  $rac{uR}{dT}$  (1)

Dónde: R= Resistencia en kΩ. T= Temperatura en Kelvin (°K). dR= Son los cambios de Resistencia en kΩ. .

dT= Son los cambios de Temperatura en Kelvin (°K).

La sensibilidad es un parámetro que, en general, depende de la temperatura. Por lo que en un termistor con resistencia extremadamente sensible ante los cambios de temperatura; el comportamiento de la resistencia eléctrica R (T) se ajusta razonablemente a una expresión exponencial:

Dónde:

$$
R = Ae^{B/T} \qquad (2)
$$

T= Temperatura absoluta (°K).

A y B= Parámetros que dependen de las características de cada termistor.

Para un NTC el cambio de resistencia puede ser expresado a través de la siguiente ecuación:

$$
\frac{R(t1)}{R(t2)} = A^{(t1-t2)} \tag{3}
$$

Dónde:

A= Es una constante empírica menos de 1. t1= Punto 1 de temperatura °K t2= Punto 2 de temperatura diferente a punto 1 en °K. R(t1)= Resistencia en Ω en punto 1. R(t2)= Resistencia en Ω en punto 2. .

#### **2.2. ECUACIÓN STEINHART-HART**

La ecuación de Steinhart-Hart fue deducida por el oceanógrafo Steinhart y es uno de los métodos utilizados para reducir el problema de comportamiento no lineal de los termistores y la misma queda definida por:

$$
\frac{1}{T_K} = A + B \cdot \ln(R) + C \cdot \ln(R)^3
$$
\n(4)

Dónde:

Tk= Temperatura en Kelvin. R= Resistencia del Termistor en KOhm.

A, B, C = Constantes de la curva de aproximación.

Realizando un arreglo de la ecuación 4 es posible una conversión para obtener grados centígrados, (ver ecuación **¡Error! No se encuentra el origen de la referencia.**):

$$
\frac{1}{T_C + 273.15} = A + B\ln(R) + C \cdot \ln(R)^3
$$
\n(5)

Las constantes A, B, y C pueden ser calculadas seleccionando tres puntos de la tabla o curva que acompaña el termistor y resolviendo un sistema de ecuaciones simultáneas de tres incógnitas.

156

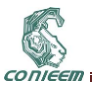

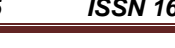

#### **2.3. Cálculo de las Constantes**

El cálculo de las constantes implica determinar experimentalmente el valor de resistencia en tres puntos de temperatura diferentes o tomar de la tabla característica proporcionada por el fabricante (ve[r Tabla I\)](#page-156-0):

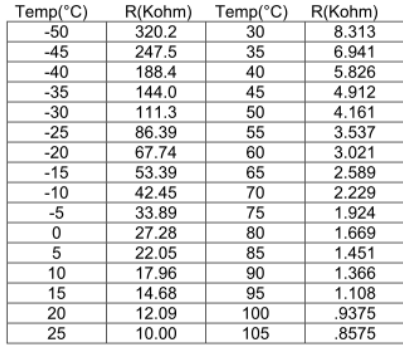

#### **Tabla I. Ejemplo Tabla Termistor [4]**

<span id="page-156-0"></span>Para el cálculo de las constantes se requiere resolver un sistema de ecuaciones simultáneas de tres incógnitas. Se señala la necesidad de tener tres puntos, por ejemplo se eligen los puntos - 50°C, 25°C y 100°C. Denotando que el factor de conversión es °Kelvin = °C + 273, sin embargo para un error de aproximación ínfimo se toma la constante de conversión como 273.15.

A continuación es necesario expresar la ecuación de SteinHart-Hart en forma de sistema de ecuaciones, dividiendo está en dos partes como:

$$
y=\frac{1}{r}, x=\ln R.(7)
$$

Para realizar el cálculo de los valores de las constantes la ecuación puede ser nuevamente reacomodada, en forma de polinomio de grado tres:

$$
y = A + (B)x + Cx^3
$$
. (8)

Como se trata de un sistema de ecuaciones de grado tres, es necesario realizar un arreglo de tres ecuaciones para obtener los valores de los tres coeficientes:

$$
\begin{bmatrix} A + (Ln27.28)B + (Ln27.28)^3 C \end{bmatrix}^{-1}
$$
  
\n
$$
\begin{bmatrix} A + (Ln10.0)B + (Ln10.0)^3 C \end{bmatrix}^{-1}
$$
  
\n
$$
\begin{bmatrix} A + (Ln2.229)B + (Ln2.229)^3 C \end{bmatrix}^{-1}
$$
  
\n(9)

Finalmente como es un sistema de ecuaciones podemos utilizar diversas técnicas (Cramer, Gauss, Gauss Jordan) para obtener sus raíces. Sabiendo el tiempo que implica resolver a mano el sistema, podemos utilizar el software Matlab aplicando un código como el siguiente:

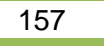

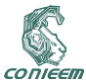

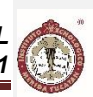

>>A=[1 (log(160.56)) (log(160.56))^3 (1/(0+273)); 1 (log(50)) (log(50))^3 (1/(25+273)); 1 (log(18.138)) (log(18.138))^3 (1/(50+273))] >>rref(A)

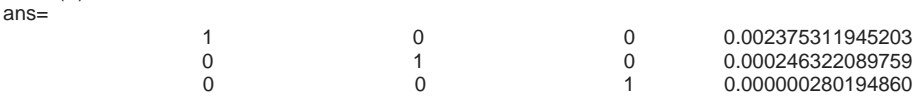

O un programa de hoja de cálculo proporcionado por Cypress en el código ejemplo de PSOC1 (AN2017) para determinar estos tres coeficientes, su ganancia e inclusive ajustar su tabla, [1].

#### **2.4. Interfaz Termistor-Microcontrolador**

La interfaz sugerida para aprovechar el mayor número de entradas analógicas posibles del microcontrolador se logra realizando un divisor de voltaje con el termistor (Rterm) y una resistencia de 10K (R1), tal como se muestra en la [Figura 4-2.](#page-157-0) Como voltaje de referencia (Vref) se utiliza +5V.

Nota: Es posible incurrir en error de sensibilidad con una interfaz con divisor pero optimiza las entradas de un microcontrolador, debido a que se suelen realizar al menos dos mediciones una en cada nodo.

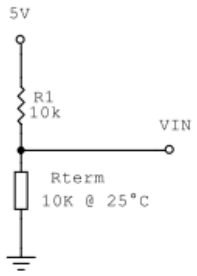

**Figura 4-2. Interfaz al microcontrolador**

<span id="page-157-0"></span>Desarrollo:

$$
V_{in} = \frac{R_{term}}{(R_1 + R_{term})} * V_{ref}. (10)
$$

Para poder conocer el voltaje simplemente es necesario aplicar un divisor de voltaje; Por ejemplo se utiliza un convertidor analógico digital de 10 Bits de resolución, luego los valores entre 0.0 y Vref son cuantificados como valores de 10 Bits desde 0 hasta 1024 decimal (Vad).

$$
V_{in} = \frac{V_{ad}}{1024} * V_{ref}. (11)
$$

Igualando (10) y (11) y puede ser cancelando Vref y Rterm expresándose finalmente:

$$
R_{term} = \frac{(R_1 * V_{ad})}{(1024 - V_{ad})} \cdot (12)
$$

Conocida Rterm (kΩ) la temperatura en °Kelvin puede ser calculada usando la ecuación de Steinhart-Hart deducida anteriormente en la ec. 5,**¡Error! No se encuentra el origen de la referencia.** [5].

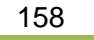

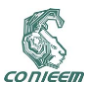

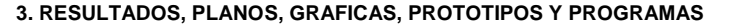

#### **3.1. Cálculos Y Ecuaciones Introducidas en el código**

Las tres constantes se obtuvieron resolviendo en Matlab un sistema de ecuaciones, se puede ver por la teoría que son necesarios tres valores de resistencia a tres puntos de temperatura (puntos bajo, medio o ambiente y alto). Los tres puntos de resistencia son elegidos de la hoja del fabricante del termistor, y los mismos verificados experimentalmente. El código resultante quedo de la siguiente manera:

#### format long

A=[1 (log(607800)) (log(607800))^3 (1/(273.15-55)); 1 (log(10000)) (log(10000))^3 t(1/(25+273.15)); 1 (log(237)) (log(237))^3 (1/(150+273.15))]; rref(A)

Finalmente los valores de las constantes han sido las siguientes (ver

### **[Figura 4-3](#page-158-0)**)

ans  $=$ 

<span id="page-158-0"></span>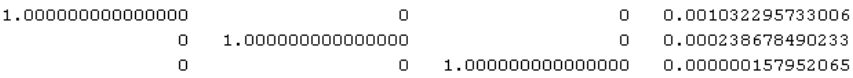

#### **Figura 4-3. Constantes Calculadas en Matlab.**

Comprobable con el uso de la hoja de cálculo proporcionada por la nota de aplicación AN217 (AN2017\_S\_H\_Constant\_Calc) [2].

Las ecuaciones finalmente introducidas en el código del microcontrolador, son principalmente dos que permiten optimizar el número de las entradas a uno por cada sensor, a comparación de otros trabajos en PSoC quienes consumían más recursos para medir temperatura:

-Rtrm=Ref\*(Vc/(Vrf-Vc)); //Realiza una conversión a través de un divisor de voltaje que obtiene la resistencia

-rTemp=((1/(rA+(rB\*rLogR)+(rC\*pow(rLogR,3.0))))-273.15);//EcuaciónSteinHart. Temp en ºC.

#### **3.2. Configuración General y Programación del Microcontrolador:**

A) Parámetros globales:

En lo que respecta al microcontrolador del proyecto se configuraron los recursos principales desde el panel global entre ellos un reloj principal, el voltaje, los divisores de frecuencia auxiliares, VC1, VC2 y VC3 necesarios para cada módulo dentro del microcontrolador (ver

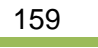

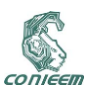

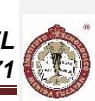

[Figura](#page-159-0) **4-4**).

| Global Resources - adc_pwm_serial      |                 | $-10^{-7}$ |
|----------------------------------------|-----------------|------------|
| Power Setting [Vcc / SysC 5.0V / 24MHz |                 |            |
| CPU Clock                              | SysClk/2        |            |
| 32K Select                             | Internal        |            |
| PLL Mode                               | Disable         |            |
| Sleep Timer                            | 512_Hz          |            |
| VC1-SysClk/N                           | 8               |            |
| VC2=VC1/N                              | 1               |            |
| VC3 Source                             | SysClk/1        |            |
| VC3 Divider                            | 156             |            |
| SveClk Source                          | Internal        |            |
| SysClk*2 Disable                       | No              |            |
| Analog Power                           | SC On/Ref High  |            |
| <b>Bef Mus</b>                         | Mdd/21+/-Mdd/21 |            |
| <b>AGndBypass</b>                      | Disable         |            |
| <b>Op-Amp Bias</b>                     | Low             |            |
| A. Buff_Power                          | Low             |            |
| SwitchModePump                         | OFF             |            |
| Trip Voltage [LVD [SMP]]               | 4.81V (5.00V)   |            |
| LVDThrottleBack                        | Disable         |            |
| Watchdog Enable                        | Disable         |            |

**Figura 4-4. Parámetros Globales PSoC.**

### <span id="page-159-0"></span>B) Módulos de Usuario:

La configuración del microcontrolador se realiza a través de módulos de usuarios tanto digitales como analógicos, los módulos del proyecto elegidos se pueden ver en l[a](#page-159-1)

### **[Figura 4-5](#page-159-1)**:

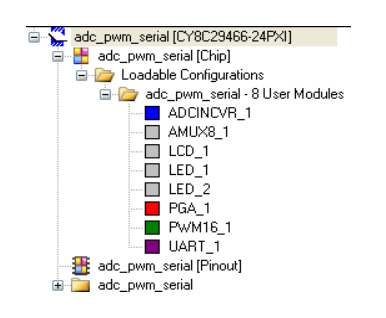

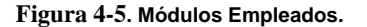

<span id="page-159-1"></span>C) Etapa Digital:

El espacio de trabajo del chip, se encuentra divido en dos partes una sección para los módulos digitales agregados para el proyecto y otra analógica.

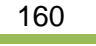

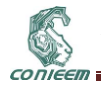

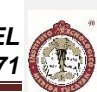

En lo que concierne a la digital el modulo más importante es el de transmisión, es decir el empleo de un módulo UART de comunicación (ver **[Figura 4-6](#page-160-0)**) que ocupa dos bloques en este apartado, recepción y transmisión.

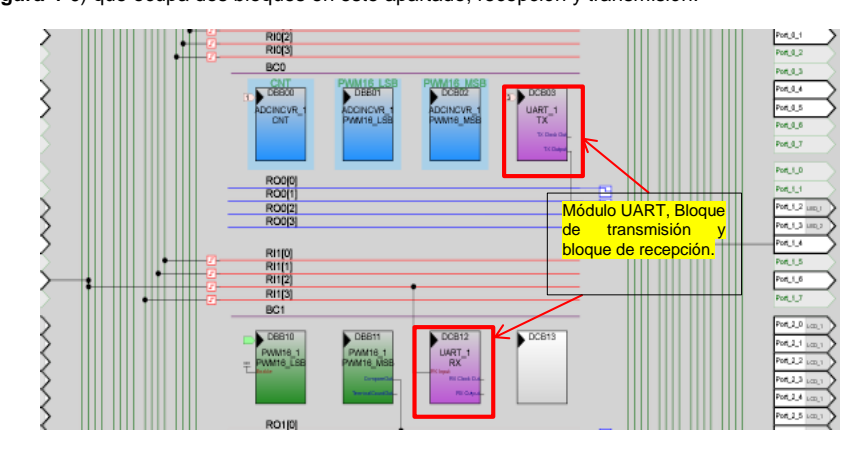

**Figura 4-6. Espacio de Trabajo sección Digital.**

<span id="page-160-0"></span>El módulo UART permite la comunicación a 9600 baud rate (velocidad estándar de transmisión bit/s) el modulo requirió usar los divisores auxiliarles realizando la configuración siguiente: Si es deseado un baud rate de 9600, el reloj de UART debe ser de 8 x 9600 = 76.8 KHz. Y Para obtener la frecuencia 76.8 KHz de los 24 MHz, se requiere un divisor de 312.5. Desafortunadamente, no podemos tener divisores con punto decimal por lo cual debemos usar valores cercanos a 312 o 313. Siguiendo estas premisas podemos obtener estas frecuencias empleando estos divisores:

SysClk = 24 MHz, VC1 divider = 8, VC3 Source = VC1 y VC3 divider = 39. (Ver

#### **[Figura 4-4](#page-159-0)**).

En la **[Figura 4-7](#page-160-1)** podemos ver algunos parámetros definidos para el modulo entre ellos de que divisor toma su frecuencia.

|                         | Parameters - UART 1      | $\overline{a}$           |
|-------------------------|--------------------------|--------------------------|
| Parameters - UART_1     | Name                     | UART 1                   |
|                         | User Moduli UART         |                          |
|                         | Version                  | 5.3                      |
|                         | Clock                    | VC3                      |
|                         | <b>RX</b> Input          | Row 1 Input 2            |
|                         |                          | TX Output Row 0 Output 3 |
|                         |                          | TX Interrupt TXRegEmpty  |
|                         |                          | ClockSync Sync to SysClk |
|                         | <b>BxCmdBuffe Enable</b> |                          |
|                         | <b>BxBufferSiz</b> 32    |                          |
|                         | CommandT: 13             |                          |
|                         | Param Delii 32           |                          |
| Pinout - add_pwm_serial | IanoreChars 32           |                          |
|                         | Enable_Bac Disable       |                          |
|                         | RX Output None           |                          |
|                         | RX Clock O None          |                          |
|                         | TX Clock 0   None        |                          |
|                         | InvertRX Ini Normal      |                          |

**Figura 4-7. Parámetros del Módulo UART.**

<span id="page-160-1"></span>D) Etapa analógica:

En esta etapa de configuración se emplean tres módulos diferentes cuya finalidad es la de la conversión de los valores analógicos a digitales mediante un bloque PGA (amplificador de ganancia programable) interconectado a un bloque ADCINCVR (modulo convertidor analógico digital integral)

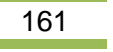

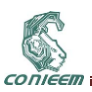

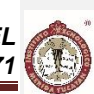

y a su vez se encuentra colocado en la segunda columna lo que permite emplear un módulo AMUX8 (módulo de multiplexado), para realizar un muestreo de cada pin del puerto P0 según se desee a través de un multiplexado; es importante mencionar que el uso de más de un módulo ADC no es indicado ya que incrementa el consumo internamente y se vuelve propenso a fallar (vea la ubicación [en la](#page-161-0) 

[Figura](#page-161-0) **4-8**).

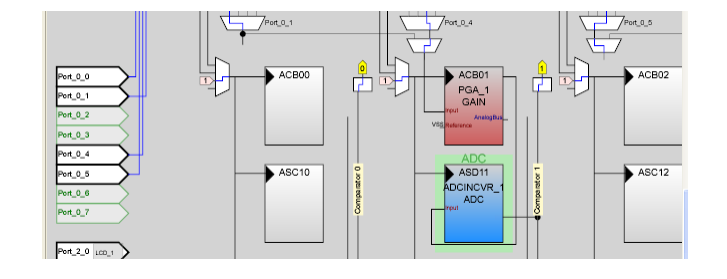

**Figura 4-8. Espacio de Trabajo (Sección Analógica).**

<span id="page-161-0"></span>Por cada módulo se ha realizado una configuración neces[aria para realizar la conversión de](#page-161-1)  [los datos de cada sensor. \(Ver](#page-161-1) 

**[Figura 4-9](#page-161-1)**):

|                                  |                       |                 | Parameters - ADCINCVR 1 |                       | $ \approx$ X |                      |         |       |
|----------------------------------|-----------------------|-----------------|-------------------------|-----------------------|--------------|----------------------|---------|-------|
|                                  |                       |                 | Name                    | ADCINCVR 1            |              |                      |         |       |
| Parameters - PGA 1<br>Parameters | $-4$ $\times$         | Paramete        |                         | Liser Moduli ADCINCVB |              | Parameters - AMUX8 1 |         | $-2x$ |
| Name                             | PGA <sub>1</sub>      | <b>Vi</b>       | Version                 | 4.00                  |              |                      |         |       |
| User Moduli PGA                  |                       |                 | Input                   | ACB01                 |              | Name                 | AMUX8 1 |       |
| Version                          | 3.2                   |                 | ClockPhase Norm         |                       |              | User Moduli AMUX8    |         |       |
| Gain                             | 1.000                 | <b>ADCINCVR</b> | Clock                   | VC1                   |              | Version              | 1.1     |       |
| PGA<br>Input                     | AnalogColumn InputSel |                 | ADCResolu 10 Bit        |                       |              | Analog Colu AlnMux 1 |         |       |
| Reference                        | VSS                   | <b>South</b>    | CalcTime                | 100                   |              |                      |         |       |
| P <sub>IE</sub><br>AnalogBus     |                       | 꽃               | DataFormat Unsigned     |                       |              |                      |         |       |

<span id="page-161-1"></span>**Figura 4-9. Parámetros de los módulos PGA, ADCINCVR Y AMUX8.**

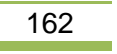

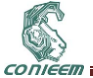

# E) Programación del Microcontrolador

La descripción de la parte más importante del programa se encuentra en el diagrama a bloques siguiente (ver

### **[Figura 4-10](#page-162-0)**):

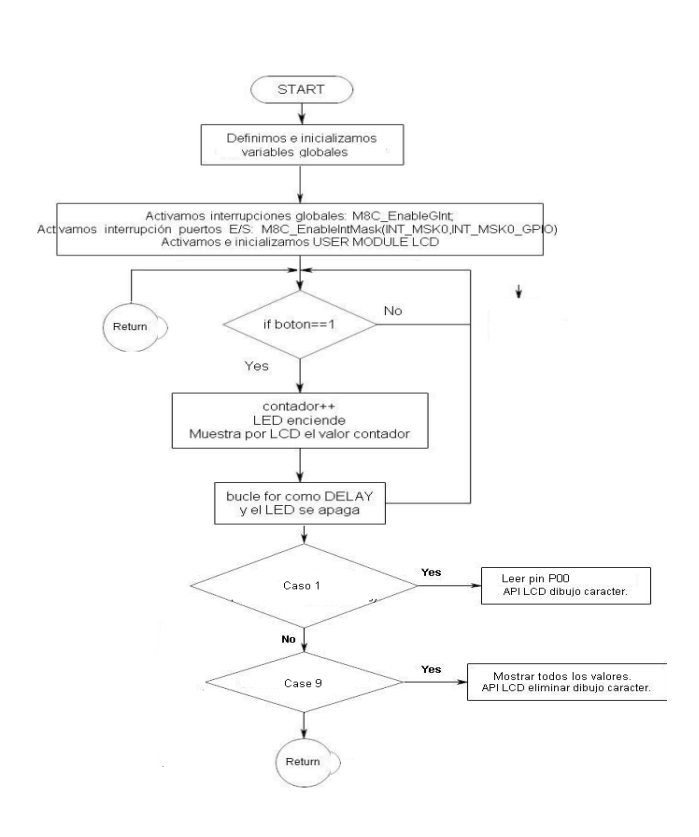

**Figura 4-10. Diagrama de flujo general**

### <span id="page-162-0"></span>**3.3. Adquisición de datos**

Lo novedoso el proyecto es su comunicación con el computador, a través de la creación y lectura de un puerto serie en programas como Hypertermial o Matlab.

A) HyperTerminal:

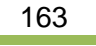

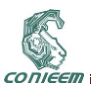

Es mucho más apreciable el formato en el que se envía del PSoC al PC a través del hyperterminal, en la imagen se puede visualizar una cadena de datos separados por coma ",", primero voltaje seguido del valor de temperatura (ver

[Figura](#page-163-0) **4-11**).

| <b>Eli-HyperTerminal</b><br>- 0                                                                                                    |  |
|----------------------------------------------------------------------------------------------------|--|
| Archivo Edición Ver Llamar Transferir Ayuda                                                                                                    |  |
| $D \cong \otimes 3$ $D \otimes \otimes$                                                                                                    |  |
| 2.6, 21.34<br>2.6.21.44<br>2.6.21.53<br>2.6.21.34<br>2.6.21.44<br>2.6, 21.44<br>2.6.21.44<br>2.6.21.34<br>2.6.21.44<br>6.21.34<br>$\left[2.6, 21.44\right]$ |  |

**Figura 4-11. Ventana de HyperTerminal.**

<span id="page-163-0"></span>B) Matlab:

Para el muestreo y graficación se emplea Matlab abriendo un puerto de comunicación serial a una velocidad de 9600 para realizar la toma de valores y análisis (ver

#### **[Figura 4-12](#page-163-1)**).

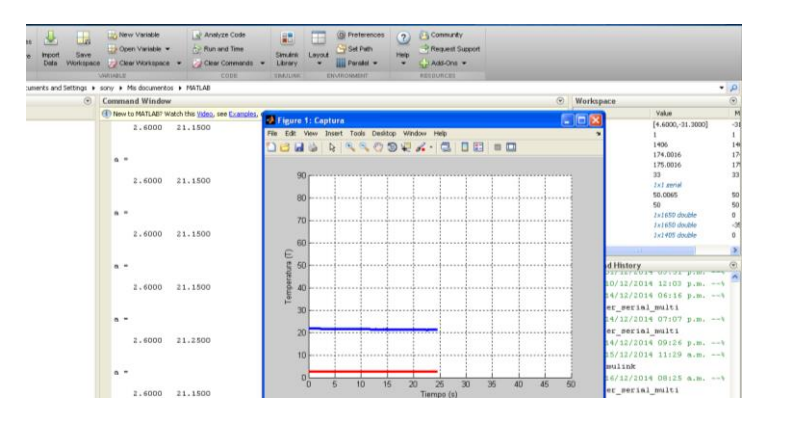

**Figura 4-12. Graficas de Datos En tiempo real.**

<span id="page-163-1"></span>**3.4. Diseño Final de la Parte Física.**

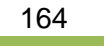

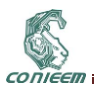

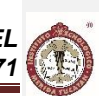

La parte de diseño físico incluye las placas elaboradas con EAGLE Cadsoft cuya aplicación ofrece una facilidad a la hora de diseño de placas de circuito impreso. El diseño final incluye dos placas; una de sensores (ve[r](#page-164-0)

**[Figura 4-13](#page-164-0)**) y otra dedicada al microcontrolador (ver [Figura](#page-164-1) **4-14**).

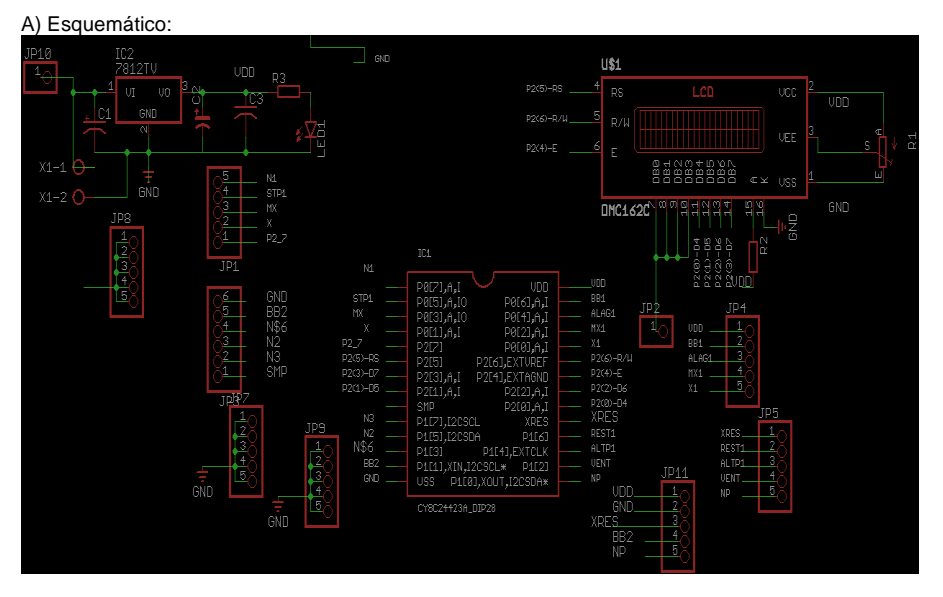

**Figura 4-13. Sección solo Microcontrolador.** 

<span id="page-164-0"></span>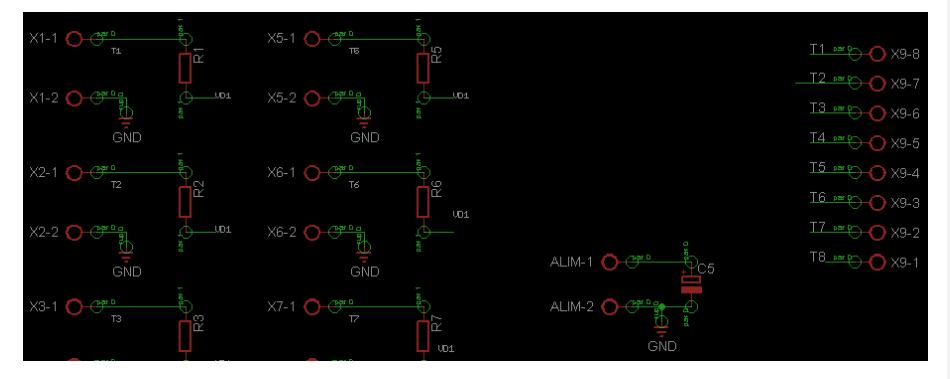

**Figura 4-14. Etapa Sensores.**

<span id="page-164-1"></span>B) PCB

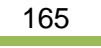

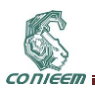

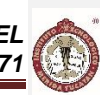

Después de llevar a cabo el proyecto tenemos los siguientes diseños muy importantes si queremos que el prototipo se mas fácil de maquilar y armar inclusive para usar en otros prototipos (ver

**[Figura 4-15](#page-165-0)** y **[Figura 4-16](#page-165-1)**).

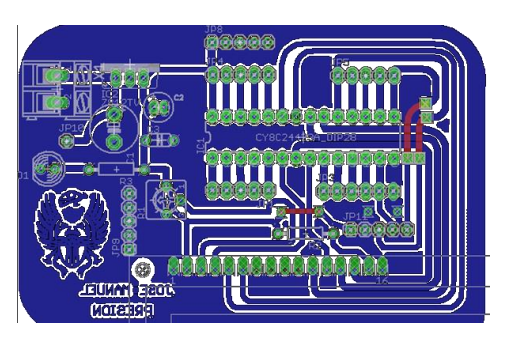

**Figura 4-15. Diseño PCB placa de Microcontrolador**

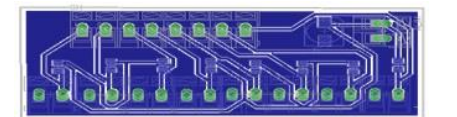

**Figura 4-16. Diseño PCB placa de sensores.**

### <span id="page-165-1"></span><span id="page-165-0"></span>**3.5. Prototipo Final**

El diseño final del prototipo se encuentra en las imágenes siguientes y se trata del prototipo armado y funcional, entre sus características exteriores son dos botones para desplazarse en el menú, 16 conectores para los termistores un par por cada sensor, una pantalla LCD en la que se visualiza la resistencia, voltaje y temperatura medidos en ese instante (ver

### **[Figura](#page-165-2) 4-17**).

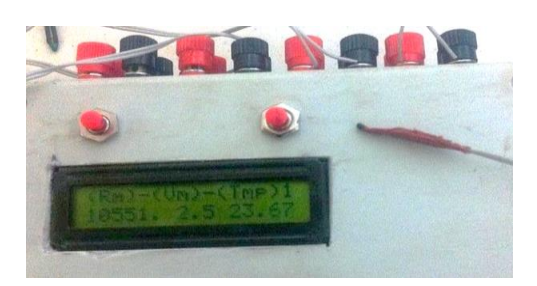

**Figura 4-17. Medición Termistor 1.**

#### <span id="page-165-2"></span>**4. CONCLUSIONES**

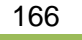

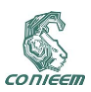

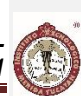

Se ha logrado realizar mediciones con alta fiabilidad de ocho sensores al mismo tiempo dentro de los rangos de temperatura que van de -55°C a 150 °C. La comunicación con la computadora vía serial (bluetooth) permite realizar el muestreo de manera mucho más eficiente, y su combinación con Matlab se convierte en una herramienta novedosa que permite análisis más avanzados sobre sus comportamientos. En conjunto el proyecto hace posible su uso de manera contable en arreglos experimentales directamente relacionados con las líneas de investigación y elimina la dependencia de dispositivos comerciales. Por otro lado y de manera particular, permitiendo una mejor evaluación del comportamiento y eficiencia de tubos utilizados en la fabricación de colectores solares, los cuales son parte de un proyecto vigente en el centro de investigación (CINVESTAV). Durante su desarrollo se ha demostrado que es posible realizar un arreglo para que el microcontrolador use el mayor número de entras por lo tanto mayor número de sensores que si se empleara la típica configuración de la nota de aplicación, pasando de un termistor a medir 8.

#### **5. REFERENCIAS**

- [1] DREXEL UNIVERSITY, «DREXEL UNIVERSITY- Electrical and Computer Engineering,» 2010. [En línea]. Available: http://www.ece.drexel.edu/courses/ECE-C304/Tutorials/Thermistor/. [Último acceso: 20 Septiembre 2014].
- [2] M. R. R. Alegría, «CALIBRACIÓN DE UN TERMISTOR-UNIVERSIDAD DE TRUJILLO,» 01 Julio 2010. [En línea]. Available: http://www.fis.unitru.edu.pe/. [Último acceso: 29 Agosto 2014].
- [3] NATIONAL INSTRUMENTS, «Medir Temperatura con un RTD o Termistor,» NI, 16 Febrero 2012. [En línea]. Available: http://www.ni.com/white-paper/3643/es/. [Último acceso: 24 Septiembre 2014].
- [4] D. V. Ess, «AN2017-PSoC1- Temperature Measurement With Thermistor,» Cypress Semiconductor , 03/27/2014 .
- [5] C. A. N. V., «Termómetro Digital usando un Termistor NTC y un PIC16F873,» Tlaxcala, 2004.
- [6] Z. W.-c. S. B. Z. H.-x. Yu Cong, «Study on NTC thermistor characteristic curve fitting,» College of Information Engineering, China, 2011.
- [7] Ó. R. Navarrete, «TUTORIAL SENSOR DE HUMEDAD Y TEMPERATURA EN LCD CON ATMEGA32,» JULIO 2010. [En línea]. Available: http://es.scribd.com/doc/76848311/Tutorial-Sensor-de-Humedad-y-Temperatura-en-Lcd-Con-Atmega32. [Último acceso: 05 SEPTIEMBRE 2014].
- [8] J. G. Rodrigo Rojas, «Un convertidor lineal de temperatura en frecuencia,» Universidad Técnica Federico Santa María, Valparaíso, Chile , 1982.

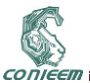

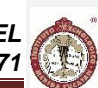

### **4.2. AWD-PCB**

MTE. Margarita Alvarez Cervera,M.C. Diana Hernandez Sosa, Dr. Carlos Luján Ramirez, Dr. Ramón Atoche Enseñat, Ing. Amir Gerardo Ceballos Acopa, Ing. Luis Gerardo Maldonado Quezada

Instituto Tecnológico de Mérida.

[malvarez@itmerida.mx.](mailto:malvarez@itmerida.mx)

#### **RESUMEN**

El AWD-PCB es una estación de automatización para el atacado de placas fenólicas con fluidos de cloruro férrico, capaz de realizar un dispensado y un atacado de estas placas de manera eficaz, brindando protección contra derrames indeseados, corrosión de tuberías por desechos e intoxicación por inadecuada manipulación para los usuarios en el instalaciones.

Para la realización de circuito impreso, también llamado PCB, se necesita el armado del esquemático con los componentes necesarios mediante algún software para posteriormente, pasarlo al diseño de la placa y finalmente imprimirlo en algún papel que pueda plasmar la tinta impresa a la placa fenólica física.

Las placas fenólicas utilizadas tienen un espesor aproximado de 2 milímetros, de un lado de la superficie esta bañada de cobre y del otro lado está formada por materiales aislantes como son la baquelita, fibra de vidrio u otro material aislante.

#### **ABSTRACT**

The AWD -PCB is an automatic station to manufacture the phenolic plaques attacked with ferric chloride fluids capable of making a dispensing and attacked these plates effectively, providing protection from unwanted spills, corrosion of pipes and waste poisoning improper handling users on the site.

For implementing printed circuit, also it called PCB, the assembly of the schematic is needed with the necessary components by any software to subsequently pass it to the board design and finally printing on a paper that can translate the printed ink to physical phenolic plate.

Phenolic plates used have a thickness of 2 mm , from one side of the copper surface is bathed and the other side is formed of insulating material such as bakelite , glass fiber or other insulating material .

#### **1. INTRODUCCIÓN**

La experiencia en elaboración de placas de circuito impreso ha demostrado que al momento de su elaboración, la fase de atacado de placas de un circuito impreso es un proceso tardío y tedioso, que consume muchos recursos, entre ellos:

- El tiempo de trabajo, es aproximado de 30 40 minutos solo en el proceso de un bañado de placa con el líquido corrosivo.
- El costo comercial de 220 mililitros de cloruro férrico embotellado se encuentra alrededor de los \$20 pesos moneda nacional.
- El espacio de manipulación para el trabajo de atacado de placas, debe ser una zona especial de precaución y medidas de seguridad.

#### **2. PROBLEMAS A RESOLVER**

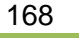

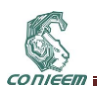

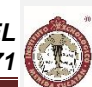

- El personal que manipula el cloruro férrico no toma las medidas de seguridad adecuadas, ocasionando accidentes o derrames.
- El cloruro férrico es un químico altamente corrosivo, si este no tiene un uso adecuado con el tiempo genera deterioro y daño a los equipos e instalaciones.
- Mientras más grande es la placa que se desea realizar, es más difícil trabajar, ya que se necesita un recipiente lo suficientemente grande para su atacado.
- Los laboratorios donde se suele trabajar son lugares cerrados y limpios, este cloruro al ser trabajado, reacciona y expide vapor que pueden ocasionar a la larga, daños al sistema respiratorio para quienes lo trabajen.
- El tiempo de trabajo de manera manual con el cloruro es un proceso tedioso y tardado. Con el riesgo de tener un accidente por salpicadura o derrame y así mancharse la ropa que después de esto es imposible retirar.

### **3. FUNDAMENTO TEÓRICO**

UN PCB (por sus siglas en inglés: printed circuit board), es un una superficie que se construye a base de diferentes materiales que forman una placa para bastante útil en la electrónica. La superficie de la placa está conformada de dos áreas principales que nos

- **El conductor**
- La parte del conductor está fabricada generalmente de cobre, el cual se genera las vías para las conexiones entre dispositivos. Aislante
	- En esta parte separa el cobre de los componentes, para impedir cortos en las conexiones y la mejor operatividad de estos.

Existen varios tipos de aislante en los PCB, como lo son: cerámica, teflón y plásticos y los más usados en el ITM son de baquelita o de fibra de vidrio reforzado (RF4).

De baquelita. El material del que está hecha de un material que lleva el mismo nombre, baquelita. De color amarillo o blanco opaco es el tipo más barato. Por el contrario, es bastante frágil y se puede partir al intentar cortarla si no se tiene bastante cuidado.

De fibra de vidrio. Está hecha de eso mismo, de color generalmente verde translucido. Es ligeramente más cara que la anterior pero bastante mejor en cuanto a calidad se refiere, es decir, es más difícil que se parta si se corta mal como la baquelita. En la imagen 1 se muestra una PCB.

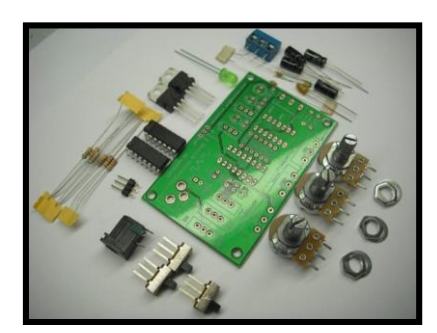

**Figura 1- Placa de circuito impreso con mascara antisoldante y componentes.**

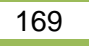

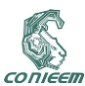

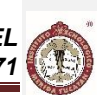

### **4. DISEÑO**

Para lograr un atacado rápido y seguro, se realizó un diseño para un sistema que pueda controlar cargas tanto en AC como DC, conmutando rápidamente y a tiempos diferentes para un atacado en secuencia para tener un control de fluidos por tiempos. Todo esto siendo auto sustentable.

A continuación se presenta un diagrama básico de las etapas que comprenden el AWD-PCB.

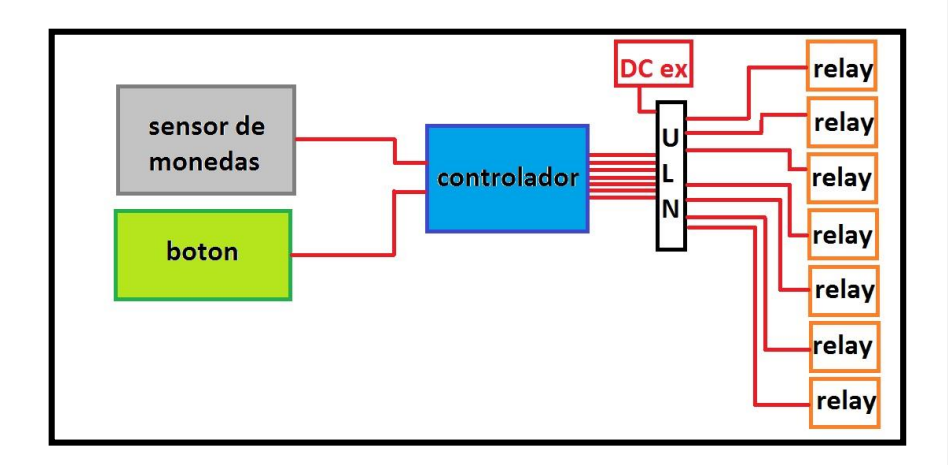

**Figura 2- diagrama a bloques del AWD-PCB**

#### **5. DESCRIPCIÓN DE LAS ETAPAS**

#### **5.1. Etapa de lectura.**

- Sensor de monedas electrónico
- Botón te inicio.

#### **5.1.1. Sensor de monedas electrónico**

Sensor de monedas electrónico 077 CS de la marca WEI- Ya, este es un sensor que permite introducir monedas de diámetros entre 18mm y 31mm con un espesor entre 1.2mm y 3.0mm. Eso nos permite introducir diferentes tipos de monedas.

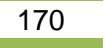

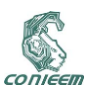

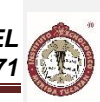

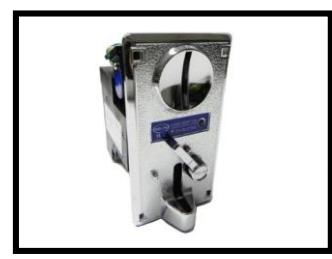

**Figura 3. Sensor de monedas electrónico 077 CS WEI**

Trabaja colocando una moneda en la parte superior izquierda como muestra de la moneda a seleccionar. Una vez se coloque la moneda, solo dejara pasar monedas iguales a la de las muestras.

Trabaja con 12 v DC y un consumo de 200mA, teniendo un consumo relativamente bajo a sus competidores. Otorgando un pulso de 3vp con 3 tipos de anchos de pulso: 100ms, 50 ms y 30ms. De forma simular a un botón, se puede ajustar si se quiere trabajar NO o NC [4].

Este sensor de monedas otorga un Vp lo suficientemente alto como para tomarlo como 1 lógico en el controlador.

#### **5.1.2. Botón de inicio.**

La segunda parte de lectura es un botón industrial de inicio. El botón industrial es para trabajo rudo, ya que en estará para el público en general y resistirá fuerzas de presión grandes.

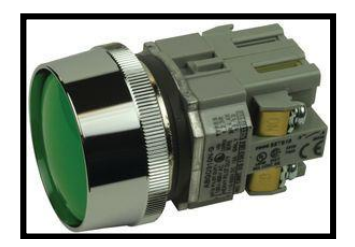

**Figura 4- Botón industrial.**

#### **5.2. Etapa de control.**

En la etapa de control de escogió la placa programable Arduino, ya que posee 6 entras de lectura analógica, suficientes para leer el botón y el sensor de monedas. Tiene 14 salidas digitales de los cuales 6 pueden usarse como PWM, mandando pulso de 3 v suficientes para saturar el transistor para la conmutación de cargas.

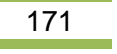

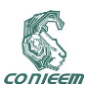

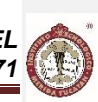

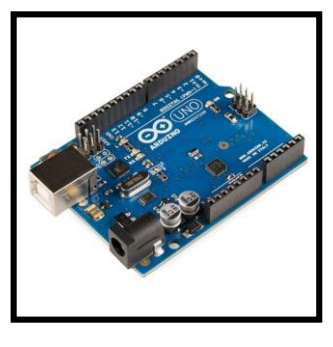

**Figura 5- Tarjeta Arduino**

La tarjeta programable Arduino UNO o Leonardo, incluye regulación de voltaje para alimentación externa de 5v con un consumo máximo de 50mA, ideal para alimentarse al tomacorriente con una etapa de regulación. No se borra cuando se le retira la alimentación y mantiene la programación.Las Entradas analógicas son de 10 bits, por lo que entregan valores entre 0 y 1023. El rango de voltaje está dado entre 0 y 5 volts, pero utilizando el pin AREF disponible, este rengo se puede variar a algún otro deseado [2].

Las entradas de lectura se realizaran en la A0= sensor de monedas y A1= botón de inicio. Las salidas se colocaran de la D6 a la D12, que son 7 salidas para 7 cargas diferentes.

#### **5.3. Etapa de conmutación de cargas.**

En la conmutación de cargas es necesario, si se quiere utilizar un relevador, una estampa de saturación de transistor. La necesidad de conmutar varias cargar en diferentes tiempos, hace la necesidad de tener el mismo número de relevadores más la etapa de saturación de transistores para cada uno. Esta problemática es resuelta con ULN2083A.

El dispositivo ULN2003A de TEXAS INSTRUMENTS, es un arreglo de 7 transistores Darlington. A continuación en la figura.6 se muestran el arreglo interno de cada entrada con su respuesta de salida:

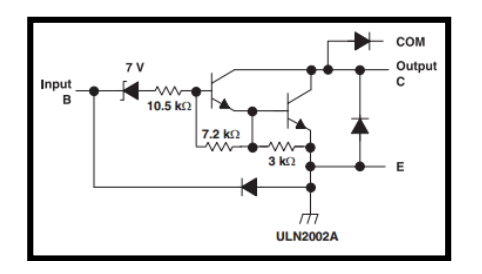

**Figura 6- Diagrama interno de la entrada B, enable, salida c y común.**

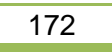

CONIEEM

*XV CONGRESO NACIONAL DE INGENIERÍA ELECTRICA ELECTRÓNICA DEL MAYAB. ABRIL DEL 2015* 

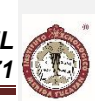

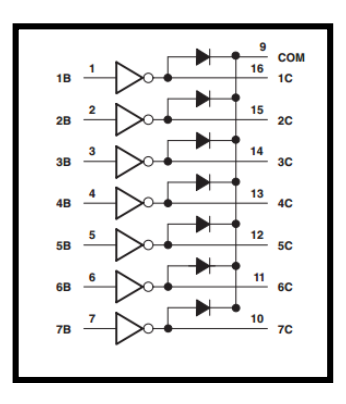

**Figura 7 Diagrama lógico ULN2002A.**

Tiene una salida que soporta altas tenciones de 50v con un consumo máximo 500mA, gracias a su arreglo Darlington. En cada salida del ULN2003A se conecta un conmutador de cargas. El ULN2003A se alimenta con una fuente de 5v externos compartiendo tierras con el arduino, para que no tenga problemas al activar simultáneamente todas las salidas [3]. Para conmutar las cargas se escogió los relevadores de 5v de dos tiros. Los relevadores son ideales para conmutar cargas tanto en DC como en AC, porque están los suficientemente aislados del circuito de la bobina del relevador, y así no causar daños en la placa.

A continuación en la figura 8 se muestra las conexiones entre las salidas del arduino a un ULN2003A para activar una carga por relay:

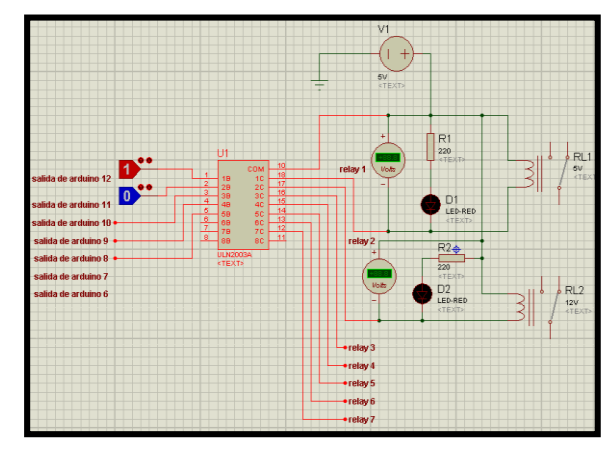

**Figura 8- Diagrama de la etapa de control**

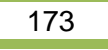

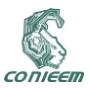

#### **6. CARGAS A CONTROLAR**

Las cargas a activar serán las siguientes:

- 1. Foco rojo AC
- 2. Indicara que la maquina está en proceso de atacado de placa.
- 3. Foco verde AC.
- 4. Indicara que el proceso de atacado ha terminado.
- 5. Foco calentador AC. 6. Tendrá la función de calentar el cloruro férrico durante el proceso.
- 7. Actuador para control de agua, 12v DC.
- 8. Permitirá el flujo de agua para el recipiente de atacado.
- 9. Actuador para control de cloruro, 12v DC.
- 10. Permitirá el flujo de cloruro férrico para el recipiente de atacado.
- 11. Actuador para el control de drenado, 12 DC.
- 12. Permitirá el flujo de agua para el recipiente de atacado.
- 13. Bomba de Aire AC.
- 14. La bomba tendrá la función de oxigenar el cloruro férrico mediante burbujas durante el proceso de atacado

Al tener establecidos las entradas, salidas y cargas., se diseñó un diagrama de flujo, mostrado en la figura 9, para entender mejor las condiciones para el proceso.

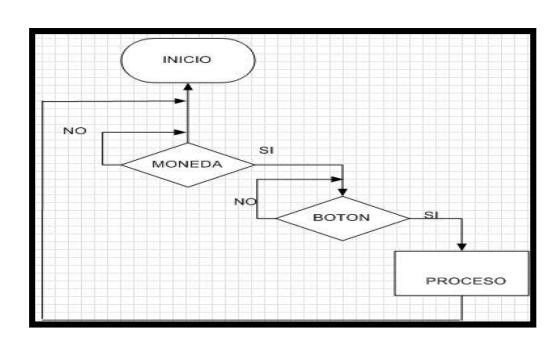

**Figura 9- Diagrama de flujo del proceso**

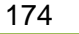

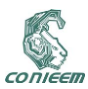

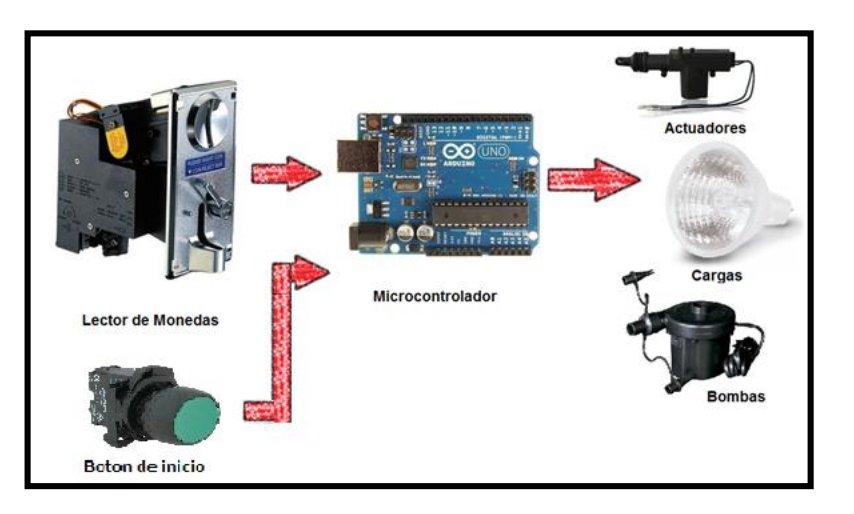

**Figura 10- Diagrama visual.**

### **7. RESULTADOS**

El control para el AWD-PCB es sencillo y practico. Para mejores resultados y eficacia se realizó un shield para arduino con lectura de dos variables y control de cargas en el software Eagle. De esta manera se disminuyó el fallo por conexiones y cortos circuitos. Los resultados del diseño de control derivaron en una placa de 15 x 15cm, lo que es una placa de tamaño mediano y que se ajusta bien para las necesidades de alcanzar los objetivos, figura 11.

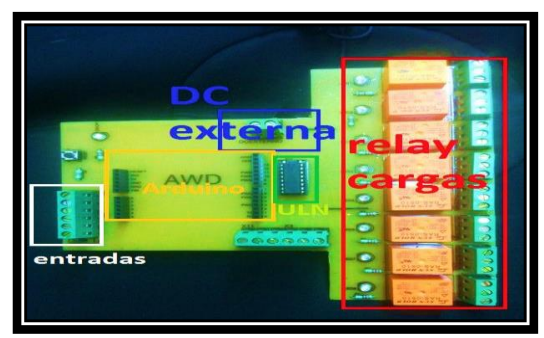

**Figura 11- Placa diseñada**

Los resultados sobre el atacado de placas fueron los esperados en los objetivos. La misma placa de control para el AWD-PCB fue hecha por el mismo prototipo de atacado en un tiempo 7min, algo sorprendente.

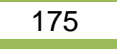

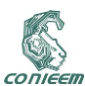

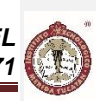

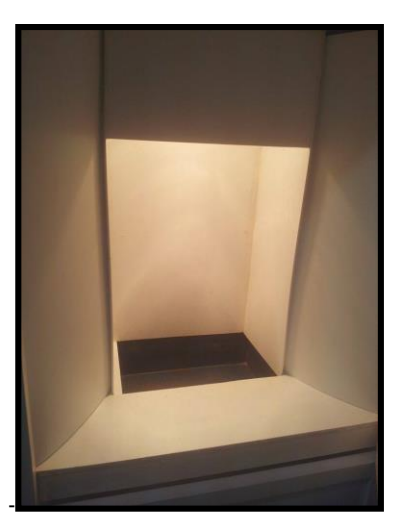

**Figura 12- Contenedor para el atacado con cloruro férrico y agua.**

El tiempo estimado para el atacado de forma manual de una placa de 15x15 cm es de 25 min aproximadamente, teniendo contacto con el cloruro férrico.

Con el AWD-PCB se obtuvo la mismas dimensiones de la palca en 15 min con todo el proceso de llenado, atacado, enjuague y secado de placa. Esto es un 60% más rápido que el modo manual tradicional, más limpio, con menos riesgo de accidentes y lo más importante, el drenado del líquido es depositado en un contenedor para no dañar tuberías y el manto freático.

Para la inicialización del proceso se tendrá que insertar una moneda de 10 pesos y después activar el botón de inicio para que realice todo el proceso de atacado.

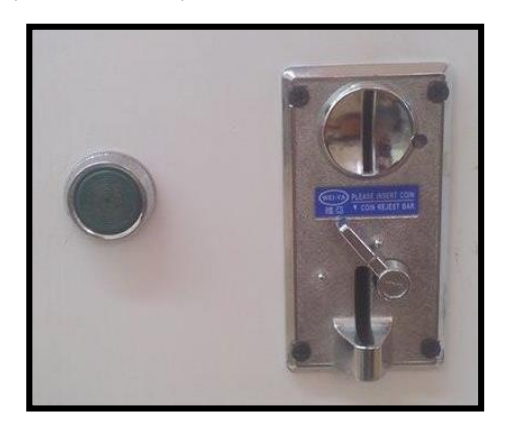

**Figura 13- Sensor de monedas electrónico y botón de inicio***.*

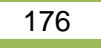

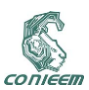

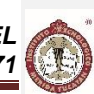

El llenado de cloruro, agua y el drenado se controla por medio de actuadores que están totalmente aliados del cloruro férrico para evitar corrosión y daños en la estructura. Tiene una activación rápida por medio de los relevadores controlados por el arduino.

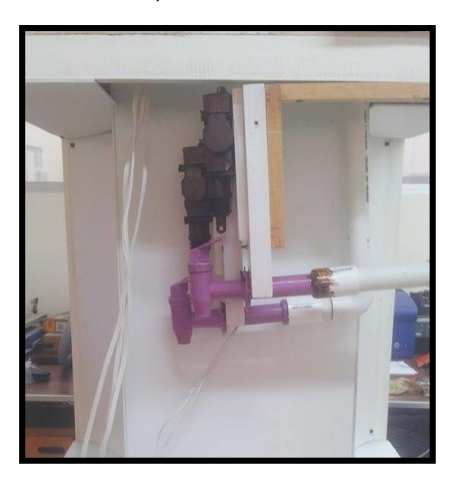

**Figura 14- Actuadores para control de flujo de agua y cloruro férrico.**

Para el drenado de los residuos se utilizó un garrafón de agua para contener lo líquidos corrosivos, teniendo la ventaja de ser plástico.

El proceso empieza cuando el foco rojo esta encendido y termina cuando el foco verde este encendido de forma intermitente.

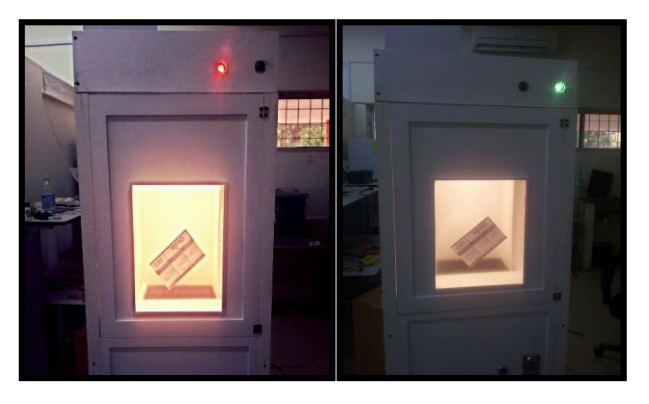

**Figura 15- Focos de inicio y terminado del proceso.**

Al final el usuario tendrá una placa terminada, enjuagada y seca, lista para usos posteriores.

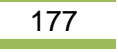

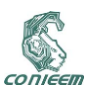

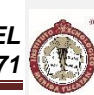

#### **8. CONCLUSIONES**

Al finalizar este proyecto se puede observar la efectividad del diseño implementado, pues se contará con una Estación de Atacado segura y confiable. El usuario, al interactuar con el prototipo AWD-PCB, se le ofrecerá la confianza que se le proporcionara el Cloruro Férrico necesario, un atacado de placa eficaz y una extracción de desechos adecuada de los tóxicos.

Se brindara comodidad tanto al personal docente como a los estudiantes, dado que desde el momento que el personal ponga a funcionar el prototipo, automáticamente esta estación realizara una labor eficaz reduciendo esfuerzo, reduciendo el tiempo de trabajo, reduciendo costos de trabajo y reduciendo el daño ambiental.

Se llegó a la conclusión, de que este prototipo es conveniente en la institución, brinda protección a los usuarios, a la infraestructura, a los inmuebles, a los bienes mobiliarios y también ahorra espacio por su diseño ergonómico, por lo cual fue una decisión acertada la implementación del AWD-PCB.

### **9. REFERENCIAS BIBLIOGRÁFICAS Y VIRTUALES**

[1]José González Calabuig, Circuitos impresos. Paraninfo. PDF. Última visita: 09/072014 [2][}http://www.arduino.cl/int/caracteristicas.html4.](http://www.arduino.cl/int/caracteristicas.html4) Página web. Última visita: 02/07/2014. [3] Texas Instruments Incorporated. ULN2003A. PDF. Última visita: 10/07/2014

178

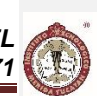

# **5. ELÉCTRICA**

### **5.1. ANÁLISIS DEL AEROGENERADOR DE INDUCCIÓN TIPO JAULA DE ARDILLA ANTE FALLAS EN LA RED CONSIDERANDO SATURACIÓN**

M.C. Javier David López Balam Instituto Tecnológico de Mérid, Departamento de Ingeniería Eléctrica y Electrónica Av. Tecnológico km. 4.5 C.P. 97118, Mérida Yucatán

jdlb\_99@hotmail.com

#### **RESUMEN.**

CONIEER

En este artículo se realiza la simulación de un aerogenerador de inducción tipo jaula de ardilla conectado a bus infinito por medio de una línea, con el objetivo de estudiar el comportamiento de las variables eléctricas y mecánica de la misma ante contingencias, específicamente, disminuciones de voltaje, los cuales pueden ser provocados por fallas balanceadas, estrechamente relacionadas con la topología del sistema. El aerogenerador de inducción, para realizar este estudio, se supondrá en estado de operación cuasi-estática, despreciando la naturaleza errática del viento y considerando un par de operación constante previo a las fallas simuladas. Se emplea el modelo dinámico completo de máquina asíncrona y se someterá a distintas disminuciones de voltaje en el bus infinito, con ello se ha de obtener el comportamiento de las variables anteriormente mencionadas, comparando el desempeño ante la influencia de la saturación magnética de la máquina. El desarrollo de esta simulación se realizó en SIMULINK, el cual es un entorno de programación visual que funciona en el programa MATLAB.

#### **ABSTRACT.**

In this paper a simulation of a squirrel cage induction generator for wind turbine is performed connected to infinite bus through a line, in order to study the behavior of the electrical and mechanical variables on the same to contingencies, namely, voltage decreases, which can be caused by balanced faults, closely related to the topology of the system. The wind turbine induction generator, for this study, it is assumed in a state of quasi -static operation, ignoring the erratic nature of wind and considering a constant operation torque prior to simulated failures. Full dynamic model of asynchronous machine is used and subjected to different decreases in the infinite bus voltage; this has to obtain the behavior of the aforementioned variables, comparing the performance under the influence of magnetic saturation of the machine. The development of this simulation was performed in SIMULINK, which is a visual programming environment that functions in MATLAB.

#### **1. INTRODUCCIÓN**

Con respecto a opciones de diseño de aerogeneradores y conexión a la red, la parte eléctrica se puede implementar tanto con generadores síncronos como asíncronos o también llamados, de inducción, y con varias formas de conexión del generador, ya sea directa o indirecta a la red. La conexión directa a red significa que el estator del generador está conectado directamente a la línea de corriente alterna, mientras que en la conexión indirecta se realiza empleando un convertidor estático de potencia conectado entre estator del generador y la línea de corriente alterna [1].

Los generadores de inducción se pueden clasificar en dos tipos distintos: los doblemente alimentados ya que poseen un rotor devanado y las máquinas tipo jaula de ardilla que consisten en un rotor cilíndrico conformado por barras de aluminio inmersas en la masa rotórica. Los generadores de inducción tipo jaula de ardilla ofrecen muchas ventajas debido a su construcción sencilla,

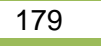

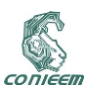

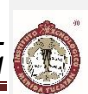

mantenimiento mínimo, autoprotección en condiciones de falla y libre de problemas de operación por muchos años. Sin embargo, la demanda de potencia reactiva y una pobre regulación de voltaje y frecuencia cuando la velocidad o la carga varían son las principales desventajas de este tipo de equipos [2].

Resulta interesante el análisis de las variables eléctricas y mecánica de la maquina rotatoria asíncrona, ya que dos de las fallas más representativas que pueden presentarse en un sistema eléctrico son fallas de línea a tierra y falla trifásica, siendo la primera la de mayor ocurrencia con porcentajes superiores al 70% y tiene la característica de ser desbalanceada puesto que solo una fase presenta disminución en su magnitud [3]. La falla trifásica aunque de muy poca ocurrencia, es considerada como un punto de partida para determinar las corrientes que pueden presentarse en un sistema eléctrico y dicha situación se considera balanceada.

Las características de funcionamiento de un generador de inducción de jaula de ardilla hacen que este sistema se perfile como una alternativa muy interesante para su utilización en aerogeneradores pequeños, ya que la generación de energía basada en el viento está desarrollándose rápidamente en el mundo. De esta manera, se contribuye al análisis de la maquina asíncrona como generador cuando se presentan estas situaciones indeseables en el sistema eléctrico.

#### **2. TURBINA EÓLICA, MODELADO**

Las turbinas eólicas producen electricidad mediante la energía del viento para mover un generador eléctrico. El viento pasa por encima de las aspas generando empuje hacia arriba y ejerciendo una fuerza de giro en las mismas. Las aspas rotativas proporcionan un giro al eje que se encuentra dentro de la góndola que entra en una caja de cambios (gearbox). Esta caja de cambios aumenta la velocidad de rotación a la adecuada para el generador y así poder interactuar con la red eléctrica, Fig. 1. La potencia en el flujo de aire está dada por la siguiente ecuación [4]:

$$
P_{viento} = \frac{1}{2} \rho A v^3 \tag{1}
$$

Donde:

- $A = \text{Area}$  barrida del rotor (m<sup>2</sup>).
- $\rho =$  Densidad del aire (aproximadamente 1.225 kg<sup>\*</sup>m<sup>-3</sup>).
- $v =$  Velocidad del viento libre (m/s).

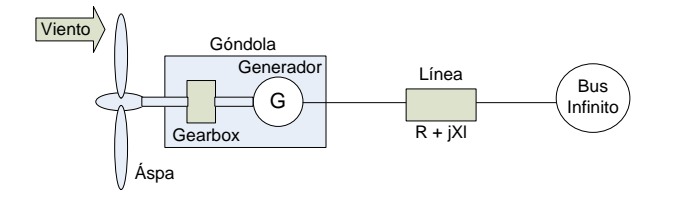

**Figura 1.- Generador conectado a bus infinito por una línea eléctrica**

Aunque la ecuación (1) da la potencia disponible en el viento, la potencia transferida al rotor del aerogenerador es reducido por el coeficiente de potencia  $C_n(\lambda, \beta)$ :

$$
C_p(\lambda, \beta) = \frac{P_{turbina\ de\ viento}}{p}
$$
 (2)

$$
P_{Turbina de viento} = C_p(\lambda, \beta) P_{viento} = \frac{1}{2} \rho A v^3 C_p(\lambda, \beta)
$$
\n(3)

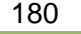
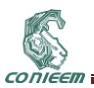

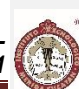

El coeficiente de potencia varía con el ángulo de paso de las aspas  $(\beta)$ , puesto que se puede modificar así el área de barrido y la relación de velocidad periférica  $(\lambda)$ , que también se le suele llamar velocidad específica. El coeficiente de potencia llega a ser una función de *λ* y *β*, esto es  $C_p(\lambda,\beta)$ , y como una función de estas variables puede ser expresado de la siguiente forma [4]:

$$
C_p(\lambda, \beta) = 0.5176 \left( \frac{116}{\lambda_i} - 0.4\beta - 5 \right) e^{(-21/\lambda_i)} + 0.0068\lambda
$$
 (4)

De esta ecuación se tiene que:

$$
\lambda_i = \left(\frac{1}{\lambda + 0.08\beta} - \frac{0.035}{\beta^3 + 1}\right)^{-1}
$$
\n(5)

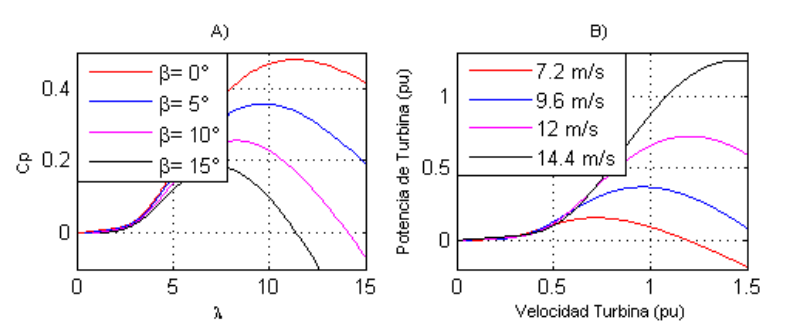

**Figura 2.- A) Coeficiente de potencia y B) Potencia de turbina**

En la Fig. 2 A) se ilustran algunas curvas para distintos valores del ángulo de inclinación de las aspas; de estas curvas se puede apreciar que cuando β aumenta, el valor de Cp disminuye, reduciendo así la potencia mecánica producida por la turbina de viento. La potencia mecánica de salida de la turbina de viento se expresa según (3).

Como se puede observar de las curvas de β, para producir la potencia máxima este ángulo se debe llevar a valores óptimos (generalmente menos de 10°). En la Fig. 2 B) se observan las curvas de par mecánico para valores específicos de velocidades de viento, siendo utilizado el valor de β = 0°, considerando que ante este parámetro se obtiene el mayor coeficiente de potencia de la turbina de viento; el ángulo β es modificado para evitar velocidades supersíncronas debido a la característica de comportamiento antes mencionada [5].

#### **3. MODELO FASORIAL DEL GENERADOR DE INDUCCIÓN**

Algunas de las inductancias del generador están en función de la velocidad del rotor, por lo cual los coeficientes de las ecuaciones diferenciales de voltaje que describen el comportamiento de estas máquinas son variantes en el tiempo, excepto cuando el rotor está bloqueado. Un cambio de variables es a menudo usado para reducir la complejidad de estas ecuaciones diferenciales, aunque existen también otros cambios de variables que igualmente son empleados, [6], [7]. Para cálculos de estabilidad o diseño de sistemas de ecuaciones de control, el modelo en coordenadas de fase ha sido reemplazado por el ahora ampliamente aceptado modelo fasorial (vectorial o en variables *q-d*) obtenido a través de la transformación compleja de Park [6]:

$$
\overline{V}_s = \frac{2}{3} (V_{as} + a * V_{bs} + a^2 * V_{cs})
$$
\n(6)

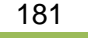

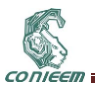

$$
\bar{V}_r = \frac{2}{3}(V_{ar} + a * V_{br} + a^2 * V_{cr})
$$
\n(7)

Donde  $a = 1 \angle 120^\circ$ .

En las ecuaciones anteriores, las variables del estator y rotor aún están dadas en coordenadas de sus respectivos marcos de referencia, por lo que se deben referir las cantidades del rotor al estator. Haciendo uso de una rotación de variables complejas en función del ángulo de marco de referencia  $\theta_e$  en el estator, y  $\theta_e - \theta_r$  en el rotor, donde el subíndice *r* denota una cantidad de rotor, se tiene:

$$
\overline{V}_s = V_{ds} + jV_{qs} = \frac{2}{3}(V_{as} + a * V_{bs} + a^2 * V_{cs})e^{-j\theta_e}
$$
\n(8)

$$
\overline{V}_r = V_{dr} + jV_{qr} = \frac{2}{3}(V_{ar} + a * V_{br} + a^2 * V_{cr})e^{-j(\theta_e - \theta_r)}
$$
\n(9)

La misma transformación en coordenadas ortogonales, rotando a la velocidad eléctrica general (o del marco de referencia) es también válida para corrientes y enlaces de flujo. Aplicando las transformaciones de fasores en el espacio, después de la reducción a variables del estator, simplemente se obtienen las relaciones de enlaces de flujo para el modelo siguiente:

$$
\overline{V}_s = R_s \overline{I}_s + j \frac{\omega_e}{\omega_b} \overline{\psi}_s + \frac{1}{\omega_b} \frac{d}{dt} \overline{\psi}_s
$$
(10)

$$
\overline{V_r} = R_r \overline{I_r} + j \frac{(\omega_e - \omega_r)}{\omega_b} \overline{\psi_r} + \frac{1}{\omega_b} \frac{d}{dt} \overline{\psi_r}
$$
(11)

Los enlaces de flujo son representados por:

$$
\overline{\psi_s} = X_{ss}\overline{I_s} + X_m\overline{I_r}
$$
\n(12)  
\n
$$
\overline{\psi_r} = X_{rr}\overline{I_r} + X_m\overline{I_s}
$$
\n(13)

Dónde:

$$
X_{ss} = X_{ls} + X_m \qquad \qquad X_{rr} = X_{lr} + X_m
$$

La reactancia con subíndice *m* es la correspondiente al campo de magnetización mutuo;  $\omega_b$  es la frecuencia base del sistema y  $\omega_e$  es la del marco de referencia. Al ser de rotor tipo jaula de ardilla, el voltaje en rotor  $V_r$  es cero.

En la figura 3 se visualiza el circuito equivalente que se obtiene para el análisis del generador de inducción de forma fasorial.

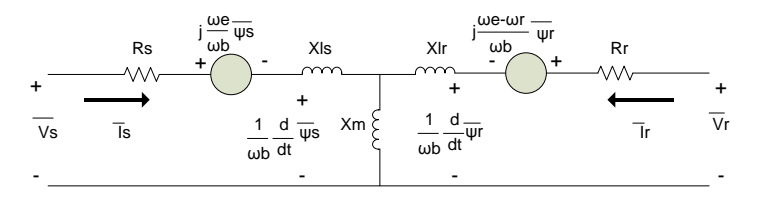

**Figura 3.- Circuito equivalente de la transformación de variables**

El par electromagnético debido a los enlaces de flujo de estator y las corrientes en el mismo, es calculado de la siguiente forma:

182

# CONIEE

## *XV CONGRESO NACIONAL DE INGENIERÍA ELECTRICA ELECTRÓNICA DEL MAYAB. ABRIL DEL 2015 ISSN 1665-0271*

$$
T_e = \left(\frac{3}{2}\right) \left(\frac{P}{2}\right) \left(\frac{1}{\omega_b}\right) Real\left(j * \overline{\psi_s} * \overline{I_s}^*\right)
$$
\n(14)

En esta ecuación *P* representa el número de polos en el estator. La dinámica del generador de inducción se representa por la ecuación mecánica con respecto a la inercia total de la máquina:

$$
T_e - \epsilon T_L = \frac{2H}{\omega_b} \frac{d}{dt} \omega_r \implies \omega_r = \frac{\omega_b}{2H} \int (T_e - \epsilon T_L) dt
$$
 (15)

Se desprecia el coeficiente de viscosidad provocado por la fricción del rotor, además se tiene en cuenta que *ϵ* es igual a (-1) en régimen generador. En la ecuación anterior, se tiene que:

$$
H = \frac{J\omega_b}{P} \tag{16}
$$

La letra *J* representa la inercia de la máquina, cuyas unidades son *kg\*m<sup>2</sup>* . La potencia eléctrica, tanto activa como reactiva se puede calcular en estos términos por medio de las siguientes relaciones:

$$
P_e = \frac{3}{2} Real(\overline{V_s} \overline{I_s}^*) \quad , \quad Q_e = \frac{3}{2} Image(\overline{V_s} \overline{I_s}^*) \quad , \quad Cos \theta = \frac{P_e}{S_e}
$$
 (17)

La potencia eléctrica aparente  $S_e$ , resulta de la raíz cuadrada de la sumatoria de los cuadrados de las potencias anteriores.

## **4. FALLAS TRIFÁSICA Y DE LÍNEA A TIERRA**

El término SAG ha sido utilizado en calidad de la energía eléctrica para describir un disturbio en la misma, como un decremento de voltaje; la definición para este fenómeno en el IEC (International Electrotechnical Commission) es DIP, los dos términos se consideran intercambiables con SAG siendo preferido en los Estados Unidos de Norteamérica [8]. Un SAG es una reducción de voltaje de corta duración (típicamente de 0.5 a 30 ciclos), que es causa de fallas en el sistema y por el inicio de cargas muy grandes, tales como motores de gran capacidad.

El diagrama fasorial de una falla de línea a tierra se ilustra en la figura 4-A) donde solo la fase *A* sufre una disminución en su magnitud ya que es la fase de referencia estando bajo falla. En la figura 4-B) se puede observar la condición de magnitudes, las cuales son equitativas. También se puede notar que para ambas condiciones de disturbio se mantiene el desfasamiento de 120° eléctricos entre sí, aunque las condiciones trifásica y de línea a tierra sean consideradas balanceada y desbalanceada, respectivamente.

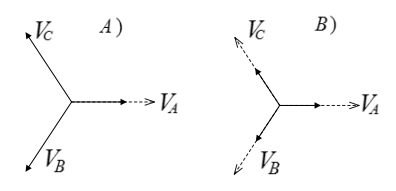

**Figura 4.- SAGs por fallas: A) Falla de línea a tierra, B) Falla trifásica**

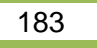

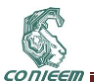

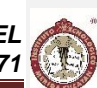

#### **5. MODELO DE RED CON GENERADOR DE INDUCCIÓN JAULA DE ARDILLA**

El generador de inducción se encuentra conectado por medio de una línea de transmisión a un bus infinito. La línea eléctrica que se utiliza en este análisis está basado como se muestra en [7], donde se modela de la siguiente forma, Fig. 5:

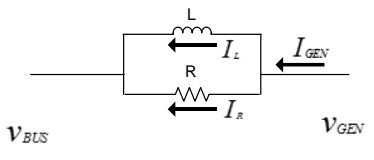

#### **Figura 5.- Modelo de línea eléctrica para la simulación**

$$
I_{gen} = I_R + I_L \t, \t V_{Linea} = L \frac{dI_L}{dt} = RI_R
$$
  

$$
V_{gen} = V_{bus} - V_{Linea}
$$
 (18)

En este estudio se tiene que los parámetros de la línea son  $R = 0.466 \Omega$  y  $L = 0.0092$  H.

## **6. ESTUDIO DE CASOS**

Para implementar la simulación en MATLAB SIMULINK, se utilizan (6) a (17) y (18) para el modelo de la línea eléctrica; se considerará que en el bus infinito ocurren las fallas trifásica y de línea a tierra; los voltajes en el bus infinito tienen la secuencia de fases como en (20). La Fig. 6 corresponde al modelo implementado de generador conectado a bus infinito por medio de la línea. Los parámetros tomados para la simulación se muestran en la Tabla I, y se encuentran en [9]. Los voltajes aplicados en el bus infinito tienen la siguiente secuencia de fases:

$$
V_{as} = \sqrt{\frac{2}{3}} V_{LL} Cos (2\pi ft)
$$
  

$$
V_{bs} = \sqrt{\frac{2}{3}} V_{LL} Cos (2\pi ft - \frac{2\pi}{3})
$$
 (19)

$$
V_{cs} = \sqrt{\frac{2}{3}V_{LL}Cos\left(2\pi ft + \frac{2\pi}{3}\right)}
$$

Tabla I.- Parámetros eléctricos

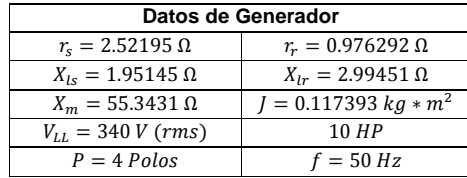

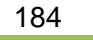

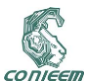

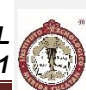

Para la simulación del aerogenerador de inducción se considera la saturación del núcleo magnético dada la función siguiente [9]:

$$
L_m = 0.064I_m^4 - 0.94I_m^3 + 2.4I_m^2 - 1.4I_m + 230 \,[mH] \tag{20}
$$

Como se puede observar, se considera la saturación magnética en la inductancia mutua que permite el acoplamiento entre campo de estator y rotor, ilustrado en la Fig. 3. La corriente de magnetización  $I_m$  es definida como:

$$
I_m = \sqrt{I_{qt}^2 + I_{dt}^2}
$$
 (21)

Con las corrientes de eje *qd*:

$$
I_{dt} = I_{ds} + I_{dr} \qquad I_{qt} = I_{qs} + I_{qr} \qquad (22)
$$

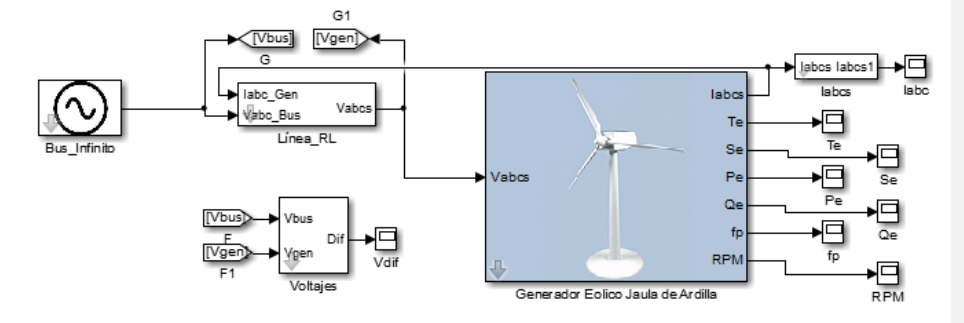

**Figura 6.- Sistema en SIMULINK para el generador de inducción jaula de ardilla**

Como anteriormente se mencionó, el generador se supondrá en estado de operación cuasi-estática, despreciando la naturaleza errática del viento y considerando un par de operación constante antes de las fallas simuladas; para tal efecto se considerará una condición de operación de par de carga 100% del nominal. Cabe mencionar que en condiciones de operación normal una máquina generadora puede no ser requerida a su máxima capacidad.

Para analizar los efectos de la variación del comportamiento del generador de inducción jaula de ardilla se monitorean las variables de voltaje en terminales  $rms$ , corriente  $rms$ , potencias activa, reactiva y aparente, además del par eléctrico y la velocidad mecánica del rotor. Para tener una perspectiva un poco más amplia, se realizaron decrementos en la variable  $V_{LL}$  en el conjunto de ecuaciones (19) de acuerdo con los diagramas vectoriales de Fig. 4; cada decremento fue de 5% cada segundo, los cuales son considerados SAGs de voltaje. En la Fig. 7 se tienen las variables de interés monitoreadas cuando se presenta una falla trifásica.

En Fig. 7 se presenta la comparativa de las variables de interés cuando se considera una máquina ideal, indicada como *GSS* (Generador Sin Saturación), y cuando en dicho modelo se implementa la saturación del núcleo de la máquina generadora, nombrado *GCS* (Generador Con Saturación). Recordando que este tipo de falla idealmente es de naturaleza balanceada, se tiene una disminución de voltajes idéntica entre fases, así como la corriente inyectada por el generador hacia el sistema presenta un aumento simétrico. Al ocurrir cada cambio de estado operativo se presenta un transitorio debido a que dicho cambio no se realiza de manera instantánea. Se puede observar también, que ante el desempeño del generador con la saturación, la aportación de corrientes es mayor, Fig. 7-A).

185

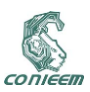

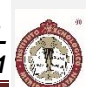

Comparando la velocidad de giro desarrollada en revoluciones por minuto, en el modelado con saturación ésta aumenta, Fig. 7-B).

Con respecto al par magnético desarrollado, se tiene un momento de aceleración que obliga a girar el rotor a una velocidad cada vez más elevada durante cada cambio de estado de operación, obteniendo el régimen permanente cuando se igualan pares motor y resistente, Fig. 7-C). Sin saturación y con ella, este comportamiento de par tiende a ser el mismo. El voltaje en terminales *VGSS* y *VGCS* sigue un patrón de comportamiento similar, Fig. 7-D).

En la figura 8-A) la potencia activa es negativa, puesto que se considera saliente de terminales de la máquina, y al no tener control de la potencia reactiva, Fig. 8-B), en todo momento el generador consume de la red para su funcionamiento. Se puede observar que el factor de potencia disminuye con cada nueva condición de operación, dado por la potencia reactiva que aumenta ante la disminución de la variable  $V_{LL}$ , cuando la máquina se simula sin saturación magnética.

Al funcionar con saturación, la potencia activa hacia el sistema es menor, también disminuye con cada decremento de voltaje en el bus infinito, Fig. 8-A), pero en todo momento es menor que cuando se considera al modelo sin saturación. La potencia reactiva presenta un aumento con el funcionamiento sin saturación, pero cuando se incluye la característica de inductancia mutua saturable, con cada decremento de voltaje ésta tiende a disminuir, Fig. 8-B), impactando en el factor de potencia resultante, Fig. 8-D). El factor de potencia con saturación incluida tiende a aumentar debido a que la potencia reactiva disminuye, como se puede observar.

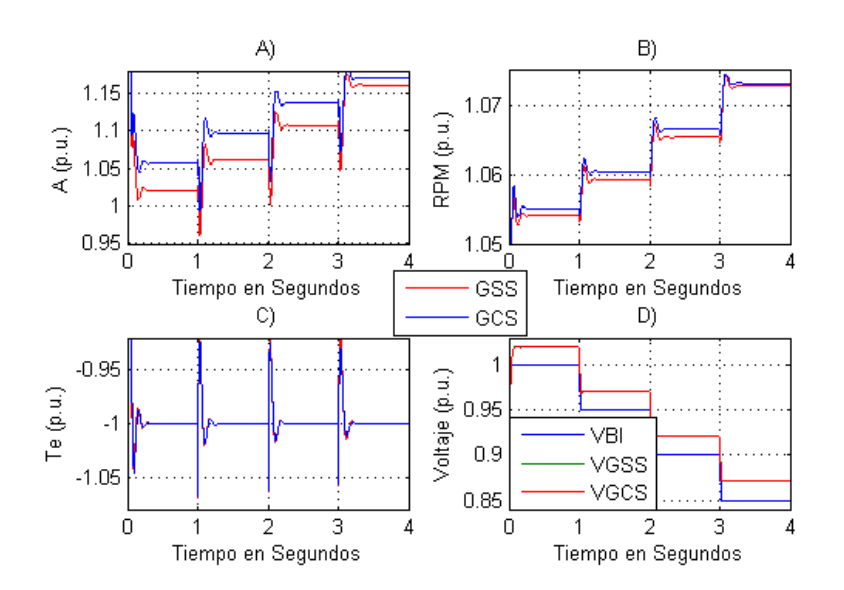

**Figura 7.- Falla Trifásica: A) Corrientes en estator, B) Velocidad de giro de rotor, C) Par eléctrico desarrollado, D) Voltaje en terminales del generador (Vgen) y en Bus Infinito (VBI).**

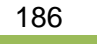

CONIEER

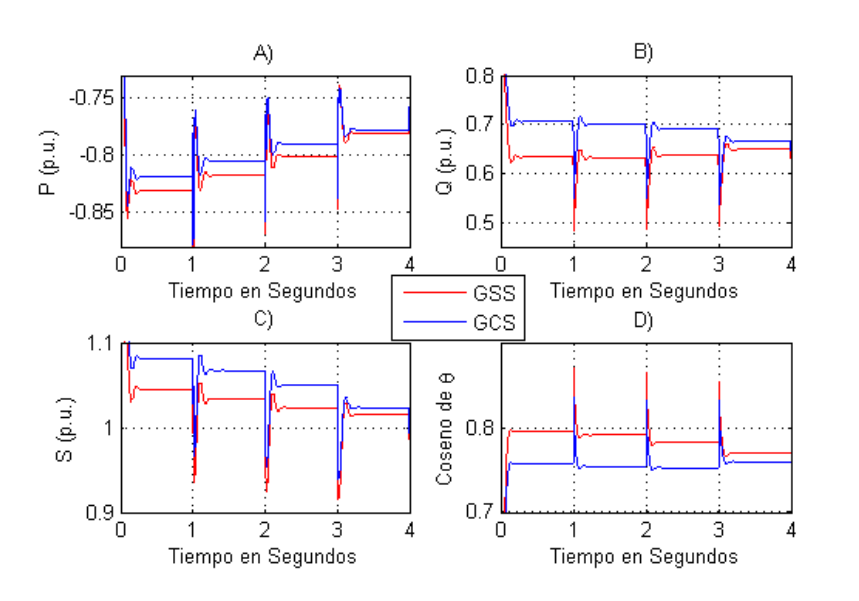

**Figura 8.- Falla Trifásica: A) Potencia Activa, B) Potencia Reactiva, C) Potencia Aparente, D) Factor de Potencia.**

En la Fig. 9 se presentan las variables de interés cuando se realizan dichas disminuciones en el factor  $V_{LL}$  ante una falla de línea a tierra; dicha falla en el sistema es desbalanceada, ya que solo una fase tiende a cero cuando se presenta esta condición anormal de operación en el sistema eléctrico. Con esto como antecedente, el campo electromagnético resultante en el interior del aerogenerador presenta un desbalance, que impacta en el par desarrollado oscilando, ya que cuando se tienen condiciones desbalanceadas en el sistema la componente de secuencia negativa presenta una frecuencia única de oscilación de 2 $\omega_{\rm s}$ , independientemente de la disminución de voltaje que se presente, lo que es una frecuencia del doble del sistema [10]-[11]. Con respecto a la velocidad de rotor, Fig. 9-C) y Fig. 9-D), dicha oscilación puede repercutir en el correcto funcionamiento del generador y eventuales daños a la constitución física de la máquina. Sin saturación, la velocidad del rotor es menor.

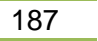

CONIEER

*XV CONGRESO NACIONAL DE INGENIERÍA ELECTRICA ELECTRÓNICA DEL MAYAB. ABRIL DEL 2015* 

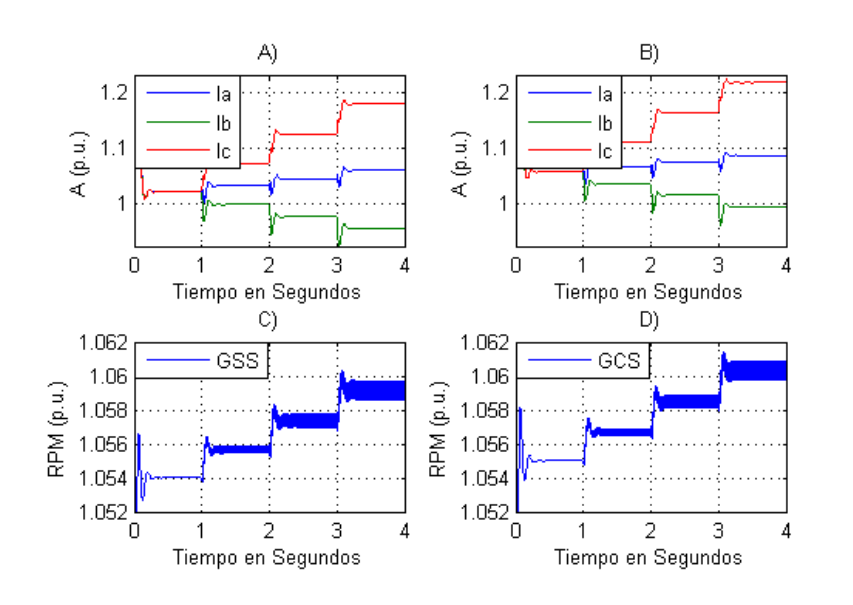

**Figura 9.- Falla Línea a Tierra: A) Corrientes en estator sin saturación, B) Corrientes en estator con saturación, C) Velocidad de rotor sin saturación, D) Velocidad de rotor con saturación**

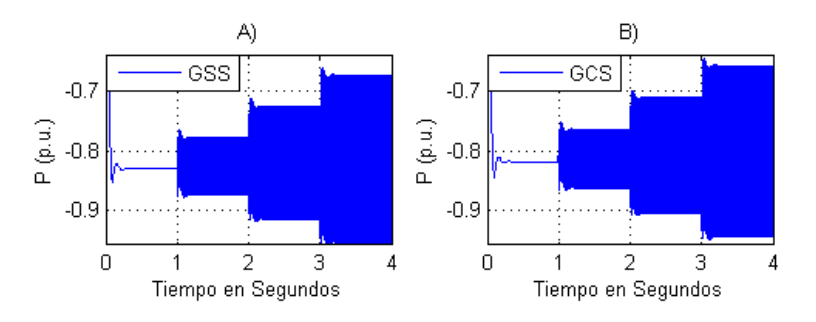

**Figura 10.- Falla Línea a Tierra: A) Potencia activa sin saturación, B) Potencia activa con saturación**

La inyección de corrientes al sistema se puede observar, presenta una gran diferencia entre fases. Las corrientes en el aerogenerador, comparando su funcionamiento con y sin saturación, se tiene que ante la característica saturable la corriente en el estator también es mayor, como en las gráficas se ilustra, Fig. 9-A) y Fig. 9-B).

Par electromagnético y potencia activa están relacionadas y por esta razón también presenta oscilaciones, en la Fig. 10 se presentan las gráficas relacionadas a este fenómeno. La potencia activa en ambas condiciones, oscilan en un rango aproximadamente igual, tomando en cuenta que la aportación al sistema es menor con característica saturable, Fig. 10-B).

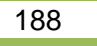

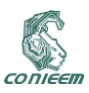

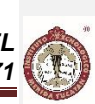

## **7. CONCLUSIONES**

Se ha demostrado y comprobado que las fallas desbalanceadas generan oscilaciones en la velocidad de giro del rotor, que eventualmente afectarán la constitución de la máquina; de igual manera resulta interesante observar el comportamiento del aerogenerador bajo la condición de saturación magnética. También es de gran importancia el factor de potencia al cual funciona la máquina en cuestión, ya que este es un claro indicador de aprovechamiento operativo. En la operación normal de una máquina eléctrica, se cuenta con medios de protección cuyo propósito es minimizar el impacto de dichos disturbios en el sistema, por lo que en este estudio, una falla con duración de un segundo puede parecer de muy larga duración, por lo que el enfoque aquí manejado es meramente ilustrativo y con ello analizar las variables antes mencionadas. Con la elaboración de este artículo, se colabora al análisis y entendimiento de la maquina asíncrona tipo jaula de ardilla cuando funciona en régimen generador en sistemas impulsados por viento, debido a que este equipo se está perfilando como una alternativa interesante debido a su bajo costo, de forma relativa en comparación a una máquina de inducción de rotor devanado, y a su simplicidad de mantenimiento.

#### **8. REFERENCIAS**

- [1] Ion Boldea, Syed A. Nasar, *"The Induction Machine Handbook"*, CRC Press, Florida, 2002. [2] Jesús Fraile Mora, *"Máquinas Eléctricas"*, Mc Graw-Hill, 5ª edición, España, 2003, ISBN: 84-
- 481-3913-5. [3] Harper, Enriquez, *"Protección de Instalaciones Eléctricas Industriales y Comerciales"*, 2ª
- edición, Editorial Limusa, 2003. [4] Siegfried Heir, "*Grid Integration of Wind Energy Conversion Systems*", 2nd ed., Wiley & Sons, 2006, ISBN: 978-0-47197-143-6.
- [5] Federico Milano, "*Power System Modelling and Scripting*", Springer, London, 2010, ISBN: 978-3-642-13668-9.
- [6] Ion Boldea, *"Variable Speed Generators"*, Taylor & Francis Group, Florida, 2006.
- [7] Chee-Mun Ong, *"Dynamic Simulation of Electric Machinery Using MATLAB/SIMULINK"*, Prentice Hall, New Jersey, 1998.
- [8] IEEE Std. 1159-1995, USA.
- [9] Okoro O. I., *"Dynamic Modeling and Simulation of Squirrel- Cage Asynchronous Machine with Non-Linear Effects"*, JAI, Vol. 2, Issue 6, 2005.
- [10]Kalyan K. Sen, Mey Ling Sen, *"Introduction to FACTS Controllers, Theory, Modeling and Applications"*, IEEE Press, New Jersey, 2009, ISBN: 978-0-470-47875-2.
- [11]K. Lima et al, *"Double-Fed Induction Generator Control under Voltage SAGs"*, Energy 2030 Conference, USA 2008.

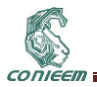

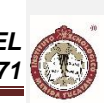

# **6. INSTRUMENTACIÓN**

# **6.1 GUÍA PARA LA SELECCIÓN DE AMPLIFICADORES DE INSTRUMENTACIÓN DISCRETOS E INTEGRADOS**

Raymundo Barrales Guadarrama, Nicolás Reyes Ayala, Ezequiel Melitón Rodríguez Rodríguez, Víctor Rogelio Barrales Guadarrama, Ernesto Rodrigo Vázquez Cerón Universidad Autónoma Metropolitana, Unidad Azcapotzalco, Departamento de Electrónica, Área de Sensores y Procesamiento de Señales

[rbg@correo.azc.uam.mx,](mailto:rbg@correo.azc.uam.mx) [ran@correo.azc.uam.mx,](mailto:ran@correo.azc.uam.mx) [err@correo.azc.uam.mx,](mailto:err@correo.azc.uam.mx) [vrbg@correo.azc.uam.mx,](mailto:vrbg@correo.azc.uam.mx) ervc@correo.azc.uam.mx

#### **RESUMEN**

Tanto en el laboratorio docente de electrónica como en el diseño de instrumentación electrónica para el procesamiento de señales, el alumno muestra dificultades para seleccionar entre amplificadores de instrumentación (AI) discretos y monolíticos. El AI es un componente eficaz en el diseño de circuitos electrónicos orientados al procesamiento de señales analógicas, de ahí la importancia de disponer de criterios para la selección útil de sus diversas versiones. En este trabajo se presenta un estudio comparativo que puede ayudar al docente a establecer criterios de selección entre AI discretos y monolíticos, sea para propósitos de estudio o propósitos de diseño. Durante el desarrollo del estudio, se ha descubierto el interés didáctico de la metodología, la cual se puede proponer como ejercicio para el estudiante de electrónica analógica.

#### **ABSTRACT**

In the electronic teaching laboratory as well as in the design of electronic instrumentation for signal processing, students show difficulties when they must make a critical selection between discrete and monolithic instrumentation amplifiers (IA). IA are efficient components in the design of electronic circuits for analog signal processing, therefore the availability of useful selection criteria of the different IA versions is important. In this work, a comparative study is presented in order to help the teacher to lay down selection criteria when a discrete or monolithic IA is to be used in a laboratory circuit or in an electronic system. In preparing this work, authors discovered the didactic value of the methodology to establish selection criteria, a good training exercice for the student.

#### **1. INTRODUCCIÓN**

El amplificador de instrumentación (AI) se puede considerar como un bloque de diseño funcional muy importante en sistemas de procesamiento de la señal analógica. La figura 1 muestra el diseño más básico de este bloque funcional con base en amplificadores operacionales (AO). Entre las características más destacadas de este circuito, y que lo hacen muy apreciable en el diseño de instrumentación electrónica de medición, se encuentran las impedancias de entrada balanceadas y de alto valor (≥ 10<sup>9</sup> Ω), las resistencias en la red de retroalimentación están aisladas de las entradas de señal y un rango de ganancia de 1 a 1000. El mayor aprecio de los ingenieros de aplicaciones por este circuito, tiene que ver con la habilidad del circuito de amplificar únicamente señales en modo diferencial y rechazar señales en modo común; estas últimas se consideran interferencias indeseables. Una figura de mérito de la capacidad del AI para rechazar señales en modo común es el factor de rechazo en modo común (CMMR—Common Mode Rejection Ratio) que en los mejores especímenes del AI es mayor a 100 dB. Algunas bondades del AI se mejoran por medio del uso de diferentes tecnologías para construir los AO de base (reducción del voltaje de desequilibrio (offset)

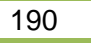

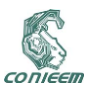

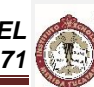

de entrada, reducción de la deriva térmica, ampliación del ancho de banda, etc.). Al análisis del AI de la figura 1 se le concede importancia didáctica porque envuelve aspectos de diseño tanto de las características de los AO como la combinación de éstas para producir un circuito nuevo de características mejoradas, excelente ejemplo de estudio de caso [1], [2], [3], [4]. Sus aplicaciones son bien conocidas: interconexión de sensores, amplificador de puente, instrumentación médica, control de procesos industriales, adquisición de datos, monitorización de potencia, etc.

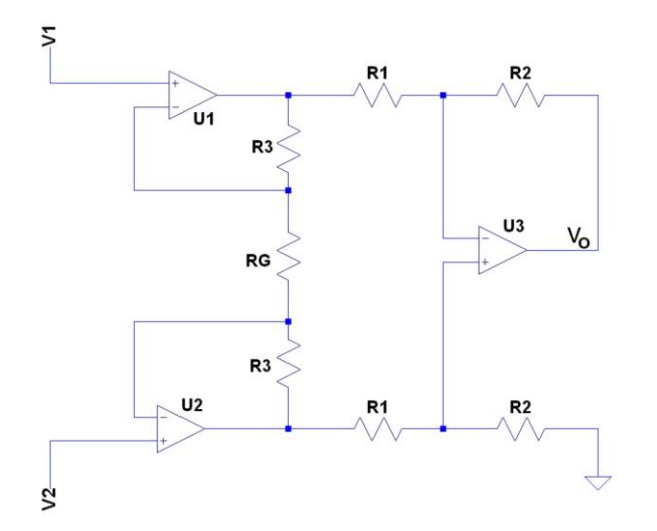

## **Figura 1. Diagrama eléctrico de un amplificador de instrumentación básico diseñado con amplificadores operacionales.**

Otras configuraciones electrónicas como el amplificador de diferencia, el amplificador de diferencia balanceado y los amplificadores de instrumentación diseñados con un par de AO comparten ventajas con el AI clásico de la figura 1. Sin embargo, estas ventajas comunes no son tan relevantes en aplicaciones de precisión como el CMRR. Por lo tanto, esta figura representa un criterio de selección importante. La estructura del AI clásico va a permitir optimizar el CMRR, aunque esta figura, desafortunadamente, no es independiente de las propiedades físicas de los resistores que lo forman.

## **2. PLANTEAMIENTO DEL PROBLEMA**

El AI de la figura 1 se puede implementar con AO de precisión, con lo cual las limitaciones estáticas (voltaje de desequilibrio *VOS*, corriente de desequilibrio *IOS*, corriente de polarización *IB*, etc.) de la configuración completa se ven optimizadas. La característica más importante en esta configuración es el valor de su CMRR, el cual está compuesto por el CMRR del AO (*CMRRAO*) y el CMRR debido a las diferencias entre las tolerancias de los resistores del circuito (*CMMRR*). En un curso básico de electrónica analógica, a nivel licenciatura, se demuestra a los estudiantes que el voltaje de salida en un AI como el de la figura 1 se expresa como:

$$
v_o = \left(1 + \frac{2R_3}{R_G}\right) \left(\frac{R_2}{R_1}\right) (v_2 - v_1) \tag{1}
$$

Donde está claro que la exactitud de la ecuación (1) depende de la proporción de apareamiento entre las resistencias. Sin embargo, se puede demostrar que el *CMMR<sup>R</sup>* no depende de la proporción de

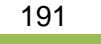

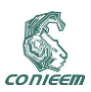

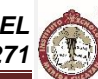

(2)

apareamiento de las resistencias *R<sup>3</sup>* y *R<sup>G</sup>* [5] del preamplificador formado por el AO *U*1 y el AO *U*2, figura 1, sino solamente de las tolerancias de R<sub>1</sub> y de R<sub>2</sub>. Intuitivamente debe ser así, porque generalmente se escoge *R<sup>3</sup>* de un valor muy grande y *R<sup>G</sup>* como control de ganancia, con lo cual pierde sentido estudiar el CMRR debido a las disparidades *R3*-*RG*.

El problema al que se enfrentan los estudiantes de electrónica, cuando han decidido utilizar un AI en un diseño particular o cuando se les ha solicitado estudiarlo experimentalmente, consiste, en general, en no tener a disposición elementos de juicio para seleccionar entre versiones discretas del AI o versiones integradas del mismo. Esta selección, como se verá, no es evidente y no depende únicamente del costo de la implementación. Elementos para resolver la disyuntiva (make or buy?) están publicados en los portales de los fabricantes de estos dispositivos [6], pero los elementos de juicio no están adaptados a las posibilidades económicas de los estudiantes de electrónica en México y la orientación en el uso del AI.

En este trabajo se hace un análisis comparativo del CMRR y el costo de implementación de 5 posibilidades de AI para obtener información que conduzca a una selección juiciosa del circuito dependiendo del entorno de aplicación.

## 3. ANÁLISIS DE LOS CIRCUITOS

En general, el CMMRR en el amplificador de diferencia de un AI se puede calcular como [7]:

$$
CMMR_R \approx \frac{\left(\frac{1}{2}\right)(G+1)}{\frac{\Delta R}{R}}
$$

Donde G es la ganancia total del AI y ΔR/R es la incertidumbre o tolerancia de las resistencias en la configuración. Mientras que el CMRRTOTAL de esta misma configuración, se calcula como [7]:

$$
CMMR_{TOTAL} \approx \frac{\left(\frac{1}{2}\right)(G+1)}{\left(\frac{1}{CMMR_{AO}}\right)\left(\frac{1}{2}\right)(G+1) + \frac{\Delta R}{R}}
$$
\n(3)

Donde CMMRAO representa el CMMR propio del AO y puede obtenerse de la hoja de datos de los AO que conforman el AI.

La tabla I lista los diseños considerados en este estudio.

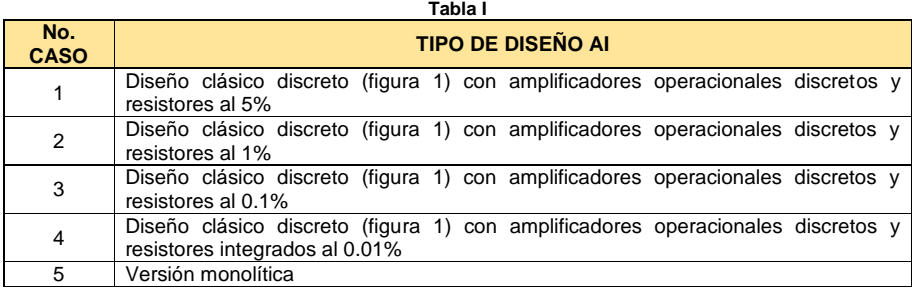

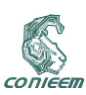

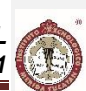

La descripción breve de los componentes en cada caso y las condiciones de disponibilidad comercial se observan en la tabla II. **Tabla II**

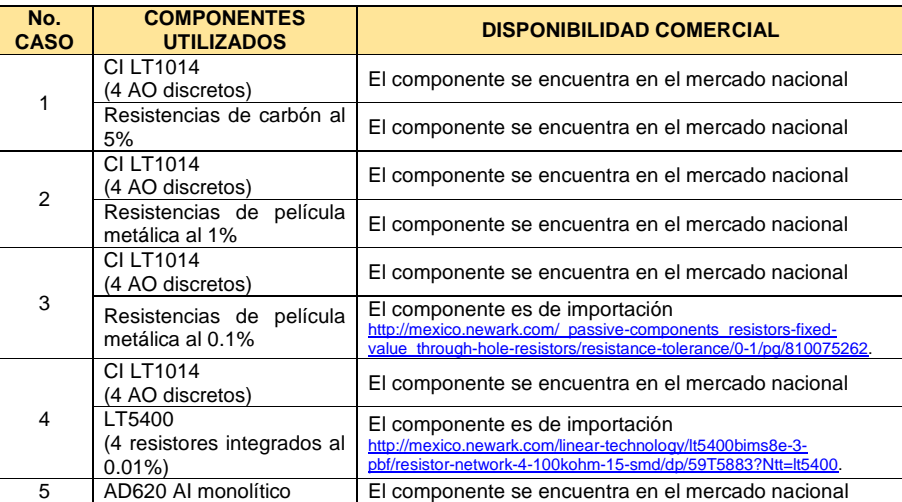

La ganancia, en todos los casos, ha sido *G =* 2 para equiparar la comparativa. La selección del CI LT1014, en el caso de los diseños discretos del AI, asegura buenas características estáticas para aplicaciones de precisión. *CMRR*LT1014 *=* 10(114/20) = 501 187.23, de acuerdo a la información del fabricante [8].

## **4. RESULTADOS**

La tabla III muestra los resultados correspondientes al *CMRRTOTAL* en cada caso de estudio, de acuerdo a las ecuaciones (2) y (3).

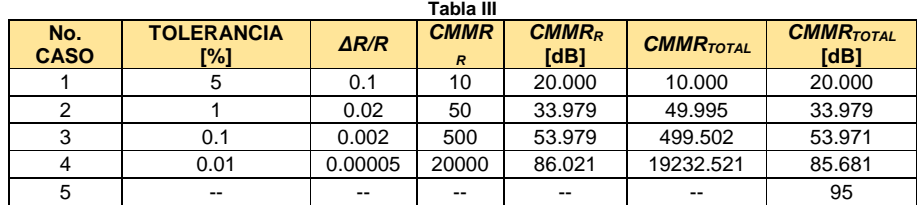

Finalmente, la tabla IV muestra la comparativa entre los diferentes casos, teniendo como criterio el costo de cada diseño. Se hace notar que el cálculo de los costos en dólares corresponde a un tipo de cambio de \$13.00. Los precios del distribuidor norteamericano pueden haber variado a la fecha.

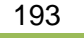

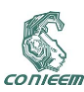

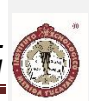

**Tabla IV**

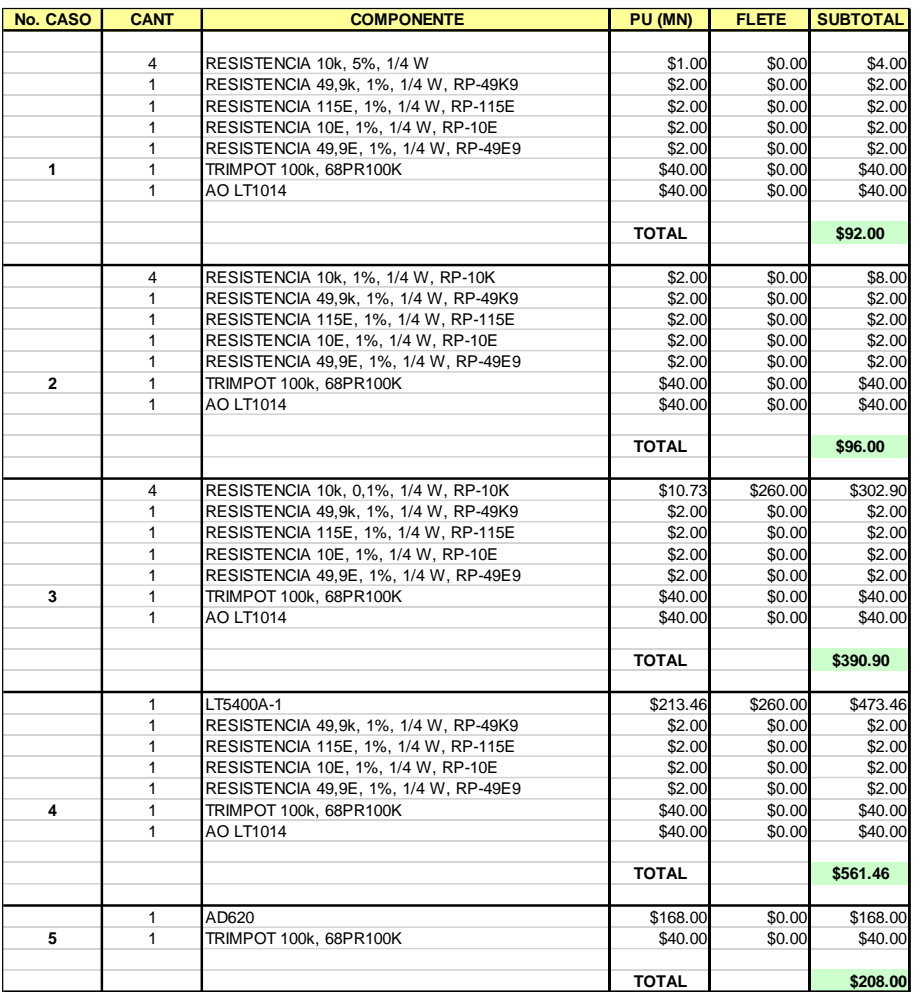

## **5. CONCLUSIONES**

Si se considera como criterio de selección relevante el CMRR<sub>TOTAL</sub>, se puede decir que los casos 1, 2 y 3 han de descartarse porque el CMRR*TOTAL*, en estos casos, es inferior a 100 dB. Entonces las opciones 4 y 5 son óptimas en este sentido.

Si el aspecto económico es más importante que el rendimiento del circuito para su selección en una aplicación, es claro que el caso 1 es el más económico, con el *CMRRTOTAL* más mediocre.

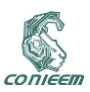

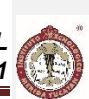

Es claro también que la orientación de uso del circuito puede ser decisiva. El análisis experimental del circuito en un laboratorio didáctico, como ejemplo de estudio para el estudiante que se inicia en el procesamiento analógico de señales, no implica menoscabar la economía del estudiante, ya que las principales cualidades del AI se pueden obtener en laboratorio aun con resistores al 5%. Si, en contra, el alumno se enfrenta al diseño de un acondicionador de la señal donde se ha determinado la conveniencia de utilizar un AI y la precisión es una cualidad de consideración, la selección óptima es trabajar con un AI monolítico, ya que el compromiso entre desempeño y costo está balanceado. El AD620 se encuentra entre las opciones de menor costo en el caso 5. Los AI monolíticos pueden llegar a alcanzar precios excesivos que sólo un estudio especializado puede justificar su adquisición.

Por otro lado, nótese el valor didáctico de encargar al alumno el estudio de los 5 casos presentados, ya que su desarrollo conlleva la familiarización con diferentes tecnologías, la aplicación de criterios cuantitativos para extraer una resolución, el descubrimiento de las diferencias de adquisición de materiales nacionales e importados, el análisis de resultados y la solicitud de tomar una decisión sustentada en datos reales. Este ejercicio serviría para evaluar los conocimientos, habilidades y aptitudes de un alumno bajo un modelo educativo de competencias.

#### **6. REFERENCIAS**

- [1] Boylestad, R. L., Nashelsky, L., *Electrónica: teoría de circuitos y dispositivos electrónicos*, (Pearson Educación, México D. F.), 1040, (2003).
- [2] Sedra, A. S., Smith, K. C., *Circuitos microelectrónicos*, (McGraw-Hill, México, D. F.), 1283, (2006).
- [3] Franco, S., *Diseño con amplificadores operacionales y circuitos integrados analógicos*, (McGraw-Hill, México, D. F.), 680, (2005).
- [4] Jung, W., *Op Amp Applications Handbook*, (Analog Devices/Newnes, Burlington), 878, (2004).
- [5] Riskin, J. R., A User's Guide to IC Instrumentation Amplifiers, [en línea], Norwood, Massachusetts, USA, Analog Devices, [<http://www.analog.com/static/imported](http://www.analog.com/static/imported-files/application_notes/AN-244.pdf)[files/application\\_notes/AN-244.pdf>](http://www.analog.com/static/imported-files/application_notes/AN-244.pdf), [consulta: 20 mayo 2013].
- [6] Kitchin, Ch., Counts, L., A Designer's Guide to Instrumentation Amplifiers (3rd Edition), [en línea], USA, Analog Devices, [<http://www.analog.com/media/en/training-seminars/design](http://www.analog.com/media/en/training-seminars/design-handbooks/581315667652495943TOC_Bib.pdf)[handbooks/581315667652495943TOC\\_Bib.pdf>](http://www.analog.com/media/en/training-seminars/design-handbooks/581315667652495943TOC_Bib.pdf), [consulta: 8 mayo 2015].
- [7] Lokere, K., Hutchinson, T., Zimmer, G., Precision Matched Resistors Automatically Improve Differential Amplifier CMRR – Here's How, [en línea], USA, Linear Technology, [<http://cds.linear.com/docs/en/design-note/dn1023f.pdf>](http://cds.linear.com/docs/en/design-note/dn1023f.pdf), [consulta: 20 mayo 2013].
- [8] Quad Precision Op Amp (LT1014), [en línea], USA, Linear Technology, [<http://cds.linear.com/docs/en/datasheet/10134fd.pdf>](http://cds.linear.com/docs/en/datasheet/10134fd.pdf), [consulta: 8 mayo 2015].

195

CONIEE

*XV CONGRESO NACIONAL DE INGENIERÍA ELECTRICA ELECTRÓNICA DEL MAYAB. ABRIL DEL 2015 ISSN 1665-0271*

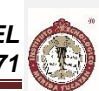

# **7. MICROELECTRÓNICA**

# **6.1. DISEÑO Y SIMULACIÓN DE ETIQUETAS ELECTRÓNICAS PARA EL MARCAJE DEL TRIATOMA DIMIDIATA EN UN RADAR ARMÓNICO**

Tomás de Jesús Santiago Nuñez, Eric Dumonteil, Francisco Heredia López Facultad de Matemáticas, Centro de Investigaciones Regionales "Dr. Hideyo Noguchi",

[tomas.santiago.rm@gmail.com,](mailto:tomas.santiago.rm@gmail.com) [oliver@uady.mx,](mailto:oliver@uady.mx) [hlopez@uady.mx](mailto:hlopez@uady.mx)

#### **RESUMEN**

La enfermedad de Chagas es un problema grave de salud pública en Latinoamérica. Dicha enfermedad es transmitida por la chinche hematófaga *Triatoma dimidiata,* por lo que el estudio de este insecto es importante para combatir la enfermedad. El movimiento poblacional y dispersión de los insectos es de interés para diseñar medidas de prevención contra la enfermedad; una herramienta para este estudio es el radar armónico, que permite observar al insecto en bajo vuelo. Una parte importante del sistema de radar es el diseño de las etiquetas electrónicas para marcar a las chinches, dichas etiquetas deben ser de bajo peso, y adaptables al cuerpo del insecto.

#### **ABSTRACT**

The Chagas disease is a public health severe problem in Latin America. This disease is transmitted by blood-sucking bug *Triatoma dimidiata*, so the study of this insect is important to prevent the disease. The population movement and insects dispersion is interesting to design preventive measures against the measure; a tool for the study is the harmonic radar, that allows investigate the flight of insects at low altitude. An important block of radar is the design of electronics tags to the bugs, this tags should be of low weight and conformable to body of the insect.

## **1. INTRODUCCIÓN**

La chinche hematófaga *Triatoma dimidiata*, conocido como "pic" en el estado de Yucatán, es el vector principal de la enfermedad de Chagas en el Estado. Esta enfermedad es causada por el parásito *Trypanosoma cruzi* el cual se transmite al humano cuando la chinche pica para alimentarse e inmediatamente defeca, con lo cual el parásito contenido en sus heces ingresa en la herida dejada por la picadura. La enfermedad es considerada como un grave problema de salud pública.[1]

Para combatir la enfermedad se han tomado varias medidas para controlar el vector como el uso de insecticidas, esto ha mostrado efectividad sin embargo se presenta una re-infestación después de 4 meses, debido a los insectos selváticos [2]. Otra estrategia que se llevó a cabo es el uso de cortinas y mosquiteros en las casas para prevenir la dispersión de los insectos selváticos.

Hay muchos factores que pueden afectar el comportamiento de los insectos como es la presencia de animales en los patios de las casas, la limpieza en las casas, etc. Aunque se han modelado patrones que pueden influir, como la cercanía de la casa al alumbrado público que aumenta las posibilidades de infestación[3], también se ha descubierto que hay mayor abundancia del insecto en la periferia de los poblados [4]. Sin embargo, aún no es posible asegurar los motivos principales del comportamiento del insecto. Muchos de estos estudios se han hecho con técnicas de captura de insectos, que pueden ser considerados cualitativos. Por ello una herramienta que describa

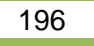

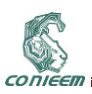

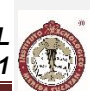

cuantitativamente el comportamiento poblacional de los insectos sería de utilidad para este tipo de experimentos. Una solución a esta problemática sería el uso del radar armónico.

#### **2. ANTECEDENTES**

El radar entomológico es una herramienta que surgió en los años 70 del siglo pasado, que ha sido de mucha utilidad para entomólogos y biólogos que deseen conocer el comportamiento de los insectos, y se ha aplicado en el combate de enfermedades, el control de plagas, su impacto en la agricultura, etc.

Esta tecnología ha tenido un gran impacto en el estudio de la migración de los insectos, donde se ha visto que los vuelos migratorios pueden ocurrir tanto de noche como de día, no suelen volar a más de 1km de altura, la influencia del viento y la temperatura en sus vuelos, etc [5].

J.W. Chapman presenta un resumen sobre los técnicas de radar donde se menciona que actualmente existen dos técnicas de radar entomológico que han revolucionado está tecnología los cuáles son el radar de búsqueda vertical (VLR por sus siglas en inglés) y el radar armónico, el primero se enfoca a estudiar los insectos por su altitud, para estudios sobre vuelos migratorios permite obtener información sobre densidades aéreas, velocidad de vuelo orientación y en alto vuelo; el segundo utiliza un circuito para etiquetar a los insectos, que responde al doble de la frecuencia recibida, este se adapta mejor para estudios en bajo vuelo. Pero también menciona otras técnicas que son el radar de exploración, el radiogoniómetro armónico, y el radar doppler [6].

#### **2.1. Radar armónico**

Este radar consiste principalmente de enviar una señal a un circuito rectificador acoplado al cuerpo del insecto que devuelve un segundo armónico al doble de la frecuencia recibida, este sistema es muy útil para observar insectos en bajo vuelo o rastreros. Está técnica de radar ha permitido observar a diversos insectos de manera efectiva, ha ayudado a revelar la orientación de los vuelos en las abejas [7], además de permitir observar el vuelo de las mariposas [8].

Una gran ventaja del radar armónico es su largo alcance que en diversos trabajos va desde 56m hasta 1km [9], [10], [11]. Otra sería que el circuito sobre el insecto es pasivo por lo que no requiere de una batería. Su principal desventaja es que este sistema no permite un medio de identificación ya que todos son marcados igual, sin embargo esto no representa un problema pues se desea conocer el comportamiento poblacional, y para comportamientos individuales sería necesario observar solo un insecto a la vez. Debido a que el insecto a estudiar pasa la mayor parte del tiempo en el suelo y menos en el aire, la técnica de radar armónico puede servir de herramienta para el estudio del *Triatoma dimidiata*.

#### **2.2. Etiqueta electrónica**

La etiqueta electrónica más usada es la antena dipolo que se basa en un alambre delgado que forma un dipolo, teniendo en el centro un bucle para agregar un componente resonante, además se incorpora un diodo Schottky de alta frecuencia para realizar la etapa de conversión de frecuencia[12]. Los parámetros a mejorar en esta antena son el peso, que debe ser lo más bajo posible para que el insecto sea capaz de cargarla, la portabilidad para que no influya en el comportamiento basal del insecto, y las características eléctricas que mejoran las capacidades del radar. El problema con estas antenas es la necesidad de utilizarlo en terreno limpio y la de mantenerse en posición vertical, puesto que el insecto a estudiar tiende a ocultarse la antena se dañaría con facilidad lo que dificultaría su estudio por lo cual una antena que pueda adaptarse mejor al cuerpo del insecto y funcione sin importar la orientación sería una solución. Una antena que podría cumplir estos requisitos podría ser una plana y pequeña, por lo cual se propone utilizar una fractal

La antena fractal nos ofrece la ventaja de la miniaturización, el único trabajo reportado de su uso en el radar armónico es reportado por Psychoudakis et. al. donde se muestra una mejora en tamaño,

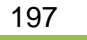

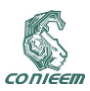

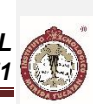

la conversión de frecuencia y en la ganancia sin embargo no se expone la incorporación al insecto[9]. Se propone utilizar una antena fractal para el estudio del *Triatoma dimidiata*, la principal razón es la ventaja de la miniaturización de la antena. Se plantea estudiar diversos patrones de la antena fractal reportados en la literatura, y escoger el que ofrezca un mejor alcance y conversión de frecuencia, además de comparar sus características eléctricas respecto a la antena dipolo mencionada anteriormente.

#### **2.3. Antena dipolo**

El transponder formado por el dipolo eléctrico ha sido estudiado en [12], dando a conocer sus características eléctricas, y describiendo su operación para el uso en el radar armónico. Este transponder está formado por un alambre de calibre AWG40 que forma una antena dipolo, junto con un bucle en el centro formando un inductor, y en paralelo a este se coloca un diodo Schottky para rectificar la señal, es importante mencionar que el inductor junto con la capacitancia parásita del diodo forma un tanque resonante. Una problemática de implementar la antena dipolo como etiqueta electrónica es que la chinche a observar tiende a caminar la mayor parte del tiempo, y meterse en espacios cerrados, por lo que este tipo de antena se doblaría o dañaría, inclusive el insecto puede llegar a lastimarse o morir. También el hecho de doblarse implica perder rango de alcance.

#### **2.4. Antena fractal**

El uso de la antena fractal para el radar armónico es reportado por Psychoudakis que usa un bucle Minkowski modificado, esta antena trabaja a una frecuencia base de 5.91 GHz y el principio es el mismo que del dipolo, sea este el de doblar la frecuencia recibida, al final reporta obtener una mayor portabilidad, un alcance de 56m, mejor ganancia y una mejora en la eficiencia de la conversión de la frecuencia. Sin embargo, no se reporta la adaptación de la antena en el insecto que pretenden estudiar el Emerald Ash Borer, el cuál es un insecto considerado una plaga al dañar árboles o cultivos [9].

La geometría de cada fractal tiene su manera diferente de generarse, un ejemplo de cómo generar un fractal sería el Minkowski que inicialmente consiste de una línea recta, la cual se divide en tres partes iguales y de la parte central se eleva con dos segmentos verticales de tamaño w/3, donde 0 ≤ w ≤ 1 . La siguiente ecuación se utiliza para obtener el perímetro de la figura fractal.

$$
Perímetro = \left(1 + \frac{2}{3} * w\right)^{N} * L
$$

En la ecuación w es el ancho de la indentación en el generador, N es el número de iteraciones y L es el largo inicial del iniciador. En la figura 1 se muestra la geometría Minkowski y sus primeras 4 iteraciones.

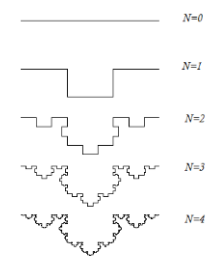

**Figura 1. Primeras 4 iteraciones del fractal Minkowski.**

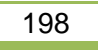

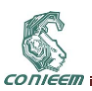

# **3 REQUERIMIENTOS DE DISEÑO**

Se sabe que en general los insectos pueden cargar de entre 0.5 a 3 veces la masa de su cuerpo, esta carga es determinada por varios parámetros que son el radio de la masa del músculo torácico respecto a la masa del cuerpo, la carga alar, y la energía. El primer parámetro mejora la carga máxima mientras el radio sea mayor, en el caso de los hemípteros, orden al que pertenece el Triatoma, tienen poca habilidad respecto a otros insectos. La carga alar mide la habilidad de un insecto de cargar su propio peso al volar y es determinada por el radio del peso (N) sobre el área de las alas y su proporción al largo del cuerpo[12]. Estas características se obtendrán más adelante para poder evaluar las etiquetas. En el caso de la chinche Triatoma dimidiata su peso se encuentra entre los 141 mg a los 291 mg en los machos (media=220mg); y entre los 156 mg .y los 425 mg en las hembras(media=282.6mg), llegando a duplicarse al alimentarse [13].

Además se debe considerar el espacio donde se colocarán las etiquetas en el cuerpo del insecto. El único lugar disponible donde no afectaría su comportamiento es en el dorso en la región del tórax (ver Figura 2). Está región tiene una forma similar a un trapecio, en el caso de las antena dipolo se toma en cuenta para colocar una base en donde se fijará esta, y en el caso de una antena de parche(tipo fractal) se toma en cuenta para las dimensiones máximas que esta puede tener.

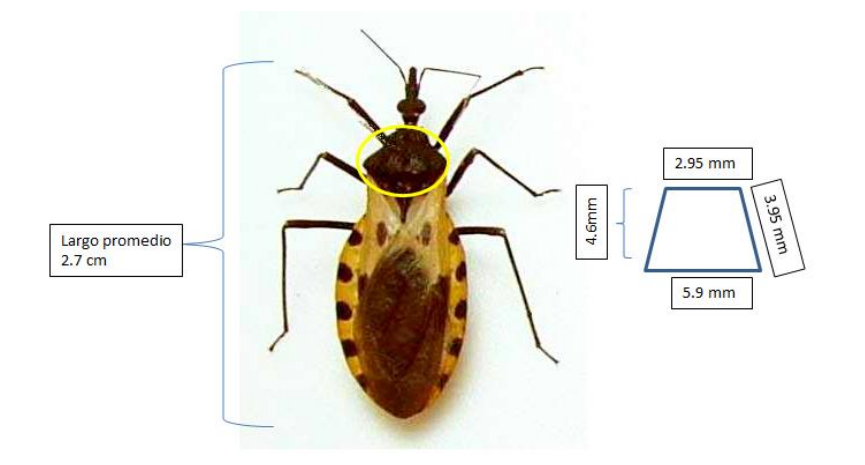

#### **Figura 2. Dimensiones promedio del área donde se puede colocar la etiqueta electrónica en el Triatoma dimidiata.**

#### **4. SIMULACIONES**

## **4.1. Simulaciones de la antena dipolo**

Para las simulaciones electromagnéticas se usó el software CST MWS, este simulador utiliza un análisis numérico conocido como técnica de integración finita (FIT por sus siglas en inglés) el cual realiza una discretización de las ecuaciones de Maxwell en su forma integral. Para comprobar algunas características de la antena dipolo utilizado en trabajos anteriores, primero se comprobó que la antena se comportaba como un dipolo de media onda. Para ello se diseñó una antena que consiste de un alambre de cobre de calibre 34 AWG, que cuenta con dos brazos de 8 mm cada uno y en el centro con un bucle de 1 mm de diámetro. La separación entre cada brazo es de 0.5 mm, en este

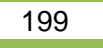

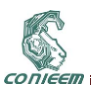

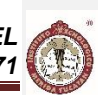

lugar es donde se coloca el diodo para formar las etiquetas electrónicas. En la figura 3 se observa dicha antena.

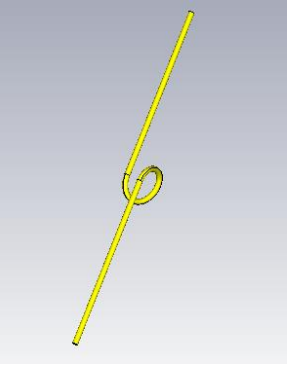

**Figura 3. Antena dipolo diseñada.**

La primera simulación consistió en comprobar en que dicha antena se comporta como un dipolo, y el bucle central funciona como inductor, para ello se excito la antena colocándola en una línea de transmisión slotline a 9.41 GHz y una brecha del slot de 1.5 mm, la antena se orientó perpendicularmente a la dirección de propagación de las ondas en la slotline. Para el diseño del slotline se consideró una constante dieléctrica de 9.9, el espesor de sustrato (alumina) de 0.508 mm, y el espesor de metal de 0.035 mm. Se midió la dirección de la corriente en la superficie de la antena.

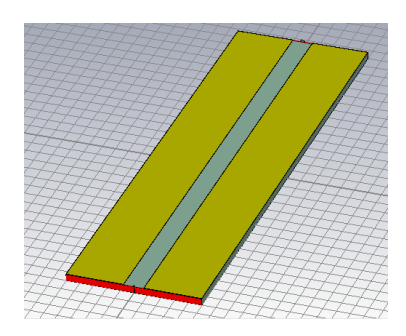

**Figura 4. Diseño del slotline para la primera simulación.**

La siguiente prueba que se realizó fue para comprobar que la antena resuena en las frecuencias entre 8 y 10 GHz, para ello se colocó la antena perpendicularmente a la dirección de propagación de una guía de onda rectangular a 10 GHz, utilizando una placa de cobre con condiciones de frontera de paredes conductivas para emular la guía de onda. Se midió el coeficiente de reflexión de la guía de onda sin la antena y con la antena. Cabe aclarar que para ambas simulaciones se simulo en aire con una frecuencia central de 9.41 GHz y límites de ± 3 GHz de la central.

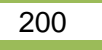

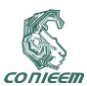

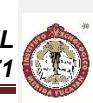

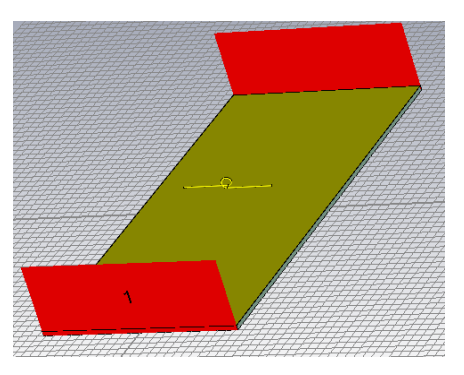

**Figura 5. Segunda prueba con guía de onda rectangular.**

### **4.2. Simulaciones de la antena fractal**

Para el diseño de la antena fractal se basó de una antena cuadrada en bucle la cual tiene dimensiones iguales a la longitud de onda en donde cada lado del cuadrado es ¼ de la longitud de onda. En este caso es de 32 mm, por lo que cada lado es igual a 8 mm. Tomando en cuenta eso y utilizando la ecuación para calcular el perímetro del fractal Minkowski de 2 iteraciones, se obtuvo una antena con dimensiones de 4.08 mm por cada lado, pero con un perímetro de 8 mm gracias a la propiedad de miniaturización de los fractales. Adicionalmente se adiciono un fractal Minkowski concéntrico en bucle para el segundo armónico que se pretende generar al utilizarlo como etiqueta electrónica Debido a las dimensiones y a las técnicas de fabricación (fotolitografía), al fractal se le realizó una ligera modificación en la forma pero conservando las dimensiones. Esta modificación se observa en la figura 6, la cual consiste en cambiar el giro en una de las iteraciones al realizar el patrón.

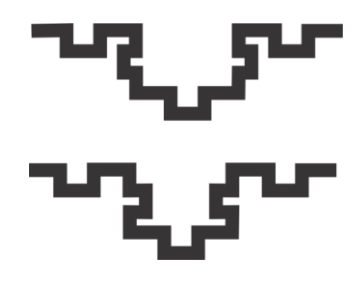

**Figura 6. Geometría del fractal sin modificar (arriba) y con la modificación (abajo).**

La simulación de la antena fractal consistió en obtener su coeficiente de reflexión y su patrón de radiación. El diseño de la antena fractal se puede observar en la figura 7.

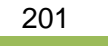

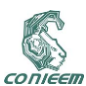

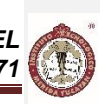

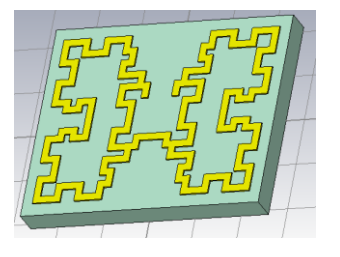

**Figura 7. Antena fractal diseñada.**

## **5. RESULTADOS**

Con la primera simulación de la antena utilizada en otros trabajos se confirmó que se comporta como una antena dipolo esto debido a que la corriente fluye hacia dentro y fuera del bucle recorriendo sobre los brazos de la antena como sería en una antena dipolo.

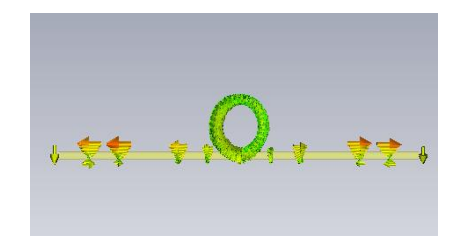

**Figura 8. Corriente superficial en la antena dipolo.**

Posteriormente se obtuvo que la antena resuena en las frecuencias de trabajo, puesto que el coeficiente de reflexión de la guía de onda rectangular genera unas ligeras resonancias entre los 8 y 10 GHz. En la figura 9 se aprecia el coeficiente de reflexión de la guía de onda sin la antena (Línea negra), el coeficiente al colocar la antena paralelo a la dirección de propagación de la onda (Línea azul), y perpendicularmente a la dirección de propagación (línea roja).

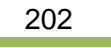

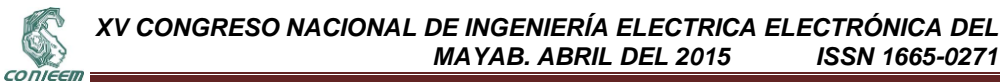

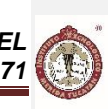

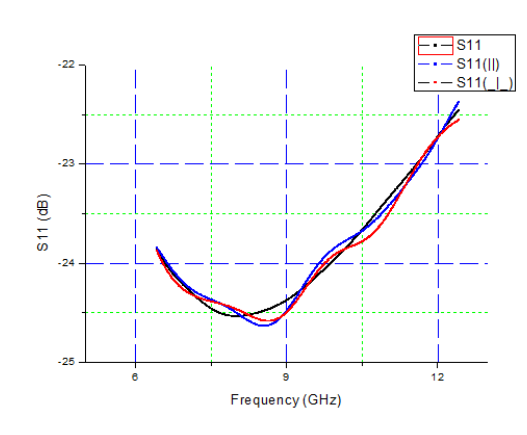

**Figura 9. Coeficientes de reflexión de la guía de onda rectangular.**

Confirmado el comportamiento como antena dipolo, se realizó una simulación de la antena sin colocar el bucle central. Se obtuvo una frecuencia de resonancia 8.47 GHz, y una directividad máxima de 2.469 dBi.

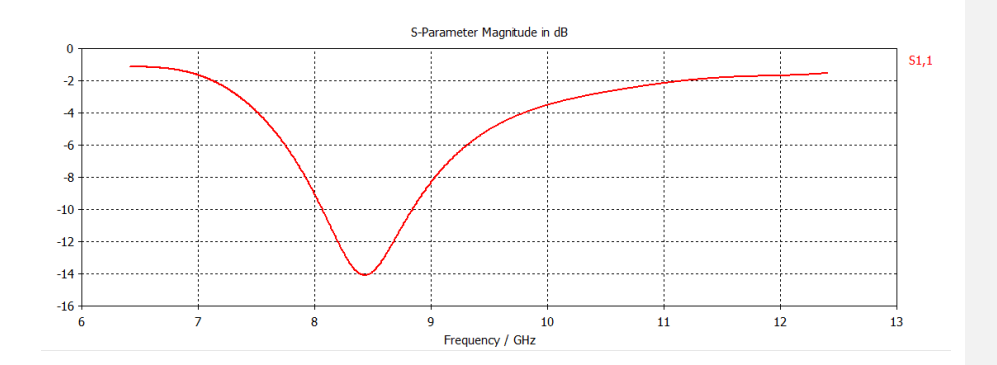

**Figura 10. Coeficiente de reflexión de la antena dipolo.**

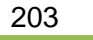

CONIEER

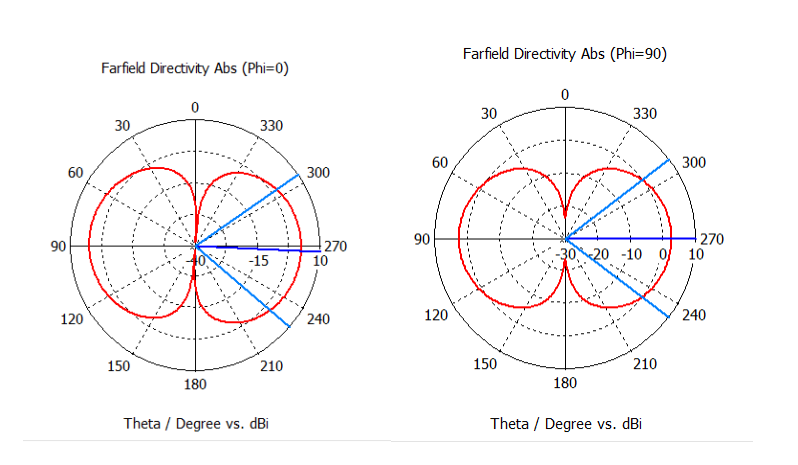

**Figura 11. Patrón de radiación de la antena dipolo en plano eléctrico y plano magnético.**

En el primer diseño de la antena fractal se obtuvo que la antena resuena a los 12 GHz, por lo cual la antena es pequeña para las frecuencias de trabajo, sin embargo es necesario optimizar la antena, además de verificar el diseño, pudiéndose cambiar el patrón o las dimensiones hasta obtener un comportamiento óptimo de la antena. Además se obtuvo una directividad máxima de 2 dBi, sin embargo debido a la forma del patrón de radiación se observó una mejora puesto que los lóbulos de radiación tienen su mayor directividad hacia arriba y hacia abajo, al ser una antena plana permite que la orientación del insecto afecte en menor grado que lo haría en la antena dipolo.

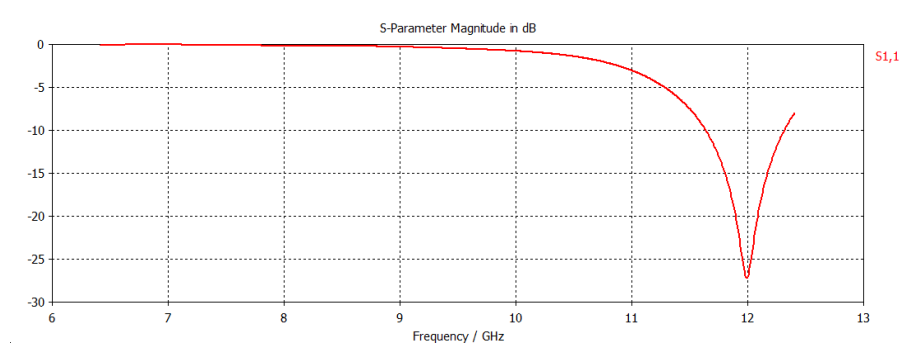

**Figura 12. Coeficiente de reflexión de la antena fractal.**

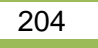

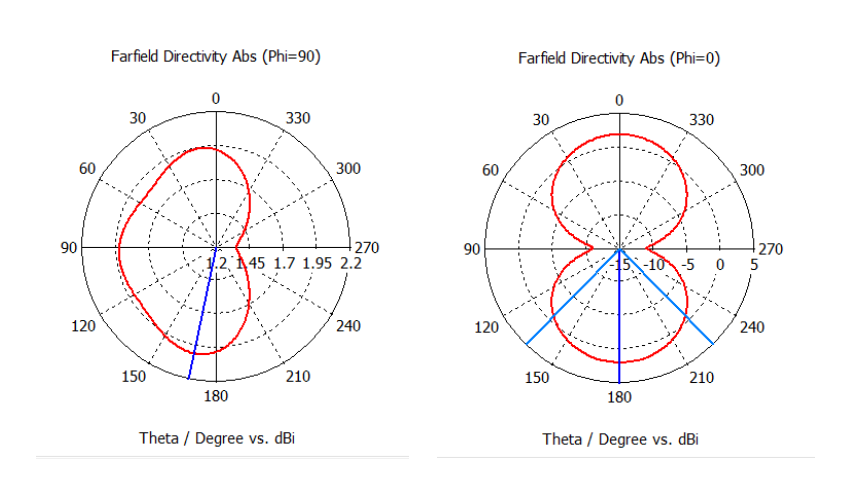

**Figura 13. Patrón de radiación de la antena fractal en plano eléctrico y plano magnético.**

#### **6. CONCLUSIONES**

CONIEEM

Se confirmó mediante simulaciones el comportamiento de la etiqueta utilizada en varios trabajos, la cual se comporta como una antena dipolo y el bucle central se comporta como inductor. Se obtuvieron algunas características de la antena dipolo que servirán como punto de comparación con la antena propuesta. Se realizó un primer diseño de la antena fractal, lo que da lugar a la optimización de la antena y realizar nuevas simulaciones que permitan obtener una antena con características iguales o mejores para que pueda ser útil en la aplicación. Como trabajo inmediato es necesario optimizar la antena fractal, esto puede ser mediante algoritmos de optimización para problemas electromagnéticos, además de realizar una comparación más detallada entre las etiquetas propuestas, determinar ventajas y desventajas, tomando en cuenta además de las características eléctricas, las características del insecto a estudiar. Finalmente realizar un modelo de las antenas que permitan en un trabajo futuro la fabricación y uso de estas**.**

#### **7. REFERENCIAS**

1. World Health Organization. http:/[/www.who.int/mediacentre/factsheets/fs340/es/index.html](http://www.who.int/mediacentre/factsheets/fs340/es/index.html) [Consulta: Marzo 20 2014].

2. J. E. Rabinovich, E. Dumonteil, H. Ruiz-Piña, M. J. Ramirez-Sierra, E. Rodriguez-Felix, M. Barrera-Perez, and F. Menu, Mems Inst Oswaldo Cruz, **99**, 253–256, (2004)

3 F. S. Pacheco-Tucuch, M. J. Ramirez-Sierra, S. Gourbière, and E. Dumonteil, PloS one, **7**, 4, p. e36207, (2012).

4 C. Barbu, E. Dumonteil, and S. Gourbière, PLoS neglected tropical diseases, **3**, 4, p. 416, (2009). 5 J. Chapman, V. Drake, D. Reynolds , Annu. Rev. Entomol. **56**, 337–56, (2011).

6 J. Chapman, D. Reynolds, and A. Smith, International Journal of Pest Management, **50**, 3, 225– 232, (2004).

7 E. a Capaldi, a D. Smith, J. L. Osborne, S. E. Fahrbach, S. M. Farris, D. R. Reynolds, a S. Edwards, a Martin, G. E. Robinson, G. M. Poppy, and J. R. Riley, Nature, **403**, 6769, pp. 537–40, (2000).

8 E. T. Cant, a D. Smith, D. R. Reynolds, and J. L. Osborne, Proceedings. Biological sciences / The Royal Society, **272**, 1565, 785–90, (2005).

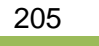

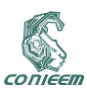

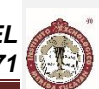

9 D. Psychoudakis, W. Moulder, C.-C. Chen, H. Zhu, J. Volakis, Antennas and Wireless Propagation Letters, IEEE,**7**, 444–447, (2008).

10 J.R. Riley, A.D Smith, In Computers and Electronics in Agriculture, **35**, 151–169, (2002)

11 Z.-M. Tsai, P.-H. Jau, N.-C. Kuo, J.-C. Kao, K.-Y. Lin, F.-R. Chang, E.-C. Yang, and H. Wang, IEEE Transactions on Microwave Theory and Techniques, **61**, 1, 666–675, (2013).

12 B. Colpitts, G. Boiteau, IEEE Transactions on Antennas and Propagation, **52**, 2825–2832, (2004). 13 R. Zeledón, V. M. Guardia, A. Zúñiga, and J. C. Swartzwelder, J. Med. Ent., **7**, 3, 313–319, (1970). CONIEE

*XV CONGRESO NACIONAL DE INGENIERÍA ELECTRICA ELECTRÓNICA DEL MAYAB. ABRIL DEL 2015 ISSN 1665-0271*

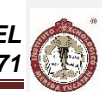

# **8. POCESAMIENTO DIGITAL DE SEÑALES**

## **8.1. REGISTRO DE ALERTAS PARA RUTAS TRANSITADAS POR INVIDENTES**

José Ignacio Vega Luna, Gerardo Salgado Guzmán, Mario A. Lagos Acosta, Víctor Noé Tapia V. Universidad Autónoma Metropolitana-Azcapotzalco

[vlji@correo.azc.uam.mx,](mailto:vlji@correo.azc.uam.mx) [gsg@correo.azc.uam.mx,](mailto:gsg@correo.azc.uam.mx) [mlagos@correo.azc.uam.mx](mailto:mlagos@correo.azc.uam.mx)

## **RESUMEN.**

En este trabajo se presenta el diseño y construcción de un sistema digital que registra rutas geolocalizadas, para invidentes guiados por perros. El invidente cuenta con un botón que le permite marcar y almacenar puntos de interés para próximos usos en una memoria SD. Al final de la jornada se concentra y procesa la información de la memoria SD en una computadora personal, la cual almacena la información de las rutas así como las señales de alerta, para que un operario pueda modificar éstas.

#### **ABSTRACT.**

This paper present the GPS route logging system design and implementation for blind persons. The system has a push-button for indicate and log GPS locations for future uses in a SD memory. The system downloads the SD memory information in a PC at the end of the day. An operator, in the PC, can modify this formation for indicate some routes and alert signals.

## **1. INTRODUCCION.**

El conocimiento y disfrute de la naturaleza debe ser un derecho compartido por toda la ciudadanía. Sin embargo, para aquellos con minusvalías la participación en actividades en el medio natural siempre ha estado limitada. El libre tránsito es también un derecho que se tiene adquirido para toda la población. Tener una discapacidad visual no debe limitar a las personas que la tienen.

Existen varias asociaciones dedicadas a la capacitación, protección y ayuda a las personas invidentes, como lo son: Amigos del Estudiante Invidente, IAP [1]; Asociación Centro de Rehabilitación para Ciegos, I.A.P. [2]; Asociación Centro de Rehabilitación para ciegos; Asociación de apoyo al invidentes y débil visual, entre otras. Una asociación relacionada es Asociación Mexicana de Usuarios en pro del Perro Guía, A.C. que su misión es contribuir al bienestar, independencia, movilidad y autoestima de las personas con discapacidad visual de escasos recursos por medio de su rehabilitación integral y la donación de perros guía entrenados en México.

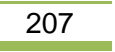

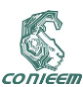

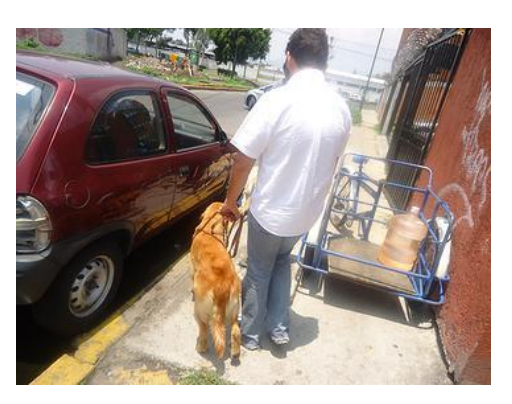

**Figura 1. Perro guía para invidentes.**

Los perros guía NO se venden, no tienen precio, se entregan en comodato a la asociación por el tiempo que el usuario lo requiera. El solicitante debe pagar cuotas de recuperación por la capacitación en el manejo, albergue y alimentación en la escuela, y por los accesorios del perro. Los recursos humanos, materiales y económicos que se invierten en cada perro, desde las 6 semanas de edad hasta el momento de su jubilación, tienen un costo de \$300,000.00. El entrenamiento para estos perros guía es muy variado, una de las enseñanzas principales es el reconocimiento de rutas comunes del invidente.

Por otra parte, el sistema GPS (Global Positioning System-Sistema de Posicionamiento Global) es un sistema global de navegación por satélite que permite determinar en todo el mundo la posición de un objeto, una persona o un vehículo con una precisión hasta de centímetros, aunque lo habitual son unos pocos metros de precisión [3]. El sistema fue desarrollado, instalado y actualmente operado por el Departamento de Defensa de los Estados Unidos. Funciona mediante una red de 24 satélites en órbita sobre la tierra, a 20,200 Kms., con trayectorias sincronizadas para cubrir toda la superficie. Cuando se necesita determinar una posición, el receptor que se utiliza para ello localiza automáticamente como mínimo tres satélites de la red, de los que recibe señales indicando la identificación y la hora del reloj de cada uno de ellos [4].

## **2. DESARROLLO.**

El sistema de registro aquí presentado está compuesto por los siguientes seis módulos hardware/software, los cuales se muestran en el diagrama de bloques de la Figura 2:

- Botón de captura.
- Microcontrolador.
- Interface de usuario.
- Interface con la memoria Micro SD.
- Módulo GPS.

## **2.1. Botón de captura.**

Este bloque está compuesto de un simple circuito lógico, el cual elimina las señales de rebote que se originan por el cambio mecánico de las pulsaciones. Lo que ofrece son 3 distintas codificaciones por segundo, las cuales pueden ser: una, dos o tres pulsaciones, para ser interpretadas por el sistema de la forma indicada a continuación.

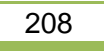

CONIEEM

*XV CONGRESO NACIONAL DE INGENIERÍA ELECTRICA ELECTRÓNICA DEL MAYAB. ABRIL DEL 2015* 

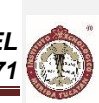

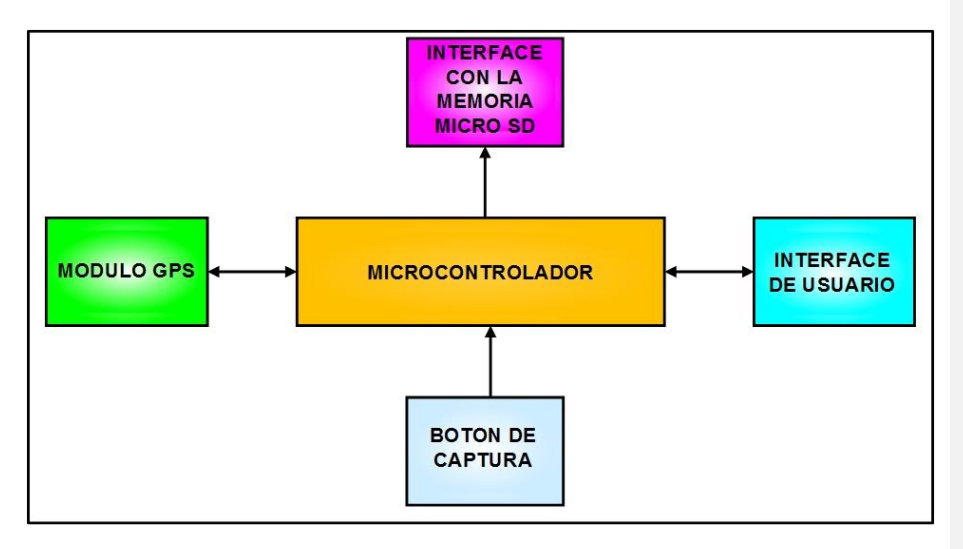

**Figura 2. Diagrama de bloques del sistema.**

Una pulsación significa que se deben registrar en la memoria SD las coordenadas de la ubicación donde se pulso; dos pulsaciones por segundo significa registrar con alta prioridad el punto y tres pulsaciones indica eliminar el registro anterior.

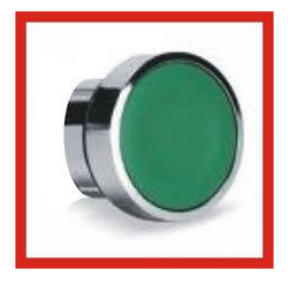

**Figura 3. Botón para señalizar.**

#### **2.2. El microcontrolador.**

El microcontrolador usado es el PIC 18F4520, el cual, mediante la implementación de un algoritmo lógico-probabilístico se encarga de monitorear constantemente las señales provenientes del sensor, procesarlas y registrarlas en el medio de almacenamiento de estado sólido. Este microcontrolador cuenta con memoria de programa de 32KB, 256Bytes de memoria RAM, UART, 26 líneas de entrada/salida, 3 temporizadores de 8 bits y 4 temporizadores de 16 bits. La programación del microcontrolador se realizó en lenguaje MikroC PRO y realiza las siguientes tareas: inicialización de variables, ambiente y puertos del microcontrolador (incluyendo los puertos serie y puertos paralelo para los sensores y memoria Micro SD); configuración del módulo GPS y comunicación serie con la

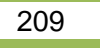

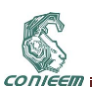

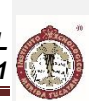

interface de usuario. El programa principal se encuentra permanentemente en un ciclo que ejecuta las siguientes actividades: lee cada segundo los valores enviados por el módulo GPS; compara los valores anteriores con los puntos registrados en la memoria SD; en caso de registro por las señales del botón, almacena esta información en la memoria Micro SD y la muestra en el display LCD, enviando una indicación audible. En el caso que la señal del GPS entregue un valor que coincida con uno almacenado en la memoria SD, se genera también una alerta distintiva de forma audible.

Los algoritmos probabilísticos son los que han proporcionado mejores soluciones a problemas de localización global en las que se desconoce la posición inicial. El algoritmo probabilístico usado en la programación toma la información muestreada y la convierte a un formato lineal entre los puntos de las muestras cada segundo, con lo que se obtiene una aproximación de la ubicación en la ruta cuando se adiciona un punto de interés con el botón de captura.

#### **2.3. La interface de usuario.**

Aquí se generan los medios de visualización y generación de algún audio distintivo para tales funciones.

#### **2.4. La interface con la memoria SD.**

Una unidad de almacenamiento o memoria SD es un dispositivo de almacenamiento de datos que usa una memoria no volátil, como la memoria flash, o una memoria volátil como la SDRAM, para almacenar información, en lugar de los platos giratorios magnéticos encontrados en los discos duros convencionales. En comparación con los discos duros tradicionales, las unidades de estado sólido son menos susceptibles a golpes, son prácticamente inaudibles y tienen un menor tiempo de acceso y de latencia. Las memorias SD hacen uso de una interface similar a la utilizada por los discos duros, y por tanto son fácilmente intercambiables sin tener que recurrir a adaptadores o tarjetas de expansión para compatibilizarlos con el equipo [5].

Una memoria de estado sólido es un dispositivo de almacenamiento secundario realizado con componentes electrónicos de estado sólido para su uso en equipos informáticos en reemplazo de una unidad de disco duro convencional, como memoria auxiliar o para la fabricación de unidades híbridas compuestas por SD y disco duro. Consta de una memoria no volátil, en lugar de los platos giratorios y cabezal, que son encontrados en las unidades de disco duro convencionales. Sin partes móviles, una unidad de estado sólido reduce drásticamente el tiempo de búsqueda y latencia, diferenciarse positivamente de los discos duros. Al ser inmune a las vibraciones externas, lo hace especialmente apto para su uso en vehículos, computadoras portátiles, cámaras, periféricos y dispositivos de registro de datos móviles, por lo que se han convertido en un estándar ampliamente utilizado en los sistemas digitales. El formato físico usado por este tipo de memoria es asimétrico, por lo tanto, no hay riesgo de ser insertado por error en un equipo, además de tener las siguientes dimensiones que las hacen compactas: Memoria SD tradicional: 32mm.x24mm.x2.1mm. Memoria Mini SD: 20mm.x21.5mm.x 1.4mm. Memoria Micro SD o Transflash: 11mm.x15mm.x 1mm. Se encuentran con diferentes capacidades: 8, 16, 32, 64, 128, 256, 512 MB y 1, 2, 4, 6, 8 y 16 GB, 256 GB. Existen en diferentes velocidades de transferencia (lo que varía también en el precio), conforme a la versión utilizada. La velocidad es medida en múltiplos de 150K (igual al CD-ROM). Lo más usual es encontrar tarjetas/equipamientos que utilizan hasta velocidad de 16x (2.4 MByte/seg), y algunos más rápidos de 66x (10 MByte/seg), aunque también pueden encontrarse tarjetas ultra-rápidas de 133x o hasta 150x. En realidad, muchas veces sólo se aprovecharán las tarjetas de velocidades mayores al llevar a cabo la transferencia de datos de la tarjeta a la computadora. En este sistema se usó como medio de almacenamiento una memoria Micro SD de 16 GB fundamentalmente por sus características y ventajas presentadas anteriormente, lo cual es suficiente para el registro de coordenadas de una ruta seguida.

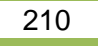

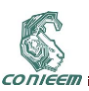

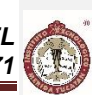

Para esta parte del sistema se utiliza un módulo MicroSD Card el cual se conecta al puerto SPI (Serial Peripheral Interfase) del microcontrolador, el cual es un bus estándar en la industria [6].

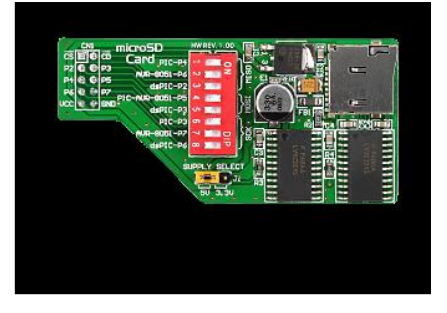

**Figura 4. Módulo MicroSD Card.**

## **2.5. El módulo GPS.**

El sistema de posicionamiento global o GPS es una de las tecnologías más usadas para propósitos de navegación hoy en día. Es usada ampliamente en sistemas automotores y conectándolos a un microcontrolador se puede determinar la latitud y longitud de un vehículo. Usan una gran cantidad de satélites que radian micro-ondas que son tomadas por los receptores GPS para obtener su ubicación, hora y velocidad actual. Con base en estos parámetros, el dispositivo sincroniza el reloj del GPS y calcula el tiempo que tardan en llegar las señales al equipo, y de tal modo mide la distancia al satélite mediante triangulación, la cual se basa en determinar la distancia de cada satélite respecto al punto de medición. Conocidas las distancias, se determina fácilmente la propia posición relativa respecto a los tres satélites. Conociendo además las coordenadas o posición de cada uno de ellos por la señal que emiten, se obtiene la posición absoluta o coordenada real del punto de medición. También se consigue una exactitud extrema en el reloj del GPS, similar a la de los relojes atómicos que llevan a bordo cada uno de los satélites. La situación de los satélites puede ser determinada de antemano por el receptor con la información del llamado almanaque (un conjunto de valores con 5 elementos orbitales), parámetros que son transmitidos por los propios satélites. La colección de los almanaques de toda la constelación se completa cada 12-20 minutos y se almacena en el receptor GPS. La información que es útil al receptor GPS para determinar su posición se llama efemérides. En este caso cada satélite emite sus propias efemérides, en la que se incluye la salud del satélite, su posición en el espacio, su hora atómica e información doppler [7].

El receptor GPS utiliza la información enviada por los satélites (la hora en la que emitieron las señales, localización de los mismos) y trata de sincronizar su reloj interno con el reloj atómico que poseen los satélites. La sincronización es un proceso de prueba y error que en un receptor portátil ocurre una vez cada segundo. Una vez sincronizado el reloj, puede determinar su distancia hasta los satélites, y usa esa información para calcular su posición en la tierra. Cada satélite indica que el receptor se encuentra en un punto en la superficie de la esfera, con centro en el propio satélite y de radio la distancia total hasta el receptor. Obteniendo información de dos satélites se indica que el receptor se encuentra sobre la circunferencia que resulta cuando se intersecan las dos esferas. Si se adquiere la misma información de un tercer satélite se nota que la nueva esfera sólo corta la circunferencia anterior en dos puntos. Uno de ellos se puede descartar porque ofrece una posición absurda. De esta manera se obtendría la posición en 3D. Sin embargo, dado que el reloj que incorporan los receptores GPS no está sincronizado con los relojes atómicos de los satélites GPS, los dos puntos determinados no son precisos. Con la información de un cuarto satélite, se elimina el inconveniente de la falta de sincronización entre los relojes de los receptores GPS y los relojes de

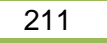

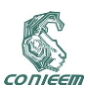

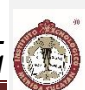

los satélites. Y es en este momento cuando el receptor GPS puede determinar una posición 3D exacta (latitud, longitud y altitud). Al no estar sincronizados los relojes entre el receptor y los satélites, la intersección de las cuatro esferas con centro en estos satélites es un pequeño volumen en vez de ser un punto. La corrección consiste en ajustar la hora del receptor de tal forma que este volumen se transforme en un punto.

Los receptores GPS pueden enviar esta información a un microcontrolador en forma serie ya sea usando un puerto UART, USB o líneas del protocolo I2C. En este trabajo se utilizó un módulo SmartGPS Board, el cual se conecta al puerto UART del microcontrolador, usando dos líneas de su puerto serie. Por medio de su línea RX, el microcontrolador recibe datos del receptor GPS y por la línea TX envía comandos al receptor GPS. Este módulo contiene un circuito U-Blox LEA-5S GPS, el cual es uno de los receptores más usados en este campo por su bajo precio cuyo voltaje de alimentación es 3V. El protocolo más comúnmente usado para transmitir estos datos es el llamado NMEA y es el usado por este circuito [8].

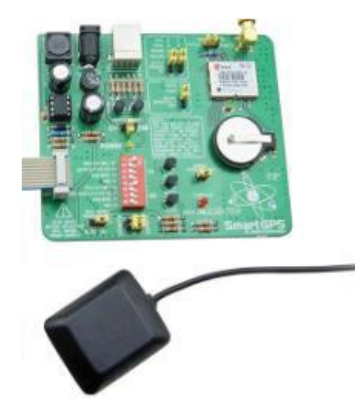

**Figura 5. Módulo SmartGPS Board.**

El protocolo NMEA se basa en el envío de cadenas de caracteres o strings. Cada string inicia con un signo "\$" (ASCII 36) y termina con una secuencia de signos de cambio de línea (CR-ASCII 13 y LF-ASCII 10). El significado de cada string depende de la primera palabra. Por ejemplo, un string que inicia con \$GPGLL, proporciona información sobre la latitud, hora exacta y check-sum. Los elementos del string están separados por comas. Cada segundo el receptor GPS envía Springs NMEA al microcontrolador [9]-[10].

## **3. RESULTADOS OBTENIDOS.**

Se realizaron pruebas de funcionalidad en diferentes rutas de invidentes, registrando los diferentes puntos de interés. Los resultados obtenidos del monitoreo se descargaron, se almacenaron y compararon con rutas previamente geo-localizadas, con lo que se pudo advertir de las señales alertadas a nuevos usuarios de las rutas preestablecidas

#### **4. CONCLUSIONES.**

Una contribución social del presente sistema es al medio de las personas invidentes ya que, de cierta forma, aún es marginado por no tener una independencia en cuanto a la ubicación en un trayecto. Al poder ubicarse fácilmente en una coordenada o posición deseada las personas invidentes serán más independientes y mientras más herramientas se les pueda ofrecer para realizar sus tareas cotidianas, se podrán desarrollar más en cualquier. El desempeño de este sistema fue satisfactorio,

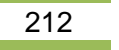

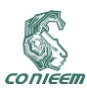

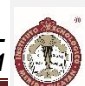

ya que se cumplió con el objetivo general planteado al inicio del proyecto, aunque en los objetivos particulares, se realizaron algunos ajustes. Una segunda etapa de este sistema es que se pueda adicionar un sintetizador de voz para generar señales con mejor percepción del usuario.

#### **5. REFERENCIAS.**

[1] Amigos del Estudiante Invidente, IAP. [http://www.adei.iap.org.mx/.](http://www.adei.iap.org.mx/) 2015.

[2] [Asociación Centro de Rehabilitación para Ciegos, IAP.](http://r.search.yahoo.com/_ylt=AwrBTvrI3hVVkO4Ax2TD8Qt.;_ylu=X3oDMTE0dDQyYWc5BHNlYwNzcgRwb3MDMgRjb2xvA2JmMQR2dGlkA01TWU1YMDFfMQ--/RV=2/RE=1427525449/RO=10/RU=http%3a%2f%2fwww.sideso.df.gob.mx%2fdocumentos%2fJAP%2fAdicciones%2c_discapacidad_y_rehabilitaci_n%2f600__05.htm/RK=0/RS=QEGz7Qh1adxTNeA2Zon02hq1YjE-)  [http://www.sideso.df.gob.mx/documentos/JAP/Adicciones,\\_discapacidad\\_y\\_rehabilitaci\\_n/600\\_\\_05.](http://www.sideso.df.gob.mx/documentos/JAP/Adicciones,_discapacidad_y_rehabilitaci_n/600__05.htm) [htm.](http://www.sideso.df.gob.mx/documentos/JAP/Adicciones,_discapacidad_y_rehabilitaci_n/600__05.htm) 2015.

[2] [Klein, R.;](http://ieeexplore.ieee.org/search/searchresult.jsp?searchWithin=p_Authors:.QT.Klein,%20R..QT.&searchWithin=p_Author_Ids:37287735000&newsearch=true) [Lortie, M.;](http://ieeexplore.ieee.org/search/searchresult.jsp?searchWithin=p_Authors:.QT.Lortie,%20M..QT.&searchWithin=p_Author_Ids:37295358500&newsearch=true) [Adler, A.;](http://ieeexplore.ieee.org/search/searchresult.jsp?searchWithin=p_Authors:.QT.Adler,%20A..QT.&searchWithin=p_Author_Ids:38478345300&newsearch=true) [Beanlands, R.S.;](http://ieeexplore.ieee.org/search/searchresult.jsp?searchWithin=p_Authors:.QT.Beanlands,%20R.S..QT.&searchWithin=p_Author_Ids:37295377100&newsearch=true) [DeKemp, R.](http://ieeexplore.ieee.org/search/searchresult.jsp?searchWithin=p_Authors:.QT.deKemp,%20R..QT.&searchWithin=p_Author_Ids:37295351000&newsearch=true) Fully Automated Software for Polar-Map Registration and Sampling from PET Images. 2006 IEEE [Nuclear Science Symposium](http://ieeexplore.ieee.org/xpl/mostRecentIssue.jsp?punumber=4143535)  [Conference Record. V](http://ieeexplore.ieee.org/xpl/mostRecentIssue.jsp?punumber=4143535)olume: 6. DOI: [10.1109/NSSMIC.2006.353687.](http://dx.doi.org/10.1109/NSSMIC.2006.353687) Page(s): 3185–3188. 2006.

[3] [Chutichudet, S.;](http://ieeexplore.ieee.org/search/searchresult.jsp?searchWithin=p_Authors:.QT.Chutichudet,%20S..QT.&newsearch=true) [Kanthathasiri, T.](http://ieeexplore.ieee.org/search/searchresult.jsp?searchWithin=p_Authors:.QT.Kanthathasiri,%20T..QT.&newsearch=true); [Ritsakunchai, I.;](http://ieeexplore.ieee.org/search/searchresult.jsp?searchWithin=p_Authors:.QT.Ritsakunchai,%20I..QT.&newsearch=true) [Wongsawang, D.](http://ieeexplore.ieee.org/search/searchresult.jsp?searchWithin=p_Authors:.QT.Wongsawang,%20D..QT.&newsearch=true) [LFD: Lost and found dog](http://ieeexplore.ieee.org/xpl/articleDetails.jsp?tp=&arnumber=6923238&queryText%3Ddog)  [application on mobile. 2](http://ieeexplore.ieee.org/xpl/articleDetails.jsp?tp=&arnumber=6923238&queryText%3Ddog)014 Third ICT International [Student Project Conference \(ICT-ISPC\). D](http://ieeexplore.ieee.org/xpl/mostRecentIssue.jsp?punumber=6917158)OI: [10.1109/ICT-ISPC.2014.6923238.](http://dx.doi.org/10.1109/ICT-ISPC.2014.6923238) Page(s): 147–150. 2014.

[4] Tan, K.C.; Lim, H.S.; Matjafri, M.Z. Satellite observation distribution of atmospheric ozone over Peninsular Malaysia from SCIAMACHY. 2012 IEEE International Conference on Control System, Computing and Engineering (ICCSCE). Page(s): 238-243. 2012.

[5] Zai, M.A.; Ansari, M. Study the effect of ozone layer depletion on aircraft design at atmospheric region of Pakistan. 2<sup>nd</sup>. International Conference on Advances in Space Technologies, ICAST. Page(s): 54-57. 2008.

[6] Rizvi, S.S.; Tae-Sun C. Flash memory SSD based DBMS for high performance computing embedded and multimedia systems. 2010 International Conference on Computer Engineering and Systems (ICCES). Page(s): 183-188. 2010.

[7] Rizvi, S.S.; Tae-Sun C. Flash memory SSD based DBMS for data warehouses and data marts. 2010 The 2<sup>nd</sup>. International Conference on Computer and Automation Engineering (ICCAE). Page(s): 557-559. Vol. 3. 2010.

[8] Balbach, O.; Eissfeller, B.; Hein, G.W.; Enderle, W.; Schmidhuber, M.; Lemke, N. Tracking GPS above GPS satellite altitude: first results of the GPS experiment on the HEO mission Equator-S. IEEE 1998 Position Location and Navigation Symposium. Page(s): 243–249. 1998.

[9] Dafesh, P.A.; Hanson, P.; Yowell, R.; Stansell, T.; Alcocer, D. A portable UWB to GPS emission simulator. 2004 Position Location and Navigation Symposium. PLANS 2004. Page(s): 405- 413. 2004.

[10] Van Diggelen, F. Indoor GPS theory & implementation. 2002 IEEE Position Location and Navigation Symposium. Page(s): 240-247. 2002.

213

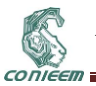

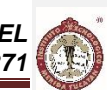

# **8.2. MONITOREO DE UN VEHÍCULO MEDIANTE APLICACIÓN MOVIL A TRAVÉS DE OBDII**

José R. Atoche E., Daniel A. Martínez D., Carlos A. Luján R.2, Jorge C. Canto E., Margarita Álvarez C. Instituto Tecnológico de Mérida

[jratoche@gmail.com,](mailto:jratoche@gmail.com) [dan\\_md\\_86@hotmail.com,](mailto:dan_md_86@hotmail.com) [clujanitm@gmail.com,](mailto:clujanitm@gmail.com) [jorgecce@gmail.com,](mailto:jorgecce@gmail.com) [malvarez@itmerida.mx](mailto:malvarez@itmerida.mx)

## **RESUMEN**

Actualmente todos los vehículos cuentan con una computadora a bordo (ECU), la cual se encarga entre otras cosas de mantener las emisiones contaminantes al mínimo y de verificar que los sistemas y sensores funcionen de forma correcta. En este artículo se validarán las opciones para poder realizar un proyecto de monitoreo de las condiciones de los coches, mediante una aplicación móvil.

#### **ABSTRACT**

Currently all vehicles equipped with an onboard computer (ECU), which is responsible among other things to keep emissions to a minimum and to verify that systems and sensors to function correctly. This article describes the options to carry out a project to monitor the condition of the car, using a mobile application is validated.

## **1. INTRODUCCIÓN**

Los vehículos de combustión interna generan una gran cantidad de emisiones contaminantes como el HC, CO, NOx, estas emisiones son dañinas, toxicas y contaminan el medio ambiente. Desde la invención de los automóviles de combustión interna en el año 1888 y hasta el años 1988, no existía control, normativas o alguna dependencia que regulara las emisiones contaminantes. [1] Pero en el año 1988 la Comisión de Recursos del Aire de California (California Air Resources Board - CARB) determinó que todos los vehículos de gasolina tenían que contar con OBD (On Board Diagnostic o Diagnostico a Bordo) el cual regulara los límites máximos de emisiones y además tener un autocontrol, a través de diagnóstico de los componentes más relevantes en las emisiones de gas por medio de dispositivos de mando electrónicos, para que el conductor del automóvil pudiera detectar un mal funcionamiento del OBD se impuso la obligación de tener una lámpara que indique fallos (MIL - Malfunction Indicator Lamp) o mejor conocida como Check Engine o Service Engine Soon. [2] Con esta normativa se pretendía disminuir los niveles de contaminación producida por los vehículos a motor. A los vehículos que poseen OBD se les podía monitorear los parámetros de algunas partes del sistema como: [3]

- Medición de combustible.
- El sistema EGR (recirculación de gases de combustión).
- ECM (Módulo de Control Electrónico).

Un código de falla (Diagnostic Trouble Code - DTC) era requerido para facilitar la identificación del sistema o componente asociado con la falla. Los sistemas OBD I no detectan muchos problemas relacionados con la emisión de gases, como fallas en el convertidor catalítico o en el fuego perdido. Para cuando se detecta que un componente realmente falla y la luz MIL se ilumina, ya el vehículo pudo haber estado produciendo emisiones excesivas por algún tiempo. El MIL pudo también no haberse encendido, ya que este sistema no está diseñado para detectar ciertas fallas.

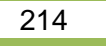

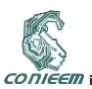

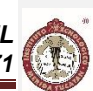

Existían varios conectores de tipo OBD1, por lo que es necesario contar con varios conectores para poder conectar el escáner y poder obtener información de la ECU que es la Unidad de control del vehículo.

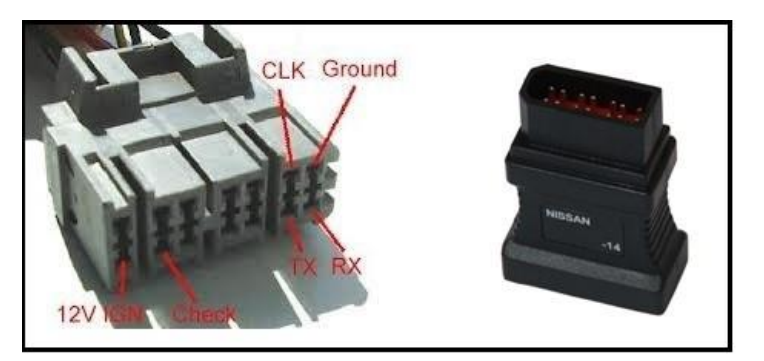

**Figura 1. Conectores tipo OBDI**

## **2. OBDII**

A partir de los automóviles del modelo1994 en adelante, la Comisión de recursos del aire (CARB) y la Agencia de Protección del Medio Ambiente (EPA) aumentaron los requerimientos del sistema OBD, convirtiéndolo en el hoy conocido OBD II. [4] A partir del 01 de enero de 1996 los vehículos fabricados e importados por los USA tendrían que cumplir con esta norma. Con ello se logró implementar al OBD II que es como un conjunto de normalizaciones que procuran facilitar el diagnostico de averías y disminuir el índice de emisiones de contaminantes de los vehículos. La norma OBD II es muy extensa y está asociada a otras normas como SAE e ISO. Estos requerimientos del sistema OBDII rigen para vehículos alimentados con gasolina y diesel y están comenzando a incursionar en vehículos que utilicen combustibles alternativos.

El sistema OBD II tiene un control casi por completo del motor, controla todos los sistemas de control de emisiones y componentes que puedan afectar los gases de escape o emisiones evaporativas, también vigila partes de los dispositivos del chasis, carrocería y accesorios, así como la red de control de diagnóstico del coche. El OBD II establece características específicas que deben cumplirse: [5]

- Se encenderá la lámpara indicadora de malfuncion (MIL) si las emisiones HC, CO o NOx exceden ciertos límites; normalmente 1.5 veces el nivel permitido por el Procedimiento de Testeo Federal.
- El uso de una computadora abordo para monitorear las condiciones de los componentes electrónicos y para encender la luz del MIL si los componentes fallan o si los niveles de emisión exceden los límites permitidos.
- Especificaciones de estándares para un Conector de Diagnostico (DLC), incluyendo la localización del mismo y permitiendo el acceso con escáner genéricos.
- Implementaron normas para la industria sobre emisiones relacionadas con Códigos de Diagnostico (DTC), con definiciones estándar.
- Estandarización de sistemas eléctricos, términos de componentes y acrónimos.
- Información sobre servicio, diagnostico, mantenimiento y reparación, disponible para toda persona comprometida con la reparación y el servicio al automotor.

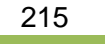

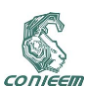

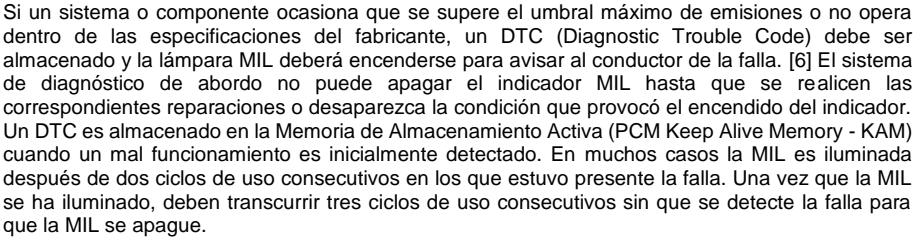

La norma OBDII utiliza protocolos de comunicación, sin embargo no se rige por un solo protocolo si no que en realidad, es un grupo de protocolos. Estos protocolos son los siguientes:

- SAE-J1850-VPW (Variable Pulse Width) Utilizado por GM y camiones ligeros.
- ISO-9141-KWP2000 (Keyword Protocol 2000) Utilizado por Chrysler y asiáticos.
- SAE-J1850-PWM (Pulse Width Modulation) Utilizado por Ford.
- CAN-J2284 En la actualidad utilizado por vehículos europeos modernos.

Los vehículos OBDII poseen UNO de estos protocolos, el protocolo CAN es el protocolo más reciente agregado a la especificación de OBD-II, y es obligatorio para todos los modelos 2008 en adelante. Aunque existen protocolos de conexión eléctrica de OBD-II, el conjunto de comandos se fija según la norma SAE J1979. Cada uno de estos 4 protocolos utiliza distintos pines de comunicación en el conector OBDII, sin embargo siempre son los mismos para cada protocolo, por ello se puede formar una regla para identificar si un vehículo utiliza alguno de estos protocolos; y si es así, el vehículo debe cumplir con la norma OBDII. [7]

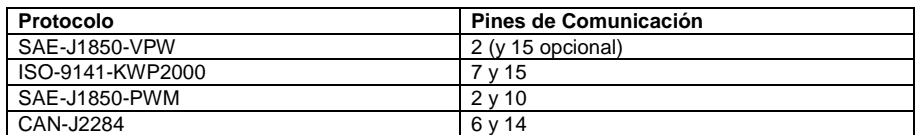

Si bien, el conector OBDII posee 16 pines, para la comunicación con el scanner no se utilizan todos los pines. De hecho, en estricto rigor, solo se utiliza uno o dos pines para transferir datos. Por ello, al observar de frente el conector OBDII, se puede advertir que, a este "le faltan pines", ya que solo algunas hendiduras poseen contactos, y otros son simples agujeros que no hacen contacto con ningún cable. [7]

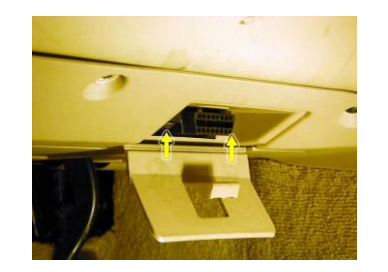

**Figura 2.Ubicación del conector OBDII**

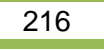
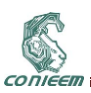

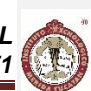

Los pines de comunicación con el scanner se encuentran en diversos lados, sin embargo, prácticamente todos los conectores OBDII normalizados (o tipo OBDII) poseen 3 pines que siempre se encuentran en el mismo lugar y que siempre poseen la misma función. Estos pines corresponden a las posiciones 4, 5 y 16:

Pin 4: Masa al Chasis del vehículo.

Pin 5: Masa o negativo proporcionado por el computador del vehículo. Pin 16: Positivo (BAT) directo desde la batería.

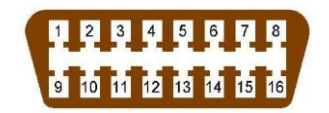

**Figura 3. Pines del Conector OBDII**

Normalmente los pines 4 y 16 se utilizan para abastecer de energía a la unidad scanner. Por esto es normal que, al conectar un scanner al conector de diagnóstico, este se encienda, ya que este recibe alimentación eléctrica. Los scanner más modernos poseen fuente de alimentación propia, a base de pilas o baterías, pero de igual manera aprovechan la energía proporcionada por el conector de diagnóstico durante su funcionamiento conectado al vehículo y/o para utilizar funciones especiales como la iluminación de su pantalla. Se considera que los demás pines, aparte de los pines 4, 5 y 16, corresponden a pines de comunicación con el scanner, o pines para activar funciones especiales, por ejemplo la inducción de un "Auto Diagnóstico". El conector puede tener más pines, además de los descritos en las "reglas", esto no influye en la conectividad. Si el conector cumple con cualquiera de estas reglas, esto significa que el vehículo cumple con la norma OBDII, y podrá ser diagnosticado con un scanner OBDII genérico.

### **3. OPCIONES DE INTERFACES**

Para poder obtener información de las Computadoras de los vehículos, es necesario realizar una conexión física al conector OBDII que tienen los vehículos por medio de una interfaz, la cual puede trasmitir los datos por medio de un cable o inalámbricamente. Generalmente se utiliza el circuito integrado ELM327 que es un microcontrolador programado para traducir el diagnóstico a bordo de interfaz (OBD), este se implementó originalmente con el PIC18F2480 de la Microchip Technology. También se cuenta con escáner especializados en leer estos datos de la ECU de un vehículo. En la siguiente tabla podemos comparar los más comunes en el mercado.

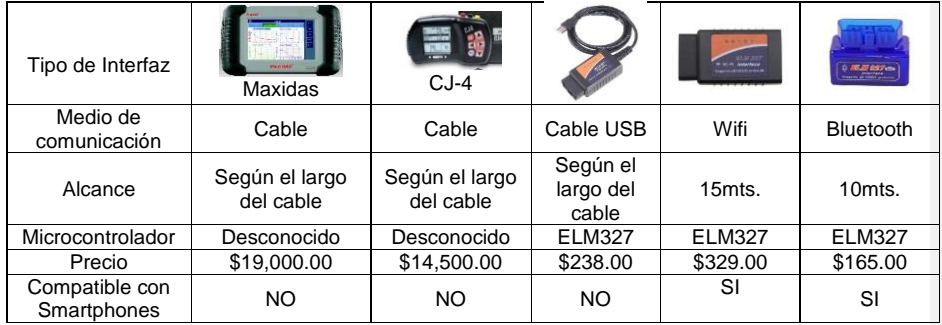

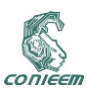

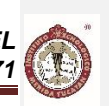

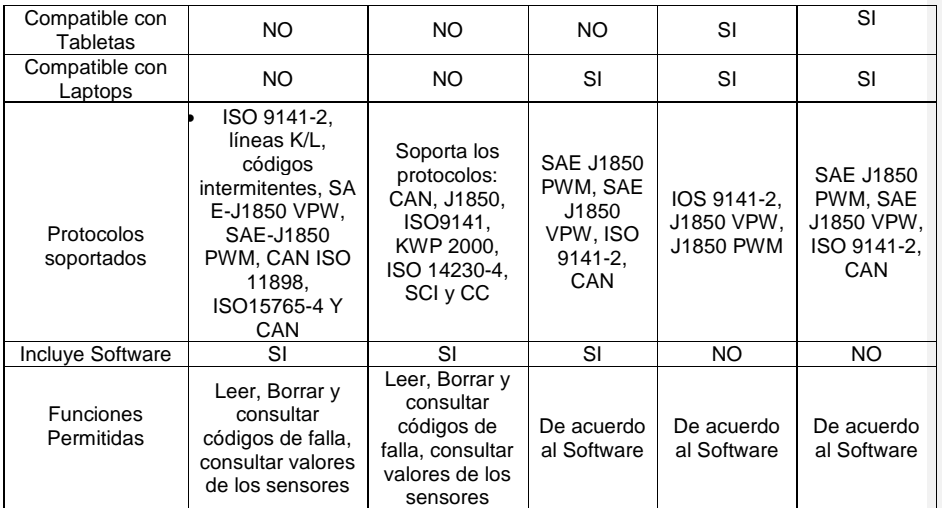

## **4. APLICACIÓN MÓVIL**

Una aplicación móvil o *app* es una [aplicación informática](http://es.wikipedia.org/wiki/Aplicaci%C3%B3n_inform%C3%A1tica) diseñada para ser ejecutada en [teléfonos](http://es.wikipedia.org/wiki/Tel%C3%A9fonos_inteligentes)  [inteligentes,](http://es.wikipedia.org/wiki/Tel%C3%A9fonos_inteligentes) [tabletas](http://es.wikipedia.org/wiki/Tableta_(computadora)) y otros dispositivos móviles. Por lo general se encuentran disponibles a través de plataformas de distribución, operadas por las compañías propietarias de los [sistemas operativos](http://es.wikipedia.org/wiki/Sistema_operativo_m%C3%B3vil)  [móviles.](http://es.wikipedia.org/wiki/Sistema_operativo_m%C3%B3vil) Existen aplicaciones móviles gratuitas u otras de pago, donde en promedio el 20-30% del costo de la aplicación se destina al distribuidor y el resto es para el desarrollado. Los principales sistemas operativos que existen en el mercado son Android, iOS, blackberry OS, Windows Phone y Symbian OS: [8]

- El sistema operativo Android es el líder del mercado móvil en Sistemas Operativos, está basado en Linux diseñado originalmente para dispositivos móviles como los teléfonos inteligentes pero después tuvo modificación para ser usado en tabletas como es el caso del Galaxy Tab de Samsung, actualmente se encuentra en desarrollo para usarse en notebooks y PCs, el desarrollador de este Sistema Operativo es Google, fue anunciado en el 2007 y liberado en el 2008.
- $\checkmark$  iOS de los iPhones, anteriormente denominado iPhone OS creado por Apple originalmente para el iPhone, siendo después usado en el iPod Touch e iPad. Es un derivado de Mac OS X, se lanzó en el año 2007, es una combinación casi perfecta entre hardware y software, el manejo de la pantalla multitactil que no podía ser superada por la competencia hasta el lanzamiento del celular Galaxy S I y II por parte de Samsung.
- Blackberry OS desarrollado por la empresa canadiense RIM (Research In Motion) para sus dispositivos. El sistema permite multitarea y tiene soporte para diferentes métodos exclusivos de RIM particularmente me refiero a sus trackwheel, trackball, touchpad y pantallas táctiles.
- Windows Phone, anteriormente llamado Windows Mobile es un Sistema Operativo móvil compacto desarrollado por Microsoft, se basa en el núcleo del sistema operativo Windows

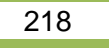

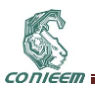

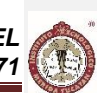

y cuenta con un conjunto de aplicaciones básicas, actualmente va por la versión 7. Está diseñado para ser similar a las versiones de escritorio de Windows estéticamente.

 Symbian OS que fue producto de la alianza de varias empresas de telefonía móvil, entre las que se encuentran Nokia como la más importante, Sony Ericsson, Samsung, Siemens, Benq, Fujitsu, Lenovo, LG, Motorola esta alianza le permitió en un momento dado ser unos de los pioneros y más usados, pero actualmente está perdiendo vertiginosamente cuota de usuarios aceleradamente, está en la versión 3.

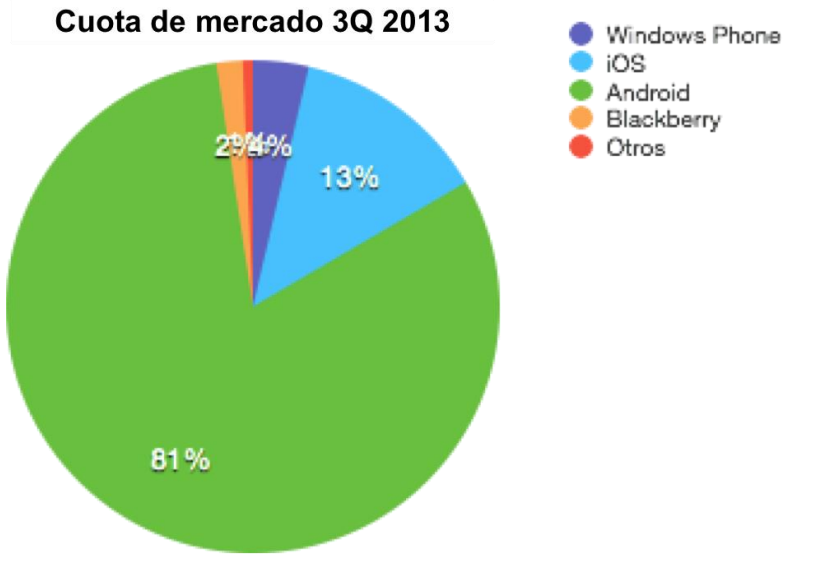

**Figura 4. Uso de Sistemas Operativos Móviles en 2013. [9]**

Es conveniente utilizar el sistema Operativo Android ya que actualmente es el líder de los Sistemas Operativos por las siguientes características:

- Es el más utilizado del mundo, Cuanto mayor sea la cantidad de usuarios, más fácil es que este sistema sobreviva durante mucho tiempo, con lo que eso conlleva. El lanzamiento de una aplicación que se hiciera muy famosa es algo a tener en cuenta y si se cuenta con el sistema operativo más utilizado, esta aplicación será compatible con este sistema.
- Es libre, Es decir, se puede modificar, compartir, crear nuevas versiones, etc. ya son muchos los usuarios que están mejorando el sistema operativo.
- Es muy personalizable, La cantidad de opciones que existen en Android para modificar la interfaz del sistema son muchísimas. Se puede incluso hacer que se parezca a iOS y al día siguiente, conseguir que sea totalmente diferente.
- Es legal modificarlo, Es muy destacable es que sea legal hacerlo, mientras que para modificar iOS es necesario realizar Jailbreak y por tanto, perder la garantía de Apple e incumplir con su licencia, en Android no es así.
- Cuenta con más aplicaciones, Android es el sistema operativo que cuenta con una mayor cantidad de aplicaciones. Google Play, la tienda de aplicaciones de la compañía de

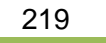

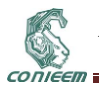

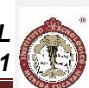

Mountain View, ya podría haber llegado a tener 1.000.000 de aplicaciones de esta forma ya supera a la App Store de Apple.

- Hay más aplicaciones gratuitas, Además de contar con una gran cantidad de aplicaciones, muchas de ellas son gratuitas.
- Los smartphones Android son más baratos, Hay una mayor cantidad de smartphones de gama básica Android, que se pueden comprar por poco dinero.

Android es de Google, Google, en el mundo de Internet, cuenta con una cantidad de servicios y aplicaciones muy utilizadas, tales como Google Drive, o Gmail. Al ser Android también de Google, se tiene asegurada la compatibilidad con todos estos.

### **5. CONCLUSIÓNES**

Puede verse que gracias a la implementación del OBDII, se estableció a nivel internacional unas normas a las que deben de apegarse todos los vehículos independientemente de la marca o el país al que pertenezcan

- Deben de tener un conector tipo OBDII de 16 pines el cual es universal para todos los automóviles.
- La ECU tiene que realizarse un autodiagnóstico mediante monitores o pruebas que realizan (las cuales son 10) de manera automática cada determinado tiempo y revisan el estado de todos los sensores y componentes del vehículo.
- Deben tener un sistema que procura tener las emisiones contaminantes al mínimo.
- Se la computadora diagnostica una falla, deben indicarlo mediante el encendido de la luz MIL en el tablero del automóvil.
- Respecto al protocolo de comunicación todos los vehículos a partir del 2008 deberán contar con al menos el protocolo de comunicación CAN
- Deben proporcionar (a través de una interfaz o escáner) la información básica respecto al funcionamiento del motor, sus monitores, resultados y valores.

Debido a todo lo anterior, se puede mencionar que es factible realizar una aplicación móvil que monitoree los sistemas de los vehículos, así como sus principales características de funcionamiento, entre ellas el kilometraje indicado para mantenimientos preventivos y/o correctivos, indicar si se prende las luz MIL, lectura del código de error y mantener al mínimo las emisiones contaminantes de los coches. Esto es posible realizarlos a través de la lectura de datos con una interfaz de conector OBDII y medio inalámbrico de bluetooth, ya que esta interfaz es muy común y comercial. Este tipo de aplicaciones podrían brindar gran cantidad de beneficios al usuario, ayudándolo a mantener su vehículo en condiciones óptimas, mejorando con esto el funcionamiento y la seguridad del mismo.

### **6. REFERENCIAS**

- [1] A. Booster, «Medico del Automovil,» 20 Abril 2015. [En línea]. Available: http://medicoautomotriz.wikispaces.com/Control+de+Emisiones+Automotrices.
- [2] «Wikipedia,» 20 Abril 2015. [En línea]. Available: http://es.wikipedia.org/wiki/OBD.
- [3] A. Mojica, «Mecátronica Automotriz,» 21 Abril 2015. [En línea]. Available: http://mektronikar.blogspot.mx/2010/09/diagnostico-bordo-obd-obdi-obdii.html.
- [4] D. Meganeboy, «Aficionados a la Mecánica,» 20 Abril 2015. [En línea]. Available: http://www.aficionadosalamecanica.com/obd2.htm.
- [5] B. Electronics, «The OBDII Home Page,» 19 Abril 2015. [En línea]. Available: http://www.obdii.com/background.html.

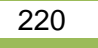

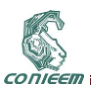

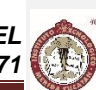

- [6] M. V. Nieuwstadt, «Desing of System for On Board Diagnostic,» de *SAE 2009 On-Board Diagnostic Symposium*, Indianapolis, 2009.
- [7] F. Tanok, «Multiscanners Equipamientos,» 21 Abril 2015. [En línea]. Available: http://www.multiscanners.cl/atecnicos/conector2.htm.
- [8] M. Reyes, «¡PhoneandoRD,» 20 Abril 2015. [En línea]. Available: http://iphoneandord.com/los-5-mejores-sistemas-operativos-para-celulares/.
- [9] E. Archanco, «El Espectador Digital,» 21 Abril 2015. [En línea]. Available: http://elespectadordigital.com/cuota-de-mercado-de-android-en-2013/.

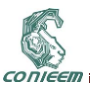

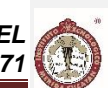

## **8.3. IMPLEMENTACIÓN DEL PROCESO DE FILTRADO ESPACIAL CON FPGA EN IMÁGENES**

I.E. Kenny G. Canto Magaña, Dra. Anabel Martin-Gonzalez, Dr. Alejandro Castillo Atoche Universidad Autónoma de Yuctán, Instituto Tecnológico de Mérida

[kennycanto@hotmail.com](mailto:kennycanto@hotmail.com)

### **RESUMEN**

Este trabajo se propone una arquitectura en hardware para el cálculo de contornos de una imagen en escala de grises. Este diseño está basado en el método del filtrado espacial. El filtrado espacial es una de las técnicas más usadas en el procesamiento de imágenes, que consiste en una operación local que modifica el valor de cada pixel de acuerdo con los valores de los pixeles que lo rodean con el fin de mejorar la imagen.

#### **ABSTRACT**

This work proposes an architecture in hardware for the calculation of contours of an image in grayscale. This design is based on the method of spatial filtering. Spatial filtering is one of the techniques used in image processing, which consists of a local operation that modifies the value of each pixel according to the values of the pixels surrounding it in order to improve the image.

### **1. INTRODUCCIÓN**

En el reconocimiento de patrones en imágenes es necesario aislar las características o información que son útiles para el mismo proceso. Para ello se usan técnicas de procesamiento de imágenes como la detección de bordes, que tiene como objetivo la indentificación de puntos (pixeles) en la imagen que presenta un cambio de contraste significativo en el brillo. Esta técnica es muy usada en aplicaciones como la indentificación de lenguajes de señas [1], visión artificial para robots [2], exploración de yacimientos [3], detección de patrones, procesamiento de imágenes médicas [4], por mencionar algunas.

El filtrado espacial se define como la medida del cambio en el nivel de energía por unidad de distancia en una zona determinada de la imagen. En una imagen las áreas con pequeños cambios de energía se denominan como áreas de baja frecuencia, a su vez, las áreas con grandes cambios de nivel de energía se les conoce como áreas de alta frecuencia [5].

Los filtros espaciales se pueden dividir en dos grandes categorías:

- Filtros pasa-bajos: este tipo de filtros suavizan las imágenes y atenúan ruidos enfatizando las bajas frecuencias. Operan asemejando el nivel de energía de cada pixel al nivel de energía de los pixeles vecinos [5].
- Filtros pasa-altos: realizan la operación contraria a los filtros pasa-bajos, enfatizan las altas frecuencias para mejorar los detalles y los cambios bruscos de intensidad de la imagen [5].

### **1.1. Proceso de filtrado**

El proceso de filtrado consiste en la aplicación de una matriz de filtrado de tamaño *N*×*N* (generalmente de 3×3) a cada uno de los pixeles de la imagen. Esta matriz de filtrado está compuesta

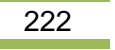

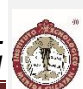

por números enteros y genera un nuevo valor mediante una función del valor original y los de los pixeles circundantes, el resultado final se divide entre un escalar. Los filtros se pueden expresar mediante la ecuación:

$$
X_{i,j} = X_{i-1,j-1} + X_{i,j-1} + X_{i+1,j-1} + X_{i-1,j} + X_{i,j} + X_{i+1,j} + X_{i-1,j+1} + X_{i,j+1} + X_{i+1,j+1}
$$
\n(1)

$$
X^{\prime}{}_{i,j} = \frac{X_{i,j}}{I}9
$$
 (2)

Donde *i* y *j* representan la fila y la columna en la imagen, *x i*,*j* su nivel de energía y *x*' *i*,*j* el nivel de energía obtenido tras hacer la operación del filtrado. Esto también puede representarse mediante plantillas, por ejemplo en la figura 1 se representa el filtro de la ecuación 1 por medio de una plantilla.

| 1/9 | 1/9 | 1/9 |  |
|-----|-----|-----|--|
| 1/9 | 1/9 | 1/9 |  |
| 1/9 | 1/9 | 1/9 |  |

**Figura 1: Filtro de mediana** 

Mediante diferentes combinaciones de parámetros asignados a los diferentes pixeles circundantes se pueden conseguir diferentes efectos.

Uno de los problemas que existe con esta técnica es la realización de operaciones sencillas repetitivas para cada uno de los pixeles que conforman la imagen. Si se habla de imágenes de tamaño considerable (320×240 a 1024×768 pixeles) el tiempo que se consume para realizar las operaciones es mayor, lo cual lleva a que se utilicen equipos de cómputo con procesadores rápidos para que los cálculos se realicen en el menor tiempo posible. A veces no es posible utilizar un equipo de cómputo a gran escala por diferentes razones, ya sea por el tamaño, coste, portabilidad, etc. Para ello se necesitan sistemas de cómputo embebido. Los sistemas embebidos al ser sistemas de cómputo más pequeños, tienen un poder de procesamiento mucho menor. Una tecnología que se propone para evitar la problemática de usar equipo de cómputo grandes y emplear sistemas embebidos de bajo procesamientos es el uso de Field Programmable Gate Array (FPGA, por sus siglas en inglés), el cual se puede aprovechar para implementar arquitectura paralela para realizar los cálculos de filtrado espacial.

### **2. ANTECEDENTES**

CODIFF

En el trabajo hecho por Varun Sanduja et al.[6], diseñaron una arquitectura en paralelo para detectar los contornos de una imagen usando el operador Sobel. El operador Sobel utiliza dos máscaras para encontrar los contornos horizontales y verticales (figuras 2 y 3).

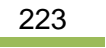

CONIEE

*XV CONGRESO NACIONAL DE INGENIERÍA ELECTRICA ELECTRÓNICA DEL MAYAB. ABRIL DEL 2015 ISSN 1665-0271*

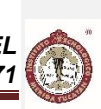

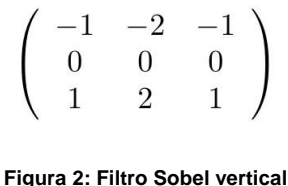

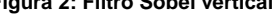

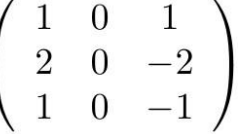

#### **Figura 3: Filtro Sobel horizontal**

Para lograr esta operación en hardware, los autores de esta investigación diseñaron dos estructuras que son equivalentes a los operadores Sobel. Al cargar una imagen ya tratada y binarizada en la memoria RAM del FPGA se hace una operación semejante a la convolución usando las información almacenada de la imagen en la RAM y las estructuras de los operadores.

Otro trabajo que implementa filtros espaciales en arquitectura de hardware es el hecho por Osio et al. [7], el cual presenta un diseño de módulos específicos para operaciones espaciales. El algoritmo que presentaron lo dividen en tres etapas principales: Una etapa de generación de ventana, un contador de filas y columnas y la etapa final específica del algoritmo a implementar. El objetivo del Generador de Ventana es almacenar en un buffer la cantidad de pixeles necesarios para formar una ventana de *n*×*n*, diseñado en VHDL para la selección de pixeles de la región a procesar, está compuesto de estructuras flip flops (biestables) y dos memorias tipo FIFO (first in, first out por sus siglas en inglés). El generador de ventana deberá ir realizando un desplazamiento de la ventana a lo largo de toda la imagen hasta lograr el procesamiento de todos los pixeles.

El contador de filas y columnas se encarga de determinar cuáles son los pixeles que corresponden a los límites de la imagen, debido a que en la periferia no se puede aplicar la operación del filtrado espacial por la falta de información. La implementación en Hardware que propusieron los autores de dicho contador tiene en cuenta los pixeles correspondientes a la primer y última fila y los correspondientes a la primer y última columna de una imagen de 512×512. A dichos pixeles les asigna el valor 0. El ordenador de pixeles es utilizado debido a que los investigadores implementan un filtro de mediana y la característica principal de estos filtros es que se requiere un ordenamiento de menor a mayor. Este bloque se implementó con comparadores que reciben de entrada dos pixeles para compararlos, al final de varias comparaciones se obtiene nueves pixeles de la cual se toma el quinto pixel por ser la media.

El módulo de convolución espacial realiza el producto entre cada ventana y la máscara pixel a pixel, para luego sumar cada resultado y dividirlo por la cantidad de pixeles de la ventana.

#### **3. IMPLEMENTACIÓN**

Nuestro filtrado espacial se basó en las operaciones Laplacianas que es un detector de bordes basado en derivadas de segundo orden, en ese caso se usan los puntos de cruce por cero para realizar la detección de bordes. En el caso de una señal bidimensional la expresión queda:

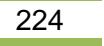

$$
\nabla^2 f(x,y) = \frac{\partial^2 f(x,y)}{\partial x^2} + \frac{\partial^2 f(x,y)}{\partial y^2}
$$
 (3)

Discretizando y aproximando la ecuación 2 podemos obtener una máscara (figura 4) equivalente para convolucionar.

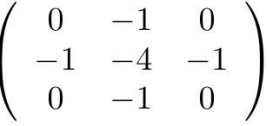

#### **Figura 4: Máscara Laplaciana**

Para llevar a cabo el filtro espacial con la máscara Laplaciana en un dispositivo FPGA se dividió el proceso en los módulos de hardware: almacenamiento, extractor de líneas y el operador.

La función del módulo de almacenamiento es la de guardar en su totalidad la información o pixeles de la imagen entrante, la arquitectura en hardware está compuesta por una unidad de memoria FIFO que al llenarse empieza a vaciarse automáticamente para enviar la información a la etapa de extracción de líneas.

El módulo de extractor de líneas tiene como tarea el almacenamiento y repartición de pixeles para su tratamiento en el módulo operador. Dado que la memoria FIFO saca secuencialmente (en el mismo orden que llegarón los pixeles) la información almacenada en ella, se usan tres estructuras tipo buffer formadas por *n* flip-flops para construir un sistema tipo pipeline, la cual puede almacenar por completo, en cada uno de los buffers, una línea que componen la matriz de la imagen. Las estructuras de los buffers tienen el comportamiento de un registro de corrimiento.

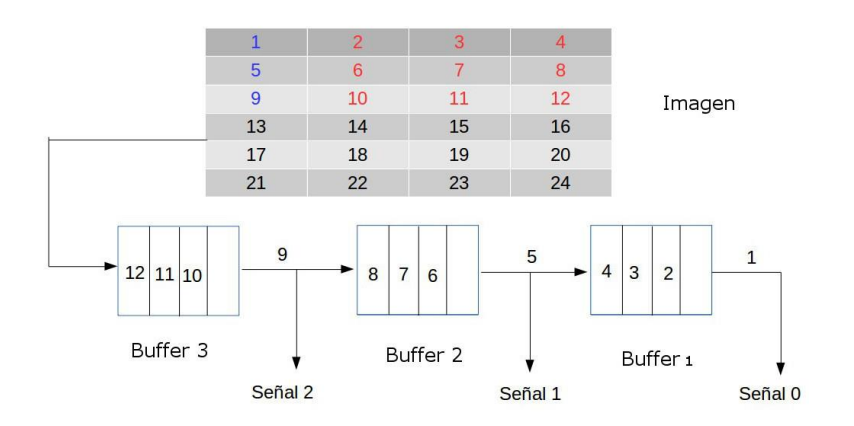

**Figura 5: Módulo extractor de línea**

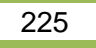

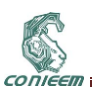

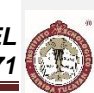

El módulo operador está compuesto por estructuras multiplicador acumulador (MAC, por sus siglas en inglés) de tal forma que puedan conformar la matriz del operador. Los pixeles entrantes son multiplicados por los operadores de contenidos en la estructura MAC y los resultados obtenidos de las multiplicaciones son sumados para tener el resultado final del pixel correspondiente.

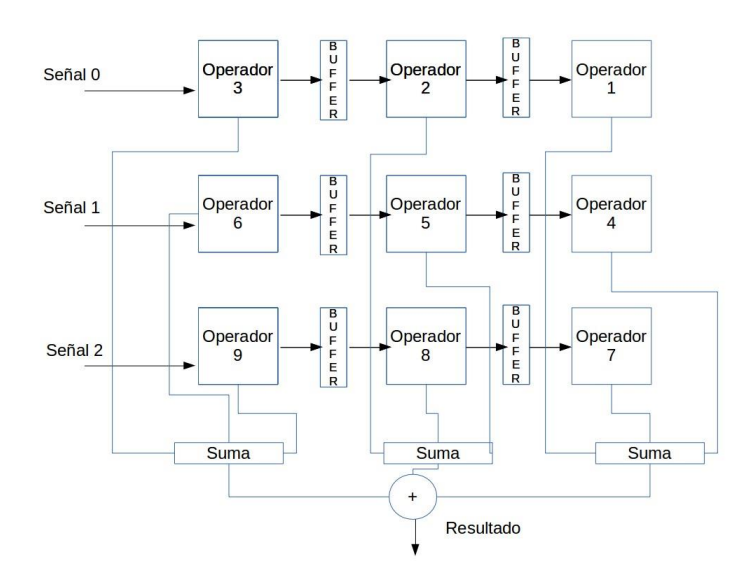

**Figura 6: Módulo operador**

### **4. PRUEBAS Y RESULTADOS**

Las pruebas se hicieron con la tarjeta de desarrollo Nexys 3 la cual contiene una FPGA Spartan 6 XC6LX16 que trabaja a una frecuencia de 100 MHz. Se usaron imágenes de tamaño 10×10 pixeles, esta dimensión de imágenes fue especialmente seleccionada para seguir todo el proceso manualmente y verificar la operación adecuada de las arquitecturas en hardware. El diseño es altamente parametrizable, por lo que se puede adaptar la arquitectura para que soporte imágenes de distintos tamaños. Las imágenes primeramente necesitan ser convertidas a un formato que pueda aceptar el FPGA. Una vez hecho el cambio de formato, la información de la imagen es mandada por el medio del puerto serial de la computadora hacia la Nexys 3, una vez hecho el filtrado espacial en la FPGA, la información es devuelta de la misma manera. El tiempo consumido en la ejecución del filtrado espacial con imágenes de 10×10 pixeles es de 462 ns, esto incluye el tiempo del almacenaje de la información entrante a la memoria FIFO para su posterior tratamiento en los módulos del filtrado. En la figura 7 se pueden ver los resultados del proceso y en la cuadro 1 se muestra el consumo de recursos de la FPGA, esto no incluye las arquitecturas que componen la comunicación serial.

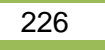

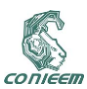

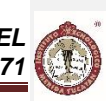

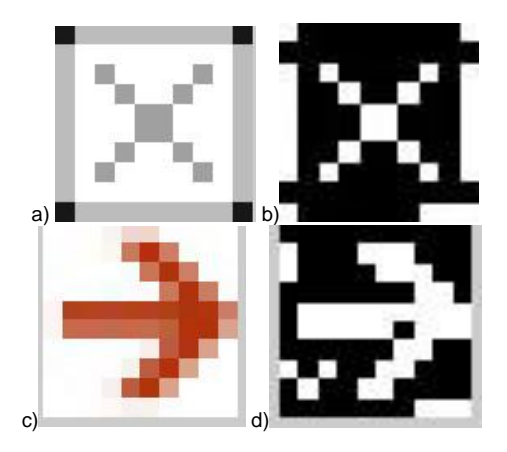

**Figura 7: a) y c) imágenes originales, b) y d) imágenes de bordes**

Como se nota en la figura 7, el resultado obtenido es bastante óptimo pero se observa que algunos pixeles no son correspondientes al contorno,esto es debido a la baja resolución de la imagen y del operador Laplaciano, ya que este operador es muy sensible al ruido [8].

|                       | Usado | Disponible | Porcentaje |
|-----------------------|-------|------------|------------|
| Registros             | 114   | 10224      | 0%         |
| LUT's                 | 209   | 9112       | 2%         |
| L <b>UT-FF</b>        | 98    | 225        | 43%        |
| iOBs                  | 121   | 232        | 52%        |
| <b>BUFG/BUFGCTRLs</b> |       | 16         | 6%         |

**Tabla 1: Uso de los recursos de la FPGA**

### **5. CONCLUSIONES**

En el presente trabajo se implementó un detector de bordes para imaágenes utilizando un filtro Laplaciano a través de una arquitectura de hardware por medio de una FPGA. Se puede concluir que la tecnología FPGA son una buena herramienta para el procesamiento de imágenes ya que mediante una tarjeta de desarollo de prestaciones media-bajas se pudo realizar la detección de bordes de una imagen, también se puede concluir que el tamaño de espacio utilizado dentro de la FPGA es mínima, por lo que el diseño puede ser llevado a sistemas b'asicos como es el Spartan 3 o menores.

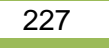

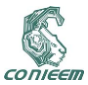

#### **6. TRABAJO A FUTURO**

Utilizando el mismo concepto propuesto de la arquitectura presentada en este trabajo, se propone hacer la detección de contornos en imágenes usando el operador Sobel[9] e investigar la factibilidad de aplicar la misma propuesta usando el método Canny[9].

### **7. REFERENCIAS**

- [1] L P Vargas, L Barba Jiménez, and L Mattos. Sistema de identificación de Lenguaje de Señas usando Redes Neuronales Artificiales. Revista Colombiana de Física, 42(2):5, 2010.
- [2] Andrea K Perez-Hernandez. Edge Detection Algorithm Based on Fuzzy Logic Theory for a Local Vision System of Robocup Humanoid League. Tecno. Lógicas, (30):33–50, 2013.
- [3] R. M. prol Ledesma J.R. Ruiz-Armenta. En La Exploración De Yacimientos Minerales De Origen Hidrotermal. Física de la tierra, (7):105–137, 1995.
- [4] Rubén Medina and Jesús Bellera. Bases del Procesamiento de Imágenes Médicas. pages 1– 34, 2014.
- [5] Fabián Sanfilippo. Osvaldo Trabocchi. Filtrado Espacial, 2005.
- [6] Varun Sanduja and Rajeev Patial. Sobel Edge Detection using Parallel Architecture based on FPGA. International Journal of Applied Information Systems (IJAIS), (2):20–24, 2012.
- [7] Osio Jorge R, Aróztegui Walter, Rapallini José A, and Quijano Antonio A. Desarrollo de Algoritmos de Procesamiento de Imágenes Basados en Operadores de Ventana sobre una FPGA. In Primeras Jornadas de Investigación y Transferencia, page 8, 2011.
- [8] Leaves O F Coffee. VISIÓN ARTIFICIAL : APLICACIÓN DE FILTROS Y SEGMENTACIÓN EN IMÁGENES DE HOJAS DE CAFÉ. ciencia tecnologia e innovacion, 1(2), 2014.
- [9] Li Bin and Mehdi Samiei. Comparison for Image Edge Detection Algorithms. IOSR Journal of Computer Engineering, 2(6):1–4, 2012.

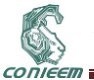

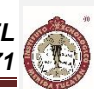

# **9. RECONOCIMIENTO DE PATRONES**

## **9.1. DETECCIÓN DE OBJETOS EN IMÁGENES UTILIZANDO OPENCV PARA RASPBERRY**

José R. Atoche E.<sup>2</sup>, Jorge B. Magaña Z.<sup>1</sup>, Jesús Sandoval G.<sup>2</sup>, Carlos A. Luján R.<sup>2</sup> <sup>1</sup>Instituto Tecnológico Superior de Motul Carretera Mérida-Motul, Tablaje Catastral 383, C.P. 97430. Teléfono 01-991-9151632. <sup>2</sup> Instituto Tecnológico De Mérida Av. Tecnológico km. 4.5 S/N C.P. 97118, Tel:(999) 964-5000, 964-5001 Fax:(999) 944- 8181

[jratoche@gmail.com,](mailto:jratoche@gmail.com) [jorge.magana@itsmotul.edu.mx,](mailto:jorge.magana@itsmotul.edu.mx) jesus\_sandoval\_gio@yahoo.com.mx, [clujanitm@gmail.com](mailto:clujanitm@gmail.com)

### **RESUMEN**

El presente artículo describe la manera de utilizar el algoritmo Surf para la detección de los puntos claves de una imagen determinada así como la generación de los descriptores de la misma. Se presenta la manera de instalar el software Python y la librería Opencv utilizada para visión artificial en el sistema embebido Raspberry PI. Posteriormente se presenta de manera teórica el funcionamiento del algoritmo Surf para luego presentar la implementación, utilizando el software Python, en imágenes predefinidas de internet y con imágenes del objeto real.

Por último se presentan los resultados obtenidos de la implementación del algoritmo surf para la detección de objetos con el software Python desde la tarjeta Raspberry PI.

### **ABSTRACT**

This article describes how to use the Surf algorithm for detecting the key points of a particular image and the generation of descriptors of it. it is presented how to install the software Python and OpenCV computer vision library used for the Raspberry PI embedded system. Subsequently presented the theoretically Surf operation algorithm and then present implementation, using the Python software, Internet predefined images and images of the real object.

Finally the results of the implementation of the algorithm surf for detecting the objects with Python software from the card are presented Raspberry PI.

### **1. INTRODUCCIÓN**

Como parte del proyecto "Detección, Selección y Manipulación de Objetos Utilizando Visión Artificial Apoyada de un Brazo Robótico" surge la necesidad de utilizar un algoritmo capaz de detectar objetos sin importar la posición en la que se encuentre, en base a esta necesidad se plantea el uso del algoritmo surf.

En base a lo anterior se utilizó el programa Python para la implementación del algoritmo surf, debido a que este algoritmo es rápido y detecta homogéneamente los puntos de interés, lo que permite emparejamientos más confiables en condiciones normales [1].

### **2. INSTALACIÓN DE PYTHON Y OPENCV**

El software Python, creado por Guido Van Rossum a principios de los años 90, pertenece a un lenguaje de programación interpretativo, de alto nivel, multiplataforma, de tipado dinámico y multiparadigma [2]. Python es interpretativo debido a que utiliza un programa intermedio llamado

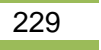

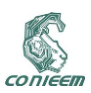

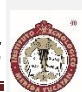

intérprete, por lo que es un lenguaje flexible y portable. Este lenguaje tiene muchas de las características de los lenguajes compilados por lo que se puede considerar como un semi interpretado, también un lenguaje de alto nivel ya que consiste en una estructura sintáctica y semántica legible, puede ser interpretado en diferente Sistemas Operativos como Windows, Mac OS, GNU/Linux entre otros, por lo que es Multiplataforma; sus variables no requieren ser definidas asignando su tipo de datos, se auto-asigna en tiempo de ejecución por lo que es dinámico; este lenguaje acepta diferentes paradigmas de programación, como la orientada a objetos, aspectos, la programación imperativa y funcional por lo que es multiparadigma [3].

OpenCV es una librería informática de código abierto desarrollado por intel bajo una licencia BSD (Berkeley Software Distribution), funciona en Mac OSX, Windows y Linux. Las principales funciones de OpenCV son: captura en tiempo real, importación de archivos de video, tratamiento básico de imágenes, detección de objetos, entre otras [4]. Para la detección de objetos se utilizan algoritmos que sean adecuados a los objetos a encontrar los cuales se encuentran en la librería de OpenCV, en nuestro caso, utilizaremos el algoritmo Surf.

### **2.1. Instalación de Python**

El software Python se instala en el Sistema Operativo basado en el Kernel Linux instalado en la Raspberry Pi, la cual puede ser cualquier distribución de Linux, preferentemente Debian por su naturaleza ligera y recomendado por la Fundación Raspberry Pi [5].

El primer paso es abrir una terminal presionando Alt+F4 y escribiendo en el campo de búsqueda gnome-terminal, una vez abierta se escribe Python para comprobar si ya viene instalado el software Python, lo que aparecerá en pantalla es el Shell interactivo de Python y para salir se debe presionar Crtl+D. En caso de que saliera un mensaje de error, similar a "*Python: command not found*" se procederá a actualizar primero la lista de los repositorios tecleando "*sudo apt–get update*", después el Sistema Operativo con "*sudo apt-get upgrade*" y por ultimo instalar Python con "*sudo apt-get install python2.7*" [3].

### **2.1. Instalación de OpenCV en Python**

La forma de instalar OpenCV con la versión más reciente de la librería es primero instalando las herramientas de compilación que nos ayudarán en el proceso con los siguientes comandos:

- sudo apt-get install build-essential
- 2. sudo apt-get install cmake
- 3. sudo apt-get install pkg-config

Terminada la instalación se procede a instalar las librerías de OpenCV y de NumPy usando el comando "*sudo apt-get install libgtk2.0-dev python-dev python-numpy*". Con el comando "*sudo apt-get install libpng12-0 libpng12-dev libpng++-dev libpng3 libpnglite-dev zlib1g-dbg zlib1g zlib1g-dev pngtools libjasper-dev libjasper-runtime libjasper1 libjpeg8 libjpeg8-dbg libjpeg62 libjpeg62-dev libjpeg-progs libtiffxx0c2 libtiff-tools ffmpeg libavcodec-dev libavcodec53 libavformat53 libavformat-dev libswscale2 libswscale-dev openexr libopenexr6 libopenexrdev*" se podrán abrir y manipular diferentes formatos de imágenes y con "*sudo apt-get install libgstreamer0.10-0-dbg libgstreamer0.10-0 libgstreamer0.10-dev libgstreamer-pluginsbase0.10-dev libxine1-ffmpeg libxine-dev libxine1-bin libunicap2 libunicap2-dev libucil2 libucil2-dev libdc1394-22-dev libdc1394-22 libdc1394-utils libv4l-0 libv4l-dev*" podremos abrir y manipular diferentes formatos de video [6].

### **3. ALGORITMO SURF**

El algoritmo surf fue desarrollado por herbert Bay en el año 2006, basado en el algoritmo SIFT pero más robusto y libre de patentes. El algoritmo surf hace réplicas de la imagen para buscar puntos que estén en todas las réplicas asegurando la invariancia de escala. Utiliza determinantes Hessianas

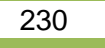

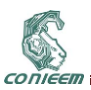

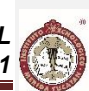

para la detección de los puntos de interés localizando a la vez su posición así como su escala; utiliza filtros tipo caja para aproximar las derivadas parciales de segundo orden del filtro de Gauss y ser evaluadas de forma mucho más rápida usando imágenes integrales [7].

El procedimiento del algoritmo SURF para detectar puntos de interés (keypoints), asignación de la orientación y el descriptor SURF se puede apreciar en la Figura 1 [8].

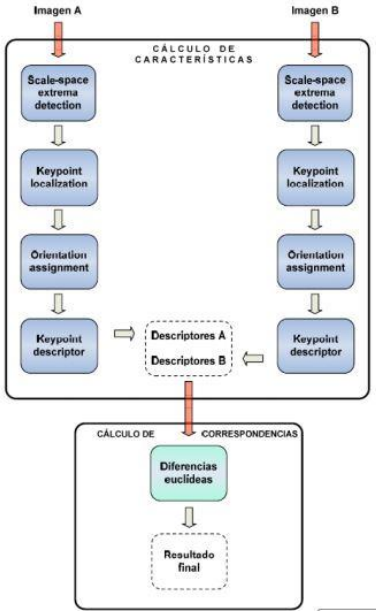

**Figura 1. Proceso para realizar un muestro con Surf [8].**

El algoritmo SURF extrae los puntos de interés y su localización dentro de la imagen, seguidamente se representa la vecindad del punto de interés como un vector de características que por defecto es de un tamaño de 64 [9]. El algoritmo SURF utiliza una aproximación básica de la matriz Hessiana, utilizada para localizar los puntos y la escala. Por lo que dado un punto  $x = (x, y)$  en una imagen "l", la matriz Hessiana  $H(x, \sigma)$  en x con escala  $\sigma$  se define como se observa en la ecuación 1.

$$
H(x, \sigma)
$$
  
= 
$$
\begin{bmatrix} L_{xx}(x, \sigma) & L_{xy}(x, \sigma) \\ L_{xy}(x, \sigma) & L_{yy}(x, \sigma) \end{bmatrix}
$$
 (1)

Donde L<sub>xx</sub>(x,σ) es la convolución de la derivada de segundo orden de la Gaussiana,  $\frac{\delta^2}{\delta x^2}$  $\frac{\delta}{\delta x^2}$ g(σ) con la imagen "I" en el punto x, y similarmente para  $L_{xy}(x, σ)$ y  $L_{yy}(x, σ)$ . Para el cálculo del determinante, se realizan aproximaciones a las derivadas de segundo orden de la Gaussiana de modo que se obtienen tres aproximaciones:  $D_{xx}$ ,  $D_{xy}$ ,  $D_{yy}$ . De esta forma, el determinante de la Hessiana que nos indica la escala del punto se calcula con la ecuación 2 [10].

$$
det(H_a prox) = D_{xx}D_{yy} - (0.9D_{xy})^2
$$
 (2)

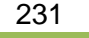

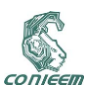

Donde el valor 0.9 está relacionado con la aproximación del filtro Gaussiano.

Una vez realizada la selección de puntos de interés, es necesario disponer de la orientación y la vecindad. Primero calculamos la respuesta Haar en X y Y en área circular de radio 6s alrededor del punto de interés, con s la escala del punto de interés [9]. Las wavelets de Haar puede calcularse rápidamente a través de la integración de imágenes, similar al filtro gaussiano de segundo orden. La orientación dominante se estima y se incluye en la información del punto de interés [11].

Para la creación del descriptor se construye una región cuadrada centrada en el punto de interés y orientada a lo largo de la orientación dominante establecida anteriormente, de tamaño 20s como se observa en la Figura 2.

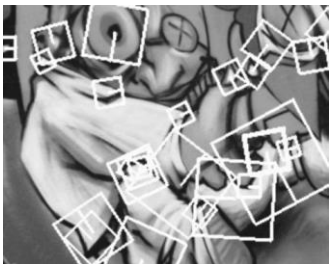

**Figura 2. Regiones cuadradas centradas alrededor del punto de interés de tamaño de 20s [9]**

La región se divide en 4x4 subregiones con el fin de conservar cierta información espacial. En cada subregión, wavelets de Haar se extraen puntos de muestreo regularmente espaciados. Las respuestas de wavelets en las direcciones horizontal y vertical (dx y dy) se suman a lo largo de cada subregión y los valores absolutos de | dx | y | dy | se suman para obtener información acerca de la polaridad de los cambios de intensidad de la imagen. De ahí que el patrón de intensidad subyacente de cada subregión es descrito por un vector V como se observa en la ecuación 3 las regiones presentadas por la ecuación 3, los puntos resultantes son invariables a la escala.

 $\boldsymbol{V}$ 

$$
\begin{aligned} V \\ &= \left[ \sum d_x \, , \sum d_y \, , \sum |d_x| \, , \sum |d_y| \, \right] \end{aligned}
$$

(3)

El vector descriptor resultante para todos las 4X4 sub-regiones es de una longitud de 64, dando el descriptor SURF estándar [11].

### **4. IMPLEMENTACIÓN**

Teniendo instalado Python, se procedió a realizar la programación para obtener los descriptores de las imágenes. Para realizar la programación ejecutamos el IDLE de Python (Python GUI). Desde el shell del IDLE abrimos un archivo nuevo para comenzar la programación, los pasos que se siguieron para aplicar el algoritmo Surf a una imagen, desde Python, son los siguientes:

- 1. Se realizó la importación de librerías de OpenCV y Numpy, nos permite trabajar con imágenes, video y con funciones matemáticas de alto nivel.
- 2. Se procedió a leer y guardar la imagen a tratar en una variable llamada "im\_org" con la función cv2.imread('imagen'), entre comillas va la dirección de la imagen que queremos leer, por ejemplo: 'C:\Users\ASPIRE\Desktop\Pruebas de python\captura\_img.jpg'
- 3. Es necesario convertir la imagen del formato jpg a escala de grises y guardarla en una nueva variable, en nuestro caso "im\_gray", para ello utilizamos el comando **cv2.cvtColor(Im\_org, cv2.COLOR\_BGR2GRAY).** También podemos convertir la imagen directamente del comando cv2.imread agregando un 0 dentro del paréntesis "cv2.imread('imagen',0)".

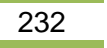

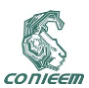

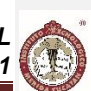

La Figura 3 muestra el código donde se importan las librerías OpenCV y Numpy, para posteriormente leer la imagen y convertirla a escala de grises.

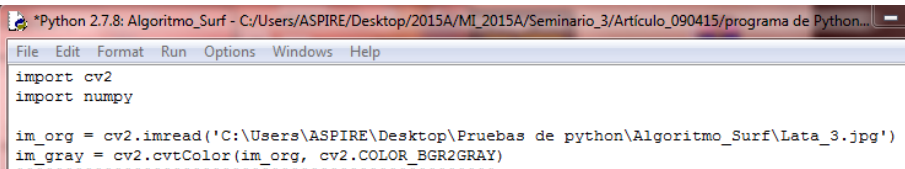

#### **Figura 3. Código para convertir a escala de grises una imagen en Python**

4. Se procedió a determinar los puntos clave (keypoints) y los descriptores, para ello se declara una variable igual al comando **cv2.SURF()** con la cual declaramos el umbral para el punto clave, los valores recomendable son entre 300 y 500. Posteriormente se utilizó el comando **cv2.detectAndCompute (im\_gray, None)** con ello buscamos los puntos clave y los descriptores de la imagen. Para poder visualizar los puntos y los vectores descriptores utilizamos el comando "**img2 = cv2.drawKeypoints(im\_org,kp,None,(255,0,0),4)",** nos dibuja círculos de color azul en la imagen original donde están los puntos clave.

El código para visualizar los puntos clave y los descriptores se muestran en la Figura 4 y en la Figura 5 se puede apreciar la imagen con los puntos clave y los descriptores dibujados sin orientación.

import cv2 import numpy im org = cv2.imread('C:\Users\ASPIRE\Desktop\Pruebas de python\Algoritmo Surf\Lata 3.jpg') im\_gray = cv2.cvtColor(im\_org, cv2.COLOR\_BGR2GRAY) surf=cv2.SURF(22000)#22000 para kp 19 #puntos claves y descriptores kp.des=surf.detectAndCompute(im grav.None) #dibujar circulos en los puntos claves  $img2 = cv2.drawKeypoints(im.org, kp, None, (255, 0, 0), 4)$ #mostrar imagen con los puntos claves cv2.imshow('surf', img2)

#Salir de la ventana con cualquier letra cv2.waitKey(0) cv2.destroyAllWindows()

**Figura 4. Código para buscar y dibujar los puntos clave y descriptores de una imagen**

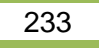

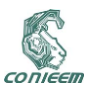

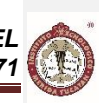

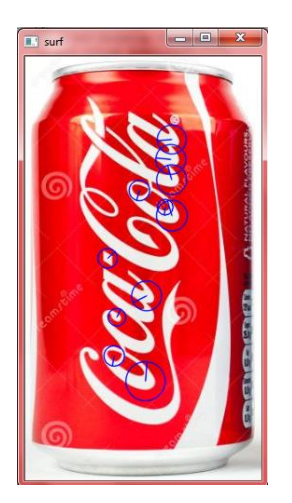

**Figura 5. Imagen de los puntos clave y descriptores desorientados.**

5. Para darle orientación a los vectores descriptores se utiliza el comando **surf.upright=True** con esta función pondremos orientación a los vectores descriptores de manera que todos queden orientados de manera vertical y cambiamos el tamaño descriptores básicos a descriptores extendidos, en la Figura 6 se puede apreciar la implementación de las función encerradas en un rectángulo de color rojo y la imagen con los descriptores ya orientados.

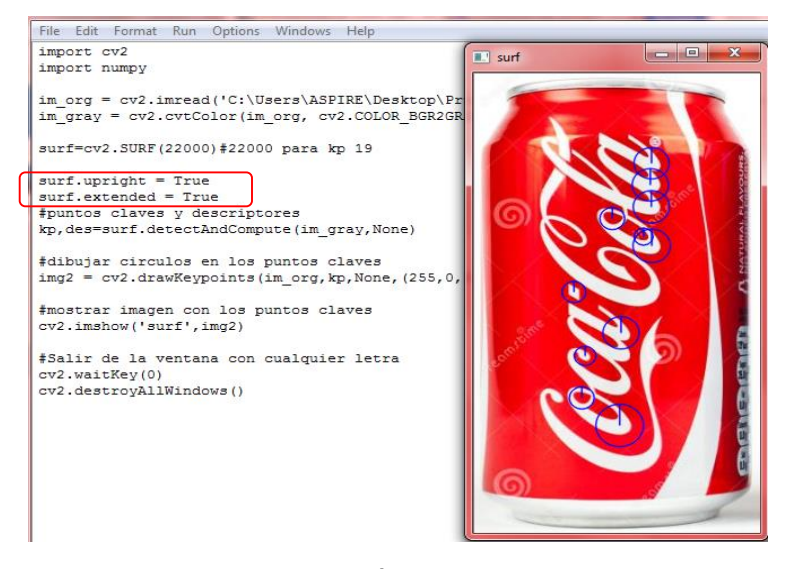

**Figura 6. Orientación de los descriptores**

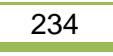

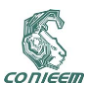

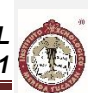

Una de las características del algoritmo surf es detectar los descriptores de una imagen sin importar la posición en que se encuentre. En la Figura 7 se puede apreciar la imagen rotada 90° y en ella se observan los mismos descriptores.

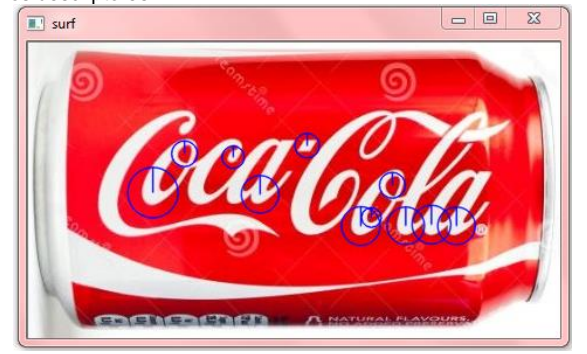

**Figura 7. Imagen a 90° de la original**

Si la imagen se ubica con otras, se observa que los descriptores de la imagen se mantienen, en la Figura 8 se aprecia la imagen con otras similares y se observan los descriptores.

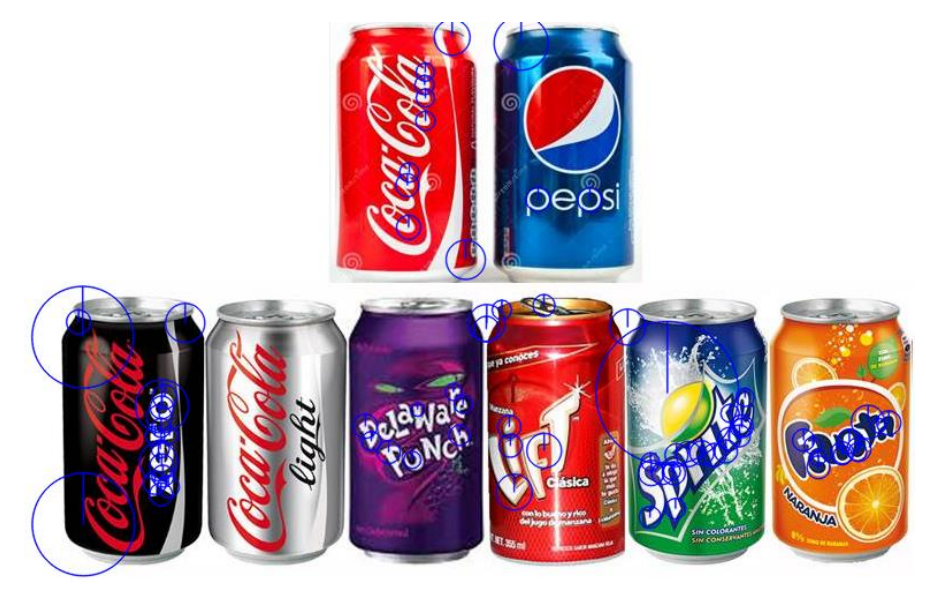

**Figura 8. Imagen con la imagen original y descriptores**

En la Figura 9 se puede apreciar la imagen del objeto real en diferentes posiciones y con otros objetos. Se puede apreciar que los descriptores del objeto se conservan en las 5 imágenes mostradas con líneas de color verde.

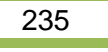

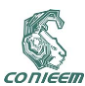

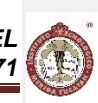

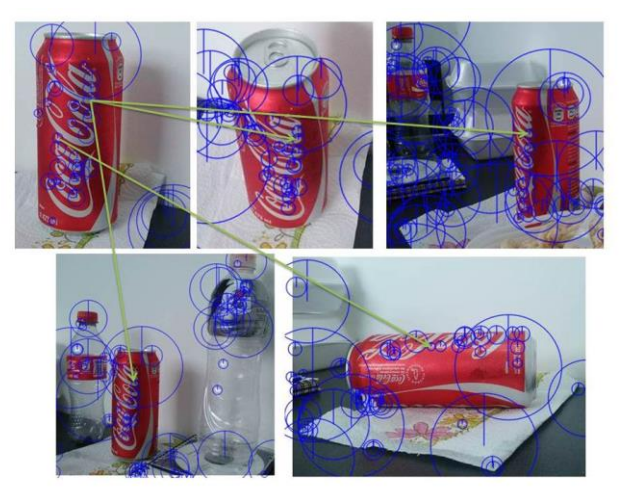

**Figura 9. Imagen del objeto real**

La imagen 9 muestra los descriptores para un umbral relativamente alto entre 3000 y 4000 para poder visualizarlos, sin embargo el recomendado es de 300 a 400 [9], este rango de umbral mostraría una gran cantidad de descriptores por lo que sería complicado visualizarlo a simple vista.

### **5. RESULTADOS**

Los resultados observados al utilizar el algoritmo surf en el software Python fueron alentadores para su implementación en la detección y selección de objetos con visión artificial y brazo robótico.

Se obtuvieron los mismos vectores descriptores de la imagen original girada a 90° mostrada en la Figura 7 y en la Figura 8 se observó que los descriptores de la imagen original se mantienen casi en su totalidad.

Los resultados concuerda con la teoría, el algoritmo es adecuado para detectar objetos sin importar su posición y rotación. En base a estos resultados se pretende realizar la coincidencia de los descriptores de manera que solo se observen los puntos clave del objeto a buscar, así mismo se pretende realizar pruebas con objetos capturados desde una cámara para comprobar el efecto de la variación de la luz en el objeto a detectar.

### **6. REFERENCIAS**

- [1] I. G. Barquero, P. S. González, M. L. Serrano y E. G. Aguilera, *Comparación de algoritmos detectores de puntos singulares para reconocimiento de objetos en vídeo quirúrgico.,* 2012.
- [2] R. G. Duque, Python para todos, España: Autoedición, 2010.
- [3] E. Bahit, Curso:Python para Principiantes, Buenos Aires, Argentina, 2012.
- [4] EcuRed, «EcuRed Conocimiento con todos y para todos,» [En línea]. Available: http://www.ecured.cu/index.php/OpenCV. [Último acceso: 10 Abril 2015].
- [5] E. Upton, Raspberry Pi Guía del Usuario, 2014.
- [6] I. V. M. Ruiz, «Operaciones básicas con OpenCV y Pytho,» [En línea]. Available: http://turing.iimas.unam.mx/~ivanvladimir/es/content/teach/curso\_aprendizaje\_automatico\_s4 .html. [Último acceso: 11 Abril 2015].

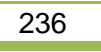

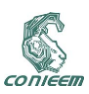

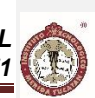

- [7] T. J. P. Ordoñez, Recuperación de Imágenes Basada en Contenidos Utilizando el Método SURF, Cuenca-Ecuador, 2012.
- [8] R. A. López, Desarrollo de un Sistema Cognitivo de Visión para la Navegación Robótica, Valencia, 2012.
- [9] H. Bay, A. Ess, T. Tuytelaars y L. V. Gool, «Speeded-Up Robust Feactures (SURF),» *Computer visión and image understanding,* vol. 110, nº 3, pp. 346-359, 2008.
- [10] A. M. Romero y M. Cazorla, «Comparativa de detectores de características visuales y su aplicación al SLAM,» *X WORKSHOP DE AGENTES FÍSICOS,* nº X, pp. 55-62, 2009.
- [11] A. Murillo, J. J. Guerrero y C. Sagués, «SURF features for efficient robot localization witn omnidirectional images,» *I Robotics and Automation, 2007 IEEE international Conference on,*  pp. 3901-3907, 2007.

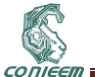

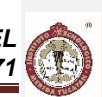

# **10. ROBÓTICA**

## **10.1. MANIPULACIÓN DE MANO ROBÓTICA A TRAVÉS DE LA DETECCIÓN Y ACONDICIONAMIENTO DE SEÑALES MIOELÉCTRICAS**

Dorian Rojas Balbuena<sup>1</sup>, Aurelio Horacio Heredia Jimenez<sup>2</sup>, Elías Manjarrez López<sup>3</sup>, Luis Octavio Alpizar Garrido<sup>4</sup>.

<sup>1</sup>Universidad Popular Autónoma del Estado de Puebla y Universidad Tecnológica de Xicotepec de Juárez, <sup>2</sup> Universidad Popular Autónoma del Estado de Puebla, <sup>3</sup>Benemérita Universidad Autónoma del Estado de Puebla, <sup>4</sup> Universidad Tecnológica de Xicotepec de Juárez.

dorian\_915@hotmail.com, aureliohoracio.heredia@upaep.mx, eliasmanjarrez@gmail.com, luisoctavioalpizar@outlook.com

### **RESUMEN**

En este trabajo se describe el desarrollo de un acondicionamiento de señales mioeléctricas usando una tarjetas open source. La obtención, acondicionamiento y manipulación de este tipo de señales se pretenden usar a futuro en la manipulación dispositivos electro mecánicos con fines de rehabilitación o prótesis semi o totalmente automatizadas. Este proyecto está orientado principalmente al procesamiento de las señales mioeléctrica en una determinada área del antebrazo humano, utilizando electrodos superficiales para su detección, una tarjeta comercial que amplifica y filtra el ruido ocasionado por los aparatos eléctrico alrededor y otros ruidos más, la tarjeta Arduino que se encarga de procesar la señal obtenida y como actuador final un gripper de tres dedos.

### **ABSTRACT**

In this paper the development of a myoelectric signal conditioning is described using open source cards. The production, packaging and handling of such signals are intended to be used in the future in electro mechanical handling devices for rehabilitation semi or fully automated prosthesis. This project is oriented mainly to the processing of myoelectric signals in a specific area of the human forearm, using surface electrodes for detection, a business card that amplifies and filters the noise caused by electrical appliances around and other noises again, the Arduino card is responsible for processing the signal obtained and control a three finger gripper.

### **1. INTRODUCCIÓN**

El cuerpo humano, genera diferentes tipos de señales eléctricas, dependiendo de la parte que la genere, estas pueden clasificarse en oculográficas, electroencefalográficas, electrocardiográficas y electromiográficas. Estas últimas generadas por la contracción de los músculos del cuerpo, en brazos, piernas, abdomen, etc. y son producidas por el intercambio de iones a través de las membranas musculares. A la detección de estas señales, se la conoce como electromiografía y este es el propósito de este trabajo, detectar señales para utilizarlas como medio de control de dispositivos electro-mecánicos o para tener una comunicación hombre máquina [1].

El órgano principal para la manipulación física del medio son las manos, en donde la punta de los dedos contiene algunas de las zonas con más terminaciones nerviosas del cuerpo humano, son la principal fuente de información táctil sobre el entorno, por eso el sentido del tacto se asocia inmediatamente con las manos.

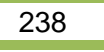

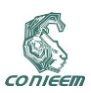

Según Sarmiento en la mano ha sido la compañera fundamental del cerebro para convertir el pensamiento en acción, en ella, las ideas se traducen mecánicamente en acciones, creando representaciones jerárquicas para configurar los procesos necesarios en el control de movimientos. Infortunadamente desde tiempos atrás algunos seres humanos han vivido la falta de una parte funcional de su cuerpo como los miembros superiores debido al efecto de una amputación, donde amputar según el diccionario de la Real Academia Española, "es la acción de cortar y separar enteramente del cuerpo un miembro o una porción de él".

Este contexto ha generado la necesidad de diseñar prótesis las cuales son dispositivos que intentan complementar la imagen corporal y simular la funcionalidad de esta parte del cuerpo. Para lograr este objetivo la mecánica jugó un papel primordial en sus primeros diseños, por esta razón se les dio el nombre de prótesis mecánicas o convencionales (gancho y mano mecánica). Más adelante con el avance tecnológico y más específicamente en el área de la robótica y la electrónica, se lograron desarrollar prótesis mejoradas en sus sistemas de control y adaptación hasta lograr una prótesis controlada con impulsos musculares, a la cual se le dio el nombre de prótesis Mioeléctrica (mio= músculo, eléctrica= electrónica) [2].

### **2. MATERIALES Y MÉTODOS**

Para la elaboración del presente trabajo se utilizaron electrodos superficiales de cloruro de plataplata (Ag-Ag Cl) con pasta de cloruro [3], kit de sensores musculares V3 (tarjeta comercial) [4], un plug de audio con cables especiales para electrodos, tela de plata, una batería de 6 volts, una tarjeta Arduino UNO R3, IDE de Arduino, una laptop o CPU, un cable USB, jumpers, programa PXL-DAQ y un gripper con servomotor.

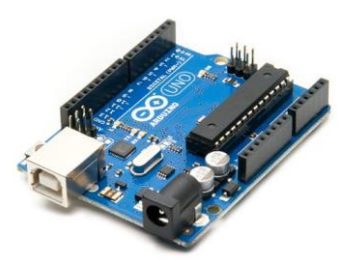

**Fig. 1. Tarjeta Arduino UNO R3.**

#### **2.1. Electrodos superficiales**

Los electrodos superficiales son colocados sobre la piel, estos electrodos son principalmente superficies de metal, sin embargo, debido al estar en contacto directo con la piel hay que tomar ciertas consideraciones: la piel es un tejido conductivo cuyo material intracelular y extracelular está compuesto de soluciones electrolíticas, en la cual la corriente es transportada por iones; mientras que el metal es un material altamente conductivo, en el cual la corriente es transportada por electrones, en consecuencia, la interfaz electrodo piel es en sí muy ruidosa.

Existen varios tipos de electrodos de superficie, estos se dividen principal mente en dos grandes grupos: electrodos secos y electrodos húmedos. Los electrodos húmedos son aquellos en los que entre la placa de metal y la piel se encuentra una substancia electrolítica o gel conductor, esto se hace con el fin de minimizar el ruido intrínseco que se genera entre el contacto de la piel y el metal, este gel conductor mejora la conductividad y el flujo de la corriente y por esa razón se determinó que en este proyecto se utilizaran electrodos húmedos [5].

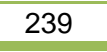

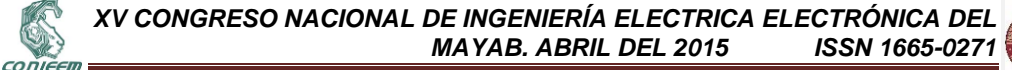

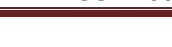

#### **2.1. Kit de sensores musculares V3**

Este sensor mide la actividad eléctrica filtrada y rectificada de un músculo mediante electrodos superficiales; la salida 0-Vs Voltios dependiendo la cantidad de actividad en el músculo seleccionado, donde Vs significa el voltaje de la fuente de alimentación.

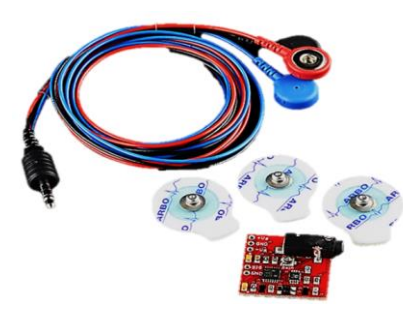

**Fig. 2. Tarjeta V3 para sensores musculares.**

Con esta tarjeta se obtiene la señal eléctrica del antebrazo con un rango de valor de voltaje de 40mv hasta 3400mv aproximadamente eso quiere decir que la tarjeta comercial está amplificando la señal obtenida. La señal amplificada contiene una mezcla de señales biológicas, por ejemplo, se encuentran inmersas las señales de ECG, respiración y dependiendo del lugar se podrían encontrar rastros de EEG.

Es por esta razón que para tener registros claros de EMG es necesario depurar o filtrar la información; esto se logra usando amplificadores operaciones con los cuales se construyen filtros analógicos para obtener registros únicamente de EMG, estas señales se presentan en el rango de frecuencia de 10 a 500Hz lo cual la tarjeta comercial está diseñada para filtrar esas frecuencias.

### **2.3. Arduino**

Podemos describir a Arduino como la integración tres cosas, como:

- Una placa de hardware libre.
- Un software gratis, libre y multiplataforma.
- Un lenguaje de programación libre.

Una placa hardware libre que incorpora un microcontrolador reprogramable y una serie de pineshembra (los cuales están unidos internamente a las patillas de E/S del microcontrolador) que permiten conectar allí de forma muy sencilla y cómoda diferentes sensores y actuadores.

Un software (más en concreto, un "entorno de desarrollo") gratis, libre y multiplataforma (ya que funciona en Linux, MacOS y Windows) que debemos instalar en nuestro ordenador y que nos permite escribir, verificar y guardar ("cargar") en la memoria del microcontrolador de la placa Arduino el conjunto de instrucciones que deseamos que este empiece a ejecutar. Es decir: nos permite programarlo.

La manera estándar de conectar nuestro computador con la placa Arduino para poder enviarle y grabarle dichas instrucciones es mediante un simple cable USB, gracias a que la mayoría de placas Arduino incorporan un conector de este tipo.

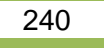

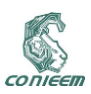

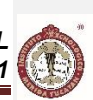

Un lenguaje de programación libre. Por "lenguaje de programación" se entiende cualquier idioma artificial diseñado para expresar instrucciones (siguiendo unas determinadas reglas sintácticas) que pueden ser llevadas a cabo por máquinas.

Concretamente dentro del lenguaje Arduino, encontramos elementos parecidos a muchos otros lenguajes de programación existentes (como los bloques condicionales, los bloques repetitivos, las variables, etc.), así como también diferentes comandos –asimismo llamados "órdenes" o "funciones" – que nos permiten especificar de una forma coherente y sin errores las instrucciones exactas que queremos programar en el microcontrolador de la placa. Estos comandos los escribimos mediante el entorno de desarrollo Arduino.

#### **2.4. Gripper**

Se le llama gripper a todos los sistemas de manipulación que están sujetos al brazo del robot y que permiten tomar piezas, manipularlas o sostener las herramientas que realizaran el trabajo [6]. Al realizar una investigación acerca de los gripper se encontró en la web una simple y gran idea [7], la cual consta de que a un popote se le recorta en partes específicas y la punta la unes a un hilo o cordón funciona como una articulación mecánica, el cual es la base para el gripper que se utilizó.

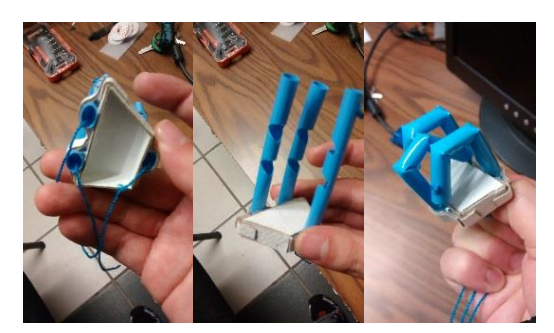

**Fig. 3. Prototipo inicial del gripper.**

### **3. RESULTADOS Y DISCUSIÓN**

La placa Arduino detecta señales eléctricas AC y DC de 0-5volts con un ADC de 8 bits de resolución, eso es muy importante ya que se trabaja con voltajes muy pequeños cuando el músculo del antebrazo está en reposo y nos ayuda a codificar la señal que es obtenida de la tarjeta comercial V3.

Para hacer la programación en el IDE de Arduino que controla el gripper, primero fue necesario conocer los valores de la señal eléctrica del antebrazo y para ello se utilizó un programa llamado PLX\_DAQ, el cual hace que interactúen Excel y Arduino de tal manera que todos los valores que detecte Arduino en microsegundos los envía en tiempo real a una hoja de Excel para su captura y su posterior análisis. Se ocuparon cinco rutinas diferentes para el antebrazo y mano, tomando 54 muestras por rutina y registrando 3000 muestras por cada tarea.

De las rutinas realizadas se obtuvieron datos del músculo del antebrazo colocando la mano es diferentes posiciones:

- De mano abierta a mano cerrada lentamente.
- De mano cerrada a mano abierta lentamente.
- De mano abierta a mano cerrada rápidamente.
- De mano cerrada a mano abierta rápidamente.

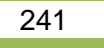

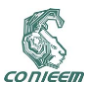

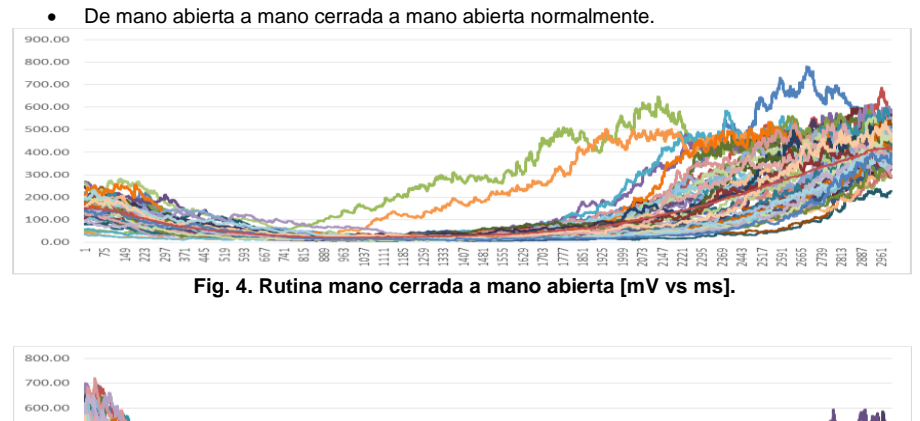

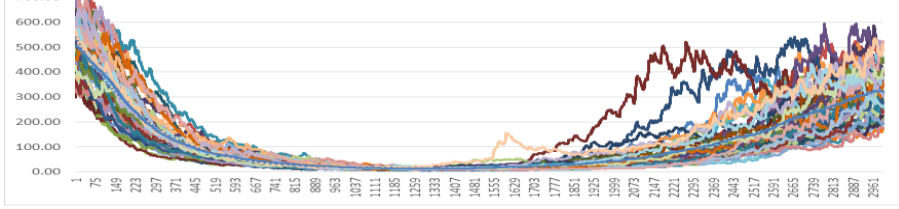

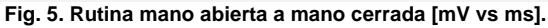

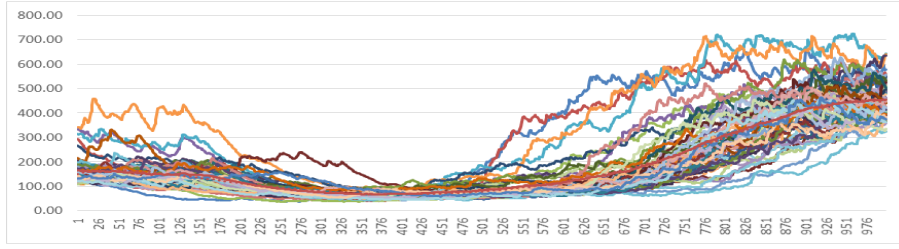

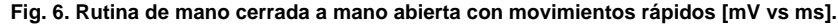

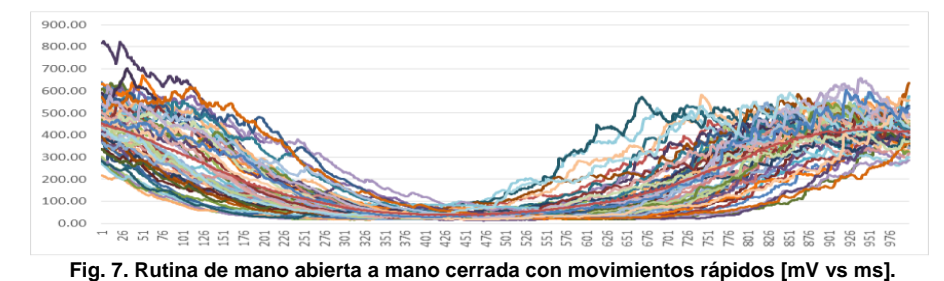

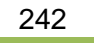

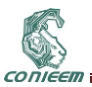

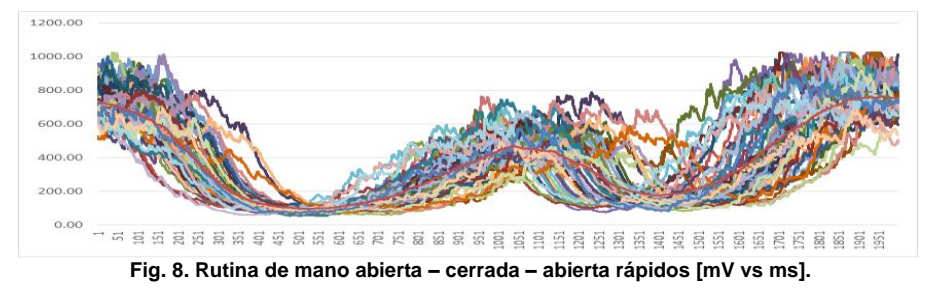

El total de registros realizados es superior a los 500,000 pero con el programa PLX\_DAQ es una manera más sencilla de poder realizar esta tarea. Todos los datos registrados obtenidos de la tarjeta comercial V3 y la interfaz con fueron procesados mediante el siguiente código para poder hacer la manipulación del gripper.

\_\_\_\_\_\_\_\_\_\_\_\_\_\_\_\_\_\_\_\_\_\_\_\_\_\_\_\_\_\_\_\_\_\_\_\_\_\_\_\_\_\_\_\_\_\_\_\_\_\_\_\_\_\_\_\_\_\_\_\_\_\_\_\_\_\_\_\_\_\_\_\_\_\_\_\_\_\_\_\_

*#include <Servo.h> Servo motor; int dig, val, almacen, media; float mul=4.8; float final; void setup() { motor.attach(10); Serial.begin(9600);} void loop(){ for (i=0,almacen=0;i<50;i=i+1) { val=analogRead(dig); almacen=almacen + val; } media=almacen/50; final=med ia\*mul; Serial.print(final); Serial.println("mv--promedio"); if (final>950) { motor.write(140); } else if (final>273 && final<849) { motor.write(110); } else if (final>200 && final<260) { motor.write(90); } else if (final>140 && final<190) { motor.write(70); } else if (final>80 && final<135) { motor.write(50); } else if (final>50 && final<80) { motor.write(35); } else if (final>20 && final<45) { motor.write(30); } delay(20); }*

243

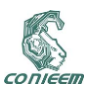

*\_\_\_\_\_\_\_\_\_\_\_\_\_\_\_\_\_\_\_\_\_\_\_\_\_\_\_\_\_\_\_\_\_\_\_\_\_\_\_\_\_\_\_\_\_\_\_\_\_\_\_\_\_\_\_\_\_\_\_\_\_\_\_\_\_\_\_\_\_\_\_\_\_\_\_\_\_\_\_*

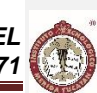

*Código 1. Procesamiento de señales y manipulación del gripper.*

Arduino cuenta salidas PWM las cuales son muy útiles para controlar los servomotores, el programa anterior dice que cuando Arduino detecte una señal de voltaje en la entrada analógica 0 tiene la indicación de sumar 50 veces los datos y sacar el promedio, ese promedio es necesario ya que el músculo donde se obtiene la señal de entrada constantemente manda varios pulsos aun estando el músculo en reposo, después del promedio se colocan condiciones y que compare la señal de entrada con valores específicos analizados y obtenidos de las gráficas de registro del músculo del antebrazo, si cumple las condiciones entonces se le da la indicación de que debe mandar los grados correspondientes a la señal obtenida del músculo. Al tener ya la señal amplificada, los valores del músculo y el programa que de una entrada analógica lo convierta a salida digital, solo hace falta un actuador, el cual es el resultado final de este proyecto al poder manipular una mano robótica (gripper).

Se logró realizar una manga con electrodos de tela de plata y otra más con tachuelas de cobre con

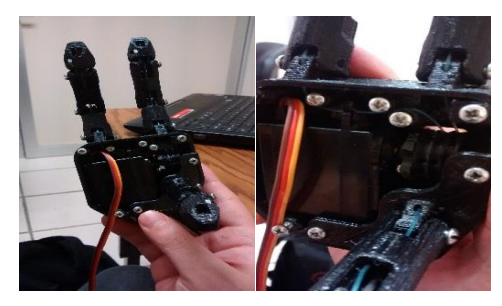

**Fig. 9. Mano robot de 3 dedos.**

las cuales se obtienen las señales mioeléctricas que son filtradas y amplificadas mediante el uso de amplificadores de instrumentación. Posterior al acoplamiento de las señales se utilizó Arduino para poder hacer el procesamiento de las mismas y darle una aplicación en una mano robótica. Nuestro actuador final (Fig. 9) es un gripper manipulado por un servomotor conectado mediante un hilo de caña, ligas y tornillos que al moverse el servo sobre un eje central gira y enrolla el hilo de caña jalando los dedos y haciendo que se doblen y se desdoblen cuando el servo regresa a su estado inicial y las ligas estiran nuevamente los dedos.

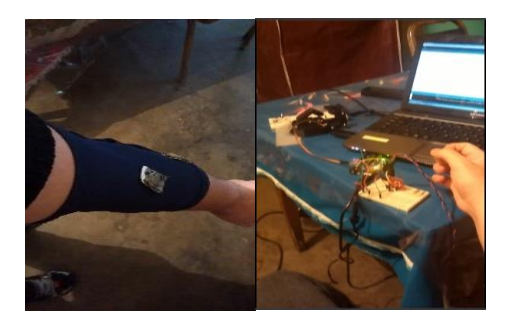

**Fig. 10. Mangas con electrodos de tela de plata y Manipulación del gripper.**

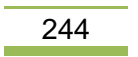

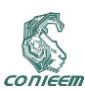

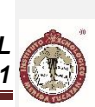

#### **4. CONCLUSIONES**

Los resultados obtenidos superaron las expectativas de los objetivos planteados al inicio de nuestro proyecto y muestran una mejora considerable en el uso electrodos comerciales, ya que para las personas con necesidad de una prótesis deben de estar colocando electrodos diariamente. El uso de una manga con electrodos de plata facilita el uso de las prótesis y mejora la interacción entre la piel y el aparato receptor, sin embargo cabe mencionar que es importante que no tenga bello abundante en el área de los electrodos ya que esto bellos impiden el paso de la corriente eléctrica del cuerpo. El beneficio-costo de las prótesis que se proponen realizar con esta investigación es significativo con respecto a los que se encuentran comercialmente. Se espera que en un futuro próximo ir mejorando el desempeño de cada uno de los elementos utilizados en este proyecto, así como, desarrollar una prótesis de bajo costo y que use el sistema desarrollado del presente trabajo. Se pretende también encontrar materiales que puedan ser ocupados como electrodos y poder mejorar el desempeño que se tiene con los actualmente comerciales.

#### **5. REFERENCIAS**

- [1] http://www.mecamex.net/anterior/cong10/trabajos/art36.pdf, último acceso: 22 09 2014.
- [2] https://uametodologia.files.wordpress.com/2011/05/articulo-metodologia2.pdf, último acceso: 14 10 2014.
- [3] ftp://ftp.uady.mx/pub/tmp/smagana/TESIS%20FINALIZADA.pdf, último acceso: 22 10 2014.
- [4] http://www.robodacta.mx/index.php?dispatch=products.view&product\_id=769, último acceso: 24 10 2014.
- [5] http://www.robotec.cl/faq.php, último acceso: 24 10 2014.
- [6] McRoberts, M. (2010). Beginning Arduino, Ultrasonic Rangefinders, Apress, New York.
- [7] Oxer J. (2009). Practical Arduino: Cool Projects for Open Source Hardware Technology in Action Apress Series Technology in Action Pressbook, Editorial Apress, USA.

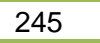

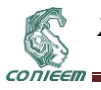

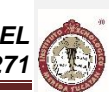

## **10.2. DISEÑO Y CONSTRUCCIÓN DE ROBOT MÓVIL DE SERVICIO**

Xavier Sierra-Canto, Rodrigo A. Lizárraga-Rodriguez Universidad Tecnológica Metropolitana

xavier.sierra@utmetropolitana.edu.mx

### **RESUMEN**

En este trabajo se presenta el diseño y construcción de un robot móvil de bajo costo que es utilizado como plataforma para el desarrollo de proyectos de investigación en el área de robótica de servicio. Se describe la parte mecánica de la transmisión diferencial, los componentes electrónicos para la lectura de sensores y el software de control del robot, mismo que se desarrolló en un paquete de funciones en C++ y que permiten el acceso a los sensores y el control de movimientos del robot. Se integró al proyecto la biblioteca Pocketsphinx para el control por comandos de voz. Finalmente se implementó un programa que denominamos *Lazarillo* para demostrar el funcionamiento integral de software y hardware y que consiste en el control de movimiento del robot a través de comandos de voz y estrategias simples de evasión de obstáculos.

### **ABSTRACT**

In this paper, the design and construction of a low-cost mobile robot that is used as a platform for the development of research projects in the field of service robotics, is presented. The mechanical part of the differential transmission is described, the electronics for reading sensors and the control software of the robot, which was developed in a package of C ++ functions and allows access to sensors and robot's motion control. We used the Pocketsphinx library for voice commands. Finally, we develop a program called Lazarillo to demonstrate the functioning of software and hardware, which consists in controlling robot motion through voice commands and simple obstacle avoidance strategies.

### **1. INTRODUCCIÓN**

El presente artículo presenta el diseño y desarrollo de una plataforma educativa de robótica móvil denominada Zombot1. Se describe brevemente el diseño mecánico, las partes eléctricas y electrónicas que lo conforman y el software desarrollado para su control y programación a través de una PC, haciendo uso de una biblioteca de funciones en C++. El desarrollo de esta plataforma tiene el propósito de ofrecer a los estudiantes y profesores de la Universidad el hardware y software necesario para el desarrollo de proyectos de investigación en áreas interdisciplinarias que converjan en el diseño de aplicaciones en robótica de servicio.

La robótica móvil tiene sus inicios a mediados del siglo pasado cuando Grey Walter desarrolló uno de los primeros robots de tres ruedas con forma de tortuga que denominó *Machina Speculatryx* [1]. Estos vehículos tenían un sensor de luz, sensores de contacto, motores de propulsión y de dirección y dos computadoras analógicas de tubos de vacío como muestra la Figura 1. El nombre del robot deriva del comportamiento que tenían, ya que especulaban y exploraban el ambiente.

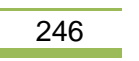

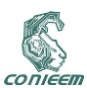

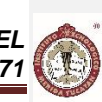

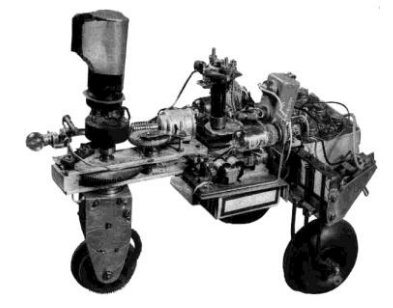

**Figura 1 Uno de los primeros robots móviles**

En 1969 se presentó el primer robot autónomo (

**Figura 2**) capaz de podar el césped del jardín de forma automática, sin embargo, el elevado precio en esos años significó un lujo para la gran mayoría de los usuarios [2].

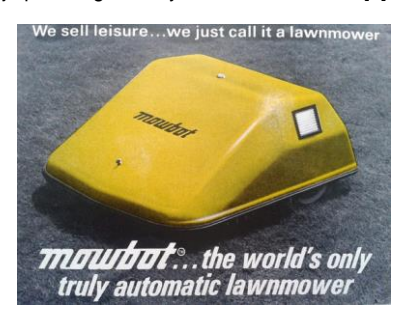

**Figura 2 Ejemplo de robot de servicio**

El robot Shakey se desarrolló el 1972, tenía una cámara, sensores y un enlace de radio [3]. Shakey fue el primer robot que podía razonar acerca de sus acciones. Podía realizar tareas que requerían de planear rutas y la re-ubicación de objetos simples.

A finales de siglo y bajo condiciones tecnológicas diferentes se desarrolla la plataforma *Khepera* para mini robótica móvil de tipo diferencial [4]. Con tan solo 55mm de diámetro y basado en el Motorola 68331 a 16MHz fue adquirido por la comunidad científica de la época como una plataforma de desarrollo e investigación confiable.

En México se cuenta con un caso de éxito en el desarrollo de robótica de servicio que se ubica en el Estado de Puebla, particularmente en el Instituto Nacional de Astrofísica, Óptica y Electrónica. En el Instituto se desarrolló un robot de servicio que denominó Markovito en alusión al modelo para la toma de decisiones y aprendizaje del robot [5]. El hardware está basado en un robot Peoplebot de la compañía Adept Mobile Robots de transmisión diferencial y que cuenta con una computadora interna y software para su programación, acceso a los datos de los sensores integrados y de los actuadores y para el control de movimiento del robot. El desarrollo de Markovito ha tenido un impacto favorable en múltiples áreas de las ciencias computacionales en el Instituto, como son el procesamiento de imágenes, visión computacional y aprendizaje automático.

### **2. DISEÑO MECATRÓNICO**

A continuación se presentan las secciones de diseño del robot que se han dividido en tres grandes rubros: diseño físico, diseño electrónico y desarrollo de software.

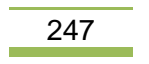

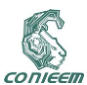

#### **2.1. Diseño físico**

El robot fue construido en un diseño de transmisión diferencial que utiliza dos ruedas estándar y una rueda de tipo castor (rueda loca). Este tipo de configuración ofrece una buena estabilidad y es simple al momento de controlar el movimiento [6]. La

**Figura 3** muestra el diseño de la base del robot, siendo un plato circular con dos ruedas estándar con sus respectivos motores y la rueda castor que da estabilidad y soporte a la base.

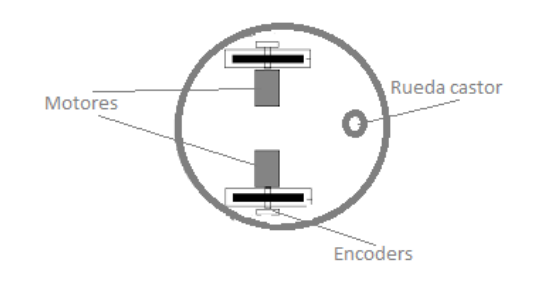

**Figura 3 Esquema de la transmisión diferencial**

El robot cuenta con tres niveles o platos como lo muestra

**Figura 4**. En el nivel inferior están sujetadas las tres ruedas, asimismo, se colocó una batería recargable sellada, de ácido-plomo, de 12 Vcc, 12 Amperes/hora y hasta 1000 ciclos de carga/descarga. En el nivel intermedio se instalaron y conectaron los dispositivos de interfaz, electrónica de potencia y sistemas de adquisición de datos. En el nivel superior se coloca una computadora portátil que será la encargada de ejecutar el programa de aplicación.

Cada uno de los platos fue fabricado con láminas de acrílico de 3mm de espesor en color gris oscuro traslúcido. El plato inferior cuenta con un borde de protección hecho con lámina de PVC espumado (trovicel).

Los motores utilizados son dos motores de corriente directa (CD) de 12V con escobillas con una caja de engranes con relación 131.25:1. Cada motor cuenta con un encoder de cuadratura con resolución de 64 cuentas por revolución de la flecha del motor que junto con la caja de engranes resultan en 8400 cuentas por revolución.

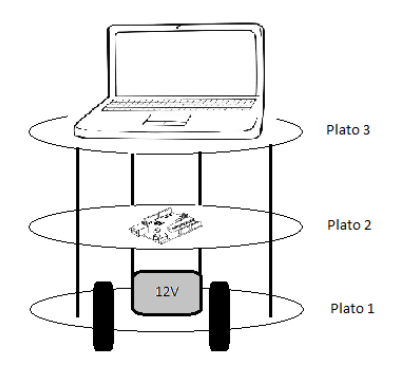

**Figura 4 Esquema de la estructura del zombot1**

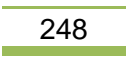

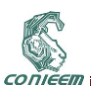

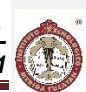

Distribuidos en el robot se encuentran en el primer plato un total de 3 sensores de distancia infrarrojos a una distancia de 15° entre ellos, en el segundo plato 5 sensores de distancia ultrasónicos separados por una distancia de 30°, se cuenta con un acelerómetro de tres ejes, brújula digital, giroscopio y un GPS para la ubicación global del robot. La

**Figura 5** muestra una fotografía del robot en la que pueden apreciarse a simple vista algunos de los sensores de distancia ultrasónicos. Por sus dimensiones, el robot está diseñado para la implementación de tareas de servicio simples como puede ser el llevar documentos de una oficina a otra, llevar mensajes de voz/video a otras personas dentro de un edificio, etc.

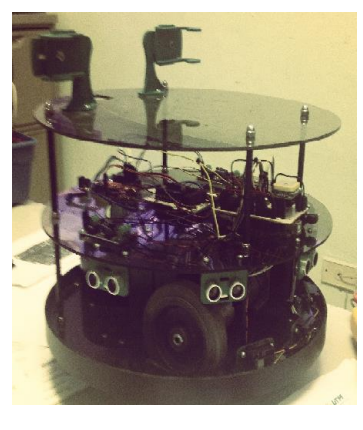

**Figura 5 Fotografía del Zombot1**

### **2.2. Diseño electrónico**

El robot cuenta con dos tarjetas Arduino Uno que son las encargadas de controlar los motores del robot y de recolectar las mediciones de los sensores. El motivo de utilizar dos tarjetas es que una de ellas está dedicada al control de velocidad de los motores a través de dos algoritmos de control PID (proporcional, integral, derivativo) como se describirá más adelante, mientras que la otra tarjeta recolecta la información de los sensores. De este modo, el control de velocidad de los motores no se ve comprometido por otras tareas.

Se utilizaron dos drivers para motores basados en el BTN7960 con capacidad para 55A máximo a 12Vdc. El driver cuenta con optoacopladores de alta velocidad y entradas para el control de sentido de giro, paro o mantenimiento de la posición del motor. La velocidad de los motores es controlada a través de los canales PWM del Arduino cuyo valor es determinado a través de un PID. La velocidad del motor es muestreada con el apoyo de los encoders lo cual permite la retroalimentación del sistema.

Se utilizaron sensores de proximidad infrarrojos modelo Sharp GP2D12. Este es un sensor medidor de distancias por infrarrojos que indica mediante una salida analógica la distancia medida. La tensión de salida varía de forma no lineal cuando se detecta un objeto en una distancia entre 10 y 80 cm. La salida se encuentra disponible de forma continua y su valor es actualizado cada 32 ms, se conecta a un convertidor analógico digital del Arduino. El consumo promedio de la tarjeta es de 35 mA.

Los sensores de proximidad ultrasónicos utilizados son los SRF04 que trabajan a una frecuencia de 40KHz y pueden detectar objetos a distancias entre 3 y 300 cm. Para ello se requiere de enviar un pulso de disparo con duración mínima de 10 uS. El consumo promedio del sensor es de 30 mA. Este sensor es de salida digital y se requiere medir el tiempo que tarda en regresar la señal sonora al dispositivo, es decir, el tiempo entre la señal de disparo y la señal de eco.

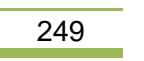

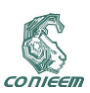

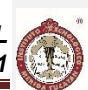

El acelerómetro utilizado es una tarjeta basada en el ADXL345 de 3 ejes con una resolución de 13 bits capaz de detectar hasta ±16 g. Su consumo es de alrededor de 40 uA. Una característica particular de este sensor es el nivel de tensión de alimentación que va de 2-3.6 Vdc.

El giroscopio que se utilizó es una tarjeta basada en el L3G4200D. Los giroscopios pueden medir la velocidad angular, es decir, la velocidad con la que un objeto está girando alrededor de un eje y no se ven afectados por la gravedad así que forman un complemento para la detección de orientación de un objeto junto con el acelerómetro. En este caso, el giroscopio es capaz de medir velocidades hasta 2000°/s. Su consumo es de 6.1 mA a una tensión entre 2.4 y 3.6 Vcd.

Se utilizó también una brújula electrónica basada en el HMC5883L de tres ejes que tiene un consumo de 100 uA a una tensión entre 2.2 y 3.6 Vcd.

Finalmente se cuenta con un GPS contenido en una tarjeta modelo GY-GPS6MV2 que contiene un GPS de 50 canales con voltaje de alimentación de 2.7 a 3.6 Vcd y una interfaz serial UART.

En el caso del acelerómetro, el giroscopio y la brújula cuentan con un canal de comunicación I2C lo que permite la transmisión de información a través únicamente de dos hilos. De esta forma se utilizarían un mínimo de terminales del Arduino para la conexión de los sensores principales mientras que el GPS se comunica por puerto serial. La ubicación física de los sensores no podía ser arbitraria y deberían permanecer estables dentro del robot. Para cumplir con este propósito se diseñó una tarjeta tipo shield que pudiera conectarse de forma directa en el arduino. Además, se requiere de una fuente de nivel de tensión de 3.3 Vcd para la conexión de tres de los sensores por lo que la tarjeta incluye un regulador de tensión para salida de 5 Vcd y un regulador para salida de 3.3 Vcd. La figura 6 muestra el diseño PCB que se realizó para la tarjeta de sensores. Se puede observar que el diseño es para una Arduino Mega, compatible con el Arduino Uno con la intención de implementar todo el control de interfaces desde una tarjeta de mayor capacidad, eliminando una de las tarjetas Uno en un futuro.

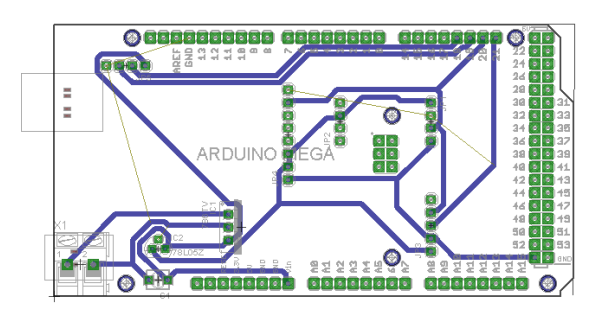

**Figura 6 Tarjeta de sensores para Arduino**

En la figura 7 se muestra el esquema general de conexiones del sistema de hardware del robot. En el centro puede observarse una tarjeta que funciona como bloque de energía, cuenta con un regulador lineal de 5Vcd y tres bloques de conexión: uno con salida de 12 Vcd directo desde la batería, una de 5 Vcd y una de referencia o tierra. Ambos Arduinos se energizan desde el bloque de energía, así como los motores, los sensores y la tarjeta *shield*.

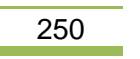

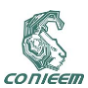

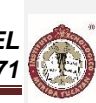

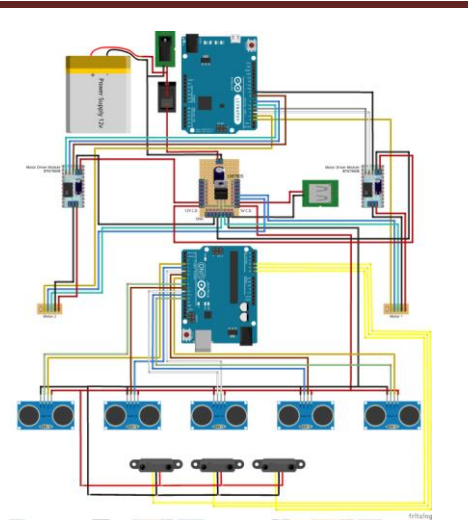

**Figura 7 Esquema de conexiones del hardware del Zombot1**

Cuenta con un interruptor de alimentación principal del sistema el cual deberá de estar desconectado para proceder a la carga de la batería a través de un conector hacia el cargador, eliminando la necesidad de retirar la batería del robot para su recarga. No se cuenta con un cargador de baterías integrado.

Fue necesario el uso de un conector hembra USB tipo A que estuviese conectado a la salida de 5 Vcd para la conexión de una bocina USB de 11 Watts para permitir la interacción del robot con las personas como se explicará más adelante.

Por último, se utilizó una cámara Web marca Logitech, modelo C310 para la adquisición de audio, ya que el micrófono integrado de la computadora portátil resultó inadecuada para el proyecto dado el ruido ambiental que captaba.

### **3. DESARROLLO DEL SOFTWARE**

A continuación se describirán las diferentes rutinas de adquisición de datos de sensores y de control del motor, así como la implementación de una biblioteca de funciones en C++ para la programación del robot desde una computadora.

#### **3.1. Control de motores**

Como se mencionó anteriormente, se utilizó una biblioteca de funciones PID para el control de los motores que se ofrece de forma gratuita en la página oficial de Arduino (playground.arduino.cc/Code/PIDLibrary). Como retroalimentación se utilizó la información de los encoders de cada motor para determinar la velocidad de giro. Para obtener de forma adecuada el número de pulsos que emite el encoder fue necesario el uso de interrupciones externas al Arduino. El Arduino Uno cuenta con dos terminales de interrupción externa (int.0 e int.1). Debido a esta limitante, se está utilizando únicamente una de las salidas del encoder y no puede determinarse el sentido de giro del motor. Cada interrupción incrementa un contador que resguarda el número de pulsos que ha dado el encoder, por lo que la retroalimentación se expresa en unidades de número de pulsos. El reset de los contadores se realiza cada vez que el controlador PID es calculado.

La sintonización del algoritmo se hizo mediante el Método de Ziegler y Nichols en Lazo Cerrado [7], se registraron en un archivo tabulado los valores de los encoders hasta lograr la oscilación del sistema en lazo cerrado y únicamente con ganancia proporcional. Este valor de ganancia

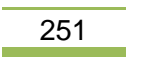

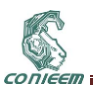

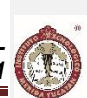

proporcional (Kcu) y el periodo de oscilaciones que presentó el sistema (Tcu) se utiliza para obtener los valores del controlador de la siguiente forma:

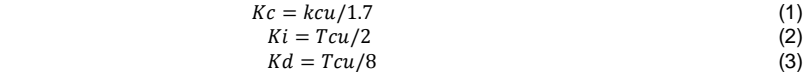

#### **3.2. Adquisición de valores de los sensores**

Los sensores principales son los de distancia, ya que permiten la detección de objetos cercanos al robot y son utilizados para evadir obstáculos o evitar colisiones.

Los sensores ultrasónicos requieren de la activación de una salida digital que emite el sonido por al menos 2 ms., en la implementación se activaron durante 5 ms. Posteriormente se espera hasta que se active una entrada que indica que el sonido ha regresado, por lo que, conociendo el tiempo transcurrido entre el disparo y el retorno puede determinarse la distancia a la cual se encuentra el objeto que hizo regresar la onda sonora. Basándose en la velocidad a la que viaja el sonido se utilizó como valor de conversión 29 us/cm y dado que el tiempo es el requerido para que la señal viaje de ida y de vuelta al sensor, el resultado se divide entre dos para obtener la distancia del objeto.

Los sensores infrarrojos son capaces de medir distancias entre 10 y 80 cm, sin embargo su respuesta es no lineal. Una forma de lograr un cálculo que hace la salida cercana a una línea recta es utilizar el reciproco de la salida del sensor. La ecuación para la obtención de la distancia en centímetros se presenta a continuación.

$$
cm = \left(\frac{3027.4}{Lectura}\right)^{1.2134}
$$
 (4)

El acelerómetro es leído desde el puerto I2C del Arduino a través de solicitudes de lectura de los registros de su memoria RAM. Cada uno de los valores de aceleración en los tres ejes tienen una resolución de 10 bits y sus registros internos son de 8 bits por lo que fue necesario realizar operaciones de corrimiento y lógicas para obtener el valor.

Casos similares resultan para la lectura de los sensores de brújula y giroscopio que se resolvieron mediante operaciones lógicas. Para acceder al puerto I2C del Arduino fue necesario el uso de la biblioteca WIRE que puede obtenerse directamente de los desarrolladores de Arduino.

El GPS fue leído desde un par de terminales digitales emulando un puerto serial por medio de software ya que el Arduino Uno cuenta únicamente con una UART física y se utiliza en la comunicación USB con la computadora. El sensor emite una trama de datos cada segundo en la que se proporciona información de latitud, longitud y peso entre otras variables.

#### **3.3. Protocolo de comunicación con la PC**

Una vez que se tiene la información de los sensores y de los motores fue necesario establecer un protocolo que permitiera la comunicación de dicha información hacia o desde una computadora que ejecute el programa principal, lleve a cabo el procesamiento de la información y determine las acciones que el robot deberá de llevar a cabo. El protocolo debiera ser sencillo reduciendo el tiempo necesario para obtener información o para enviar instrucciones de control a los Arduino. En el caso del Arduino Uno que controla la velocidad de los motores se establecieron 5 letras para indicar el movimiento deseado, siendo F para ir hacia adelante, D para la derecha, I para la izquierda, R para ir hacia atrás y S para detenerse. Seguido de la letra van tres dígitos que indican la velocidad de 0- 255 a la que se desea que se realice dicho movimiento.

En el caso de los sensores de distancia y los sensores de pose y localización se utilizaron las letras A, B, C, G para el acelerómetro, la brújula, el giroscopio y el GPS respectivamente y las letras J, K, L, M, N, O, P, Q para los 5 sensores ultrasónico y los 3 sensores infrarrojos.

Los programas principales de cada uno de los Arduinos están dedicados a monitorear el puerto serial en búsqueda de una instrucción por parte de la PC, ya sea para el control de movimiento o para la adquisición de algún valor de los sensores. En el caso específico del Arduino que tiene conectados

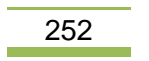
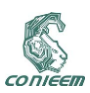

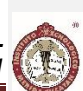

los sensores fue necesaria la emulación por software de un puerto serial ya que el único puerto físico con que cuenta está siendo utilizado para la comunicación con la PC.

En el caso del programa para la PC, se desarrollaron funciones que pueden ser llamadas por el programa principal para la adquisición de una variable o el control de movimientos del robot. Estas funciones están escritas en lenguaje C++ y forman parte de un archivo de cabecera que puede incluirse en cualquier programa desarrollado en este lenguaje, lo que permite que el robot pueda ser controlado en cualquier plataforma.

La computadora que se utilizó cuenta con el sistema operativo Ubuntu, asi que se instaló la biblioteca *libserial* para trabajar con el puerto serial que emulan los Arduinos. Dado que Linux mantiene una elevada seguridad, los puertos seriales están bloqueados a los usuarios por lo que en un principio deberán de darse permisos de lectura y escritura. Para evitar realizar este proceso desde la consola, se incluyeron en el programa las líneas necesarias de acceso a línea de comandos desde C++.

### **4. EL PROGRAMA LAZARILLO**

Una vez implementadas las herramientas anteriores se determinó desarrollar una aplicación sencilla que demostrara la funcionalidad de las rutinas y a la cual denominamos Lazarillo ya que consiste en dirigir al robot a través de comandos de voz para dirigirlo a través de un recinto. Esto representó el reto de agregrar la funcionalidad de reconocimiento de voz al robot.

Para cumplir con este propósito se utiliza un sistema de la Universidad Carnegie Mellon llamado *Sphynx*. Es un sistema de reconocimiento de voz continua, de gran vocabulario e independiente del locutor que está realizado bajo la licencia BSD. Sphinx es uno de los sistemas de reconocimiento de voz más versátiles que existen en el mundo. Fue desarrollado por el grupo Sphinx en la Universidad de Carnegie Mellon y se basa en la construcción de Modelos Ocultos de Markov. Esta desarrollado en lenguaje Java, asi que para integrarlo plenamente a nuestro proyecto se utilizó una envoltura o *wrapper* para C++ para la versión Pocketsphynx que es un reconocedor de voz que puede ser utilizado en sistemas embebidos.

Se integró con vocabulario en ingles dado que, aunque existen versiones para reconocimiento en español, tiene un mayor desarrollo que en otras lenguas. Las palabras utilizadas para el control del movimiento fueron: *front* para que avance hacia adelante, *left* para la izquierda, *rigth* para la derecha, *stop* para detenerse y *dance* para una secuencia aleatoria de movimientos.

En las primeras pruebas se pudo observar que el micrófono que viene con la computadora portátil captaba ruido ambiental y es por eso que se instaló una cámara web que incorporar un micrófono USB. Aun asi, las pruebas mostraban que el sistema de reconocimiento de lenguaje arrojaba palabras diferentes, aunque similares, a las instrucciones que se deseaba realizara el robot. Por ejemplo, al decir *front* nos reconocía como *don't* o la palabra *left* como *the*. Para establecer un grupo de palabras similares y por cada una de las instrucciones deseadas se probó con 50 personas jóvenes adultas llevando un registro de las palabras reconocidas. Con este ejercicio se logró un 80% de éxito en el reconocimiento de las instrucciones.

Además, se instaló un paquete de aplicaciones para grabación y reproducción de audio denominado ALSA utils de modo que desde C++ se pudieran grabar o reproducir archivos de audio. La función de grabación se utilizó para adquirir el audio que el sistema de reconocimiento procesaría, y la función de reproducción se utilizó para reproducir audio de presentación del robot, de solicitud de una instrucción por parte del robot, entre otros mensajes de voz que emite el robot. Para la reproducción fue necesario utilizar bocinas amplificadas USB ya que en ambientes exteriores o con ruido ambiental no era posible escuchar lo que el robot reproducía.

### **5. CONCLUSIONES Y TRABAJO FUTURO**

Consideramos que se han logrado implementar las herramientas básicas de control y monitoreo del robot. Es posible indicarle movimientos que se desea que realice y leer los valores de los diversos sensores que están instalados. La integración del sistema Sphynx agrega funcionalidad para un robot que se planea este dedicado al servicio, así como la oportunidad de reproducir archivos de voz que pueden hacer amigable la interacción con el robot. El costo de implementación resulta bajo en comparación con algunas plataformas comerciales de capacidades similares.

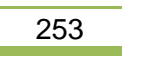

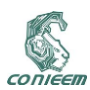

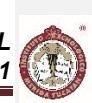

Como trabajo futuro vemos la necesidad de mejorar el algoritmo de control de velocidad mediante el modelado de los motores y el cálculo de los parámetros que intervienen en el control. Mejorar la integración de los sistemas de reconocimiento de lenguaje para alcanzar un porcentaje mayor de éxito en los comandos. Integrar al robot un sistema de visión para incluir algoritmos de reconocimiento de rostro ampliando la gama de servicios que puede realizar.

### **6. REFERENCIAS**

- 1. Holland, O. E*. Grey Walter: The Pioneer of Real Artificial Life. Artificial Life V*. "Proceedings of the Fifth International Workshop on the Synthesis and Simulation of Living Systems", p34-44. (1997)
- 2. Hand, J. *New robot lawn mower*. "Popular Science" (1969).
- 3. Wilber, B. A Shakey Primer, Technical Report, (Stanford Research Institute) (1972)
- 4. Mondada, F., Franzi, E., Guignard, A.},The Development of Khepera, First International Khepera Workshop, {1999}.
- 5. H.H. Avilés-Arriaga, L.E. Sucar, E.F. Morales, B.A. Vargas, E. Corona. *Markovito: A Flexible and General Service Robot*. "Computational Intelligence in Autonomous Robotic Systems" Springer--Verlag, pp. 401—423 (2009).
- 6. Siegwart R., Nourbakhsh I*., Introduction to Autonomous Mobile Robots* (Springer, Cambridge), 336, (2004).
- 7. Ch. Bhanu Prakash , R. Srinu Naik. *Tuning of PID Controller by Ziegler-Nichols Algorithm for Position Control of DC Motor*, "International Journal of Innovative Science, Engineering & Technology" , Vol. 1 Issue 3, (2014).
- 8. [Huggins-Daines, D.](http://ieeexplore.ieee.org/search/searchresult.jsp?searchWithin=p_Authors:.QT.Huggins-Daines,%20D..QT.&searchWithin=p_Author_Ids:37646692100&newsearch=true) [Kumar, M.](http://ieeexplore.ieee.org/search/searchresult.jsp?searchWithin=p_Authors:.QT.Kumar,%20M..QT.&searchWithin=p_Author_Ids:37831166700&newsearch=true) ; [Chan, A.](http://ieeexplore.ieee.org/search/searchresult.jsp?searchWithin=p_Authors:.QT.Chan,%20A..QT.&searchWithin=p_Author_Ids:37853372700&newsearch=true) ; [Black, A.W.](http://ieeexplore.ieee.org/search/searchresult.jsp?searchWithin=p_Authors:.QT.Black,%20A.W..QT.&searchWithin=p_Author_Ids:37274090900&newsearch=true) ; [Ravishankar, M.](http://ieeexplore.ieee.org/search/searchresult.jsp?searchWithin=p_Authors:.QT.Ravishankar,%20M..QT.&searchWithin=p_Author_Ids:37350145900&newsearch=true) ; [Rudnicky, A.I.](http://ieeexplore.ieee.org/search/searchresult.jsp?searchWithin=p_Authors:.QT.Rudnicky,%20A.I..QT.&searchWithin=p_Author_Ids:37274081000&newsearch=true) *Pocketsphinx: A Free, Real-Time Continuous Speech Recognition System for Hand-Held Devices.* ["Acoustics, Speech and Signal Processing Proceedings" .](http://ieeexplore.ieee.org/xpl/mostRecentIssue.jsp?punumber=11024) Volumen 1 (2006).

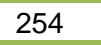

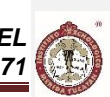

# **11. SEMICONDUCTORES**

### **11.1. CARACTERIZACIÓN ELECTRICA DE UN PLASMA-POLIMÉRICO**

Pech S. Guadalupe, Sandoval G. Jesús, Hernandez B. Agustín, Aguilar R. Amalia Instituto Tecnológico de Mérida

ing.guadalupe.pech@hotmail.com, jesus\_sandoval\_gio@yahoo.com.mx, jhernand72@yahoo.com.mx, amalia.aguilar@hotmail.com

### **RESUMEN**

CONIEER

En el presente documento se presenta la caracterización electrónica de un sistema de plasma polimérico para poder crear un modelo de prueba para una fuente de alto voltaje. Ya que no se cuenta con el modelo físico del reactor plasmático. Para esto, se analizaron las regiones de descarga del plasma y las características de comportamiento de los gases dadas por las curvas de Paschen. Para llegar al modelo matemático de la respuesta del sistema se tomaron en cuenta modelos anteriores similares basados en el teorema de Poynting. Una vez obtenido el modelo se probó con los parámetros obtenidos para el aire.

### **ABSTRACT**

In this document the electronic characterization of plasma polymer system is presented in order to create a test model for high voltage power source. Because don´t have a physical model of plasma reactor. For this, analyzed the plasma discharge regions and the behavioral characteristics of the gases given by Paschen curves. To reach the mathematical model of the response of the system taken into consideration previous similar models based on the theorem of Poynting. Once obtained the model was tested with the parameters obtained for air.

### **1. INTRODUCIÓN**

El plasma está considerado el cuarto estado de la materia, consistiendo en la ionización (parcial o total) de un gas o mezcla de gases, gracias a la aplicación de un campo eléctrico entre dos electrodos. Los plasmas son gases ionizados, consisten en iones positivos (y negativos) y electrones, así como de especies neutras. Esto se debe a la aplicación de voltajes muy elevados que cargan estos gases con iones. El grado de ionización puede variar del 100% (gases totalmente ionizados) a valores muy bajos (gases parcialmente ionizados). [1]

El método de recubrimiento empleando plasma se denomina "Polimerización por Plasma" o "Plasma-Polimerización". Por medio de la polimerización asistida por plasma se pueden depositar, en la fase gaseosa, delgados estratos sobre el sustrato base. La selección de los precursores a ser depositados y los parámetros operativos del plasma (potencia, flujo del precursor, flujo del gas), determinan las características específicas del recubrimiento obtenido, y por lo tanto, las características de la superficie modificada. [2]

### **2. REGIONES DE DESCARGA DE UN PLASMA**

Podemos encontrar aspectos históricos sobre las descargas en gases en diversos libros sobre el tema [3,4]. El principal propósito de esta sección es hablar sobre las clasificaciones y describir algunas interpretaciones actuales de la forma física de la tensión frente a la curva característica de corriente. Pará producir una descarga eléctrica en un gas a baja presión se necesita una fuente de energía eléctrica y electrodos, en un ambiente sellado herméticamente y que en su interior se pueda introducir un gas y controlar la presión.

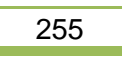

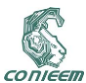

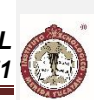

El análisis del proceso de descarga se hace observando la respuesta del medio a medida que aumenta la diferencia de potencial entre los electrodos en el recipiente hermético, donde está colocado el gas. Esta diferencia de potencial crea un campo eléctrico  $\vec{E}$ , que es el responsable de la aceleración de los electrones existentes también llamados primarios, en el gas neutro contenido en el recipiente. Estos electrones existen debido a la influencia de diversas fuentes mencionadas a continuación.

Podemos clasificar las descargas en tres tipos debido al rango de la corriente eléctrica de los estados estacionarios alcanzados.

### **2.1. Descarga obscura o descarga de Townsend**

Se caracteriza por sus pequeñas corrientes, es invisible para el ojo humano por que la densidad de los átomos es muy pequeña. Es de descarga auto mantenida ya que necesita de agentes externos para crear electrones que establezcan la descarga. Se obtiene muy fácilmente mediante la aplicación de una diferencia de potencial entre dos electrodos en una atmósfera a una presión de algunos militorricelis. Aumentando la presión en el tubo de descarga en un determinado momento la corriente aumentara bruscamente en varios órdenes de magnitud. Este punto se llama ruptura.

### **2.2. Descarga luminosa o descarga Glow**

El efecto "glow" es un fenómeno que se presenta al aplicar una tensión (de 100 V hasta algunos centenares de kV) a un gas entre dos electrodos. Cuando se eleva gradualmente la tensión se observa que la corriente entre los electrodos pasa de ser prácticamente nula a tener un valor apreciable. Al superar este voltaje crítico, además, puede observarse una luminiscencia en el gas (a la cual se debe el nombre del fenómeno: "glow").

La explicación de este fenómeno está estrechamente relacionada con el de descarga Townsend. Al incrementar la diferencia de potencial entre cátodo y ánodo se movilizan algunos electrones libres presentes en el gas (mayoritariamente arrancados de las moléculas del gas por radiaciones cósmicas y ambientales) y se observa una corriente muy pequeña. No obstante al incrementar la tensión y por lo tanto la energía de los electrones "semilla", estos finalmente poseen la energía suficiente para arrancar electrones secundarios de otras moléculas. El proceso entonces se multiplica de manera geométrica y la corriente aumenta exponencialmente con la tensión aplicada. Al continuar aumentando la tensión la relación de la corriente con la misma atraviesa distintos regímenes (figura 1).

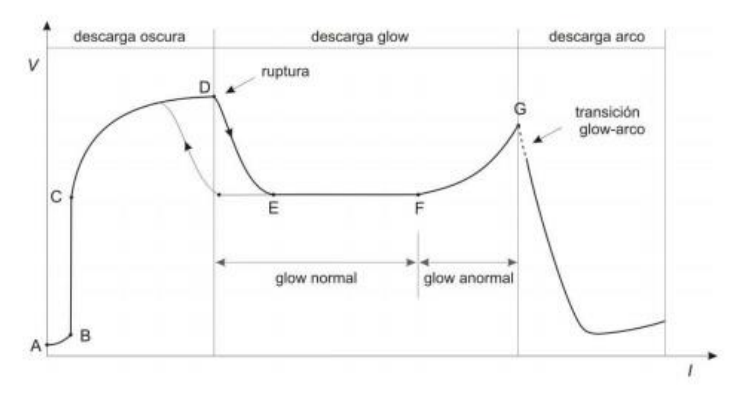

**Figura 1. Graficó esquemático de Voltaje contra Corriente y los distintos regímenes presentes.**

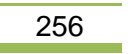

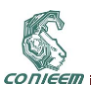

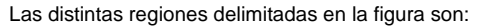

- A-B: La corriente es pequeña, las cargas no poseen suficiente energía para ionizar al gas.
- B-C: Todas las cargas contribuyen a la corriente, que se satura pero aún no hay ionización.
- C-D-E: Ocurre la descarga Townsend y aumenta exponencialmente la corriente en función del voltaje. El gas se vuelve conductor.
- E-F: Este es el régimen de "glow" normal. La corriente aumenta a expensas del área por la cual fluye la corriente.
- F-G: Esta región corresponde al "glow" anormal y ocurre cuando el área del cátodo se cubre totalmente.
- G: En este punto ocurre una descarga de arco entre ambos electrodos.

Al aumentar el voltaje y cruzar el punto D, si luego se disminuye, la corriente no sigue la curva D- E en sentido inverso sino que existe un fenómeno de histéresis.

### **2.3. Descarga de arco**

El arco puede definirse como una descarga auto-sostenida con una baja caída de potencial en la región catódica. Esto deriva de la existencia de mecanismos de emisión de electrones muy eficientes (emisiones termoiónica, por campo o emisión termoiónica por campo) que hacen innecesaria la ampliación de corriente operada en la caída catódica de una descarga glow. Con una intensa emisión de luz.

#### **3. PLASMAPOLIMERIZACIÓN**

El plasma polimérico se utiliza para mejorar de manera indirecta una superficie mediante la deposición de una capa de algún otro material, sin afectar las propiedades materiales del material tratado. Esto con la finalidad de mejorar las propiedades superficiales del material, tales como corrosión, dureza, humectabilidad, adhesión, favorecer la transmitancia o absorbancia de la luz, etc.

Pueden emplearse diversos gases en la generación de plasma, dependiendo de la técnica empleada y el efecto a conseguir:

- Gases de naturaleza inorgánica (O2, N2, aire, gases noble, etc.): efectos de limpieza y7o activación superficial.
- Gases de naturaleza orgánica (hidrocarburos o compuestos de Si, reactivos orgánicos como el hexametildisiloxano, HMDSO) se podrá obtener el efecto de deposición/ plasmapolimerización.

Hay diferentes formas de inducir la ionización de los gases, en función de la tecnología aplicada:

- Plasma a baja presión o mediante descarga luminiscente "Glow discharge".
- Plasma por descarga corona.
- Descarga de barrera dieléctrica.

### **3.1. Plasma a baja presión**

Este tipo de plasma (también conocido como descarga luminiscente o "glow discharge") se genera en cámaras de reacción a presiones muy reducidas (entre 0,1 y 1 mbar). Es el método que permite tratamientos con más uniformidad y reproducibilidad de resultados.

El plasma con esta tecnología se obtiene aplicando una diferencia de potencial entre pares de electrodos, mediante un generador de energía, que puede ser de baja frecuencia (50Hz) o radio frecuencia (40kHz a 13,56MHz) ionizando así el gas de tratamiento.

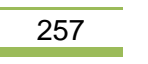

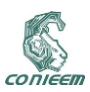

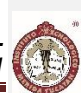

Las principales ventajas que aporta esta técnica son la homogeneidad del tratamiento, necesaria para mejorar las propiedades humectantes y de adhesión de los substratos tratados, así como la posibilidad de trabajar con distintos tipos de gases y conseguir tanto superficies hidrófobas como hidrofílicas. Las desventajas principales son que se trata de un proceso discontinuo al tener que trabajar a bajas presiones, por lo que el material es tratados por lotes, así como el elevado costo de los equipos.

#### **3.2. Plasma por descarga corona**

Se produce al aplicar un voltaje elevado (del orden de kV) entre un par de electrodos metálicos de geometría determinada. El substrato en forma de film/lámina pasa por el espacio libre entre los electrodos y es tratado mediante el aire ionizado a presión atmosférica.

El aire ionizado mediante descarga corona es el causante del aumento de la energía superficial de los materiales tratados y, por tanto del aumento en la hidrofilidad y la capacidad de adhesión.

El nivel de tratamiento depende de factores tales como el tipo de material a tratar, la potencia suministrada y la velocidad de paso del substrato. El tratamiento en continuo es la principal ventaja de esta técnica.

Por el contrario, las desventajas que presenta la tecnología de descarga corona para el tratamiento de polímeros hacen referencia a cierta no homogeneidad del tratamiento, a la limitación de utilizar únicamente aire como gas de tratamiento y a la generación de ozono , al ionizar el aire.

### **3.3. Plasma DBD**

Se han investigado varias técnicas de deposición "fría" de recubrimientos solidos empleando diversas Fuentes de plasma APCP (Atmospheric Pressure Cold Plasma), precursores y recubrimientos. El plasma APCP, es un tipo de plasma de los denominados no equilibrados o fríos. Un tipo de plasma APCP es el DBD (Dielectric Barrier Discharge) en el cual la descarga del plasma es uniforme [5], este dispositivo consiste en 2 electrodos en el que al menos uno de ellos está recubierto por un material dieléctrico esto se puede observar en la figura 2. En él las moléculas del gas se someten a un campo eléctrico suficientemente intenso para llevarlas a un estado de ionización con pérdida de uno o más electrones, quedando cargadas positivamente. El gas se hace conductor por lo que se genera corriente eléctrica [6]. Cuando se alcanza el estado estacionario existe un equilibrio dinámico entre las cargas que se pierden en las paredes y en los electrodos y las que se generan mediante fenómenos de ionización (descargas 'auto mantenidas'). En la figura 3 podemos observar la curva típica de Corriente (I) –Voltaje (V). Cuando los electrodos de la descarga están espaciados suficientemente, se observan en el plasma diferentes regiones.

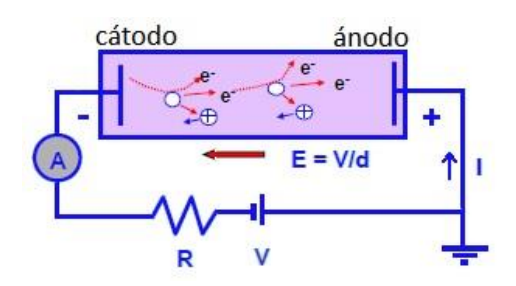

**Figura 2. Circuito Simple de Descarga en CC**

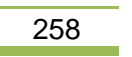

CONIEER

*XV CONGRESO NACIONAL DE INGENIERÍA ELECTRICA ELECTRÓNICA DEL MAYAB. ABRIL DEL 2015 ISSN 1665-0271*

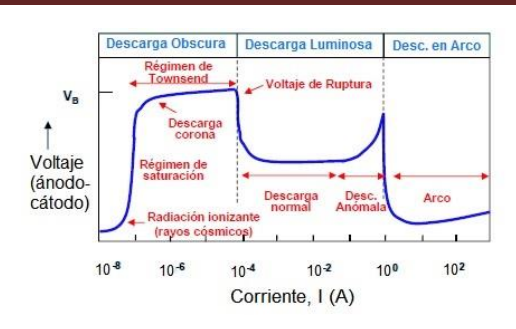

**Figura 3. Curva de Corriente- Voltaje de un DBD**

### **4. LEY DE PASCHEN**

La transición de un gas neutro a un gas ionizado bajo un campo eléctrico, es un proceso complejo. Numerosos procesos de ionización se llevan a cabo dentro del gas. Además, la naturaleza del gas y otros factores como la forma de los electrodos y la magnitud del campo eléctrico, condicionan la ionización. Un gas, que tiene cierta densidad de partículas (presión), comenzará a ionizarse cuando el voltaje aplicado entre los electrodos, sea mayor o igual al voltaje crítico o voltaje de ruptura. En 1889 Friedrich Paschen publicó una ley experimental para relacionar el voltaje de ruptura con la presión del gas y la distancia interelectródica, la publicación incluía unas curvas de la función. Postuló que la misma era una función no lineal del producto de ambas V*ruptura*=*f*(*pd*). Dentro del orden de las magnitudes con las que nosotros trabajaremos el voltaje de ruptura puede modelarse por:

$$
V_{ruptura} = \frac{Bpd}{c + \ln(pd)}\tag{1}
$$

Donde C está relacionado con el coeficiente de emisión secundario  $\gamma$  (número de electrones secundarios promedio producidos por los primarios) mediante:

$$
C = \ln\left(\frac{A}{\ln\left(\frac{1}{\gamma}\right) + 1}\right) \tag{2}
$$

Donde A y B son constantes que dependen del gas y los electrodos, además del valor del campo (suponiendo que es uniforme) para dos placas paralelas. Los valores de A se pueden tomar de [7] y los valores de B de las curvas de Paschen. Un análisis detallado de estas fórmulas se puede encontrar en [8].

Las llamadas "Curvas de Paschen" muestran precisamente la relación entre el potencial de ignición y el producto, entre la presión y la distancia. La figura 4 muestra dichas curvas para distintos gases. [9]

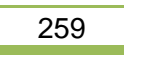

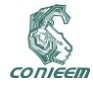

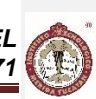

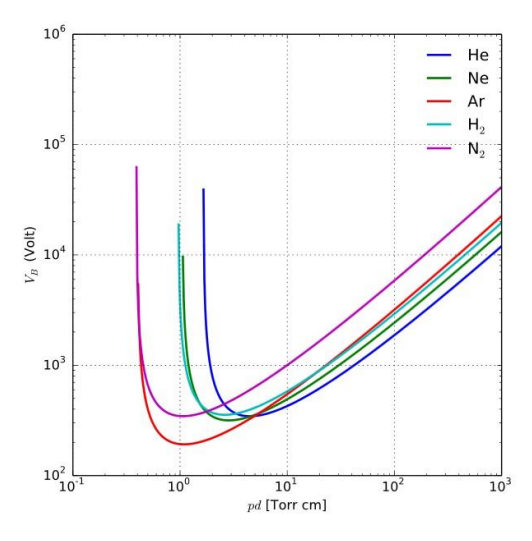

**Figura 4. Curvas de Paschen para distintos gases**

### **5. CARACTERISTICAS DEL PLASMA-POLIMÉRICO**

Cuando la configuración de los electrodos es simétrica es decir ambos electrodos son del mismo tamaño, los electrodos se comportan como ánodo y cátodo alternativamente. Si uno de los electrodos es aislante su comportamiento es similar al de un condensador cargándose y descargándose en cada ciclo (siempre que la frecuencia sea suficientemente baja).

Tanto si los electrodos son metálicos o aislantes, se forma una funda o 'sheath' en el electrodo que actúa de cátodo, y se supone que los iones cruzan el 'sheath' en un tiempo inferior al periodo de la onda. La energía de bombardeo de los iones puede llegar hasta el valor máximo del voltaje aplicado (Va).

Cuando uno de los electrodos es más grande que el otro, la baja movilidad de los iones hace que las corrientes de descarga (medidas en el circuito externo) en un sentido y otro no sean iguales por lo que el sistema se comporta simplemente como un rectificador.

### **6. CIRCUITO MODELO DEL PLASMA**

Cualquier medio conductor ya sea sólido, liquido o gaseoso, puede representarse como dos elementos de un circuito, uno puramente resistivo y otro reactivo, conectados en serie. En un artículo reciente, Tsui et al [10] utiliza este modelado en la representación del plasma utilizado como medio activo para láser de nitrógeno. Su propuesta consistía en modelar un plasma formado dentro de la cavidad de un láser de  $N_2$  en términos de elementos de circuito, y el desarrollo teórico impone un acople de impedancias entre el circuito formado por el plasma dentro de la cavidad con un circuito externo. Con esto se relacionaban parámetros de descarga de los componentes del circuito de disparo del láser, llevado a la práctica para lograr el acople de impedancias y un esperado aumento en la transferencia de energía entre el circuito externo y el láser. Fueron medidos los periodos de pulsos del láser y una correspondiente disminución de intervalos entre la inversión de población de los átomos en la cavidad, conforme se ajustaba la descarga en modo resonante.

El modelo teórico utilizado entrega ecuaciones de fluido, estas son las ecuaciones de Maxwell, para los campos que permiten obtener una impedancia mediante la imposición de la continuidad de la corriente entre los electrodos.

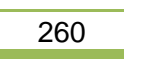

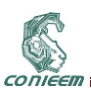

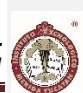

Las condiciones a considerar muestran un plasma uniforme, de conductividad infinita formado por electrodos de placas paralelas. Al imponer la conservación de la corriente entre los electrodos las magnitudes de las perturbaciones fueron determinadas por las ecuaciones del fluido y de la continuidad de la carga y la masa. Debido al acoplamiento de impedancias como un circuito externo, se puede, después de manipulaciones algebraicas, se llega a la conclusión de que el plasma se comporta como un circuito  $L_p$  y  $C_p$  en paralelo. Con esto surge el método para obtener las densidades de plasma producido dentro de la cavidad del láser. En esta línea de trabajo, nuestra descripción del plasma en términos de elementos del circuito echo a través de su representación como está dada por la asociación en serie de un elemento resistivo  $R_p$ , con un elemento reactivo  $X_p$ . Aquí se destaca la primera diferencia, se considerara el plasma con una conductividad finita. Además de esta diferencia no se impondrá el acoplamiento de impedancia como un circuito externo, ya que esta es una condición muy restrictiva para el funcionamiento de una descarga. En su lugar se producen las expresiones de las partes reactivas y resistivas a partir de la integración de dos campos electromagnéticos  $\vec{E}$  y  $\vec{B}$ , esta relación se deduce utilizando el teorema de Poynting en términos complejos.

#### **6.1. Teorema de Poynting**

Trata sobre la taza temporal del flujo de energía asociado a las magnitudes electromagnéticas. Para la deducción se usará una semejante al libro de Jackson [11]. Como es evidente apegado al principio de la conservación de la energía. Si se tiene una carga  $q$  que se mueve con velocidad  $\vec{v}$  en una región donde existe un campo eléctrico  $\vec{E}$  y un campo magnético  $\vec{B}$ , la velocidad a la que el trabajo se realiza por el campo es  $q\vec{v} \cdot \vec{E}$ , como el desplazamiento la carga es siempre perpendicular a la fuerza generada por el campo magnético, el trabajo realizado por la fuerza de la carga es cero. Si en esta región hay una distribución continua de cargas y corrientes, el trabajo de los campos en el volumen V está dada por:

$$
\int_V \vec{f} \cdot \vec{E} d^3x \tag{3}
$$

Usando la ecuación de Ampere- Maxwell en sistemas gaussianos se puede sustituir la densidad de corriente  $\vec{j}$ , se aplican las identidades vectoriales y la ley de Faraday, y entonces se obtiene el Teorema de Poynting:

$$
\frac{\partial y}{\partial t} + \nabla \cdot \vec{S} = -\vec{J} \cdot \vec{E} \tag{4}
$$

Las ecuaciones para las energías electroestáticas y magnéticas son respectivamente:

$$
\omega_e = \frac{1}{8\pi} \int \vec{E} \cdot \vec{D} d^3 x \qquad (5)
$$

$$
\omega_m = \frac{1}{8\pi} \int \vec{B} \cdot \vec{H} d^3 x \qquad (6)
$$

Considerando un plasma con geometría cilíndrica que tiene un radio *a* igual al radio del campo de excitación de los electrodos y la distancia *d* es igual a la longitud de la separación de estos electrodos. La reactancia del plasma está dada por:

$$
X_p = \frac{\omega}{4l_i^2} \frac{(V_i)^2}{d} \left[ \frac{a^4 \omega_p^4}{8c^2 \omega^2} + a^2 \left( \frac{\omega_p^2}{\omega^2} - 1 \right) \right] \tag{7}
$$

Esta expresión relaciona la impedancia del plasma con parámetros de descarga, parámetros de equilibrio y de la fuente de excitación. En este caso R<sub>p</sub> seria nulo.

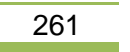

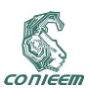

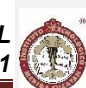

Considerando un montaje experimental que produzca una excitación en forma de campo eléctrico  $\vec{E}=E^1\hat{z}$ , la densidad de corriente será  $\vec{J}=\omega_p^2E^1\hat{z}/4\pi v$  y el campo magnético está dado por  $\nabla\times\vec{B}=0$  $(-i\omega \epsilon/c) E^1 \hat{z}$ . En este caso el campo  $\vec{B}$  tiene la forma:

$$
B_{\theta}^{1} = \frac{-i\omega}{2c} (1 + i \frac{\omega_p^2}{\omega v}) E^{1} r
$$
 (8)

Por lo que las ecuaciones para un campo eléctrico serán:

$$
R_p = \frac{d}{4v} \left(\frac{E^1 \omega_p a}{I}\right)^2 \quad (9)
$$

$$
X_p = \frac{\omega da^2 (E^1)^2}{32I_i^2} \left[\frac{a^2}{c^2} \left(\omega^2 + \frac{\omega_p^4}{v^2}\right) - 8\right] \tag{10}
$$

Para el caso donde se produce un campo magnético constante  $\vec{B} = B^1 \hat{z}$ , obtenemos un campo eléctrico de la forma  $E_{\theta} = \frac{i\omega B^1 r}{2c}$  $\frac{2b}{2c}$ , en este caso la resistencia y la reactancia serán:

$$
R_p = \frac{(\omega_p \omega B^1 a^2)^2 d}{32l^2c^2v} \qquad (11)
$$

$$
X_p = \frac{d\omega (a^2B^1)^2}{32l^2c^2} \left[ \left( 8\frac{c^2}{a^2} \right) - \omega^2 \right] \qquad (12)
$$

Una vez más  $X_p$  es directamente proporcional a  $a<sup>4</sup>$  y  $d$ . Estos términos son directamente proporcionales a la distancia. [12, 13]

### **7. MODELO RC EN PARALELO**

El plasma es riquísimo en fenómenos ondulatorios. Esta clase de fenómenos no lineales ha llamado la atención de la comunidad científica. Se han registrado varios fenómenos no lineales del plasma, tales como las auto oscilaciones, la duplicación de periodo y las bifurcaciones [14, 15, 16, 17,18]. Nos interesaremos particularmente en el fenómeno de auto oscilación, que es de manera general un fenómeno donde ciertos sistemas exhiben oscilaciones espontaneas, independientemente de haber una excitación externa.

Una configuración común para el estudio numérico de estos fenómenos no lineales en plasma, es el de descarga por placas planas paralelas [19].

Para reproducir teóricamente el fenómeno de auto oscilación, se modela el plasma a traves de una asociación de elementos concentrados de circuitos. Se sustituye el plasma generado en el tubo del sistema por una conexión paralelo de un capacitor,  $C_p$ , y una resistencia,  $R_p$ . Los valores de  $C_p$  y  $R_p$ varían de acuerdo con la región de descarga del plasma. En la figura 5 se muestra el circuito con el plasma que está siendo modelado por la asociación RC, en este circuito tenemos una fuente de CD y una resistencia REXT fija que representa la resistencia toral del circuito a excepción del que está asociado con el plasma, un condensador en paralelo  $C_p$  con una resistencia  $R_p$ , que representan el plasma.

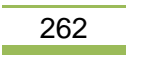

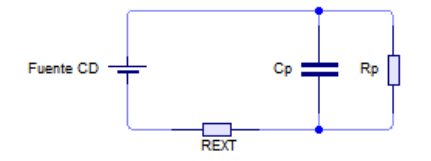

**Figura 5. Circuito representativo de la asociación en paralelo.**

Se obtiene la predicción teórica para la evolución de la tensión y es obtenida resolviendo por la segunda ley de Kirchhoff. Para el circuito mostrado en la figura 5 la carga, q<sub>(t)</sub>, en el capacitor C<sub>p</sub> está dada por la ecuación:

$$
\frac{dq_{(t)}}{dt} = \frac{\varepsilon}{R_{EXT}} - (1 + \frac{R_{EXT}}{R_p}) \frac{q_{(t)}}{C_p R_{EXT}} \tag{13}
$$

La siguiente ecuación es la solución analítica:

CONIEE

$$
q_{(t)} = \frac{\varepsilon R_p c_p}{R_{EXT} + R_p} + B e^{-\left[\frac{(R_{EXT} + R_p)^t}{R_{EXT}R_p c_p}\right]}
$$
(14)

Donde B es una constante que se determina de las condiciones iniciales. Para el caso donde *q*(*t*=0)=0, la solución analítica es:

$$
q_{(t)} = \frac{\varepsilon R_p c_p}{R_{EXT} + R_p} + \left[1 - e^{-\left[\frac{(R_{EXT} + R_p)^t}{R_{EXT}R_p c_p}\right]}\right] \tag{15}
$$

Para el caso en el que el valor de la resistencia de plasma no varía, la ecuación anterior muestra que para tiempos cortos el crecimiento de la carga es exponencial y llega a un valor de saturación en tiempos largos. De esta manera, los valores de *Cp* y *Rp* reproducirán teóricamente los procesos de auto-oscilación. Se pueden modificar los valores de *Cp* y *Rp* cuando el voltaje en el capacitor alcanza los valores predeterminados.

Si dividimos  $q_{(t)} = \frac{\varepsilon R_p C_p}{R_{\text{current}}}$  $\frac{\varepsilon R_p c_p}{R_{EXT}+R_p} + B e^{-\left[\frac{(R_{EXT}+R_p)^t}{R_{EXT}R_p c_p}\right]}$  $\frac{E_{E X T} E_{P P}}{E_{E X T} E_{P} C_{P}}$  entre Cp y hacemos un cambio de variable,  $D = \frac{E_{E X T}}{R}$  $\frac{EXT}{R_p}$  y

 $B^* = \frac{B}{c}$  $\frac{P}{C_P}$ , de esta forma la nueva ecuación nos da el voltaje sobre el capacitor.

$$
V_C = \frac{\varepsilon}{D+1} + B^* exp^{-\frac{(D+1)^t}{C_p R_{EXT}}} \tag{16}
$$

### **8. MODELO REAL RC DE PRUEBA PARA FUENTE EXPERIMENTAL DE ALTO VOLTAJE**

Se está diseñando una fuente de alto voltaje de 6000 V a 6 W para funcionar con un reactor de pasma polimérico que aún no se ha construido, sin embargo para poder probar el funcionamiento y estabilidad de la fuente es necesario hacer pruebas con una carga que simule el funcionamiento de dicho reactor. Los parámetros del reactor son los siguientes una separación de electrodos de .2 cm el gas con el que funciona es el aire.

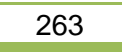

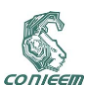

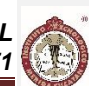

La A de la formula (2) para el aire resulta ser A=15cm<sup>-1</sup> mbar<sup>-1</sup>,  $\gamma = 1^{-2}$  y B = 365 Vcm<sup>-1</sup> Torr<sup>-1</sup> [20] El V*ruptura-min*=327 V y el pd=0.567 torr cm [21].Por lo que se obtiene C=1.18.

Tomando en consideración que R<sub>EXT</sub> corresponde a la resistencia del circuito de alimentación y será fija la cual aún se desconoce, se puede decir que el voltaje en el capacitor  $V_c$  es igual al voltaje de entrada que se suministre por lo tanto los valores de la resistencia y capacitor deberán ajustarse cada vez que se suministre un voltaje diferente.

En este caso  $\varepsilon = 6000 V$ , y B=365 Vcm<sup>-1</sup>Torr<sup>1</sup>, el tiempo de funcionamiento varía desde 1min=60s hasta 10 min= 600 s, entonces la ecuación (16) quedaría de la siguiente forma:

$$
Vc = \frac{6000 V}{D+1} + \frac{365 Vcm^{-1} Torr^{-1}}{C_p} exp^{-\frac{(D+1)^t}{C_p R_{EXT}}}
$$

De los parámetros de la fuente se determinó su impedancia como R*EXT=6 MΩ* y el tiempo de trabajo es de 600 seg. Proponiendo una resistencia Rp= 600 *MΩ y un Cp= 3 F.* La nueva ecuación será entonces:  $6 \mu$ 

$$
Vc = \frac{6000 V}{6 M \Omega + 1} + \frac{365 V cm^{-1} Torr^{-1}}{3 F} exp^{-\frac{(\frac{600 M l}{600 M \Omega + 1})^{600 s}}{(3 F) 6 M \Omega}}
$$
  
\n
$$
Vc = \frac{6000 V}{0.01 + 1} + \frac{365 V cm^{-1} Torr^{-1}}{3 F} exp^{-\frac{(0.01 + 1)^{600 s}}{(3 F) 6 M \Omega}}
$$
  
\n
$$
Vc = 5940.6 V + \frac{365 V cm^{-1} Torr^{-1}}{3 F} exp^{-2.17 \times 10^{-5}}
$$
  
\n
$$
Vc = 5940.6 V + \frac{365 V cm^{-1} Torr^{-1}}{3 F} (.99998)
$$
  
\n
$$
Vc = 5940.6 V + 121.66 V
$$
  
\n
$$
Vc = 6062.26 V
$$

### **9. CONCLUSIONES**

Como podemos observar el funcionamiento del sistema es óptimo, se puede deducir que mientras la relación entre la impedancia de la fuente y la resistencia de plasma (D) sea menor la pérdida de voltaje es menor e incluso se puede llegar a tener mayor voltaje al de alimentación como en el caso del modelo de prueba. Estos valores se calcularon tomando el valor ideal de la impedancia de la fuente de voltaje que se está diseñando, cuando se tenga el prototipo de la fuente se tendrán que recalcular los valores de la resistencia y voltaje de plasma con el valor real de la impedancia de la fuente. Así mismo el voltaje del capacitor se mantiene constante para cualquier instante de tiempo desde 1 segundo hasta 600 segundos para este modelo de prueba.

### **10. REFERENCIAS**

- [1] Bogaerts A., Neyts E., Gibels R., Van der Mullen J. "Gas discharge plasmas and their applications", (2001).
- [2] Yildrim E. Ayan H, Vasilets V, Fridman A., Guceri S. "Effect of Dielectric Barrier Discharge Plasma on the Attachment and Proliferation of Osteoblast Cultured over poly (e-caprolactone) Scaffolds". Plasma Process and Polymers, 5(2009) 58-66.

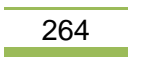

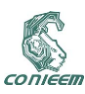

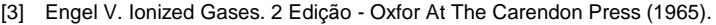

- [4] Howatson. "Descarga electrica en gases". Ediciones Urno (1965).
- [5] Heyse P, Dams R, Paulussen S, Houthoofd K, Janssen K, Jacobs P, Sels B. "Dielectric Barrier Discharge at Atmospheric Pressure as a Tool to Deposit Versatile Organic Coatings at Moderate Power Input". Plasma Processes and Polymers, 4 (2007) 145-157.
- [6] Albella J.M. "Descargas eléctricas en medios ionizados: Plasmas" Instituto Ciencia de Materiales de Madrid,Consejo Superior de Investigaciones Científicas.
- [7] Nasser E. "Fundamentals of Gaseous Ionization and Plasma Electronics", Springer, 1999.
- [8] Héctor Kelly. Apuntes del Curso Descargas en gases. Capítulo 4 y capítulo 5. (http://www.lfp.uba.ar/es/notas de cursos/notasdescargas/Cap4.pdf y http://www.lfp.uba.ar/es/notas de cursos/notasdescargas/Cap5.pdf). Marzo 2015.
- [9] Descarga Glow, Laboratorio 5, Depto. de Física, FCEyN, UBA.
- [10] Tsui K., Cavalcanti G., Farias A., Marinha M., Soares L. y Massone C.Journal of Applied Physics 79, 8269 (1996).
- [11] Jackson J. D., Classical Electrodynamics. J. Wiley, New York (1975).
- [12]E. E. Farias, G. H. Cavalcanti, F. O. Borges e M. A. M. Santiago. American Institute of Physics Proceedings, XI Latin American Workshop on Plasma Physics, Cidade do México (2005).
- [13]E. E. Farias, G. H. Cavalcanti e M. A. M. Santiago. American Institute of Physics Proceedings, XI Latin American Workshop on Plasma Physics, Cidade do México. (2005).
- [14] T. Braun, J. A. Lisboa, R. E. Francke e J. A. C. Gallas. Phys Rev Lett 59, 613 (1987).
- [15] P. Y. Cheung e A. Y. Wong. Phys Rev Lett 59, 551 (1987).
- [16] P. Y. Cheung, S. Donovan e A. Y. Wong. Phys Rev Lett 61, 1360 (1988).
- [17] J. Qin, L. Wang, D. P. Yuan, P. Gao e Z. Zhang. Phys Rev Lett 63, 163 (1989).
- [18] D. Weixing, H. Wei, W. Xiaodong e C. X. Yu. Phys Rev Lett 70, 170 (1993).
- [19]P. Y. Cheung e A. Y. Wong. Phys Rev Lett 59, 551 (1987).
- [20] Bazelyan, E.M. and Raizer, Yu. P., Spark Discharge, CRC Press, Boca Raton (1998).
- [21] Naidu, M.S. and Kamaraju, V., High Voltage Engineering, 2nd ed., McGraw Hill, 1995, ISBN 0- 07-462286-2

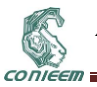

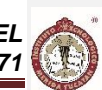

# **11.2. SENSOR POTENCIOMÉTRICO THICK FILM SIMPLIFICACIÓN DE ESTRUCTURA**

Victor Manuel Moo-Yam<sup>1</sup>, Tezozomoc Pérez López<sup>1</sup>, J. R. Lagunas-Jiménez<sup>2</sup>, Eduardo Pérez Cruz<sup>3</sup>, P.R. Hernández Rodriguez<sup>4</sup>.

<sup>1</sup>Centro de Investigación en Corrosión-UACAM, <sup>2</sup>Facultad de Ingeniería-UACAM, Instituto Tecnológico de Lerma, <sup>3</sup>Centro de Investigación y de Estudios Avanzados-IPN.

> victmmoo@uacam.mx, tezperez@uacam.mx, [jrlaguna@uacam.mx,](mailto:jrlaguna@uacam.mx) eduperea@gmail.com, pablo.rogeli@cinvestav.mx

### **RESUMEN**

Este trabajo presenta el desarrollo de una estructura simplificada para la fabricación de sensores químicos potenciométricos de capas gruesas y la solución de los problemas detectados. Un problema detectado en el desarrollo en el desarrollo de sensores potenciométricos de capas gruesas fue la compatibilidad de adherencia entre la cavidad y la membrana selectiva. El efecto de la compatibilidad se nota en el tiempo de vida, por un desprendimiento temprano de la membrana. Este problema se arregló mediante la generación de una cavidad de contención y confinamiento de la membrana liquida con una película de PVC de 0.5 mm de espesor, compatible con la membrana. El problema del reblandecimiento de la tinta conductora se corrigió mediante el depósito de una tinta conductora de 200 micras. Estos sensores desarrollados exhiben una respuesta Nerstiana esperada.

### **ABSTRACT**

This paper presents the development of a simplified structure for the manufacture of potentiometric chemical sensors of thick film and resolving the problems identified. A problem encountered in the development in the development of potentiometric sensors of thick film was the compatibility of the adhesion between the cavity and selective membrane.

The compatibility effect is noticed in the lifetime for an early detachment of the membrane. This problem was solved through the generation of a containment cavity and confining the liquid membrane with a PVC film of 0.5 mm thickness, compatible with the membrane. The problem of softening of the conductive ink is corrected by depositing a conductive ink of 200 microns. These sensors developed exhibit a response Nerstiana expected.

### **1. INTRODUCCIÓN**

En química analítica, la tendencia es simplificar el procedimiento de análisis de una muestra para reducir el tiempo de este análisis y su costo. Tradicionalmente se ha utilizado una instrumentación analítica muy sofisticada y el empleo de un operador especialista de alto salario. Los sensores químicos son una clara alternativa para análisis en línea, si se establece una metodología de producción en masa y se simplifica la estructura de fabricación para obtener una mayor sensibilidad y fiabilidad [1, 2].

En la fabricación de sensores se busca la producción en masiva y por lo mismo la simplificación de estructuras que permita la reducción de tiempo de fabricación y sus costos [3].

La técnica serigráfica es una alternativa viable para la producción en masa de sensores de capas gruesas [4] y en esta se involucra la deposición de tintas conductoras en soportes inertes [5]. Esta metodología permite la manufactura de pequeños transductores con buena reproducibilidad con mínima infraestructura sin la necesidad de condiciones ambientales estrictamente controladas [6].

En la fabricación de sensores potenciométricos se reportan problemas con la adherencia de la membrana y esto causa una pobre reproducibilidad y corto tiempo de vida de los sensores obtenidos con esta técnica [4-6].

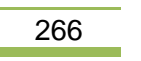

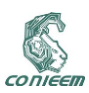

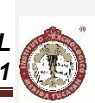

En este trabajo para controlar el espesor y confinamiento de la sección de la membrana se usó un sustrato de PVC de 0.5 mm, compatible con la membrana. La fabricación del sensor se reduce a requerir un depósito de una tinta de grafito modificada, una capa aislante para adherir el sustrato para a cavidad y luego el agregar la membrana por goteo.

### **2. METODOLOGÍA EXPERIMENTAL**

### **2.1. Materiales**

Todos los reactivos utilizados fueron de alta pureza de calidad analítica o equivalente de proanálisis. Todas las soluciones se prepararon con agua des-ionizada de alta pureza (de resistividad de 16-18 MΩ, Milli-Q, Millipore).

En la línea de conducción se empleó tinta conductora de grafito (Electrodag PF-407, Acheson) y el control del espesor del depósito se realizó mediante la técnica serigráfica de realce (con Películas de MURAKAMI).

En la preparación de las Membrana selectiva a Iones se ocupó cloruro de polivinil (PVC) de alto peso molecular, Dioctyl sebacate (DOS), Éter Corona (Dibenzo [18-crown-6]), y Tetrahidrofurano (Fluka). En la caracterización de los electrodos planos de capas gruesas construidos se utilizaron cloruro de potasio (Merck) e IMIDAZOLE (SIGMA).

### **2.2. Aparatos**

En las mediciones potenciométricas se empleó un electrodo de referencia de doble unión de Ag/AgCl (Orion 90-02-03). La medición de diferencial entre el electrodo de referencia y electrodo indicador se realiza mediante un amplificador de instrumentación AD620 y su registro en la computadora se realiza mediante una tarjeta de adquisición de datos USB-1608FS-PLUS. El programa de lectura se desarrolló mediante la instrumentación virtual con Dasylab.

### **2.3. Evaluación de adherencia entre sustrato-membrana selectiva.**

El desarrollo de sensores de capas gruesas previos, permitió entender que el aspecto importante en la fabricación es la compatibilidad de adherencia entre la tinta-membrana o sustrato-membrana [7]. Establecer la compatibilidad de adherencia fue el primer aspecto a resolver en esta fabricación de sensores potenciométricos de capas gruesas. Esta evaluación se realizó mediante el empleo del ensayo de adherencia por tracción cuyo resultado se muestra en la Figura 1.

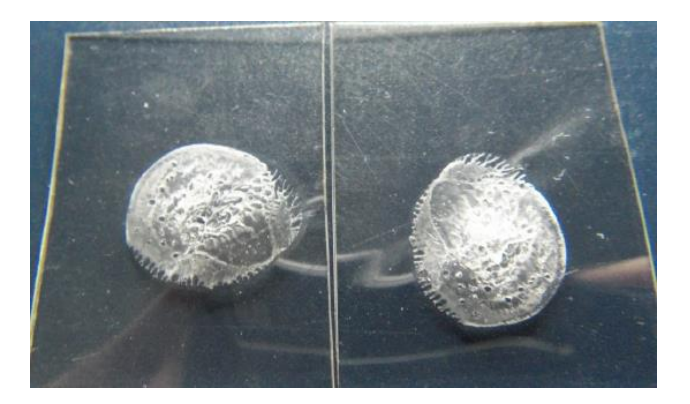

**Figura 1.- Prueba de compatibilidad de adherencia con fallo cohesivo.**

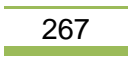

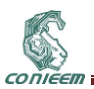

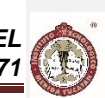

El análisis de rompimiento del ensayo de tracción se espera *fallo cohesivo* indicativo de una buena adherencia, como se muestra en la Figura 1.

Al sensor potenciométrico fabricado se evalúo su adhesión sustrato-membrana mediante la técnica de Scotch. Esta consiste en colocar un segmento de cinta en la superficie de depósito de membrana para arrancarla al tirar de la cinta.

Acorde a esta pruebas se estableció como mejor sustrato de adhesión grafito era el policarbonato, PVC o acrílico. En la adhesión sustrato membrana se obtuvo con PVC y acrílico.

#### **2.4. Método de Fabricación simplificada del Sensor Potenciométrico**

Tradicionalmente la fabricación de un sensor potenciométrico de capas gruesas involucra el depósito de varios tipos de tintas conductoras, tinta aislante, el confinamiento y retención de la membrana líquida. En Fig. 1 se presenta el proceso de fabricación de la nueva estructura simplificada del sensor potenciométrico de capas gruesas.

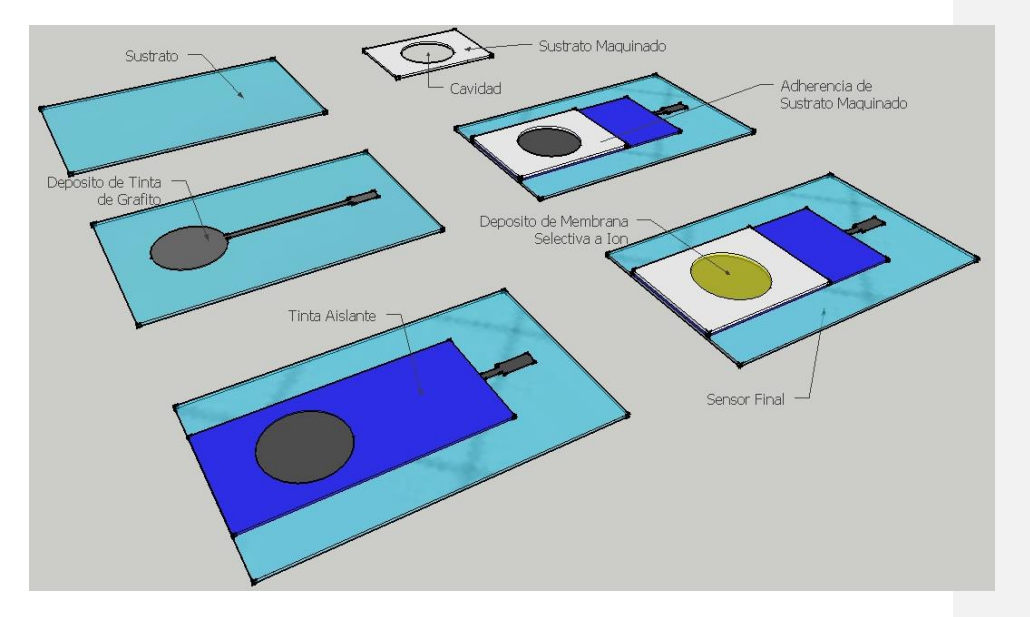

**Figura 2.- Estructura de simplificada de fabricación de sensor potenciométrico de capas gruesas.**

La fabricación de la estructura simplificada de la Figura 2, se obtiene con los siguientes pasos: a) se deposita una tinta de grafito modificada de 200 micras (para evitar el reblandecimiento) en el sustrato de 0.5 micras y se cura por 12 horas a 40 °C, b) se realiza un depósito de una tinta de aislante epódica para proteger algunas zonas, c) antes de su curado se adhiere el sustrato compatible con la membrana selectiva, en este caso se realizó con un segmento de sustrato de PVC o acrílico de 0.5 mm de espesor, d) y por último se deposita la membrana selectiva por goteo en la cavidad generada.

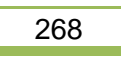

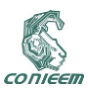

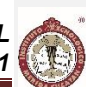

#### **3. RESULTADOS Y DISCUSIÓN**

Los sustratos utilizados en la fabricación fue el acrílico como soporte y PVC de 0.5 mm para la cavidad. La línea de conducción se realiza con el uso de una tinta de grafito modificada con 30% de polvo de grafito en relación a peso y la viscosidad se ajusta con ciclohexanona. La adición del polvo de grafito se realizó para mejorar la resistividad a 10 Ω y hacerla más resistente al reblandecimiento generada por la membrana selectiva al depositarla sobre esta.

La adherencia membrana-sustrato para la cavidad depende de la compatibilidad entre ellos [7], lo cual fue evaluado primero colocando una gota de membrana entre dos sustratos y al secarse se separan mediante el ensayo de tracción y se analizó el tipo de rompimiento (fallo cohesivo) al microscopio establecer la compatibilidad de adherencia entre ellos (compatibilidad). Ya con la membrana en la cavidad se evalúo con la técnica de la cinta Scotch su desprendimiento o resistencia lo cual fue satisfactorio al no desprenderse.

Los sensores potenciométricos de capas gruesas obtenidos y su respuesta característica se presenta a continuación en la Figura 3.

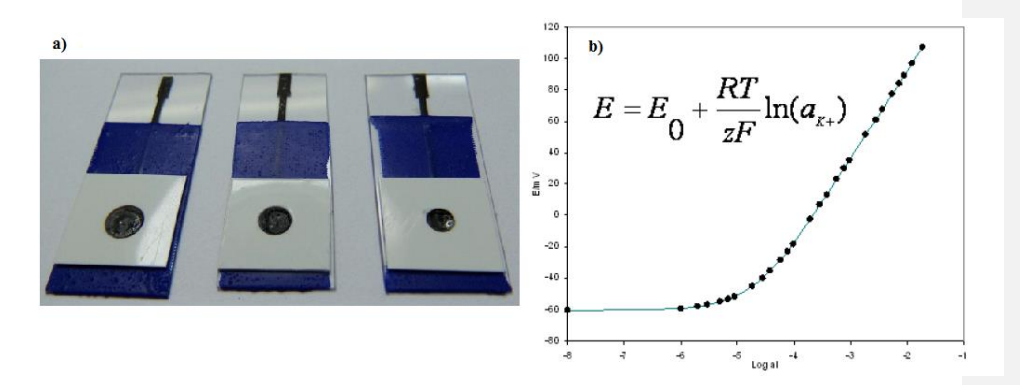

**Figura 3.- Sensor Potenciométrico Simplificado y Respuesta del sensor potenciométrico de capas gruesas con membrana genérica (sensible a Potasio).**

Como puede verse en la Figura 3, el control del confinamiento y espesor de la membrana conductora en el área de medida era el problema a resolver en la fabricación de este tipo de sensores. La generación esta cavidad con hojas de PVC de 0.5 mm simplifica su elaboración y mejora el tiempo de vida de estos sensores. Los sensores fabricados con esta esta estructura permite obtener un respuesta Nerstiana esperada.

Diversas evaluaciones se desarrollan actualmente para esta estructura simplificada para establecer tiempo de vida, tiempo de vida en almacenamiento, velocidad de respuesta, pérdida de respuesta, etc.

### **4. CONCLUSIONES**

En este trabajo se presenta la simplificación de la estructura de fabricación de sensores potenciométricos de capas gruesas a una reducción de tres etapas únicamente. Esto impacta directamente en la reducción del tiempo de fabricación de sensores potenciométricos de membrana liquida con capas gruesas. Los sensores fabricados exhiben una respuesta Nernstiana a calibración con solución de potasio.

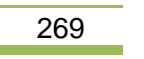

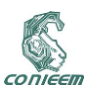

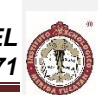

### **5. AGRADECIMIENTOS**

Los autores externan su gratitud al PROMEP por el apoyo financiero otorgado para el desarrollo de esta investigación a través del proyecto PROMEP/103.5/09/4166.

### **6. REFERENCIAS**

- [1] N. Graber, H. Ludi, H. M. Widmer, Sensor and Actuators B: Chemical, Vol. 1; P.239-243, (1990).
- [2] J. Ruzzicka, I.E. Chem Education. Vol 74, P.167-173, (1997).
- [3] Y. Tany, Y. Umezawa, Sensor Letters. Vol. **3(2)**; P.99-107. (2001).
- [4] R. Koncki, Anal. Chim. Acta, Vol. **385**, ; P.451-459. (1999).
- [5] V. B. Nascimentoy , L. Agnes, Quimica Nova, Vol. **21(5)**, ; P. 614-629. (1998).
- [6] N. M. Whitey, J. D. Turner, Measurement Science & Technology, Vol. **8(1)**, ; P.1-20. (1997).
- [7] V. Moo-Yam, M. T. Ramirez Silva, S. Alegret, M. Gutierrez, Sensor Letters, Vol. **6**; P.1-5 (2008).

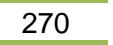

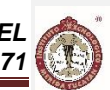

# **12. SISTEMAS DE CONTROL**

# **12.1. CONTROL PID APLICADO A UN EQUIPO DE REGULACIÓN DE CAUDAL**

William Torres Hernández, Rosalío Farfán Martínez, Luz del A. Cambrano bravata, Jesús Alfredo López Alejandro, José de Jesús Tejero Zapata, Gabriela Guadalupe Mejía Morales.

Universidad Tecnológica de Campeche, Carretera Federal 180 s/n, San Antonio Cárdenas, Carmen, Campeche. México. C.P. 24100. Tel: 01 (938) 1313308.

williantorreshernande[z@hotmail.com;](mailto:farfan678%7d@hotmail.com) [farfan678@hotmail.com;](mailto:farfan678@hotmail.com) [luzbra@hotmail.com](mailto:luzbra@hotmail.com)

#### **RESUMEN**

CONIEE

En este trabajo se presenta la aplicación de un controlador PID para regular caudal, el equipo empleado fue ensamblado en la Universidad Tecnológica de Campeche con el fin de probar y desarrollar algoritmos de control, se muestran los componentes empleados, el esquema de conexión entrada salida, la obtención de la función de transferencia representativa del sistema y la aplicación del controlador en tiempo real.

### **ABSTRACT**

In this paper the application of a controller PID is presented to control flow, the equipment used was joined at the Technological University of Campeche in order to test and develop control algorithms, the components used, the output schema input connection, obtaining shown representative of the transfer function of the system and the implementation of real-time controller.

### **1. INTRODUCCIÓN**

Las medidas de caudal tienen una gran importancia ya que se utilizan habitualmente para medidas de contabilidad (facturación, importación/exportación de productos, etc.), por lo que la selección de la mejor tecnología tiene una gran implicación. Así por ejemplo, los caudalímetros se utilizan para contabilizar productos dentro de la propia planta, con el exterior, etc. En cuanto al control de procesos, la medición de caudal es imprescindible para poder realizar control automático, así como para optimizar rendimientos en las unidades de producción aplicando balances de materia por esta causa los caudales deben medirse y controlarse cuidadosamente [1].

El controlador PID (Proporcional, Integral y Derivativo) es un controlador realimentado cuyo propósito es hacer que el error en estado estacionario, entre la señal de referencia y la señal de salida de la planta, sea cero de manera asintótica en el tiempo, lo que se logra mediante el uso de la acción integral. Además el controlador tiene la capacidad de anticipar el futuro a través de la acción derivativa que tiene un efecto predictivo sobre la salida del proceso.

Los controladores PID son suficientes para resolver el problema de control de muchas aplicaciones en la industria, particularmente cuando la dinámica del proceso lo permite (en general procesos que pueden ser descritos por dinámicas de primer y segundo orden), y los requerimientos de desempeño son modestos (generalmente limitados a especificaciones del comportamiento del error en estado estacionario y una rápida respuesta a cambios en la señal de referencia).2. Desarrollo

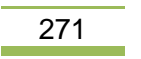

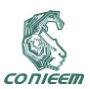

### **2. DESCRIPCIÓN DEL EQUIPO**

En la figura 1 se muestra un diagrama a bloques de la interconexión de los elementos empleados en este trabajo, como son: un módulo regulador de voltaje PWM, una bomba de agua centrifuga, un sensor de caudal y una tarjeta de adquisición de datos la DAQ PCI6071E de National Instruments.

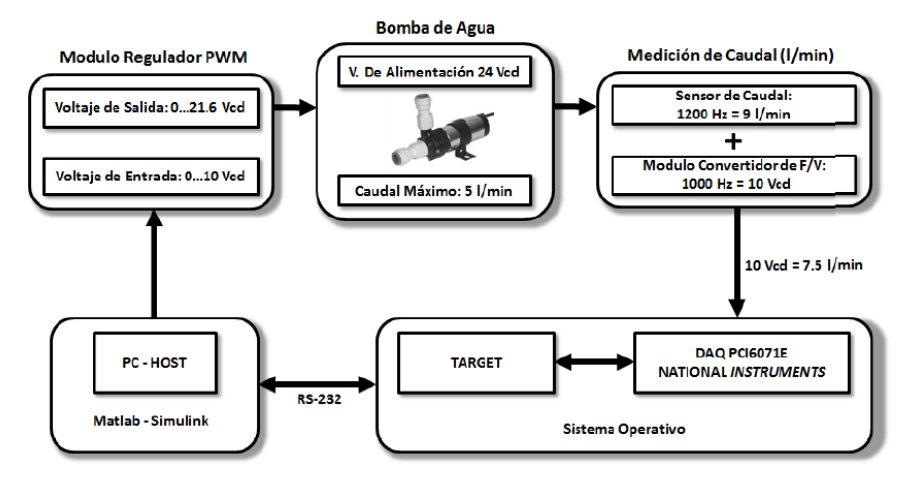

**Figura 1. Diagrama a bloques de conexión del equipo en la configuración de regulador de caudal.**

En la figura 2 se puede ver la bomba que se emplea en este trabajo, es una bomba centrifuga de la marca Johnson modelo CM30P7-1 número de pieza 10-24503-04 trabaja con un voltaje de 24 Volts de corriente directa (Vcd) y proporciona un caudal aproximado de 5 l/min. Las bombas CM son centrífugas de aspiración normal y han de montarse de forma que reciban agua o que se ceben antes de la puesta en marcha. El sentido de rotación es a la derecha, con el cuerpo de bomba visto frontalmente. Los motores son de funcionamiento continuo y permite una variación de ± 20%. El sobre voltaje reduce la vida de la bomba y no debe utilizarse en aguas que contengan partículas sólidas.

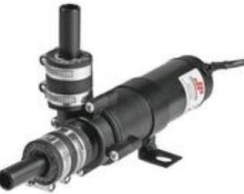

#### **Figura 2. Bomba Centrífuga para hacer circular y bombear agua, se alimenta con 24 Vcd y proporciona un caudal aproximado de 5 l/min.**

En la figura 3 se muestra el modulo regulador de motor PWM de la marca Kaleja modelo D-73553 es un convertidor cd-cd utilizado para controlar el voltaje aplicado a la bomba, por la forma en que está conectado en la figura 5 puede ser utilizado para un arranque manual si solo se desea el caudal máximo o en forma automático aplicando una señal de referencia entre 0 y 10 Vcd proveniente de una tarjeta de adquisición de datos en este caso en particular de la DAQ PCI 6071E de National

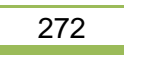

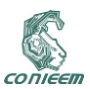

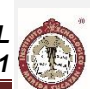

Instruments, la aplicación de esta señal permite controlar el voltaje de salida del módulo regulador PWM entre 0 y 21.6 Vcd, al variar el voltaje aplicado a la bomba se varia la velocidad y el caudal en forma proporcional en una configuración de lazo abierto.

Un módulo limitador de corriente de arranque es necesario para limitar la corriente proporcionada a la bomba en el arranque a un máximo de 2 Amperes ver figura 4.

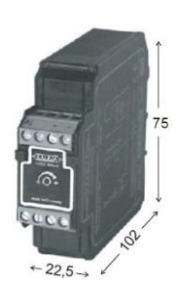

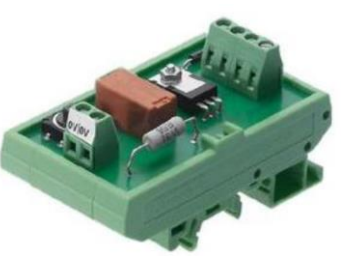

**Figura 3. Modulo Regulador PWM (Convertidor de cd-cd)**

**Figura 4. Modulo Limitador de Corriente de Arranque**

En la figura 5 se puede apreciar el diagrama eléctrico de conexión del módulo limitador de corriente de arranque y el modulo regulador PWM, el modulo limitador de corriente de arranque se alimenta con un voltaje de entrada de 24 Vcd y proporciona un voltaje de salida de 21.6 Vcd, el modulo regulador PWM puede ser operado en forma manual o automática desactivando o activando el relevador K1 conectado para este fin.

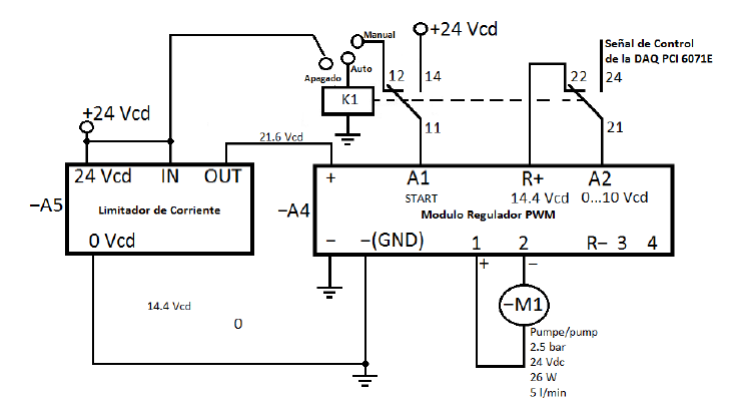

**Figura 5. Diagrama eléctrico de conexión del Módulo Limitador de Corriente de Arranque y del Módulo Regulador PWM para operar en forma manual y automático.**

En la figura 6 se muestra una foto del sensor de caudal marca IR-Opflow Tipo 2 cuenta con rotor y evaluación optoelectrónica (infrarrojo), es un medidor de flujo volumétrico.

El diagrama esquemático de la figura 7 muestra la conexión eléctrica de sensor de caudal cuyo margen de medición es de 0.3-9.0 l/min y la gama de frecuencias de salida de 40-1200 Hz y un factor K de 8000 impulsos/dm3

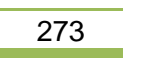

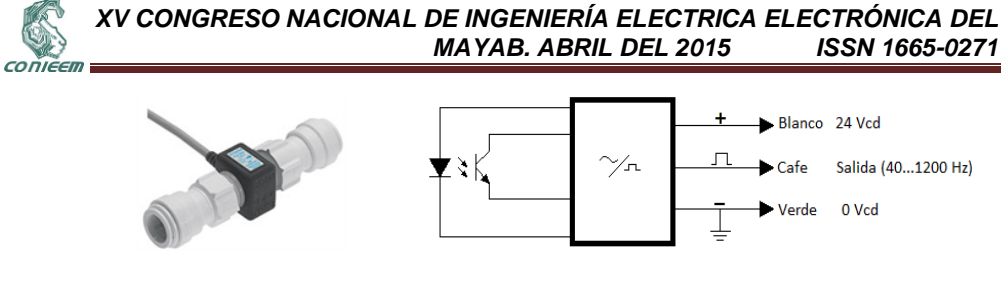

**tipo 2.**

**Figura 6. Sensor de Caudal Figura 7 Diagrama Esquemático Eléctrico del Sensor de Caudal.**

La bomba proporciona un flujo máximo de 5 l/min el voltaje máximo que proporcionara el convertidor de frecuencia a voltaje será de: ver ecuación 1:

$$
5 l/min = \frac{10Vcd}{7.5 l/min} = 6.66Vcd
$$
 (1)

En la figura 8 se muestra una foto del equipo empleado para llevar a cabo el control de flujo el cual cuenta con un solo tanque en donde se recirculará el agua para tener un flujo continuo.

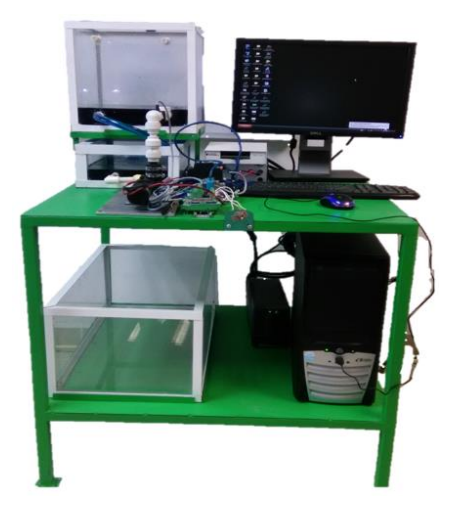

**Figura 8. Se muestra una foto del equipo empleado para el control de caudal.**

### **3. OBTENCIÓN DE LA FUNCIÓN DE TRANSFERENCIA DE PRIMER ORDEN DEL PROCESO EMPLEANDO EL MÉTODO CURVA DE REACCIÓN.**

En la figura 9 a) se muestra el esquema en lazo abierto de la planta o proceso en donde la variable a controlar es el caudal, se pretende obtener una función de transferencia figura 9 b) representativa de la planta, esto es obteniendo datos de la señal de salida con la tarjeta de adquisición de datos PCI 6071E de National Instrumens y el empleo del software MATLAB el tiempo de muestreo empleado es de 1/100 segundo.

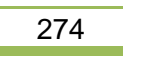

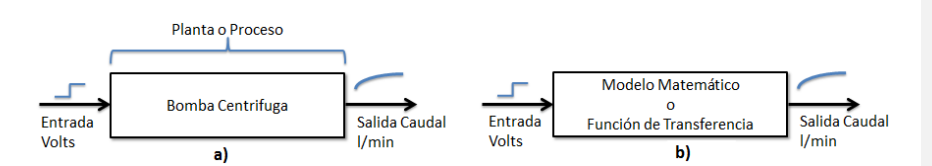

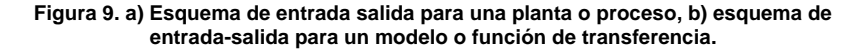

En la figura 9 se muestra el modelo creado en simulink que genera una señal de entrada a la bomba a traves del Modulo regulador PWM y permite obtener la señal del sensor de caudal en funcion de l/min, siendo esto una configuración en lazo abierto.

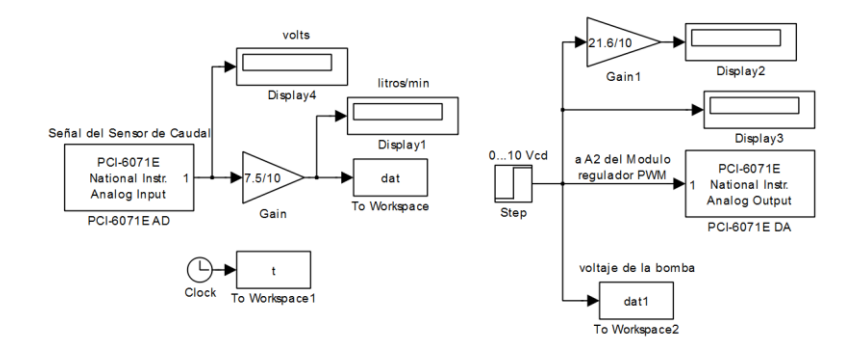

**Figura 9. Modelo en simulink para aplicar una señal escalón a la bomba centrifuga.**

### **4. RESULTADOS**

CONIEEM

En la figura 10 se muestra la grafica de la señal del sensor de caudal cuando se le aplica una señal de voltaje de 10 vcd al módulo regulador de motor PWM.

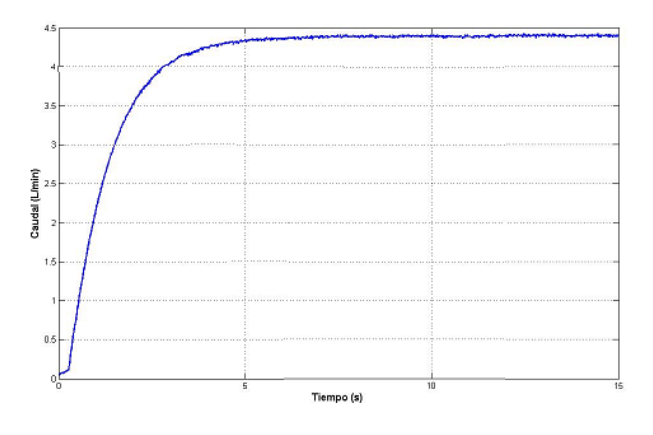

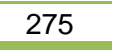

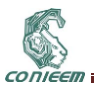

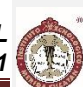

**Figura 10. Respuesta de la planta cuando se aplica una señal de voltaje de 10 Vcd.** El proceso a controlar corresponde a un sistema de primer orden cuya función de transferencia en lazo abierto tiene la siguiente forma: ver ecuación 2.

$$
G(s) = \frac{Y(s)}{U(s)} = \frac{\kappa}{Ts+1} e^{-Ls}
$$
 (2)

Donde: *K* es la ganancia estatica cuando se tiene un escalon unitario de entrada, L es el tiempo de retardo y T es la constante de tiempo en la figura 11 se muestra la curva para determinar los parametros de la función de transferencia de primer orden con retardo.

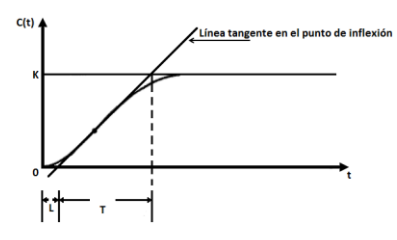

**Figura 11. Curva de respuesta en forma de S.**

La función de transferencia del sistema es:

$$
G(s) = \frac{Y(s)}{U(s)} = \frac{0.44}{1.28s + 1} e^{-0.28s}
$$
 (3)

El modelo del PID empleado tiene la estructura de la ecuacíon:

$$
D(s) = Kp\left(1 + \frac{1}{T_{is}} + T_dS\right) \tag{4}
$$

Empleando el metodo de Ziegler-Nichols con base al metodo de curva de reacción se pueden obtener los parametros respectivos para sintonizar los controladores, en el caso particular de este trabajo se sintoniza un controlador detipo PID ver tabla 1 en la cual se puede determinar los valores de las ganancias las cuales son: Kp=5.48, Ki= 9.78 y Kd=0.76. el valor de Kp se ajusto a para reducir un poco el sobrepaso y evitar un arranque abrupto en la bomba, el nuevo valor es:Kp=2.48.

| Tipo de<br>Controlador | $K_{p}$ | Τì       | $K_i$ | Td   | $K_d$ |
|------------------------|---------|----------|-------|------|-------|
| P                      | T/L     | $\infty$ |       |      |       |
| PI                     | 0.9T/L  | L/0.3    | Kp/Ti |      |       |
| <b>PID</b>             | 1.2T/L  | 2L       | Kp/Ti | 0.5L | KpTd  |

**Tabla 1.Sinstonización de controladores mediante el metodo de Ziegler-Nichols (curva de reacción).**

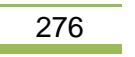

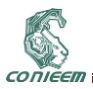

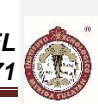

En la figura 12 se muestra el modelo en Simulink de la planta y del controlador ya con los parametros de las gancias calculadas aplicado en simulación.

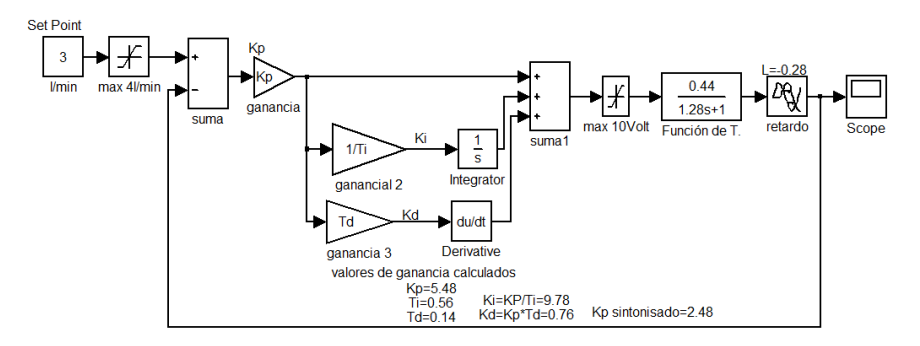

**Figura 12. Modelo en Simulink en donde se aplica el controlador PID a la función de transferencia de la planta a controlar.**

En la figura 13 se puede observa la respuesta de la planta en simulaciónpara una señal de referencia de 3 l/min.

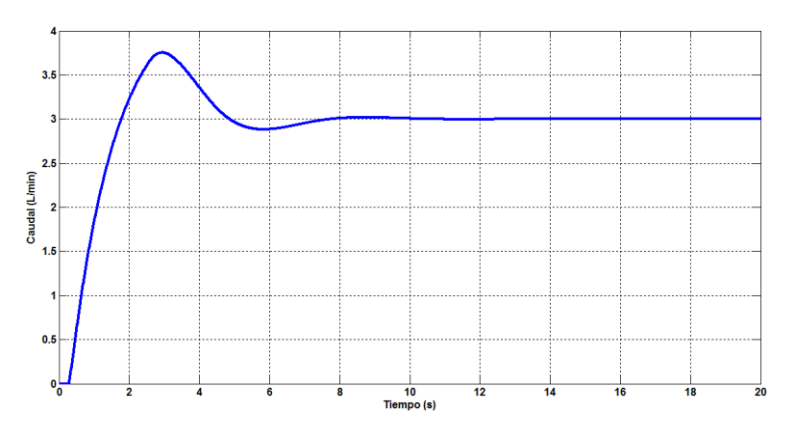

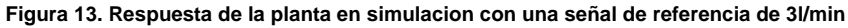

En la figura 14 se muestra el diagrama en simulink de la aplicación en tiempo real la señal de referencia es de 3l/min y se generan perturbaciones abriendo y cerrando una válvula en el equipo en la figura 15 se muestra la respuesta de la planta.

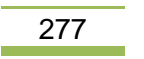

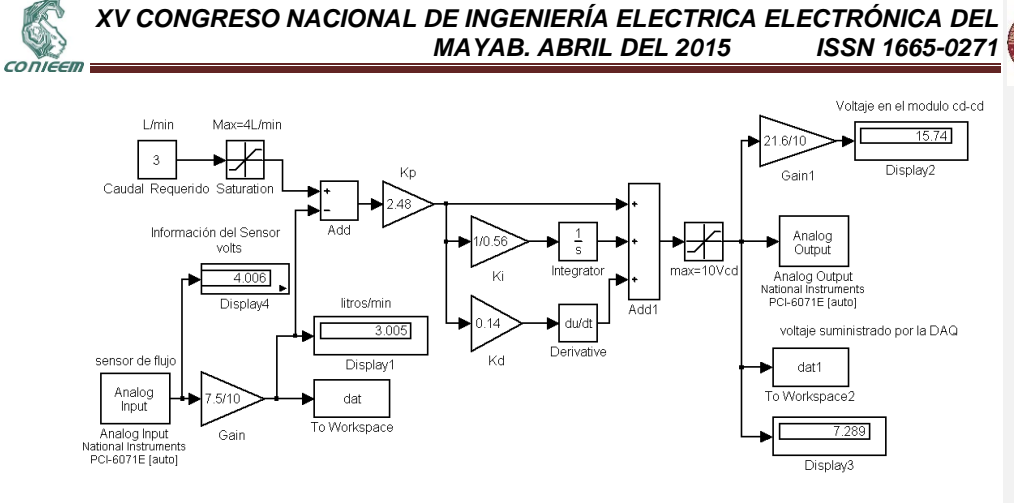

**Figura 14. Respuesta de la planta en simulacion con una señal de referencia de 3l/min**

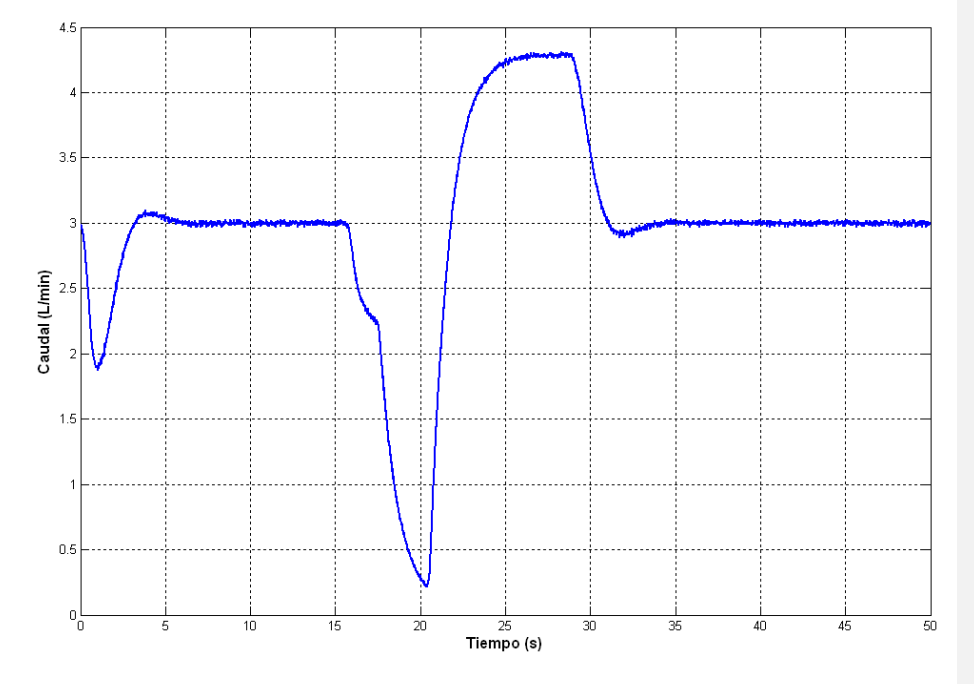

**Figura 15. Respuesta de la planta en simulacion con una señal de referencia de 3l/min**

### **5. Conclusiones**

La obtención de la función de transferencia es de suma importancia en sistemas de control ya que facilita la obtención de los controladores y la simulación de la planta, permite ajustar las ganancias para evitar alguna falla en los actuadores, la aplicación en tiempo real es más confiable y se puede hacer una implementación de controladores en menor tiempo.

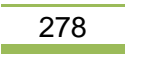

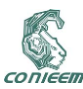

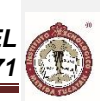

### **6. Referencias**

- 1. Smith, C., & Corripio, A. (2010). *Control Automático de Porcesos Teoría y Práctica.*México: Limusa S.A. de C.V.
- 2. Chiasson, J., & Bodson, M. (1993). "Technical Notes and Correspondence Nonlinear Control of a Shunt DC". *IEEE Transactions on Automatic control, 38*(11), 935-942.
- 3. Saludes Rodil, S., & J. Fuente, M. (2007). Control IMC no Lineal Tolerante a Fallos. Revista Iberoamericana de Automática e Informatica Industrial, 52-63.
- 4. Ching Tai Lin, C., & C. S. , G. (1986). Neural Fuzzy Systems: A Neuro-fuzzy Synergism to Intelligent Systems. Prentice Hall.
- 5. Ogata, K. (1998). Ingenieria de Control Moderna. Prentice Hall.
- 6. Ogata, K. (1996). Sistemas de Control en Tiempo Discreto. Prentice Hall.
- 7. W. Torres Hernandez, R. Farfan Martinez, E. Reyes-Pacheco, J. Rullan-Lara, and J. A. Ruz-Hernandez. Identificacion y control de velocidad de un motor de corriente directa. In Proceedings of VIII Congreso Nacional de Ingenieria Electrica y Electronica del Mayab, pages 217–227, Merida, Yucatan, Mexico, 2008.
- 8. N. Pitalua, U. Castro Pe~naloza, J. A. Ruz-Hernandez, and R. Lagunas Jimenez. Introduccion a los Sistemas Inteligentes. Departamento de Editorial Universitaria (UABC), Mexicali, Baja California, Mexico, 2008.

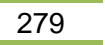

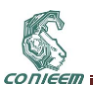

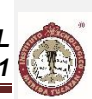

# **12.2. DIMENSIONAMIENTO ÓPTIMO DE UN SISTEMA DE GENERACIÓN DE ENERGÍA RENOVABLE MEDIANTE UN ALGORITMO COMPUTACIONAL EVOLUTIVO**

Miguel H. González, Víctor M. Sánchez, Freddy Chan Puc, Emmanuel Torres Montalvo, Homero Toral-Cruz Universidad de Quintana Roo, Boulevard Bahía s/n, Chetumal, Q. Roo, México, 77019.

vsanchez@uqroo.edu.mx

### **RESUMEN**

El dimensionamiento de un sistema de generación de energía eléctrica requiere un análisis de los costos de inversión, mantenimiento y operación. En el caso de un sistema de generación que utiliza fuentes renovables la capacidad óptima resulta más compleja con respecto a un sistema convencional, debido a la aleatoriedad de los recursos renovables (eólico, solar), y a los aún altos costos de generadores eólicos y módulos fotovoltaicos. En este trabajo se presenta el dimensionamiento óptimo de un sistema de generación eólico-solar-celda de combustible minimizando los costos del sistema que satisfaga la energía demandada por una carga aislada. El método de optimización utilizado está basado en una técnica de programación evolutiva conocida como algoritmo genético (GA). Se plantea la generación de energía del sistema híbrido con base a la insolación y el perfil del viento disponible en sitio, con el objeto de satisfacer una demanda eléctrica determinada. Los resultados son presentados para una carga residencial localizada en la región sureste de México.

### **ABSTRACT**

The sizing of an electric power generation system requires an analysis of the costs of investment and maintenance. In the case of a generation system that uses renewable sources the optimum capacity is more complex with respect to a conventional system, due to the randomness of renewable resources (wind, solar), and the still high cost of wind generators and photovoltaic modules. This paper presents the sizing of optimum system of wind generation - fuel cell minimizing the costs of the system that meets the energy demanded by an isolated charge. The optimization method used is based on a technique known as genetic algorithm (GA) evolutionary programming. Raises power generation of hybrid system based on heat stroke and the profile of the wind available on site, in order to meet a particular demand for electricity. The results are presented for a residential load located in the southeast of Mexico.

### **1. INTRODUCCIÓN**

El crecimiento constante de la población mundial ocasiona un incremento en la demanda de energía que le permita satisfacer sus necesidades básicas así como permitirle su crecimiento económico. Convencionalmente, la generación de energía se realiza principalmente a partir de combustibles fósiles que además de ser recursos no renovables implican una importante emisión de partículas contaminantes. Ante este panorama, la investigación y desarrollo de sistemas de generación de energía a partir de fuentes renovables se ha convertido en un tema prioritario en la agenda de energía de todos los gobiernos del mundo. Los sistemas de generación eólico-fotovoltaico han sido estudiados extensamente en las últimas 2 décadas. Debido a la intermitencia del recurso solar y eólico es que estos sistemas requieren de un sistema de almacenamiento de energía. Tradicionalmente, las baterías han sido utilizadas como el medio de almacenamiento de energía; sin embargo su uso implica ciertos aspectos negativos al ambiente con respecto a los materiales que se utilizan en su fabricación. El desarrollo de la tecnología del hidrógeno como medio de almacenamiento de energía la posiciona como una opción ecológica y viable para su integración en los sistemas de generación de energía a partir de fuentes renovables. El uso de hidrógeno como un

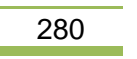

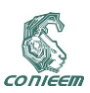

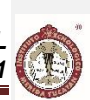

medio de almacenamiento de energía implica la integración de equipo adicional al sistema de energía como lo son el electrolizador, tanque de almacenamiento, y la celda de combustible. Actualmente, los costos de módulos fotovoltaicos, turbinas eólicas, electrolizador y celdas de combustible son aún altos por lo que un aspecto crítico en el diseño de un sistema de generación de energía híbrido solareólico-generador diésel-celda de combustible es la optimización de la capacidad de estos elementos.

Los sistemas de generación de energía renovables son una alternativa para producir energía eléctrica de una manera limpia. Sin embargo los costos asociados con la inversión inicial y que usualmente este tipo de sistemas de generación de energía están sobredimensionados con el propósito de satisfacer la carga eléctrica conectada a ellos, implica un incremento en los costos de inversión, operación y mantenimiento, además de una reducción en su eficiencia. Asimismo, la naturaleza aleatoria de las fuentes renovables aumenta la complejidad para el dimensionamiento de un sistema de generación renovable con respecto a un sistema convencional.

En el presente trabajo se propone el dimensionamiento óptimo de un sistema de generación renovable híbrido eólico-solar con almacenamiento de hidrógeno optimizado mediante un algoritmo genético (GA). En la formulación, se incluyen los conceptos de la probabilidad de pérdida del suministro de energía (LPSP por sus siglas en inglés, "loss of power supply probability") así como los costos anualizados del sistema. El proceso de optimización tiene como objetivo determinar la mejor configuración del sistema de generación renovable de energía que satisfaga el compromiso entre la confiabilidad del suministro de energía (LPSP) y los costos del mismo.

### **2. DESARROLLO Y CONDICIONES EXPERIMENTALES**

Hoy en día el dimensionamiento óptimo de los sistemas híbridos de generación de energía renovables es un tema comúnmente abordado, ya que al ser diseñados de manera correcta estos representan un costo total neto muy bajo. Por otra parte el diseño óptimo de un sistema de generación de energía aún es muy complejo dada la naturaleza aleatoria de las fuentes renovables y de la demanda.

Actualmente el método de dimensionamiento usualmente empleado está basado en reglas basadas en la experiencia del diseñador y considerando factores de seguridad para no dejar la carga sin energía. Estos métodos resuelven el problema de dimensionamiento basándose en la variación paramétrica que integran los elementos del sistema, lo que representa una desventaja ya que al ser métodos enumerativos recorren todo el espacio de todas las posibles combinaciones de parámetros que podrían representar la mejor configuración del sistema hibrido y esto implica una demanda de recurso computacional muy alta y por consecuencia tiempos de cálculo muy elevados, además de que consideran por separado la parte técnica de la parte económica.

En este trabajo se explora el uso de los algoritmos genéticos para el dimensionamiento óptimo de un sistema de generación renovable. El método de dimensionamiento con algoritmo genético evalúa el menor costo total actualizado, tomando en cuenta datos de la demanda, radiación solar y recurso eólico disponibles en el sitio, así como los costos de adquisición, mantenimiento y remplazo para cada uno de los componentes del sistema. Al ser los algoritmos genéticos métodos de búsqueda global precisan tiempos de cálculo relativamente razonables en comparación de los métodos enumerativos

### **2.1. Algoritmos genéticos**

Los algoritmos genéticos son posiblemente los primeros modelos algorítmicos desarrollados para simular sistemas genéticos, forman parte de los Algoritmos Evolutivos, que constituye una familia de modelos computacionales inspirados en la evolución natural. Los principios básicos de los Algoritmos Genéticos fueron establecidos por J.H. Holland.

Los algoritmos genéticos recrean el proceso de la selección natural utilizando una población inicial de individuos. Los individuos creados evolucionan al ser sometidos a una serie de operadores, siendo los individuos con mayor aptitud los que sobreviven y generan descendencia a lo largo de la ejecución del algoritmo. Estos algoritmos brindan una posible solución a determinado problema, siendo dicha solución un individuo perteneciente a la población formada por las soluciones que se

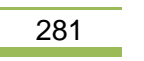

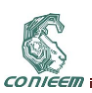

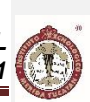

estén considerando. Una característica importante de esta clase de algoritmos es que no requieren de un modelado matemático formal del problema al que se aplican, facilitando con ello su aplicación en la solución de problemas en las que relaciones entre las diferentes variables del problema son complejas y difíciles de modelar. Los algoritmos genéticos tienen aplicaciones significativas en casos donde los métodos tradicionales fallan ya que permiten la resolución de problemas con poca demanda computacional.

Es de utilidad considerar la ejecución de un algoritmo genético como un proceso que implica dos fases: inicialización y evolución. La inicialización genera aleatoriamente una población inicial  $(P^0)$ . Tras crear una población inicial, se aplica un muestreo para generar una población intermedia donde cada cadena se evalúa mediante la función de evaluación y recibe un valor según su aptitud ("fitness"). Entonces  $P^0$  evoluciona en  $P^1$ ,  $P^1$  se convierte en  $P^2,...P^n$ , Hasta que se cumplan las condiciones de terminación. Mientras que evoluciona de  $P^n$  a  $P^{n+1}$ , las tres operaciones evolutivas: selección, cruce y mutación se ejecutan en secuencia. El proceso que va desde una población actual a la población siguiente constituye una generación en la ejecución de un algoritmo genético. En el algoritmo genético canónico cada miembro de la población está constituido por una cadena binaria de longitud finita que corresponde a la codificación del problema. Cada cadena suele denominarse comúnmente como cromosoma.

El cromosoma es una representación simbólica de los parámetros de optimización (x). Los genes se concatenan en los cromosomas, como se describe en (1).

$$
g = \frac{x_1}{g_{11} \dots g_{1L1}} \frac{x_2}{g_{21} \dots g_{1L2}} \dots \frac{x_N}{g_{N1} \dots g_{NLN}}
$$
(1)

Donde gij es la enésima representación del gen *xi*, y *L<sup>i</sup>* es el número de genes en la subcadena para *xi*.

En la figura 1 se muestra el diagrama de flujo general del algoritmo genético simple.

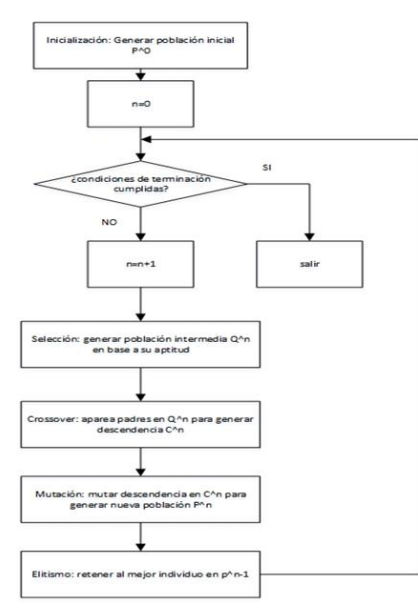

**Figura 1. Diagrama de flujo de un algoritmo genético.**

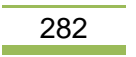

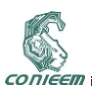

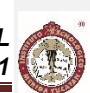

Los principales operadores utilizados en la implementación de los algoritmos genéticos, son la reproducción, el cruce y la mutación.

La reproducción es uno de los principales operadores en los algoritmos evolutivos, y se relaciona directamente con el concepto darwiniano de la supervivencia del más apto. El principal objetivo de los operadores de selección es hacer hincapié en las mejores soluciones.

Los operadores de cruce se pueden dividir en tres categorías principales en función de la aridad (es decir, el número de padres que utiliza) del operador. Esto se traduce en tres clases principales de operadores de cruce:

- Asexual, donde un descendiente es generado por un padre.
- Sexual, donde dos padres son usados para producir uno o dos descendientes.
- Multi-recombinacion, donde más de dos padres son usados para producir uno o más descendientes.

En la evolución natural, la mutación es un proceso aleatorio cuyo objetivo es la introducción de nuevo material genético en un individuo existente; es decir, para añadir diversidad a las características genéticas de la población. Para cada bit en la población, existe una determinada probabilidad de que sea mutado. La tasa de mutación que suele utilizarse en los Algoritmos Genéticos es artificialmente alta, sin embargo, esta representa un valor pequeño, para garantizar que las buenas soluciones no estén distorsionadas demasiado. La mutación añade un carácter aleatorio a la búsqueda de soluciones que realizan los Algoritmos Genéticos y es necesario para evitar que, tras unas pocas generaciones, todas las soluciones sean muy similares entre sí, lo cual puede producir un estancamiento del Algoritmo Genético en algún mínimo (o máximo) local del problema que se desea resolver.

### **2.2. Sistema híbrido**

El sistema de generación renovable está compuesto por una turbina eólica y paneles fotovoltaicos como medios de generación de energía, y emplea un sistema de almacenamiento de energía electrolizador-tanque-celda de combustible. La configuración del sistema de generación puede apreciarse en figura 2.

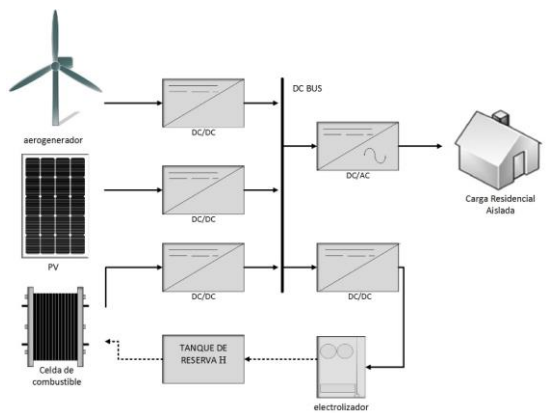

**Figura 2. Esquema del sistema de generación renovable.**

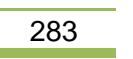

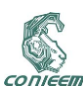

#### **2.3. Generador eólico**

La potencia de salida  $P_w(t)$  del generador eólico está en función de la velocidad del viento  $v(t)$ , como es descrito por la ecuación (2).

$$
\begin{cases}\nP_W(t) = P_{nom}, \ V_{nom} < v \quad (t) < V_{co} \\
P_W(t) = \frac{1}{2} \cdot \rho \cdot A_{eol} \cdot C_p \cdot v \quad (t)^3, V_{ci} < v \quad (t) < V_{nom} \\
P_W(t) = 0, \quad v \quad (t) < V_{ci}, v \quad (t) > V_{co}\n\end{cases} \tag{2}
$$

En donde,  $V_{co}$  es la velocidad del viento máxima que soporta el generador eólico antes de que se proteja para no dañarse,  $V_{ci}$  velocidad del viento mínima en que el generador eólico comienza a generar energía,  $V_{nom}$  es la velocidad nominal,  $\rho$  es la densidad del aíre,  $A_{eol}$  es el área de barrido del rotor  $(m^2)$ ,  $\mathcal{C}_p$  es la eficiencia de la turbina eólica.

#### **2.4. Módulos fotovoltaicos**

La conversión de la energía proveniente de los datos de insolación por el arreglo de paneles fotovoltaicos se obtiene a partir de la ecuación (3).

 $P_s(t) = G(t) \cdot A_s \cdot \eta_s$ (3)

Donde  $G(t)$  es el nivel de insolación ( $KW/m^2$ ),  $A_s$  y  $\eta_s$  son el área y la eficiencia de los paneles fotovoltaicos, respectivamente.

#### **2.5. Celda de combustible**

Un modelo de pila de combustible simplificado se utiliza en este trabajo. Suponemos que la celda de combustible funciona en un punto de operación fija, de modo que su potencia de salida (P<sub>FC</sub> (t)) se puede evaluar a partir de la ecuación (4),

$$
P_{FC}(t) = \eta_{FC} \left[ P_{load}(t) / \eta_{inv} - P_{gen}(t) \right] \tag{4}
$$

Donde *ηFC* y *ηinv* son la eficiencia de la celda de combustible y del inversor, respectivamente. *Pload (t)* es la demanda, y *Pgen (t)* es la potencia total generada por el arreglo fotovoltaico y el generador eólico, calculado como (5).

$$
P_{gen}(t) = P_v(t) + P_s(t) \tag{5}
$$

#### **2.6. Electrolizador**

Suponemos que el electrolizador funciona en un punto de operación constante, de manera que el hidrógeno producido por el electrolizador es proporcional a su eficiencia. La energía equivalente del hidrógeno extraído del electrolizador y almacenada en los tanques de depósito *(tk)* es descrita por la ecuación (6).

$$
E_{tk}(t) = \eta_{elec} \cdot (E_{gen}(t) - E_{load}(t)/\eta_{inv})
$$
\nDonde  $\eta_{elec}$  es la eficiencia del electrolizado.

\n(6)

#### **3. FORMULACIÓN DEL PROBLEMA**

El principal objetivo del dimensionamiento del sistema híbrido es minimizar los costos totales, los cuales incluyen los costos de inversión, operación y mantenimiento. En este trabajo se utilizó el método de costos anualizados para el cálculo de los costos del sistema híbrido. El costo anualizado del sistema está formado por los costos anualizados de capital y de operación y mantenimiento de cada componente del sistema. En el caso del electrolizador y celda de combustible se tienen que

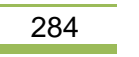

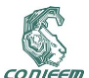

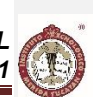

incluir los costos de su reemplazo ya que tienen un tiempo de vida menor al del proyecto. La función objetivo es descrita por la ecuación (7).

$$
F^{obj} = min\left\{\sum_{m=WTG,PV,elec,FC,tk}(C_{AC_m} + C_{OM_m}) + \sum_{n=elec,FC}C_{REMP_n}\right\}
$$
\n(7)

### **3.1. Costos de capital y mantenimiento anualizado**

El costo de capital anualizado de cada elemento del sistema se calcula a partir de la ecuación (8). El costo de mantenimiento y operación se considera constante durante el transcurso del tiempo de vida del proyecto, el cual se integra al costo anual total del sistema.

$$
C_{AC} = C_{INV} \cdot FCR(i_r, N_p) = \frac{i_r(1+i_r)^{N_p}}{(1+i_r)^{N_p}-1}
$$
\n(8)

Donde  $C_{INV}$  es el costo de inversión,  $i_r$  y  $N_p$  son la tasa de interés anual y la vida útil del elemento, respectivamente. FRC es el factor de recuperación de capital.

### **3.2. Costos de reemplazo anualizado**

La celda de combustible y el electrolizador tienen un tiempo de vida menor al tiempo de vida del proyecto, por lo que se debe considerar el costo anualizado de su reemplazo. El costo anualizado de reemplazo del electrolizador y la celda de combustible está descrito por la ecuación (9).

$$
C_{REMP} = C_R \cdot \frac{i_r}{(1+i_r)^{N_H}-1} \tag{9}
$$

Donde  $C_R$  es el coste de sustitución y  $N_H$  la vida útil del componente reemplazado.

### **3.3. Restricción 1: Confiabilidad (LPSP)**

La restricción (LPSP) está relacionada con las pérdidas de suministro de energía. El LPSP es la probabilidad de que tanto el sistema de generación como de almacenamiento de energía deje sin suministro de energía a la carga por un periodo de tiempo y es un indicador de la confiabilidad del sistema. La técnica de LPSP se utilizó para dimensionar la cantidad de energía equivalente en hidrógeno que debe almacenarse para satisfacer la demanda de la carga. En este trabajo se utiliza un valor de LPSP de 0.0003 que equivale a la pérdida en el suministro de energía de un día en un periodo de 10 años. El valor de LPSP se calcula a partir de la ecuación (10).

$$
LPSP = \frac{\sum_{t=1}^{T} LPS(t)}{\sum_{t=1}^{T} E_{cargg}(t)} \quad donde: \quad LPS(t) = E_{cargg}(t) - (E_{gen}(t) + E_{tk}(t-1) \cdot \eta_{Fc}
$$
\n
$$
\tag{10}
$$

 $Egen (t)$  es la energía producida por el generador eólico y el arreglo de paneles fotovoltaicos en la hora particular *t*, y puesto que el análisis se realiza en intervalos de una hora, se considera que la energía es equivalente a la potencia eléctrica de acuerdo con la ecuación (11).

$$
E_{gen}(t) = P_{gen}(t) = P_v(t) + P_s(t)
$$

 $(11)$ 

# **3.3.1. Restricción 2: Energía almacenada en el tanque de hidrógeno**

Esta restricción tiene que ver con que al final de un periodo de 24 horas de funcionamiento del sistema híbrido la energía almacenada en el tanque en forma de hidrógeno no sea cero, para con ello permitir que el sistema híbrido pueda repetir otro periodo de operación de 24 horas. Esta restricción mantendrá el nivel promedio de energía almacenada como hidrógeno cercano al nivel de energía inicial en el tanque.

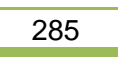

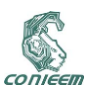

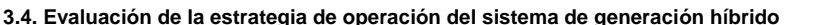

La estrategia de operación del sistema de generación renovable es una analogía de la operación de un sistema de generación convencional, en que los medios de generación más económicos son utilizados como generación base y los más costosos en los momentos de mayor demanda de energía. En este trabajo se utiliza la generación del generador eólico como generación base y la energía de los módulos fotovoltaicos y la celda. En la evaluación de la operación de cada sistema de generación híbrido se consideran los casos de sobreproducción y sobredemanda, los cuales se describen a continuación.

### **3.4.1. Sobreproducción**

En este caso, la energía generada por el generador eólico y los módulos fotovoltaicos es mayor a la energía demandada por la carga, por lo que la energía excedente es enviada al electrolizador para almacenarla en el tanque como hidrógeno. La ecuación (12) describe la energía equivalente almacenada en el tanque hidrógeno.

$$
E_{tk}(t) = E_{tk}(t-1) + (E_{gen}(t) - E_{load}(t)/\eta_{inv})\eta_{elec}
$$
\n(12)

#### **3.4.2. Sobredemanda**

En este caso la energía demandada es mayor a la energía generada por el generador eólico y el arreglo de módulos fotovoltaicos, por lo que la diferencia de energía debe ser suministrada por la celda de combustible. La celda de energía recupera la energía equivalente en hidrógeno almacenada en el tanque produciendo una disminución en la energía almacenada como lo describe la ecuación (13).

$$
E_t(t) = E_{load}(t) - (E_{gen}(t) + E_t(t-1))/\eta_{Fc}
$$
\n(13)

Una restricción se relaciona con la energía máxima que puede ser almacenada en los tanques de almacenamiento (14).

$$
0 \le E_{tk}(t) \le E_{tk \ \ max} \tag{14}
$$

### **3.4.3. Función de aptitud**

El proceso de optimización del algoritmo genético debe considerar las restricciones descritas en 3.3 y 3.3.1.Diferentes técnicas para el manejo de restricciones en algoritmos evolutivos han sido propuestas en la literatura especializada. La técnica seleccionada en este trabajo para el manejo de restricciones consiste en penalizar la función objetivo. La función de aptitud está formada por la función objetivo más los términos que penalizan a los individuos que no la satisfacen y está expresada por la ecuación (14).

$$
F^{apt} = F^{obj} + abs \left\{ \sum_{t=1}^{n} \left( K_1 (LPSP_{obj} - LPSP_n) + K_2 \left( E_{tk_{C I_n}} - E_{tk_{C F_n}} \right) \right) \right\}
$$
(15)

En cada generación del algoritmo genético, cada uno de los sistemas formados con los *n* individuos es evaluado de modo de satisfacer el LPSP deseado y minimizando los costos del sistema. El algoritmo genético calcula la siguiente generación de individuos hasta encontrar el mínimo global del problema de optimización.

### **3.5. Solución propuesta**

El diagrama de flujo del proceso de optimización propuesto se muestra en la figura 2(a). Los principales pasos del método de optimización propuesto se describen a continuación.

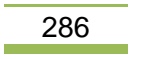

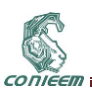

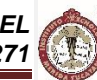

### **3.5.1. Datos de entrada y población inicial del algoritmo genético.**

Los datos de entrada para la optimización del sistema híbrido con el algoritmo genético corresponden a los costos iniciales, costos de operación y mantenimiento de cada uno de los componentes del sistema. De igual forma, se introducen las eficiencias y tiempo de vida de cada elemento, así como del recurso eólico y solar disponible en el sitio además de la demanda de energía en cada hora por un periodo de 24 horas. El algoritmo genético determina el número de paneles del arreglo fotovoltaico así como la energía inicial de almacenamiento de hidrógeno necesario en el tanque para satisfacer la demanda de energía de la carga y satisfacer el LPSP deseado. Para ello, el optimizador genera dos vectores con *n* individuos (según el tamaño de la población, en este caso utilizamos 600 individuos) cada uno, donde un vector representa el número de paneles fotovoltaicos y otro corresponde a la energía inicial de almacenamiento de hidrógeno en el tanque, obteniendo así *n*  combinaciones diferentes de módulos fotovoltaicos y energía almacenada inicial de combustible como la energía complementaría. Cada uno de los *n* sistemas es evaluado durante un periodo de 24 horas a partir de la estrategia de operación que muestra el diagrama de flujo de la figura 3(b).

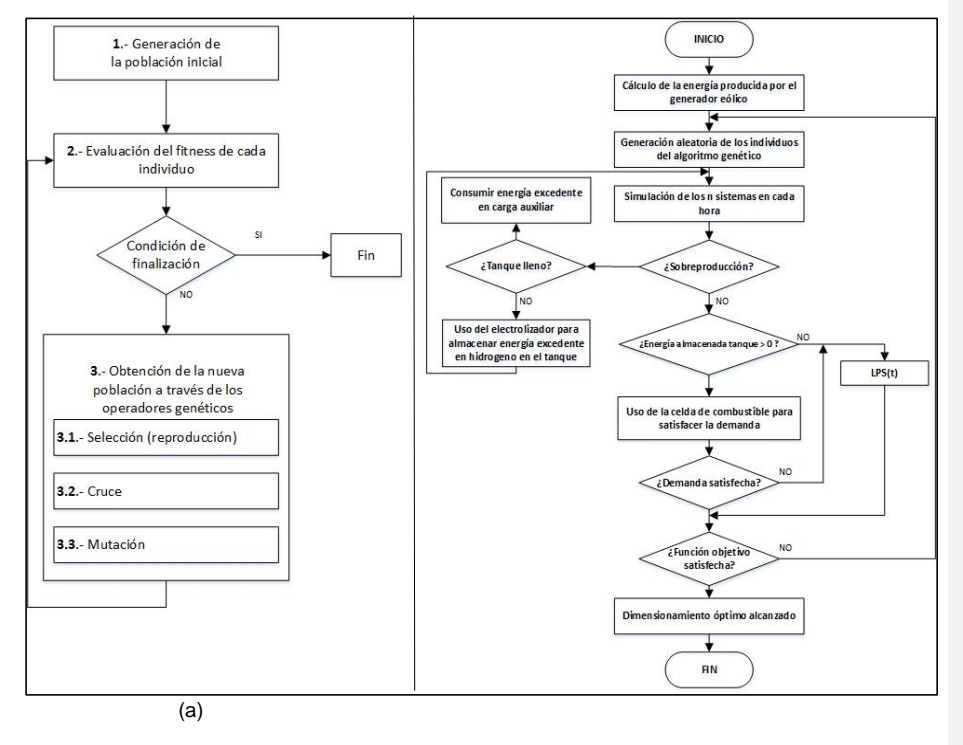

 $(b)$ 

**Figura 3. (a) Diagrama de flujo del proceso de optimización propuesto. (b) Diagrama de flujo de la evaluación del sistema híbrido por el algoritmo genético.**

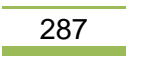

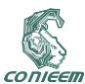

### **4. RESULTADOS Y DISCUSIÓN**

Se presentan dos ejemplos de dimensionamiento con el método de optimización propuesto. El primer ejemplo considera una demanda constante de 1 kWh y el segundo considera una demanda de energía variable. La figura 4(a) muestra los datos de insolación, la figura 4(b) muestra la velocidad de viento en un modelo de 24 horas promedio anual correspondiente a la ciudad de Chetumal Quintana Roo, México (18°31´21.4´´N 88°16´11.3´´O).

El perfil de la demanda eléctrica fue tomado de una serie de mediciones realizadas durante un periodo de un año y se muestra en la figura 5. Se asume que tanto la generación como la demanda de energía se mantienen constantes en cada intervalo de una hora.

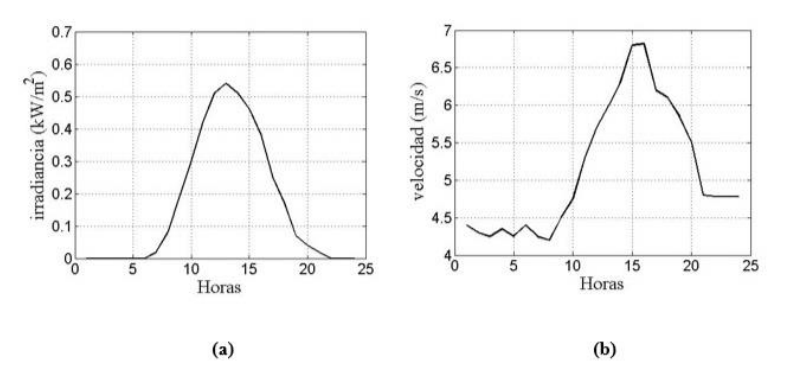

**Figura 4. (a) perfil de irradiancia. (b) perfil de viento disponible en sitio.**

En la figura 5 se observa el perfil de demanda eléctrica, la línea continua en color azul representa la demanda variable y la línea punteada marcada con (\*) representa la demanda constante de 1kW.

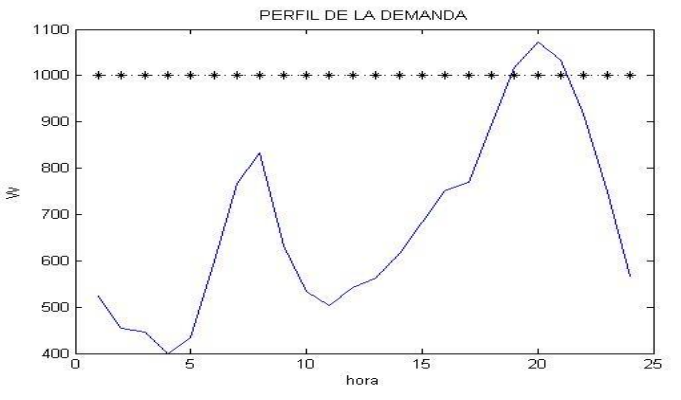

**Figura 5.Perfil de la demanda eléctrica.**

Las figuras 6 y 7 muestran los resultados del sistema híbrido óptimo que cumple con satisfacer la energía demandada al costo más bajo. La figura 6 muestra los resultados para el ejemplo de la demanda constante de 1 kW y en la figura 7 para la demanda variable. La línea en color negro muestra la demanda de energía de la carga y las barras en color azul la energía entregada por el

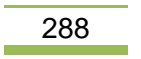
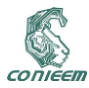

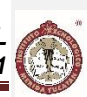

sistema híbrido. Se observa que las configuraciones óptimas del sistema híbrido satisfacen durante las 24 horas la demanda para ambos ejemplos.

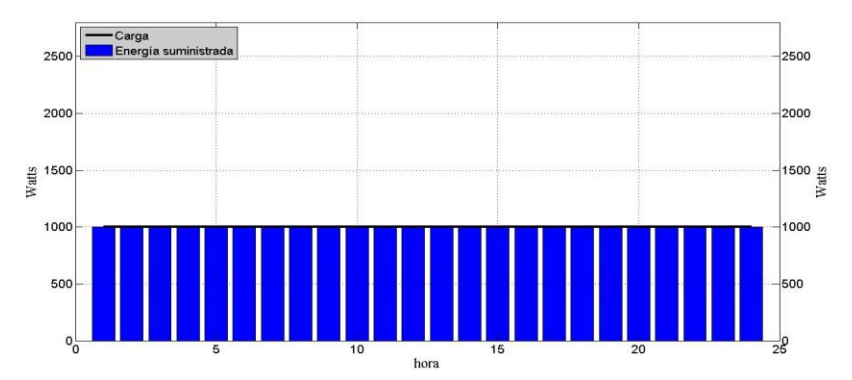

**Figura 6. Energía producida por el generador eólico, arreglo de módulos fotovoltaicos y celda de combustible con demanda constante de 1kWh.**

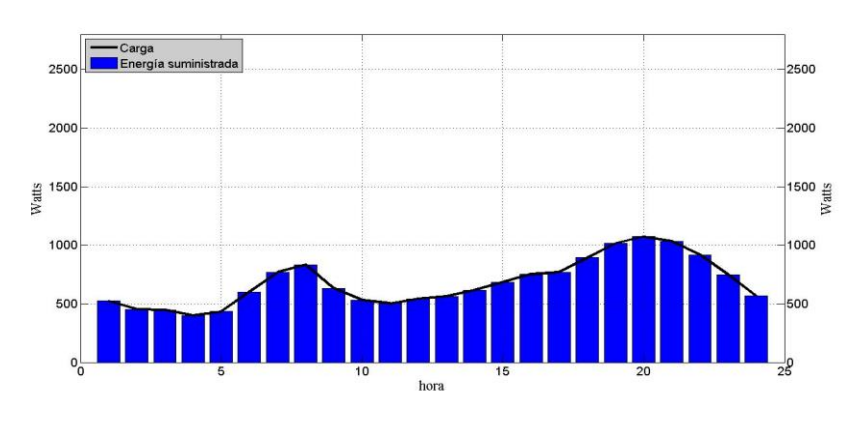

**Figura 7. Resultados para demanda variable**

Los resultados de la configuración óptima del sistema de generación híbrido y costos totales anualizados para las demandas constante y variable se muestran en las tablas 1 y 2.

**Tabla 1. Configuración óptima del sistema para la demanda variable**

|                                 | promedio | <b>Desviación</b><br>estándar |
|---------------------------------|----------|-------------------------------|
| Generadores eólicos             |          |                               |
| <b>Paneles fotovoltaicos</b>    |          | 17.6093705  0.00052878        |
| Energía almacenada en<br>tanque |          | 5626.79744 192.335759         |
| Costo total (US\$)              |          | 3650.08293 0.01386384         |

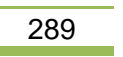

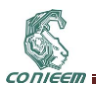

#### **Tabla 2. Configuración óptima del sistema para la demanda constante**

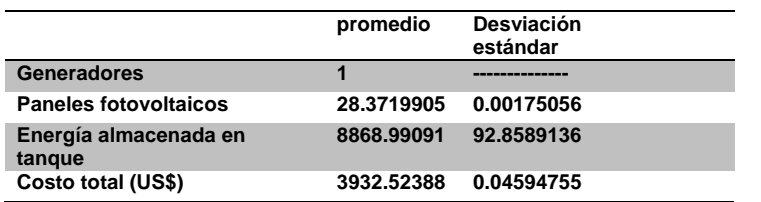

El código computacional para realizar este trabajo fue implementado en Matlab y ejecutado en una computadora personal con procesador intel core i3 de 1.8 GHz y 4 GB de memoria RAM.

La energía almacenada en el tanque para los casos de demanda variable y constante se muestra en las figuras 8(a) y 8(b). En ambos casos se observa que los sistemas mantienen en promedio el valor inicial de la energía contenida en el tanque de almacenamiento y que durante el periodo de tiempo analizado la energía en el tanque es mayor a cero.

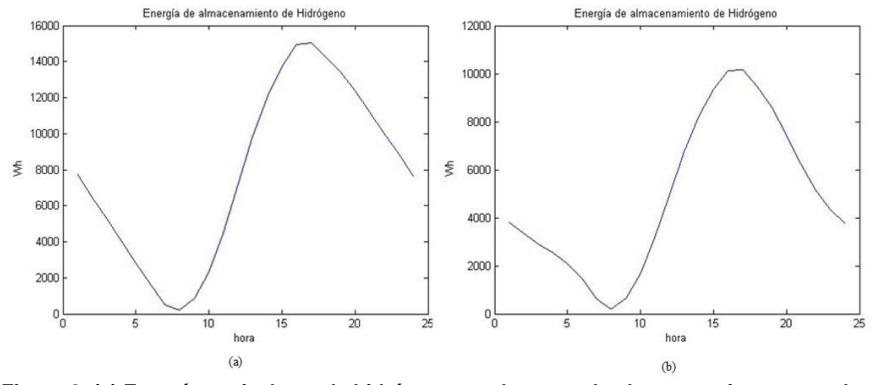

**Figura 8. (a) Energía equivalente de hidrógeno en el tanque de almacenamiento para el caso de demanda constante de 1 kW. (b) Demanda variable.**

### **5. CONCLUSIONES**

En este trabajo se ha presentado el dimensionamiento óptimo de un sistema de generación híbrido formulado mediante un problema de optimización resuelto mediante un algoritmo genético, encontrando la mejor configuración del sistema que satisface el compromiso confiabilidad en el suministro de energía-costos del sistema.

Los resultados de la simulación del funcionamiento del sistema indican que la baja eficiencia del electrolizador y la celda de combustible ocasionan la necesidad de una alta capacidad de almacenamiento de energía en hidrógeno con respecto a la carga, además de una mayor capacidad de generación de energía.

El uso del hidrógeno como medio de almacenamiento de energía tiene un impacto ambiental importante. El desarrollo de nuevos materiales para el uso en electrolizadores y celdas de combustible que los hagan más eficientes impactará de forma importante en la eficiencia del sistema de almacenamiento de energía y el desempeño completo del sistema.

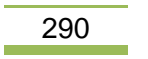

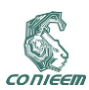

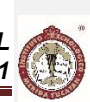

El algoritmo genético permite una manera fácil de optimizar sin un conocimiento profundo entre la relación de los costos del sistema de generación y la potencia generada por las diferentes fuentes. El algoritmo genético es un método robusto ya que presenta un amplio grado de habilidad en la resolución de gran variedad de problemas de optimización. Sin embargo, si existe un buen método de optimización especializado para un problema concreto, entonces el Algoritmo Genético puede no ser la mejor herramienta de optimización para dicha aplicación.

## **6. REFERENCIAS**

- [1] A. Keyhani, M. N. (2010.). Integration of green and renewable energy in electric power systems. John Wiley and Sons, Inc.
- [2] B.S. Borowy and Z.M. salameh. (1996.). Methodology for optimally sizing the combination of a battery bank and PV array in a Wind/PV hybrid system, IEEE T Energy Conver.
- [3] C. W. Gellings. (2009). The smart grid. Enabling energy efficiency and demand response. The Fairmont Press Inc.
- [4] D.B. Nelson, e. a. (2006). Unit sizing and cost analysis of stand-alone hybrid wind/PV/fuel cell power generation systems.
- [5] Dufo Lopez R. (2007). Dimensionamiento y control óptimos de sistemas híbridos aplicando algoritmos evolutivos.
- [6] Engelbrecht, P. A. (2007). Computational intelligence an introduction.
- [7] Ferragud, F. (2012). Control predictivo basado en modelos mediante técnicas de optimización heurística. Aplicación a procesos no lineales y multivariables. Obtenido de https://riunet.upv.es/bitstream/handle/10251/15995/tesisUPV1042.pdf?sequence=1
- [8] I. Abouzahr and R. Ramakumar. (1991). Loss of power supply probability of stand-alone photovoltaic systems: a closed form solution approach, IEEE T. Energy Conver.
- [9] J. Samaniego, F. A. (2008). Renewable Energy .
- [10] Lücken M.C.D. (2003). algoritmos evolutivos para optimización multiobjetivo: un estudio comparativo en un ambiente paralelo asíncrono.
- [11] Melanie, M. (1999). An Introduction to Genetic Algorithms.
- [12]Qing, A. (2009). Differential Evolution: Fundamentals and Applications in Electrical **Engineering**
- [13] R. Strzelecki, G. B. (2008.). R. StrzelecPower Electronics in Smart Electrical Energy Networks. Editorial Springer London. .
- [14]Sánchez VM, et. al. (2009). dimensionamiento de un sistema de generación aislado eólicosolar-celda de combustible basado en el método de optimización de enjambre de particulas.
- [15]Sanchez VM, et. al. (2014). Techno-economical optimization based on swarm intelligence algorithm for a stand-alone wind-photovoltaic-hydrogen power system at south-east region of Mexico. Obtenido de http://dx.doi.org/10.1016/j.ijhydene.2014.06.034

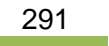

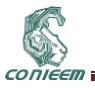

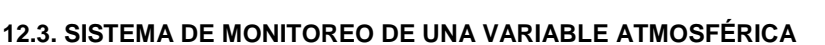

Humberto J. Centurión Cardeña<sup>1</sup>, Danice D. Cano Barrón<sup>1</sup>, Hussein A. Valdiviezo Sogbi<sup>1</sup> <sup>1</sup>Instituto Tecnológico Superior de Motul, Carretera Mérida-Motul, Tablaje Catastral 383

C.P. 97430 humberto.centurion@itsmotul.edu.mx, danice.cano@itsmotul.edu.mx,

hussein.valdiviezo@itsmotul.edu.mx

### **RESUMEN**

Este trabajo describe la implementación para la adquisición de datos de una variable atmosférica y el modelado del sistema para el tratamiento de la información desde una perspectiva que incluye a las áreas de Energías Renovables, Electrónica e Ingeniería en Sistemas, por lo que considera los elementos de software y hardware, en término del diseño e implementación de los mecanismos de procesamiento de información que se necesitarán para los datos que se recolecten de manera constante y permanente, de igual forma se tomó en cuenta en el modelado la forma más apropiada de analizar las variables meteorológicas a incluir en el mecanismo. La tarjeta de datos utilizada se basa en la filosofía de código abierto, considerando además elementos de portabilidad de los datos que permite analizar con diversas herramientas cómo se comporta la temperatura a lo largo de un periodo de tiempo.

## **ABSTRACT**

This paper describes the implementation of a data acquisition system for an atmospheric variable and the modeling system for processing information from a perspective that includes the areas of Renewable Energy, Electronics and Computer Systems. This project considers the elements software and hardware, in terms of design and implementation of information processing mechanisms that will be needed for the data to be collected constantly and permanently, taken into account the most appropriate way to analyze weather variables included in the mechanism. The platform used is based on the philosophy of open source, considering elements of data portability that allows various tools to analyze how the temperature behaves over time.

#### **1. INTRODUCCIÓN**

Considerando que en la región henequenera del Estado de Yucatán una de las principales actividades productivas es la agricultura, el contar con sistemas de información que faciliten el comprender el comportamiento de variables atmosféricas como temperatura y humedad, permitiría a los productores de la región contar con elementos tecnológicos que den soporte a sus actividades. Algunos de los elementos que se consideran importantes son la cantidad de agua de lluvia, la humedad almacenada en el suelo, la ocurrencia de heladas o la presencia de granizo ya que repercuten directamente en la cantidad y calidad de la producción de cosechas [1].

El monitoreo de estas variables asociado a un contexto específico permitiría apoyar las actividades de protección civil y bomberos durante la época de quemas de los agricultores de la región, pues al tomar en cuenta las variables ambientales que inciden en la pérdida de control de los incendios, se podrán establecer mecanismos apropiados de vigilancia que incrementen la seguridad de los agricultores y conservar el medio ambiente de la región.

Con lo anterior en mente, se desarrolló el hardware para la adquisición de datos y se modelaron los sistemas de software de una estación meteorológica que procese y almacene los datos asociados a las variables atmosféricas de la región y que con el paso del tiempo permitan pronosticar su comportamiento esperado y la toma de decisiones relacionadas con la producción agraria de la región de su influencia. Para poder hacer frente al reto de su construcción, se ha organizado un

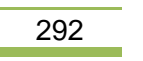

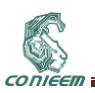

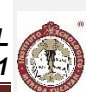

equipo multidisciplinario que se encarga desde la perspectiva de su disciplina de poner en marcha el monitoreo de las variables y el modelado de un sistema de información asociado a ella.

### **2. ESTACIONES METEOROLÓGICAS**

Una estación meteorológica (EM) es el espacio físico donde están instalados los instrumentos para la medición de los diversos elementos climáticos que son objeto de un monitoreo constante para establecer los cambios atmosféricos de una región. En términos generales, una EM consta de un pequeño edificio que sirve de oficina y protege algunos instrumentos, cuenta con un área adjunta de terreno de tamaño variable llamada parcela meteorológica en la que se ubican los instrumentos de medición al aire libre que sirven para capturar los datos [2]. Para este caso, se pretende utilizar un espacio disponible en las instalaciones de la Institución como primer momento antes de iniciar los trabajos de construcción de un espacio más permanente, debido a que aún se requiere de acceso a ciertos materiales y tarjetas de adquisición de datos para la implementación de nuevas funciones o elementos de medición.

Sin embargo, independientemente de la cantidad de variables atmosféricas que se midan (dependen de los sistemas de hardware que se consideren), la medición se realiza a lo largo del día y la noche, todo el año de manera sostenida, por lo que la cantidad de datos recolectados es muy grande y poco manejable, de tal forma que el contar con sistemas de información se convierte en una necesidad para poder darle sentido a la cantidad de datos recolectados que permitan la toma de decisiones acertada y en tiempo real. En este sentido el diseño de la EM se dividió en dos partes, una dedicada a los sistemas de información y otro a los sistemas de hardware.

#### **2.1 Elementos de medición de variables meteorológicas**

Las estaciones de medición pueden clasificarse por el número de instrumentos que posean o por la función que cumplen [3]. De acuerdo al número de instrumentos se dividen en estaciones de primer, segundo o tercer orden y de acuerdo con la función que desempeñan, las estaciones de observación meteorológica se clasifican en climatológicas y sinópticas.

Las estaciones de primer orden, también llamadas de tipo A o completas se mide la temperatura, precipitación, nubosidad, viento, presión atmosférica, humedad, evaporación. Las estaciones de segundo orden, llamadas igualmente tipo B o termopluviométricas (Tp) miden sólo temperatura y precipitación. En las estaciones de tercer orden, conocidas como estaciones de tipo C, Pluviométricas (Pv) y Pluviográficas (Pg), son encargadas de medir sólo precipitación.

Las estaciones climatológicas son aquellas cuyos datos sirven para determinar las características del clima. Las estaciones sinópticas realizan observaciones de superficie y de la atmósfera libre para los análisis del estado del tiempo a horas fijas establecidas internacionalmente.

Independientemente del tipo de EM, los datos recolectados de estas estaciones se canalizan en tiempo real al respectivo centro Meteorológico Nacional (para aquellas que están registradas de manera oficial) y de allí son enviados a través del Sistema Mundial de Comunicaciones para su concentración, intercambio y distribución a los centro Meteorológicos Mundiales, Regionales o Nacionales. Para el caso de las estaciones sinópticas en algunas ocasiones recolectan información relacionada con el clima por lo que pueden ser consideradas de igual manera como estaciones climatológicas.

Para este proyecto se ha considerado únicamente el monitoreo de la temperatura para ilustrar el funcionamiento aproximado de la solución de una estación tipo B que incluirá además la humedad en el aire. De igual manera se plantea la posibilidad de utilizar un módulo fotovoltaico para hacer la adquisición de datos autosustentable, por lo que se realizaron mediciones para determinar el comportamiento real de dicho elemento en las condiciones ambientales en las que funcionaría de manera real.

## **3. MODELADO DE LA ADQUISCIÓN DE DATOS**

Uno de los principales elementos para el diseño del proyecto es la forma en la que diversas tecnologías se utilizarán para poder medir, procesar y almacenar la información relacionada con las

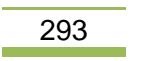

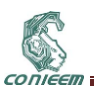

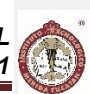

variables meteorológicas. A continuación se describen las características de los sensores y componentes que conforman el módulo de monitoreo diseñado con el fin de realizar el seguimiento de la temperatura ambiente y del módulo fotovoltaico para tener como referencia.

#### **3.1 Microcontrolador**

Para el procesamiento de los datos se utilizó la placa denominada Arduino UNO que se basa en el microcontrolador ATmega 328 y contiene todo lo necesario para proporcionar soporte al microcontrolador. Una de sus principales ventajas es que para su funcionamiento básico sólo requiere de ser conectada a una computadora vía cable USB ó a un adaptador AC-DC ó a una batería para empezar (en la Figura 1 se puede observar la vista superior de la placa).

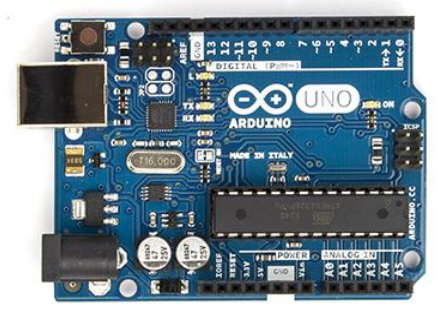

**Figura 18: Vista del Arduino Uno.**

Las principales características técnicas que hacen versátil este microcontrolador son su rango de alimentación así como el número de entradas analógicas y digitales con las que cuenta. Se consideró además que la velocidad de su reloj resulta suficiente para el desarrollo ya que los cambios en las variables meteorológicas no suelen ser abruptas y por lo tanto cuenta con la capacidad de procesamiento necesaria para resultados óptimos. En la Tabla I se pueden observar las principales características técnicas que se consideraron para el proyecto.

| <b>TABLAI</b>              |                       |  |
|----------------------------|-----------------------|--|
| Característica             | Rango                 |  |
| Tensión de funcionamiento  | 5 V                   |  |
| Voltaje de entrada         | 7 - 12 V              |  |
| Pines Digitales I/O        | 14 (6 con salida PWM) |  |
| Pines de entrada analógica | 6                     |  |
| Corriente de pines I/O     | 40 mA                 |  |
| <b>RAM</b>                 | 2KB                   |  |
| <b>EEPROM</b>              | 1 KB                  |  |
| Velocidad de reloj         | 16 MHz                |  |

**Tabla II. Características del microcontrolador**

### **3.2 Módulo SD**

El modulo lector de SD (*Secure Digital*) que se muestra en la Fig. 2 es una solución simple para transferir datos del Arduino a un módulo de memoria permanente. El Arduino [4] es capaz de guardar información en una SD con un segmento de código pequeño y conectando los pines MOSI, MISO, SCK y CS localizados en los pines 11, 12, 13 y 10 respectivamente. Cabe mencionar que este tipo de memoria suele trabajar a 3.3V.

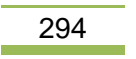

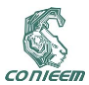

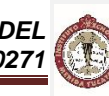

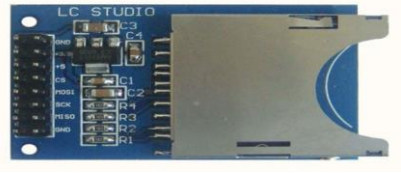

**Figura 19: Módulo lector de SD.**

La tarjeta SD es un formato de tarjeta de memoria para dispositivos portátiles, no volátil que funciona con un voltaje comprendido entre 2,7 V y 3,3 V máximo [5]. Este tipo de tarjeta utiliza como protocolo de comunicación el SPI, que emplea la configuración maestro – esclavo y en el que se utilizan cuatro señales para la comunicación como se observa en la Tabla II.

#### **TABLA II**

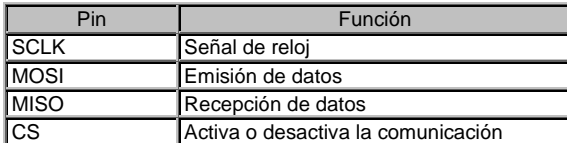

## **Tabla II. Descripción de los pines de escritura de la SD**

#### **3.3 Sensor de temperatura ambiente**

El DS18B20 es un sensor de temperatura con interfaz *One-wire*, que permite enviar datos digitalmente por un sólo hilo, además de permitir conectarlos en paralelo utilizando el mismo bus de datos, ya que cada elemento cuenta con un código de serie único de 64 bits. Además, este sensor puede derivar la energía directamente de la línea de datos lo que permite eliminar la necesidad de una fuente de alimentación externa como puede observarse en la Figura 3 la vista general del mismo es muy sencilla.

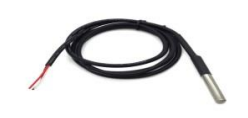

**Figura 20: Módulo lector de SD.**

Las principales características que se consideraron para su inclusión fueron su alta compatibilidad con la tecnología Arduino (existe una librería para establecer la comunicación del sensor) y el rango de temperatura que soporta. En la Tabla III se describen las principales características técnicas del sensor que se consideraron como pertinentes para el proyecto.

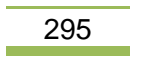

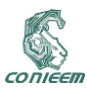

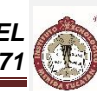

## **TABLA III**

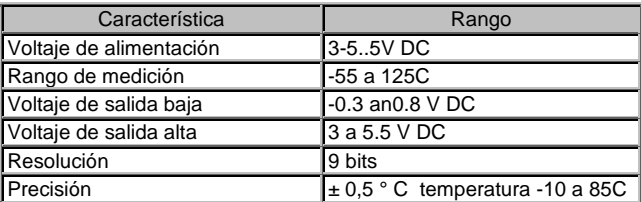

#### **Tabla III. Características técnicas del DS18B20**

## **3.3 Celda fotovoltaica**

El módulo fotovoltaico utilizado para el monitoreo fue el Sunsolar SPSM-160D de 160 Watts y cuyas características técnicas se presentan en la Tabla IV, considerando que los valores que se tomaron de referencia para los cálculos del trabajo fueron aquellos que proporciona el fabricante y son bajo Condiciones de Pruebas Estándar (STC, por sus siglas en inglés).

### **TABLA IV**

| Característica              | Valor estándar |
|-----------------------------|----------------|
| Potencia Pico               | 160W           |
| Voltaje máximo              | <b>34.5V</b>   |
| Corriente máxima            | 4.64A          |
| Voltaje de circuito abierto | <b>43.2V</b>   |
| Potencia Pico               | 160W           |

**Tabla IV. Características del Panel Fotovoltaico utilizado**

## **4. DISEÑO DEL MÓDULO DE MEDICIÓN DE TEMPERATURA**

La principal razón por la que se consideró importante medir la temperatura del módulo fotovoltaico es debido a que la eficiencia de los módulos está influenciada por su temperatura, a menor temperatura mayor eficiencia [6]. Por lo tanto, si se desea hace una evaluación detallada del funcionamiento del sistema fotovoltaico para su uso posterior será necesario medir su temperatura y observar su comportamiento.

En este sentido en la Figura 4 se puede observar un diagrama a bloques que representa la arquitectura utilizada para la adquisición de los datos de temperatura, tanto del panel fotovoltaico como del medio ambiente que es utilizado como referencia. Muestra además la tarjeta para la adquisición de datos que permite el respaldo de los datos medidos en una tarjeta SD para su portabilidad y tratamiento.

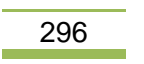

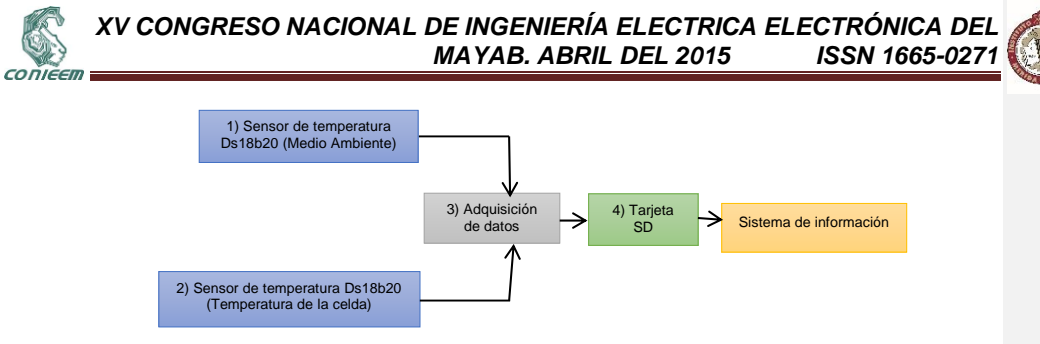

**Figura 21. Diagrama a bloques del sistema**

De acuerdo a la Fig. 4 el Sistema desarrollado consta de cuatro etapas que se describen a continuación:

- 1. El sensor de temperatura Ds18b20 lee la temperatura ambiente.
- 2. El sensor de temperatura Ds18b20 lee la temperatura del panel.
- 3. La tarjeta Arduino UNO realiza la lectura de las mediciones de los sensores cada 6 segundos, separa los argumentos, crea un archivo con extensión ".txt" y envía los argumentos a la tarjeta de memoria SD.
- 4. Tarjeta SD guarda toda la información y puede ser retirada en cualquier momento para un respaldo de la información.

#### **4.1 Conexiones eléctricas**

En el caso de la medición de la temperatura se colocó un sensor Ds18b20 adherido por debajo de la celda fotovoltaica y otro colocado cerca del panel a la sombra para medir la temperatura ambiente, ambos elementos colocados en modo parasito y compartiendo el mismo bus de datos, en la Figura 5 se presenta el diagrama esquemático de las conexiones eléctricas de los sensores.

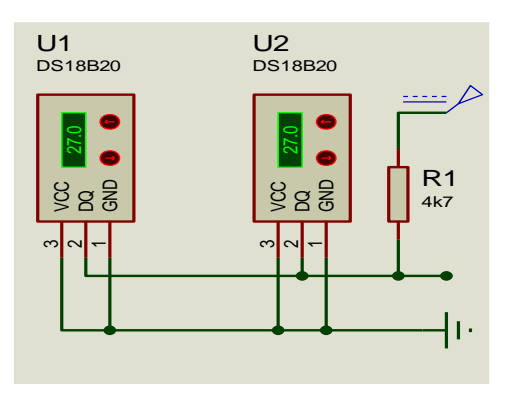

**Figura 22. Conexión eléctrica de los sensores**

Para la conexión de la memoria SD se realizó una división de tensión con resistencias de 1 KΩ y 2.2 KΩ para tener un voltaje cercano a los 3.3 V de operación en la SD y colocarlo en los pines correspondientes del Arduino (como se muestra en la Figura 6). Como parte del diseño, se consideró además una resistencia de 10KΩ para evitar una sobrecarga de corriente.

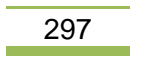

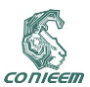

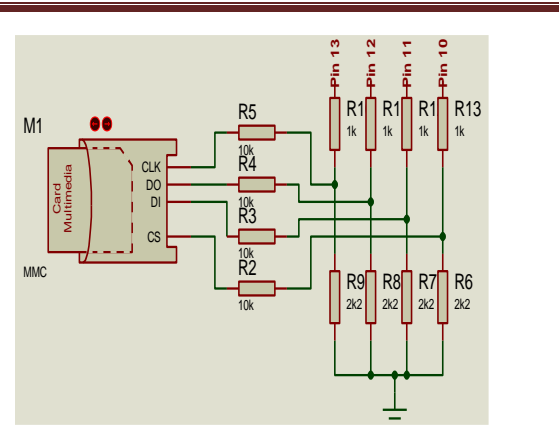

**Figura 23. Configuración del módulo SD**

## **5. APLICACIONES WEB**

Las aplicaciones web son herramientas que facilitan la interconexión entre sistemas independientemente de su plataforma lo que las hace muy populares. Permiten la generación automática de contenido, la creación de páginas personalizadas según el perfil del usuario además de facilitar la interacción con otros sistemas informáticos [7]. Puesto que se basan en un arquitectura cliente / servidor, se espera que funcionen en Internet, sin embargo funcionan de igual manera en redes privadas en las que la aplicación deba tener algún resguardo particular.

La arquitectura incluye el navegador en la parte cliente, el servidor Web en la parte del servidor y una conexión de red, sin embargo en las aplicaciones Web hay que considerar que existe una lógica de negocio sensible a las interacciones del usuario [8], y es por ello que el diseño se basa en la forma en la que las actividades de una organización se llevan a cabo más que considerar mecanismos de organización de información.

### **5.1 Metodología de Desarrollo de Software**

El desarrollo de un proyecto de software, utiliza un proceso asociado a un modelo que establece detalladamente las tareas y fases por las cuales atravesará el proyecto, definiendo de manera puntual las actividades y resultados a obtener. Dentro de estos modelos, el más utilizado es el de ciclo de vida clásico que incluye las fases de: análisis de requisitos, diseño del sistema, diseño del programa, codificación, pruebas, implantación y mantenimiento [8]. En este trabajo únicamente se cubren las dos primeras fases.

Usando esta metodología se llevó a cabo la fase de análisis de requerimientos de los usuarios finales del sistema para determinar qué objetivos se deben cumplir y se inició la fase de diseño organizando el sistema en elementos que puedan elaborarse de forma separada para así modelar su comportamiento.

#### **5.2 Análisis de Requerimientos**

Los requerimientos son todos aquellos recursos que el producto de software necesita para responder a las necesidades del usuario final, en esta fase se hace una descripción de todo lo que el producto debe hacer y debe tener, se enlistan todos los detalles que el producto final debe de cubrir [8]. Con base en lo anterior se identificaron los siguientes requisitos del usuario para el proyecto:

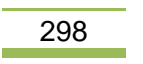

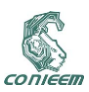

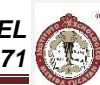

- Procesar los datos de lectura que han sido capturados previamente por los sistemas de monitoreo.
- Depurar los datos inconclusos o erróneos obtenidos por el sistema de monitoreo.
- Almacenar los datos de manera organizada y permanente en una base de datos.
- Desplegar la información meteorológica a través de una interfaz de gráfica.
- Calcular medidas de tendencia central, así como máximos y mínimos con los datos obtenidos.
- Permitir retroceder en el tiempo para verificar los datos de días previos.
- Calcular y almacenar medidas de tendencia central por día, semana, mes y año.
- Contar con controles de acceso.
- Contemplar usuarios registrados en el sistema que tengan acceso a los datos procesados para la toma de decisiones.

Derivado de lo anterior se plantearon los requisitos no funcionales del producto que son aquellos que no afectan el funcionamiento principal del sistema, es decir, el sistema puede funcionar sin cubrir estos requerimientos, pero que al cumplirlos se da respuesta a normas y estándares de los clientes. En la Tabla V se pueden observar los principales requisitos del producto organizados en requisitos de usabilidad, de portabilidad y capacidad de respuesta.

### **TABLA V**

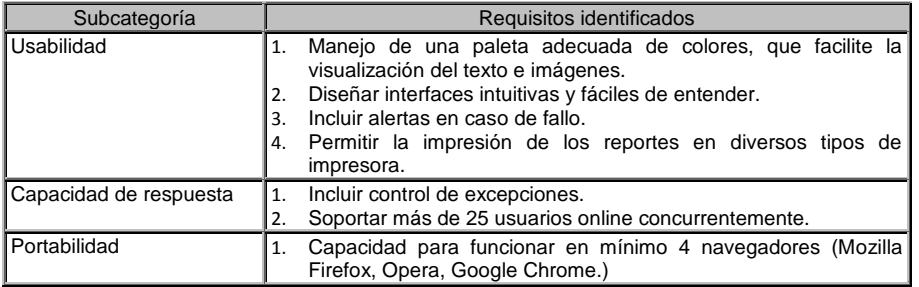

#### **Tabla V. Requisitos no funcionales del producto**

Los requerimientos no funcionales externos enlistan a aquellos detalles de implementación que describen la forma apropiada de utilizar el sistema y los elementos de seguridad que se considerarán. En la Tabla VI se pueden observar los requisitos que se identificaron para este proyecto divididos en tres categorías: requisitos de privacidad, éticos y de seguridad.

#### **TABLA VI**

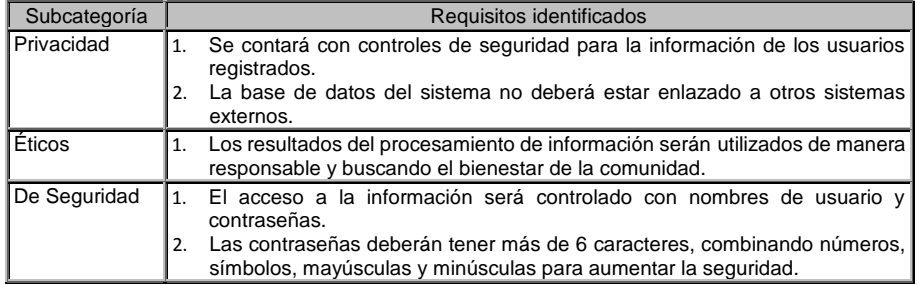

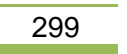

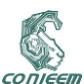

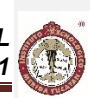

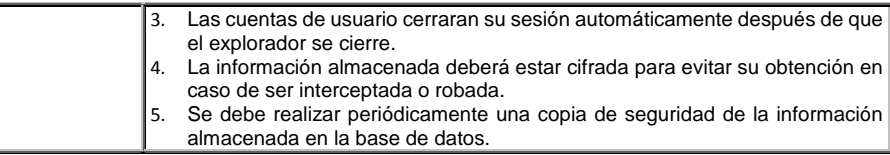

#### **Tabla VI. Requisitos funcionales externos**

#### **5.3 Diseño básico del sistema**

Para este trabajo se consideraron tres perspectivas, la del administrador, la del usuario genérico y la del usuario registrado. El primero es el encargado de verificar el buen funcionamiento del sistema así como monitorear el comportamiento de sus usuarios, a la par de establecer perfiles y permisos asociados a esos perfiles. El usuario registrado hace referencia a aquellos investigadores o usuarios expertos del sistema, que requieren de realizar procesamiento de datos para la toma de decisiones o inclusive establecer nuevos requisitos. Finalmente, el usuario genérico es aquel que ingresa a consultar la información relacionada con las variables atmosféricas y estadísticos básicos de la información.

En la Figura 7 se puede observar el caso de uso principal que incluye al administrador general del sistema y a los usuarios genéricos (aquellos que sólo tendrán acceso a una parte básica de la potencialidad de la herramienta). En el caso del primero, establece un proceso de control de acceso así como administración a los usuarios registrados, de igual manera le permite consultar la base de datos e imprimir reportes y consultas basadas en períodos de tiempo.

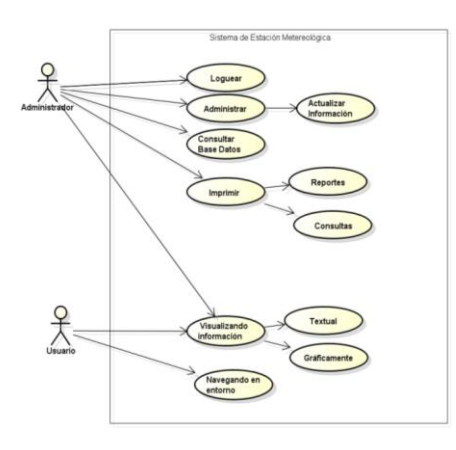

#### **Figura 24. Caso de uso general del Administrador y un usuario genérico del sistema.**

En la Figura 8 se describen las acciones que los usuarios registrados pueden realizar en sistema de información. Entre las principales acciones se incluye el registro como usuario especializado, el poder visualizar la información contenida en ella, así como poder visualizar las principales medidas de tendencia central tanto de manera gráfica como de manera textual.

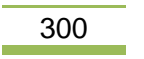

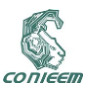

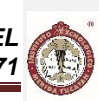

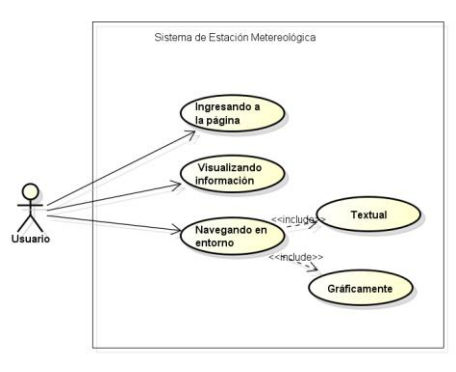

**Figura 25. Caso de uso del usuario registrado en el sistema.**

### **6. RESULTADOS PRELIMINARES Y TRABAJO FUTURO**

A continuación se presenta el análisis de los datos recolectados los días 14 y 15 de abril de manera continua por el sistema que incluye la temperatura del medio ambiente y de una celda fotovoltaica en condiciones reales. Durante este tiempo, se observó que los valores máximos alcanzados durante la prueba en la temperatura ambiente fueron de 41ºC y para estas condiciones el panel alcanzó una temperatura de 65ºC, con lo que la celda fotovoltaica presenta una diferencia de 24 grados por encima de la temperatura ambiente y de 40°C por arriba de las especificaciones de uso del fabricante, por lo que en futuros trabajos se estudiará su comportamiento (véase Figura 9).

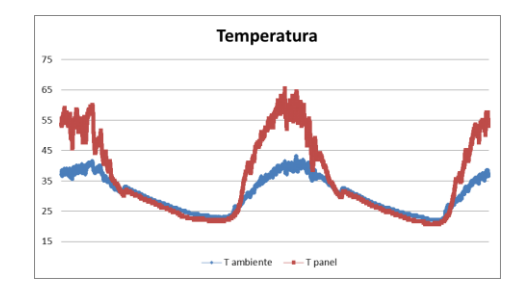

**Figura 26. Comportamiento de la temperatura ambiente y del panel**

De igual manera el haber podido monitorear estas variables ha permitido al equipo de desarrollo del sistema de información identificar las necesidades asociadas al procesamiento de datos necesarios para el óptimo funcionamiento de la aplicación. El modelado del sistema permitió de igual manera hacer la conexión entre el diseño e implementación de hardware y el de software. El comprender el alcance y limitaciones de un sistema a través del análisis profundo del sistema completo antes de atender las funcionalidades desde la perspectiva de cada una de las disciplinas involucradas en su desarrollo permite al equipo de desarrollo comprender las metas y establecer un mecanismo de trabajo que permita la integración sistemática de las partes que se vayan construyendo, así como establecer un plan de trabajo con base en la perspectiva general de desarrollo de proyectos.

Una vez aprendido el proceso de adquisición de datos se procederá a incluir los demás sensores de las variables meteorológicas consideradas en el proyecto, para posteriormente iniciar el diseño de tarjetas de adquisición de datos y la implementación del sistema de almacenamiento y

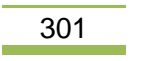

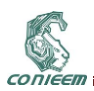

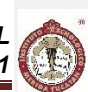

procesamiento de datos. Se espera que el análisis de los datos históricos que se almacenen en bases de datos se convierta en herramientas de predicción a futuro a través del utilizando herramientas de minería de datos y modelado matemático.

## **7. REFERENCIAS**

- 1. Medina, G., Grageda, J., Ruíz, J., Báez, D. *Uso de Estaciones Meteorológicas en la Agricultura*. México: Instituto Nacional de Investigaciones Forestales, Agrícolas y Pecuarias. (2008).
- 2. Espinoza, M. *Revisión y estructuración de los manuales de monitoreo atmosférico del país.* (México: Instituto Nacional de Ecología y Cambio Climático de México). (2007).
- 3. Brenes, A., Saborío, V. *Elementos de climatología: su aplicación didáctica a Costa Rica.* (Costa Rica: EUNED). pág. 92. (1995).
- 4. ARDUINO. "Arduino". (en línea). http://www.arduino.cc/es/. [consulta 14 de abril de 2015]
- 5. SanDisk Corporation., SanDisk SD Card Product Family, Datasheet SanDisk SD Card, (2007).
- 6. Moreno L., Cruz M., Ramiro J., Rodríguez D. *Monitoreo En Tiempo Real De Las Variables Físicas De Un Panel Solar A Través De LabView.* (Instituto Tecnológico Superior de Zacapoaxtla, División de Ingeniería Mecatrónica), 27, (2014).
- 7. Luján, S. *Programación de servidores web con CGI, SSI e IDC*. (Alicante: Club Universitario). (2001).
- 8. Pressman, R. *Ingeniería de Software: Un enfoque práctico.* (España: McGraw Hill Interamericana). (2010).

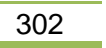

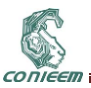

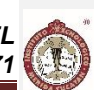

# **12.4. RESULTADOS PREELIMINARES DE UN CONTROL PARA UN SISTEMA DE PROTECCIÓN CATODICA POR CORRIENTE IMPRESA.**

Rodrigo Ku Maldonado<sup>1</sup>, Victor Manuel Moo-Yam<sup>1</sup>, Tezozomoc Pérez López<sup>1</sup>, J. R. Lagunas-Jiménez $^2$ , Eduardo Pérez Cruz $^3$ , Francisco Lezama Zarrága $^2$ [1]Centro de Investigación en Corrosión-UACAM, [2] Facultad de Ingeniería-UACAM, [3] Instituto Tecnológico de Lerma.

victmmoo@uacam.mx, tezperez@uacam.mx, jrlaguna@uacam.mx, eduperea@gmail.com, frlezama@uacam.mx

## **RESUMEN**

En este trabajo se presentan los resultados preliminares de una propuesta de control de protección catódica por corriente impresa, en el cual se utiliza el voltaje de protección (entre la estructura inmersa en un suelo y un electrodo de Cu/CuSO<sub>4</sub>) y la resistividad del suelo se usa para determinar la señal de error. La temperatura y la humedad ambiental tienen influencia en la resistividad del suelo al inducir la evaporación del agua contenida. Independientemente de las condiciones del suelo, la protección de voltaje debe ser de -850 mV. La aplicación de la corriente impresa y la medida del potencial de corrosión está directamente relacionado con la humedad del suelo. En suelo seco la respuesta del sistema a la protección presenta una dinámica más rápida de mayor sobre impulso. En suelo húmedo la respuesta presenta sobre impulso pero a niveles nivel más bajo.

#### **ABSTRACT**

This paper presents the preliminary results of a proposed control of cathodic protection by impressed current, in which the protection voltage (between the immersed structure in the soil and electrode of Cu / CuSO4) and the soil resistivity is used to determine the error signal. The temperature and humidity influences soil resistivity to induce evaporation of water contained. Independent of the soil conditions the desired protection voltage should be -850 mV. The application of the impressed current and the measurement of the potential of corrosion is directly related to soil moisture. In dry soil, the response of the protection system presents a faster dynamic and overshoot higher. In moist soil, the answer presents overshoot but at levels lower level.

#### **1. INTRODUCCIÓN**

La corrosión es la tendencia de todos los metales de volver a su estado natural, que en términos termodinámicos es el estado más estable. En el caso del acero o del hierro la corrosión se manifiesta con la conocida "herrumbre" [1].

La protección catódica por corriente impresa es un sistema empleado para la prevención de la corrosión y es ampliamente usado en la industria naval, petrolera e industrial. Su principio de funcionamiento consiste en aplicar un voltaje negativo (exceso de electrones) mediante un rectificador a la estructura que deseamos proteger hasta alcanzar un grado de polarización suficiente como para considerar que la superficie metálica es inmune ante la corrosión [4].

Estas estructuras se encuentran principalmente inmersas en un electrolito el cual puede ser agua o un tipo característico de suelo. La humedad, temperatura y resistividad de estos electrolitos representan un factor muy importante para determinar la cantidad de voltaje y corriente que necesita proporcionar el rectificador [3].

La mayoría de los rectificadores actuales presentan un tipo de control específico para mantener el voltaje entre la estructura y un electrodo de referencia en un valor de -850mv en el cual se considera que la corrosión de la estructura es despreciable. Sin embargo pocos sistemas de control toman en consideración los cambios de las variables del electrolito, las cuales cambian drásticamente la acción de control que debe tomar el sistema [2].

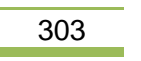

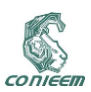

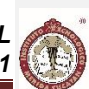

Es por ello que se presenta un sistema de control capaz de medir el voltaje de protección de la estructura, así como las variaciones de resistividad de suelo para poder determinar el tipo de acción de control que el sistema debe proporcionar a la estructura y así garantizar un nivel de protección efectivo ante cualquier modificación de las variables del electrolito.

### **2. METODOLOGÍA EXPERIMENTAL**

#### **2.1 Sistema de control**

El diseño y construcción del sistema constó de 3 etapas las cuales fueron: etapa de sensores y acondicionamiento, de control y de potencia.

El objetivo del sistema fue proporcionar un nivel de voltaje controlado, mediante la etapa de potencia, a 12 piezas de acero API X52 embebidas en de resina de poliéster y enterradas en dos suelos representativos de la península de Yucatán. El sistema de protección consta de estas probetas conectadas al polo negativo del rectificador de la etapa de potencia mientras que una malla de titanio se conecta al polo positivo del rectificador como contra-electrodo.

El diagrama se muestra a continuación en la Fig.

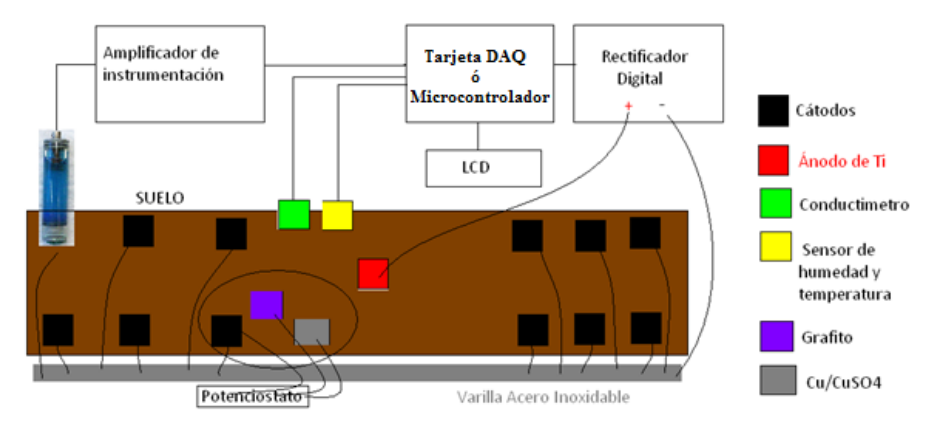

**Fig. 1.-Sistema de evaluación de protección catódica desarrollado.**

Para lograr una protección de las piezas de acero se debe ajustar la lectura de voltaje diferencial fijo de -850 mV entre las probetas y un electrodo de referencia de Cu/CuSO4, lo cual es medido con amplificador de instrumentación AD620 como se muestra en la Fig. 2.

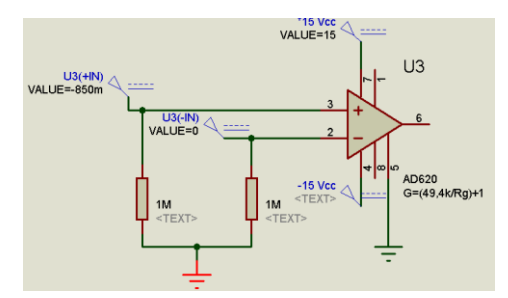

**Fig. 2.- Amplificador de Instrumentación de medición de voltaje de protección.**

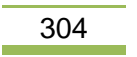

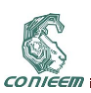

El potencial de corrosión es la señal utilizada para evaluar la protección de la estructura de acerco bajo protección catódica Este potencial es medido, registrado y comparado con el valor deseado para determinar la señal de error. Los resistores de1 M se utiliza para eliminar el ruido proveniente de los electrodos de medida. Otro parámetro importante para contar con respuestas sin oscilaciones es el porcentaje de humedad del suelo. En suelo seco las mediciones de potencial de corrosión presentan demasiadas oscilaciones debidas a la poca conductividad del suelo y Cu/SO4CU (cobre/sulfato de cobre saturado) del electrodo. Este circuito de medida se realiza mediante un conductimétro calibrado con muestras de suelo con diferentes grados de humedad, cuyo diagrama eléctrico se muestra en la Fig. 3.

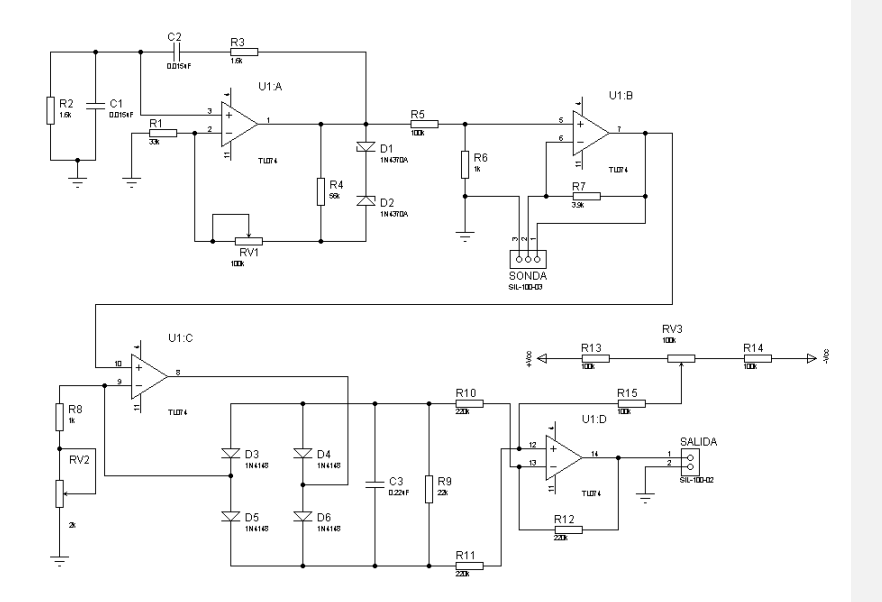

**Fig. 3.- Circuito de medida de porcentaje de humedad del suelo.**

Este circuito inyecta una perturbación de voltaje alterno y mide la corriente resultante para establecer el porcentaje de humedad. Este circuito se calibro mediante evaluaciones con suelos de porcentaje de humedad conocidos.

La humedad relativa ambiental y la temperatura ambiental influyen en el cambio de la humedad del suelo y por lo tanto para establecer las pruebas a cierta humedad del suelo se registra de manera continua. Estas mediciones se realizan empleando el sensor HMZ433A cuya configuración eléctrica de medida se muestra a continuación en la Fig. 4.

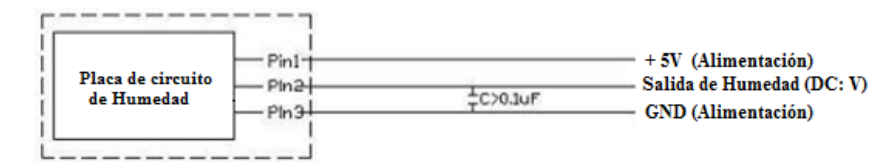

**Fig.4.- Conexión del Sensor de Humedad Relativa.**

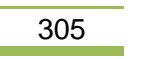

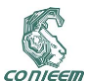

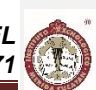

La interpretación de la humedad de este circuito se obtiene mediante la ecuación **HR= 30.3 \* Vsal** de acuerdo a la base datos de la hoja de fabricante.

Este mismo componente permite la medición de la temperatura ambiental en la misma placa cuya placa de conexión se muestra a continuación en la Fig. 5.

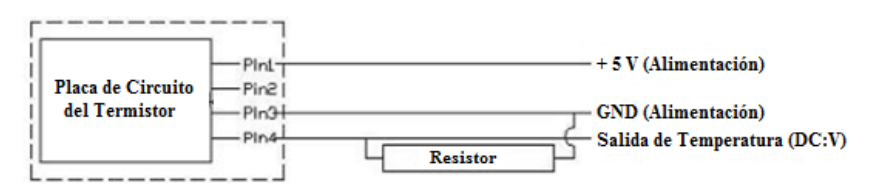

**Fig. 5.- Conexión del Sensor de Temperatura.**

Para obtener la respuesta de temperatura se coloca el resistor de 50 KΩ como se muestra en la Fig. 5 y tener una respuesta linealizada del termistor, la interpretación de temperatura es como sigue: Temp= 10 \* V<sub>Tsal</sub>. Este circuito para conectarlo se utilizó un seguidor de voltaje para aislar la impedancias de las resistencias conectadas.

El circuito regulador de voltaje se realizó con un LM338 y su control de nivel de voltaje se implementó mediante optoacopladores 4N25 como se muestra en la Fig. 6.

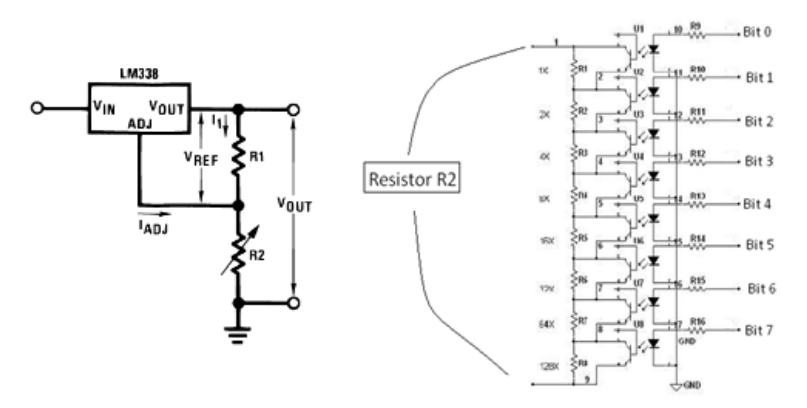

**Fig. 6.- Circuito de control de voltaje.**

El circuito de la Fig. 6, proporciona una salida de voltaje controlado de 2.5 a 10 volts suficiente para regular el voltaje de las piezas con protección catódica por corriente impresa. El control de esta interface se realiza mediante un puerto digital de 8 bits.

La etapa de control fue programada mediante un PIC18F4550 en lenguaje C empleando el compilador PIC C. Para aislar la etapa de control con la de potencia se emplearon optoacopladores 4n25 mientras que en la etapa de potencia se empleó un regulador LM338K.

La etapa de sensores fue conectada al puerto A (A0-A3) del PIC, mientras que los optoacopladores fueron conectados al puerto C (C0-C7). Los datos de los sensores fueron mostrados en un LCD 16x2 el cual fue conectado en el puerto B del microcontrolador (B1-B7) y mostrados en tiempo real.

Se tiene contemplado realizar pruebas electroquímicas de resistencia a la polarización (Rp), curvas de polarización (CP), y espectroscopia de impedancia electroquímica (EIE), durante 30 días, con la

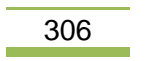

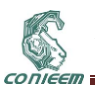

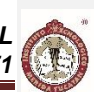

finalidad de evaluar el sistema de protección catódica en funcionamiento en dos suelos diferentes. Con estos ensayos, se busca validar el funcionamiento del sistema instrumentado propuesto y verificar el nivel de protección ante la corrosión que proporciona el sistema de control.

#### **3. RESULTADOS Y DISCUSIÓN**

Como ensayos, se realizaron mediciones entre una pieza de acero y el electrodo de Cu/CuSO4. Se conectó la estructura de acero al pin 2 del amplificador de instrumentación, mientras que el electrodo fue conectado al pin 3, mediante caimanes.

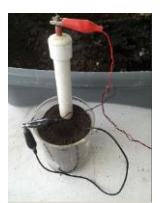

**Fig. 7.- Medición del voltaje natural de corrosión de una pieza de acero**

Para analizar las respuesta del este potencial de corrosión se registró mediante una tarjeta de adquisición de datos USB-1208FS de 12 bits de resolución de la Fig. 8.

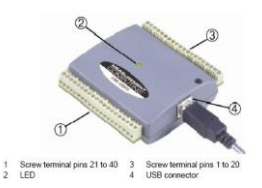

**Fig. 8.- Tarjeta de adquisición de datos USB1208FS**

El software DasyLab se empleó para el registro de la información del canal CH0 y su análisis por interferencias que presentaba como lo eran señales armónicas de 60 Hertz generadas por estar cercana a un centro de carga el experimento. La interferencia puede verse en la gráfica de la Fig. 9.

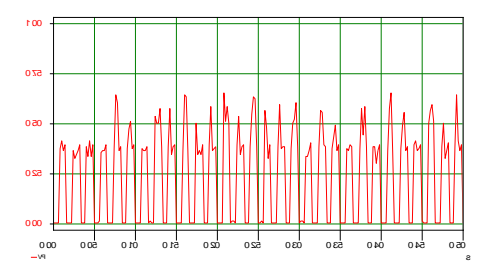

**Figura 9.- Gráfica del voltaje de salida del amplificador de instrumentación.**

Al analizar en el espectro de frecuencia permitió comprender la influencia de las señales de red al estar el tanque de suelos sobre un registro de energía y ser el suelo un excelente conductor para estas señales y la solución fue colocarle una malla de Faraday aterrizada a GND para eliminar estas señales de interferencia.

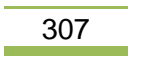

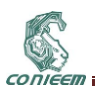

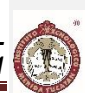

Otro grave problema determinado ha sido la influencia del grado de humedad de los suelos, cuales al estar secos generan señales con mucha interferencia al medirlas, esta interferencia se supone es por la baja conductividad de suelo seco y el electrodo de cobre/sulfato de cobre (Cu/CuSO4). Las señales mejoraron al colocar una par de resistores de tierra a las terminales de entrada del AD620, como se muestra en la Fig. 10.

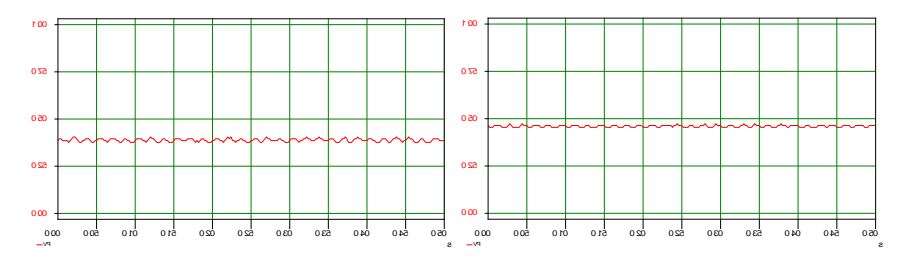

**Figura 10.- Pruebas con resistores de 1M para eliminar señales de ruido. A la izquierda se muestra la señal de salida del amplificador en tierra seca de cultivo mediante el uso de un electrodo de Cu/CuSO4. A la derecha se muestra la señal de salida en tierra seca calcáreo mediante el uso de un electrodo de Cu/CuSO4.**

Debido a que las condiciones de humedad afectan la medida del sistema se presenta un circuito capaz de detectar la resistividad presente en función de la humedad. Consta de 4 amplificadores operacionales en donde se induce un voltaje de corriente alterna por medio de un puente Wein y dos electrodos de grafito. La cantidad de corriente que pasa por el electrolito provoca un cambio de resistencia en un amplificador no inversor por lo cual existe una variación de voltaje alterno. Posteriormente este voltaje alterno a la salida del amplificador inversor es convertido a corriente continua para poder enviar la información al PIC.

El sistema fue calibrado empleando resistencias fijas y conocidas, posteriormente se puso a prueba para medir la resistencia de suelos previamente calibrados a cierta humedad, como se reporta en las Tabla I e II.

**Tabla I**

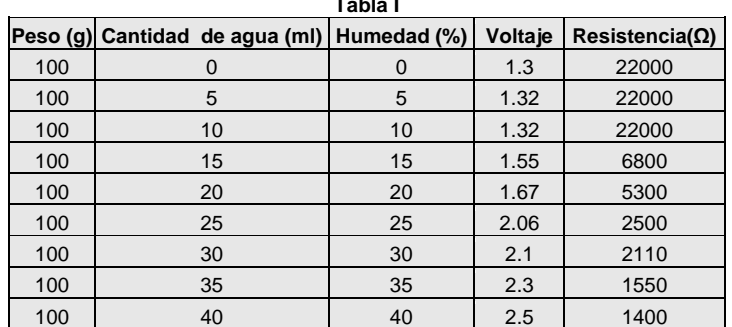

**Tabla I- Análisis de la resistencia de suelo calcáreo del estado de Campeche.**

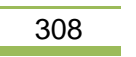

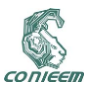

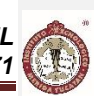

## **Tabla II**

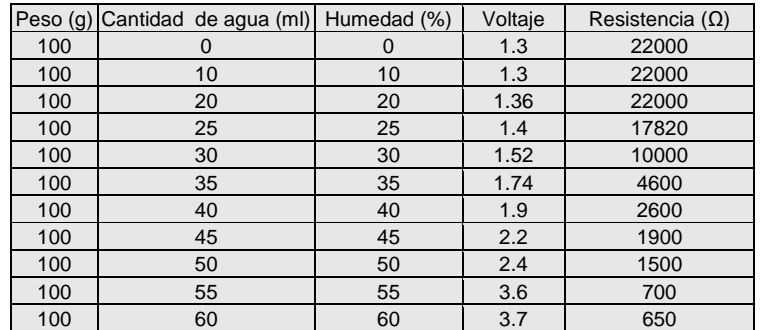

## **Tabla II- Análisis de la resistencia de suelo de cultivo del estado de Campeche.**

El cálculo de los valores del controlador se estimó mediante la técnica de sintonización de Ziegler-Nichols. Esta técnica establece inducir una excitación de voltaje y medir la respuesta, como se muestra en la gráfica de la Fig. 11.

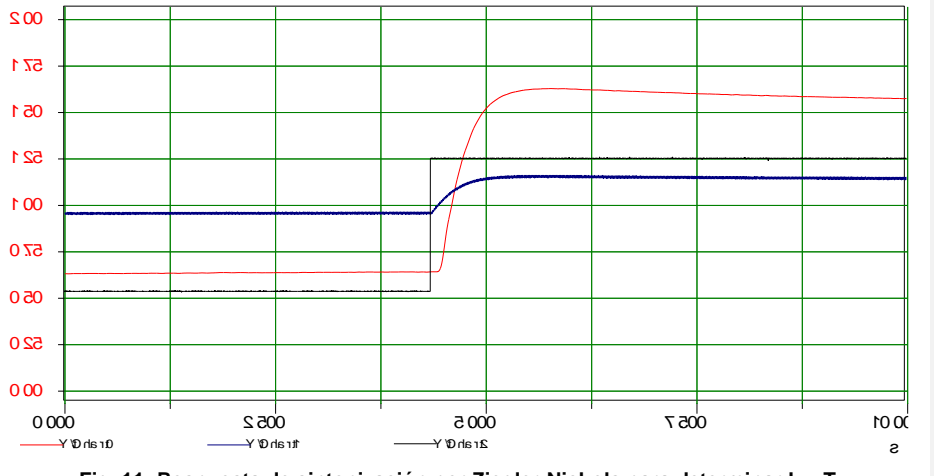

**Fig. 11.-Respuesta de sintonización por Ziegler-Nichols para determinar L y T.** 

De los cuales se obtiene L=93 ms y T=857.6 ms obteniéndose controlador proporcional P=.9(T/L)=8.3 y Ti=(L/0.3)=0.31. Estos parámetros se establecen en el controlador del sistema, como puede verse en la programación virtual de la Fig. 12.

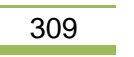

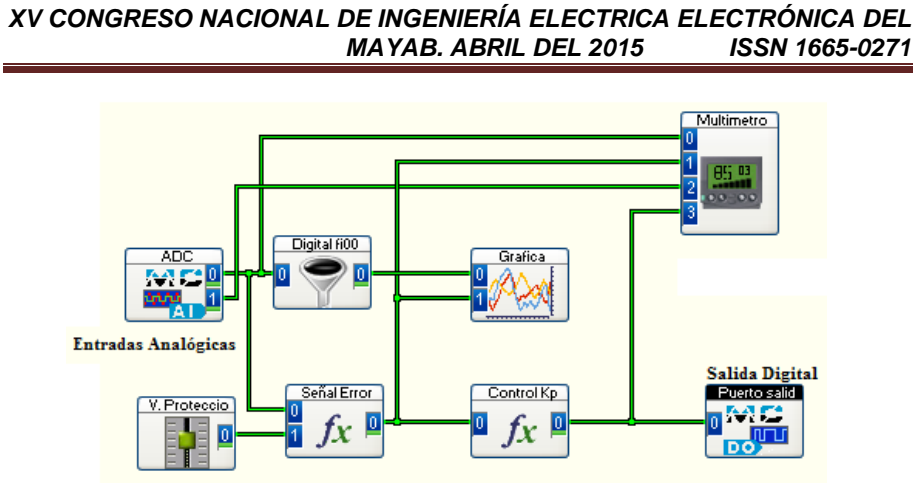

**Fig.12.- Sistema de medición y Control del sistema de protección**

El sistema de protección registra las señales de Potencial de protección y el voltaje de protección. La señal de error se determina y se registra en el módulo RECORDER con el potencial de protección para visualizar el proceso de control, como puede verse en la Fig. 13.

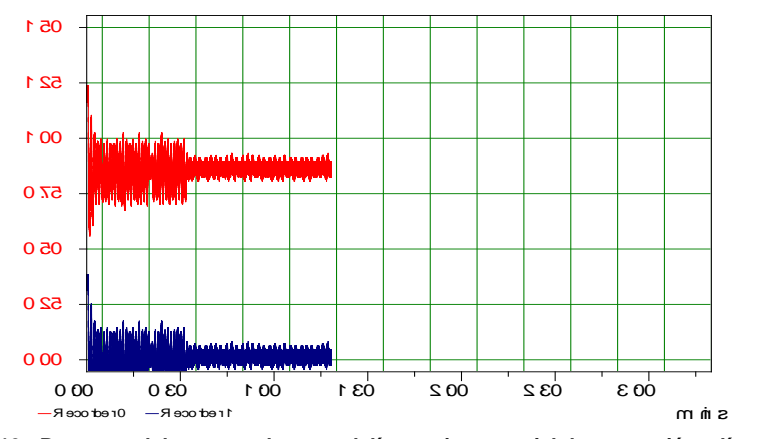

**Fig. 13.- Repuesta del proceso de control, línea roja potencial de protección y línea azul señal de error.**

La grafica anterior permite visualizar la repuesta estable del proceso control del potencial de protección. Se muestra una operación controlada del proceso deseado.

## **4. CONCLUSIONES**

CONIEEM

Este trabajo presenta el diseño, construcción y las mejoras en el sistema de medida y de control para el sistema de protección catódica por corriente impresa.

Los resultados preliminares muestran la importancia de tomar en cuenta la resistividad del suelo para el control debido que a diferentes condiciones de humedad la respuesta del sistema es diferente en amplitud del potencial de protección. Esta misma respuesta se presenta en suelo de distintas características como son el suelo de cultivo y el suelo calcáreo.

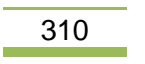

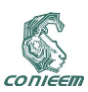

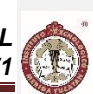

## **5. AGRADECIMIENTOS**

Al centro de investigación en Corrosión así como a la Universidad Autónoma de Campeche. De igual forma su agradecimiento al CONACYT por el apoyo recibido. Al proyecto "Protección catódica de tuberías enterradas", UAC 013/INT/2013.

## **6. REFERENCIAS**

[1] http://www.wwiprocat.com/. [En línea]

[2] **Parker, Marshall E. y Peattie, Edward G.** *Pipeline corrosion and cathodic protection.* Houston, Texas : Gulf Publishing Company, 1999.

[3] *Impressed Current Cathodic Protection Rectifier Design for Safety Guideline.* **Committee, Canadian Association of Petroleum Producers Electrical Safety.** Publication Number 2009- 0019, Canada : s.n., 2009.

[4] **Winston Revie, R. y H. Uhlip, Herbert.** *Corrosion and corrosion control.* Hoboken, New Yersey: Wiley-Interscience, 2008.

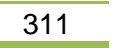

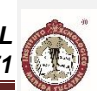

# **13. TECNOLOGÍA EDUCATIVA**

## **13.1. CONCEPTOS RELATIVOS A LOS SISTEMAS PCM Y LA LEY DE LOS TRECE SEGMENTOS.**

José Gabriel Réding Domínguez, Benjamín Tass Herrera, José Alonso Pérez Cruz, Jorge Vázquez Torres.

Universidad Autónoma del Carmen, Instituto Tecnológico del Sur de Yucatán

[reding70@yahoo.com.mx](mailto:reding70@yahoo.com.mx), [btass@pampano.unacar.mx](mailto:btass@pampano.unacar.mx), [japerez@pampano.unacar.mx](mailto:japerez@pampano.unacar.mx), vazquez\_70@yahoo.com.mx

### **RESUMEN**

El proponer una serie de conceptos relativos a la transmisión de datos, multiplexación de alto orden y la ley de los trece segmentos aplicables en nuestro país, conlleva a una descripción detallada de los términos localizados en la bibliografía tradicional, mezclada con los tecnicismos acuñados en el argot cotidiano de las telecomunicaciones. Las variables y/o términos aplicativos deberán ser lo bastante claros para lograr que el lector los incorpore en su repertorio diario de significados, en aras de contar con un lenguaje común en la multiplexación y aplicación de la ley de los trece segmentos en el envío de datos a través de sistemas de transmisión de larga distancia. Los equipos multiplexores, en México, se rigen bajo la técnica europea limitativa a cuatro tributarias de orden inferior para lograr una señal mux de orden superior. El hecho de entender el efecto sincrónico de inclusión de señales en un solo tren de bits nos lleva a la génesis de conceptos relativos a dicho proceso. La ley de los trece segmentos, misma que aplica el concepto de compansión *(compresión a la entrada y expansión a las salida)* evoca las características primordiales de todo multiplexor, más aún, nos obliga al análisis numérico de la temporización para lograr transmitir eficientemente los unos y ceros propios de los datos, sin considerar pérdidas binarias o "bits fantasmas" que se gestan por deformaciones en el corrimiento de los mismos, tal es el caso del fenómeno conocido como jitter. El presente artículo no pretende ser exhaustivo sino prevé una aportación generalizada y estandarizada de conceptos propios de las telecomunicaciones a larga distancia obviando los medios utilizados para alcanzar el objetivo.

### **ABSTRACT**

In proposing the implementation of the technical principles of telecommunications, the main techniques appear to link existing systems in the world: the European standard and American. Both have features that make them unique and also promote global networking systems. In the case of our country, the European standard that historically has benefited from the establishment of the largest telecommunications companies in Mexico, known as Telmex currently applies. This European standard bases its logical structure in multiplex four signals of lower order to achieve a complex signal of a major order, most however should consider the timing of the tax, and the inclusion of alignment signals, and alarm codes the possibility of regenerating the same. Each promoted in a data network long-distance link has restrictive technical, yet more technical guidelines of the European standard and the law of the thirteen segments should not be cut. Properly, the technicalities are the same but they must be adapted or knowledgeable to achieve efficient communication protocol between communication systems worldwide.

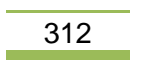

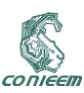

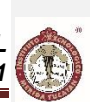

#### **1. INTRODUCCIÓN**

Con mucha frecuencia en la actual tecnología de las comunicaciones, las señales analógicas muestreadas se digitalizan antes de ser transmitidas. Lo anterior conlleva a que las señales digitales resultantes pueden entonces ser codificadas para su envío posterior en trenes o cadenas o marcos o tramas compuestas por unos y ceros.

El refinamiento adicional de cuantizar la señal análoga muestreada en cierto número de niveles discretos se hace en los sistemas PAM (Modulación por Amplitud de Pulsos) y es conocido como PAM M-ario, donde la M representa el número de niveles discretos empleados para la comparación de las muestras obtenidas, de manera lógica se desprende que entre más niveles se tengan, más fina es la comparación de cuantización pero nos lleva a enfrentar problemas de diseño del hardware y el coste inherente. Para este caso práctico adoptado (ley de los trece segmentos) no solo se cuantiza la señal, sino que se usa un código para designar cada nivel en cada tiempo de muestreo. Este tipo de modulación es conocido como Modulación por Codificación de Pulsos (PCM) y básicamente representa la conversión de señales analógicas a digitales para optimizar el actual ancho de banda en las redes de datos que cubren nuestro país.

La modulación por pulsos codificados (PCM) es un método de conversión de la información, analógica a formato digital y viceversa, multiplexando varias señales de canal telefónico y con un cierto ancho de banda a un tiempo compartido, aplicando la multiplexión por división de tiempo (TDM), el cual posee tres etapas principales, que son: *muestreo, cuantificación y codificación*.

El PCM aplica el concepto de la multiplexación por división en el tiempo o TDM que nació a consecuencia del incremento en la demanda de los sistemas telegráficos provocando el diseño ooptimizador en el uso de las líneas tradionales de cobre es decir, multiplexándolas, en cuyo caso se toman muestras de varios canales y se multicanalizan por una sola línea, realizando el proceso inverso en el extremo receptor.

El concepto del PCM tuvo gran éxito debido al ahorro en líneas, canalización, materiales y simplificación del mantenimiento; el precursor de esta teoría fue J.M. Baudot en 1853, pero Nyquist y Hartley continuaron con estos estudios y los llevaron a la práctica, siendo hasta 1936 cuando A.H. Reeves obtuvo el primer registro de una patente de un rudimentario sistema PCM.

### **2. MODULACIÓN**

Modular una señal (llamada portadora) es modificar alguna o varias de sus características, de acuerdo con las propiedades de la señal moduladora o señal de información, esto con el objeto de que transporte la información contenida en la señal moduladora (o carrier).

Comúnmente en la actualidad, las señales de banda base tienen que ser desplazadas a frecuencias superiores a la original para que la transmisión sea más eficiente y efectiva. Para lograr esto se emplea la variación de frecuencia, fase, amplitud o una adecuada combinación de ellas, lo que nos lleva a métodos de modulación más complejos; esta variación se aplica sobre una onda senoidal portadora de alta frecuencia de acuerdo con la información que se pretende transmitir, para el caso de las señales analogas; en el caso de las señales digitales se tienen métodos propios de modulación como el PPM o PAM. Para el proceso de alteración de las características de una onda senoidal portadora se conoce con el nombre de modulación señal senoidal o de onda continua. La señal de banda base es la señal moduladora y la señal que resulta del proceso es la portadora modulada de alta frecuencia [1].

En el caso de señales continuas o análogas, el uso de frecuencias superiores proporciona una radiación de la energía eléctrica más eficiente y pone al alcance anchos de banda superiores para una transmisión de información mayor de la que es posible con las frecuencias inferiores.

Existen varios métodos de modulación en la teoría del PCM, algunas no tan comunes, como son:

- º PAM. Modulación por Amplitud de Pulsos.
- º PPM. Modulación por Posición de Pulsos.
- º PWM. Modulación por Ancho de Pulso.

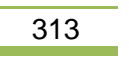

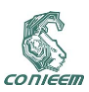

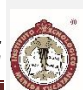

En la Modulación por Amplitud de Pulsos, la amplitud de un tren de ancho constante, varía en proporción a los valores muestreados de la señal moduladora. PAM es un método de modulación Maria en la cual la señal moduladora define las amplitudes o magnitudes de los pulsos que ocurren en el tiempo (Pulse Amplitude Modulation).

En el presente trabajo se utilizarán los términos Modulación por Codificación de Pulsos y Modulación por Amplitud de Pulsos. En el primer caso mencionado se muestrea periódicamente una señal para producir una serie de pulsos cuya altura o amplitud varía de acuerdo con el valor que tiene la señal analógica en el momento de muestrearse. En este esquema puede considerarse que la altura de un conjunto periódico de pulsos (la portadora) se altera siguiendo un patrón definido que corresponde a la información que se transmite. Esta forma de modulación permite la multicanalización en el tiempo o TDM.

Para el caso de la Modulación por Codificación de Pulsos, las muestras PAM se procesan aún más usando convertidores Analógicos/Digitales (A/D o CAD), lo que es llamado proceso de cuantización y, posteriormente la codificación en el formato binario aplicando la ley de los trece segmentos en el caso de nuestro país.

La Modulación por Codificación de Pulsos, es un método de conversión de la información de forma análoga a forma digital y viceversa, multiplexando varias señales de canal telefónico o señales continuas en tiempo compartido (TDM) a través de tres etapas principales que son muestreo, cuantificación y codificación; algunos autores coinciden es que es imprescindible agregar la etapa de equilización, debido al filtrado y regeneración de la propia señal entrante.

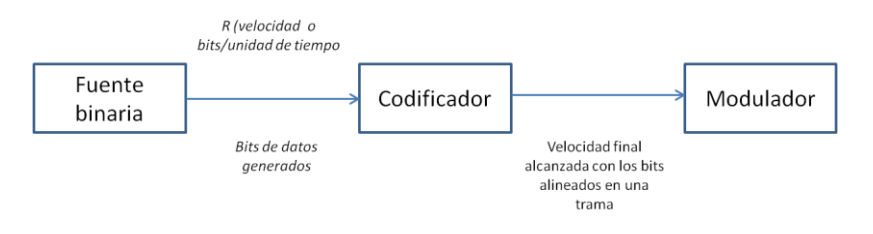

**Figura 1. Incorporación de bits y velocidad compleja.**

#### **3. MULTIPLEXACIÓN POR DIVISIÓN EN TIEMPO**

Multicanalizar o multiplexar señales es un procedimiento en el que se hace posible el integrar varias señales provenientes de distintos canales de ingreso y transmitirlas como una sola señal compleja o señal mux. Existen dos grandes métodos de multiplexación que son el FDM (Multiplexación por División de Frecuencia) y el TDM (Multiplexación por División de Tiempo).

El TDM consiste en asignar una ranura o intervalo de tiempo distinto a cada canal. El PCM utiliza este tipo de multiplexación o multicanilización, es decir, los canales C1, C2, ..., Cn, comparten distintos intervalos de tiempo, por esto debe existir un sincronismo entre los sistemas terminales, lo que conlleva al uso de equipos síncronos, asíncronos o plesiócronos para la transmisión de datos. El uso de pulsos muy estrechos en la modulación PAM deja suficiente espacio entre muestras para la inserción de pulsos de otras señales muestreadas, lo que promueve el objetivo de optimización de recursos de comunicaciones. El método de combinar varias señales muestreadas en determinada secuencia de tiempo se llama Multiplexión por División del Tiempo.

Si todas las señales de entrada o tributarias (canales) se muestrean igualmente, resulta obvio que:

Tx = T/n donde n es el número de señales de entrada o tributarias T es el periodo de muestreo de cada señal.

Para evitar cualquier pérdida irreparable de información (inteligibilidad) en la onda compuesta o señal mux, se requiere que el ancho de banda Bx a la salida del filtro satisfaga el criterio:

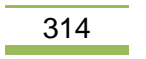

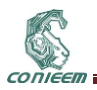

Bx >= 1/(2Tx) Tx es el tiempo de muestras adyacentes

y la frecuencia de corte del filtro de salida satisfaga el criterio:

Fmax  $>= 1/(2Tx)$  ó F(t)  $>= 1/(2Tx)$ 

### **4. CÓDIGOS INTERNOS Y DE LÍNEA**

En la transmisión a larga distancia de los datos (incluyendo la voz digitalizada), es más rentable incorporar la temporización dentro de la propia señal que se transmite, en vez de utilizar un canal diferente para la señal de reloj o sincronismo. Esto es lo que se conoce como un código autosincronizado.

Los códigos no autosincronizados presentan el problema de que el reloj y los datos pueden resultar alterados al propagarse por canales diferentes. Es posible, por ejemplo, que la señal de reloj haga algo más rápido o más lento. Si eso ocurre, el receptor tendrá dificultades con los datos transmitidos. Con el uso de los códigos autosincronizados, el receptor puede verificar por sí mismo si está muestreando la línea de transmisión en el momento exacto en el que se recibe el bit proveniente de los datos. Para ello se requiere (en condiciones ideales) que la línea cambie su estado muy a menudo. A efectos de sincronización, los mejores códigos son los que causan cambios muy frecuentes en el estado de la línea, ya que esos cambios de estado (por ejemplo cambios de tensión) permiten al receptor ajustarse continuamente a la señal y procuran una sincronización entre equipos terminales de línea.

El muestreo del receptor se produce a mayor velocidad que la velocidad de transmisión de bits, de forma que se puedan definir de manera precisa las celdas temporales que ocupa cada bit.

- 1) *Código Unipolar.-* el signo algebraico del voltaje de la señal no cambia. Por ejemplo cero voltios para un cero lógico y tres voltios para un uno lógico.
- 2) *Código Polar.-* la señal adquiere valores de tensión por encima y por debajo de cero. Por ejemplo dos tensiones con signos opuestos representan a ambos estados lógicos (+3 y –3 voltios).
- 3) *Código bipolar.-* en este tipo de código, la señal puede adquirir tres niveles de referencia.
- 4) *Código bifásico.-* codifica la información en términos de transiciones de nivel ubicadas en el centro del intervalo de bit (cambio de fase).

La técnica de transmisión asincrónica es simple y se adecua especialmente a equipos electromecánicos. Sin embargo, la velocidad de transmisión está limitada debido a que la precisión de la sincronización (que es proporcional a la distorsión) también está limitada.

La técnica sincrónica es especialmente adecuada para los sistemas de comunicaciones de alta velocidad. Es eficaz en un 100% debido a que no necesita bits que completen su función, además de ser casi insensible a la distorsión de la señal recibida. Para obtener lo antes mencionado, la robustez en la complejidad del equipo se incrementa y por ende el costo aumenta [2].

La información de la señal se puede representar de varias maneras que se diferencian en los niveles y en las formas de onda que adoptan cada una de ellas.

La elección de una forma de onda en particular o codificación, debe permitirnos lograr los objetivos del sistema en la forma más económica. Además, en el proceso de elección se debe tener en cuenta la factibilidad técnico – económica, la seguridad y confiabilidad de los sistemas y la complejidad de los mismos, recurriendo en consecuencia a un análisis costo-beneficio del proyecto en cuestión.

Existen una serie de factores que se deben tomar en cuenta para la elección del código a emplear en un sistema, algunos de estos puntos son:

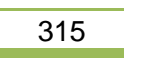

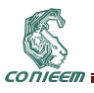

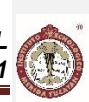

- *Contenido de Corriente Continua:* la mayoría de los enlaces de comunicación no permiten el paso de corriente continua, por lo que es esencial que el código posea una componente de corriente continua (CC) muy pequeña o de preferencia nula, esto dará como consecuencia que la comunicación sea confiable.
- *Factibilidad para extraer el sincronismo o señal de reloj:* en la mayoría de los sistemas de comunicación actuales, el receptor contiene una gran cantidad de circuitos especiales destinados a extraer la señal de sincronía de la información recibida y generan la señal de reloj del transmisor para los circuitos del receptor. Para llevar al cabo lo antes mencionado es indispensable que el código elegido posea la capacidad de proporcionar la señal de sincronismo o la alternancia requerida.
- *Grado de Complejidad:* es indispensable que la complejidad de los sistemas se mantenga en un grado moderado, lo cual nos restringe hacia la construcción de códigos sumamente eficientes pero costosos y que provocan que el grado de complejidad de los sistemas se incremente.

La señal PCM, considerándose en su última etapa como un tren de pulsos (unos y ceros lógicos), ahora debe de ser transmitida. Dependiendo del tipo de transmisión adoptado (cable, radio enlace, etc.) podrían aparecer dificultades al emplear una señal constituida de esa forma, por lo que es necesario darle un tratamiento para que, manteniendo inalterada la información contenida en ella, se adapte al medio de transmisión sin afectar lo inteligible del sistema.

Para iniciar con la clasificación de los principales códigos, es necesario entender el significado de esta palabra. Código es un conjunto de símbolos, cada uno de los cuales tiene un significado asociado, y con dichos símbolos combinados se puede lograr conformar significados más complejos. Existen una gran variedad de códigos que sirven para dar un mejor tratamiento y seguridad a la información (AMI, HDB-3, CMI, entre otros).

Es necesario que en el sistema de comunicaciones existan los llamados conversores de códigos, mismos que son los encargados de realizar la transformación o traducción de uno a otro código [2]. Las redes telefónicas tienen circuitos entre ellas llamados troncales. Antes de que se utilizara el PCM, por ejemplo, si una central A requería 100 troncales con la central B, se tenía que colocar 200 pares físicos, con los problemas de canalización y la baja calidad en la transmisión, interferencias, inducciones, diafonía, etc. Pero con los circuitos PCM ahora solo necesitamos dos pares (uno para transmisión y otro para recepción) para poder manejar hasta 30 llamadas (sistema PCM de primer orden).

Existen muchas ventajas en la utilización de los sistemas PCM, como son:

- a. Las señales pueden regenerarse o rearreglarse periódicamente durante la transmisión (estaciones repetidoras), puesto que la información ya no se encuentra contenida en la amplitud continuamente variable de los pulsos, sino que consiste en símbolos discretos. Lo que en realidad constituye una ventaja para los enlaces de larga distancia.
- b. Toda clase de circuitos digitales puede emplearse durante la totalidad del procesamiento.
- c. Puede emplearse un código eficiente para la reducción de repeticiones innecesarias (redundancia) en los mensajes transmitidos.
- d. Las señales pueden ser procesadas digitalmente según la conveniencia de los usuarios finales o en base a la ruta de comunicación activa.
- e. Las señales pueden almacenarse y escalarse en el tiempo eficientemente, empleando memorias intermedias digitales para tal propósito.
- f. El ruido y la interferencia pueden ser apropiadamente minimizadas mediante la aplicación de códigos.

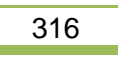

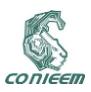

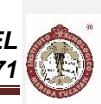

Es lógico pensar que el diseñador de sistemas de comunicación tiene mayor flexibilidad en el diseño de un sistema PCM para satisfacer determinados criterios de funcionamiento, pero debe considerarse que la complejidad del sistema es mayor que en otros donde se emplean métodos de modulación diferentes.

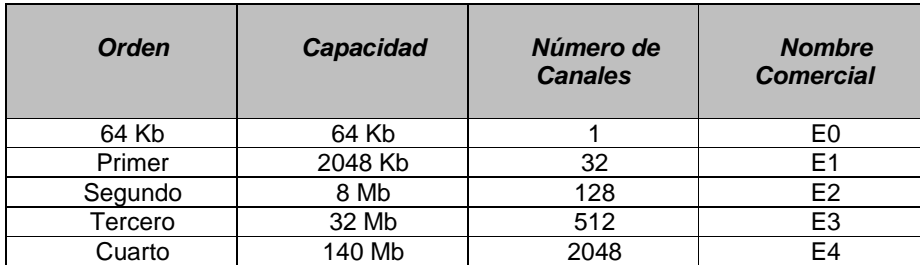

#### **Tabla I. Establecimiento de órdenes bajo la norma europea.**

Una central puede tener troncales digitales o troncales analógicas, las primeras incluyen grupos de 30 dispositivos o repetidores de salida o de entrada que se incluyen en los sistemas PCM.

Los sistemas PCM sirven para realizar una multicanalización de las troncales que hay entre las centrales. Son grupos de 24 o 30 troncales, dependiendo si son sistemas con norma americana o europea, respectivamente. Así, con un solo sistema PCM se tiene la ventaja de que en lugar de los 30 o 24 pares físicos que se requerirían para unir dos centrales, con el sistema PCM solo necesitaríamos un par para la transmisión y otro para la recepción.

Una E0 se puede fraccionar en dos canales de voz a 19200 bps, mas un canal de datos de 9600 quedando 16 Kbps disponible para el monitoreo remoto y señalización.

Existen sistemas PCM de altos órdenes, mismos que cumplen con la norma Europea y multiplexan señales en un múltiplo de cuatro, es decir, para un segundo orden se toman 4 señales de 2.048 Mbps y se multiplexan, obteniendo una señal compleja de aproximadamente 8 Mbps y así en forma sucesiva.

Al presentarse una creciente demanda en las comunicaciones de voz y datos, se tuvo la necesidad de aumentar los servicios de los sistemas PCM, por lo que como convención para la empresa Telmex, se adoptó la filosofía de nombrar a los sistemas de primer orden con dos letras que representaban a la central origen seguidas de un guión, y dos letras para la central destino, finalizando con un número consecutivo que indicaba el número de sistemas PCM instalados en esa dirección.

Esta nomenclatura es exclusiva de la empresa mencionada, pero también se tuvo que incrementar la velocidad en la transmisión y por supuesto el número de canales que se manejaban en un enlace, por lo que se emplearon los llamados Altos Órdenes, que no son otra cosa sino la multiplexación (en múltiplos de 4) de señales mux compuestas.

La modulación por pulsos codificados (PCM) es un método de conversión de la información, de forma analógica a forma digital y viceversa, multiplexando varias señales de canal telefónico en tiempo compartido (TDM) a través de tres etapas principales, que son muestreo, cuantificación y codificación.

Vale la pena aclarar, que al hablar de señales de canal telefónico es necesario filtrar previamente estas señales para que queden dentro del ancho de banda estándar de un canal telefónico, que es de 300Hz a 3.4 KHz [4].

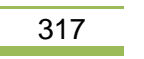

CONIEER

*XV CONGRESO NACIONAL DE INGENIERÍA ELECTRICA ELECTRÓNICA DEL MAYAB. ABRIL DEL 2015 ISSN 1665-0271*

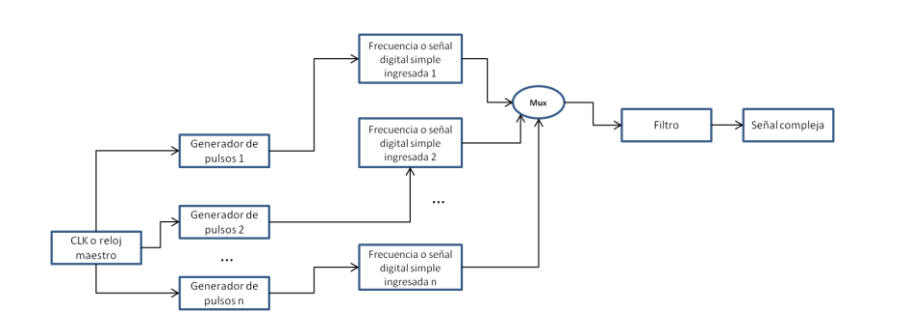

#### **Figura 2. Diagrama a bloques de un proceso de multiplexaje.**

Es necesario aclarar que al hablar de señales telefónicas (voz), es imprescindible filtrar éstas para que se encuentren dentro del ancho de banda estándar del canal telefónico que es de 300 Hz a 3.4 KHz.

A cada sistema PCM se le da un nombre que depende de la nomenclatura autorizada por la compañía telefónica de su país, tal es el caso de México cuya compañía telefónica principal es Telmex y cuyos enlaces están nombrados por la ruta y el número de sistema. Para la ruta se utiliza un indicador compuesto por las siglas de las centrales donde están los multiplexores separados por un guión y se agrega el número del sistema. Para el caso de los enlaces metropolitanos, las centrales se representan por dos letras y en el caso de las foráneas por tres.

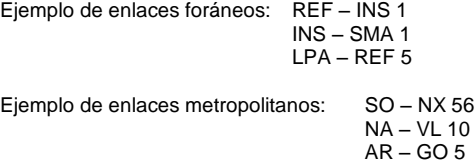

Técnicamente, en los sistemas PCM durante cada intervalo de T segundos se transmite una sola de dos señales posibles. A la onda de señal que podría enviarse en un intervalo de T segundos se le llama símbolo. En un sistema de transmisión binario solo se usan dos símbolos. La razón de símbolos, se llama razón de baud (1/T símbolos por segundo). Por ejemplo en un sistema de 300 baud los símbolos se envían a razón de 300 por segundo.

### **5. MUESTREO**

Es el proceso por medio del cual se obtienen pulsos periódicos cuyas amplitudes son las muestras de una onda continua. El periodo o intervalo de repetición de dichos pulsos está regido por el teorema de Nyquist, mismo que dicta: "Una señal continua que no contenga señales mayores a W Hz, está completamente determinada por muestras de la señal tomadas a intervalos de 1/(2W) segundos". Este mismo teorema, expresado en términos de frecuencias, establece que la frecuencia de muestreo (fs) debe ser mayor o igual al doble de la frecuencia máxima de la señal muestreada (B). Como se ha mencionado, el ancho de banda de un canal telefónico es de 300 a 3400 Hz, sin embargo, es recomendable tener un margen y considerar un ancho de banda de 4000 Hz, así tendríamos:

```
Fs = 2B fs = 2(4000) fs = 8000 Hz
```
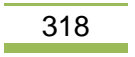

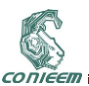

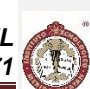

y por consiguiente cada muestra de cada canal tendrá un distanciamiento en tiempo de:

- $T = 1/(8000) = 125$  microsegundos
- 2.048 Mbps  $\Box$  1 bit = 4.88x10-7 s

1 muestra (8 bits) =  $3.904$   $\square$ s

Una vez muestreada la señal se obtiene una PAM. En los intervalos de tiempo donde no existe una señal PAM se insertarán los pulsos PAM producto de otra señal muestreada. Para esto, los muestreadores, tanto del transmisor como del receptor, deben estar sincronizados.

### **6. CUANTIFICACIÓN**

Es un proceso donde se aproximan los valores de las señales PAM originales a un número finito de niveles discretos de amplitud definida previamente.

El proceso de conversión A/D o de cuantización se refiere a que un pulso puede tener un número discreto de niveles de amplitud. Con el número de niveles especificado (generalmente una potencia de 2) existe un número de conversión entre el pulso multinivel simple y el conjunto equivalente de pulsos a dos niveles o binarios [6]. Específicamente un pulso de M = 2n niveles se representa por n pulsos binarios. Generalizando a los símbolos, uno de estos multivaluados que tiene M = 2n posibles valores se representa por medio de n símbolos binarios.

Cada símbolo puede ser codificado en forma única n = log2 M bits. La transmisión de símbolos M valuados, uno a la vez se conoce como transmisión M – aria. Si el símbolo es una de M = 2n que podrían ser transmitidos en un intervalo específico, representa n = log2 M bits de información. Cambiando a bits multivaluados es posible incrementar la velocidad de bits por un canal de ancho de banda fijo.

Ejemplo: Convertir de binaria a M – aria con  $n = 3$  y M = 8 la secuencia: 010111001

N = 3 bits (grupos de 3 bits cada uno)  $M =$  antilog 0.9031  $M = 8$  niveles

Como se puede observar, el número de niveles de cuantización M está estrechamente relacionado con el número de bits n que son necesarios para codificar una señal. En el caso de sistema PCM se usan 8 bits para codificar cada muestra. Obteniéndose la relación siguiente:

 $M = 2^8$  $M = 256$  niveles

Lo que indica que son necesarios 256 niveles de cuantización, pero debemos hacer hincapié en que no es recomendable que esos niveles de voltaje o escalones tengan el mismo tamaño. Imaginemos cuando hubiera una muestra PAM muy pequeña, al compararse con un escalón o nivel demasiado grande, se tendrá que aproximar a cero o a un valor muy distinto del original. Este ruido no es lineal, sino que es mayor para las amplitudes pequeñas de las muestras y despreciable para las amplitudes mayores. Para compensar esto, se aplica una cuantificación no lineal, lo que significa que a las amplitudes pequeñas se les compara con niveles pequeños y a las muestras grandes se les compara con niveles o escalones grandes.

Al producirse el proceso de aproximaciones mencionado antes del diagrama, se produce una cierta alteración de la información representada por la diferencia existente entre la amplitud de la muestra y la amplitud del nivel de decisión que se le designa. A este fenómeno se le llama ruido, error o distorsión de cuantificación.

El ruido de cuantización puede reducirse hasta cualquier grado que se desee, escogiendo los paso de cuantización o niveles, pero se presenta un problema, cuanto mayor es el número de pasos cuánticos empleados, tanto mayor es el número de dígitos binarios o bits que se necesitan para

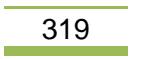

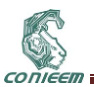

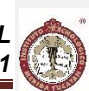

representar la señal muestreada, y por lo tanto el ancho de banda necesario para la transmisión será también mayor. Se eligen entonces normalmente tan pocos niveles como sea posible para mantener la consistencia con los objetivos de la transmisión

#### **7. "LEY DE LOS 13 SEGMENTOS"**

Con frecuencia en la práctica la separación entre los niveles de cuantización se hace no uniforme con el objeto de mejorar el comportamiento del sistema al ruido. En particular el espaciamiento de los niveles se hace disminuir con los niveles bajos de amplitud. Esto se realiza por medio de una técnica conocida como compresión.

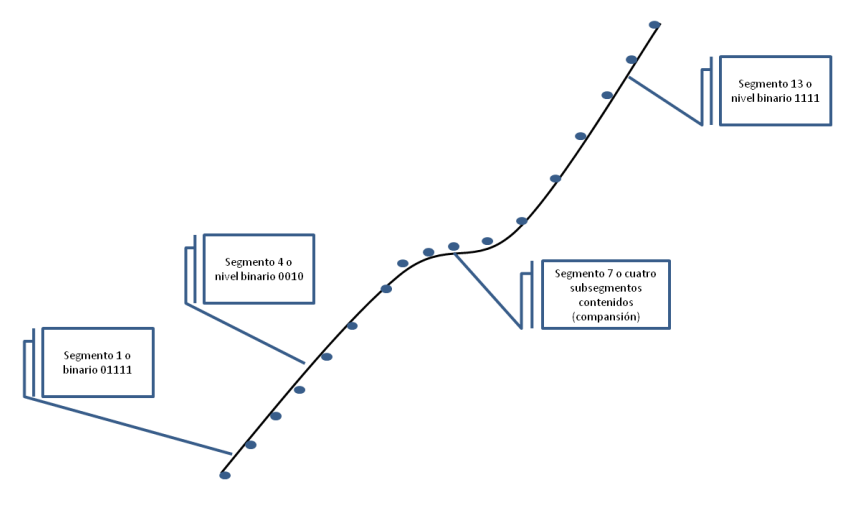

**Figura 3. Ley A o de los 13 segmentos.**

Obviamente el proceso de cuantización introduce algunos errores durante la reproducción final de la señal, ya que la señal demodulada diferirá algo de la señal original. El efecto total es como si se hubiera agregado un ruido adicional al sistema (en el caso de la transmisión del sonido se presenta como un ruido de fondo en picos y en el caso de la transmisión de imágenes se presenta como borrosa con tonos discretos de gris). Este ruido de cuantización puede reducirse, por supuesto, disminuyendo la separación de los niveles o acrecentando el número de niveles M empleados. Los experimentos han demostrado que son suficientes entre 8 y 16 niveles para que la voz sea inteligible. La ley de compansión obtiene su nombre de la contracción de compresión y expansión. En forma práctica, esto se hace aplicando la compresión de la señal en la transmisión y la expansión en la recepción, aplicando ciertas peculiaridades. Existen dos tipos o modalidades principales: *la ley μ y la ley A o de los 13 segmentos* [7] [8].

En la figura anterior se observa la ley de los 13 segmentos. En la mitad inferior caen las muestras con la polaridad negativa y en la mitad superior las positivas. Cada segmento contiene 16 niveles, excepto el nivel 7 que tiene 64 subniveles (realmente son 4 niveles en uno). Sumando todos los niveles obtenemos 256 niveles de cuantización, que son los empleados por la ley A.

Para muchas clases de señales no existe un valor pico específico y el nivel de la señal puede de hecho, variar de una forma aleatoria. El ejemplo más común es el de la transmisión de voz con diferentes personas utilizando las mismas instalaciones de transmisión. El intervalo de variación de la voz puede ser de hasta 40dB, desde el murmullo de una persona que habla suavemente hasta los gritos que puede proferir otra.

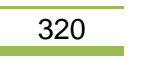

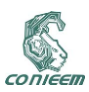

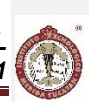

Es evidente que para cubrir este intervalo dinámico debe usarse efectivamente el espaciamiento no uniforme de niveles de cuantización, o en forma equivalente, la compresión de la señal. Si esto no se pone en práctica y se emplean niveles igualmente espaciados para cubrir todo el mayor espacio de variación de la señal posible, las voces suaves no se transmitirán. El mismo problema se presenta obviamente, en la transmisión del PCM y en general en cualquier sistema que transmita señales analógicas donde se espera que se cubra un determinado intervalo dinámico.

### **8. CODIFICACIÓN**

En nuestro caso, codificar es asignar un código binario (en palabras de 8 bits) a cada una de las muestras PAM cuantizadas, dependiendo de a cuál de los 256 niveles se haya aproximado la muestra.

Para clarificar nuestro concepto, analicemos un ejemplo: B = 11011100, donde el primer bit representa la polaridad de la muestra, es decir si el primer bit es 1 entonces nuestra muestra es negativa y si el 0 entonces es negativa.

Los siguientes tres bits nos indican el segmento a que pertenece la muestra. En nuestro ejemplo el segmento es el cinco (101).

Por último, los siguientes cuatro dígitos nos indican el nivel relativo en que quedó ubicada la muestra, es decir, en cuál de los 16 sub niveles cayó nuestra muestra o fue aproximada.

Repitiendo, para el ejemplo (11011100) nos indica que la muestra tiene polaridad positiva porque su primer dígito es 1, que pertenece al segmento 5 y que está en el nivel 13 de éste segmento.

En conclusión, es posible por medio de la codificación de n dígitos binarios en una de las M = 2n señales ortogonales, reducir la probabilidad de error de cuantificación hasta valores tan pequeños como se desee, pero aumentando indefinidamente el valor de n. La velocidad de la fuente binaria R (bits/segundo) debe ser menor que la capacidad del canal C en bits/segundo. Sin embargo el ancho de banda de transmisión aumentaba con M o exponencialmente con n. El mejoramiento o la reducción del error esta en comparación algo menor con M. El teorema de la capacidad de Shannon, indica que la señalización M – aria ortogonal es precisamente una forma posible de codificación de dígitos binarios con el propósito de reducir el error.

### **9. ESTRUCTURA DE UNA SEÑAL PCM**

En la estructura de la señal PCM encontramos el concepto de Trama, siendo éste el conjunto de bits o dígitos binarios que se originan tras un ciclo completo de muestreo y codificación de los N canales telefónicos

Anteriormente se habló de TDM (multiplexación por división en el tiempo) y que el PCM queda dentro de esta clasificación. Así tenemos que una trama se divide en espacios o intervalos de tiempo, cada uno de los cuales tiene algún tipo de información, por esto es indispensable sincronizar los órganos de transmisión con los órganos de recepción. Por esta razón se transmiten los bits de alineamiento, los cuales son reconocidos por los circuitos de recepción, para mantener sin alteración las relaciones de fase entre el transmisor y el receptor (alineamiento de trama).

Es obvio que tanto los bits de señalización como los de alineamiento de trama pueden ocupar posiciones diferentes en la trama de acuerdo a la norma que se utilice.

Para el caso de estudio, la norma que se utiliza es la Europea, misma que está basada en la multiplexación de 30 canales, más dos de señalización o de servicio. Cada muestra se codifica con 8 bits. La frecuencia de muestreo es de 8 KHz, por tanto, el periodo de cada trama es de:

### $T = 1/(8000 \text{ Hz}) = 125 \text{ }\mu\text{s}$

Cada trama se divide en 32 intervalos de tiempo (time slot) o ranuras de tiempo, la duración de cada intervalo será de:

 $T = 125 \text{ }\mu\text{s} / 32 = 3.9 \text{ }\mu\text{s}$ 

Cada intervalo de tiempo se compone de 8 bits:

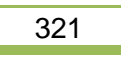

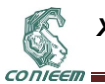

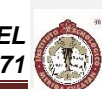

Tiempo de bit =  $3.9 \,\text{\mu s}$  /  $8 = 0.4881 \,\text{\mu s}$ , que es la duración de un bit.

La velocidad de muestreo para cada uno de los intervalos de tiempo es de 8 KHz y cada intervalo de tiempo está formado por una palabra de 8 bits, por lo tanto tenemos que:

8 KHz \* 32 Ts \* 8 bits = 2049 Kbits/s

También podemos obtener el mismo resultado con el inverso del periodo de un bit. Otro concepto que encontramos en la estructura de una señal PCM es la Multitrama, que es el conjunto de 16 tramas numeradas de la 0 a la 15, y es un ciclo completo en donde se insertó toda la información de alarmas, señalización, voz y palabras de alineamiento de trama y multitrama.

Para obtener la sincronía de la trama se inserta una palabra que también es conocida como alineamiento de trama o FAS (10011011) en todas las tramas pares y la cero. El primer bit puede ser 1 o 0, pero normalmente se deja en valor alto sin que se afecte al sistema ya que éste es sólo una indicación convencional para el cruce de frontera.

La palabra de sincronía de multitrama o MFAS (00001011) deberá transmitirse sólo en los intervalos de tiempo (Ts) 16 de las tramas cero. El bit 6 en estado alto significa una pérdida de sincronía de multitrama del extremo remoto.

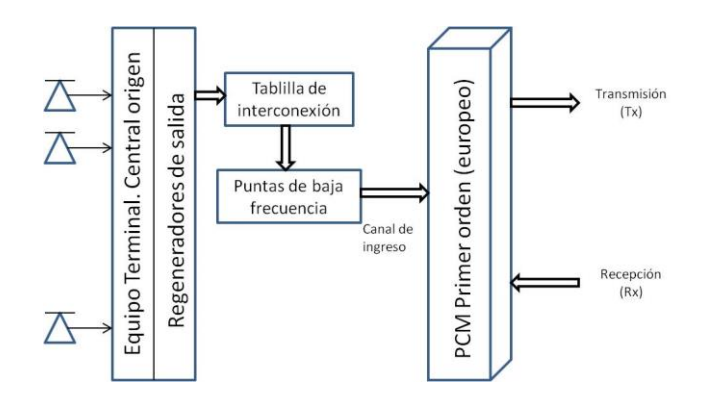

**Figura 4. Diagrama a bloques de un terminal PCM lado transmisión.**

En el intervalo de tiempo o Time Slot (Ts) de las tramas restantes se transmite la información de señalización para los canales de voz, es decir, el estado de cada uno de esos canales, ésta es conocida como CAS (Señalización de Canal Asociado).

En los Ts (Time slot) restantes, se transmite la información de los 30 canales de voz o datos que se están enviando por medio del sistema PCM, mismos que será sometidos a los códigos, efectos del medio, etc. Del sistema de transmisión.

Cabe hacer mención que la norma empleada en nuestro país es la Europea, pero con la apertura de las fronteras y la libre competencia sobre las comunicaciones, los sistemas americanos también se han venido a instaurar en nuestro país, pero es de suma importancia tener en mente que la mayor parte de los sistemas PCM que entrelazan a las centrales son de norma Europea, de ahí la transcendencia de comprender el mecanismo de éstos.

La figura siguiente muestra la estructura de una señal PCM presentando las palabras de alineamiento, la ubicación de las mismas, la señalización de canal asociado y las ranuras de tiempo destinadas para la información en voz o datos que se envía.

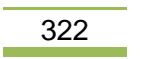

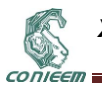

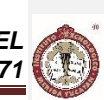

#### **10. ALTERACIONES DIGITALES EN UNA SEÑAL MUX**

Dentro de los sistemas complejos o mux se presentan señales de orden aleatorio o sistemático conocidos como *ruido digital*, lo que nos lleva a una contraposición de conceptos relativos al ruido, ya que en los sistemas binarios lo importante al transmitir un tren de datos es considerar la tasa de errores que se generan. Un sistema es confiable si involucra tasas de 103, es decir un error en mil bits transmitidos y provocará una alarma del tipo urgente en los equipos de envío recepción cuando éste límite será rebasado.

Otro fenómeno de trascendencia en las comunicaciones digitales es la llamada fluctuación de fase o jitter, lo que midiéndose en UIs o *Unidades Internacionales*, provocará que los bits se traslapen ocasionando un error. Para lograr que el sistema sea confiable, por ejemplo en un PCM primer orden, se ha normalizado el contener hasta 50ppm (partes por millón) en una transmisión de 2.048 Mbps. El jitter en esencia puede ser considerado como una fluctuación o ruido de la fase en los trenes de datos enviados, ningún equipo y más aún, ningún orden de velocidad alcanzada está exento de ser perturbado por el jitter. La consecuencia técnica lógica es que a mayor velocidad, mayor posibilidad de afectación por el jitter. Si se requiere minimizar el impacto del fenómeno, se deberá recurrir a la inclusión de circuitos electrónicos filtro especializados que garanticen la detección de flancos de subida y/o bajada, el uso de memorias intermedias vastas y una mediática intervención del relojes atómicos.

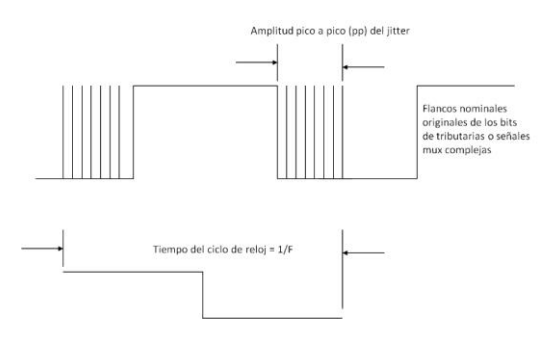

**Figura 5. Fenómeno del Jitter.**

## **11. CONCLUSIONES**

En conclusión, es posible por medio de la codificación de n dígitos binarios en una de las  $M = 2n$ señales ortogonales, reducir la probabilidad de error de cuantificación hasta valores tan pequeños como se desee, pero aumentando indefinidamente el valor de n, lo que nos llevará a un incremento en el costo con una muy ligera ventaja en los beneficios finales. La velocidad de la fuente binaria R (bits/segundo) debe ser menor que la capacidad del canal C en bits/segundo. Sin embargo el ancho de banda de transmisión aumentaba directamente al incrementar el valor de *M* o exponencialmente con *n*. El mejoramiento o la reducción del error está estrechamente relacionado con los niveles de M. El teorema de la capacidad de Shannon, indica que la señalización M – aria ortogonal es precisamente una forma posible de codificación de dígitos binarios con el propósito de reducir el error.

Los sistemas PCM se están haciendo cada vez más importantes, debido a ciertas ventajas inherentes sobre otros tipos de sistemas de modulación. Algunas de estas ventajas son las siguientes:

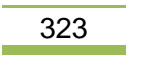

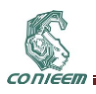

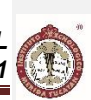

- A. En comunicación a larga distancia, las señales PCM pueden regenerarse completamente en estaciones repetidoras intermedias porque toda la información está contenida en el código. En cada repetidora se transmite una señal esencialmente libre de ruido. Los efectos del ruido no se acumulan y sólo hay que ocuparse del llamado ruido de la transmisión entre repetidores adyacentes.
- B. Los circuitos de modulación y demodulación son todos digitales, alcanzando por ello gran confiabilidad y estabilidad, adaptándose rápidamente al diseño lógico de circuito integrado.
- C. Las señales pueden almacenarse y escalarse en el tiempo eficientemente. Por ejemplo, los datos de PCM pueden generarse en un satélite orbital una vez por minuto durante una órbita de 90 minutos y después retransmitirse a una estación terrestre en cuestión de pocos segundos. Las memorias digitales realizan el almacenaje muy eficientemente.
- D. Puede usarse un código eficiente para reducir la repetición innecesaria (la redundancia) en los mensajes. Por ejemplo, si se desea enviar una "Feliz Navidad y un próspero año nuevo" a un amigo distante por telegrama, es mucho más eficaz asignar un código o una clave a este mensaje redundante y enviar la clave asignada. Es obvio que en la estación receptora el decodificador reconoce el código y escribe el mensaje.
- E. Una codificación adecuada puede reducir los efectos del ruido y la interferencia, y debido a que el sistema PCM puede escalarse en tiempo, las etapas medias pueden incrementar la potencia de la señal.

Debido a que los sistemas PCM presentan una alta complejidad, reduce las ventajas presentadas con antelación. Sin embargo esta complejidad adicional varía poco con el aumento del número de canales. Por tanto, cuando el número de canales es muy grande, la complejidad del sistema PCM puede compararse ventajosamente con la de otros tipos de modulación. Los avances en los circuitos integrados de tipo lógico han reducido el tamaño y el consumo de la potencia al punto tal que usando PCM puede multiplexarse un gran número de canales.

Recuerde que al realizar los procesos de aproximación dada la ley de los trece segmentos, se tiene la problemática del error de cuantificación, que se pretende reducir aplicando un principio lógico de *compansión (acrónimo de compresión y expansión)*. De manera lógica se aplican mayor número de subniveles a los casos de aquellos escalones centralizados, provocando una segmentación no lineal.

#### **12. REFERENCIAS**

[1] http://www.buc.unican.es/content/union-internacional-de-telecomunicaciones-itu-normas-einformes.

[2] Freeman. Roger L. (2002). *"Fiber optic Systems for telecommunications".* Ed. John Wiley & sons. [3] Ángeles Herrera Salvador, Arredondo Ugalde Luis Carlos, Martínez Bárcenas Nadia Marlene. *"Diseño y optimización del enlace de comunicaciones entre Los Cabos y Puerto Vallarta por medio de fibra óptica submarina"*. Tesis del IPN capítulo 3.

[4] Carlson, A.; Crilly, Paul B and Rutledge, Janet C. "*Sistemas de Comunicación"*. 2007, México: Mc Graw Hill.

[5] McNurlin, B. and R.J. Sprague. "*Information Systems Management in Practice"*. 2a. ed. Vol. I. 2004, New York: Prentice Hall.

[6] Herrera Pérez, Enrique. "*Introducción a las Telecomunicaciones Digitales"*. 4ta. Reimpresión 2003. Ed. Limusa Noriega Editores. 410 págs.

[7] http://www.gco.upv.es/es/webdocente/redes/transpar/ro7nuevo.pdf (Redes ópticas, redes de larga distancia. Capítulo 7).

[8] http://www.sct.gob.mx/informacion-general/normatividad/telecomunicaciones/normas-oficialesmexicanas/

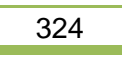
CONIEER

*XV CONGRESO NACIONAL DE INGENIERÍA ELECTRICA ELECTRÓNICA DEL MAYAB. ABRIL DEL 2015 ISSN 1665-0271*

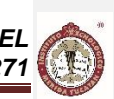

# **14. TELECOMUNICACIONES**

# **14.1. APLICACIÓN MÓVIL "ULAFFI" PARA LA DETECCIÓN Y REGISTRO DE LLAMADAS DE EXTORSIÓN**

Martín Antonio Santos Romero, José Salvador Santos Romero, Ángel Adrian Hernández Luna, Víctor Jesús Hernández Cobos, Aracely Márquez Matías, Tomás Arturo Morales Gil Universidad Tecnológica de Chetumal, Quintana Roo, México

{martin.santos, salvador.santos, hernandez.angel, hernandez.victor, marquez.aracely, [morales.tomas}@utchetumal.edu.mx](mailto:morales.tomas%7d@utchetumal.edu.mx)

### **RESUMEN**

El presente artículo expone el desarrollo de una aplicación móvil que contribuya a la prevención del delito de extorsión en el Estado de Quintana Roo a través de la detección y registro de llamadas de números no seguros. Esta aplicación móvil llamada "Ulaffi" (*extorsión* en Swahili) inicialmente creada para usar con teléfonos con sistema operativo Android, tiene como objetivo la prevención de la extorsión a través de la identificación del número telefónico entrante, cotejado con los registros de números extorsionadores de la base de datos del Centro de Atención de Llamadas de Emergencia 066 (CALLE066) del Centro de Control, Comando, Cómputo y Comunicación (C4) de la Secretaría de Seguridad Pública de Quintana Roo (SSP QRoo), con el propósito de que cada teléfono reconozca el número no seguro, brindando al ciudadano el bloqueo de esta llamada y la opción de contestar o no, en caso de decidir contestar, grabarla para hacer la denuncia y conservar una evidencia del delito. De igual manera se tendrá la opción de enviar esta evidencia a la base de datos del 089. Al instalar la aplicación permitirá la opción de registrarse como usuario seguro en la base de datos CALLE066, así mismo, a través del registro de nuevos números de extorsionadores se alimentará la base de datos central con nuevos números detectados y cada determinado tiempo se actualizará la base de datos local de todos los teléfonos móviles. Lo anterior fue motivado debido a que con base a los informes estadísticos de la Comisión Nacional de Seguridad (CNS) en el año 2013 y primer semestre de 2014 se registraron en el país un promedio de 246 llamadas diarias de extorsión. Dentro de la lista de entidades con mayor tasa de extorsión por cada 100 mil habitantes Quintana Roo ocupa el tercer lugar, con 11.65 por ciento. Con el uso de esta herramienta y siguiendo las recomendaciones del C4 y la SSP QRoo se contribuye a prevenir ser víctimas del delito de la extorsión a través de llamadas telefónicas a celulares.

### **ABSTRACT**

This article outlines the development of a mobile application that will contribute to the prevention of the crime of extortion in the State of Quintana Roo through detection and registration of calls from numbers not safe. This mobile application called "Ulaffi" (extortion in Swahili) initially created for use with phones with Android operating system, has aimed at the prevention of extortion through identification of the incoming phone number, cross-referenced with records of corruption numbers from the database of the Centre of attention of calls of emergency 066 (CALLE066) of the Control Center Command, computation and communication (C4) of the Secretariat of public security of Quintana Roo (SSP QRoo), in order for each phone to recognize the non-secure number, providing citizen this call blocking and the option to reply or not, if you decide to reply, burn it to make the complaint and preserve evidence of the crime. Similarly you will have the option to send this evidence to the database of the 089. Install the application allows the option to register as secure user in the database CALLE066, also through registration of new numbers of extortionists will feed is the central database with new numbers detected and each time will update the local database of all mobile phones. This was motivated because based on the statistical reports of the National Commission of safety (CNS) in the year 2013 and first half of 2014 an average of 246 daily extortion calls were

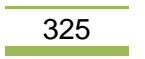

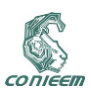

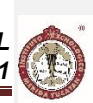

recorded in the country. Within the list of entities with the highest rate of extortion per 100 thousand inhabitants Quintana Roo occupies third place, with 11.65 per cent. With the use of this tool and following the recommendations of the C4 and the SSP QRoo contributes to avoid becoming victims of the crime of extortion through phone calls to cell phones.

### **1. INTRODUCCIÓN**

De acuerdo a los informes estadísticos de la Comisión Nacional de Seguridad (CNS) puntualizan que la extorsión está en sus niveles más altos desde 1997, aunque aclara que son delitos que regularmente no son denunciados ante una agencia del Ministerio Público, sino exclusivamente ante la comisión y ello se hace vía telefónica. En el año 2013 y primer semestre de 2014 se registraron en el país un promedio de 246 llamadas diarias de extorsión que, en su mayoría, no llegaron a denunciarse. Según estos reportes estadísticos, la lista de entidades con mayor tasa de extorsión por cada 100 mil habitantes la encabeza actualmente Morelos, con un porcentaje de 17.45; le siguen Baja California Sur, con 16.29, y en tercer lugar Quintana Roo, con 11.65 por ciento[4].

Estas cifras demuestran como el crecimiento de las extorsiones en la entidad se han disparado considerablemente, debido principalmente a que no existe un control para este delito.

El perfil de las victimas ha sido homologado por parte de la delincuencia organizada. Lo mismo es extorsionado un empresario, un gerente de hotel, un comerciante hasta un ama de casa. Ya no ha importado rangos económicos y extractos sociales.

Conforme a los datos recabados en lo que va del año por el Centro de Control, Comando, Cómputo y Comunicación (C4) de la Secretaría de Seguridad Pública de Quintana Roo (SSP QRoo), a través de los números de emergencia 066 y 089, se han detectado que las extorsiones provienen de números de Sonora, Tamaulipas y Nuevo León, con las ladas 644, 482 y 081. También los informes del C4 confirman que son teléfonos de CERESOS[3].

Por lo general, los argumentos usados por la delincuencia a la hora de perpetrar el delito de extorsión son los siguientes: familiar detenido, petición de ayuda, solicitud de ayuda económica por parte de un supuesto integrante de la familia para solventar traslados, sorteos y premios, trámite para tarjetas de crédito, compra de bienes raíces, donación internacional, delitos por transportistas, venta de vehículo, amenazas, fraude por engaños y secuestro virtual o psicológico.

Por ello el C4 señaló la necesidad de establecer una denuncia y acudir a los números de emergencia como son el 066 y el 089, para que se investiguen los números a través de las instancias correspondientes. Algunas recomendaciones al recibir una llamada de extorsión son: mantener la calma; identificar el número telefónico entrante, poner atención en el entorno del interlocutor; y tratar de localizar al supuesto familiar detenido; evitar contestar encuestas o promociones comerciales; no proporcionar nombre, direcciones o teléfonos de amigos o familiares, etc.

Por lo todo lo anterior, se desarrolla una aplicación móvil llamada "Ulaffi" (extorsión en Swahili) inicialmente para usar con dispositivos móviles con sistema operativo Android, cuyo objetivo es la prevención del delito de extorsión a través de la identificación del número telefónico entrante, cotejado con los registros de números extorsionadores de la base de datos del Centro de Atención de Llamadas de Emergencia 066 (CALLE066) de la SSP QRoo, con el propósito de que cada teléfono reconozca el número no seguro, brindando al ciudadano el bloqueo de esta llamada y la opción de contestar o no, en caso de decidir contestar, grabarla para hacer la denuncia y conservar una evidencia del delito. Con el uso de esta herramienta y siguiendo las recomendaciones del C4 y la SSP QRoo se contribuye a prevenir ser víctimas del delito de la extorsión a través de llamadas telefónicas a celulares.

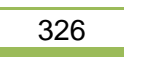

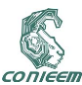

### **2. MÉTODOS**

El desarrollo de la aplicación móvil "Ulaffi" se realizó siguiente la metodología SCRUM.

#### **2.1. Metodología SCRUM**

- SCRUM es marco de trabajo para la gestión de un proyecto de desarrollo de software, con las siguientes características [1]:
- Un proyecto en SCRUM se ejecuta en iteraciones temporales cortas y fijas (de dos a cuatro semanas) llamadas Sprint; cada sprint es un ciclo de desarrollo completo cuya fin es la entrega de un resultado que represente un incremento del producto final.
- El proceso se inicia con una lista de priorizada de requerimientos conocida como product backlog y definida por el cliente o product owner, como historias de usuario.
- En el primer día de cada sprint se realiza una reunión de planificación del sprint o sprint planning donde se hace una selección de los requisitos más prioritarios a cubrir en esta iteración y se crea una lista de tareas necesarias para desarrollar los requisitos o sprint backlog.
- Durante el periodo de cada sprint se realiza una reunión rápida diaria o daily scrum para conocer los avances del entregable y poder hacer las adaptaciones necesarias para cumplir con el compromiso, liderados por el scrum master.
- El último día de la iteración se realiza la reunión de revisión y retrospectiva del sprint o sprint review and retrospective donde se presenta al cliente los requisitos completados y se acuerdan las adaptaciones necesarias de manera objetiva, replanificando el proyecto; de igual manera se analiza la forma de trabajo para eliminar obstáculos identificados. Para iniciar el siguiente sprint, nuevamente se comienza con la planificación del mismo.

#### **2.2. Desarrollo**

Antes de iniciar con el desarrollo de la aplicación "Ulaffi", se realizaron reuniones y entrevistas con los directivos y personal técnico del C4, esto para comenzar con el levantamiento de los requerimientos funcionales, sobre todo conocer y analizar los objetivos institucionales que se persiguen en cuanto al tema de la extorsión.

#### **2.2.1. Product backlog**

A partir de las necesidades y el análisis realizado se obtuvo el siguiente product backlog a manera de historias de usuario, que representa los requerimientos funcionales y no funcionales de la aplicación:

- El usuario de la aplicación pueda descargar e instalar la aplicación de manera fácil y rápida.
- El usuario de la aplicación tenga la opción de enviar un perfil con sus datos en la base de datos CALLE066 para registrarse como usuario seguro.
- El usuario de la aplicación al recibir una llamada en su teléfono celular pueda ser detectada como segura o no segura cotejándola con la base de datos CALLE066.
- Una vez identificada la llamada como no segura, el teléfono permita al usuario de aplicación las opciones de no contestar, contestar y grabar la llamada.
- La llamada grabada se almacene en el teléfono celular para posteriormente el usuario de la aplicación pueda utilizarlo como evidencia para hacer alguna denuncia.

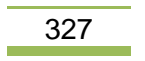

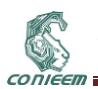

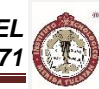

- La aplicación lleve un historial de todas las llamadas detectadas como números extorsionadores para de igual manera el usuario de la aplicación pueda usarlo como evidencia para hacer alguna denuncia.
- El usuario de la aplicación tenga en un futuro la opción de enviar la llamada grabada directamente a la base de datos CALLE066 para iniciar el proceso de denuncia.
- El usuario de la aplicación cuente automáticamente con la base de datos actualizada de números extorsionadores cada determinado tiempo.

Lo anterior, se puede resumir en el siguiente diagrama de flujo del funcionamiento de la aplicación:

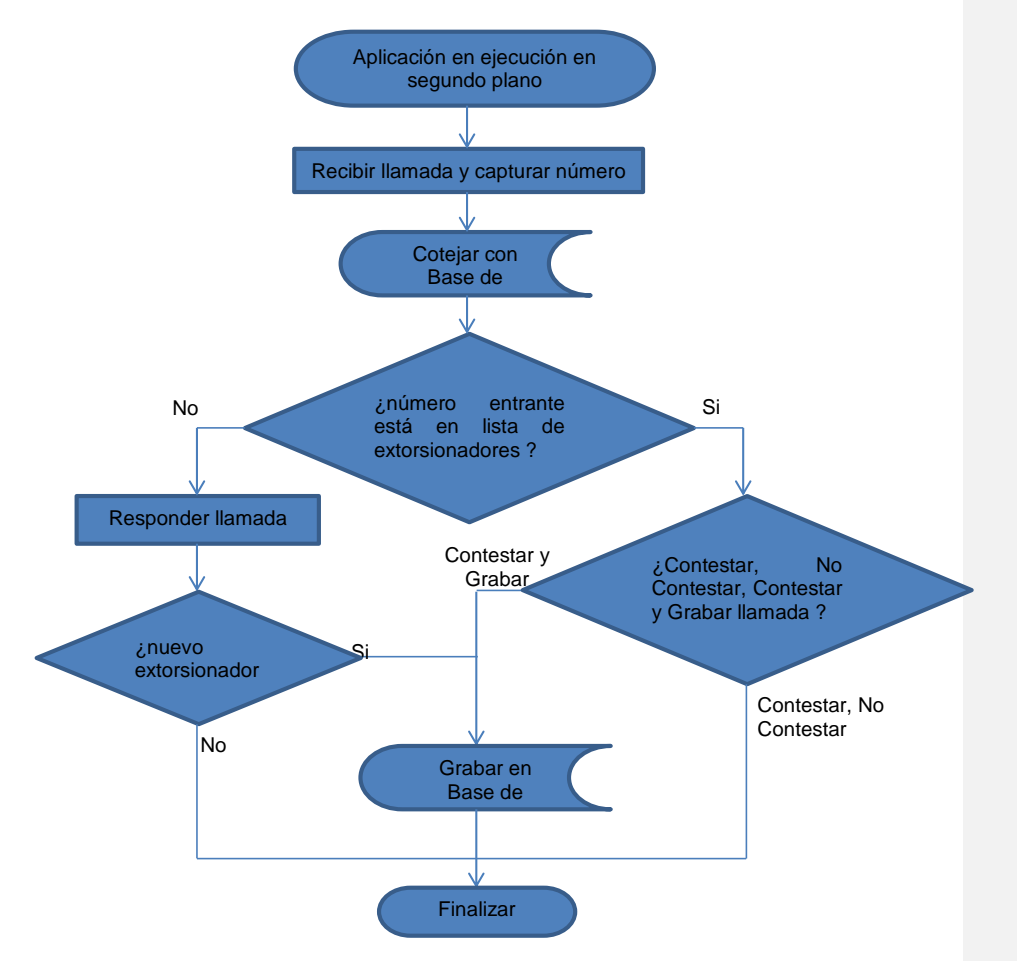

**Fig. 1. Proceso de ejecución de "Ulaffi" (Fuente: Elaboración propia)**

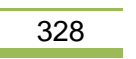

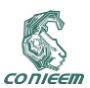

#### **2.2.2. Sprints e incrementos del producto**

Del product backlog anterior se definieron los siguientes Sprints y durante el sprint planning se definieron los sprint backlog, que una vez desarrollados llevan a la entrega de los incrementos del producto en la reunión final sprint review and retrospective:

#### **Tabla I**

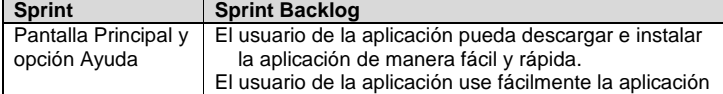

## **Tabla. I. Sprint Pantalla Principal y Opción Ayuda (Fuente: Elaboración propia)**

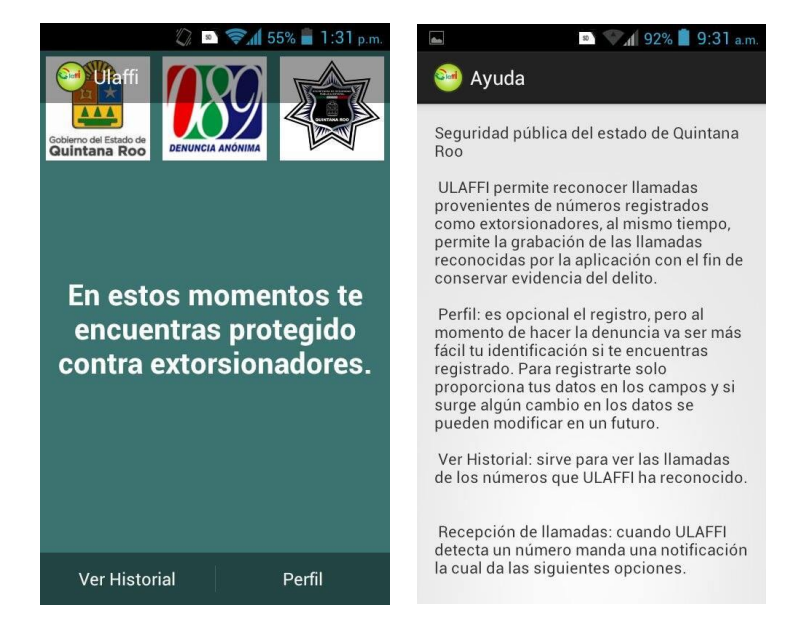

**Fig. 2. Pantalla principal y opción Ayuda de "Ulaffi" (Fuente: Elaboración propia)** 

### **Tabla II**

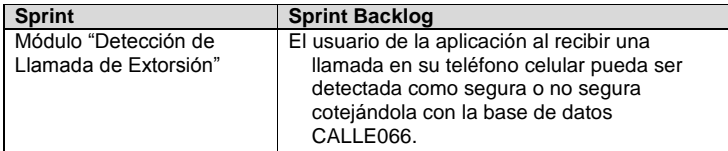

**Tabla. II. Sprint Módulo "Detección de Llamada de Extorsión" (Fuente: Elaboración propia)**

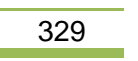

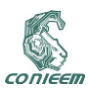

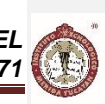

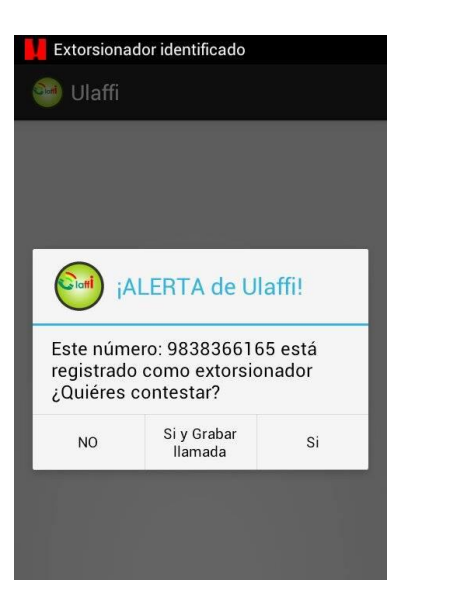

**Fig. 3. Pantalla Detección de Llamada de Extorsión de "Ulaffi" (Fuente: Elaboración propia)** 

**Tabla III**

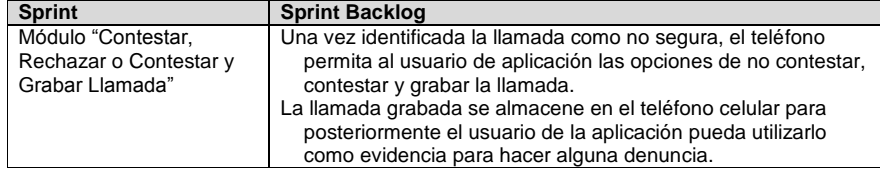

**Tabla. III. Sprint Módulo "Contestar, Rechazar o Contestar y Grabar Llamada" (Fuente: Elaboración propia)**

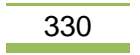

j.

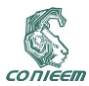

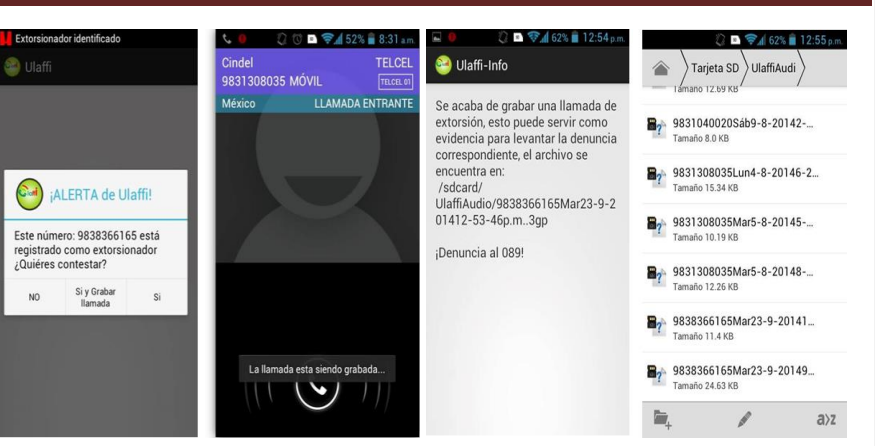

**Fig. 4. Pantalla Contestar, Rechazar o Contestar y Grabar Llamada de "Ulaffi" (Fuente: Elaboración propia)**

**Tabla IV**

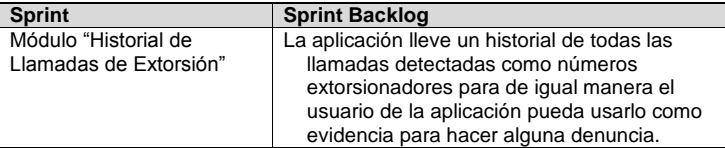

**Tabla. IV. Sprint Módulo "Historial de Llamadas de Extorsión" (Fuente: Elaboración propia)**

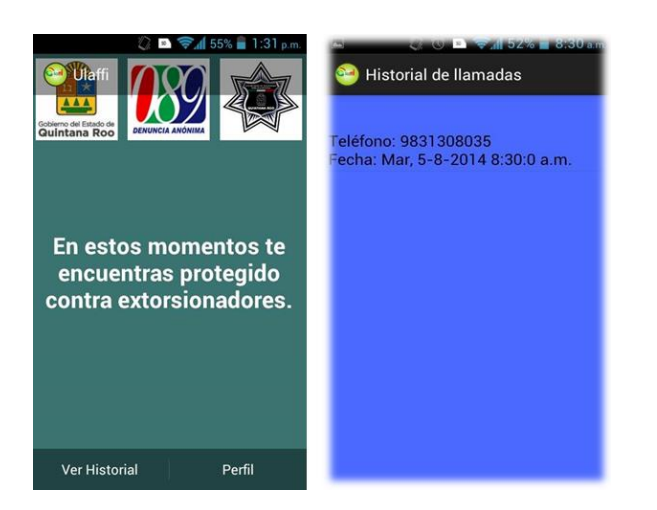

**Fig. 5. Pantalla Historial de Llamadas de Extorsión de "Ulaffi" (Fuente: Elaboración propia)**

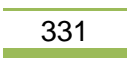

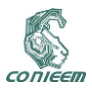

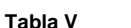

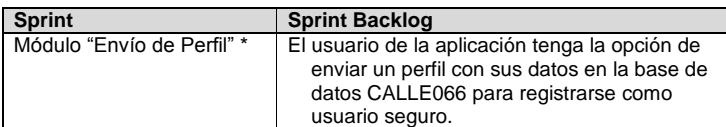

### **Tabla. V. Sprint Módulo "Envío de Perfil" (Fuente: Elaboración propia)**

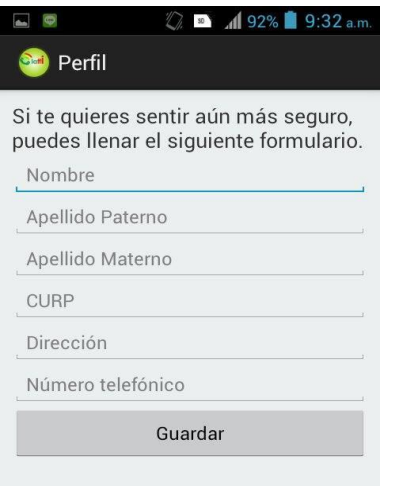

## **Fig. 6. Pantalla Envío de Perfil de "Ulaffi" (Fuente: Elaboración propia)**

### **Tabla VI**

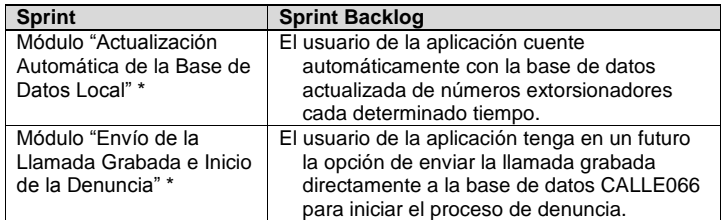

**Tabla. VI. Sprint con trabajo en desarrollo (Fuente: Elaboración propia) \***

### **3. RESULTADOS**

Al realizar las pruebas de campo con la aplicación "Ulaffi" se obtuvieron los siguientes resultados:

 Contar con una aplicación para teléfonos con sistema operativo Android que sea gratuita, fácil de instalar y usar.

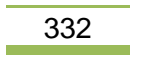

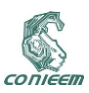

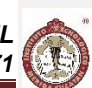

- Una aplicación que contribuya a prevenir y reducir el número de víctimas del delito de la extorsión a través de llamadas telefónicas a celulares en el Estado de Quintana Roo.
- Brindar seguridad al ciudadano.
- Permitir la detección de la llamada incluso cuando el teléfono no tenga conexión a Internet.
- Brindar al ciudadano la posibilidad de obtener evidencia que en un futuro sirva a una autoridad para una denuncia.
- Conexión directa a la base de datos del Centro de Atención de Llamadas de Emergencia 066 (CALLE066) de la Secretaría de Seguridad Pública de Quintana Roo.

### **4. CONCLUSIONES**

Con el uso de la aplicación móvil "Ulaffi" para teléfonos con sistema operativo Android y siguiendo las recomendaciones del Centro de Control, Comando, Cómputo y Comunicación (C4) de la Secretaría de Seguridad Pública de Quintana Roo se contribuye a prevenir el delito de extorsión en la entidad, a través de la identificación del número telefónico entrante, cotejado con los registros de números extorsionadores de la base de datos central del Centro de Atención de Llamadas de Emergencia 066 (CALLE066) del C4, dando la opción al usuario de contestar o no y grabar la llamada para tenerlo como evidencia al iniciar una denuncia, generando de esta manera una cultura de denuncias ciudadanas. Se pretende en un futuro, mantener actualizada la base de datos CALLE066 con el registro de nuevos números extorsionadores y viceversa, al actualizar la base de datos del teléfono cada determinado tiempo. Enviar un perfil de usuario seguro a la base de datos central y poder iniciar una denuncia desde el teléfono enviando las evidencias grabadas.

### **5. REFERENCIAS**

- [1] Guía oficial SCRUM, recuperado el 18 de Marzo de 2014. Disponible en: [https://www.scrum.org/Portals/0/Documents/Scrum%20Guides/2013/Scrum-Guide-](https://www.scrum.org/Portals/0/Documents/Scrum%20Guides/2013/Scrum-Guide-ES.pdf#zoom=100)[ES.pdf#zoom=100](https://www.scrum.org/Portals/0/Documents/Scrum%20Guides/2013/Scrum-Guide-ES.pdf#zoom=100)
- [2] Guía oficial para desarrolladores Android, recuperado el 11 de Febrero de 2014. Disponible en: <http://developer.android.com/index.html>
- [3] Quintana Roo tercer lugar en extorsiones, recuperado el 25 de Febrero de 2014. Disponible en: [http://noticaribe.com.mx/2014/03/16/qr-tercer-lugar-en-extorsiones-por-encima-del-df](http://noticaribe.com.mx/2014/03/16/qr-tercer-lugar-en-extorsiones-por-encima-del-df-se-disparan-hasta-200-los-casos-de-extorsion-en-cancun-y-playa/)[se-disparan-hasta-200-los-casos-de-extorsion-en-cancun-y-playa/](http://noticaribe.com.mx/2014/03/16/qr-tercer-lugar-en-extorsiones-por-encima-del-df-se-disparan-hasta-200-los-casos-de-extorsion-en-cancun-y-playa/)
- [4] Diariamente se hacen 246 llamadas telefónicas con fines de extorsión, recuperado el 04 de Junio de 2014. Disponible en: http://www.jornada.unam.mx/2014/06/03/politica/013n2pol

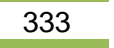